**Bogdan Grabowski Christian Ripoll et coll.** 

## **L'USINENOUVELLE**

# Aide-mémoire **Électronique**

耳

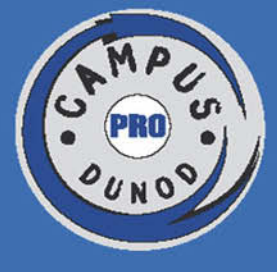

## 5<sup>e</sup> édition

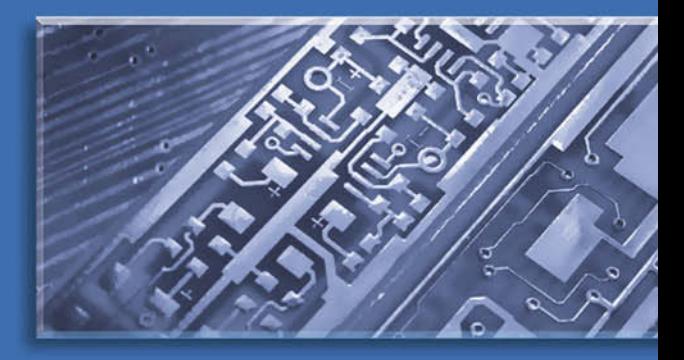

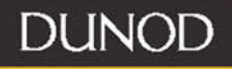

## **Électronique Aide-mémoire**

#### **CHEZ LE MÊME ÉDITEUR**

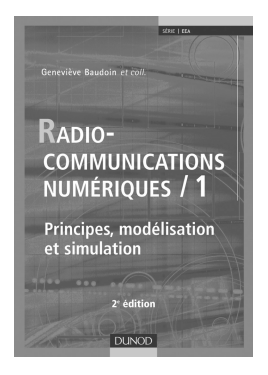

Geneviève Baudoin, Martine Villegas et coll. *Radiocommunications numériques*,  $2^e$  édition, tomes 1 & 2, 672 p. & 480 p.

Pierre Mayé *Aide-mémoire des composants électroniques*, 3<sup>e</sup> édition, 184 p.

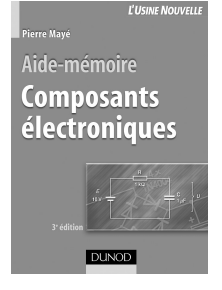

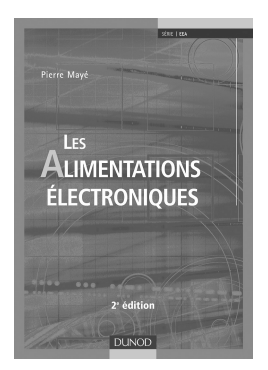

Pierre Mayé *Les Alimentations électroniques*,  $2^e$  édition, 480 p.

**Retrouvez notre catalogue sur www.dunod.com**

**Bogdan Grabowski Christian Ripoll** *et coll.*

## **Aide-mémoire Électronique**

**5e édition**

**L'USINENOUVELLE DUNOD** 

Le pictogramme qui figure ci-contre mérite une explication. Son objet est d'alerter le lecteur sur la menace que

représente pour l'avenir de l'écrit, particulièrement dans le domaine de l'édition technique et universitaire, le développement massif du photocopillage.

Le Code de la propriété intellec tuelle du 1<sup>er</sup> juillet 1992 interdit en effet expressément la photocopie à usage collectif sans autori-

sation des ayants droit. Or, cette pratique s'est généralisée dans les établissements d'enseignement supérieur, provoquant une baisse brutale des achats de livres et de revues, au point que la possibilité même pour les auteurs de créer des œuvres

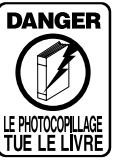

nouvelles et de les faire éditer correctement est aujourd'hui menacée. Nous rappelons donc que toute reproduction, partielle ou totale, de la présente publication est interdite sans autorisation de l'auteur, de son éditeur ou du Centre francais d'exploitation du

droit de copie (CFC, 20, rue des Grands-Augustins, 75006 Paris).

#### © Dunod, Paris, 1977, 1991, 1995, 1999, 2008 ISBN 978-2-10-053922-2

Le Code de la propriété intellectuelle n'autorisant, aux termes de l'article L. 122-5, 2° et 3° a), d'une part, que les « copies ou reproductions strictement réservées à l'usage privé du copiste et non destinées à une utilisation collective » et, d'autre part, que les analyses et les courtes citations dans un but d'exemple et d'illustration, « toute représentation ou reproduction intégrale ou partielle faite sans le consentement de l'auteur ou de ses ayants droit ou ayants cause est illicite » (art. L. 1224).

Cette représentation ou reproduction, par quelque procédé que ce soit, constituerait donc une contrefacon sanctionnée par les articles L. 3352 et suivants du Code de la propriété intellectuelle.

## **LISTE DES AUTEURS POUR LA 5e ÉDITION**

#### **Bogdan Grabowski**

Ancien ingénieur de Thomson-CSF et ancien directeur du département « Électronique » de l'ENSTA.

#### **Christian Ripoll** (chapitres H, J, K, L, O)

Diplômé de l'University College London, ancien ingénieur de recherche chez Philips. Enseignant chercheur à l'ESIEE depuis 1989, spécialisé en électronique des communications.

#### **Christophe Delabie** (chapitres C, D, E, F, N)

Docteur de l'Université des Sciences et technologies de Lille. Enseignant chercheur à l'ESIEE. Domaines d'activité : électronique micro-ondes, antennes, simulation électromagnétique, optimisation par algorithmes évolutionnaires et gestion de projet.

#### **Antoine d'Hermies** (chapitre P)

Ingénieur diplômé de l'ENSAM. Après quelques années dans l'industrie, il est entré à l'ESIEE comme ingénieur de laboratoire. Enseignant chercheur à l'ESIEE depuis 1990, spécialisé en électronique numérique. Co-responsable de la filière « Électronique automobile » d'ESIEE Engineering.

#### **Bernard Latorre** (chapitres F, G, I)

Diplômé de l'INSA Toulouse, ancien ingénieur de recherche chez Philips puis chez Thales. Enseignant chercheur à l'ESIEE. Responsable de la filière « Électronique automobile » d'ESIEE Engineering.

#### **Patrick Poulichet** (chapitres A, B, M, N, P)

Ingénieur CNAM et docteur de l'ENS de Cachan en électronique. Enseignant chercheur à l'ESIEE depuis 1993.

### **NORMES PRINCIPALES**

#### **Organismes chargés de la normalisation**

Les normes françaises sont établies et éditées par :

UTE, Union technique de l'électricité

33, avenue du Général Leclerc – BP 23 – 92263 Fontenay-aux-Roses Cedex.

Téléphone : 01.40.93.62.00 – Télécopie : 01.40.93.44.08.

Minitel : 3617 UTE.

Les normes UTE sont établies en vue d'une audience plus élargie, en harmonie avec les normes européennes CENELEC, documents CECC, et de plus en plus souvent avec les normes internationales éditées par la CEI, Commission électrotechnique internationale, dont le siège a pour adresse :

3, rue de Varembé – CP131 1211 – Genève 20 – Suisse.

Téléphone : +41.22.919.02.11 – Télécopie : +41.22.919.03.00.

Sites Internet : www.cenelec.be et www.iec.ch

#### **Plan de classification méthodique, Classe C. Électricité**

Groupe 0 : Généralités.

Groupe 1 : Installations électriques.

- Groupe 2 : Construction électrique. Matériaux électrotechniques.
- Groupe 3 : Conducteurs nus et isolés.
- Groupe 4 : Mesure. Commande. Régulation.
- Groupe 5 : Matériel produisant ou transformant l'énergie électrique.
- Groupe 6 : Appareillage. Matériel d'installation.
- Groupe 7 : Matériel utilisant l'énergie électrique.
- Groupe 8 : Composants électroniques entrant dans un système international d'assurance de la qualité.

Groupe 9 : Télécommunications. Électronique.

## **DÉCRETS ET RECOMMANDATIONS CONCERNANT LES UNITÉS**

Voir document édité par UTE : C01-900 contenant les textes officiels sur les unités de mesure. Décret du 3 mai 1961 (*Journal officiel* du 20 mai 1961), modifié par les décrets du 5 janvier 1966 et du 4 décembre 1975.

#### **Symboles et vocabulaires**

NFC 01-031 à 01-191

Vocabulaire électrotechnique. Unités de mesures. Notions générales.

NFC 01-061

Propagation des ondes radioélectriques.

UTE C01-061

Propagation des ondes radioélectriques. Lexique français-anglais.

NFC 01-101

Notions mathématiques applicables en électronique.

NFC 01-121

Électromagnétisme.

NFC 01-131

Circuits électriques et magnétiques.

NFC 01-301

Termes généraux concernant les mesures.

C 03-000

Symboles littéraux à utiliser en électrotechnique.

UTE C 03-002

Symboles littéraux à utiliser en télécommunications et électronique.

UTE C 03-003

Grandeurs et unités logarithmiques.

NFC 03-201 (août 1986)

Symboles graphiques pour schémas. Généralités.

NFC 03-202 (mars 1997)

Éléments de symboles pour schémas.

NFC 03-203 (mars 1997)

Symboles graphiques : conducteurs et liaisons.

- NFC 03-204 (mars 1997) et Norme européenne NF EN 60617-4 Symboles graphiques : composants passifs de base.
- NFC 03-205 (mars 1997) et Norme européenne NF EN 60617-5 Symboles graphiques : semi-conducteurs et tubes électroniques.
- NFC 03-212 (janvier 1993)

Symboles graphiques, opérateurs logiques.

NFC 03-213 (juin 1993) et norme européenne NF EN 60617-13 Symboles graphiques : opérateurs analogiques.

## **TABLE DES MATIÈRES**

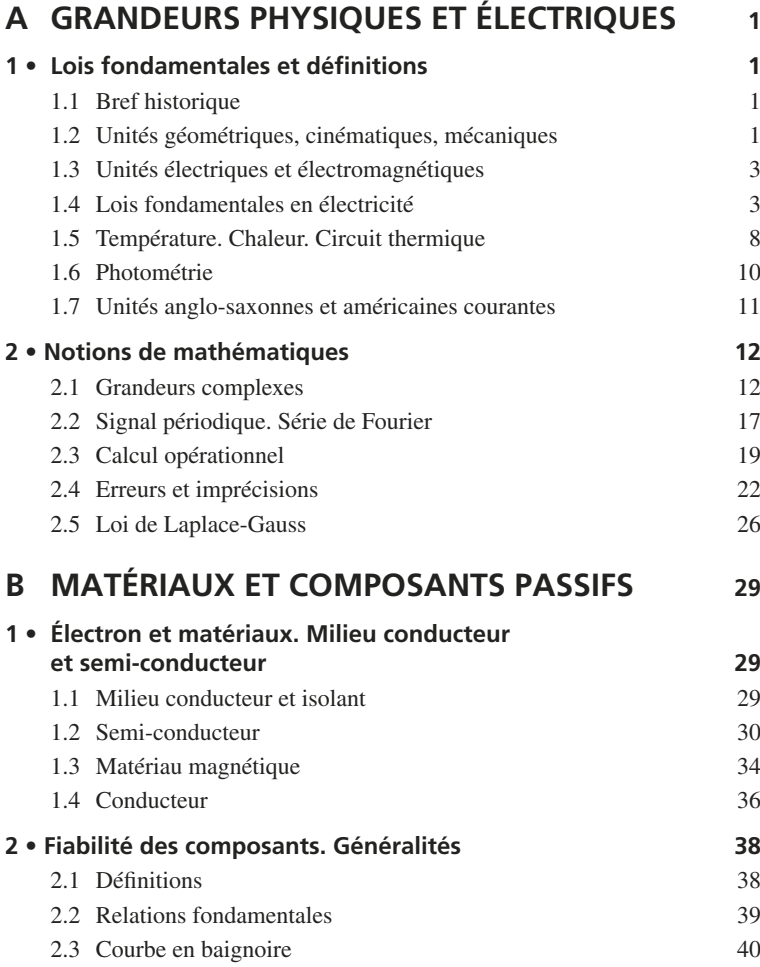

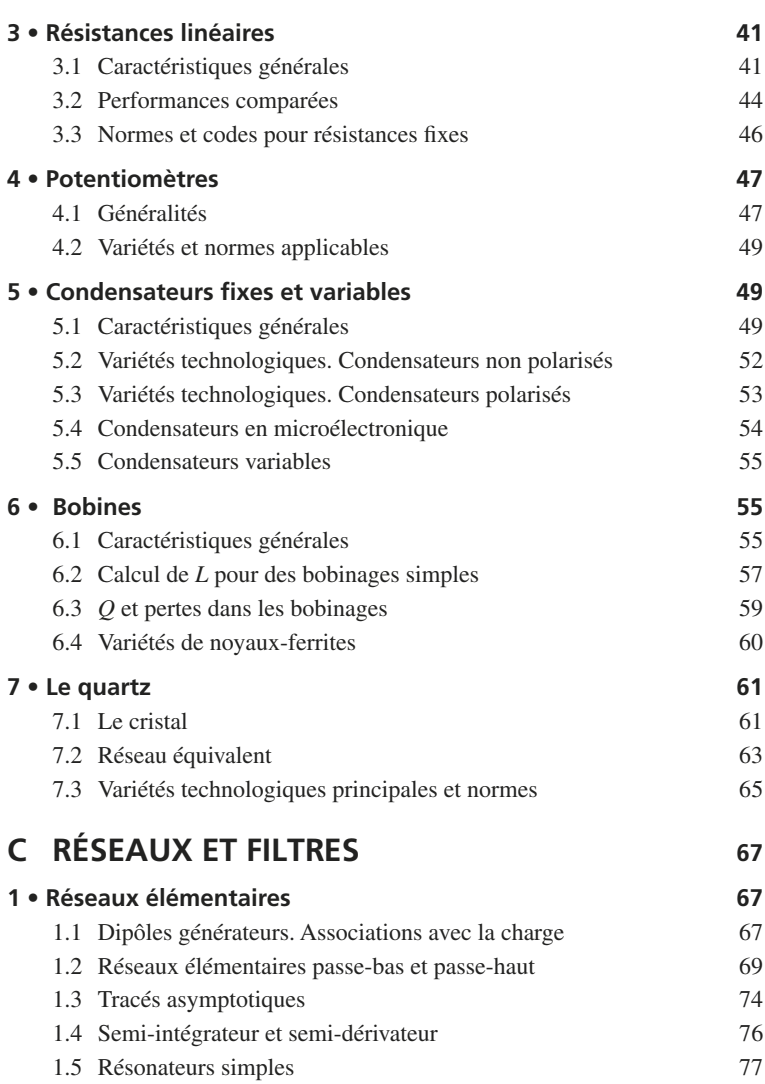

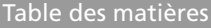

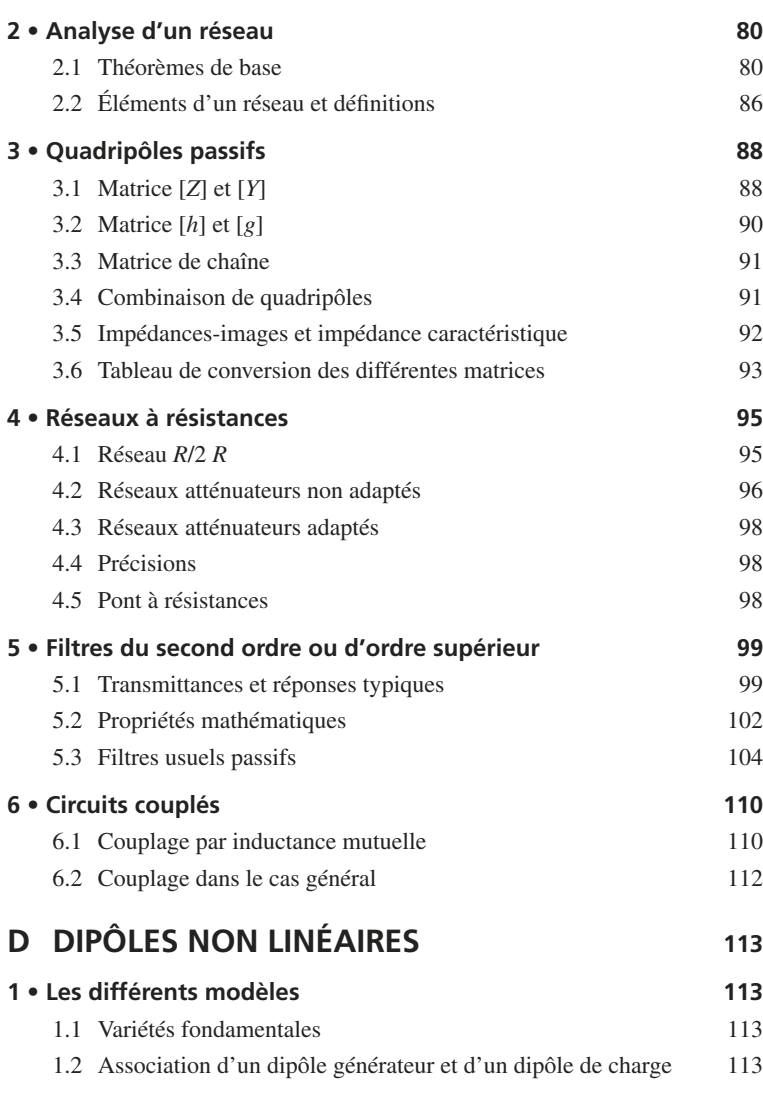

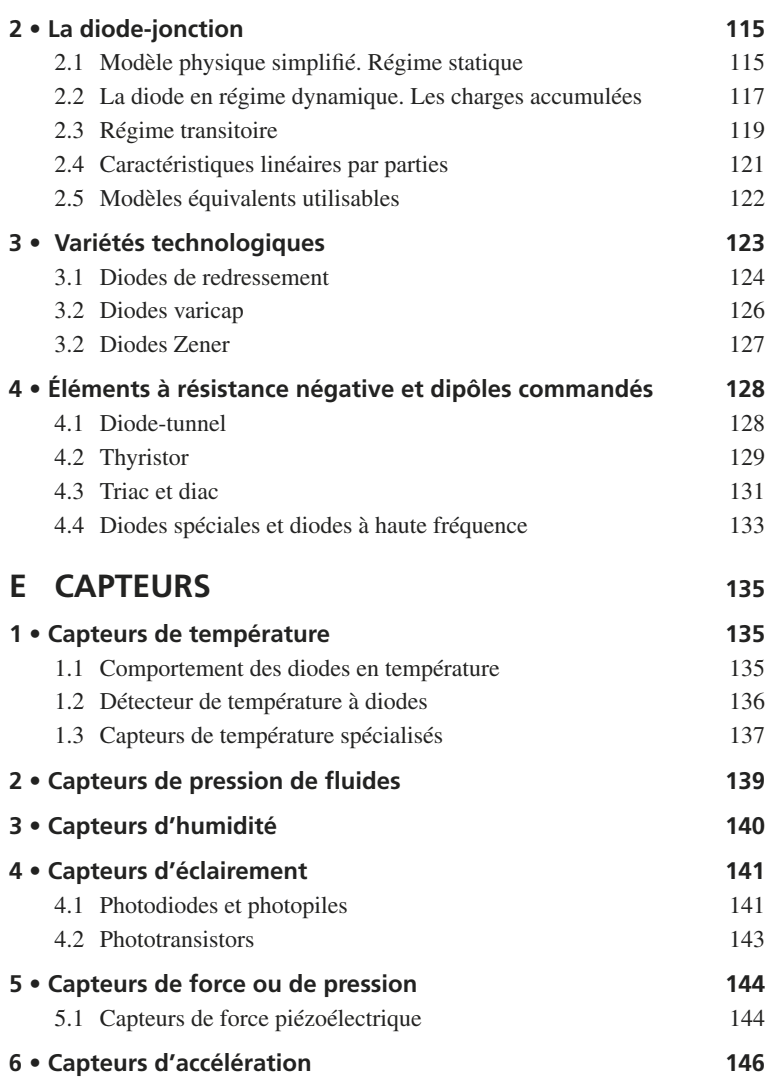

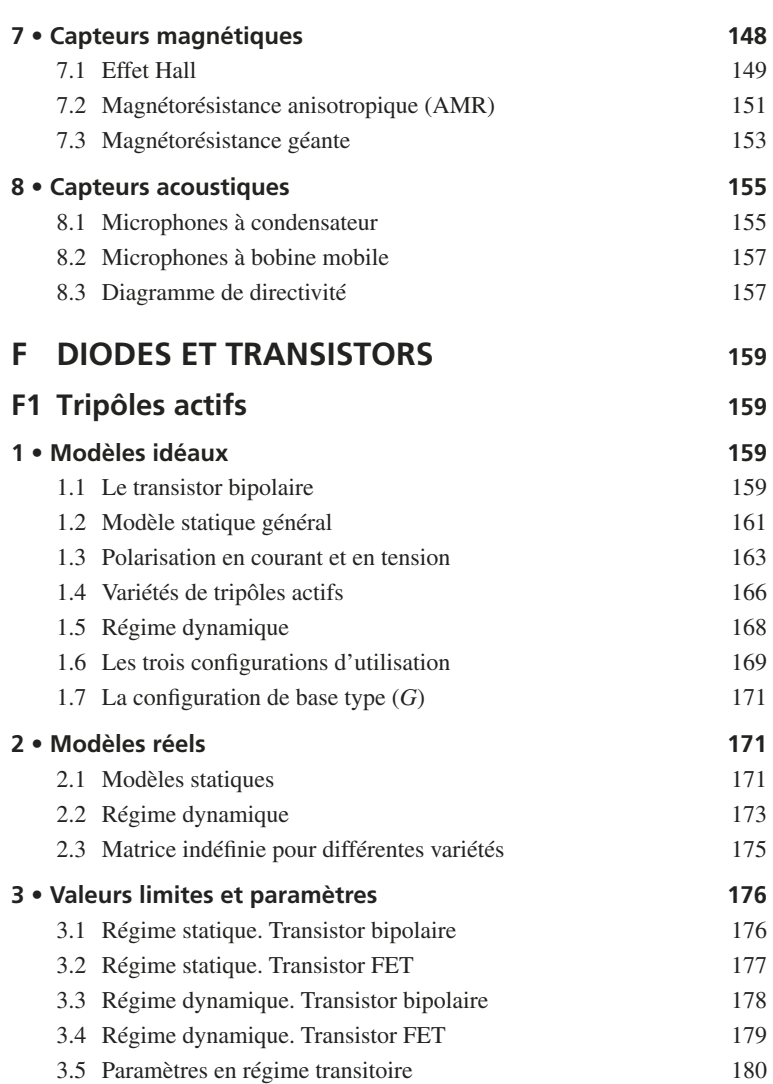

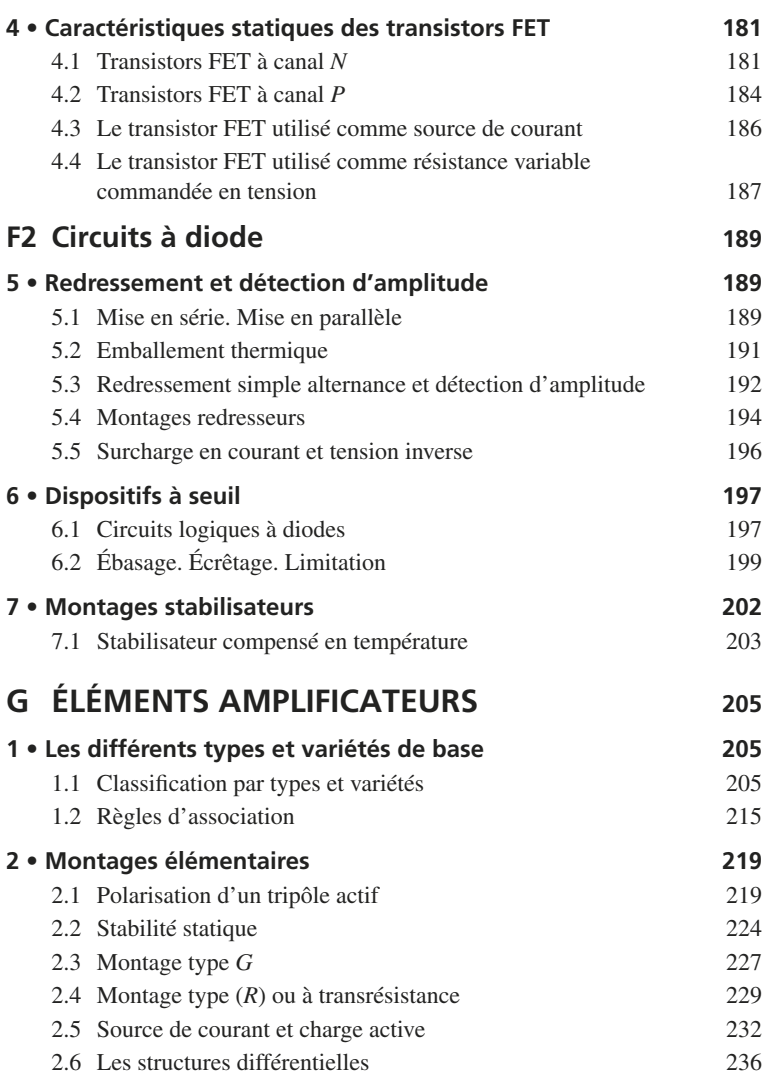

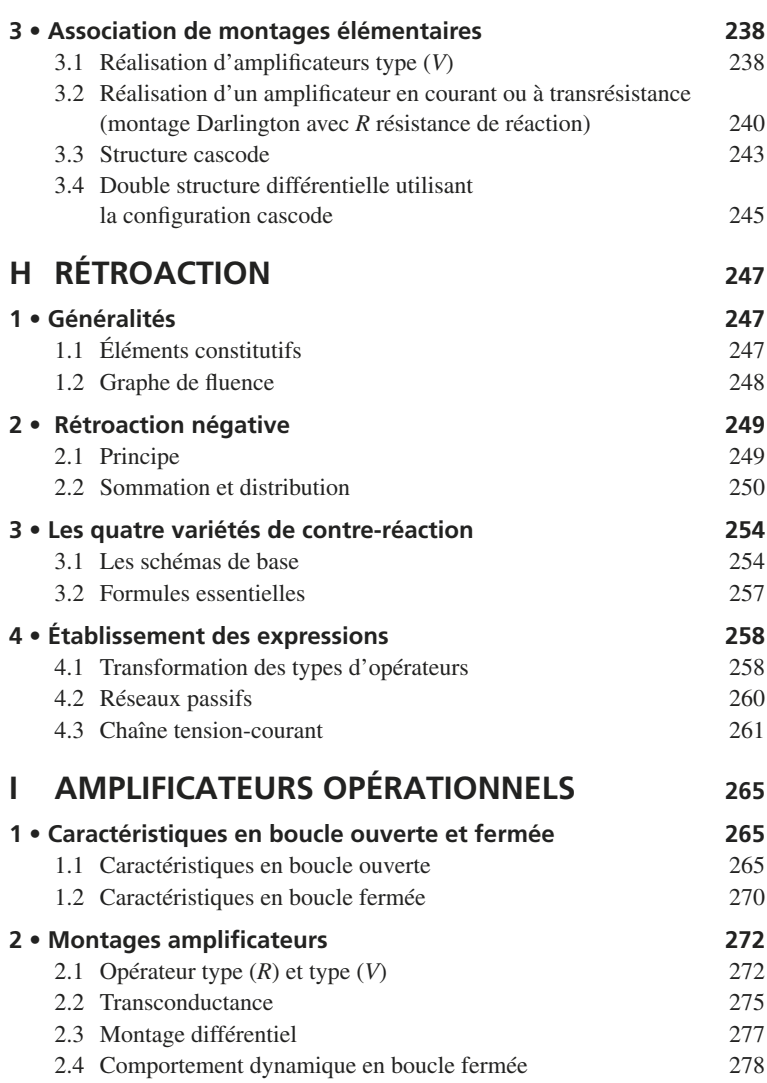

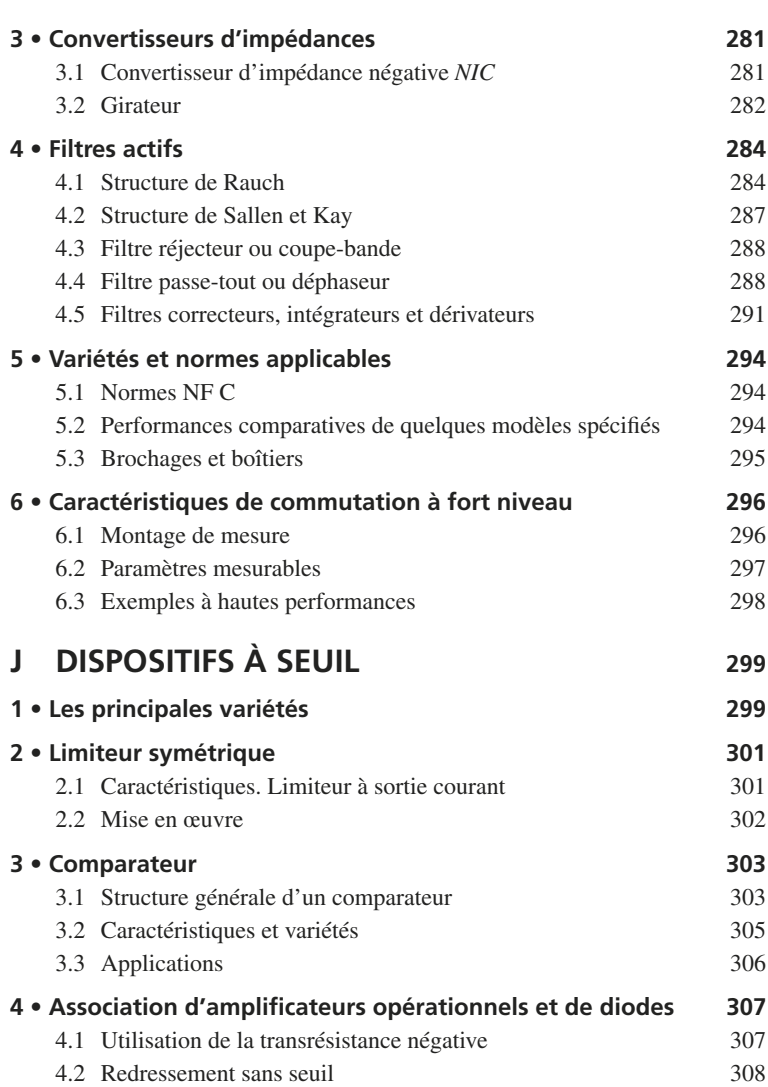

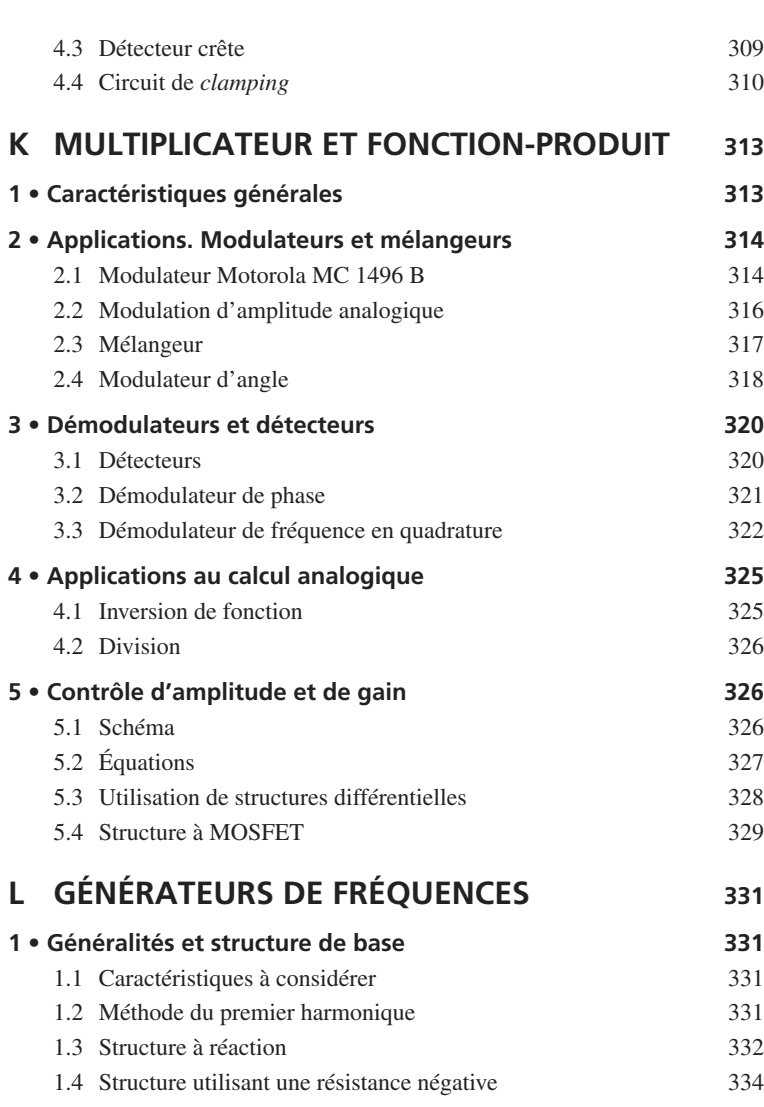

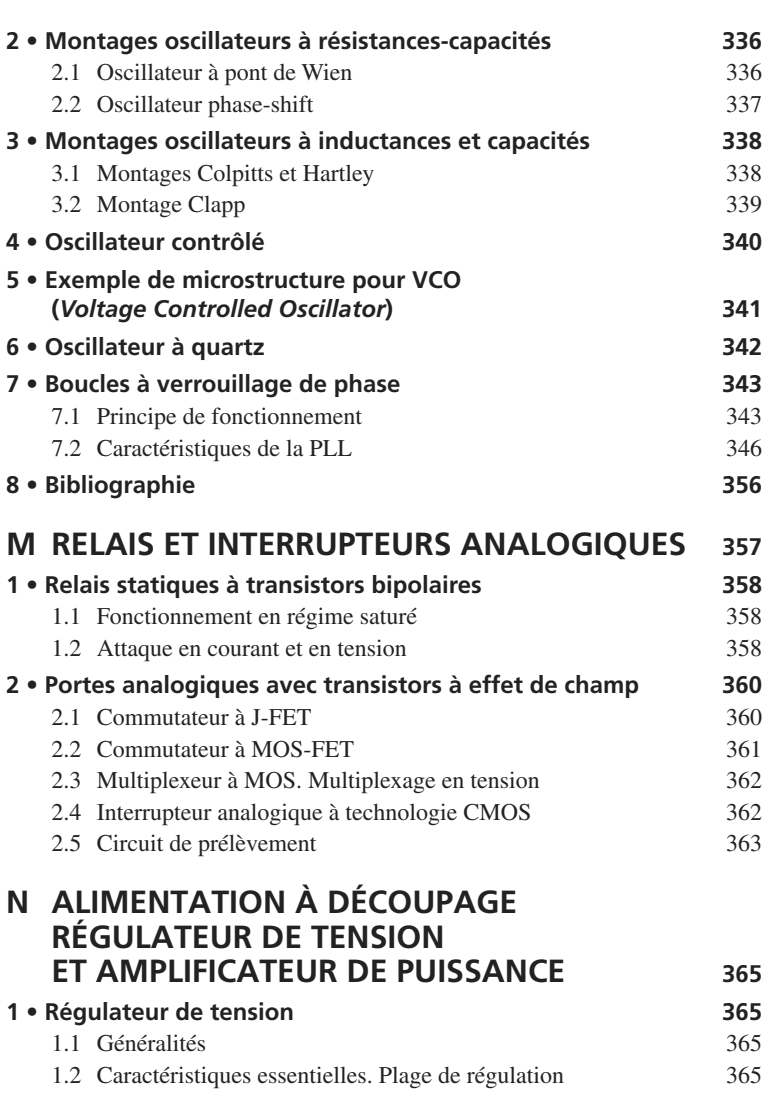

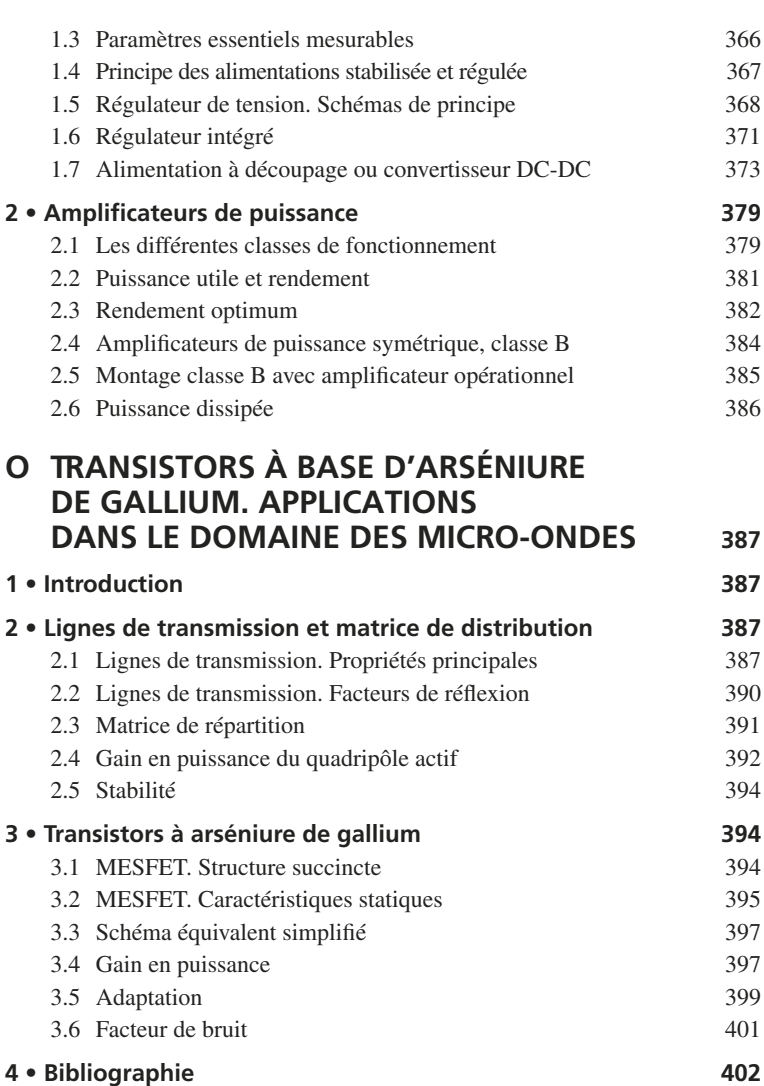

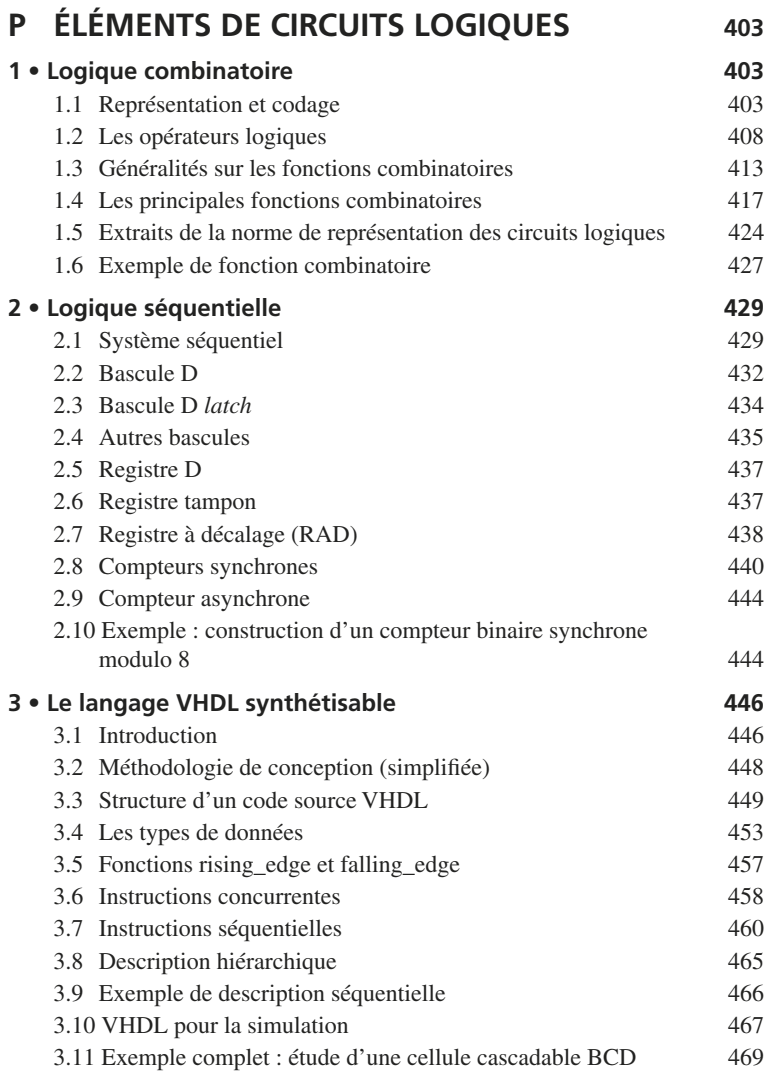

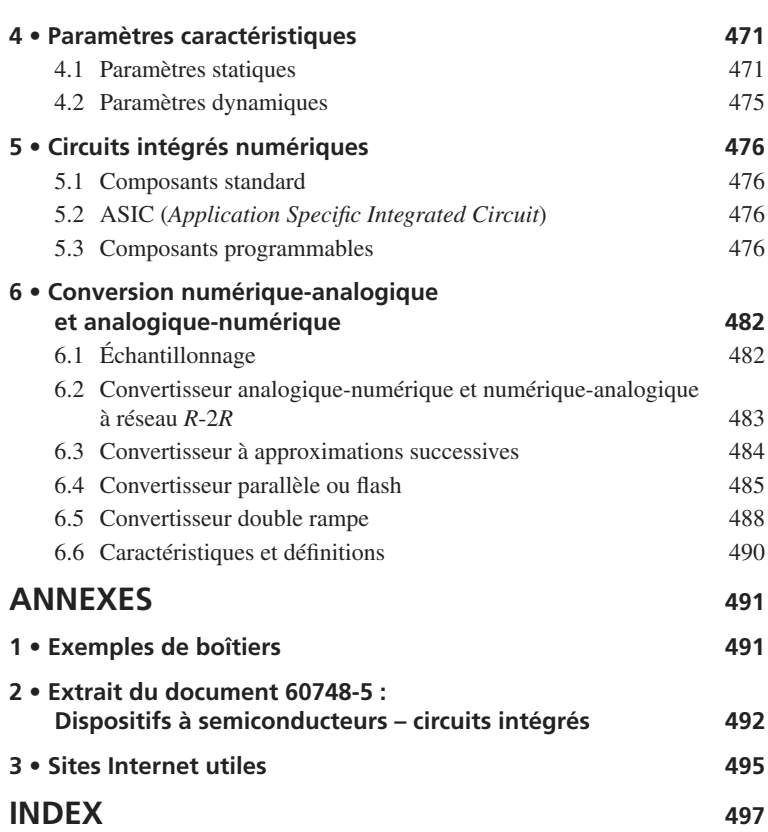

## **A**

### <span id="page-23-0"></span>**GRANDEURS PHYSIQUES ET ÉLECTRIQUES**

### **1 • Lois fondamentales et définitions**

#### **1.1 Bref historique**

À moins d'indications contraires, nous utiliserons le système d'unités internationales SI.

Ce système résulte d'un élargissement du MKSA rationalisé et ses unités de base sont les suivantes :

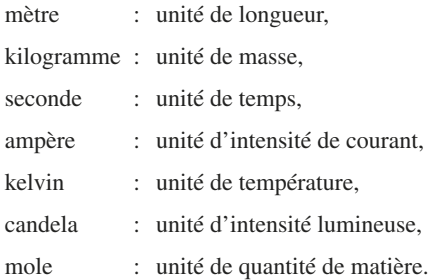

#### **1.2 Unités géométriques, cinématiques, mécaniques**

Voir tableaux au verso.

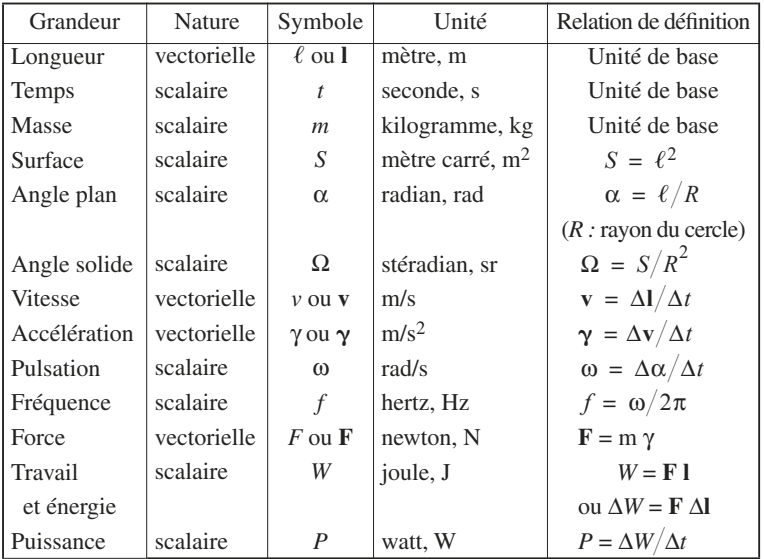

#### **Tableau A.1. Unités géométriques, cinématiques, mécaniques**

Pour diverses raisons, et en particulier pour s'adapter à la taille de la grandeur à mesurer, on est amené à utiliser des multiples, sous-multiples des unités de base ou dérivées, ou même des unités différentes pour se plier à l'usage.

#### **Tableau A.2. Multiples, sous-multiples et unités différentes couramment utilisées**

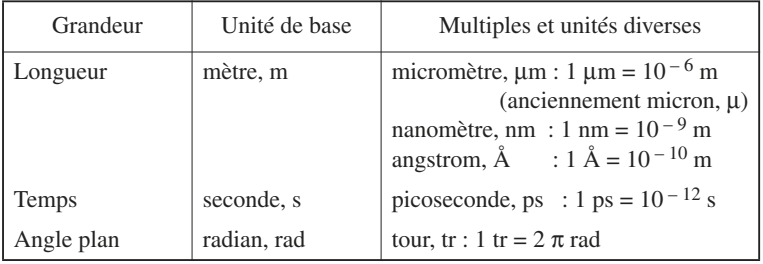

#### <span id="page-25-0"></span>**Tableau A.2. Multiples, sous-multiples et unités différentes couramment utilisées** (suite)

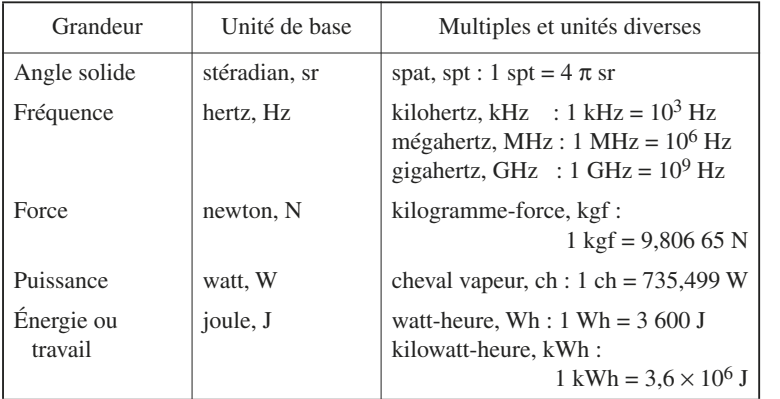

#### **1.3 Unités électriques et électromagnétiques**

La définition de l'unité d'intensité, l'ampère, est la suivante :

C'est « l'intensité d'un courant électrique constant qui, maintenu dans deux conducteurs parallèles, rectilignes, de longueur infinie, de section circulaire négligeable et placés à 1 m l'un de l'autre dans le vide, produit, entre ces conducteurs, une force de  $2 \times 10^{-7}$  N/m de longueur ».

#### **1.4 Lois fondamentales en électricité**

Voir tableaux ci-après.

#### **Tableau A.3. Grandeurs et unités électriques**

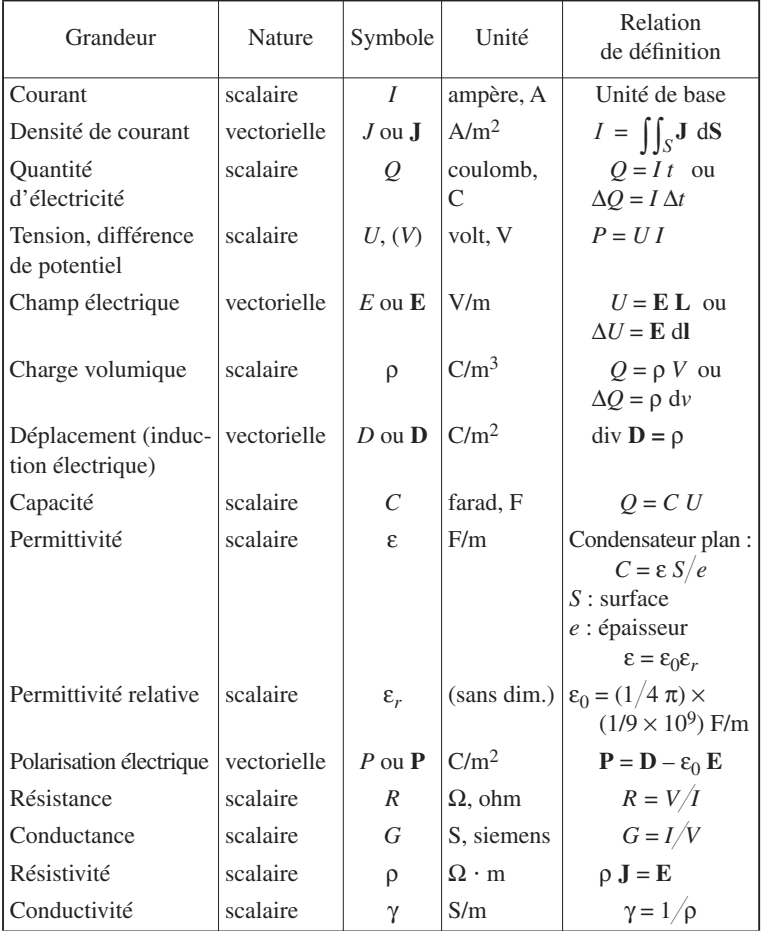

#### **Tableau A.4. Grandeurs magnétiques et électromagnétiques**

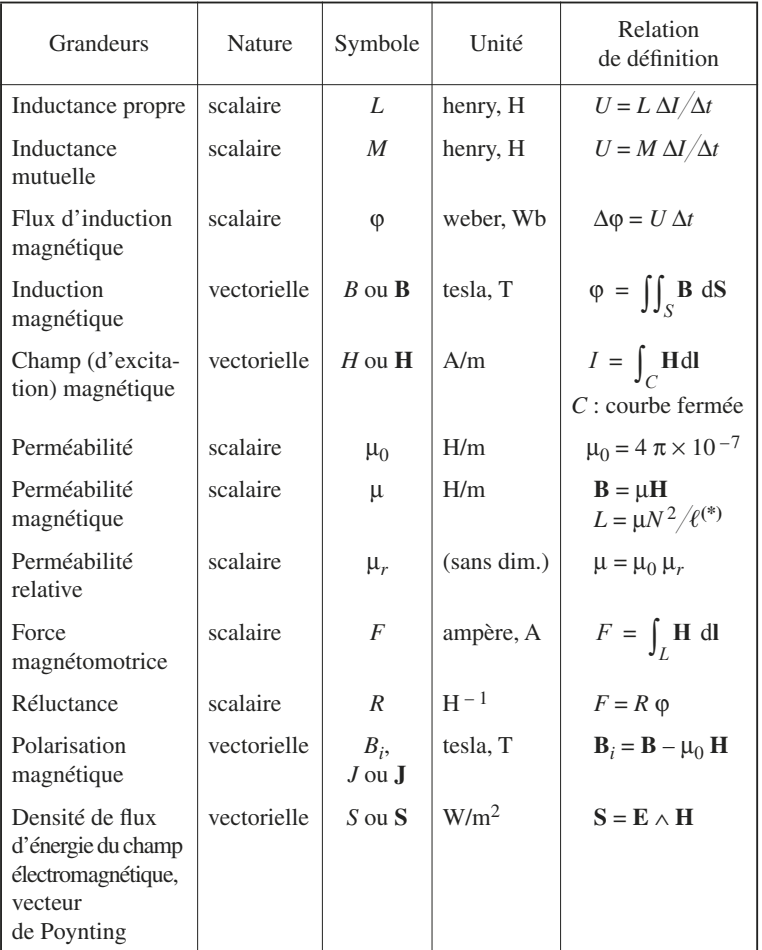

(\*)Solénoïde de longueur composée de *N* spires.

**A**

#### ■ **Électrostatique**

Le potentiel électrique *U*, dû à *n* charges ponctuelles, chacune d'elles de valeur  $Q_i$  étant placée à une distance  $r_i$  du point considéré est donné par :

$$
U = \frac{1}{4\pi\epsilon_0} \sum_{i}^{n} \frac{Q_i}{r_i}
$$
 (A.1)

et le champ électrique **E** est évalué selon :

$$
\mathbf{E} = -\operatorname{grad} U \tag{A.2}
$$

La force électrique **F***e*, s'exerçant sur une charge électrique ponctuelle de valeur *Q*, soumise au champ électrique **E**, a pour expression :

$$
\mathbf{F}_e = Q \mathbf{E} \tag{A.3}
$$

Si une charge électrique ponctuelle de valeur *Q* est portée respectivement aux potentiels électriques  $U_1$  et  $U_2$ , le travail électrique qui en résulte est :

$$
W_e = Q (U_1 - U_2) \tag{A.4}
$$

L'énergie électrostatique *W<sub>e</sub>* emmagasinée par un condensateur de capacité *C*, porté au potentiel *U* est donnée par :

$$
W_e = \frac{1}{2} \, C U^2 = \frac{1}{2} \, QU \tag{A.5}
$$

avec  $Q = CU$ .

On notera que le potentiel électrique est évalué à une constante près, et conformément à l'usage, dans la plupart des formules précédentes, on a supposé que le potentiel dû à une charge ponctuelle en un point infiniment éloigné de cette dernière est nul.

#### ■ **Courant électrique**

La densité de courant total  $J_T$ , est la somme de la densité du courant de conduction  $J_C$  et de la densité du courant de déplacement  $J_D$ :

$$
\mathbf{J}_T = \mathbf{J}_C + \mathbf{J}_D \tag{A.6}
$$

$$
J_C = \gamma E = \rho v
$$

ρ étant la charge volumique,

**v** la vitesse de déplacement des charges,

µ*e* étant la mobilité de la charge,

**v** est donné par :

d'où : γ = ρ µ*<sup>e</sup>*

 $v = \mu_e E$ 

Quand l'intensité *I* est constante, ou lorsque  $J_D$  est négligeable devant  $J_C$ , on écrit :

$$
I = \iint_{S} \mathbf{J}_{C} d\mathbf{S} = \iint \gamma \mathbf{E} d\mathbf{S}
$$
 (A.7)

#### ■ **Champ et induction magnétique**

*C* étant une courbe fermée entourant un conducteur parcouru par un courant *I*, le théorème d'Ampère permet d'évaluer la circulation du champ magnétique le long de cette courbe selon :

$$
\int_{C} \mathbf{H} \, \mathrm{dl} = NI \, \forall C \tag{A.8}
$$

*N* étant le nombre de tours complets effectués.

d**l** étant un élément de circuit (Fig. A.1) parcouru par un courant *I* placé en *A*, la loi de Biot et Savart permet d'évaluer l'induction magnétique d**B**, en un point *M*, placé à une distance *r* de *A*, due à d**l** :

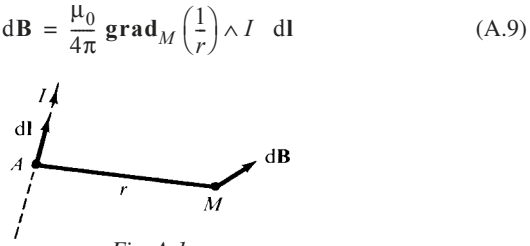

*Fig. A.1*

#### <span id="page-30-0"></span>■ **Force et travail électromagnétique**

Le flux magnétique à travers une surface *S* est égal à :

$$
\varphi = \iint_{S} \mathbf{B} \, \mathrm{d}S \tag{A.10}
$$

Toute variation de flux est accompagnée de la naissance d'une force électromotrice induite *e*, donnée par la loi de Lenz ou la règle de Faraday :

$$
e = -\mathrm{d}\varphi/\mathrm{d}t\tag{A.11}
$$

Un élément de circuit d**l**, parcouru par un courant *I*, plongé dans un milieu où règne l'induction magnétique **B**, est soumis à une force magnétique d**F***M*, donnée par la loi de Laplace :

$$
dF_M = I \, dl \wedge B \tag{A.12}
$$

Le flux magnétique capté par un circuit parcouru par un courant *I* a pour expression :

$$
\varphi = LI \tag{A.13}
$$

Si on considère deux circuits voisins, dont l'un est parcouru par un courant *I*, le flux magnétique capté par l'autre est donné par :

$$
\varphi = MI \tag{A.14}
$$

Sous l'action d'une force magnétique, un élément de circuit est soumis à une translation d**l**. *I* étant le courant traversant l'élément de circuit, il en résulte le travail élémentaire :

$$
dW = F_M dl = I d\varphi
$$
 (A.15)

dφ est la variation de flux résultant du déplacement.

#### **1.5 Température. Chaleur. Circuit thermique**

#### ■ **Température**

La température (symbole θ) exprimée précédemment en degrés centigrades ou centésimaux (symbole °C), était à l'origine une grandeur repérable. L'échelle Celsius est définie par référence à l'échelle Kelvin qui sert à exprimer la température thermodynamique (grandeur mesurable, symbole *T*).

Le kelvin (K) est la fraction  $1/273.16$  de la température thermodynamique du point triple de l'eau.

La relation (A.16) compare la température en degré Celsius à celle en degré Kelvin :

$$
\theta (^{\circ}C) = (T - 273,15) \text{ K} \tag{A.16}
$$

#### ■ **Chaleur**

L'unité de quantité de chaleur SI est le joule.

On utilise, hors système, comme unité pratique, la calorie, appelée précédemment petite calorie.

$$
1 \text{ cal (calorie) vaut } 4,186 \text{ } 8 \text{ J (joules)} \tag{A.17}
$$

#### ■ **Circuit thermique**

La résistance traversée par un courant continu *I*, est une source de chaleur qui fournit, pendant *t* secondes, une quantité de chaleur exprimée en joules égale à :

$$
W = RI^2 t
$$

Un corps chaud, plongé dans un milieu à température plus basse se refroidit en cédant son énergie de trois façons :

- par conduction (cheminement le long des conducteurs),
- par convection (échauffement et circulation du fluide environnant),
- par rayonnement (sans contact).

Considérons un dispositif dissipant une certaine puissance, émettant par conséquent une puissance thermique  $P_{th}$ .

En régime établi, si  $T_j$  est la température de la source, et  $T_A$  celle de la température ambiante, on peut admettre qu'il y a proportionnalité entre l'élévation de la température  $T_j - T_A$  et la puissance thermique  $P_{\text{th}}$ , d'où l'écriture :

$$
T_j - T_A = R_{\text{th}} P_{\text{th}} \tag{A.18}
$$

*R*th est la résistance thermique, qui s'exprime en degrés Celsius par watt.

<span id="page-32-0"></span>Le réseau thermique équivalent de la figure A.2 rend compte de cette relation :

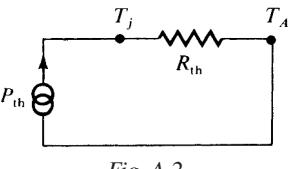

*Fig. A.2*

#### **1.6 Photométrie**

#### ■ **Longueurs d'onde. Spectre visible**

Les longueurs d'onde des ondes électromagnétiques du domaine visible s'échelonnent approximativement entre 0,4 µm et 0,75 µm. Le maximum d'efficacité pour l'œil humain se situe au voisinage de 0,55 µm. Le domaine infrarouge couvre pratiquement le domaine allant de 0,8 µm à 100 µm.

#### ■ **Candela et grandeurs photométriques**

La candela est l'unité d'intensité lumineuse.

L'intensité lumineuse est une grandeur vectorielle **I**. Posons  $|I| = I$ .

L'exitance, anciennement éclairement, est également une grandeur vectorielle **E**. En un point à une distance  $\ell$  de la source, on a :

$$
\mathbf{E} = \mathbf{I}/\ell^2 \tag{A.19}
$$

Le flux lumineux dϕ, capté à travers une surface d*S*, est donné par :

$$
d\varphi = \mathbf{E} \, d\mathbf{S} = \mathbf{I} \, d\mathbf{S} / \ell^2 = I \, d\Omega \tag{A.20}
$$

dΩ étant l'angle solide sous lequel est vu, de la source lumineuse, l'élément de surface d*S*.

<span id="page-33-0"></span>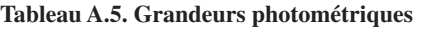

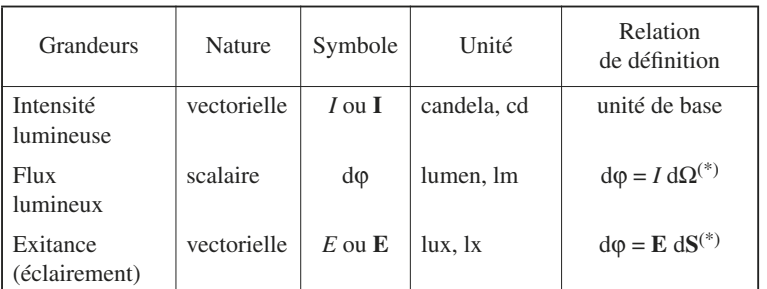

(\*) dΩ est exprimé en stéradian, d*S* en mètre carré.

On voit donc que :  $1cd = 1$  lm/sr.

 $1 \text{ lx} = 1 \text{ lm/m}^2$ .

*I* peut également être exprimé en watt/stéradian et *E* en watt/m2.

#### **1.7 Unités anglo-saxonnes et américaines courantes**

**Tableau A.6.** 

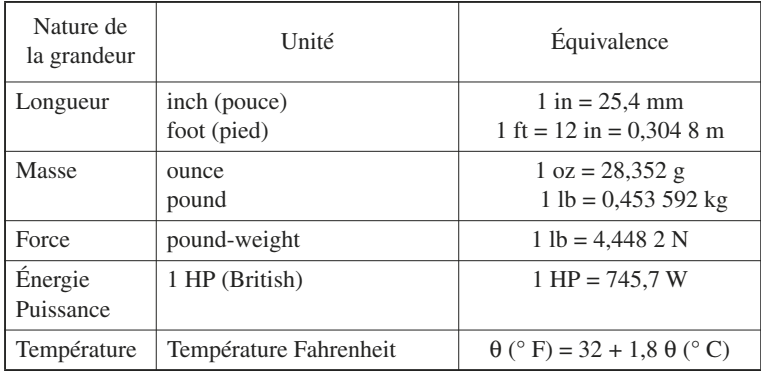

**A**GRANDEURS PHYSIQUES ET<br>ÉLECTRIQUES GRANDEURS PHYSIQUES ET ÉLECTRIQUES

#### <span id="page-34-0"></span>**2 • Notions de mathématiques**

#### **2.1 Grandeurs complexes**

#### ■ **Définitions générales et écritures**

*R* est le corps des nombres réels.

Étant donné *Z* = (*x*, *y*), *x, y* ∈*R*, l'ensemble *R* × *R* muni des deux lois :

$$
(x_1, y_1) + (x_2, y_2) = (x_1 + x_2, y_1 + y_2)
$$
  

$$
(x_1, y_1) (x_2, y_2) = (x_1x_2 - y_1y_2, x_1y_2 + x_2y_1)
$$

est un corps des complexes noté *C* :

z ∈*C*

On a, d'autre part :

 $i = (0, 1),$   $i^2 = (-1, 0)$ 

et on peut utiliser l'écriture :

*z* = *x* + j*y*

*x* est la partie réelle de *z*, *y* est la partie imaginaire de *z*.

Soit :

$$
z^* = z \text{ conjugue} = x - jy.
$$

On peut représenter *z* par un vecteur **OM** dans un repère orthonormé (*O*, **i**, **j**), de telle manière que :

$$
OM = xi + yj
$$

On peut faire intervenir les coordonnées polaires (Fig. A.3).

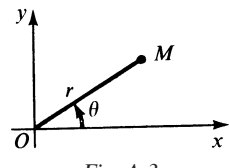

*Fig. A.3*

Dans ce cas :

$$
x = r \cos \theta
$$
,  $y = r \sin \theta$ ,  $r = |z| = \sqrt{x^2 + y^2}$   
tg  $\theta = x/y$ 

et on pourra adopter une autre écriture :

$$
z = x + jy = r e^{j\theta}
$$

#### ■ **Formules principales**

**Tableau A.7.** 

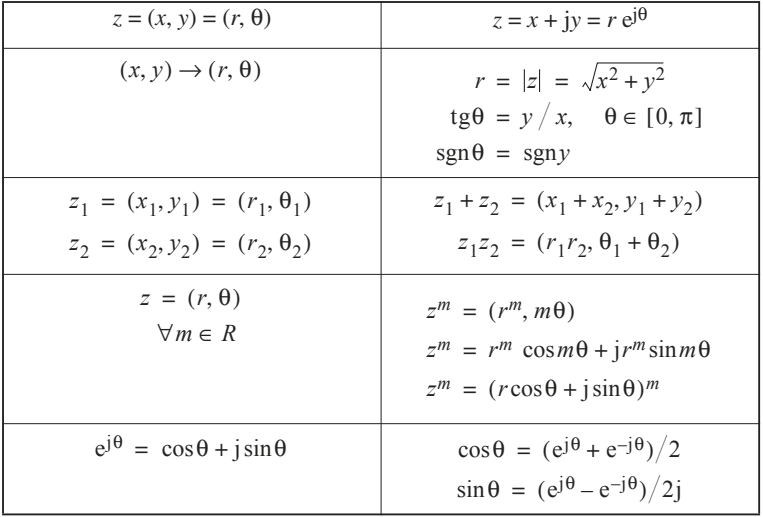

#### ■ **Grandeurs électriques complexes**

Si le régime considéré est sinusoïdal ou harmonique, il est commode d'utiliser des grandeurs électriques complexes.

Une différence de potentiel *u* étant appliquée aux bornes d'un dipôle présentant un comportement linéaire, un courant *i* le traverse (Fig. A.4), et en régime établi,
$si \quad u = U \cos \omega t$ 

on aura :

$$
i = I \cos{(\omega t + \varphi)}
$$
.

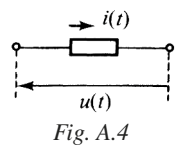

Utilisons les grandeurs complexes (dont les symboles seront ici soulignés, en application de la norme NF C 03-000) :

$$
\underline{U} = U e^{j\omega t}, \quad \underline{I} = I e^{j(\omega t + \varphi)}
$$

La loi d'Ohm est applicable, en introduisant l'impédance complexe :

$$
\underline{Z} = \underline{U}/\underline{I} = R + jX
$$

*R* est la résistance, *X* la réactance, qui peuvent être fonctions toutes deux de la pulsation ω.

On peut s'intéresser également à l'admittance complexe :

$$
\underline{Y} = 1/\underline{Z} = \underline{I}/\underline{U} = G + jB
$$

*G* est la conductance,

*B* la susceptance.

On aura :

$$
\underline{Z} = Z e^{j\psi}
$$

avec

$$
Z = \sqrt{X^2 + R^2}
$$
  
tg $\Psi = X/R$  (A.21)

et

$$
I = U/Z = U/\sqrt{X^2 + R^2}
$$
 (A.22)

On constate que :

$$
tg \varphi = tg(-\psi) = -X/R \tag{A.23}
$$

La puissance complexe *P* se calcule selon :

$$
\underline{P} = \frac{1}{2} \underline{U}\underline{I}^* = P_a + jP_r
$$

*Pa* étant la puissance active, *P*<sub>r</sub> la puissance réactive.

On trouve, en l'occurrence :

$$
P_a = \frac{1}{2} \text{ }UI\cos\varphi, \qquad P_r = \frac{1}{2} \text{ }UI\sin(-\varphi) \tag{A.24}
$$

Considérons cette fois un sous-ensemble électronique (Fig. A.5), captant ou recevant une grandeur électrique *x*(*t*), sous forme de courant ou tension, et délivrant une grandeur électrique *y*(*t*), également sous forme de courant ou tension.

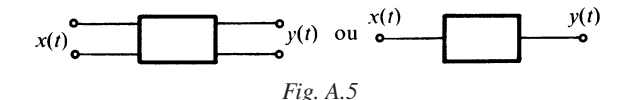

 $\dot{a}$   $x = X \cos \omega t$ , et  $y = Y \cos (\omega t + \varphi)$ , on fait correspondre des grandeurs complexes :

$$
\underline{X} = X e^{j\omega t}, \quad \underline{Y} = Y e^{j(\omega t + \varphi)}
$$

Le sous-ensemble présentant un comportement linéaire, on aura en régime établi :

$$
\underline{Y} = \underline{T} \, \underline{X}
$$

*T* est la transmittance du sous-ensemble considéré.

Soit  $T = T(\omega) e^{j\psi(\omega)}$ 

On obtient :

$$
\begin{cases}\nY = T(\omega)X \\
\varphi = \psi(\omega)\n\end{cases} \tag{A.25}
$$

ce qui permet d'analyser le comportement en amplitude et en phase du sousensemble en fonction de la pulsation  $\omega$  ou de la fréquence  $f = \omega/2 \pi$ .

#### ■ **Logarithmes et décibels**

#### ■ **Logarithmes**

*Logarithme naturel (ou népérien)*

$$
\ln x = \int_1^x \frac{\mathrm{d}u}{u}
$$

*Logarithme à base 10*

 $\text{Log}_{10} x = \ln x / \ln 10$ 

*Propriétés*

ln e = 1, e : base des logarithmes népériens e = 2,718 28 Log10 10 = 1, Log10 e = 0,434 29 ln *x* = Log10 *x*Log10 e = 2,302 6 Log10 *x* Log10 *xa* = *a* Log10 *x*, Log10 *x*<sup>1</sup> *x*2 = Log10 *x*1 + Log10 *x*<sup>2</sup> *z* = ρ ej(θ + 2*k*π) ⇒ ln *z* = ln ρ + j(θ + 2 *k*π)

#### ■ **Décibels**

Les gains en tension ou courant et les gains en puissance sont souvent exprimés en décibels. Le décibel est défini comme suit :

 $V_1$  et  $V_2$  étant les tensions d'entrée et de sortie :

*A<sub>v</sub>* en décibels =  $A_{\nu(dR)} = 20 \lg (V_2/V_1)$ 

 $I_1$  et  $I_2$  étant les courants d'entrée et de sortie :

$$
A_i
$$
 en décibels =  $A_{i(dB)} = 20$ lg ( $I_2/I_1$ )

*P*1

 $P_1$  et  $P_2$  étant la puissance d'entrée et la puissance de sortie délivrées :

*G* en décibels = 
$$
G_{\text{(dB)}} = 10 \lg (P_2/P_1)
$$
  
 $G_{\text{(dB)}} = 10 \lg \frac{P_2}{P_1} = 10 \lg \frac{V_2 I_2}{V_1 I_1} = \frac{1}{2} [A_v + A_i]_{\text{(dB)}}$ 

 $V_1I_1$ 

# **2.2 Signal périodique. Série de Fourier**

Une fonction périodique *x*(*t*) est caractérisée par :

$$
x(t + kT) = x(t)
$$

∀*k* entier, *T* étant la période.

Un signal périodique est parfaitement décrit par la superposition de signaux sinusoïdaux purs de même fréquence 1*T*, ou de fréquences *nT*.

On montre que :

$$
\begin{cases}\n x(t) = a_0 + \sum_{1}^{+\infty} [a_n \cos 2 \pi n(t/T) + b_n \sin 2 n\pi(t/T)] \\
 a_0 = \frac{1}{T} \int_{-T/2}^{+\infty} x(t) dt \\
 a_n = \frac{2}{T} \int_{-T/2}^{+\infty} x(t) \cos 2 \pi n(t/T) dt \\
 b_n = \frac{2}{T} \int_{-T/2}^{+\infty} x(t) \sin 2 \pi n(t/T) dt\n\end{cases}
$$
\n(A.26)

#### **Tableau A.8. Série de Fourier. Ondes crénelées**

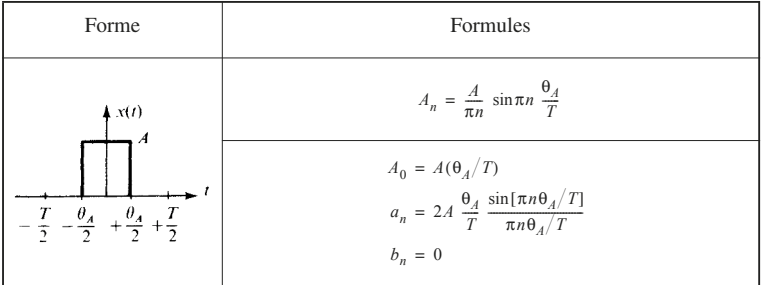

#### **Tableau A.8. Série de Fourier. Ondes crénelées** (suite)

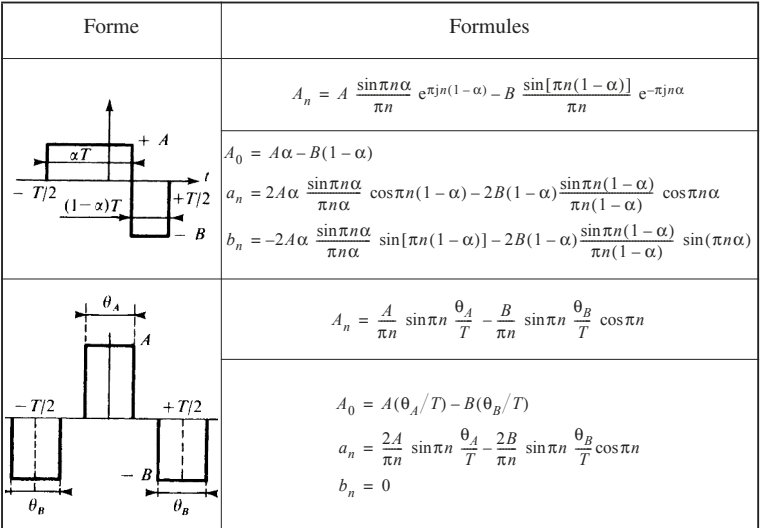

#### **Tableau A.9. Dents de scies**

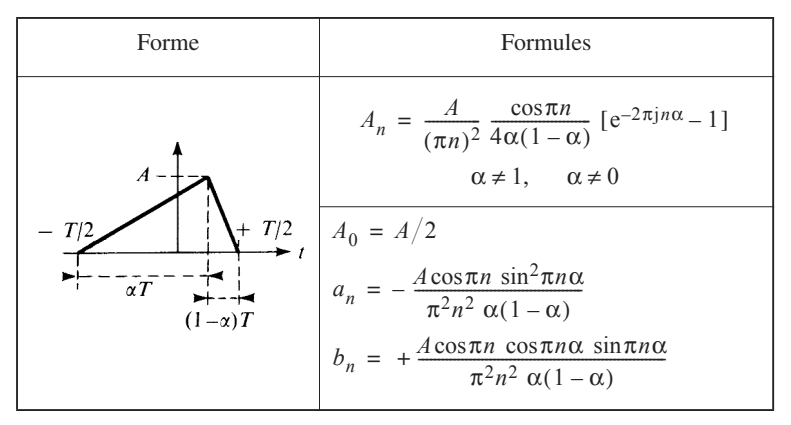

#### **Tableau A.10. Sinusoïdes tronquées**

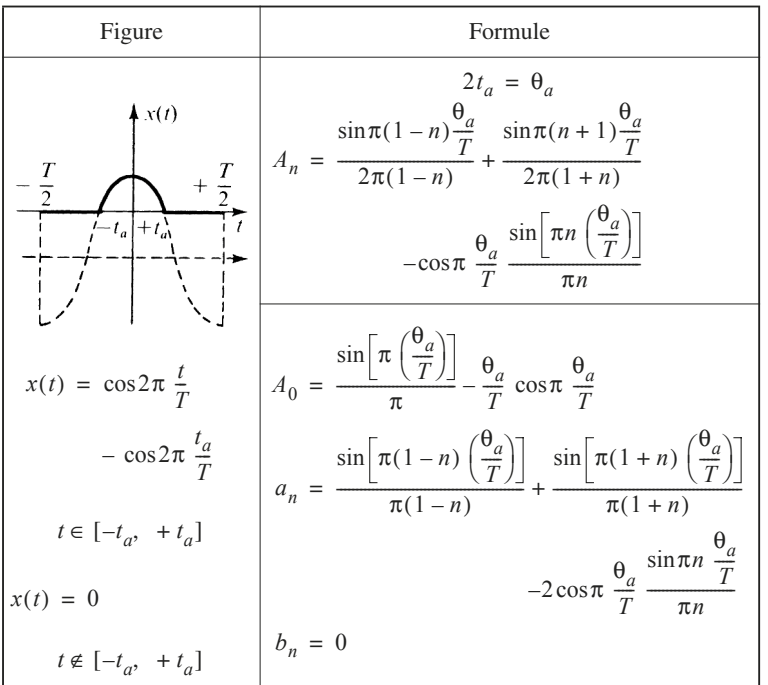

# **2.3 Calcul opérationnel**

#### ■ **Définitions**

À la fonction *f*(*t*), on fait correspondre son image *F*(*p*), appelée transformée de Laplace selon la transformation de Laplace :

$$
F(p) = \int_0^{+\infty} f(t) e^{-pt} dt
$$
 (A.27)

**A**

GRANDEURS PHYSIQUES ET

GRANDEURS PHYSIQUES ET<br>ÉLECTRIQUES

ÉLECTRIQUES

On adopte les écritures suivantes pour indiquer la correspondance :

$$
F(p) \ \Box \ f(t)
$$

 $F(p)$  image de  $f(t)$ 

$$
f(t) \ \Box \ F(p)
$$

 $f(t)$  original de  $F(p)$ .

L'original est évalué à partir de l'intégrale de Bromwich :

$$
f(t) = \frac{1}{2\pi j} \int F(p) e^{pt} dp
$$
 (A.28)

Les signaux échelon-unité et impulsion de Dirac souvent utilisés dans la transformation de Laplace sont illustrés figures A.6 et A.7.

Le signal  $r_{\theta}(t)/\theta$  limite une aire égale à l'unité. La limite de  $r_{\theta}(t)/\theta$  lorsque θ → 0 est l'impulsion de Dirac δ(*t*).

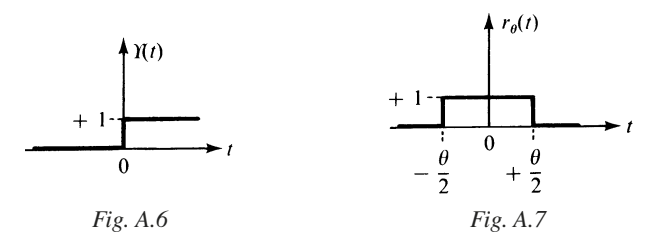

#### ■ **Transformées de Laplace**

Dans ce qui suit, on considérera les transformées de Laplace, dites unilatérales, évaluées selon la formule (A.27). Il revient alors au même de considérer les transformées bilatérales, les fonctions étant multipliées par ϒ(*t*).

On écrit généralement :

$$
p = \sigma + j\omega
$$

Les trois tableaux A.11, A.12 et A.13 présentent respectivement :

— les transformées des fonctions essentielles, à partir desquelles on peut obtenir les fonctions usuelles,

— les formules les plus utiles à connaître dans la pratique courante,

— et enfin une liste de fonctions usuelles.

#### **Tableau A.11. Transformées des fonctions essentielles**

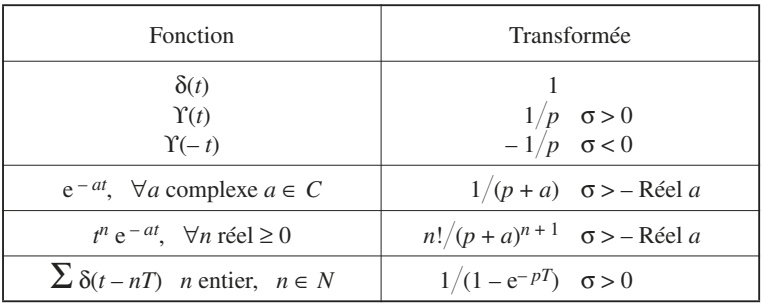

#### **Tableau A.12. Relations principales**

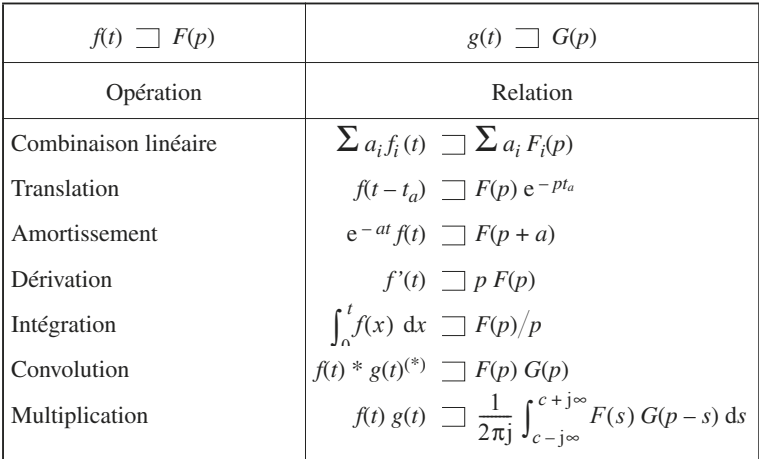

(\*) 
$$
f(t)^*g(t) = \int_{-\infty}^{+\infty} f(x) g(t-x) dx
$$

#### **Tableau A.13. Transformées usuelles**

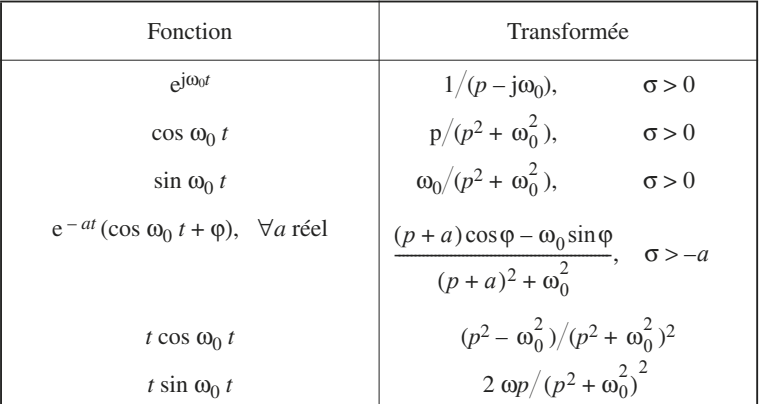

# **2.4 Erreurs et imprécisions**

#### ■ **Développement limité**

Étant donné les approximations couramment adoptées en électronique, il est fait un large usage des développements limités.

Pourvu que les conditions habituelles de validité soient respectées, une fonction  $f(x)$ , dérivable jusqu'à un ordre suffisant en  $x = x_0$ , est développable en série au voisinage de  $x_0$  selon :

$$
f(x) = f(x_0) + (x - x_0) f'(x_0) + \dots + \frac{(x - x_0)^n}{n!} f^{(n)}(x_0) + \varepsilon (x - x_0)^n
$$

avec  $\varepsilon \to 0$  pour  $x - x_0 \to 0$ .

Les développements les plus utilisés au voisinage de  $x_0 = 0$  sont indiqués dans le tableau A.14.

#### **Tableau A.14.**

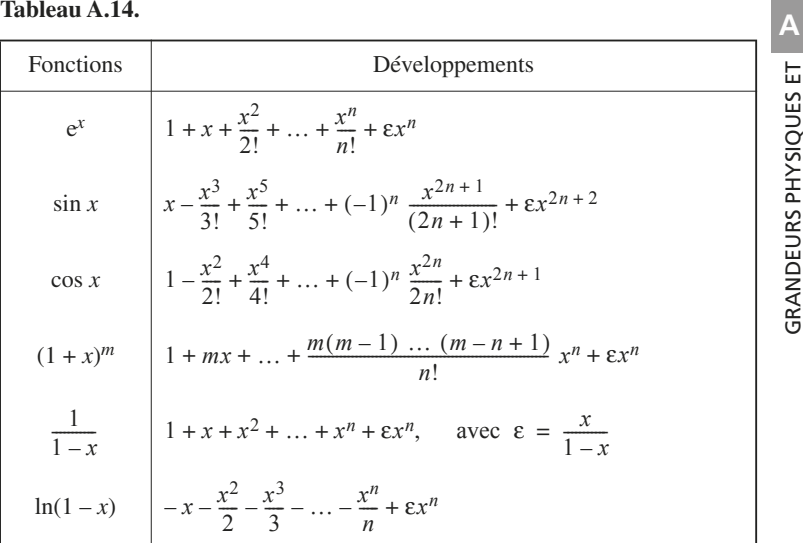

#### ■ **Différentes catégories d'erreurs**

On peut distinguer trois catégories principales d'erreurs, selon leur origine, et les caractères qu'elles présentent :

- erreurs accidentelles,
- erreurs non purement accidentelles,
- erreurs d'imperfection.

Les erreurs accidentelles sont liées à la dispersion de fabrication, à l'observateur, aux procédés de mesure. Elles doivent être traitées comme des grandeurs aléatoires.

Les erreurs non purement accidentelles sont connues en partie. Elles ont pour origine : la dérive en température ou la dérive en fonction de toute autre grandeur physique, le décalage plus ou moins systématique lié à un procédé de mesure. Dans ce dernier cas on parle parfois d'erreurs systématiques. Une

de mathématiques

erreur non purement accidentelle doit être traitée comme une grandeur en partie certaine, en partie aléatoire.

Les erreurs d'imperfection sont dues principalement aux formules approchées et à la simplification des modèles physiques. Elles se traduisent par l'apparition d'une imprécision dont le signe et la valeur maximale sont souvent parfaitement déterminés. Elles entraînent couramment des réponses parasites, des déformations dans la courbe de réponse, ainsi que l'apparition de signaux indésirables.

#### ■ **Erreurs accidentelles**

L'erreur accidentelle peut être traduite de deux façons différentes :

— par l'erreur absolue, grandeur affectée d'une dimension, donnant l'écart par rapport à la valeur nominale,

— par l'erreur relative, grandeur sans dimension, donnant l'écart relatif, de valeur nominale nulle.

Ainsi *X* étant le résultat d'une mesure, et  $X_n$  la valeur nominale correspondante, on aura :

— pour l'erreur absolue

$$
\Delta X = X - X_n \tag{A.29}
$$

— pour l'erreur relative

$$
\varepsilon = \Delta X / X_n \approx \Delta X / X \tag{A.30}
$$

L'appréciation peut être faite de deux manières différentes.

Dans le premier cas, on indique la limite supérieure de l'erreur, prise en valeur absolue, étant entendu que dans le domaine d'imprécision ainsi définie, les valeurs seront obtenues avec une probabilité fixée à l'avance.

Ainsi donc, on écrira :

≤ *x*, à mieux que 99,8 %, ∆*X*

 $\varepsilon$ | ≤ η, à mieux que 99,8 %.

La probabilité est en général comprise entre 99,8 % et 98 %. La probabilité la plus élevée correspond sensiblement à la tolérance statistique, et c'est celle qui est retenue le plus souvent dans les spécifications.

La probabilité la plus faible, 98 %, intervient par contre, lorsqu'il faut tenir compte, entre autres, de la défaillance humaine dans la méthode utilisée de la détermination de la grandeur.

Souvent, on utilisera la notion d'erreur quadratique moyenne, si bien que l'on écrira :

$$
\overline{\Delta X}^2 = x^2, \quad \overline{\epsilon}^2 = \sigma^2 \tag{A.31}
$$

 $\acute{\text{e}}$  etant entendu que  $\Delta X = 0$ ,  $\bar{\epsilon} = 0$ ; sinon il faut retoucher la valeur nominale ou introduire une grandeur de correction ou de décalage.

#### ■ **Dérives et erreurs non purement accidentelles**

La variable *X* est affectée, par exemple, par une grandeur perturbatrice *U*. Pour caractériser la sensibilité de *X* à *U*, on définit le coefficient de variation :

$$
C_x = (1/\Delta U) \, (\Delta X/X)
$$

Par exemple, la valeur *R* d'une résistance dépend de la température, et on utilise couramment le coefficient de variation exprimé en pour cent par degré Celsius :

$$
C_R = (1/\Delta T) \left(\Delta R/R\right)
$$

L'expression générale de *X*, si on tient compte de l'influence de la grandeur *X*, s'écrit :

$$
X = X_n(1 + \varepsilon_X) [1 + C_X(U - U_0)]
$$

 $\varepsilon_X$  étant l'erreur relative aléatoire sur *X*, et  $X_n$  la valeur nominale de *X* pour  $U = U_0$ .

#### ■ **Erreurs d'imperfection**

Considérons une grandeur *Z* fonction de deux variables *X* et *Y*. La réponse idéale, non entachée d'erreur, est donnée par :

$$
Z = A F(X, Y) + B
$$

*B* pouvant être nul.

Si la réponse n'est pas idéale, on aura dans le cas le plus général :

$$
Z = A(1 + \varepsilon_A)F(X + X_d, Y + Y_d) + B(1 + \varepsilon_B) + f_p(X, Y)
$$
 (A.32)

 $\varepsilon_A$ ,  $\varepsilon_B$  sont les erreurs relatives sur *A* et *B*,

*Xd*, *Yd* sont les erreurs de décalage,

ε*A* est l'erreur d'échelle,

 $f_p(X, Y)$  est l'erreur de déformation, qui traduit la détérioration de la réponse.

## **2.5 Loi de Laplace-Gauss**

Soit *x* une variable aléatoire, répondant à la loi de répartition de Laplace-Gauss.

La fonction de répartition, ou fonction intégrale,  $F(x)$  permet d'évaluer la probabilité pour que *x* soit inférieur à une valeur fixée à l'avance. Soit *X* cette valeur, on pourra écrire :

 $F(X) = \text{Probabilité } x \leq X$ 

La densité de probabilité  $p(x)$  est définie par :

$$
p(x) = \partial F / \partial x
$$

et :

$$
p(x) = \frac{1}{(2\pi\sigma^2)^{1/2}} \exp(-x^2/2\sigma^2)
$$
 (A.33)

σ2 étant la variance et σ l'écart-type.

On a d'autre part, en introduisant des variables normalisées,

$$
F(U) = \int_{-\infty}^{U} \frac{1}{\sqrt{2\pi}} \exp(-u^2/2) du
$$
 (A.34)  
avec : 
$$
u = x/\sigma, \quad U = X/\sigma
$$

La probabilité pour que  $X_1 < x < X_2$  est donnée par :

$$
F(X_2) - F(X_1) = \int_{X_1}^{X_2} p(x) \, dx
$$

On appelle espérance mathématique de *x*, et l'on note  $E(x)$ , le nombre défini par :

$$
E(x) = \int_{-\infty}^{+\infty} x p(x) \, \mathrm{d}x
$$

qui représente en quelque sorte la valeur moyenne de *x*.

Dans le cas considéré :

$$
E(x) = 0
$$
,  $E(x^2) = \int_{-\infty}^{+\infty} x^2 p(x) dx = \sigma^2$ 

Si  $E(x) \neq 0$  avec  $E(x) = a$ , on considère :

$$
p(x) = \frac{1}{(2\pi\sigma^2)^{1/2}} \exp[-(x-a)^2/2\sigma^2]
$$

avec :

$$
E(x-a)^2 = \int_{-\infty}^{+\infty} (x-a)^2 p(x) \, \mathrm{d}x = \sigma^2
$$

cette fois.

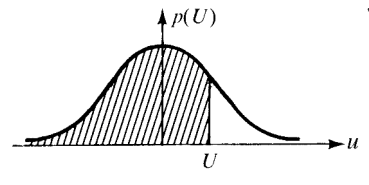

*Fig. A.8*

# 2 • Notions<br>de mathématiques

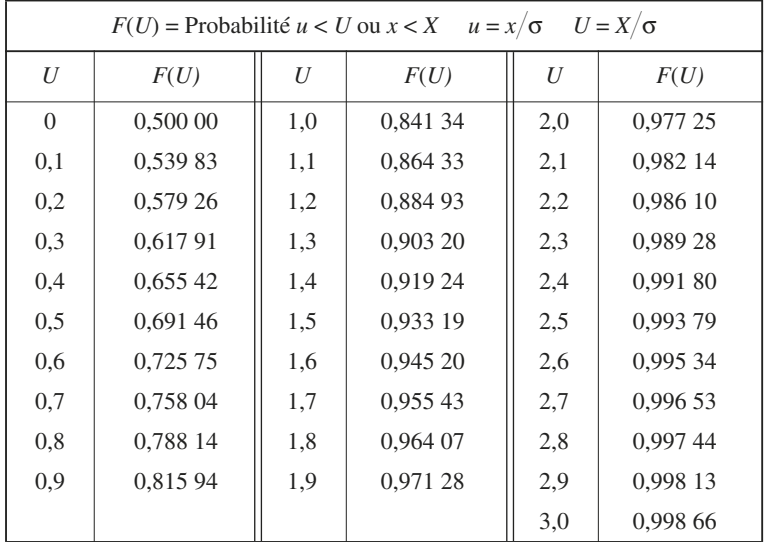

## **Tableau A.15. Fonction intégrale de la loi de Laplace-Gauss**

# **B**

# **MATÉRIAUX ET COMPOSANTS PASSIFS**

# **1 • Électron et matériaux.… Milieu conducteur et semi-conducteur**

# **1.1 Milieu conducteur et isolant**

L'apparition, ou la manifestation d'un courant, est due au déplacement réel ou parfois fictif de porteurs de charge électrique, positive ou négative. On distingue, en général, deux types de conduction : conduction électronique, si les porteurs de charge sont des électrons, et conduction ionique, si les porteurs de charge sont des ions.

Un matériau qui ne peut fournir de porteurs de charge disponibles pour la conduction est dit isolant.

Un métal est susceptible de fournir aisément des électrons disponibles pour la conduction. En effet, les électrons disposés sur la couche périphérique d'un atome métallique sont faiblement liés au noyau, et se déplaceront aisément sous l'action d'un champ électrique.

On définit en régime établi la vitesse **v** :

$$
\mathbf{v} = (q/k) \mathbf{E} = \mu \mathbf{E}
$$
 (B.1)

 $k$  est le coefficient de frottement,  $E$  est le champ électrique et  $\mu$  est la mobilité de la particule.

Soit *N*, le nombre de charges par unité de volume du matériau, mis en œuvre dans la conduction.

La densité de courant **j** qui résulte du déplacement de *N* charges par unité de volume est donnée par :

$$
\mathbf{j} = Nq\mathbf{v} = \mu Nq\mathbf{E} \tag{B.2}
$$

sachant que  $\mathbf{j} = \gamma \mathbf{E}$ , on voit que la conductivité  $\gamma$  est donnée par :

γ = µ*Nq*

# **1.2 Semi-conducteur**

La plupart des matériaux semi-conducteurs sont fabriqués à partir du germanium et du silicium.

Si le cristal de germanium ou de silicium est parfaitement pur, on dit que le semi-conducteur est intrinsèque. Il se comporte alors comme un isolant en l'absence d'agitation thermique.

Dans un semi-conducteur pur, soumis à l'agitation thermique, il apparaît par unité de volume *n* électrons et *p* trous et d'après ce qui vient d'être dit :

*n* = *p*

#### **Tableau B.1. Formules relatives au semi-conducteur intrinsèque**

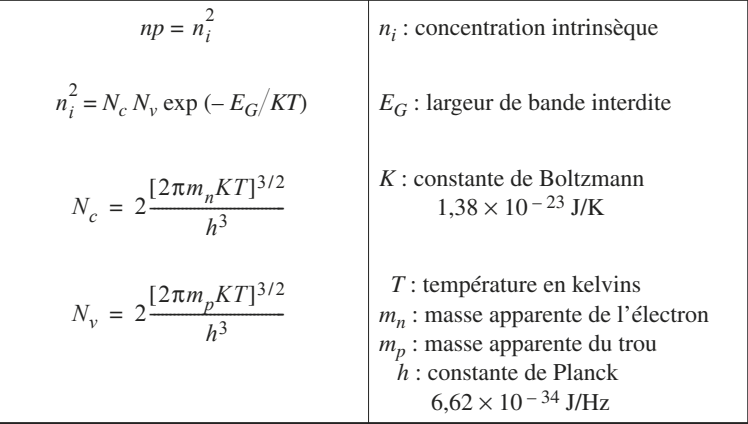

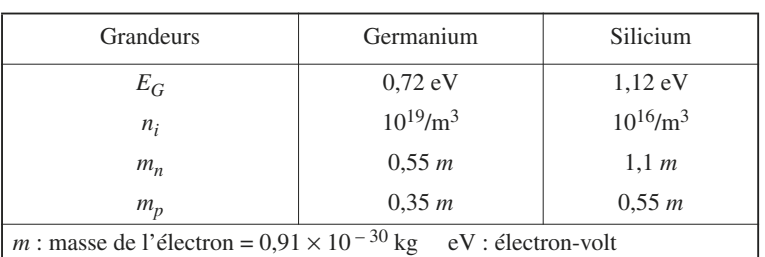

#### **Tableau B.2. Valeurs numériques pour le germanium et le silicium à 300 K**

*n<sub>i</sub>*, désigné communément par densité de porteurs intrinsèque, est à comparer au nombre d'atomes de germanium ou de silicium par mètre cube : 1028.

Dans un semi-conducteur type *N*, la conduction sera due à la fois à des électrons normalement en plus grand nombre, qu'on appellera électrons majoritaires, et à des trous normalement en plus faible quantité, qu'on appellera trous minoritaires.

À l'inverse, dans un semi-conducteur type *P*, la conduction sera due à la fois à des trous majoritaires, et à des électrons minoritaires.

Le semi-conducteur type *P* ou type *N* est appelé semi-conducteur extrinsèque.

Le tableau B.3 présente les formules essentielles concernant le semi-conducteur extrinsèque.

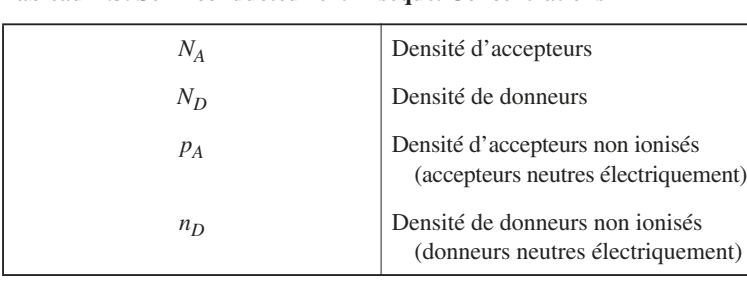

#### **Tableau B.3. Semi-conducteur extrinsèque. Concentrations**

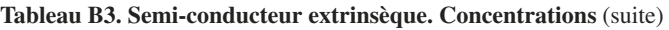

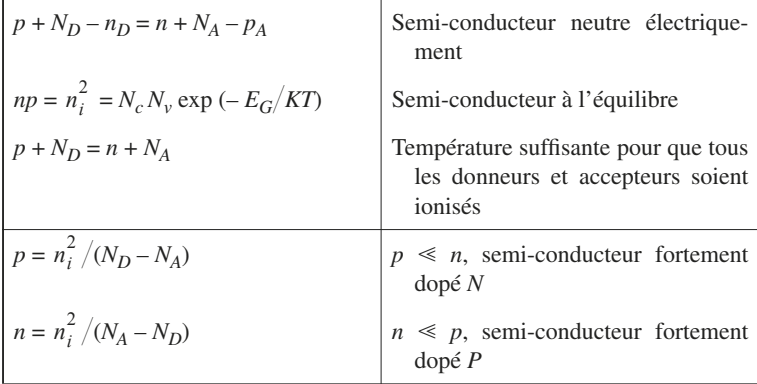

Les porteurs de charge sont animés d'un mouvement désordonné, accompagné de multiples collisions.

Sous l'action d'un champ électrique, des électrons et des trous se déplacent avec des vitesses apparentes respectives  $v_n$  et  $v_p$  et l'intervalle de temps moyen séparant deux collisions successives s'appelle temps de relaxation  $\tau_n$  ou  $\tau_n$ .

Une variété intéressante de semi-conducteur est le composé III-V, arséniure de gallium, AsGa, l'arsenic ayant la valence 5, et le gallium la valence 3.

**Tableau B.4. Conductibilité et mobilité**

| Symboles<br>et formules                    | Définitions                      |  |  |  |
|--------------------------------------------|----------------------------------|--|--|--|
| $\mathbf{v}_n = \mathbf{\mu}_n \mathbf{E}$ | $v_n$ : vitesse de l'électron    |  |  |  |
|                                            | $\mu_n$ : mobilité de l'électron |  |  |  |
| $\mathbf{v}_p = \mathbf{\mu}_p \mathbf{E}$ | $\mathbf{v}_p$ : vitesse du trou |  |  |  |
|                                            | $\mu_n$ : mobilité du trou       |  |  |  |

#### **Tableau A.4. Conductibilité et mobilité** (suite)

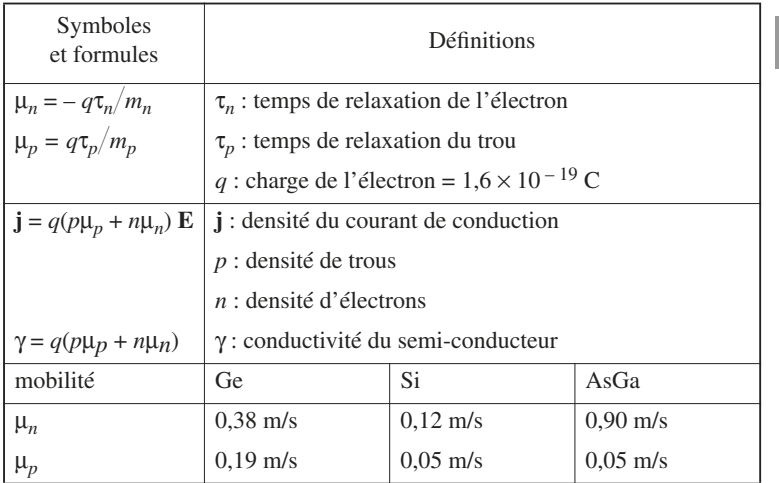

Pour observer l'effet Hall, il faut soumettre un barreau de semi-conducteur (Fig. B.1) traversé par un courant *I* à un champ magnétique **B**. On associe au barreau un système d'axes orthonormés *Oxyz* de vecteurs unitaires : **x**, **y**, **z** (Fig. B.2).

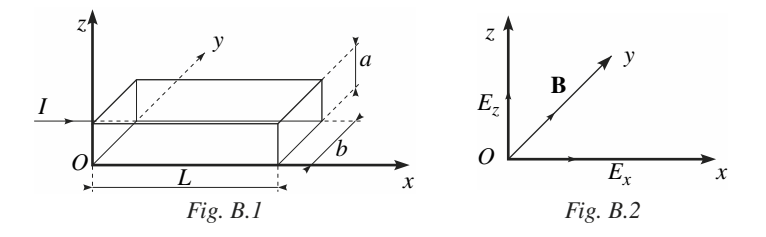

On démontre que la différence de potentiel  $U_z$  entre  $z = +a$  et  $z = 0$  est donnée par :

$$
U_z = (I/aNq) B_y = -bE_z
$$
 (B.3)

# **1.3 Matériau magnétique**

Dans un matériau magnétique, soumis à un champ magnétique **H**, apparaît une induction magnétique  $\mathbf{B} = \mu \mathbf{H}$ .

Le tableau B.5 présente les définitions essentielles concernant les grandeurs magnétiques.

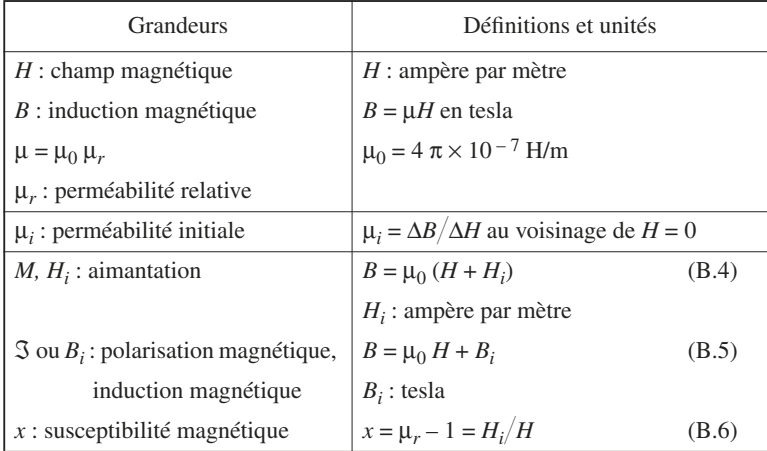

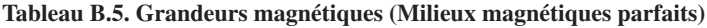

#### **Tableau B.6. Susceptibilité magnétique**

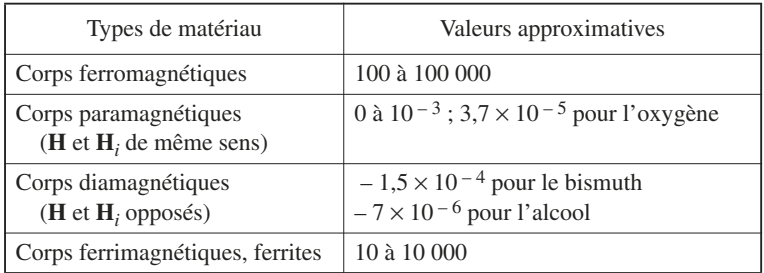

L'aimantation résiduelle initiale étant nulle, on peut tracer la courbe de première aimantation (Fig. B.3).

Si on impose à *H* des variations régulières entre deux valeurs extrêmes  $+ H<sub>m</sub>$  et – *Hm*, on décrit un cycle d'hystérésis (Fig. B.4), qui coupe l'axe des champs *H* en deux points symétriques +  $H_c$  et –  $H_c$ ,  $H_c$  étant le champ coercitif.

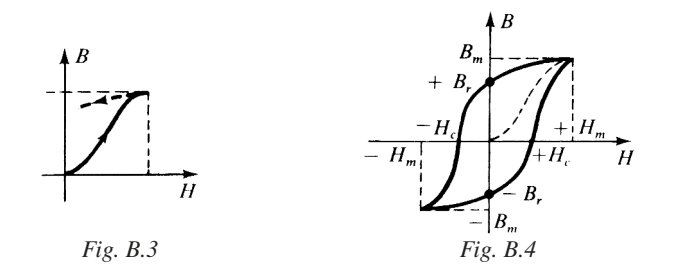

Le cycle d'hystérésis coupe l'axe des inductions *B*, en deux points symétriques  $+ B_r$  et  $- B_r$ ,  $B_r$  étant l'induction rémanente.

Si un échantillon de matériau ferromagnétique est soumis à une variation périodique de *H*, il apparaît à la fois :

— des pertes par hystérésis,

matériaux.…

— et des pertes par courants de Foucault.

Les pertes par courants de Foucault proviennent de la circulation des courants induits par les variations du champ, à l'intérieur du matériau de résistivité ρ (Fig. B.5)

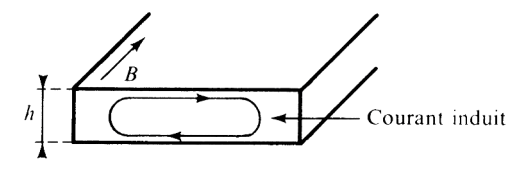

*Fig. B.5*

#### **Tableau B.7. Pertes magnétiques**

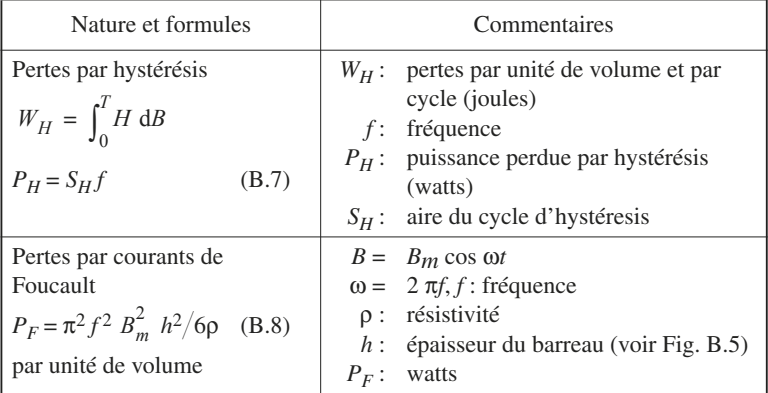

# **1.4 Conducteur**

Les conducteurs utilisés sont des métaux dont la résistivité est de l'ordre de 10 –8 Ω m (Tableau B.8). La résistivité augmente en général avec la température

$$
\rho = \rho_0 (1 + \alpha t)
$$

Lorsque le courant traversant un conducteur présente une fréquence de variation élevée, la résistance augmente. On constate ce qu'on appelle l'effet de peau.

L'amplitude de la densité de courant décroît lorsqu'on s'éloigne de la surface de séparation, en pénétrant à l'intérieur du conducteur (Fig. B.6).

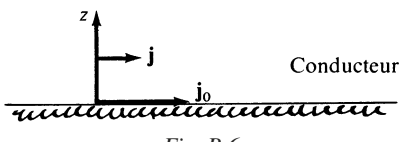

*Fig. B.6*

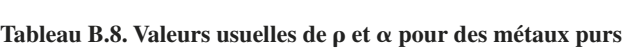

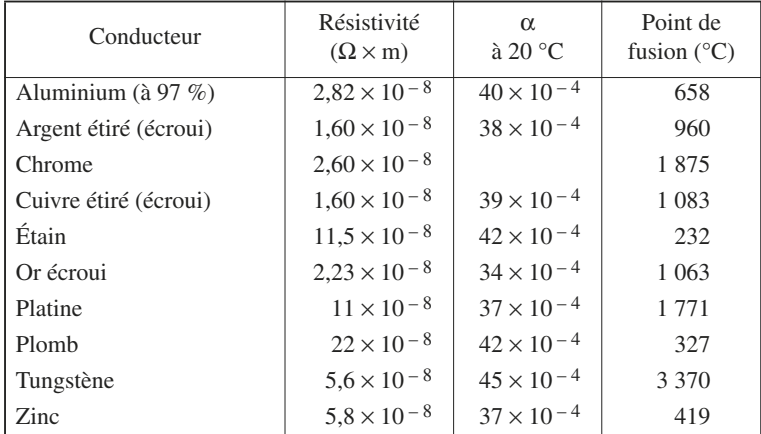

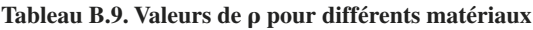

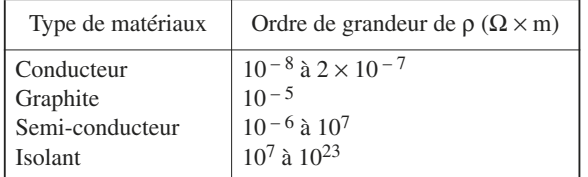

Si on désigne par *j*<sub>0</sub> et *j*, les amplitudes de la densité de courant à la surface du conducteur, et à la distance *z* de cette surface, on a :

$$
j = j_0 \exp(-z/\delta)
$$

avec :

$$
\delta = 1/\sqrt{\pi \mu \gamma f}
$$
 (B.9)

δ : pénétration,

µ : perméabilité du milieu conducteur,

γ : conductivité,

*f* : fréquence.

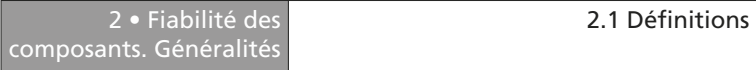

Pour des signaux haute fréquence, en général au-delà de 10 MHz, on remplace un conducteur unique, par plusieurs conducteurs de section plus faible. On peut également remplacer le conducteur cylindrique par une bande mince, de façon que le périmètre *P* de la section soit plus important.

Le calcul de la résistance  $R$  d'un tel conducteur de longueur  $\ell$  est le suivant :

$$
R = \rho \ell / S \quad \text{avec} \quad S = P\delta = P / \sqrt{\pi \mu \gamma f}
$$
\n
$$
\mu = \mu_0 \mu_r = 4\pi \times 10^{-7} \mu_r
$$
\n
$$
R = \rho \ell \sqrt{4\pi^2 \mu_r f \times 10^{-7}} / P \sqrt{\rho}, \quad \pi^2 \times 10^{-7} \approx 10^{-6}
$$
\n
$$
R = 2\ell \times 10^{-3} \frac{\sqrt{\rho f \mu_r}}{P} \tag{B.10}
$$

 $R$  en ohms,  $\ell$  et  $P$  en mètres,  $f$  en Hz.

La section du conducteur est choisie de telle manière que l'intensité admissible soit comprise entre 3 A et 5 A par mm<sup>2</sup>, en règle générale.

# **2 • Fiabilité des composants. Généralités**

# **2.1 Définitions**

Définition de la CEI (Commission Électrotechnique Internationale) :

Caractéristique d'un équipement éventuellement exprimée par la probabilité qu'il remplira une fonction donnée sous des conditions définies et pour une période de temps définie.

Le mot équipement doit être pris dans un sens large : composant, sous-ensemble, matériel, système.

On définit fondamentalement deux types de défaillance :

— défaillance catalectique ; soudaine et complète,

— défaillance par dégradation ; progressive et partielle.

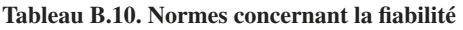

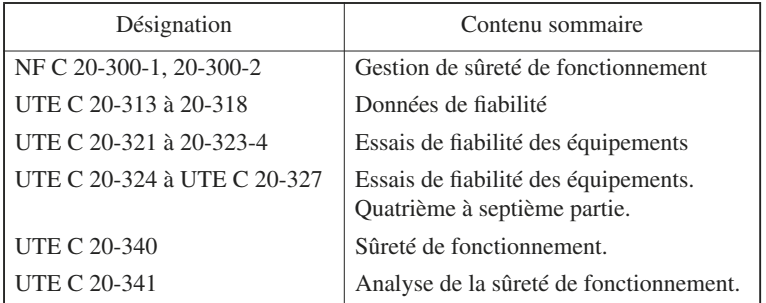

# **2.2 Relations fondamentales**

La fiabilité d'un dispositif est la probabilité d'un événement *A*, défini comme celui où le dispositif n'a pas eu de défaillance, dans des conditions spécifiées, pendant un temps donné.

Fiabilité = Prob (A) = 
$$
N_S/N_0
$$

 $N<sub>S</sub>$ : nombre de non-défaillances,

*N*<sup>0</sup> : nombre de cas possibles de défaillances.

Réalisons  $N_0$  expériences, soit en répétant  $N_0$  expériences avec un seul dispositif, soit en effectuant l'expérience avec  $N_0$  dispositifs identiques.

On introduit, de ce fait :

 $N_0$ : nombre de dispositifs mis en fonctionnement à l'instant  $t = 0$ ,

 $N<sub>S</sub>$ : nombre de ceux qui ont survécu à l'instant *t*,

 $N_f = N_0 - N_S$ : nombre de ceux qui ont péri.

Les relations essentielles sont alors celles indiquées dans le tableau B.11.

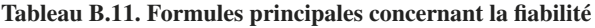

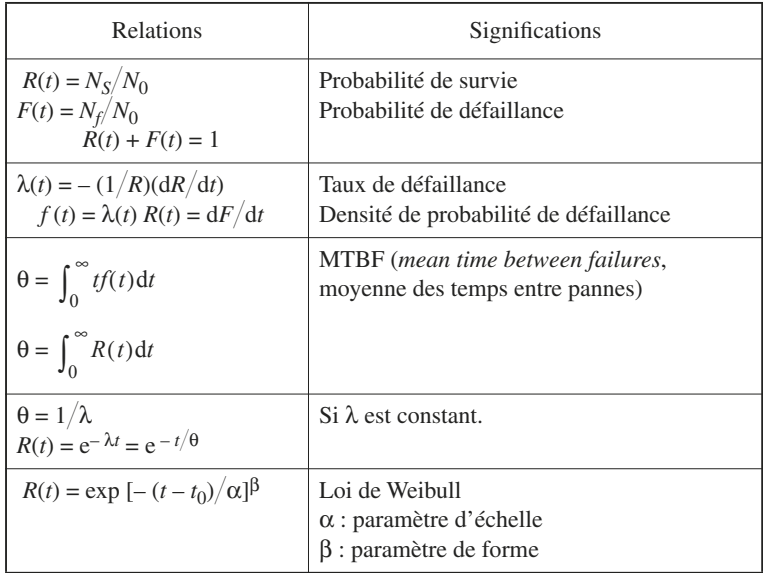

# **2.3 Courbe en baignoire**

Dans la vie d'une population homogène de dispositifs ou de composants identiques, l'expérience montre qu'il existe généralement trois périodes, λ(*t*) présentant au cours de chacune d'elles une variation caractéristique.

Ces trois périodes sont les suivantes :

— période de jeunesse, où λ est décroissant (zone 1),

— période de maturité, où λ est constant (zone 2),

— période d'usure, où λ est croissant (zone 3) (Fig. B.7).

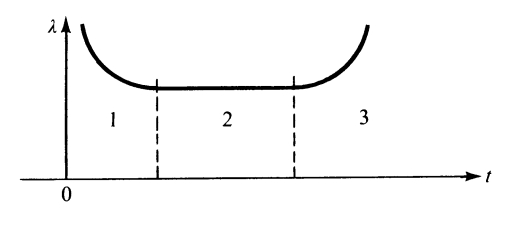

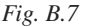

La zone 1 correspond aux défauts de jeunesse, au cours de laquelle les éléments chétifs disparaissent plus rapidement que les autres. Pour les éliminer, on impose en général aux dispositifs l'épreuve de déverminage, ce qui revient à leur faire subir des fonctionnements sévères, pour s'assurer que la période de jeunesse a été franchie.

La durée de la zone 2 correspond à la vie utile du dispositif. Pour des composants électroniques, elle peut atteindre des dizaines d'années.

La dernière période correspond à une dégradation irréversible des caractéristiques des composants qui doivent normalement être remplacés.

# **3 • Résistances linéaires**

# **3.1 Caractéristiques générales**

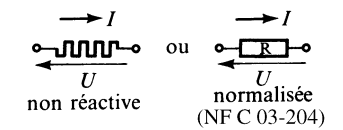

*Fig. B.8*

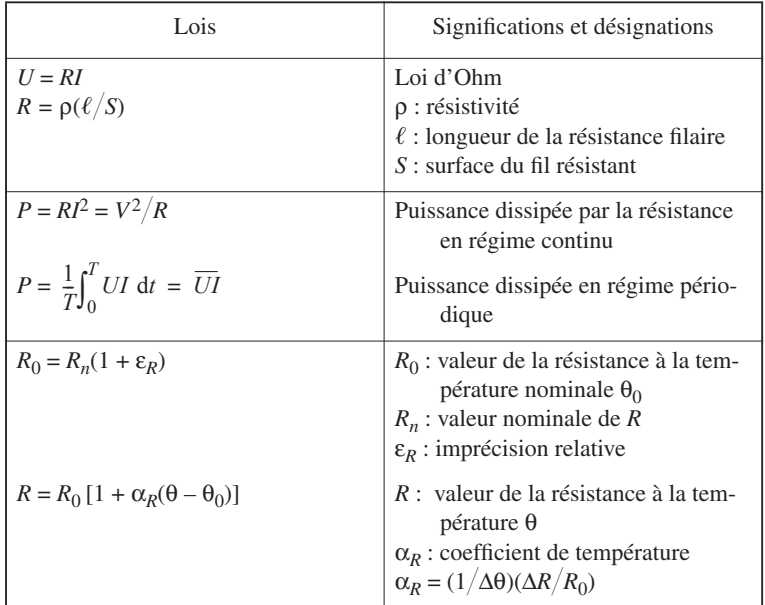

#### **Tableau B.12. Lois fondamentales en régime linéaire. Influences de la fréquence et du bruit exclues**

Une résistance n'est jamais pure, elle est légèrement capacitive, ou légèrement selfique, ou les deux à la fois, d'où les schémas équivalents, figure B.9*a*, *b* et *c*. La fréquence, la résistance voire l'inductance devront être choisies pour que l'impédance de la résistance réelle soit proche de la valeur *R.*

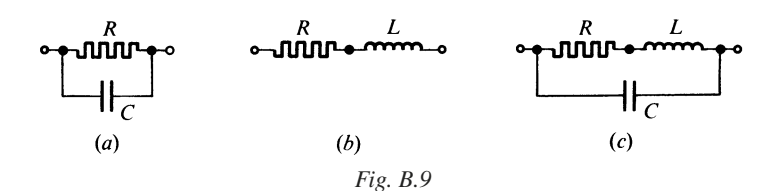

Les résistances utilisées dans les microstructures sont caractérisées par la valeur de la résistance superficielle ou résistance carrée *R*.

C'est la résistance d'une couche dont la longueur et la largeur sont égales. Désignons par  $\ell$  ces dimensions et par  $h$  l'épaisseur. On a :

$$
R_{\square} = \rho(\ell/S) = \rho(\ell/\ell h) = \rho/h \quad \text{(Fig. B.10)}
$$

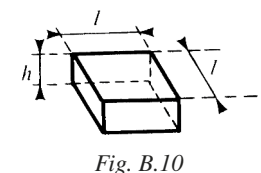

En disposant *n* éléments en série, et *p* éléments en parallèle, on obtient la résistance :

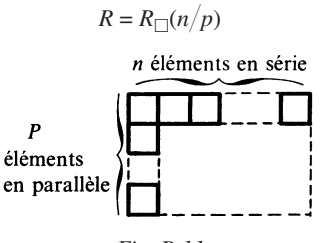

*Fig. B.11*

Une résistance est un générateur de bruit. On distingue communément deux sources de bruit :

— le bruit thermique inévitable, dû au mouvement brownien des électrons, lié à la température *T*,

— le bruit courant, lié à la valeur du courant traversant la résistance.

La puissance de bruit thermique par hertz, générée par la résistance a pour valeur :

$$
\Delta P/\Delta f = 4 KT
$$

avec :  $K = 1.37 \times 10^{-23}$  J/K.

*T* : température absolue.

Les différentes technologies de base sont les suivantes :

— *Résistances bobinées de précision* : fils résistants utilisés : alliages de nickel, chrome, fer, aluminium ; le manganine.

— *Résistances bobinées à forte dissipation* : fils protégés, bobinés sur support à bonne conductibilité thermique (alumine, oxyde de béryllium).

— *Résistances agglomérées* : mélange carbone-résine moulé.

— *Résistances à composition de carbone à film déposé* : mélange carbonerésine déposé en couche épaisse.

— *Résistance à couche de carbone* : couche de carbone déposée.

— *Résistances à couche métallique* : évaporation sous vide d'un métal (platine, chrome, nickel, palladium) qui se dépose sur un support en céramique.

— *Résistance à couche d'oxydes métalliques*, en général oxyde d'étain. Dépôt par hydrolyse ou par pulvérisation sur un support ou substrat.

— *Résistance à couche en « Cermet »*. Résistances obtenues par cuisson à 800 °C environ, de pâtes déposées par sérigraphie. Ces pâtes sont composées d'un mélange d'oxydes métalliques et de produits vitrifiables.

— *Résistances à films minces*. Déposées par évaporation sous vide, projection cathodique. Procédés utilisés dans les microstructures hybrides.

# **3.2 Performances comparées**

**Tableau B.13.** 

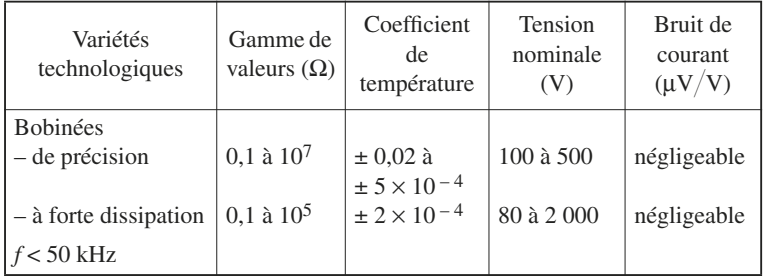

#### **Tableau B.13.** (suite)

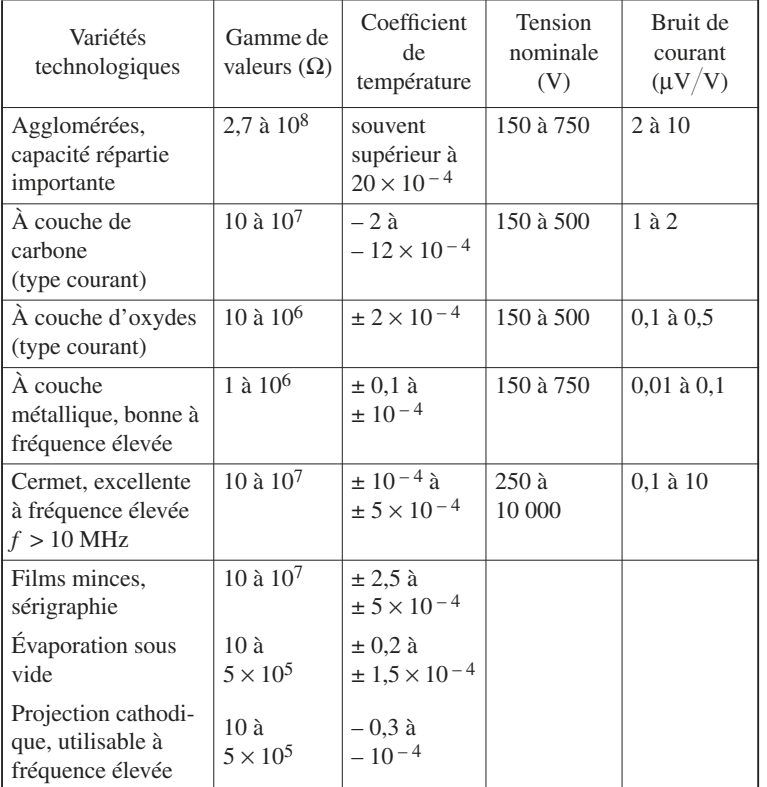

# **3.3 Normes et codes pour résistances fixes**

**Tableau B.14. Valeurs normalisées (NF C 93-010)**

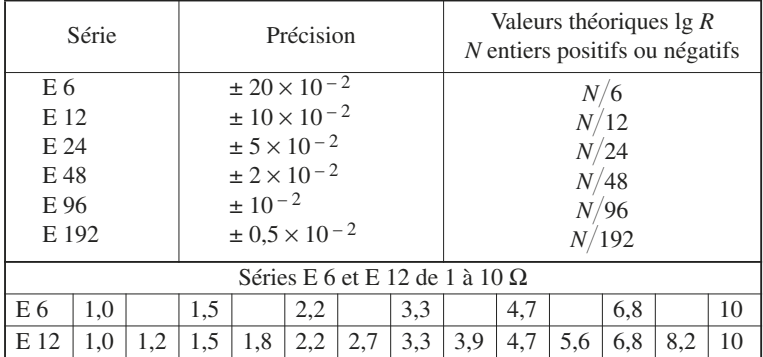

On passe d'une série à la suivante, en doublant le nombre des résistances dans un intervalle déterminé.

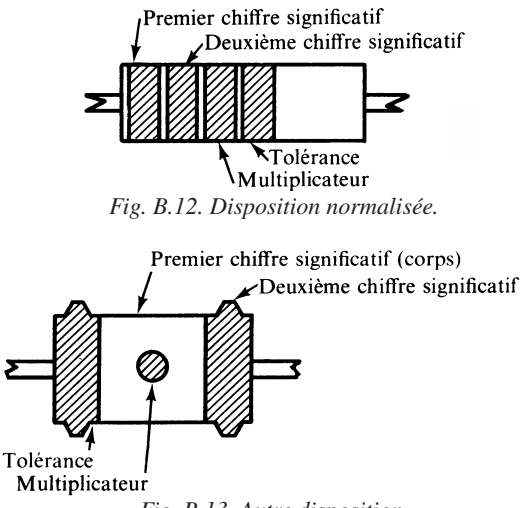

*Fig. B.13. Autre disposition.*

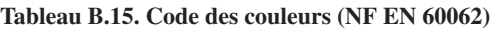

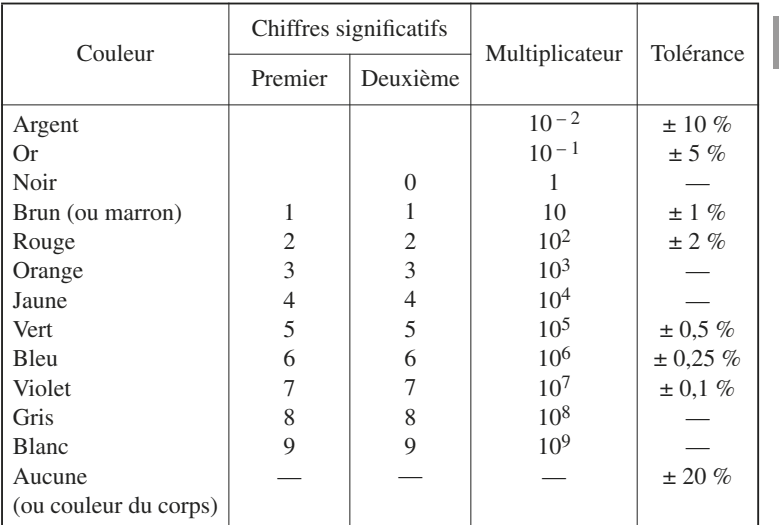

# **4 • Potentiomètres**

# **4.1 Généralités**

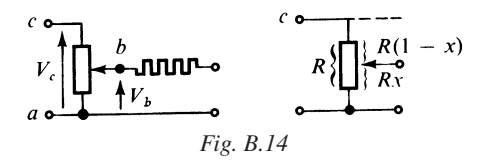

*x* étant un paramètre sans dimension de position, on a :

$$
y_t = V_b / V_c = x
$$
 avec  $x \in [0, 1]$  (B.11)

dans le cas théorique.

#### **Tableau B.16. Fonctions essentielles**

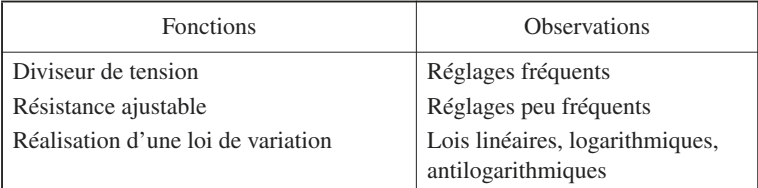

Les principales caractéristiques à définir selon les fonctions requises sont les suivantes :

— valeur ohmique nominale  $R = R_n$ ,

— nombre de réglages admissible,

— stabilité de réglage,

— finesse de réglage,

— conformité à la loi de variation. Compte tenu de l'imprécision sur *R*, on a :

$$
R = R_n(1 + \varepsilon_R) [1 + \alpha_R(\theta - \theta_0)].
$$

Le point *b* mobile du potentiomètre peut être repéré par une position angulaire α ou parfois par l'abscisse de la position du curseur à partir d'un point origine.

Il y a lieu de définir :

— la course électrique totale, qui est la valeur de déplacement du dispositif de commande entre les deux positions extrêmes ;

— la course électrique utile, qui est la valeur de déplacement du dispositif de commande, pour laquelle la résistance varie conformément à la loi désirée.

Le degré de conformité (exprimé en pourcentage) est l'écart maximal entre la loi réelle de variation et la loi théorique.

La finesse de réglage est en principe liée à la résistance de contact, qui peut subir des variations brusques au cours du déplacement du curseur.

En s'inspirant de la norme NF C 83-250, et en retenant la loi linéaire, la figure B.15 donne le tracé théorique idéal, et la figure B.16 le tracé réel.

Le point *b* du curseur étant lié à une position angulaire on écrit dans le cas réel :

$$
y = V_b / V_c = A x + B + C(x) \quad \text{avec} \quad x = \alpha / \alpha_A \tag{B.12}
$$

 $\alpha_A$  étant l'angle de course utile.

*A* est la pente qui peut être affectée d'une erreur d'échelle :  $A = A_n (1 + \varepsilon_a)$ . *C*(*x*) est la fluctuation représentant l'erreur instantanée suivant la courbe de la figure B.16.

 $v<sub>2</sub>$  $\mathfrak{c}_2$  $y_1$  $\mathbf{1}$  $\mathbf{x}$  $x_1$   $x_2$ *Fig. B.15 Fig. B.16*

*Tracé théorique.*

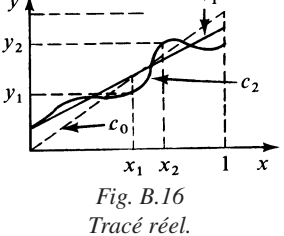

# **4.2 Variétés et normes applicables**

**Tableau B.17. Classes de précisions et valeurs**

| Classe    |                                   |                                   |                                                  |  |
|-----------|-----------------------------------|-----------------------------------|--------------------------------------------------|--|
| Précision | $\pm$ 3 $\times$ 10 <sup>-2</sup> | $\pm$ 5 $\times$ 10 <sup>-2</sup> | $\pm 7.5 \times 10^{-2}$ $\pm 10 \times 10^{-2}$ |  |

Potentiomètres bobinés :  $R \in [10 \text{ à } 10^5] \Omega$ , non bobinés :  $R \in [10 \text{ à } 10^7]$ 

# **5 • Condensateurs fixes et variables**

# **5.1 Caractéristiques générales**

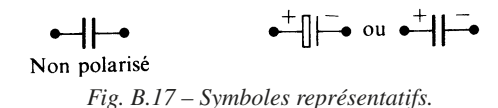
Un condensateur ne présente jamais une capacité pure. En particulier, il y a toujours des pertes dans le diélectrique. Le schéma équivalent d'un condensateur réel en première approximation est donné par la figure B.18*a* et *b*.

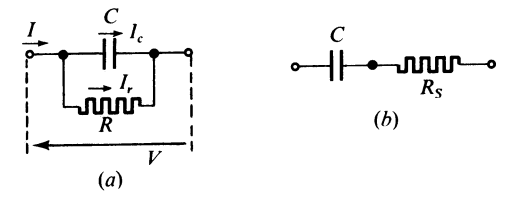

*Fig B.18*

#### **Tableau B.18. Relations fondamentales**

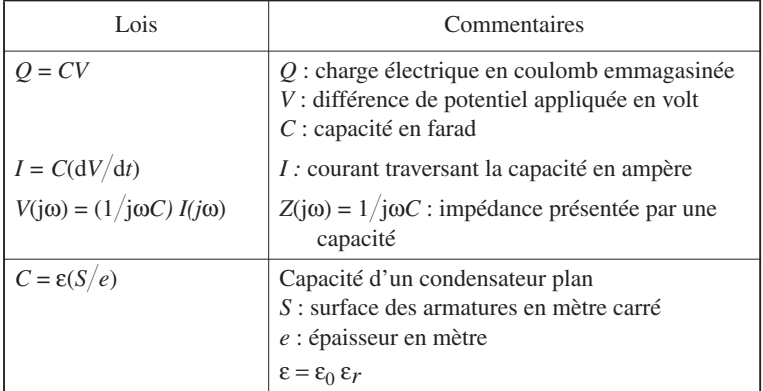

Le schéma équivalent doit souvent être complété pour tenir compte également :

 $-$  d'une résistance série parasite  $r<sub>S</sub>$ ,

— d'une inductance propre parasite  $\ell_{S}$ ,

d'où le schéma figure B.19.

L'impédance est alors donnée par :

 $Z(i\omega) = r_S + [R/(1 + j\omega CR)] [1 - \omega^2 C\ell_S + j(\omega\ell_S/R)]$ 

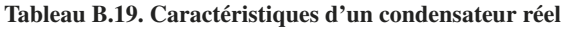

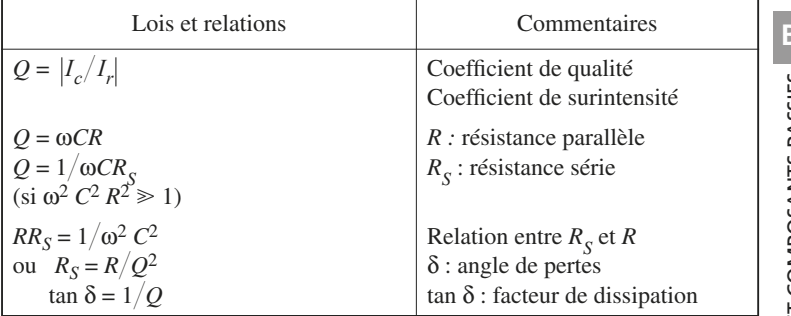

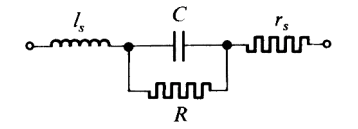

*Fig. B.19*

L'allure de l'impédance du circuit de la figure B.19 est donnée figure B.20.

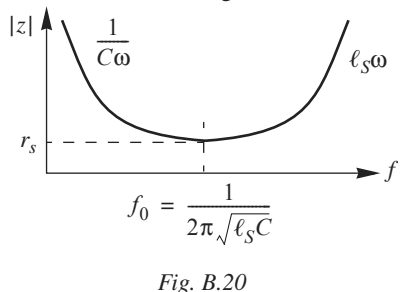

L'impédance est pratiquement réelle, et son module passe par sa valeur minimale, pour  $\omega = \omega_0$ . La détermination de  $\omega_0$  est nécessaire pour utiliser le condensateur à fréquence élevée.

Enfin, il faut souligner que les condensateurs polarisés présentent souvent des inductances propres  $\ell_s$ , qui sont loin d'être négligeables, ce qui peut limiter leurs applications en hautes fréquences. Un condensateur à film plastique pourra avantageusement être placé en parallèle pour éviter la remontée d'impédance.

# **5.2 Variétés technologiques. Condensateurs non polarisés**

Les renseignements ci-après ont été extraits des publications dans les Techniques de l'Ingénieur-Électronique et des technologies des composants électroniques de R. Besson.

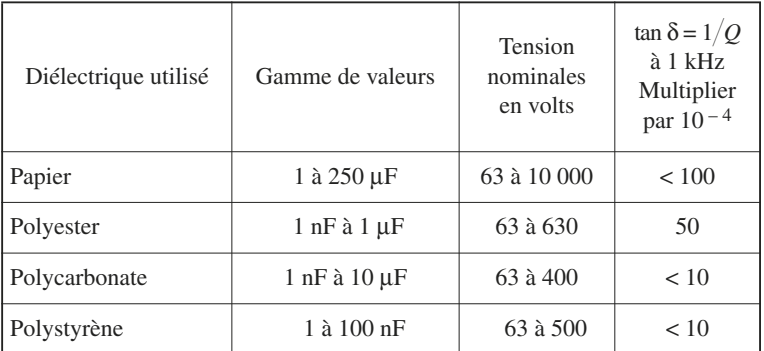

## **Tableau B.20. Condensateurs enroulés**

Tolérances usuelles :  $2 \times 10^{-2}$  à  $20 \times 10^{-2}$ .

Variation en température : à 125 °C  $\pm$  1 % polycarbonate.

± 15 % mylar métallisé.

 $\alpha_c$ : coefficient en température : (– 120 ± 40 ) × 10<sup>-6</sup> polystyrène.

## **Tableau B.21. Condensateurs empilés**

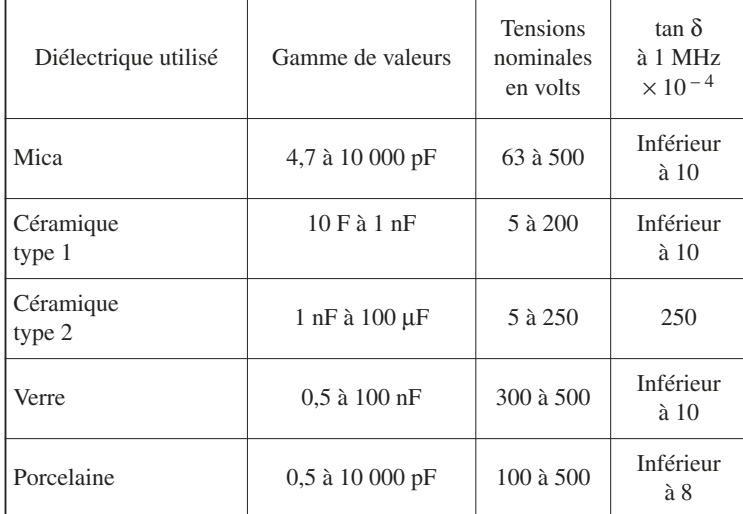

Tolérances usuelles : 1 à 10 % sauf céramique (découplage),

 $-20$  à  $+80$  % pour céramique, type découplage.

Variation en température : selon les classes

 $\alpha_c = (\Delta C/C) (1/\Delta \theta) = \pm 10 \times 10^{-6}$  à  $\pm 800 \times 10^{-6}$ 

# **5.3 Variétés technologiques. Condensateurs polarisés**

Il existe deux grandes variétés : les condensateurs électrolytiques à l'aluminium, et les condensateurs électrolytiques au tantale.

On peut obtenir un condensateur non polarisé, en branchant en série, en sens inverse, deux condensateurs identiques.

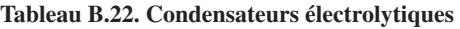

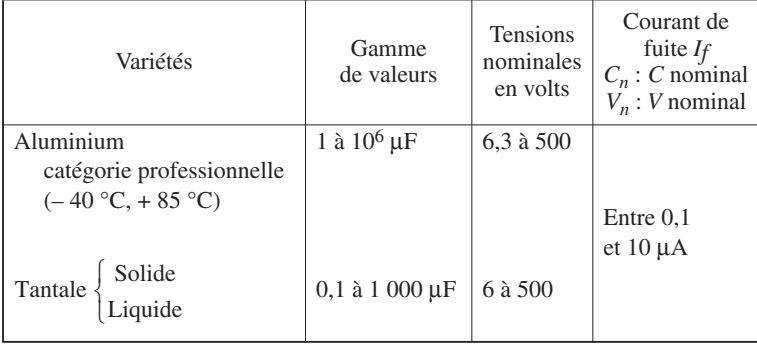

On considère que le courant de fuite est sensiblement proportionnel à la charge  $CV$ , et sa valeur est déterminée à la charge nominale  $C_n V_n$ .

C'est ainsi que pour  $C_n V_n = 100 \mu C$  ( $C_n = 10 \mu F$ ,  $V_n = 10 V$ ), on pourra obtenir pour *If*, une valeur comprise entre 1 µA et 0,1 µA.

# **5.4 Condensateurs en microélectronique**

Grâce aux différents procédés de dépôt, sérigraphie, évaporation sous vide et pulvérisation cathodique, il est possible de réaliser des condensateurs plans, en général de faibles valeurs de capacité.

Les différents diélectriques utilisés sont le monoxyde de silicium SiO, l'oxyde de silicium  $SiO<sub>2</sub>$ , l'alumine Al<sub>2</sub>O<sub>3</sub>, le pentaoxyde de tantale Ta<sub>2</sub>O<sub>5</sub>, l'oxyde de titane TiO<sub>2</sub>, le nitrure de silicium Si<sub>3</sub>Na<sub>4</sub>.

En utilisant comme diélectrique :  $SiO<sub>2</sub>$ , on obtient les caractéristiques suivantes :

- capacité par unité de surface : 5 à  $50 \times 10^{-5}$  F/m<sup>2</sup>,
- capacité maximale réalisable : 500 pF,
- tension maximale : 100 V,
- coefficient de température :  $10^{-4}$ .

Les diodes-jonction peuvent également être utilisées en capacité (voir paragraphe relatif aux diodes).

# **5.5 Condensateurs variables**

En fait, il faut considérer :

- les condensateurs variables proprement dits,
- les condensateurs ajustables, utilisés dans les circuits d'accord.

## **Tableau B.23. Variétés de condensateurs variables et ajustables**

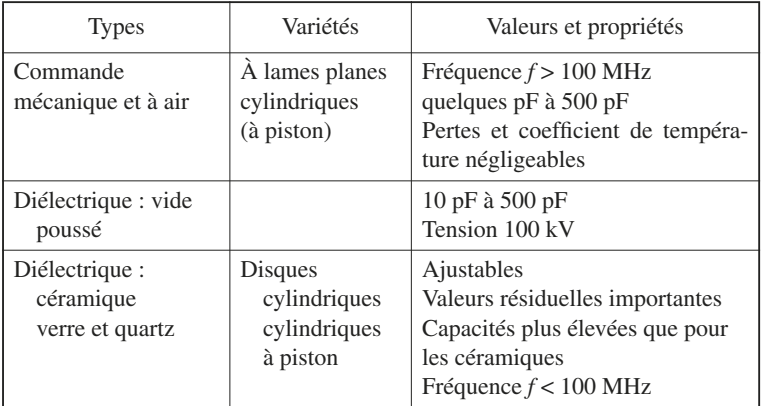

# **6 • Bobines**

# **6.1 Caractéristiques générales**

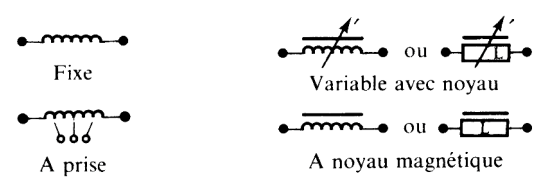

*Fig. B.21 – Symboles représentatifs.*

#### **Tableau B.24. Relations fondamentales**

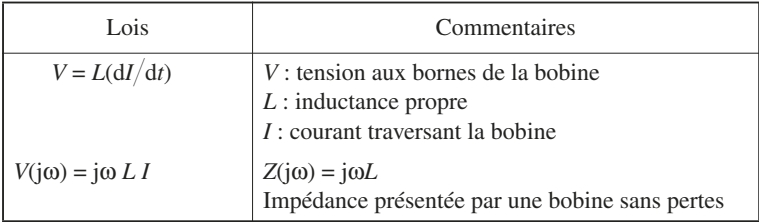

Une bobine ne présente jamais une inductance propre pure ; elle a normalement des pertes, qui peuvent provenir de plusieurs sources :

— résistance ohmique du bobinage en continu ;

— résistance ohmique accrue provenant de l'effet de peau présenté par les fils du bobinage ;

— perte par hystérésis provenant du noyau, proportionnel à *f* ;

— perte par courant de Foucault du noyau, proportionnel à  $f^2$ .

Pour rendre compte de ces pertes, on introduit une résistance de perte *R* en série avec *L*, ou une résistance en parallèle  $R_p$  (figure B.22).

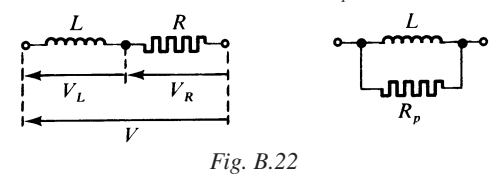

#### **Tableau B.25. Caractéristiques d'un bobinage réel**

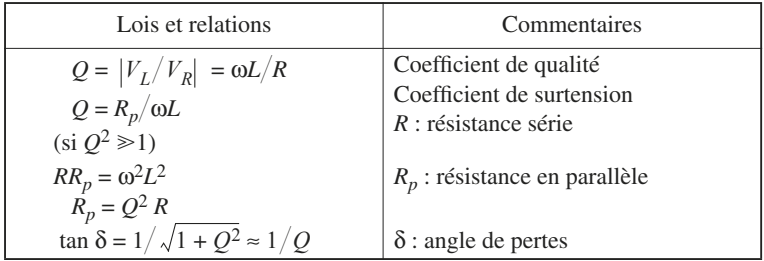

Le schéma équivalent de la figure B.22 doit être complété pour tenir compte des capacités parasites, dues en particulier aux enroulements.

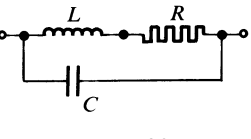

*Fig. B.23*

L'impédance est alors égale à :

$$
Z(j\omega) = (R + j\omega L)/(1 + j\omega CR - \omega^2 LC)
$$

 $\hat{A}$  la pulsation de résonance  $\omega_0$  telle que :

$$
\omega_0^2 LC = 1 \tag{B.13}
$$

$$
Z = (1/j\omega_0 C) + (L/CR) \approx L/CR, \quad \text{si} \quad \omega_0 L/R \approx 1. \tag{B.14}
$$

L'impédance est alors pratiquement réelle, et son module passe par sa valeur maximale pour  $\omega = \omega_0$ .

La détermination de  $\omega_0$  est nécessaire, pour utiliser le bobinage à fréquence élevée.

## **6.2 Calcul de** *L* **pour des bobinages simples**

Nous donnerons simplement trois formules essentielles :

— l'une concernant un solénoïde très long  $(\ell/r \ge 1)$ , à une seule couche,

— la deuxième concernant un circuit magnétique fermé avec entrefer d'épaisseur  $\ell_0$ ,

— la troisième met en évidence uniquement la relation générale entre l'inductance propre *L* et le nombre de spires.

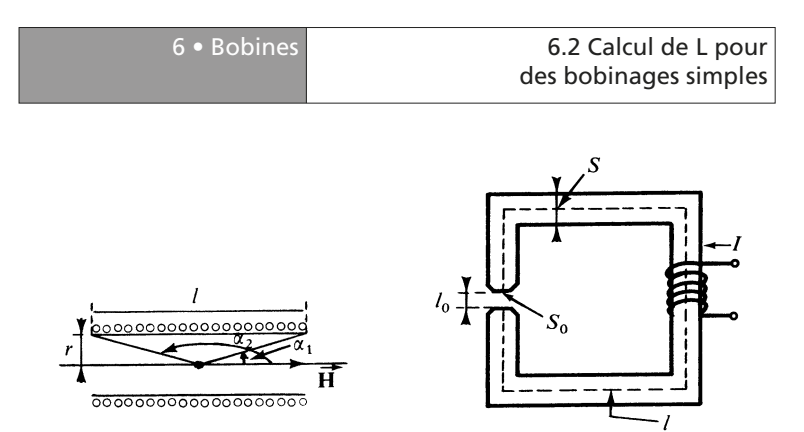

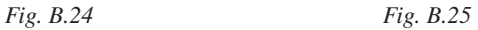

## **Tableau B.26.** *L* **pour des bobinages simples**

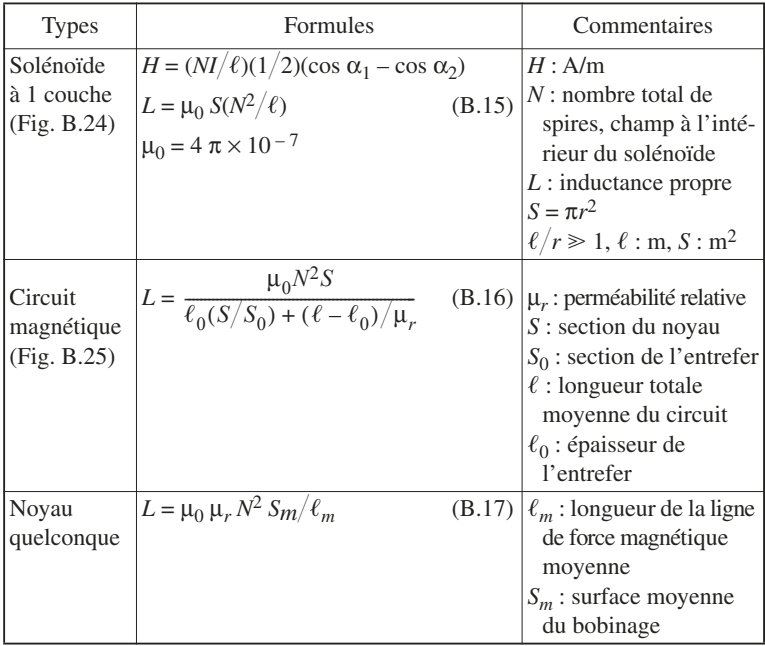

Une des caractéristiques fort utiles d'un bobinage réalisé avec un noyau magnétique est la valeur :

$$
L/N^2 = \mu_0 \mu_r (S_m / \ell_m) \tag{B.18}
$$

c'est-à-dire *L* en henry pour une spire.

# **6.3** *Q* **et pertes dans les bobinages**

Le bilan des pertes permettant de déterminer la résistance équivalente totale, série *R*, à une fréquence *f* déterminée, s'établit de la façon suivante :

- *R*<sub>0</sub> : résistance en courant continu (fil du bobinage),
- *RS* : résistance dans le conducteur par effet de peau,
- *Rx* : résistance dans le conducteur par effet de proximité, analogue à l'effet de peau,
- *R<sub>f</sub>*: résistance liée aux pertes par courant de Foucault dans le matériau magnétique,
- *Rh* : résistance liée aux pertes par hystérésis dans le matériau magnétique,
- *Rt* : résistance liée aux traînages, liés au matériau magnétique.

On écrit :

$$
\begin{cases}\nR_F = R_S + R_x + R_f = F_n (f/800)^2 L \\
R_h = h(NI/\ell_m) (f/800) L \\
R_t = t(f/800) L\n\end{cases}
$$
\n(B.19)

$$
R = R_0 + R_F + R_h + R_t
$$
 (B.20)

*Fn*, *h*, *t* sont les coefficients de Jordan.

Les trois coefficients  $F_n$ ,  $h$ ,  $t$  sont déterminés à 800 Hz.

La variation typique d'un coefficient de qualité d'une bobine *Q* en fonction de la fréquence est donnée figure B.26.

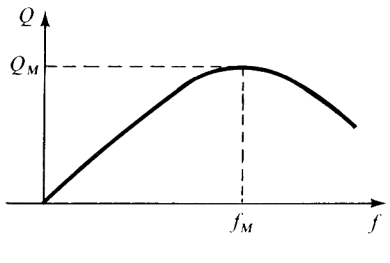

*Fig. B.26*

Le coefficient de qualité Q passe par une valeur maximale  $Q_M$  pour  $f = f_M$ . Cette dernière valeur permet de déterminer la région favorable de fonctionnement.

Selon la qualité du matériau, la nature du noyau magnétique tore ou pot, avec ou sans entrefer, et selon les types de bobinages choisis, on peut obtenir :

$$
Q\in\,[20,\,500]
$$

pour *f* ∈ [10 kHz, 100 MHz].

La valeur de  $Q = 100$  est une valeur habituelle, qu'on peut obtenir sans difficultés particulières.

# **6.4 Variétés de noyaux-ferrites**

Les ferrites étant des matériaux magnétiques, fortement résistifs, sont tout indiqués pour diminuer les pertes par courants de Foucault, ce qui explique leur utilisation importante dans les bobinages et les transformateurs actuels. La formule générale du ferrite s'écrit :

$$
[(M_1O)_{\alpha}, (M_2O)_{\beta}, (F_eO)_{\gamma}, F_{e2}O_3]
$$
 avec  $\alpha + \beta + \gamma = 1$ 

En général  $M_1 = Mg$  (Magnésium) ou  $M_1 = Mn$  (Manganèse) ou  $M_1 = N_i$ (Nickel) et/ou  $M_2 = Zn$  (Zinc).

## **Tableau B.27. Paramètres principaux**

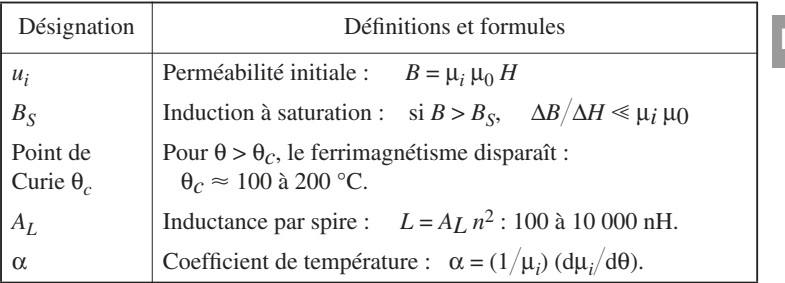

## **Tableau B.28. Caractéristiques**

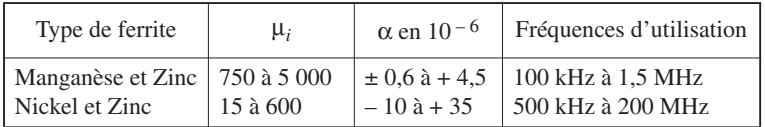

# **7 • Le quartz**

# **7.1 Le cristal**

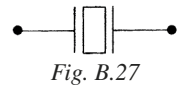

Le quartz ou silice  $SiO<sub>2</sub>$  cristallise sous la forme d'un prisme à section hexagonale régulière, se terminant à ses extrémités par des pyramides à base hexagonale (Fig. B.28 et B.29).

On distingue trois groupes d'axes de symétrie :

— *l'axe optique ZZ*', reliant les deux sommets des pyramides,

— *les axes mécaniques YY*', médiatrices des côtés de la section droite,

— *les axes électriques XX*', joignant deux à deux les sommets de la section droite hexagonale.

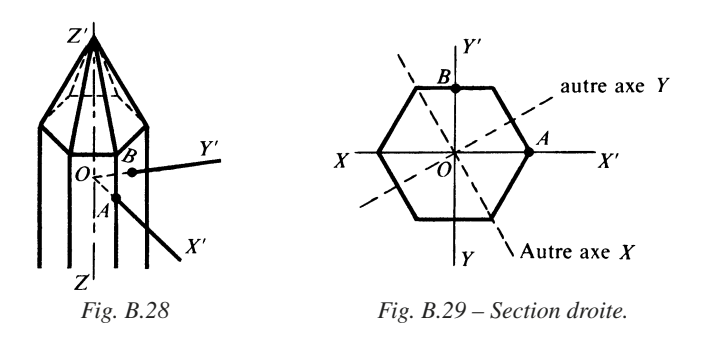

Les axes *XX*' et *YY*' sont perpendiculaires à *ZZ*'. Pour étudier l'effet direct traduit par la loi de Curie, nous allons examiner la coupe de Curie ou coupe *X* (Fig. B.30). On considère un barreau :

— de longueur *L* parallèlement à *YY*',

— de largeur  $\ell$  parallèlement à  $ZZ'$ ,

— d'épaisseur *h* parallèlement à *XX*'.

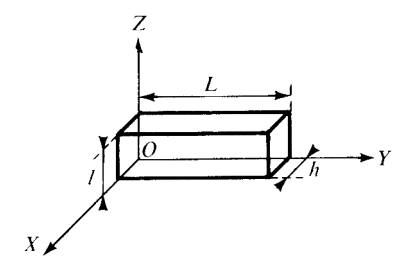

*Fig. B.30 – Coupe de Curie ou coupe X.*

La loi de Curie est la suivante :

— si la force appliquée  $F_x$  est parallèle à  $X'X$ , il apparaît une charge électrique  $Q_x = K F_x$  sur les faces normales,

— si la force appliquée  $F_y$  est parallèle à  $Y'Y$ , il apparaît une charge électrique  $Q_y = -\frac{KF_y(L)}{\ell}$  sur les faces normales,

— si la force appliquée *Fz* est parallèle à *Z*'*Z*, il n'apparaît pas de charge électrique,

*K* étant le module piézoélectrique.

La fréquence de résonance *f* est donnée par :

$$
f = (1/(2 L)) \sqrt{E/\rho}
$$

*E* : module d'élasticité,  $ρ$  : masse volumique.

L'effet inverse est traduit par la loi de Lippmann.

Si on applique, entre les grandes faces, une différence de potentiel *V*, on constate :

— parallèlement à  $OX$ , une déformation  $U = KV$ :

— parallèlement à *OY*, une déformation  $v = KV(L/\ell)$ .

Selon l'orientation de la coupe par rapport aux trois axes *ZZ*', *YY*' et *XX*', on utilisera des désignations particulières telles que *AC*, *AT*, *BT*, *CT*, etc. Certaines de ces coupes possèdent des propriétés particulières.

# **7.2 Réseau équivalent**

Du point de vue électrique, le quartz se comporte comme un résonateur série, dont le schéma équivalent représenté figure B.31 met en évidence :

- une inductance propre *L*,
- une capacité *C*,
- et une résistance *R*, tenant compte de l'amortissement.

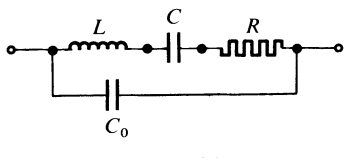

*Fig. B.31*

Il faut, de plus, placer en parallèle sur l'ensemble  $L, C, R$ , une capacité  $C_0$  qui dépend des électrodes et des supports. On a  $C_0 \geq C$ .

La fréquence de résonance fondamentale  $f_0$  est donnée par :

$$
LC(2 \pi f_0)^2 = 1
$$
  
  $f_0 = 1/(2 \pi \sqrt{LC}).$ 

En fait, on constate que le quartz présente plusieurs pulsations de résonance série  $\omega_1, \omega_2, \omega_3, \ldots, \omega_n$ , chacune d'elles étant un multiple de la pulsation fondamentale  $\omega_1$ .

> $\omega_n = n\omega_1$  $f_1 = \omega_1/2 \pi$

est la fréquence fondamentale, et que :

$$
f_2 = 2f_1, f_3 = 3f_1 \dots, f_n = nf_1
$$

sont les fréquences des harmoniques, d'ordre 2, 3..., *n*.

Le schéma équivalent doit donc être complété (Fig. B.32).

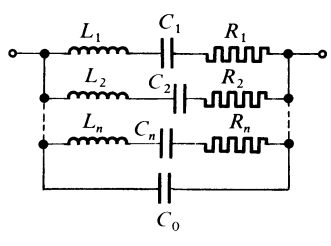

*Fig. B.32*

$$
\begin{cases}\nf_1 = 1/(2\pi \sqrt{L_1 C_1}) \\
f_2 = 1/(2\pi \sqrt{L_2 C_2}), \dots f_n = 1/(2\pi \sqrt{L_n C_n}) \\
f_n = 2f_1, \dots, f_n = nf_n\n\end{cases}
$$
\n(B.21)

En considérant le schéma fondamental de la figure B.31, l'impédance est donnée par :

$$
Z = \frac{1}{j\omega C_0} \frac{R + j\omega L[1 - (1/\omega^2 LC)]}{R + j\omega L[1 - (1/\omega^2 L)(1/C + 1/C_0)]}
$$

En mettant en évidence :

— la pulsation de résonance série  $\omega_0^2 = 1/LC$ , et

— la pulsation d'antirésonance, ou de résonance parallèle :

$$
\omega_0^2 = \omega_0^2 [1 + (C/C_0)]
$$

l'expression de *Z*(jω) devient :

$$
Z = \frac{1}{j\omega C_0} \frac{R + j\omega L [1 - (\omega_0/\omega)^2]}{R + j\omega L [1 - (\omega_0/\omega)^2]}
$$
(B.22)

Pour  $\omega = \omega_0$ ,

 $Z_m = R/(1 + j\omega_0 C_0 R)$ 

Pour  $ω = ω_0'$ 

 $Z_M = 1/j\omega_0^* C_0 + (L/C_0 R) (C/(C+C_0))$ 

La variation du module de *Z* en fonction de ω est donnée figure B.33.

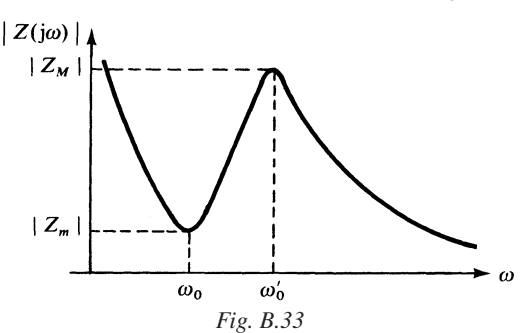

# **7.3 Variétés technologiques principales et normes**

**Tableau B.29. Coupe AT-CT-NT**

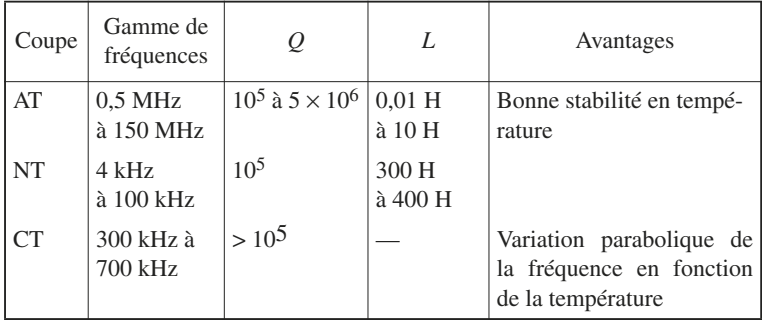

 $C_0$  est de l'ordre de 5 à 20 pF :

 $C_0$ <sup>'</sup> $C \in [400, 30, 000]$ 

 $R \in [2, 200] \Omega$  pour les coupes usuelles.

La variation de la fréquence de résonance en fonction de la température présente un point d'inflexion pour certaines coupes (CT, LTD), qui est mis à profit pour réaliser des variétés très stables.

## **Tableau B.30. Normes UTE**

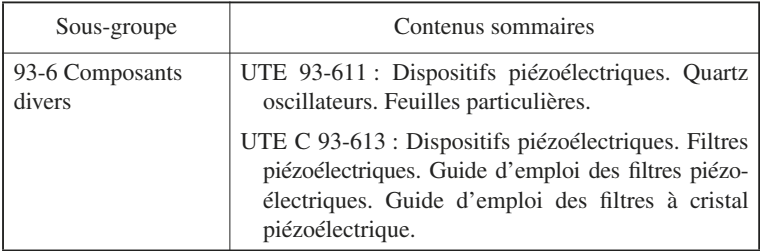

# **C**

# **RÉSEAUX ET FILTRES**

# **1 • Réseaux élémentaires**

# **1.1 Dipôles générateurs. Associations avec la charge**

Les figures C.1 et C.2 donnent les représentations normales d'un générateur de tension et d'un générateur de courant.

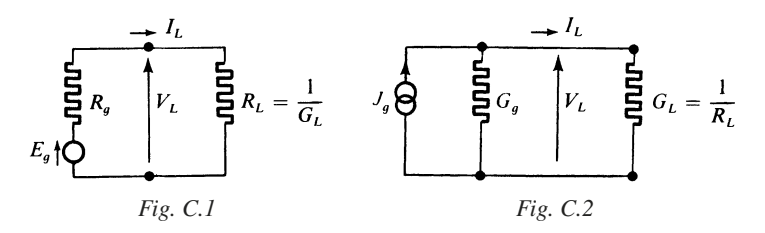

Dans le cas de la source de tension, la grandeur de sortie est  $V_L$ . Par suite :

$$
V_L = E_g / (1 + R_g G_L),
$$
 la source de tension est parfaite  $(V_L \approx E_g)$   
si  $R_L \gg R_g$  (C.1)

Dans le cas de la source de courant, la grandeur de sortie est *IL*. Par suite :

$$
I_L = J_g 1/(1 + G_g R_L),
$$
 la source de courant est parfaite  $(I_L \approx J_g)$   
si  $G_L \ll G_g$  (C.2)

Pour passer d'un schéma représentatif à un autre qui lui est équivalent, il suffit de se placer dans les conditions limites :  $R_L = 0$  et  $G_L = 1/R_L = 0$ , et d'écrire que les tensions  $V_L$  ou les courants de sortie  $I_L$  obtenus sont les mêmes. On obtient alors les formules suivantes :

— Transformation d'une source de tension en une source de courant :

$$
J_g = E_g / R_g, \quad G_g = 1 / R_g \tag{C.3}
$$

— Transformation d'une source de courant en une source de tension :

$$
E_g = J_g/G_g, \quad R_g = 1/G_g \tag{C.4}
$$

Si le régime est harmonique, c'est-à-dire si les courants et les tensions présentent des variations sinusoïdales, les formules précédentes peuvent être généralisées, en considérant  $E_{\varrho}$  et  $J_{\varrho}$  comme des grandeurs complexes et en remplaçant les résistances et les conductances par des impédances et des admittances complexes (Fig. C.3 et C.4).

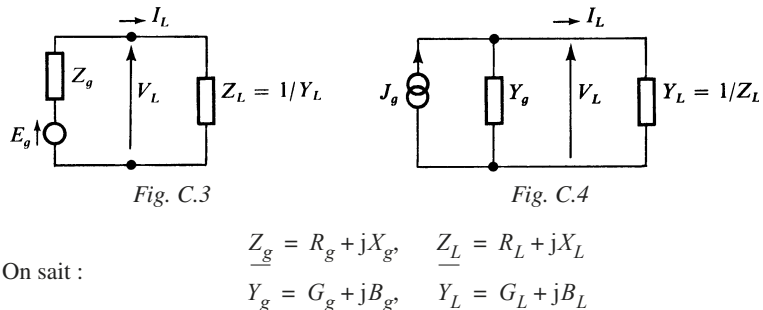

*R<sub>g</sub>* et *R<sub>L</sub>* : résistances exprimées en ohms.

 $G<sub>g</sub>$  et  $G<sub>L</sub>$  : conductances exprimées en siemens.

 $X_{\alpha}^{\circ}$  et  $X_L$ : réactances exprimées en ohms.

 $B_g$  et  $B_L$ : susceptances exprimées en siemens.

En outre, on obtient :

— Transformation d'une source de tension en une source de courant :

$$
J_g = (1/Z_g)E_g, \qquad Y_g = 1/Z_g = R_g/(R_g^2 + X_g^2) + j[-X_g/(R_g^2 + X_g^2)]
$$

— Transformation d'une source de courant en une source de tension :

$$
\underline{E_g} = (1/Y_g)\underline{J_g}, \quad \underline{Z_g} = 1/\underline{Y_g} = G_g/(G_g^2 + B_g^2) + j[-B_g/(G_g^2 + B_g^2)]
$$

Pour associer une charge, en choisissant sa valeur correctement, à la source qui l'alimente, il importe de préciser le but poursuivi :

— transmission du maximum de *tension* :  $V_L \approx E_g$ ,

- transmission du maximum de *courant* :  $I_L \approx J_g$ ,
- transmission du maximum de *puissance*.

Les conditions à réaliser dans les trois cas sont indiquées dans le tableau C.1.

## **Tableau C.1. Association**

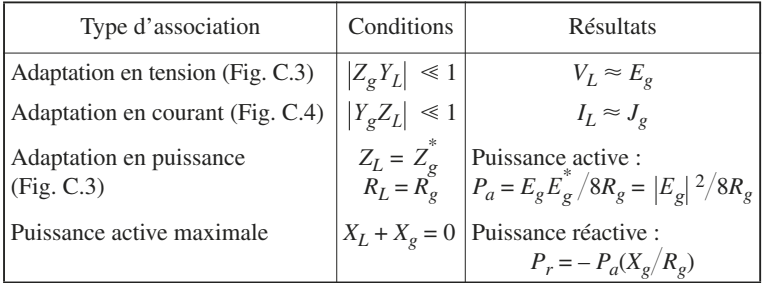

Dans le cas général, la puissance transmise complexe est donnée par :

$$
P = P_a + jP_r = \left(\frac{1}{2}\right) V_L I_L^*
$$
  

$$
P = \frac{1}{2} E_g E_g^* \frac{R_L + jX_L}{(R_L + R_g)^2 + (X_L + X_g)^2}
$$
  
avec  

$$
E_g E_g^* = |E_g|^2
$$
 (C.5)

# **1.2 Réseaux élémentaires passe-bas et passe-haut**

La réponse d'un filtre peut être considérée du point de vue fréquentiel, ou du point de vue temporel.

Dans le premier cas, on désigne par  $X(i\omega)$  et  $Y(i\omega)$  les grandeurs complexes d'entrée et de sortie, et on prend en considération la transmittance complexe :

$$
\mathcal{E}(j\omega) = Y(j\omega) / X(j\omega) = A(\omega) e^{j\varphi(\omega)}
$$
(C.6)

 $A(\omega) = |\mathcal{E}(i\omega)|$  est le module de transmittance.

ϕ(ω) est le déphasage du signal de sortie par rapport à celui d'entrée.

| 1 • Réseaux                                                                | 1.2 Réseaux élémentaires           |
|----------------------------------------------------------------------------|------------------------------------|
| élémentaires                                                               | passe-bas et passe-haut            |
| Sortie<br>Entrée<br>$\mathcal{E}(i\omega)$<br>$Y(i\omega)$<br>$X(i\omega)$ | y(t)<br>$x(t) =$<br>h(t)<br>X Y(t) |

*Fig. C.5 Fig. C.6*

Dans le second cas, on s'intéresse à la réponse transitoire, résultant de l'application à l'entrée d'un échelon ϒ(*t*) d'amplitude *X.*

$$
x(t) = X \Upsilon(t) \Rightarrow y(t) = Yf(t)
$$
 (C.7)

On pourrait tout aussi bien s'intéresser à la réponse impulsionnelle, résultant de l'application à l'entrée d'une impulsion de Dirac δ(*t*). On obtient la réponse temporelle caractéristique *h*(*t*) du filtre et dans le cas général,

$$
y(t) = x(t) * h(t) = \int_{-\infty}^{+\infty} x(u) h(t-u) \, \mathrm{d}u \tag{C.8}
$$

On dit que *y*(*t*) est le produit de convolution de *x*(*t*) par *h*(*t*).

Les réponses caractéristiques sont présentées dans le tableau C.2 pour les deux types de filtre élémentaire passe-bas et passe-haut.

Les figures C.7 et C.8 donnent la variation de  $|\mathfrak{F}(j\omega)|$  et  $\varphi(\omega)$  pour les deux types de filtre ; les figures C.9 et C.10 donnent les réponses *y*(*t*) à l'application d'un échelon d'amplitude *X*, pour les deux types de filtre.

**Tableau C.2. Filtre élémentaire passe-bas et passe-haut**

| Type de filtre | Expression de<br>la transmittance<br>$(i\omega)$                             | Réponse temporelle à<br>$x(t) = XY(t)$      |
|----------------|------------------------------------------------------------------------------|---------------------------------------------|
| Passe-bas      | $\mathcal{E}(j\omega) = \mathcal{E}_0[1/(1+j\omega\tau)]$                    | $y(t) = \mathcal{E}_0 X (1 - e^{-t/\tau})$  |
| Passe-haut     | $\mathcal{E}(j\omega) = \mathcal{E}_{\infty}[j\omega\tau/(1 + j\omega\tau)]$ | $y(t) = \mathcal{E}_{\infty} X e^{-t/\tau}$ |

τ : constante de temps.  $f_c = 1/2 \pi \tau$  fréquence de coupure.

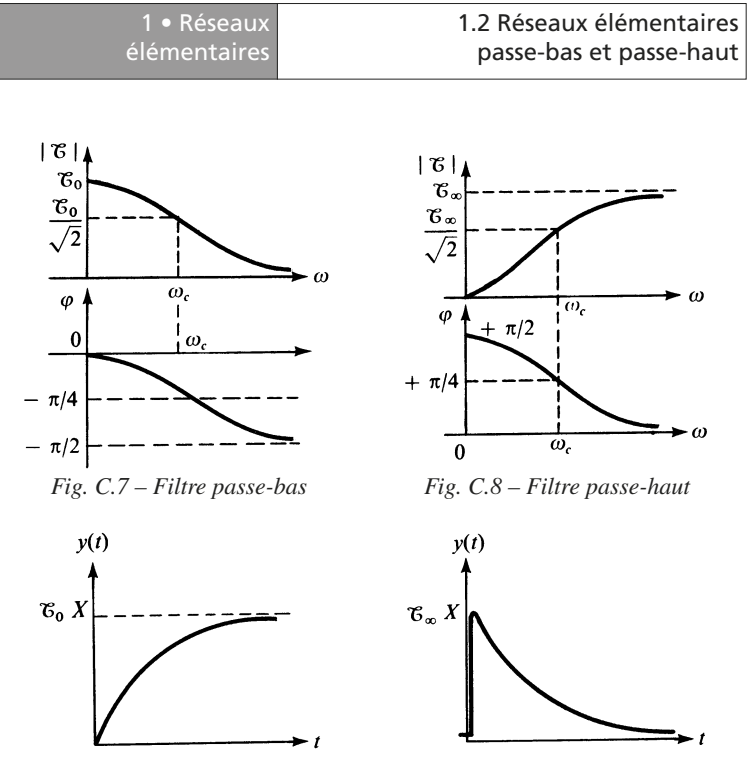

*Fig. C.9 – Filtre passe-bas Fig. C.10 – Filtre passe-haut*

Les approximation linéaires peuvent être adoptées dans les conditions présentées dans le tableau C.3.

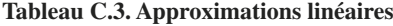

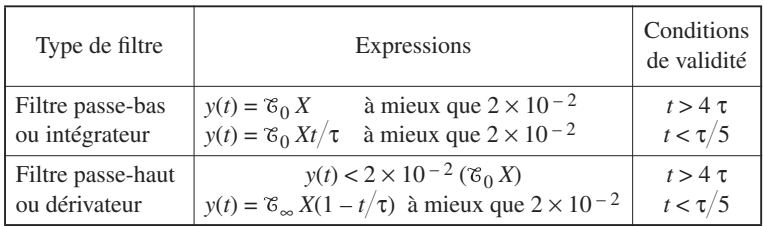

**C**

RÉSEAUX ET FILTRES

RÉSEAUX ET FILTRES

Les réseaux intégrateurs et dérivateurs réalisables avec une résistance et une capacité ou une inductance sont présentés dans les tableaux C.4 et C.5.

Les transmittances obtenues peuvent être homogènes à une résistance (*R*) ou à une conductance (*G*), ou bien être sans dimension, lorsque la grandeur d'entrée et la grandeur de sortie sont toutes deux une tension ou toutes deux un courant.

Nous admettons que les conditions initiales sont nulles. Pour obtenir les transmittances opérationnelles, il suffira de remplacer dans les expressions des transmittances jω par *p* ou ω par *p*/j.

|               | Intégrateur passe-bas                                                                                                    | Dérivateur passe-haut                                                                                                    |
|---------------|----------------------------------------------------------------------------------------------------|----------------------------------------------------------------------------------------------------|
| Transmittance | $y(t) = \mathcal{C}_0 X(1 - e^{-t/\tau})$<br>$\mathcal{E}(j\omega) = \mathcal{E}_0 1/(1+j\omega\tau)$                                                                                                    | $y(t) = \mathcal{E}_{\infty} X e^{-t/\tau}$<br>$\mathcal{E}(j\omega) = \mathcal{E}_{\infty}[j\omega t/(1 + j\omega \tau)]$                                                                                                    |
| Type R        | $\begin{array}{c}\n\bullet \quad \text{min}\quad \text{min}\quad \text{min$<br>$\tau = L/R$ , $X(j\omega) = E_g(j\omega)$ ,<br>$Y(j\omega) = I_0(j\omega)$<br>$X = E_g$ , $y = i_0$ , $\mathcal{E}_0 = 1/R$<br>tension-courant<br>à inductance et résistance | $\begin{picture}(180,10) \put(0,0){\vector(1,0){100}} \put(15,0){\vector(1,0){100}} \put(15,0){\vector(1,0){100}} \put(15,0){\vector(1,0){100}} \put(15,0){\vector(1,0){100}} \put(15,0){\vector(1,0){100}} \put(15,0){\vector(1,0){100}} \put(15,0){\vector(1,0){100}} \put(15,0){\vector(1,0){100}} \put(15,0){\vector(1,0){100}} \put(15,0){\vector(1,0){100}}$<br>$\tau = RC$ , $X(j\omega) = E_g(j\omega)$ ,<br>$Y(j\omega) = I_0(j\omega)$<br>$X = E_g$ , $y = i_0$ , $\mathcal{E}_{\infty} = 1/R$<br>tension-courant<br>à capacité et résistance |
| Type G        | $\bigoplus_{i=1}^{n} I_{i} \quad \bigoplus_{i=1}^{n} C \quad \bigoplus_{i=1}^{n} R \qquad \bigg _{v_{0}}$<br>$\tau = R C$ , $X(j\omega) = I_g(j\omega)$ ,<br>$Y(j\omega) = V_0(j\omega)$<br>$X = I_g$ , $y = v_0$ , $\mathcal{C}_0 = R$<br>courant-tension<br>à capacité et résistance                                                                                                    | $\bigoplus_i \ell_i = \bigg\{ L_i = \bigoplus_{i=1}^n R_i \}$<br>$\vert v_{o} \vert$<br>$\tau = L/R$ , $X(j\omega) = I_g(j\omega)$ ,<br>$Y(j\omega) = V_0(j\omega)$<br>$X = I_g$ , $y = v_0$ , $\mathcal{C}_{\infty} = R$<br>courant-tension<br>à inductance et résistance                                                                                                    |

**Tableau C.4. Transmittance homogène à** *R* **ou** *G*

## **Tableau C.5. Transmittances sans dimension**

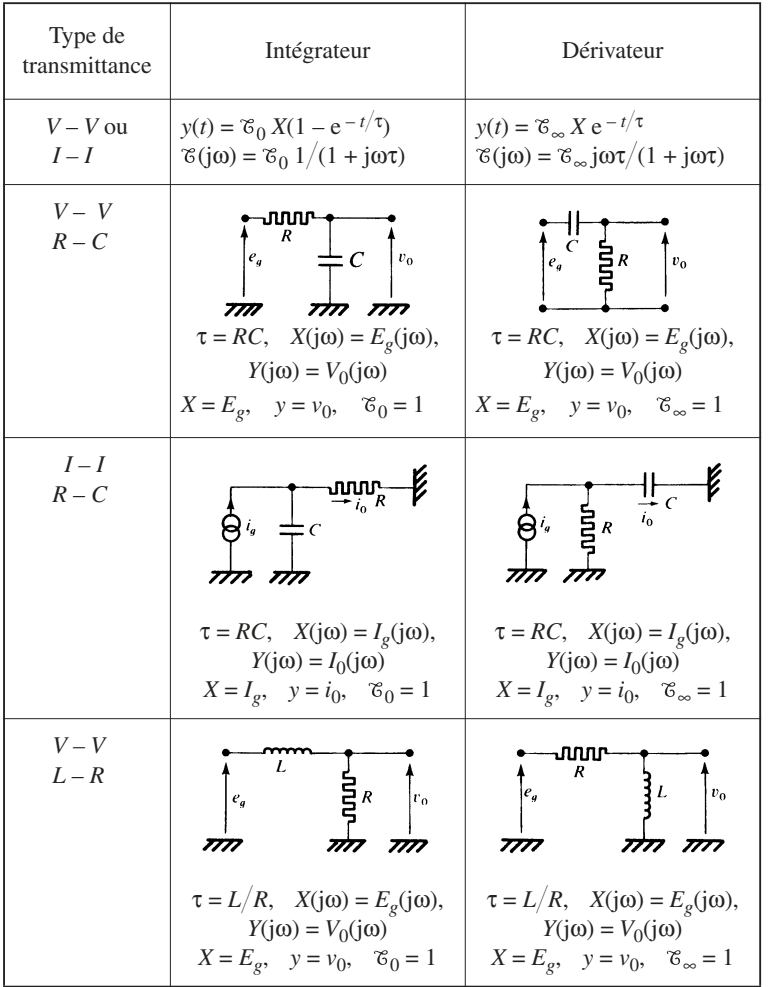

RÉSEAUX ET FILTRES | O RÉSEAUX ET FILTRES

## **Tableau C.5. Transmittances sans dimension** (suite)

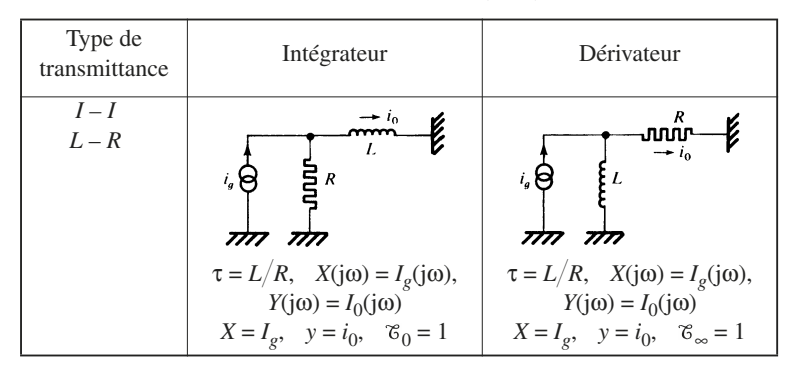

# **1.3 Tracés asymptotiques**

Il est fréquent, pour étudier la variation de la transmittance  $|\mathcal{E}(i\omega)|$  en fonction de la pulsation ω ou de la fréquence *f*, d'adopter des échelles logarithmiques, ce qui revient à exprimer  $|\mathcal{E}(i\omega)|$  et  $\omega$  en décibels, si on adopte des unités convenables.

En d'autres termes, on considère la variation de :

$$
y = 20 \text{ Log } |\mathcal{E}(j\omega)| \tag{C.9}
$$

en fonction de  $x = 20$  Log  $\omega$  ou de  $x = 20$  Log *f*.

La double échelle logarithmique étant adoptée, on obtient un tracé asymptotique en remplaçant la courbe réelle représentative de  $y = f(x)$ , par un tracé voisin, linéaire par morceaux.

Pour expliquer la méthode, considérons une expression générale se mettant sous la forme :

$$
\mathcal{E}(j\omega) = \mathcal{E}_a N(j\omega) / D(j\omega)
$$
 (C.10)

*N*(jω) et *D*(jω) étant décomposables en produit de facteurs du premier ordre, de telle manière que :

$$
N(j\omega) = [1 + j(\omega/\omega'_1)] [1 + j(\omega/\omega'_2)] ... [1 + j(\omega/\omega'_m)]
$$
  

$$
D(j\omega) = [1 + j(\omega/\omega_1)] [1 + j(\omega/\omega_2)] ... [1 + j(\omega/\omega_n)]
$$

On convient, pour chacun des facteurs, de remplacer :

 $1 + j(\omega/\omega_i)$  par 1 si  $\omega < \omega_i$  et par  $j(\omega/\omega_i)$  si  $\omega \ge \omega_i$ ,  $\forall \omega_i \in (\omega_1, \omega_2, ..., \omega_n) \cup (\omega'_1, \omega'_2, ..., \omega'_n).$ 

Toute expression de la forme j( $\omega/\omega_k$ ) serait évidemment inchangée  $\forall \omega$ .

## *Exemple*

$$
\mathcal{E}(j\omega) = \mathcal{E}_0 \frac{1 + j(\omega/\omega_a)}{[1 + j(\omega/\omega_1)] [1 + j(\omega/\omega_2)] [1 + j(\omega/\omega_3)]}
$$

 $a$ *vec*  $\omega_1 < \omega_2 < \omega_a < \omega_3$ .

*Les valeurs de* (jω)*, seront les suivantes, selon l'intervalle considéré :*

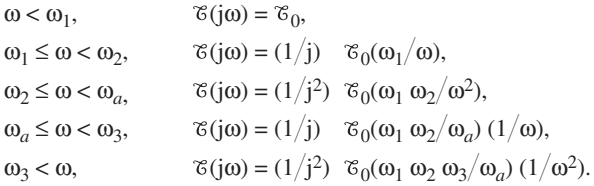

*On obtiendra le tracé représenté figure C.11.*

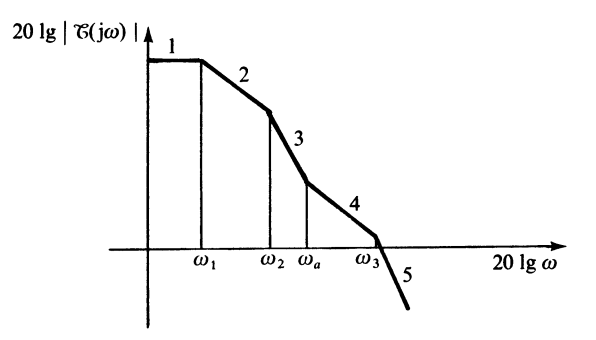

*Fig. C.11*

*Les portions 1, 2, 3, 4, 5, présentent respectivement dans les échelles considérées des pentes :*

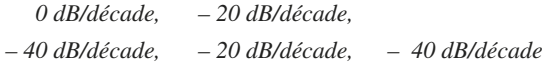

*ou encore approximativement :*

*0 dB/octave, – 6 dB/octave, – 12 dB/octave, – 6 dB/octave, – 12 dB/octave.*

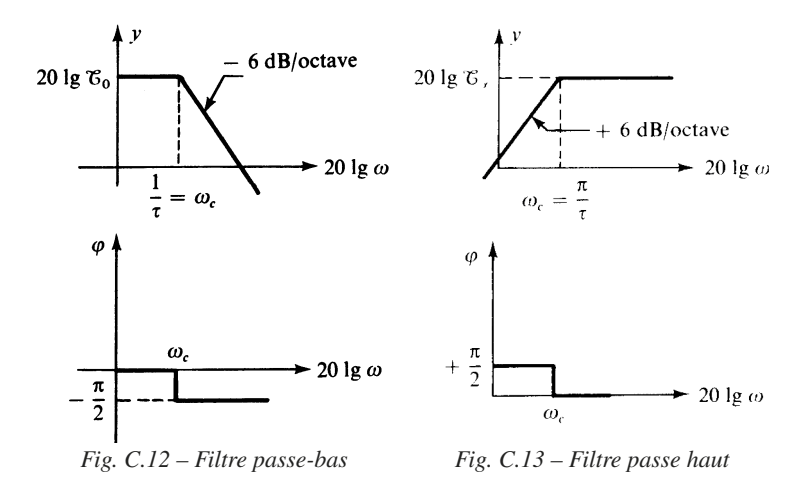

*Les figures C.12 et C.13 donnent les tracés asymptotiques d'un filtre passe-bas et d'un filtre passe-haut. On associe souvent la variation de phase correspondante, qui se produit par échelon de*  $\pm \pi/2$ .

# **1.4 Semi-intégrateur et semi-dérivateur**

Les schémas des figures C.14 et C.15 correspondent respectivement à ce qu'on appelle communément circuit semi-intégrateur et semi-dérivateur, dérivés des types *V-V* à résistance-capacité.

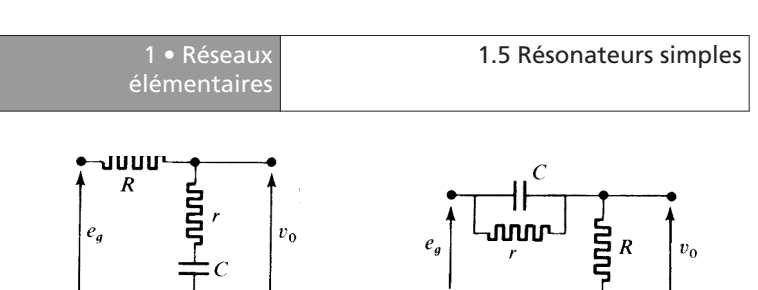

*Fig. C.14 – Semi-intégrateur Fig. C.15 – Semi-dérivateur*

Les formules générales les concernant sont présentées dans le tableau C.6.

| Type                                             | Transmittance: $\mathcal{E}(j\omega)$                            | Réponse transitoire à un<br>échelon $e_g = E_g \Upsilon(t)$                    |
|--------------------------------------------------|------------------------------------------------------------------|--------------------------------------------------------------------------------|
| Semi-intégrateur<br>V-V<br>à résistance capacité | $1 + j\omega C r$<br>$1 + j\omega Cr(R + r)$                     | $E_g[1 - (R/r + R) e^{-t/\tau}]$<br>$\tau = C(R + r)$                          |
| Semi-dérivateur<br>V-V<br>à résistance capacité  | $1 + j\omega Cr$<br>$R_{-}$<br>$r + R$ 1 + j $\omega$ CrR(r + R) | $E_g\left[\frac{R}{r+R}+\frac{r}{r+R}e^{-t/\tau}\right]$<br>$\tau = CrR/(r+R)$ |

**Tableau C.6. Semi-intégrateur et semi-dérivateur**

# **1.5 Résonateurs simples**

L'expression générale de la transmittance complexe d'un résonateur simple est la suivante :

$$
\mathcal{E}(j\omega) = \mathcal{E}_M = \frac{j \frac{\omega}{\omega_0} \frac{1}{Q}}{1 + j \frac{\omega}{\omega_0} \frac{1}{Q} + \left(j \frac{\omega}{\omega_0}\right)^2}
$$
(C.11)

Les variations en amplitude et en phase de  $\mathfrak{E}(j\omega)$  sont données figures C.16 et C.17.

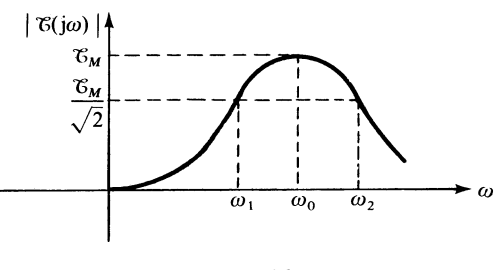

*Fig. C.16*

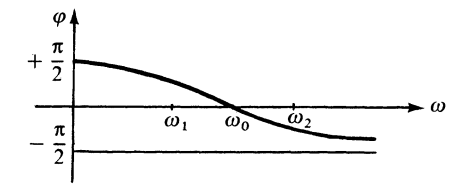

*Fig. C.17 – Variation de la phase.*

 $|\mathfrak{E}(i\omega)|$  passe par sa valeur maximale  $\mathfrak{E}_M$ , pour ω = ω<sub>0</sub>, qui est désignée par pulsation de résonance.

Les pulsations de coupure  $\omega_1$  et  $\omega_2$  à 3 dB, c'est-à-dire les valeurs de  $\omega$  pour lesquelles  $|\mathfrak{G}(j\omega)| = \mathfrak{G}_M / \sqrt{2}$ , sont données par :

$$
\frac{\omega_1}{\omega_0} = -\frac{1}{2Q} + \sqrt{1 + \frac{1}{4Q^2}}, \qquad \frac{\omega_2}{\omega_0} = \frac{1}{2Q} + \sqrt{1 + \frac{1}{4Q^2}} \tag{C.12}
$$

On en déduit la bande passante normalisée à 3 dB :

$$
\Delta f/f_0 = (\omega_2 - \omega_1)/\omega_0 = 1/Q \tag{C.13}
$$

*Q* est appelé coefficient de qualité du résonateur.

Le tableau C.7 présente des exemples de résonateurs série et parallèle.

## **Tableau C.7. Résonateurs**

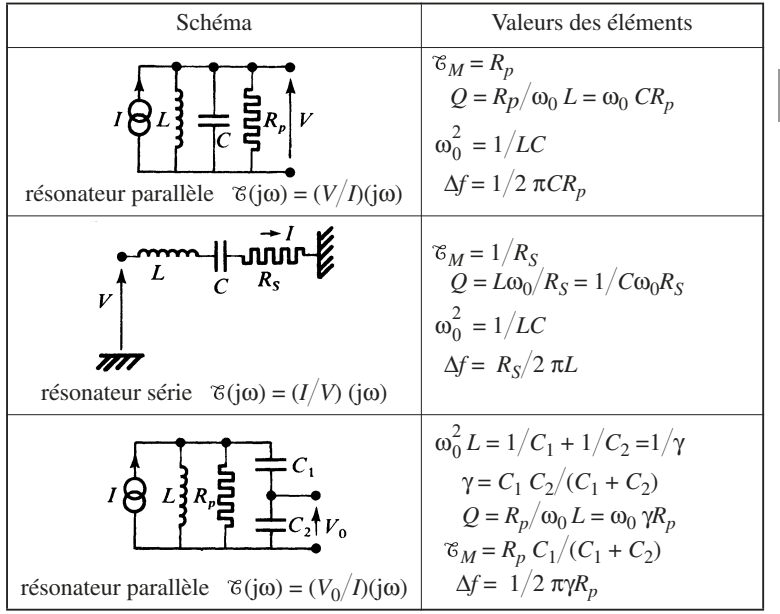

Le dernier résonateur du tableau C.7 est le plus souvent chargé par une résistance  $R_2$ , qui apporte l'amortissement principal.

On peut considérer les deux schémas figures C.18 et C.19 équivalents au voisinage de la pulsation de résonance, sous réserve que :

$$
\omega_0 C_2 R_2 \geq 1.
$$

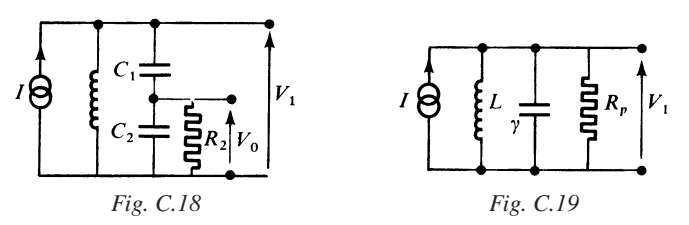

La pulsation de résonance  $\omega_0$  est donnée par :

$$
\omega_0^2 = (1/L)(1/C_1 + 1/C_2) = (1/L)(1/\gamma)
$$
  
et  $\mathcal{E}(j\omega) = \frac{V_0}{I}$  (j\omega)  

$$
= \frac{\left(j\frac{\omega}{\omega_0}\right)^2 \left(\frac{C_1 + C_2}{C_2}\right) R_2}{1 + \left(j\frac{\omega}{\omega_0}\right)^2 \left(\frac{C_1 + C_2}{C_2}\right) + j\omega (C_1 + C_2) R_2 \left[1 + \left(j\frac{\omega}{\omega_0}\right)^2\right]}
$$
(C.14)  

$$
\mathcal{E}(j\omega_0) = \mathcal{E}_M = R_2(1 + C_2/C_1)
$$
 (C.15)

$$
R_p = R_2(1 + C_2/C_1)^2
$$
 (C.16)

$$
\Delta f/f_0 = 1/Q = \omega_0 L/R_p \Rightarrow \Delta f = \frac{1}{2\pi R_2(C_1 + C_2)} \frac{C_1}{C_2}
$$
 (C.17)

Les formules (C.16) et (C.17) ne sont correctes que si  $\omega_0 C_2 R_2 \geq 5$ . Les imprécisions sur les expressions sont alors inférieures à 10 %.

# **2 • Analyse d'un réseau**

# **2.1 Théorèmes de base**

## ■ **Définitions préliminaires**

*Branche* : ensemble connecté entre deux points. Un branche constitue par définition un dipôle. Une branche peut présenter une constitution complexe.

*Nœud* : point où des branches sont connectées.

*Maille* : circuit fermé comprenant au moins deux branches :

Les équations de branche peuvent s'écrire sous deux formes :

— pour une branche à impédance (Fig. C.20)

$$
V_a + E_a = Z_a I_a \tag{C.18}
$$

— pour une branche à admittance (Fig. C.21)

$$
I_a + J_a = Y_a V_a \tag{C.19}
$$

 $E_a$  et  $J_a$  sont des grandeurs électromotrices,

*Ea* : force électromotrice,

*Ja* : courant électromoteur.

À côté des grandeurs électromotrices normales, dites indépendantes, des couplages entre branches peuvent faire apparaître des grandeurs électromotrices fictives, qu'on désigne encore par sources liées.

Les figures C.22 et C.23 présentent respectivement un couplage entre branches à admittances, et un couplage entre branches à impédances.

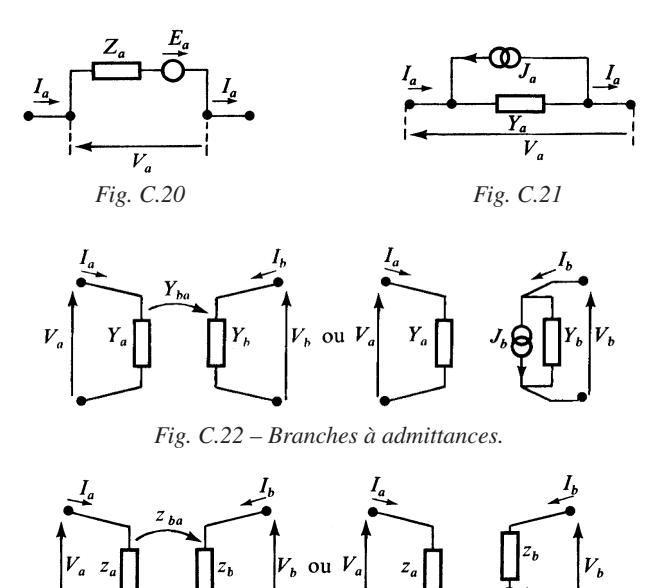

*Fig. C.23 – Branches à impédances.*

On écrit pour les branches à admittances :

$$
\begin{cases}\nI_a = Y_a V_a \\
I_b = Y_{ba} V_a + Y_b V_b\n\end{cases}
$$
\n(C.20)

ou  $I_b = J_b + Y_b \times V_b$ avec  $J_b = Y_{ba} \times V_a$ 

On écrit pour les branches à impédances :

$$
\begin{cases}\nV_a = z_a I_a \\
V_b = z_{ba} I_a + z_b V_b\n\end{cases}
$$
\n(C.21)

ou  $V_b = (+E_b) + z_b I_b$ avec  $E_b = z_{ba} I_a$ 

 $J_b = Y_{ba} V_a$  et  $E_b = z_{ba} I_a$ , sont des sources liées provenant d'une action unilatérale de la branche *a* sur la branche *b*.

### ■ **Lois de Kirchhoff**

#### ■ **Loi des nœuds**

La somme algébrique des intensités des courants aboutissant à un nœud est nulle.

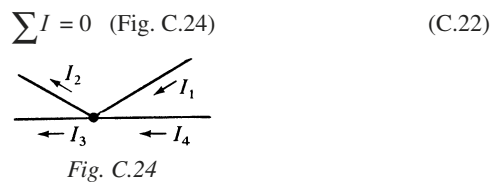

En général, on considère comme positif, les courants se dirigeant vers le nœud

$$
\sum I = I_1 + (-I_2) + (-I_3) + I_4 = 0
$$

#### ■ **Loi des mailles**

Dans une maille ou circuit fermé, la somme algébrique des forces électromotrices est égale à la somme algébrique des chutes de tension dues aux impédances.

$$
\sum E = \sum ZI \quad \text{(Fig. C.25)}\tag{C.23}
$$

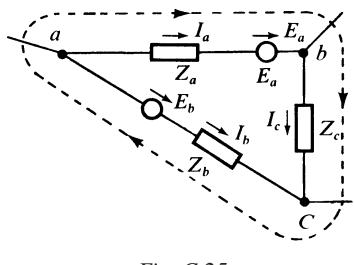

*Fig. C.25*

Comme dans le cas précédent, l'application de la loi des mailles exige que l'on choisisse un sens de parcours :

$$
\sum E = E_a + (-E_b) = \sum ZI = Z_a I_a + Z_b(-I_b) + Z_c I_c
$$

La loi des nœuds est applicable sans restriction, si des sources de courant indépendantes ou liées sont connectées au nœud par l'une de leurs extrémités. Ils sont à considérer comme des courants normaux dans l'équation (C.22).

La loi des mailles est applicable sans restriction, si certaines de ces forces électromotrices sont des sources liées. Ces dernières sont considérées comme des forces électromotrices normales dans l'équation générale (C.23).

## ■ État d'un réseau électrique. Superposition des états

L'état électrique d'un réseau est défini par l'ensemble des tensions et courants de branche.

On admettra que le réseau présente un comportement linéaire, ce qui revient à dire que l'on peut appliquer le principe de superposition des états.

Cela peut se traduire par l'une des deux propositions suivantes transformées l'une de l'autre par dualité.

Si dans la branche *a* d'un réseau, *Ia*1, *Ia*2, ... *Ian*, sont les courants de branche correspondant à chaque ensemble de forces électromotrices indépendantes agissant séparément :

$$
E_1=(e_{11},\,e_{12}\ldots\,e_{1p}),\quad E_2=(e_{21},\,e_{22}\ldots\,e_{2p})\ldots,\quad E_n=(e_{n1},\,e_{n2}\ldots\,e_{np})\;;
$$

 $I_a = I_{a1} + I_{a2}$  ... +  $I_{an}$  est le courant total résultant de l'action des ensembles agissant simultanément, c'est-à-dire à :

$$
E = E_1 \cup E_2 \cup \ldots \cup E_n
$$

Si dans la branche *a* d'un réseau, *Va*1, *Va*2 ... *Van*, sont les tensions de branche correspondant à chaque ensemble de courants électromoteurs indépendants agissant séparément :

$$
J_1 = (j_{11}, j_{12} \dots j_{1p}), J_2 = (j_{21}, j_{22} \dots j_{2p}) \dots J_n = (j_{n1}, j_{n2} \dots j_{np})
$$

 $V_a = V_{a1} + V_{a2} + ... + V_{an}$  est la tension de branche totale résultant de l'action des ensembles de sources électromotrices indépendantes, agissant simultanément, c'est-à-dire à :

$$
J = J_1 \cup J_2 \cup \ldots \cup J_n.
$$

Il est préférable cependant, de déterminer soit *Ia* soit *Va* en faisant apparaître les couplages entre branches.

## ■ **Théorèmes de Thévenin et de Norton**

#### ■ **Théorème de Thévenin**

On considère un réseau constitué de branches, dont certaines contiennent des sources de tension ou de courant indépendantes. Ce réseau est accessible par 2 point *A* et *B* (Fig. C.26).

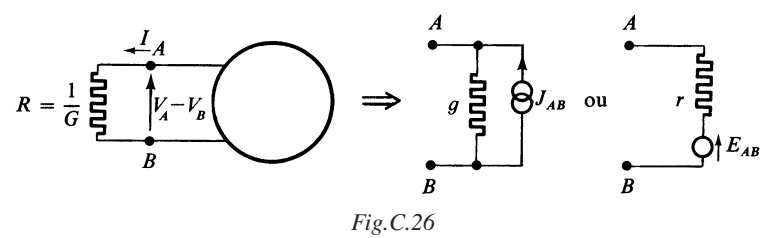

Trois propositions peuvent être énoncées :

— En circuit ouvert, aucune résistance n'étant branchée entre *A* et *B*, on mesure une différence de potentiel à vide :  $E_{AB} = V_A - V_B$ .

— Si on connecte une résistance *R*, entre *A* et *B*, le courant circulant dans la résistance *R* est :

$$
I = E_{AB}/(R+r)
$$

ce qui revient à dire, que vu de *AB*, le réseau se comporte comme une source de tension réelle, de force électromotrice  $E_{AB}$  et de résistance interne *r*.

— Si on supprime toutes les sources de tension et courant indépendantes du réseau, le dipôle *AB* se réduit à une résistance *r*, dite : résistance d'entrée ou d'accès du réseau.

## ■ **Théorème de Norton**

On considère un réseau, dont certaines branches contiennent des sources électromotrices indépendantes. Trois propositions peuvent également être énoncées, en quelque sorte transformées par dualité des précédentes.

En court-circuit, les bornes *A* et *B* étant réunies (Fig. C.26), on mesure un courant  $I = J_{AB}$ , dit courant en court-circuit.

Si on connecte une conductance  $G = 1/R$  entre A et B, la différence de potentiel apparaissant aux bornes de la conductance *G* est :

$$
V_{AB} = J_{AB} [1/(G+g)]
$$

ce qui revient à dire, que vu de *AB*, le réseau se comporte comme un dipôle générateur de courant électromoteur  $J_{AB}$  et de conductance interne *g*.

Si on supprime toutes les sources électromotrices indépendantes du réseau, le dipôle *AB* passif se comporte comme une conductance de valeur *g*, dite conductance d'entrée ou d'accès du réseau.

■ Pour des raisons expliquées en D.1 et D.5, certaines branches peuvent se comporter comme une résistance ou une conductance négative. Ce peut être le cas de la conductance *g* ou de la résistance *r*.

L'application des théorèmes de Norton et de Thévenin n'est plus possible.

La deuxième proposition pourra être utilisée, moyennant certaines précautions.

Si  $r = -r'$ , avec  $r' > 0$ , la deuxième proposition du théorème de Thévenin devient :  $I = E_{AB}/(R - r^2)$ 

et la mesure est possible si  $R - r' > 0 \Rightarrow R > r'$ 

De même si  $g = -g'$ , avec  $g' > 0$ , la deuxième proposition du théorème de Norton devient :

$$
V_{AB} = J_{AB} [1/(G - g^{\prime})]
$$
et la mesure est possible si  $G - g' > 0 \Rightarrow G > g'$ 

La présence de sources liées ne modifie pas du tout les énoncés des théorèmes de Norton et de Thévenin, à condition de ne pas les supprimer.

Afin d'éviter toute erreur d'interprétation, il sera préférable de faire intervenir des couplages entre branches.

# **2.2 Éléments d'un réseau et définitions**

#### ■ **Définitions**

#### *Branches, nœuds, maille* (voir 2.1).

*Paire de nœuds* : ensemble de deux nœuds, pris en considération pour introduire une différence de potentiel.

*Arbre* : ensemble obtenu en joignant tous les nœuds, sans former aucune maille.

*Corde* : branche d'un réseau n'appartenant pas à un arbre.

*Sous-réseau* : chacun des ensembles non connexes appartenant à un réseau forme un sous-réseau, à l'intérieur duquel tous les nœuds peuvent être connectés par une succession de branches.

*Réseau fermé* : l'état électrique est complètement défini.

*Réseau ouvert* : l'état électrique est partiellement indéterminé. Le réseau ouvert doit être complété par un ou plusieurs réseaux ouverts pour obtenir un réseau fermé.

#### *Courants de maille linéairement indépendants*

Les courants de branche d'un réseau sont des fonctions linéaires homogènes des courants de maille, convenablement choisis.

On désigne par *M*, le nombre de courants de maille linéairement indépendants, dont l'ensemble constitue un repère ou une base.

#### *Différences de potentiel entre paires de nœuds linéairement indépendants*

Les tensions de branche d'un réseau sont des fonctions linéaires homogènes des différences de potentiel entre paires de nœuds convenablement choisis. On désigne par *P*, le nombre de différences de potentiel entre paires de nœuds linéairement indépendants, dont l'ensemble constitue un repère ou une base.

*Caractère topologique d'un réseau défini par l'ensemble des nombres S*, *B*, *N*, *P*, *M*

*S* : nombre de sous-réseau (*x*),

*B* : nombre de branches.

*N* : nombre de nœuds,

*P* : nombre des différences de potentiel entre paires de nœuds, constituant la base ou le repère.

*M* : nombre des courants de maille, constituant la base ou le repère.

 $On a$ 

$$
P = N - S \tag{C.24}
$$

$$
M = B - P = B + S - N \tag{C.25}
$$

#### ■ **Éléments constitutifs**

Branche à impédance (Fig. C.20).

Branche à admittance (Fig. C.21).

Branches à admittances avec couplage unilatéral (Fig. C.22).

Branches à impédances avec couplage unilatéral (Fig. C.23).

Branches à impédances avec couplage bilatéral (Fig. C.27).

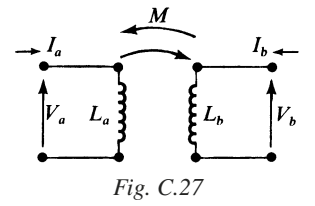

Dans le cas d'un transformateur parfait on a (Fig. C.27) en régime harmonique :

$$
\begin{cases}\nV_a = j\omega L_a I_a + j\omega M I_b \\
V_b = j\omega M I_a + j\omega L_b I_b\n\end{cases}
$$
\n(C.26)

Le couplage est mis en évidence, par le terme jω*M*.

En régime quelconque, on introduit les grandeurs opérationnelles et :

$$
\begin{bmatrix} V_a \\ V_b \end{bmatrix} = \begin{bmatrix} pL_a \ pM \\ pM \ pL_b \end{bmatrix} \begin{bmatrix} I_a \\ I_b \end{bmatrix}
$$
\n(C.27)

On remarquera que nous n'avons pas introduit de résistances dites négatives.

Leur présence ne modifie pas les énoncés et les définitions qui ont été présentées ainsi que les résultats qui suivent.

Ces résistances négatives dans le réseau peuvent résulter :

— du comportement particulier de certains dipôles dits partiellement actifs,

— du couplage unilatéral entre branches d'un sous-ensemble, accessible par deux points, et qu'on a réduit, pour des raisons de commodité à une branche équivalente.

# **3 • Quadripôles passifs**

## **3.1 Matrice [***Z***] et [***Y***]**

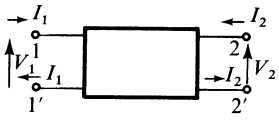

*Fig. C.28*

Un quadripôle est un dispositif à deux paires de bornes 1-1' et 2-2'. C'est un réseau ouvert. Il a besoin d'être connecté d'un côté, comme de l'autre par deux dipôles, pour que son état électrique soit parfaitement défini (Fig. C.29).

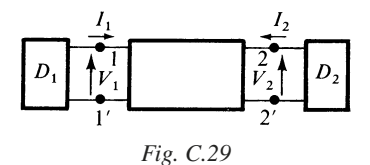

Pour déterminer les quatre grandeurs électriques  $I_1$ ,  $V_1$  et  $I_2$ ,  $V_2$ , il faut mettre en œuvre quatre équations.

Deux équations sont fournies par les dipôles  $D_1$  et  $D_2$ . Les deux autres relations sont fournies par le quadripôle.

Les deux formes les plus répandues utilisent la matrice impédance [*Z*] et la matrice admittance [*Y*]

$$
\begin{cases}\nV_1 = Z_{11}I_1 + Z_{12}I_2 & \text{ou} \quad \begin{bmatrix} V_1 \\ V_2 \end{bmatrix} = [Z] \begin{bmatrix} I_1 \\ I_2 \end{bmatrix} \\
V_2 = Z_{21}I_1 + Z_{22}I_2\n\end{cases}
$$
\n( C.28)

$$
\begin{cases}\nI_1 = Y_{11}V_1 + Y_{12}V_2 \\
I_2 = Y_{21}V_1 + Y_{22}V_2\n\end{cases}\n\text{ ou }\n\begin{bmatrix}\nI_1 \\
I_2\n\end{bmatrix} = [Y]\n\begin{bmatrix}\nV_1 \\
V_2\n\end{bmatrix}
$$
\n(C.29)

On peut identifier un à un les termes de la matrice en annulant consécutivement *I*<sup>1</sup> et *I*2 dans la matrice [*Z*] (tableau C.8).

**Tableau C.8. Détermination des éléments de la matrice [***Z***]**

| Conditions              | Matrice [Z] |                                                                |  |
|-------------------------|-------------|----------------------------------------------------------------|--|
| Sortie: $I_2 = 0$       |             | $V_1 = Z_{11} I_1$ $Z_{11} = V_1 / I_1$ impédance d'entrée     |  |
| Sortie: circuit ouvert  |             | $V_2 = Z_{21} I_1$ $Z_{21} = V_2/I_1$ transimpédance directe   |  |
| Entrée : $I_1 = 0$      |             | $V_1 = Z_{12} I_2$ $Z_{12} = V_1 / I_2$ transimpédance inverse |  |
| Entrée : circuit ouvert |             | $V_2 = Z_{22} I_2$ $Z_{22} = V_2/I_2$ impédance de sortie      |  |

Si le quadripôle est passif et réciproque alors :

$$
Z_{12} = Z_{21}
$$
 et  $Y_{12} = Y_{21}$ 

Si de plus il est symétrique :

$$
Z_{11} = Z_{22}
$$
 et  $Y_{11} = Y_{22}$ 

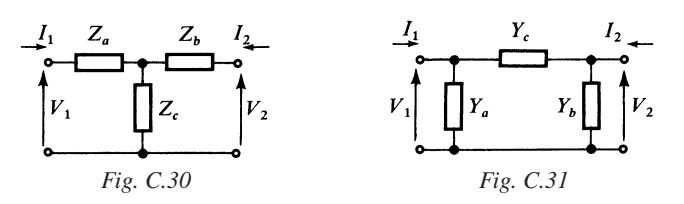

#### **Tableau C.9.**

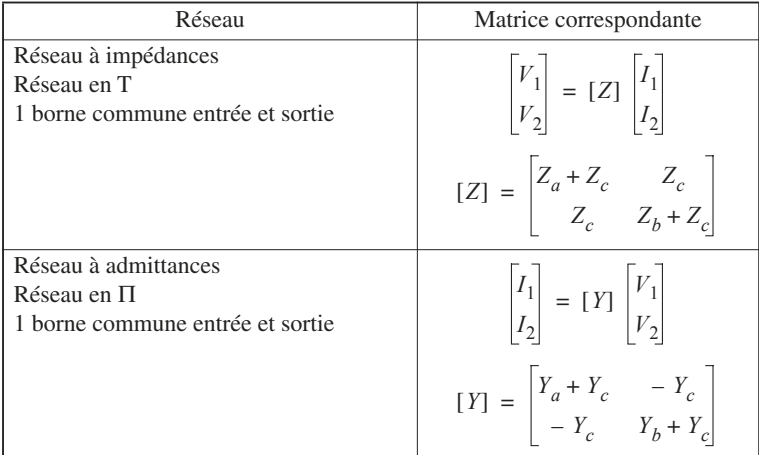

Tout quadripôle passif, présentant une borne commune entrée-sortie, borne 1'-2', peut être représenté par un réseau équivalent à trois impédances, ou un réseau équivalent à trois admittances comme indiqué (Fig. C.30 et C.31).

# **3.2 Matrice [***h***] et [***g***]**

Les paramètres hybrides  $h_{ij}$  s'introduisent comme suit :

$$
\begin{bmatrix} V_1 \\ I_2 \end{bmatrix} = \begin{bmatrix} h_{11} & h_{12} \\ h_{21} & h_{22} \end{bmatrix} \begin{bmatrix} I_1 \\ V_2 \end{bmatrix}
$$
 (C.30)

Les paramètres *gij* s'introduisent comme suit :

$$
\begin{bmatrix} I_1 \\ V_2 \end{bmatrix} = \begin{bmatrix} g_{11} & g_{12} \\ g_{21} & g_{22} \end{bmatrix} \begin{bmatrix} V_1 \\ I_2 \end{bmatrix}
$$

La détermination des paramètres s'effectue conformément à la méthode vue en 3.1.

*Exemple :*  $g_{21} = V_2/V_1$  pour  $I_2 = 0$ .

Si le quadripôle est passif alors :

$$
h_{12} = -h_{21}
$$
 et  $g_{21} = -g_{12}$ 

Si de plus le quadripôle est symétrique les déterminants :

 $\Delta h = \Delta g = 1$ 

#### **3.3 Matrice de chaîne**

Elle est fort utile pour les associations en cascade. Elle est définie par :

$$
\begin{bmatrix} V_1 \\ I_1 \end{bmatrix} = \begin{bmatrix} A & B \\ C & D \end{bmatrix} \begin{bmatrix} V_2 \\ -I_2 \end{bmatrix} = \begin{bmatrix} A & B \\ C & -D \end{bmatrix} \begin{bmatrix} V_2 \\ I_2 \end{bmatrix}
$$
 (C.31)  

$$
[\mathcal{C}] = \begin{bmatrix} A & B \\ C & D \end{bmatrix}
$$

∆- = 1 si le quadripôle est passif et symétrique.

#### **3.4 Combinaison de quadripôles**

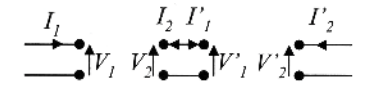

*Fig. C.31 – Mises en cascade.*

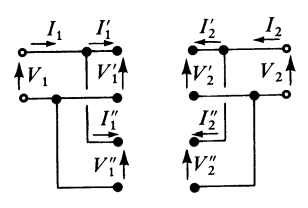

*Fig. C.32 – Mises en parallèle*. *Fig. C.33 – Mises en série.*

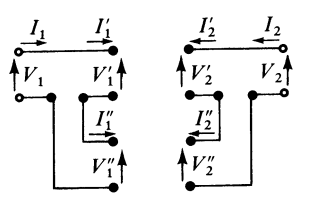

#### **Tableau C.10.**

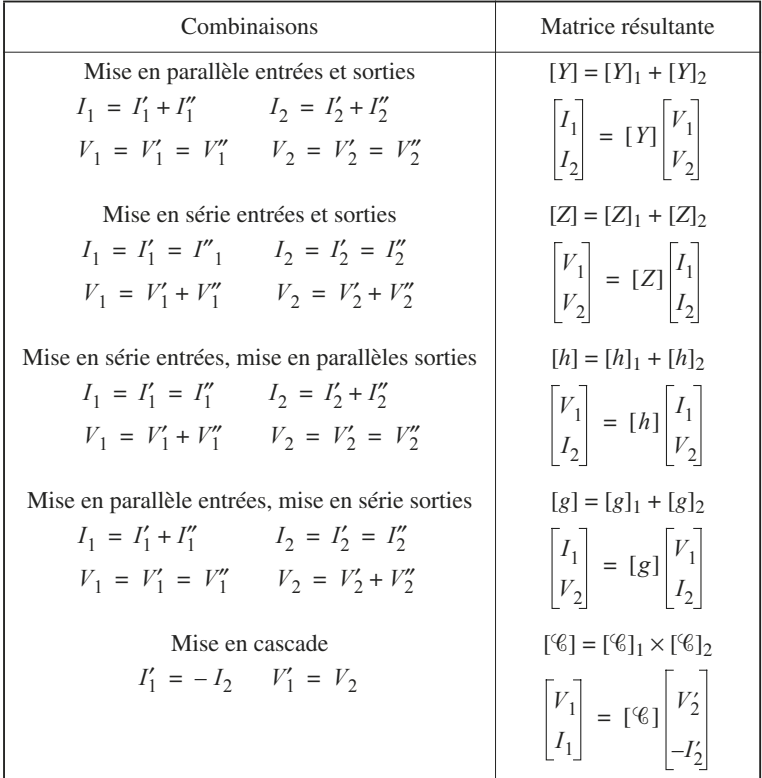

# **3.5 Impédances-images et impédance caractéristique**

#### ■ **Impédances-images**

On appelle  $Z_1$  et  $Z_2$  impédances-images d'un quadripôle passif et linéaire, des impédances telles que : la sortie étant fermée sur Z<sub>2</sub>, l'impédance d'entrée est égale à  $Z_1$ : l'entrée étant fermée sur  $Z_1$ , l'impédance de sortie est égale à  $Z_2$ (Fig. C.34 et C.35).

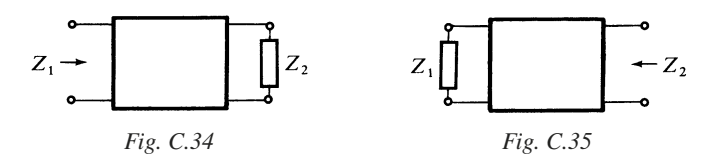

**Expressions générales de**  $Z_1$  **et**  $Z_2$ 

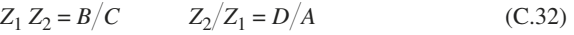

$$
Z_1 Z_2 = \Delta z \qquad Z_2 / Z_1 = Z_{22} / Z_{11} \qquad (C.33)
$$

$$
Z_1 Z_2 = 1/\Delta y \qquad Z_2/Z_1 = Y_{11}/Y_{22} \qquad (C.34)
$$

$$
Z_1 = \sqrt{AB/DC} \qquad Z_2 = \sqrt{BD/AC} \tag{C.35}
$$

Si le quadripôle est symétrique et passif, alors  $Z_1 = Z_2 = Z_c$  avec  $Z_c$  impédance caractéristique.

Application : un câble coaxial peut être considéré comme un quadripôle passif. Son impédance caractéristique dépend de facteurs électriques et géométriques (souvent 50 ou 75  $\Omega$ ).

Connecté par exemple à une antenne d'impédance de sortie  $Z_s = Z_c$ , il présente alors une impédance d'entrée elle aussi égale à  $Z_c$ , et ce quelle que soit sa longueur.

# **3.6 Tableau de conversion des différentes matrices**

Le tableau C.11 permet de convertir n'importe quelle matrice pour un quadripôle donné.

On appliquera :  $ΔX = X_{11}X_{22} - X_{12}X_{21}$ .

#### 3.6 Tableau de conversion des différentes matrices

#### **Tableau C.11.**

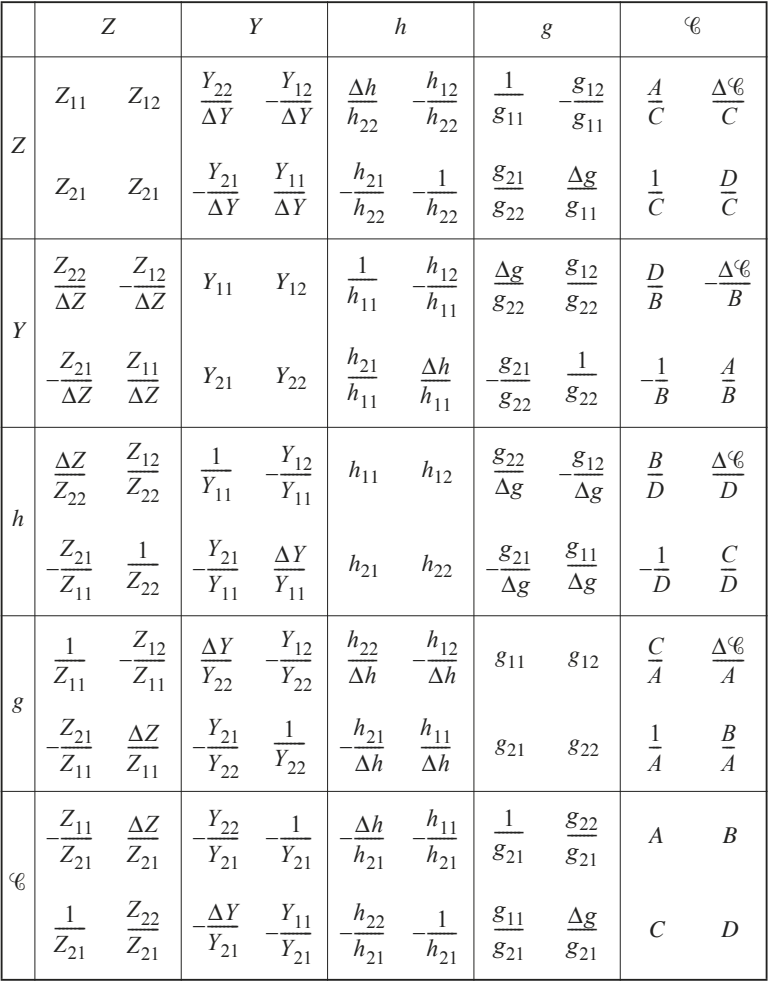

# **4 • Réseaux à résistances**

# **4.1 Réseau** *R/***2** *R*

Le réseau  $R/2$  R présenté figure C.36, très utilisé dans les convertisseurs analogique-numérique, est équivalent vu de *S*, au dipôle générateur représenté figure C.37.

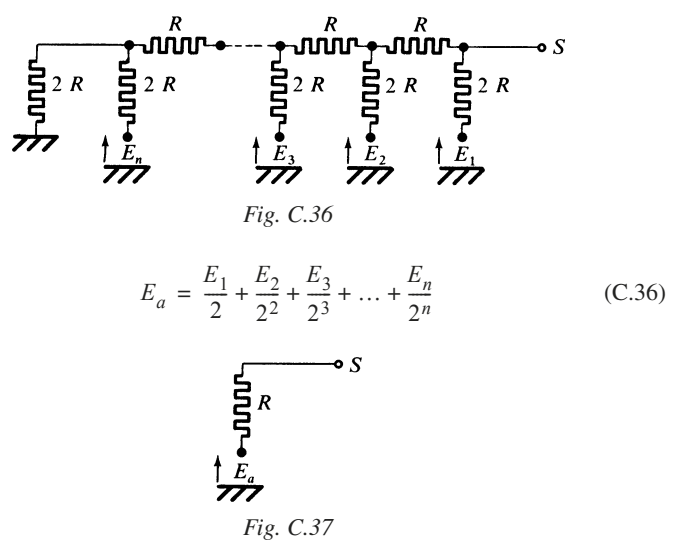

En général  $E_1, E_2, ..., E_n$  ne peuvent prendre chacun d'eux que deux valeurs 0 ou *E*. Désignons par *a*1, *a*2, ..., *an* les variables binaires associées à *E*1, *E*2, ...,  $E_n$ ; telles que chacune d'elles ne peut prendre que l'une des deux valeurs 0 ou 1. On aura :

$$
E_a = \left[\frac{a_1}{2} + \frac{a_2}{2^2} + \frac{a_3}{2^3} + \dots + \frac{a_n}{2^n}\right]E
$$

Soient  $\varepsilon_1$ ,  $\varepsilon_2$ ,  $\varepsilon_3$ , ...,  $\varepsilon_{2n}$ , les imprécisions relatives sur les résistances d'un réseau comprenant *n* cellules et 2 *n* éléments (fig. C.38).

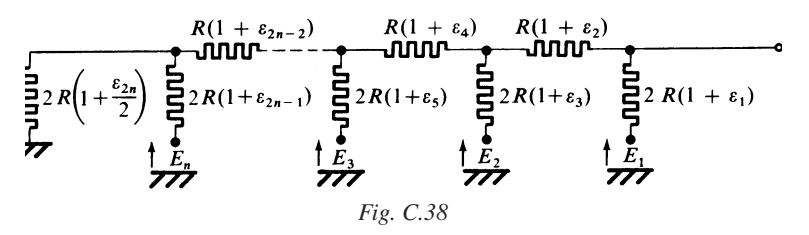

Le schéma équivalent est un générateur de tension de force électromotrice *Ea* et de résistance interne  $R(1 + \varepsilon_a)$ ,  $\varepsilon_a$  étant l'imprécision relative.

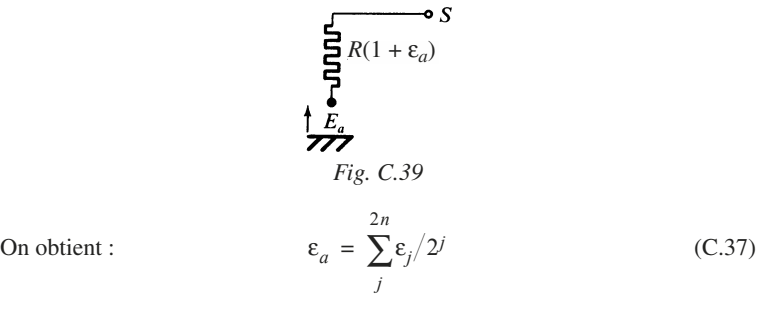

#### **4.2 Réseaux atténuateurs non adaptés**

Le schéma de principe est celui donné figure C.40, si on veut prélever une fraction d'une tension.

> $R - r_0$ *Fig. C.40*  $V_0/V_i = r_0/R$

On a : *V*0*Vi*

Pour l'atténuateur de type binaire

$$
R = 2^n r_0 \Rightarrow V_0/V_i = 2^{-n}
$$

Un exemple d'atténuateur par 4 est donné figure C.41.

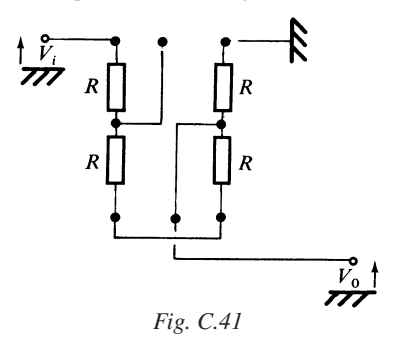

Un exemple d'atténuateur par un multiple de 10 est donné figure C.42. Selon la sortie utilisée, on aura :

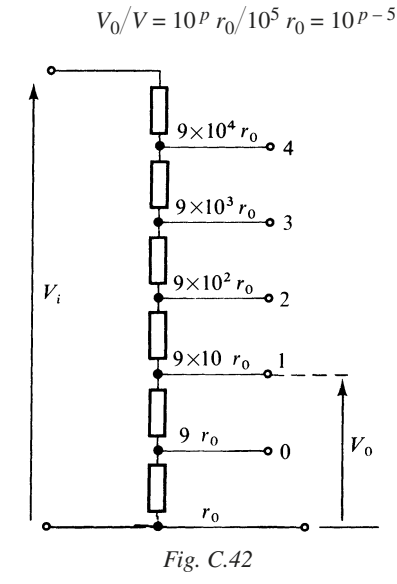

Dans le cas de la figure :  $p = 1$  et  $V_0/V_i = 1/10^4$ 

## **4.3 Réseaux atténuateurs adaptés**

La cellule élémentaire est l'une des cellules données tableau C.17, les bras étant constitués de résistances pures, *R* et *R*', ou bien  $R_a$  et  $R_b$ .

Les impédances-images sont égales :

$$
R_1=R_2=R_{\cal I}
$$

Les valeurs de  $R_I$  les plus communément adoptées sont 50 Ω, 75 Ω et 600 Ω.

### **4.4 Précisions**

Les réseaux à résistances de différentes formes sont disponibles en boîtiers de faibles dimensions, à grand nombre de sorties.

Les précisions des éléments sont comprises entre  $10^{-2}$  et  $10^{-4}$ .

Pour la réalisation de ces réseaux, on fait appel très souvent aux technologies couche mince.

#### **4.5 Pont à résistances**

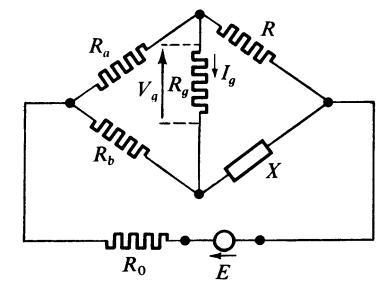

*Fig. C.43*

On trouve :

$$
I_g = E \frac{RR_b - XR_a}{R_0[R_g(X + R + R_a + R_b) + (X + R)(R_a + R_b) + F(R_a, R_b, X)]}
$$
  

$$
F(R_a, R_b, X) = R_g(X + R_b)(R + R_a) + XR_b(R + R_a) + RR_a(X + R_b)
$$

Cas particuliers :

$$
1/R_g \to 0, \quad V_g = E \frac{-XR_a + RR_b}{R_0(X + R + R_a + R_b) + (X + R_b)(R + R_a)}
$$
(C.38)

$$
1/R_g = 0, \quad R_0 = 0 \quad V_g = E \frac{-XR_a + RR_b}{(X + R_b)(R + R_a)}
$$
(C.39)

La condition d'équilibre  $V_g = 0$  est  $X/R = R_h/R_a$ .

# **5 • Filtres du second ordre… ou d'ordre supérieur**

## **5.1 Transmittances et réponses typiques**

#### **Tableau C.12. Les types principaux**

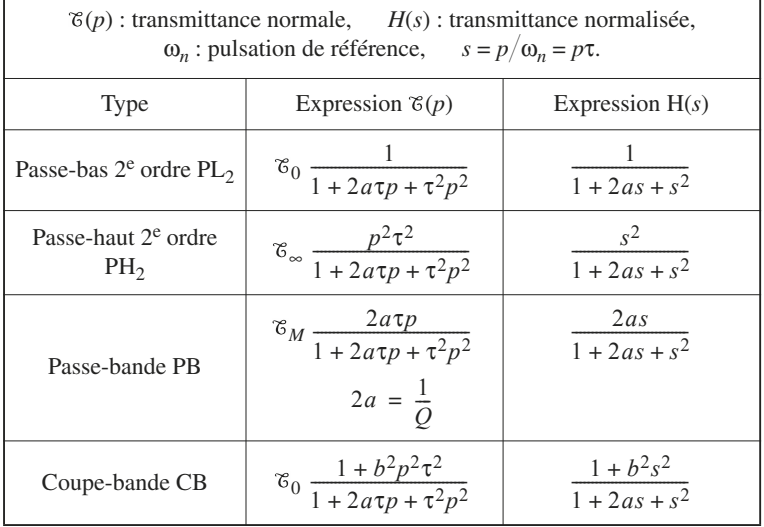

#### **Tableau C.12. Les types principaux** (suite)

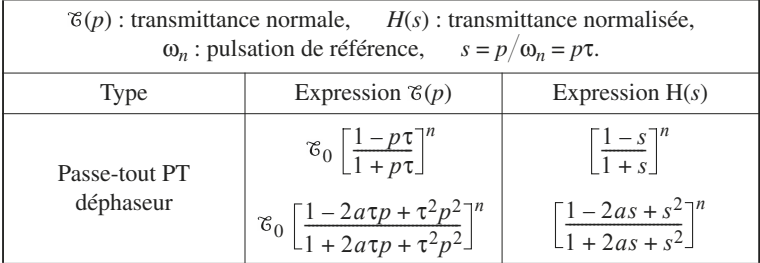

Le tableau C.13 donne les réponses typiques en amplitude, en se plaçant en régime harmonique. On considère la transmittance normalisée :

$$
y = H(s) = H(jx)
$$

avec  $x = \omega \tau$ ,  $x$  : pulsation normalisée.

**Tableau C.13. Réponses typiques en amplitude**

| Type            | Expression                                               | Réponses                                       | Formules                                                                     |
|-----------------|----------------------------------------------------------|------------------------------------------------|------------------------------------------------------------------------------|
| $PL_2$          | $1 + j2ax - x^2$<br>Passe-bas                            | $\mathcal{V}$<br>$y_M$<br>$x_M$<br>$\mathbf x$ | $x_M = \sqrt{1 - 2a^2}$<br>$\mathcal{Y}_M$<br>$\overline{2a}$<br>$2a^2 < 1$  |
| PH <sub>2</sub> | $-x^2$<br>$1 + j2ax - x^2$<br>Passe-haut                 | $y_M$<br>$X_M$<br>$\bar{x}$                    | $x_M$<br>$-2a^2$<br>$y_M$<br>2a                                              |
| <b>PB</b>       | i(x)<br>$1 + j(x/Q) - x^2$<br>2 $a = 1/Q$<br>Passe-bande | $y_M$<br>$\sqrt{2}/2$<br>$\mathbf{x}$<br>$x_M$ | $x_M = 1$<br>$y_M = 1$<br>$2 \Delta x = 1/Q$<br>Bande passante<br>normalisée |

#### **Tableau C.13. Réponses typiques en amplitude** (suite)

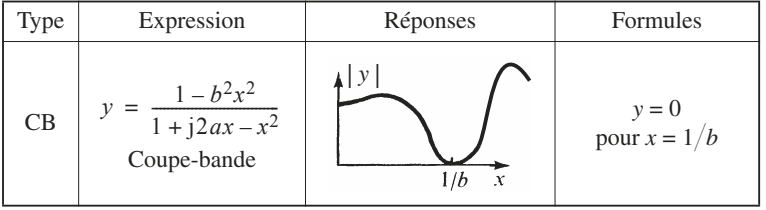

Les filtres déphaseurs, dits PT, transmettent les signaux, sans affecter l'amplitude, mais provoquent un déphasage.

Le tableau C.14 présente les réponses typiques en phase pour deux types de filtre passe-tout.

#### **Tableau C.14. Filtre passe-tout. Réponse en phase**

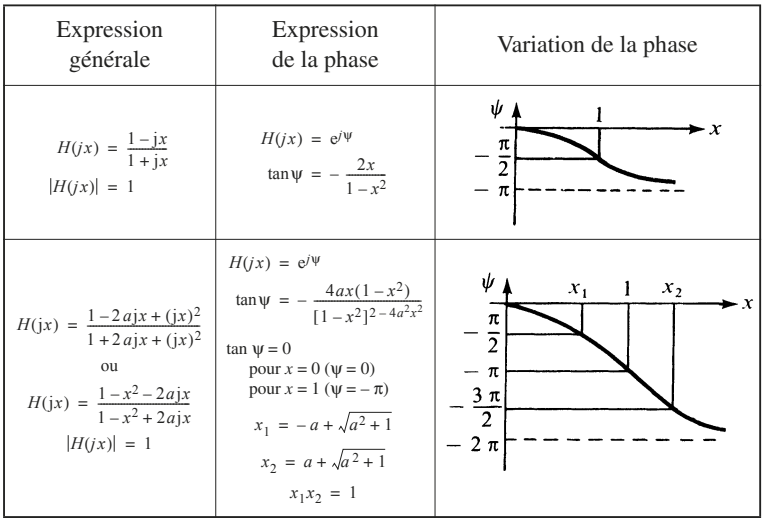

du second ordre…

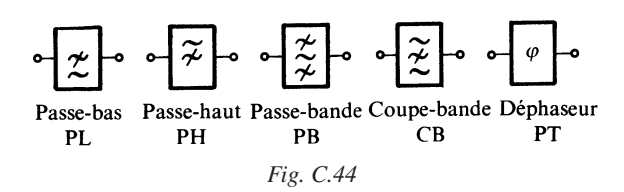

#### **5.2 Propriétés mathématiques**

Une fonction de transfert  $\mathfrak{E}(p)$  peut se mettre sous la forme :

$$
\mathcal{E}(p) = \mathcal{E}_a \frac{(p - z_1)(p - z_2) \dots (p - z_m)}{(p - p_1)(p - p_2) \dots (p - p_n)}\tag{C.40}
$$

Les pôles de  $\mathfrak{F}(p)$ ;  $p_1, p_2, ..., p_n$ , sont par définition, les racines du dénominateur.

Les zéros de  $\mathfrak{F}(p)$ ;  $z_1, z_2, ..., z_m$ , sont par définition, les racines du numérateur.

L'ensemble des pôles et des zéros d'une fonction de transfert peut être représenté dans le plan complexe (Fig. C.45), les pôles étant figurés par des *X*, et les zéros par de petits cercles.

Rappelons qu'un filtre ne fournit une réponse stable, que si les pôles présentent une partie réelle négative (ou nulle).

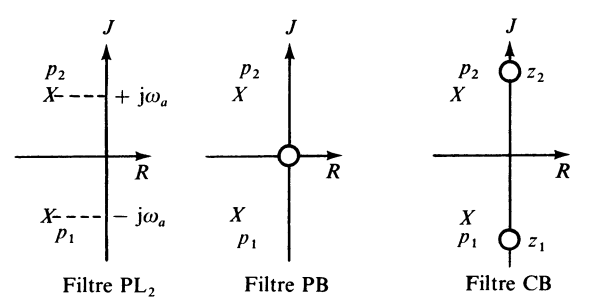

*Fig. C.45 – Pôles et zéros de quelques fonctions du 2e ordre.*

La synthèse de filtres réels est facilitée par l'emploi des fonctions de Butterworth ou de Tchebytchev, pour lesquelles les pôles sont situés sur un cercle ou sur une ellipse.

Ces fonctions possèdent la caractéristique de pouvoir être directement synthétisées par des réseaux passifs connus.

Les filtres de Butterworth ont un comportement moins sélectif que les filtres de Tchebytchev, tandis que ceux-ci présentent des ondulations dans la bande passante.

La linéarité des variations de phase présente elle aussi des comportements différents suivant la fonction utilisée.

Les fonctions de Bessel constituent un bon choix de compromis mais sont plus coûteuses à réaliser.

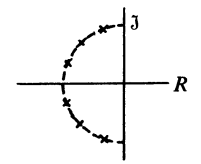

*Fig. C.46 – Pôles d'une fonction de Butterworth.*

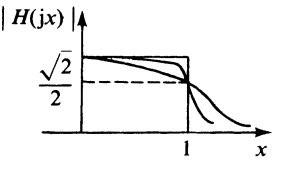

*Fig. C.47 – Réponse d'un filtre PL type Butterworth.*

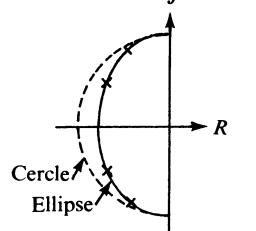

*Fig. C.48 – Pôles d'une fonction de Tchebytchev.*

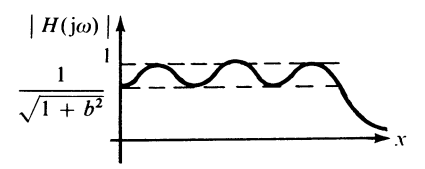

*Fig. C.49 – Réponse d'un filtre PL type Tchebytchev.*

# **5.3 Filtres usuels passifs**

■ **Filtre passe-bas du deuxième ordre** *LC*

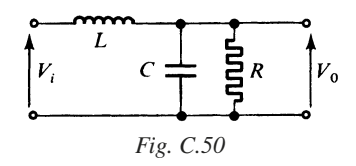

*Fonction de transfert*

$$
\mathcal{E}(p) = \frac{V_0}{V_i} = \frac{1}{1 + p \frac{L}{R} + p^2 LC} = \frac{1}{1 + 2a\tau p + \tau^2 p^2}
$$
 (C.41)  

$$
\tau = \frac{1}{\omega_n} = \sqrt{LC}, \quad a = \frac{1}{2} \frac{1}{R} \sqrt{\frac{L}{C}}
$$

*Réponse transitoire*

$$
V_i(t) = E_i \Upsilon(t)
$$

*Conditions initiales*

$$
V_0 = V_{0a}, \quad \text{pour } t = 0
$$

 $a < 1$ (C.42)  $V_0(t) = E_i + \frac{V_{0a} - E_i}{\cos \varphi} e^{-(a/\tau)t} \cos \left[ \frac{\sqrt{1 - a^2}}{\tau} t - \varphi \right]$  $\cos \varphi = \sqrt{1 - a^2}$ 

■ **Filtre passe-haut du deuxième ordre** *LC*

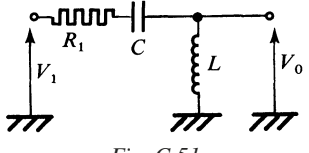

*Fig. C.51*

*Fonction de transfert*

$$
\mathcal{E}(p) = \frac{V_0}{V_i} = \frac{p^2 LC}{1 + pCR + p^2 LC} = \frac{p^2 \tau^2}{1 + 2a\tau p + \tau^2 p^2}
$$
 (C.43)  

$$
\tau = \frac{1}{\omega_n} = \sqrt{LC}, \quad a = \frac{R}{2} \sqrt{\frac{C}{L}}
$$

#### ■ **Filtre passe-bande à résistance-capacité**

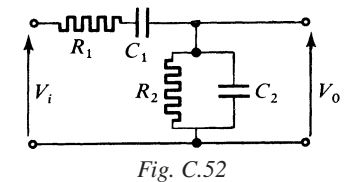

*Fonction de transfert*

$$
\mathcal{E}(p) = \frac{V_0}{V_i} = \frac{pC_1R_2}{1 + p(C_1R_1 + C_2R_2 + C_1R_2) + p^2C_1R_1C_2R_2}
$$
 (C.44)

$$
\mathcal{E}(p) \approx \mathcal{E}_M \frac{2a\tau p}{1 + 2a\tau p + \tau^2 p^2}
$$

avec 
$$
\tau_1 = C_1 R_1
$$
,  $\tau_2 = C_2 R_2$ ,  $\tau^2 = \tau_1 \tau_2$   

$$
\frac{1}{Q} = 2a = \left[ \sqrt{\frac{\tau_1}{\tau_2}} + \sqrt{\frac{\tau_2}{\tau_1}} + \sqrt{\frac{R_2}{R_1}} \sqrt{\frac{C_1}{C_2}} \right]
$$

$$
Q \qquad \qquad \downarrow \sqrt{\tau_2} \sqrt{\tau_1} \sqrt{R_1}
$$

 $Pulsation de résonance \omega_0$ 

$$
\omega_0^2 \tau_1 \tau_2 = 1, \quad \omega_0 = \frac{1}{\sqrt{\tau_1 \tau_2}}
$$
 (C.45)

 $C<sub>2</sub>$ 

Pour ω =  $ω_0$ :

$$
\mathcal{E}(\omega_0) = \mathcal{E}_M = \frac{C_1 R_2}{C_1 R_1 + C_2 R_2 + C_1 R_2}
$$
 (C.46)

Bien entendu pour  $\omega \to 0$  ou  $\omega \to \infty$ 

 $|\tau(i\omega)| \to 0$ 

■ **Filtre coupe-bande à faible atténuation**

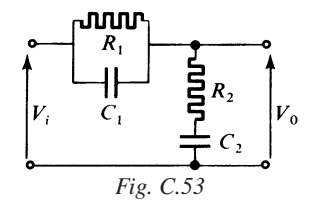

Pour le réseau figure C.53, on a :

$$
\mathcal{E}(p) = \frac{1 + p(\tau_1 + \tau_2) + p^2 \tau_1 \tau_2}{1 + p(\tau_1 + \tau_2 + \tau_{12}) + p^2 \tau_1 \tau_2}
$$
(C.47)

En régime harmonique :

$$
\mathcal{E}(j\omega) = \frac{1 - \omega^2 \tau_1 \tau_2 + j\omega(\tau_1 \tau_2)}{1 - \omega^2 \tau_1 \tau_2 + j\omega(\tau_1 + \tau_2 + \tau_{12})}
$$

avec :

$$
\tau_1 = C_1 R_1, \quad \tau_2 = C_2 R_2, \quad \tau_{12} = C_2 R_1
$$

et on obtient pour  $|\mathcal{E}(j\omega)|$  la variation en fonction de  $\omega$ , donnée figure C.54.

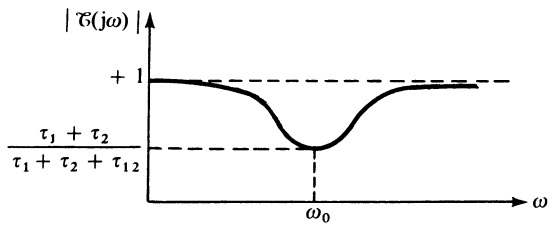

*Fig. C.54*

Le minimum est obtenu pour

$$
\omega_0 = \frac{1}{\sqrt{\tau_1 \tau_2}} \tag{C.48}
$$

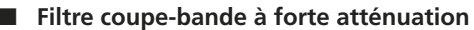

■ **Double T**

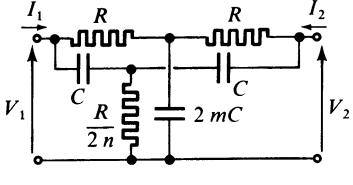

*Fig. C.55*

Avec  $I_2 = 0$  (sortie circuit ouvert), on obtient :

$$
\mathcal{E}(p) = \frac{1 + p\frac{\tau}{n} + \frac{p^2\tau^2}{n} (1 + pm\tau)}{\left(1 + p\frac{\tau}{n}\right) (1 + p2m\tau) + 2p\tau \left(1 + p\frac{\tau}{2n}\right) (1 + pm\tau)}
$$
(C.49)  

$$
\tau = CR
$$

 $\sin m = n = 1$ 

$$
\mathcal{E}(p) = \frac{1 + p^2 \tau^2}{1 + 4p\tau + p^2 \tau^2}
$$
 (C.50)

En régime harmonique :  $p = j\omega$ 

$$
\mathfrak{E}(j\omega) = 1, \quad \text{pour} \quad \omega = 0 \quad \text{et} \quad \omega \to \infty
$$
  

$$
(j\omega_0) = 0, \quad \text{pour} \quad \omega_0 = 1/\tau = 1/CR.
$$

■ **T ponté**

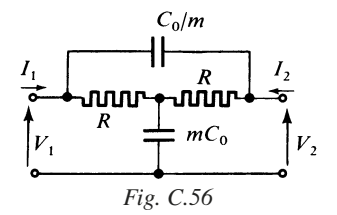

Avec  $I_2 = 0$  (sortie circuit ouvert), on obtient :

$$
\mathcal{E}(p) = \frac{1 + 2p\tau/m + p^2\tau^2}{1 + p(m + 2/m)\tau + p^2\tau^2}
$$
 (C.51)  
\n
$$
\tau = C_0 R.
$$

En régime harmonique : *p* = jω

 $\mathcal{E}(j\omega) = 1$  pour  $\omega = 0$  et  $\omega \rightarrow \infty$ 

 $|\mathfrak{F}(j\omega)|$  présente sa valeur minimale pour

$$
\omega_0 = 1/\tau = 1/C_0 R
$$
  

$$
\mathcal{E}(j\omega_0) = \mathcal{E}_m = \frac{2}{2+m^2}
$$
 (C.52)

#### ■ **Filtre déphaseur, passe-tout**

Pour le circuit de la figure C.57, la sortie n'étant pas chargée  $(I_2 = 0)$ , on a :

$$
\mathcal{E}(p) = \frac{V_2}{V_1} = -\frac{1}{2} \frac{1 - pCR}{1 + pCR}
$$
 (C.53)

On peut également réaliser un filtre passe-tout du second ordre, selon le schéma figure C.58.

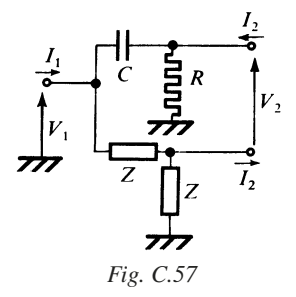

## On pose :  $\tau_1 = C_1 R_1 \quad \tau_2 = C_2 R_2$  $C_2 R_1 = C_2 R_2(R_1/R_2) = \tau_2 k_a$  $k_a = R_1/R_2$ ,  $k_b = R_4/R_3$ .

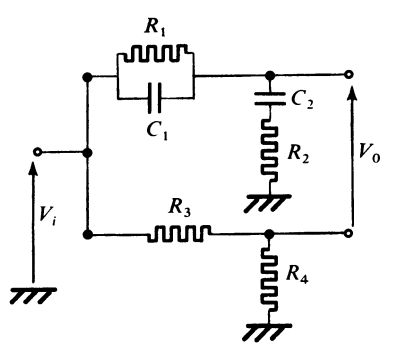

*Fig. C.58*

On trouve :

$$
\mathcal{E}(p) = \frac{V_0}{V_i} = \frac{1}{1 + k_b} \frac{1 - p[-\tau_1 - \tau_2 + k_a k_b \tau_2] + p^2 \tau_1 \tau_2}{1 + p[\tau_1 + \tau_2 + k_a \tau_2] + p^2 \tau_1 \tau_2}
$$
(C.54)

si

$$
k_b = 2 \frac{\tau_1 + \tau_2}{\tau_2} \frac{1}{k_a} + 1
$$

 $-\tau_1 - \tau_2 + k_a k_b \tau_2 = \tau_1 + \tau_2 + k_a \tau_2$ 

et la transmittance obtenue, correspond à celle d'un filtre passe-tout.

Cas particulier :

$$
\tau_1 = \tau_2 = \tau \Rightarrow k_b = 4/k_a + 1 \Rightarrow R_4/R_3 = 1 + 4(R_2/R_1)
$$

$$
\mathcal{E}(p) = \frac{1}{2} \frac{k_a}{k_a + 2} \frac{1 - p(2 + k_a)\tau + p^2\tau^2}{1 + p(2 + k_a)\tau + p^2\tau^2}
$$
(C.55)

# **6 • Circuits couplés**

# **6.1 Couplage par inductance mutuelle**

■ **Schéma (Fig. C.59)**

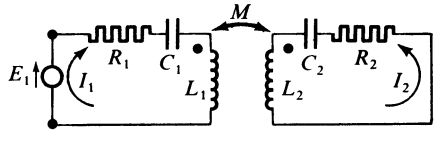

*Fig. C.59*

■ Équations de base en régime sinusoïdal

$$
\begin{cases}\n\begin{bmatrix}\nE_1 \\
0\n\end{bmatrix} =\n\begin{bmatrix}\nZ_1 & j\omega M \\
j\omega M & Z_2\n\end{bmatrix}\n\begin{bmatrix}\nI_1 \\
I_2\n\end{bmatrix}\n\\ \nZ_1 = R_1 + j\omega L_1 + 1/j\omega C_1 = R_1 + jX_1\\ \nZ_2 = R_2 + j\omega L_2 + 1/j\omega C_2 = R_2 + jX_2\n\end{cases} (C.56)
$$

#### ■ **Relations générales essentielles**

$$
E_1 = (Z_1 + \omega^2 M^2/Z_2) I_1
$$
  
\n
$$
I_2 = [-j\omega M/(Z_1 Z_2 + \omega^2 M^2)] E_1
$$
  
\n
$$
k = M/\sqrt{L_1 L_2}
$$
: coefficient de couplage  
\n
$$
n = \omega M/\sqrt{R_1 R_2}
$$
: indicate de couplage à la pulsation  $\omega$   
\n
$$
Q_1 = \omega L_1/R_1
$$
: coefficients de surtension à la  
\n
$$
Q_2 = \omega L_2/R_2
$$
 pulsation  $\omega$   
\n
$$
k = n/\sqrt{Q_1 Q_2}
$$

■ **Expression du courant** *l***<sub>2</sub>** 

$$
X_1 = X_1/R_1, \quad x_2 = X_2/R_2, \quad I_M = E_1/2 \sqrt{R_1 R_2}
$$

$$
|I_2| = I_M \frac{2n}{\sqrt{(1 + n^2 - x_1 x_2)^2 + (x_1 + x_2)^2}}
$$
(C.57)

Les valeurs extrémales de  $|I_2|$  sont considérées en supposant :

 $x_1 = x_2 = x$ 

 $I_2$  est fonction de *n* et  $x$  :  $I_2(n, x)$ .

#### Tableau C.15. Valeurs extrémales de  $I_2(n, x)$

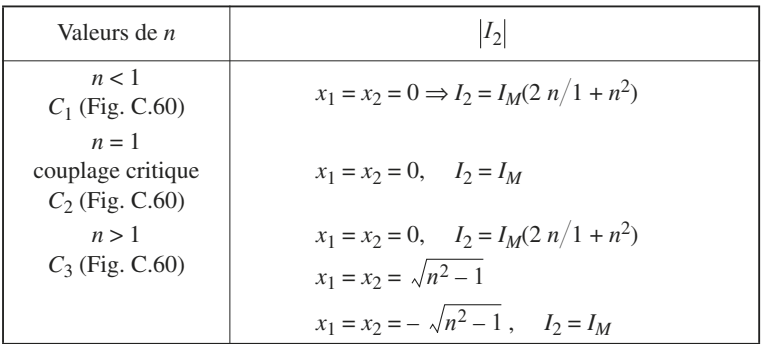

 $x_1 = x_2 = 0$ , correspond au cas où les circuits au primaire et au secondaire sont accordés sur la même fréquence :  $L_1 C_1 = L_2 C_2 = 1/\omega_0^2$ .

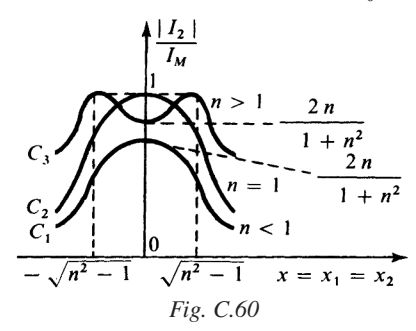

# **6.2 Couplage dans le cas général**

#### ■ **Schéma (Fig. C.61)**

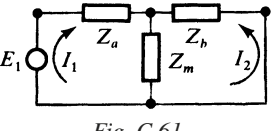

*Fig. C.61*

$$
\begin{bmatrix} E_1 \\ 0 \end{bmatrix} = \begin{bmatrix} Z_a + Z_m & Z_m \\ Z_m & Z_b + Z_m \end{bmatrix} \begin{bmatrix} I_1 \\ I_2 \end{bmatrix}
$$
 (C.58)

*Zm* : impédance de couplage

$$
Z_m = jX_m
$$
  
\n
$$
Z_1 = Z_a + Z_m = R_1 + jX_1
$$
  
\n
$$
Z_2 = Z_b + Z_m = R_2 + jX_2
$$

On définit :

$$
n^{2} = |Z_{m}|^{2} / R_{1} R_{2} = X_{m}^{2} / R_{1} R_{2}
$$
  

$$
k^{2} = n^{2} / Q_{1} Q_{2}, \quad Q_{1} = X_{1} / R_{1}, \quad Q_{2} = X_{2} / R_{2}
$$

#### ■ **Relations générales essentielles**

Rapport de transformation :

$$
\rho = X_m / \sqrt{R_2^2 + X_2^2}
$$

Impédance d'entrée :

$$
Z_i = Z_1 - Z_m^2 / Z_2 = R_i + jX_i
$$
  
\n
$$
R_i = R_1 + R_2 \rho^2
$$
  
\n
$$
X_i = X_1 - X_2 \rho^2
$$
  
\n
$$
I_2/E_1 = -Z_m / (Z_1 Z_2 - Z_m^2) = -jX_m / (Z_1 Z_2 + X_m^2).
$$

# **D**

# **DIPÔLES NON LINÉAIRES**

# **1 • Les différents modèles**

# **1.1 Variétés fondamentales**

Un dipôle soumis à une différence de potentiel *V*, traversé par un courant *I* (Fig. D.1), peut être défini en régime statique de deux façons :

— par une caractéristique type *V*,  $V = f<sub>v</sub>(I)$ ,

— par une caractéristique type  $I, I = f_i(V)$ .

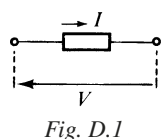

Les variétés fondamentales existantes sont présentées dans les tableaux D.1 et  $D.2$ 

# **1.2 Association d'un dipôle générateur et d'un dipôle de charge**

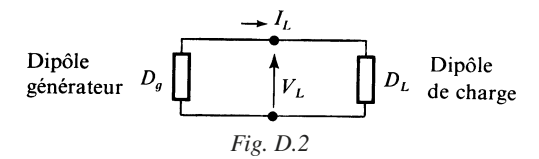

Un dipôle générateur *Dg* (dipôle source active), alimente un dipôle de charge *DL*.

Le point de fonctionnement est déterminé par l'intersection des tracés caractéristiques du dipôle de charge et du dipôle générateur (Tableau D.3).

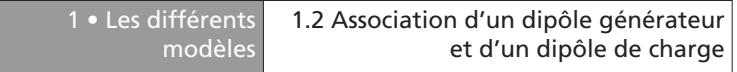

#### **Tableau D.1. Caractère passif dominant**

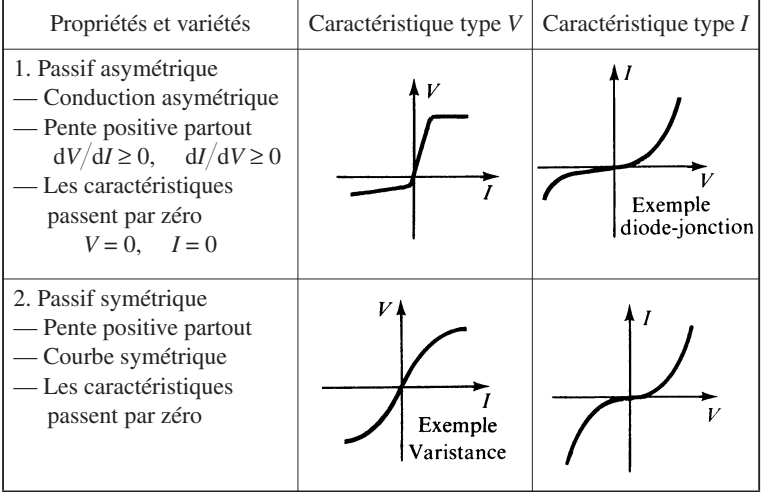

#### **Tableau D.2. Caractère actif dominant**

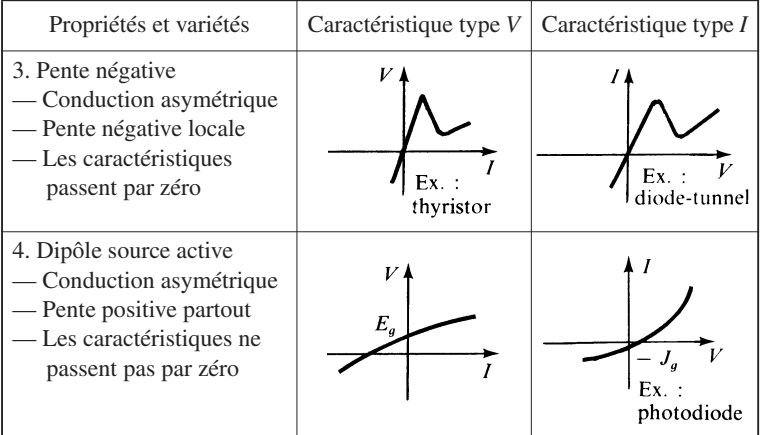

#### **Tableau D.3. Point de fonctionnement**

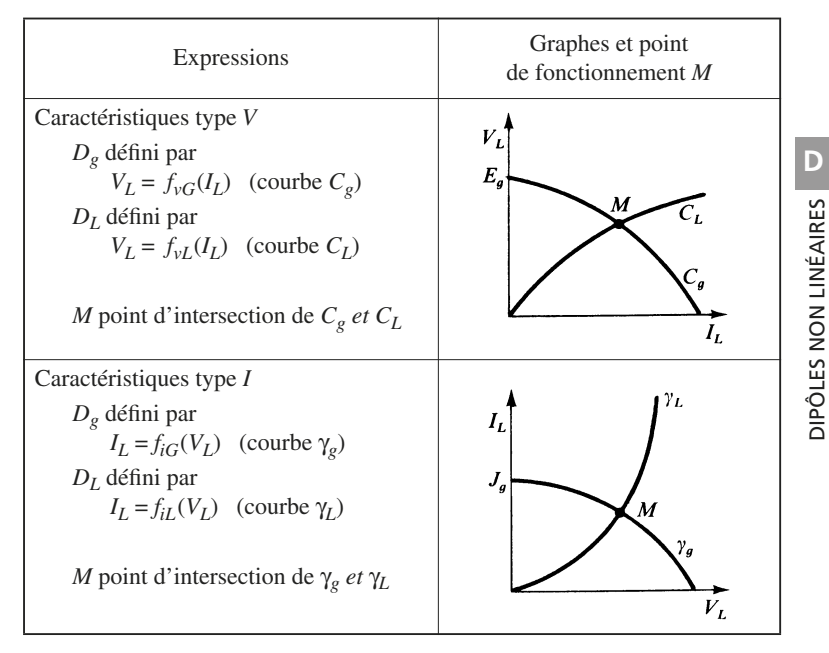

Bien entendu, on peut associer deux dipôles présentant un caractère actif dominant, auquel cas, le tracé *C<sub>L</sub>* ou le tracé γ<sub>L</sub> ne passent éventuellement pas par  $z$ éro,  $V_L = 0, I_L = 0$ .

# **2 • La diode-jonction**

# **2.1 Modèle physique simplifié. Régime statique**

Si deux parties d'un même cristal sont dopées de façon opposée *N* et *P*, on obtient une diode-jonction figure D.3 et D.4.

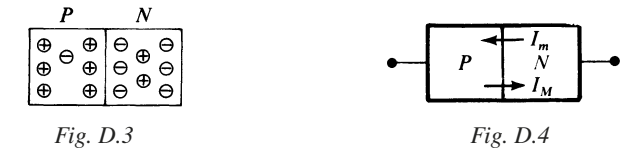

En l'absence de tension appliquée (Fig. D.4), les porteurs minoritaires se déplacent de la région où ils prennent naissance vers la région opposée, c'est-àdire que :

- les électrons minoritaires vont de *P* vers *N*,
- les trous minoritaires vont de *N* vers *P*.

Il apparaît donc un courant *Im* dû aux porteurs minoritaires allant de *N* vers *P*.

Ce courant  $I_m$  est compensé par un courant dû aux porteurs majoritaires  $I_M$ allant de *P* vers *N*

$$
I_m = I_M
$$

Leur valeur commune est désignée par courant de saturation *I<sub>s</sub>*.

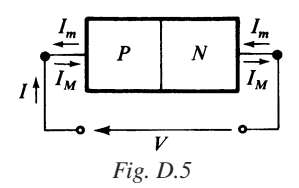

Si une tension *V* est appliquée aux bornes de la jonction ;

— le courant  $I_m$  n'est pas affecté :  $I_m = I_s$ 

- le courant  $I_M$  par contre, devient :  $I_M = I_S \exp(qV/KT)$ .
- *q* : charge de l'électron,  $1.6 \times 10^{-19}$  C.

*K* : constante de Boltzmann,  $1,38 \times 10^{-23}$  J/degré.

*T :* température absolue, degré K.

Il s'ensuit que le courant global *I* égale :

$$
I = I_M - I_m = I_S[exp(qV/KT) - 1]
$$
 (D.1)

 $\hat{a} T = 300 \text{ K}, K T/q = E_T \approx 0,026 \text{ V}.$ 

On obtient donc la caractéristique donnée figure D.6.

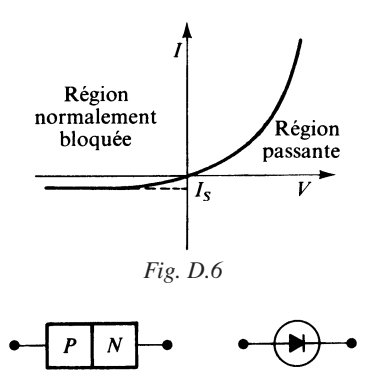

*Fig. D.7 – Symbole représentatif.*

# **2.2 La diode en régime dynamique. Les charges accumulées**

La diode est polarisée dans le sens passant (Fig. D.8). Dans ce qui suit, on va considérer une jonction *P*<sup>+</sup> *N*, c'est-à-dire fortement dopée du côté *P*.

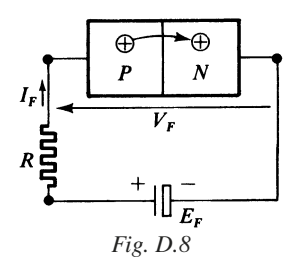

On impose un courant  $I_F$  selon :  $I_F \approx I_S \exp V_F/E_T$ 

car  $\exp(V_F/E_T) \ge 1$ 

Si, d'autre part :  $R I_F \ge V_F \Rightarrow I_F = E_F/R$ 

En général

$$
V_F \in [0,3, 1]
$$
 V.

Les trous provenant de la région *P* pénètrent dans la région *N* où ils deviennent minoritaires. Ils disparaissent rapidement par recombinaison. Si leur concentration est  $p_n$  à l'endroit de la jonction :

$$
p = p_n \exp(-x/L_p) \tag{D.2}
$$

La quantité de charge positive représentée par les trous minoritaires, en régime permanent, est donnée par :

$$
Q_p = qS \int_0^\infty p \, \mathrm{d}x = qS p_n L_p \tag{D.3}
$$

La concentration  $p$  à une distance  $x$  de cette jonction et en fonction du temps répond aux lois de décroissance :

$$
p = p_n \exp(-x/L_p)
$$
  
et  $p = p_n \exp(-t/t_p)$ 

avec  $L_p$  la longueur de diffusion des trous et  $t_p$  la durée de vie des porteurs. D'où il vient :

$$
dx/dt = v_p = L_p/t_p
$$
  
et  $I_F = Q_p/t_p$ 

 $Q_p$  est la charge stockée en conduction normale.

Si la diode-jonction fonctionne en régime bloqué :

$$
V = -V_R < 0
$$
\n
$$
\exp(-qV_R/kT) \ll 1 \Longrightarrow I_R = -I \approx I_S
$$

Des charges de transition +  $Q_T$  et –  $Q_T$  prennent place de part et d'autre de la jonction (Fig. D.9). On les désigne également par charges de barrière.

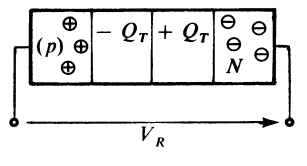

*Fig. D.9*

 $-Q_T$  (région *P*) provient des accepteurs qui ont perdu un trou, et deviennent de ce fait des atomes ionisés négativement.

 $+ O_T$  (région *N*) provient des donneurs qui ont perdu un électron, et deviennent de ce fait des atomes ionisés positivement.

La charge de transition est évaluée selon :

$$
Q_T = C_T (V_R + U_B) \tag{D.4}
$$

 $U_B$  compris entre 0,1 et 0,5 V, est la barrière de potentiel.

Au voisinage d'un point déterminé, la capacité de transition  $C_T$  est donnée par :

$$
C_T = dQ_T/dV_F = K/(V_R + U_B)^n
$$
 (D.5)

avec  $n \approx 0.5$ .

La diode se comporte donc aussi comme une capacité : dans le sens passant, c'est une capacité de diffusion stockant des charges  $Q_p$ , dans le sens bloquant, c'est une capacité de transition ou de barrière stockant des charges  $Q_T$ .

#### **2.3 Régime transitoire**

On considère un régime de commutation, où la diode-jonction est tour à tour en régime de conduction et en régime de blocage (Fig. D.10).

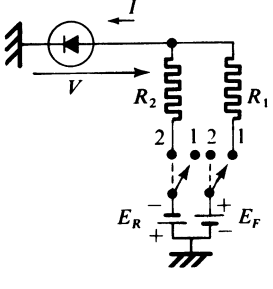

*Fig. D.10*

En position 1, la diode est conductrice ; en position 2, la diode est bloquée.

Le diagramme des signaux obtenus est indiqué figure D.11.

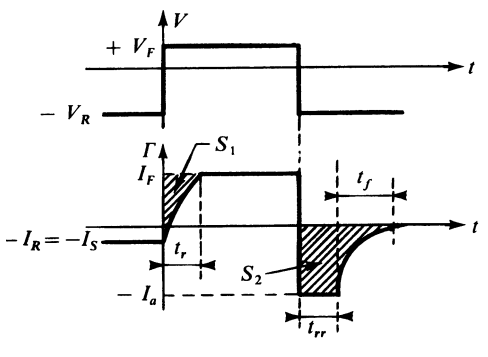

*Fig. D.11*

La diode passant de blocage à conduction, il s'écoule un temps  $t_r$  pour que l'état d'équilibre soit atteint.

L'aire  $S_1$  correspond à la charge de diffusion  $Q_p = I_F t_p$ .

La diode passant de conduction à blocage, les charges  $Q_p$  sont d'abord évacuées pendant la durée  $t_{rr}$ , dit temps de recouvrement inverse, et l'aire  $S_2$  est donc égale à l'aire *S*1.

Au cours de cette période de recouvrement, la diode se comporte comme une résistance de faible valeur, si bien que le courant *Ia* durant le palier a pratiquement pour valeur :

$$
I_a \approx E_R/R_2.
$$

Lorsque  $Q_p$  a été évalué, les charges de transition ou de barrière se mettent en place, durant la durée *t<sub>f</sub>*.

On a donc introduit :

 $t_r$ : temps de transition à la croissance,

*tf* : temps de transition à la décroissance,

 $t_{rr}$ : temps de recouvrement inverse.

Les temps de transition sont définis, en considérant le temps qui s'écoule, pour que le courant passe de 10 % à 90 % de sa valeur stable.

# **2.4 Caractéristiques linéaires par parties**

Dans la pratique usuelle, on utilise la caractéristique statique idéale, linéaire par parties (Fig. D.12).

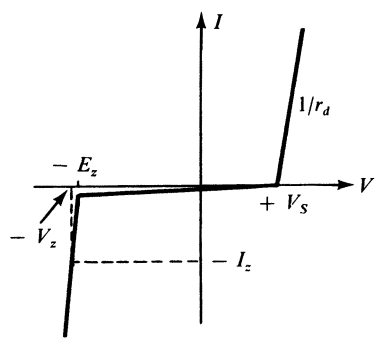

*Fig. D.12*

Le tableau D.4 ci-après indique les expressions de *I* utilisables.

**Tableau D.4. Les trois domaines en régime statique**

| Domaine                                                                      | Expression de I                                                                    |  |
|------------------------------------------------------------------------------|------------------------------------------------------------------------------------|--|
| Région normalement passante<br>$V \geq V_{S}$<br>$V_s$ : seuil de conduction | $I = (V - V_S)/r_d$<br>$r_d$ : résistance différentielle                           |  |
| Région normalement bloquée<br>$V \in [-E_z, V_S]$                            | $I=0$                                                                              |  |
| Région passante en inverse<br>$V < -E_z$<br>$Ez$ : tension Zener             | $I = (V + E_z)/r_z$ ou $I_z = (V_z - E_z)/r_z$<br>$rz$ : résistance différentielle |  |
## **2.5 Modèles équivalents utilisables**

**Tableau D.5. Modèles idéaux en régime statique**

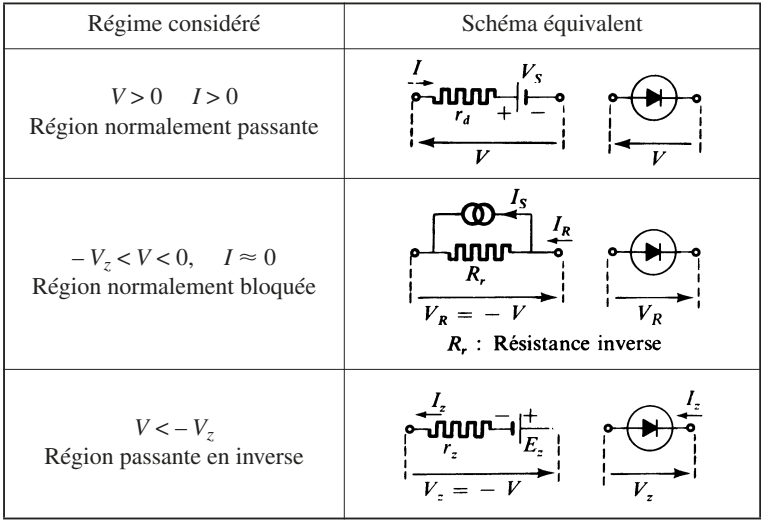

#### **Tableau D.6. Modèles réels en régime statique et dynamique**

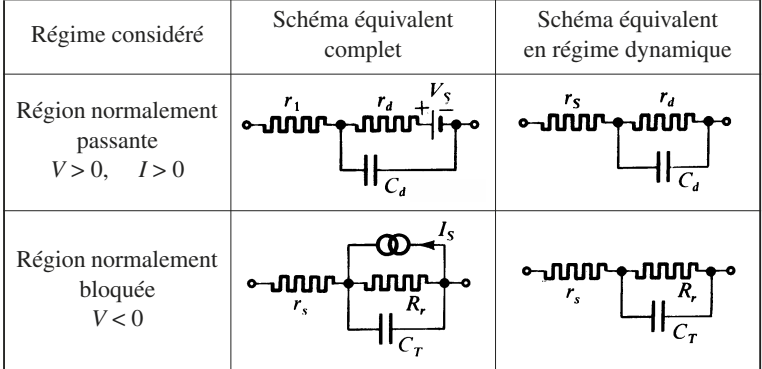

## **3 • Variétés technologiques**

#### **Tableau D.7. Caractéristiques limites et paramètres essentiels**

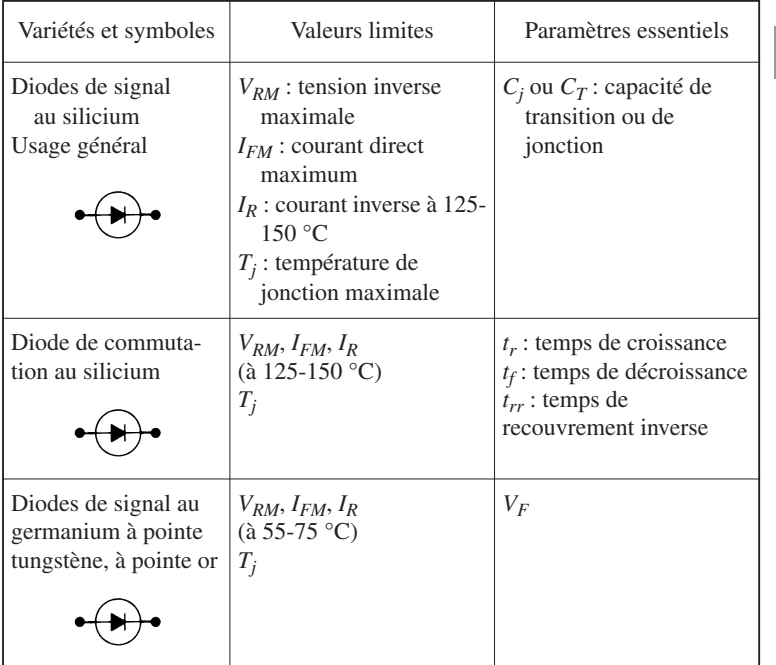

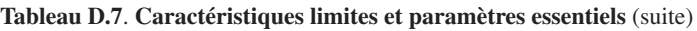

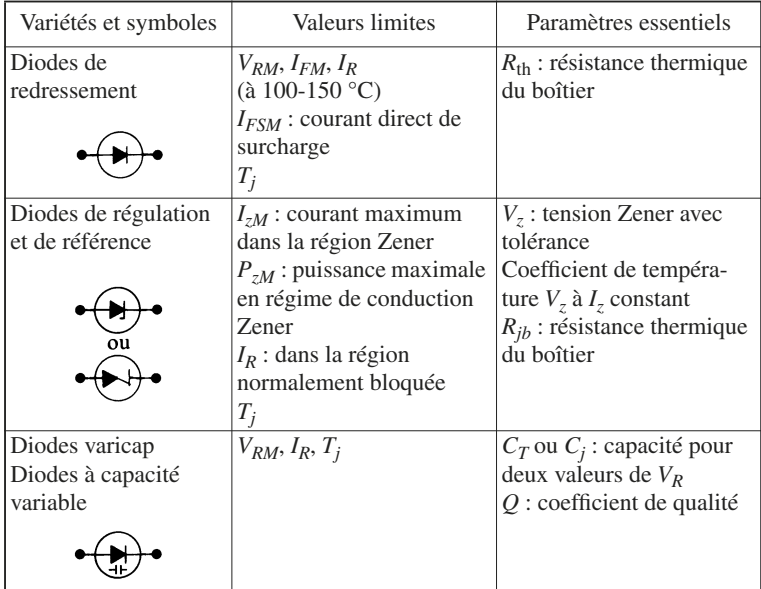

## **3.1 Diodes de redressement**

Pour les diodes de redressement, le courant limite  $I_{FM}$  dans le sens passant, dépend de sa durée d'application, conformément au tracé de la figure D.13. En général, il est défini pour une durée d'application de 10 ms.

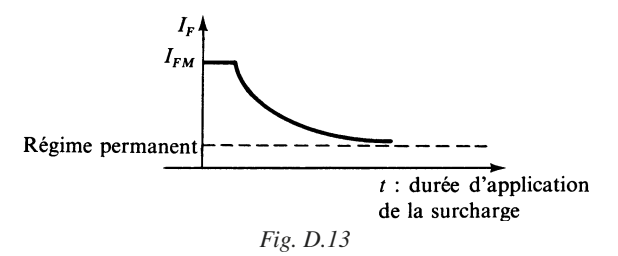

La puissance dissipée *P* aux bornes de la diode-jonction, en régime permanent, dépend de la température ambiante (Fig. D.14).

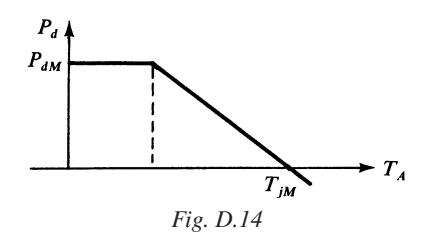

*R*th étant la résistance thermique, on a :

$$
T_j - T_A = R_{\text{th}} P_d
$$

En général :

 $T_{iM}$  = 175 °C pour les diodes au silicium;  $T_{iM}$  = 90 °C pour les diodes au germanium.

Les résistances thermiques à prendre en considération (Fig. D.15) sont les suivantes :

*Rjb* : résistance thermique jonction-boîtier,

*Rbr* : résistance thermique boîtier-radiateur,

*Rra* : résistance thermique radiateur-milieu ambiant.

$$
R_{\rm th} = R_{jb} + R_{br} + R_{ra}
$$

Pour des diodes de redressement de puissance :

$$
R_{jb} \approx 1 \, \text{°C/W}, \quad R_{br} \approx 0.5 \, \text{°C/W}
$$

Pour des diodes de signal, ou de faibles puissances et sans radiateur :

$$
R_{\rm th} \approx 500 \text{ à } 1\,000 \text{ °C/W}
$$

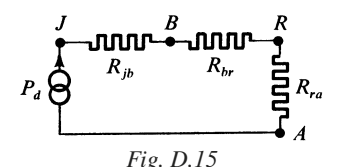

#### **3.2 Diodes varicap. Diodes à capacité variable**

Le schéma dynamique réel d'une diode à capacité variable est indiqué figure D.16.

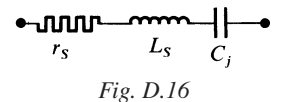

*LS* est l'inductance série parasite, due en particulier aux connexions.

Dans la gamme normale des fréquences utilisées, l'influence de L<sub>S</sub> est négligée, et la présence de  $r<sub>S</sub>$  montre que la capacité C présente un coefficient de qualité :

$$
Q=1/2 \pi f C r_S
$$

La fréquence limite d'utilisation est fixée, en particulier, par la fréquence de résonance série du dipôle équivalent, soit :

$$
f_0 = 1/2 \pi \sqrt{L_S C}
$$

La variation de *C* en fonction de la tension inverse  $V_R$  est indiquée figure D.17.

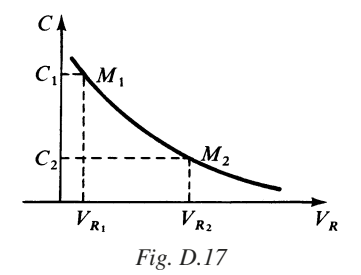

On définit, en général, les deux points limites  $M_1$  et  $M_2$  de l'excursion autorisée. Pour *V*<sub>*R*<sub>2</sub></sub> *V*<sub>*R*<sub>1</sub></sub> ∈ [5,10] on a : *C*<sub>1</sub>/*C*<sub>2</sub> ∈ [3, 6] selon variété.

Loi de variation typique :

$$
C = K(1/\sqrt{V_R + U_B})
$$

## **3.3 Diodes Zener**

Le schéma d'utilisation type est donné figure D.18.

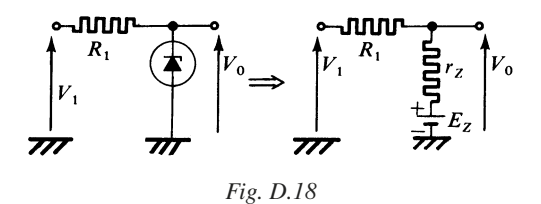

Le schéma équivalent devient celui du générateur indiqué figure D.19.

$$
E_0 = (r_z V_1 + R_1 E_z)/(r_z + R_1)
$$

$$
\begin{array}{c}\n\mathbf{E}_1 r_2 \\
\hline\nR_1 + r_2 \\
\hline\n\mathbf{I} + E_0\n\end{array} V_0
$$

*Fig. D.19*

Il est important de connaître la variation de  $E_z$  ou de  $V_z$  qui lui est très proche, en fonction de la température.

On définit le coefficient de variation

$$
\alpha_{V_z} = (1/V_z) (dV_z/d\theta)
$$

si bien que :

$$
V_z = V_{z0} \left[ 1 + \alpha_{V_z}(\theta - \theta_0) \right]
$$

On constate une certaine corrélation entre  $\alpha_{V_z}$  et la valeur de  $V_z$ .

## **4 • Éléments à résistance négative… et dipôles commandés**

#### **4.1 Diode-tunnel**

■ **Caractéristiques statiques**

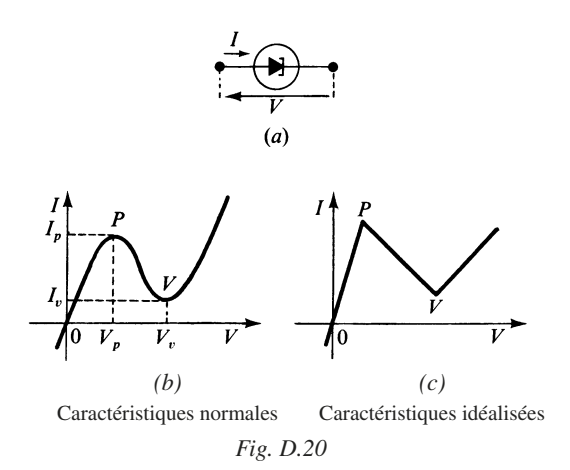

La caractéristique passe par trois points significatifs :

 $-$  l'origine :  $V = 0$ ,  $I = 0$ , — le pic  $P: I = I_p$  pour  $V = V_p$ — la vallée  $V: I = I_v$  pour  $V = V_v$ .

Valeurs typiques :

$$
I_p \in [10, 100] \text{ mA}
$$
  

$$
V_p \in [20, 80] \text{ mV}
$$
  

$$
V_v \in [200, 500] \text{ mV}
$$

La région *V* ∈ [*V<sub>p</sub>*, *V<sub>v</sub>*], *I* ∈ [*I<sub>v</sub>*, *I<sub>p</sub>*], correspondant à l'excursion *PV*, présente une conductance négative :

$$
dI/dV = -g_d
$$

#### ■ **Modèle dynamique**

Dans la région à pente négative, le modèle équivalent adopté est présenté figure D.21.

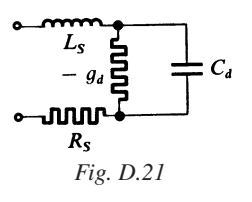

Valeurs typiques :

 $g_d$ : 10<sup>-2</sup> S,  $R_S$ : 1 Ω à 3 Ω, *LS* : 2 à 8 nH, *Cd* : 2 à 12 pF

#### ■ **Caractérisation**

On définit en général :

$$
(I_v, V_v), \quad (I_p, V_p)
$$

les éléments du modèle équivalent, la fréquence maximale de fonctionnement.

## **4.2 Thyristor**

#### ■ **Principe**

Le thyristor est un monocristal constitué de quatre régions de types de conductibilité alternés (Fig. D.22).

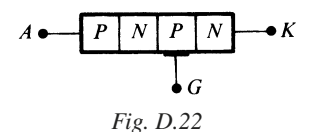

Les trois électrodes sont : l'anode *A*, la cathode *K*, la gâchette *G*.

La caractéristique typique courant-tension *I-V*, dépend du courant de gâchette *IG* (Fig. D.23*b* et *c*).

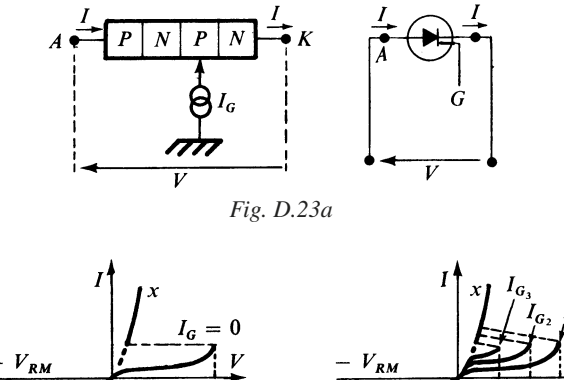

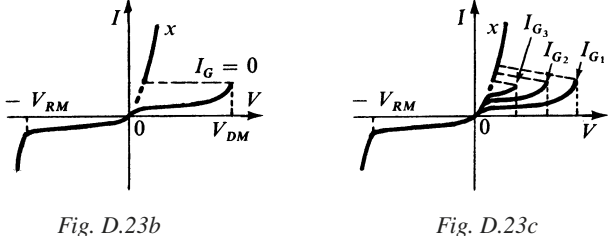

Les paramètres de commande sont  $I_G$  et  $V_G$ .

Le cycle de fonctionnement normal est le suivant :

1. Pour  $I_G = 0$ , le thyristor est non conducteur tant que :

 $-V_{PM}$  <  $V$  <  $V_{DM}$ 

 $V_{RM}$ : tension inverse de crête.

 $V_{DM}$ : tension de pointe en direct.

2. On applique, pendant une durée limitée, une tension :  $V_G \geq V_{GT}$ ,  $V_{GT}$ étant la tension continue d'amorçage. Le thyristor devient conducteur, et se comporte comme une diode-jonction quasi normale, le point de fonctionnement étant situé sur *Ox*.

3. Immédiatement après l'application de  $V_G \geq V_{GT}$ , le thyristor reste conducteur, même quand la cause qui l'a fait naître disparaît. Il ne devient à nouveau non conducteur, et retrouve son état initial, que lorsque le courant *I* s'annule.

#### ■ **Valeurs limites et caractéristiques**

Valeurs limites :

 $-V_{RM}$ : tension inverse maximale *VRRM* : tension inverse répétitive,  $\begin{cases} V_{RRM} : \text{tension inverse repetitive}, \\ V_{RSM} : \text{tension inverse non répétitive.} \end{cases}$ 

 $-V_{DM}$ : tension de pointe à l'état bloqué dans le sens normal

*V DRM* : tension de pointe répétitive,  $\begin{cases} V_{DRM} : \text{tension de ponte repetitive,} \\ V_{DSM} : \text{tension de pointe non répétitive.} \end{cases}$ 

Caractéristiques de commande :

 $-V_{GT}$ : tension continue d'amorçage par la gâchette,

 $-V_{GD}$ : tension continue de non-amorçage,

 $-I_G$ : courant continu de gâchette

*IGD* : courant continu de non-amorçage,  $I_{GP}$  : courant continu de non-amor<br> $I_{GT}$  : courant continu d'amorçage.

## **4.3 Triac et diac**

■ **Triac ou thyristor bidirectionnel**

Le triac présente une structure *PNPN*, et s'apparente au thyristor, avec cette différence qu'il peut présenter une conduction bilatérale. On retrouve la caractéristique normale du thyristor de la région de conduction, dans le cadran 1 et le cadran 3 (Fig. D.24*a* et *b*).

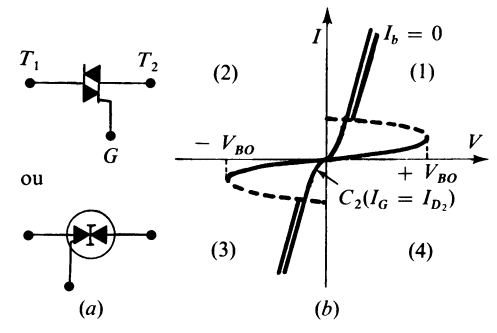

*Fig. D.24 – Thyristor bidirectionnel.*

Si  $I_G$  = 0, le triac reste bloqué tant que :

$$
-V_{B0} < V < V_{B0}
$$

 $V_{B0}$ : tension de retournement.

Lorsqu'on applique une tension de gâchette suffisante  $V_G > V_{GE}$ , le triac se comporte comme deux diodes inversées l'une par rapport à l'autre en parallèle, d'où la caractéristique  $C_2$ , correspondant à un courant gâchette  $I_{G_2}$  déterminé.

La tension  $V_G$  devenant nulle ensuite, le triac demeure dans l'état de conduction, à moins que le courant *I* soit inférieur au courant de maintien  $I_H$ , dit courant hypostatique.

Quand  $I < I_H$ , le triac retrouve son état initial.

#### ■ **Diac**

Le diac présente deux jonctions figure D.25*a* et ne comporte pas d'électrode commande.

Lorsque la tension *V* dépasse la tension de retournement  $V_{B0}$ , soit du côté des valeurs positives, soit du côté des valeurs négatives, le diac devient passant, et le point de fonctionnement se situe sur l'une des parties de la caractéristique *ax* ou *a*' *x*'.

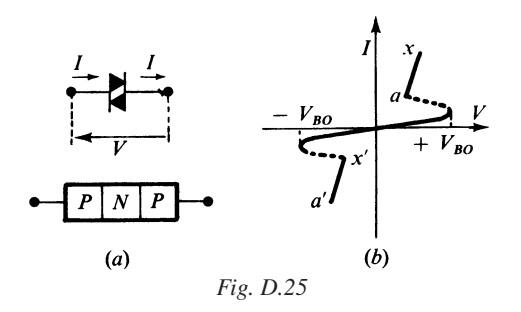

#### **4.4 Diodes spéciales et diodes à haute fréquence**

#### ■ **Diodes de détection et diodes mélangeuses**

On utilise la caractéristique non linéaire *IV*, pour effectuer :

— une détection quadratique,

— ou une détection dite linéaire.

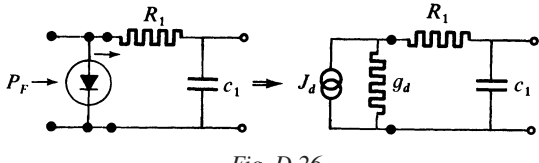

*Fig. D.26*

Placée sur le trajet d'une onde hyperfréquence, elle se comporte vis-à-vis du circuit d'utilisation comme un générateur de courant, figure D.26.

On a :  $J_d = \beta P_F$ 

*P<sub>F</sub>* : puissance de l'onde captée ; β : rendement de détection,  $r_d = 1/g_d$  : résistance de la diode en vidéo.

Le circuit intégrateur  $R_1C_1$  élimine les composantes à fréquence élevée.

β est de l'ordre 0,1 à 1 A/W.

*rd* est de l'ordre de 1 000 à 10 000 Ω.

Fréquence d'utilisation : 300 MHz à 30 000 MHz.

#### ■ **Diodes** *backward*

Analogues à la diode Dunnel avec dopage plus faible. Utilisées en détectrices et mélangeuses.

#### ■ **Diodes Schottky**

La jonction *P-N* est remplacée par un contact métal-semi-conducteur. Les caractéristiques obtenues sont voisines de celles d'une diode, avec tension de seuil beaucoup plus faible. De plus, il n'y a pratiquement pas de charges stockées, d'où leur réponse rapide.

#### ■ **Diodes Impatt (***Impact Avalanche Transite Time***)**

Elles mettent en œuvre le phénomène d'avalanche, et se comportent, sous certaines conditions, comme une diode présentant une partie à pente négative.

#### ■ **Diodes Gunn**

Effet Gunn découvert en 1963. Ce sont des diodes à arséniure de gallium (GaAs) qui, alimentées correctement, se comportent comme des générateurs d'ondes à fréquences élevées.

#### ■ **Diodes PIN**

Comportent une région intrinsèque *I* à résistance modulable. Application : modulation.

# **E**

## **CAPTEURS**

## **1 • Capteurs de température**

**E**

#### **1.1 Comportement des diodes en température**

Une diode-jonction normale étant polarisée dans le sens passant, on a :

$$
I_F = I_S \exp(V_F/E_T)
$$
 avec  $E_T = (KT/q)$ 

*I<sub>S</sub>* étant de la forme :

$$
I_S = B T^3 e^{-(E_G/KT)}
$$

 $E_G$  = 0,72 eV pour le germanium,  $E_G = 1,12$  eV pour le silicium.

 $\hat{A}$  courant  $I_F$  imposé, on montre que :

$$
\frac{\Delta V_F}{\Delta T} = \frac{V_F}{T} - \frac{k}{q} \left( 3 + \frac{E_G}{KT} \right) \tag{E.1}
$$

On constate que lorsque la température *T* s'accroît de 1 degré :

 $\Delta V_F$  = – 1,2 mV environ pour les diodes au germanium,

 $\Delta F_F$  = – 2 mV environ pour les diodes au silicium.

Ces variations sont suffisamment fidèles pour qu'on songe à utiliser les diodesjonction en thermométrie, et dans les systèmes de compensation.

La température à prendre en considération est la température de jonction *Tj* .

Si  $P_F$  est la puissance dissipée par la diode, et  $R_{th}$  sa résistance thermique, on sait que :

$$
T_j - T_A = R_{\text{th}} P_F
$$

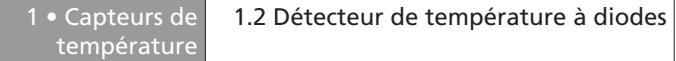

Si la diode est polarisée dans le sens bloquant, on obtient pratiquement :

$$
I_R = I_S + V_R/R_r = B T^3 \exp(-E_G/K_T) + V_R/R_r
$$

*I<sub>S</sub>* double approximativement tous les 7 degrés pour la diode au silicium, et tous les 10 degrés pour la diode au germanium.

### **1.2 Détecteur de température à diodes**

On peut utiliser un montage à une diode figure E.1, ou ce qui est préférable, un montage en pont, figure E.2. Les diodes  $D_1$  et  $D_2$  sont portées aux températures  $T_1$  et  $T_2$ , dont l'une peut être une température de référence, et l'autre la température à mesurer.

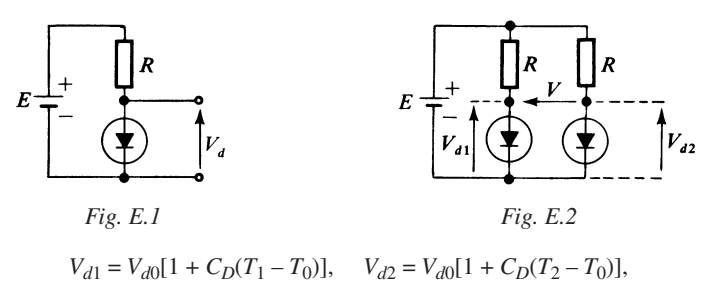

$$
V = V_{d1} - V_{d2} = V_{d0} C_D (T_1 - T_2)
$$
 (E.2)

La précision de la mesure peut être évaluée en tenant compte :

— des imprécisions relatives  $\varepsilon_1$  et  $\varepsilon_2$  sur  $V_{d0}$  à la température de référence  $T_0$ ,

— des imprécisions Δ*C*<sub>*D*1</sub> et Δ*C*<sub>*D*2</sub> sur les coefficients de température :

$$
V_{d1} = V_{d0}(1 + \varepsilon_1) [1 + (C_D + \Delta C_{D1}) (T_1 - T_0)]
$$
  
\n
$$
V_{d2} = V_{d0}(1 + \varepsilon_2) [1 + (C_D + \Delta C_{D2}) (T_2 - T_0)]
$$
  
\n
$$
V = V_{d1} - V_{d2} = V_{d0}[\varepsilon_1 - \varepsilon_2 + \varepsilon_{d1} - \varepsilon_{d2}] + V_{d0} C_D(T_1 - T_2)
$$
(E.3)  
\navec :  
\n
$$
\varepsilon_{d1} = (T_1 - T_0) [(1 + \varepsilon_1)\Delta C_{D1} + \varepsilon_1 C_D]
$$
  
\n
$$
\varepsilon_{d2} = (T_2 - T_0) [(1 + \varepsilon_2)\Delta C_{D2} + \varepsilon_2 C_D]
$$

#### **1.3 Capteurs de température spécialisés**

#### ■ **Thermistance**

Les thermistances sont des éléments dont la résistance varie fortement en fonction de la température. La courbe de variation typique est donnée figure E.3.

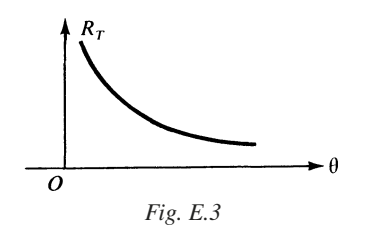

Quand θ passe de 20 °C à 60 °C, certaines thermistances peuvent varier de 100 000 Ω à quelques centaines d'ohms.

Pour utiliser les thermistances en détecteurs de température, on réalise un pont constitué de deux résistances  $R_1$  et  $R_2$ , dont l'une est en série et l'autre en parallèle sur  $R<sub>T</sub>$ . On obtient pour la résistance résultante :

$$
R = R_1 + [R_2 R_T/(R_2 + R_T)]
$$

le tracé représentatif  $C_T$  de  $R(\theta)$  est donné figure E.5.

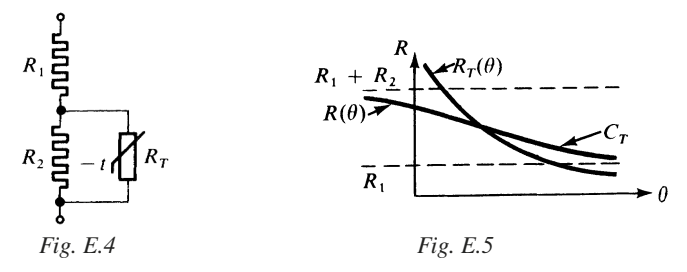

Quand  $\theta \to 0$ ,  $R \to R_1 + R_2$  et quand  $\theta \to \infty$ ,  $R_T \to 0$  et  $R \to R_1$ 

*Fig. E.6. Symbole représentatif d'une thermistance.*

Les formules essentielles utilisées sont :

$$
R_T = A e^{B/T} \t T : \text{degré K} \t (E.4)
$$

$$
C_R = (1/R_T) (dR_T/dT) = -B/T^2
$$
 (E.5)

Pour les types usuels :

$$
B \in [2000, 4000]
$$
 en degré K

Les caractéristiques fondamentales à préciser sont les suivantes :

— Valeur de  $B$  ou de  $C_p$ .

— Valeur de  $R_T$  à une température de référence, avec la tolérance, habituellement de 20 %.

— La constante de temps thermique qui peut être très importante, de quelques secondes à quelques minutes selon les variétés.

— La puissance dissipée admissible.

— La caractéristique tension-courant, dont un exemple-type est donné figure E.7 et qui permet de délimiter la zone de fonctionnement où l'échauffement est négligeable.

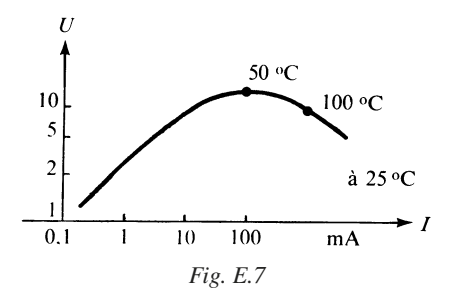

#### ■ **Composant spécialisé LM355z**

Disponible chez plusieurs constructeurs, ce circuit intégré spécialisé se comporte comme une diode Zener avec en plus une connexion dédiée au calibrage. La tension inverse est directement proportionnelle à la température exprimée en kelvins, avec un coefficient de 10 mV/°K. La précision du composant calibré est inférieure à 1 %.

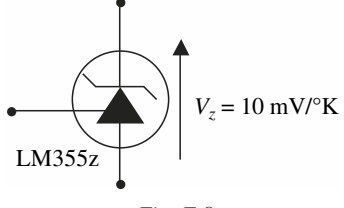

*Fig. E.8*

## **2 • Capteurs de pression de fluides**

Ils sont couramment réalisés à l'aide de matériaux piézorésistifs, pour lesquels l'application d'une contrainte mécanique se traduit par une polarisation électrique.

Les capteurs de pression différentiels intégrés comportent une lame souple, obtenue par gravure de plaques de silicium selon les procédés microtechnologiques. Sur cette lame sont déposés suivant un schéma « en pont » les quatre capteurs piézorésistifs.

L'optimisation de la forme de la lame et des caractéristiques physiques des capteurs permet la génération d'une tension proportionnelle à la différence des pressions existant au-dessus et au-dessous de la lame. Elle est de plus compensée en température par construction.

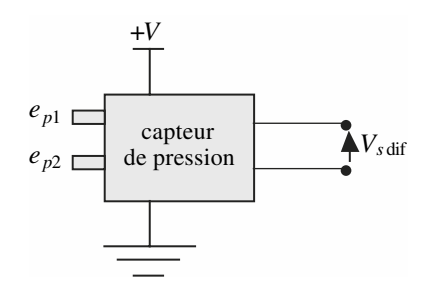

*Fig. E.9*

 $On a.$ 

$$
V_{s \text{ dif}} = K(e_{p1} - e_{p2})
$$

avec *K* de l'ordre de 0,1 mV/kPa. Certains capteurs ont une référence interne de vide (et donc une seule entrée  $e_{n1}$ ) et permettent une mesure de la pression absolue.

La faible sensibilité du capteur nécessite l'emploi d'amplificateurs d'instrumentation différentiels avant exploitation.

## **3 • Capteurs d'humidité**

Il existe de nombreux types de capteurs d'humidité. Parmi les plus répandus figure le capteur capacitif constitué de deux électrodes entre lesquelles un matériau poreux et isolant est déposé (polymères). L'humidité interne du matériau poreux s'équilibre avec celui de l'air ambiant. La grande permittivité de l'eau  $(\epsilon_r = 80)$  permet d'obtenir des variations sensibles de la capacité en fonction de l'humidité. Ces capteurs ont besoin d'être suivis d'une électronique de traitement pour la linéarisation en fonction de l'humidité, mais aussi de la température.

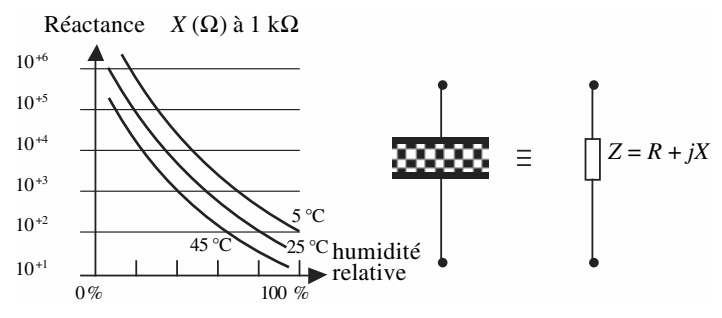

*Fig. E.10 – Évolution typique des capacités à isolant poreux.*

Notons que les progrès des microtechnologies se concrétisent par l'apparition de composants comprenant à la fois l'élément sensible (capacitif ou résistif) et l'électronique de traitement sur la même puce, garantissant une bonne linéarité (quelques pour-cent).

Le temps d'établissement (durée pendant laquelle le capteur, soumis à une brusque variation d'humidité, voit sa sortie se stabiliser) est de l'ordre de quelques dizaines de secondes.

## **4 • Capteurs d'éclairement**

### **4.1 Photodiodes et photopiles**

#### ■ **Effet photovoltaïque**

L'absorption de photons d'énergie suffisante augmente le courant dû aux porteurs minoritaires, d'une qualité  $I_L$ . On obtient :

$$
I = I_S(\exp V/E_T - 1) - I_L
$$
 (E.9)

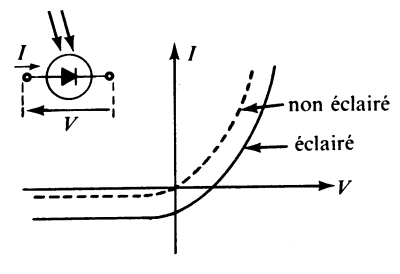

*Fig. E.11*

Les schémas équivalents réels complets sont présentés figure E.12.

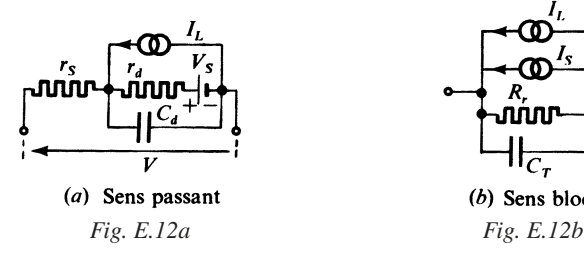

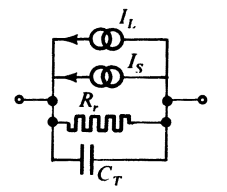

(b) Sens bloqué

La diode polarisée dans le sens bloquant est utilisable en photodiode (Fig. E.13).

d'éclairement

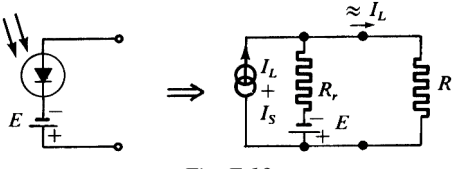

*Fig. E.13*

La diode polarisée dans le sens direct est utilisable en photopile, et le point de fonctionnement est illustré figure E.14.

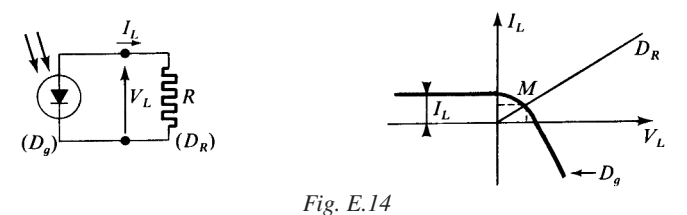

La diode éclairée se comporte comme un dipôle générateur  $D<sub>g</sub>$  conforme à la caractéristique de la diode normale décalée de la quantité *IL*.

La valeur de  $I_L$  se déduit de la sensibilité de la diode  $\sigma$  à une longueur d'onde déterminée λ :

$$
I_L = \sigma W_L
$$

*W<sub>L</sub>*: puissance d'éclairement efficace, effectivement transformée en énergie électrique. Elle s'exprime en µA par µW.

*IS* est souvent désigné par courant d'obscurité.

Une photodiode présente une sensibilité variable en fonction de la longueur d'onde λ et le maximum de sensibilité est obtenu au voisinage de  $\lambda = 0.8$  à 1 µm (Fig. E.15).

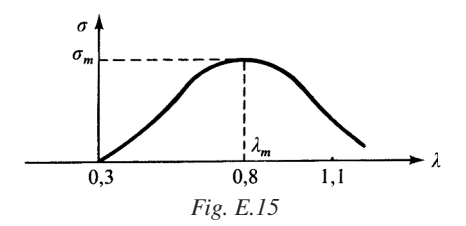

#### *Exemple de calcul : photodiode*

<sup>σ</sup> *: 0,9* µ*A/*µ*W à* λ *= 0,9* µ*m (infrarouge), S : surface active : 0,05 cm2. Densité de puissance reçue : 1 mW/cm2. Rendement : 0,7. On trouve : Puissance*  $W_l$  *efficace* : 0,05 mW  $\times$  0,7  $W_L = 0.035$   $mW = 35$   $\mu$ *W*  $I_L = \sigma W_L = (0.9 \times 35) \mu A = 31.5 \mu A$ .

## **4.2 Phototransistors**

Les phototransistors sont des transistors bipolaires dont seules les connexions d'émetteur et de collecteur sont présentes.

La base est remplacée par une fenêtre au travers de laquelle les signaux optiques sont appliqués. Le schéma équivalent d'un phototransistor est celui d'un transistor classique associé à une photodiode (sens inverse) (Fig. E.16).

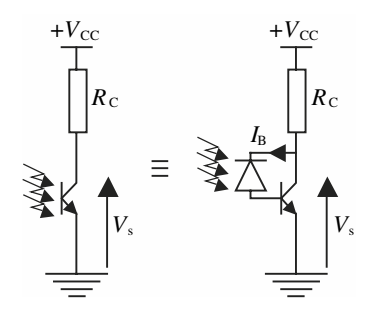

*Fig. E.16 – Schéma équivalent d'un phototransistor.*

Le courant  $I_B$  est constitué du courant inverse d'obscurité  $I_O$  ainsi que du courant photoélectrique  $I_P$  :

$$
I_{\rm B} = I_{\rm o} + I_{\rm P}
$$

 $I_P$  étant proportionnel au flux d'éclairement  $\Theta_0$  (puissance reçue par la fenêtre constituant la base) :

$$
I_{\rm P} = K \, \Theta_{\rm o}
$$

On en déduit facilement la tension de sortie du montage :

$$
V_s = V_{cc} - (\beta + 1) R_c (I_0 + K\Theta_0) \approx V_{cc} - \beta R_c K\Theta_0
$$

La sensibilité *S*(λ) du phototransistor est égale au rapport du courant collecteur sur le flux d'entrée. Elle dépend (de façon similaire à une photopile) de la longueur d'onde du signal optique avec les ordres de grandeur suivants :

1 A/W < *S*(λ) = β*K* < 100 A/W

## **5 • Capteurs de force ou de pression**

## **5.1 Capteurs de force piézoélectrique**

#### ■ **Constitution des capteurs piézoélectriques**

Les matériaux piézoélectriques naturels ou artificiels (quartz, titanate de baryum, polymères orientés…) ont la propriété, lorsqu'ils sont insérés entre les armatures d'un condensateur, de faire apparaître sous contraintes mécaniques des charges électriques en quantité proportionnelle à la force appliquée.

Ces matériaux étant anisotropes, les composantes du vecteur polarisation à l'intérieur du matériau sont exprimées de façon quelconque par le produit de la matrice piézoélectrique du matériau par le tenseur des contraintes.

De cette caractéristique il découle deux modes privilégiés d'utilisation des piézoélectriques (Fig. E.17).

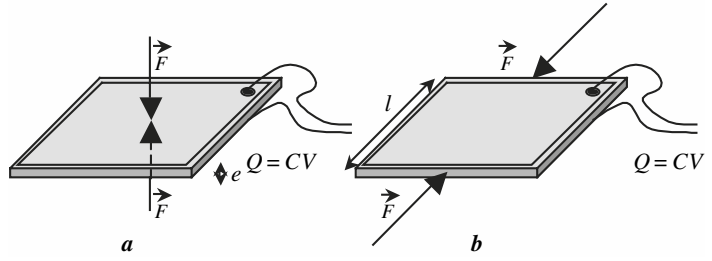

*Fig. E.17 – Application de la force suivant (a) l'axe électrique et (b) l'axe mécanique.*

Dans tous les cas la charge générée *Q* est proportionnelle à *F* :

 $Q = dF$ 

Le schéma équivalent est constitué d'un générateur de charge et de la capacité du capteur (Fig. E.18).

Le courant *i*(*t*) est la dérivée de *Q*(*t*). Il est donc proportionnel à la dérivée de *F* :

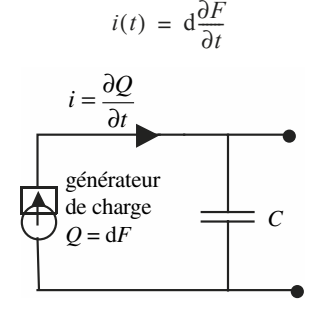

*Fig. E.18 – Schéma équivalent simplifié du capteur piézoélectrique.*

#### **Exploitation du capteur piézoélectrique**

On utilise souvent un amplificateur de charge. L'amplificateur opérationnel est monté en intégrateur. Le potentiel de l'entrée – est le même que celui de l'entrée +, c'est-à-dire 0 V (masse). Ceci permet de négliger la capacité *C* dont la tension est quasi nulle. Le courant  $i(t)$  parcourt le condensateur  $C_i$  qui se charge sous la tension  $-V<sub>s</sub>(t)$ .

On obtient :

$$
V_s(t) = -\frac{1}{C_i} \int_0^t i(t) dt = -\frac{d}{C_i} F \quad \text{si} \quad V_s(t = 0) = 0
$$

La sortie  $V_s$  est proportionnelle à l'intégrale du courant  $i(t)$  et donc proportionnelle à *F*.

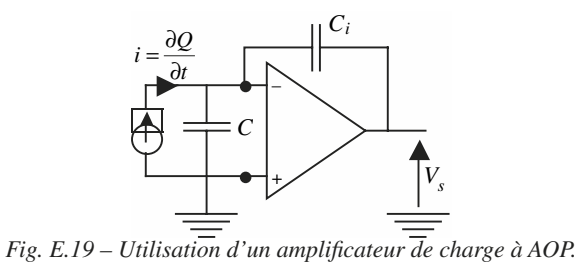

La capacité  $C_i$  est périodiquement court-circuitée pour éviter la dérive de  $V_s(t)$ au cours du temps et assurer la condition  $V<sub>s</sub>(0) = 0$ .

## **6 • Capteurs d'accélération**

La bande de fréquences utile détermine le choix du capteur.

**Accéléromètres à déplacement** : un corps massif se déplace jusqu'à l'équilibre sous l'action combinée de l'inertie et d'une force de rappel. On procède ensuite à la mesure du déplacement par une méthode optique, capacitive, inductive… Ces accéléromètres conviennent bien à la mesure des accélérations faibles de fréquences nulles ou basses (quelques dizaines de Hertz).

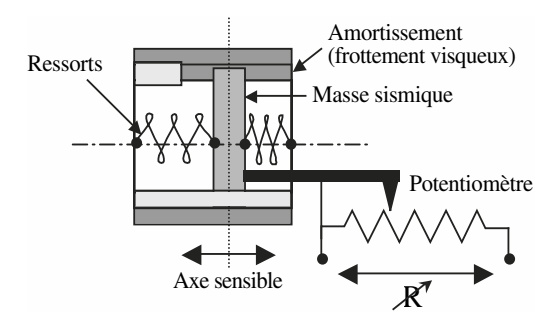

*Fig. E.20 – Exemple de réalisation d'un accéléromètre à piston et sortie potentiométrique.*

**Accéléromètres vibratoires** : la masse sismique est couplée à un système (souvent une poutre constituée de matériau piézoélectrique) du second ordre ayant une fréquence de vibration propre élevée, de l'ordre de la dizaine de kilohertz. Ils ne conviennent pas pour la mesure d'accélération à fréquences faibles ou continues.

Le déplacement relatif de la masse sismique par rapport au corps de l'accéléromètre obéit à l'équation :

 $\overline{2}$ 

$$
\frac{z}{z_0} = \frac{\frac{-p}{\omega_0^2}}{\frac{p^2}{\omega_0^2} + 2\xi\frac{p}{\omega_0} + 1}
$$

avec  $\omega_0 = \sqrt{\frac{K}{M}}$  pulsation propre de la masse *M* rappelée par le ressort de raideur *K* et  $\xi = \frac{F}{2\sqrt{KM}}$  coefficient d'amortissement fonction du coefficient de frottement visqueux *F.*  $=\sqrt{\frac{R}{M}}$ 

Le matériau piézoélectrique mesure directement la force de rappel proportionnelle au déplacement relatif. L'accélération est obtenue par double dérivation. La zone utile est dans ce cas réservée à l'étude des phénomènes situés très au-dessus de la fréquence propre. Pour cette raison, la fréquence propre constitue généralement un critère de choix pour la mesure de vibrations de fréquences élevées.

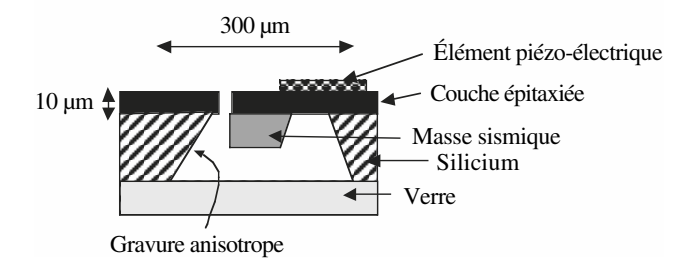

*Fig. E.21 – Exemple schématique de capteur obtenu par procédés photo-lithographiques.*

Dans le cas de la mesure de vitesse absolue, la bande de fréquences utile est centrée sur  $f_0 = 2\pi\omega_0$ . En choisissant  $\xi = 1$  (amortissement critique), on s'assure d'une bonne linéarité de la réponse en amplitude.

## **7 • Capteurs magnétiques**

Les principes utilisés pour les capteurs magnétiques sont assez nombreux. Les capteurs inductifs utilisés pour les têtes de lecture de magnétophone ou de magnétoscope, utilisent l'effet inductif. Un bobinage est réalisé autour d'un circuit magnétique qui a pour rôle de canaliser le champ magnétique. Cet effet est utilisé aussi pour des capteurs de position, pour des capteurs de pression ou pour des détecteurs de défaut dans des structures mécaniques. Ce principe utilise les courants de Foucault générés dans le matériau. Le parcours de ces courants est modifié en présence de défauts mécaniques.

L'effet Hall est assez sensible et linéaire et ses caractéristiques le destinent particulièrement à de l'instrumentation, par exemple dans des capteurs de courant. Il est utilisé dans cette application pour détecter l'induction magnétique générée par le passage du courant que l'on veut déterminer. Il est aussi utilisé dans des capteurs de position ou des capteurs de vitesse.

Les magnétorésistances sont très sensibles, mais pas très linéaires. Elles sont utilisées dans des capteurs de champ magnétique terrestre ou dans des compas magnétiques. Les têtes de lecture des disques durs utilisent ce principe ou un principe de magnétorésistance géante.

Le tableau E.1 résume les principales caractéristiques des différents capteurs d'induction envisagés ici.

L'effet de magnétorésistance anisotropique exploite l'effet de magnétorésistance sur des couches minces magnétiques qui ont été polarisées magnétiquement dans une direction particulière pendant la formation du cristal. L'effet de magnétorésistance géante exploite la variation de résistance d'un multicouche d'épaisseur très faible.

#### **Tableau E.1. Principales caractéristiques de différents capteurs d'induction**

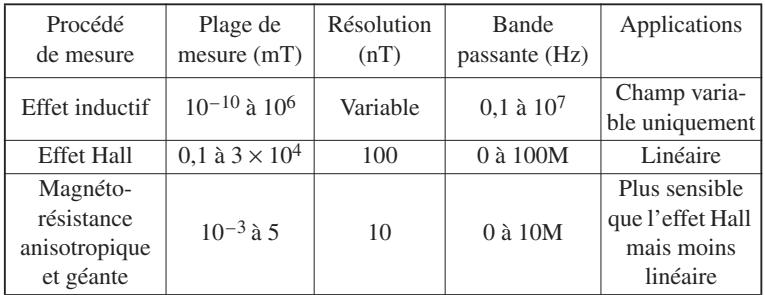

## **7.1 Effet Hall**

L'effet Hall apparaît si le matériau est parcouru par un courant *I* et s'il est soumis à une induction *B*. Les directions de l'induction magnétique et du courant sont initialement perpendiculaires. L'échantillon de la figure E.22 siège de l'effet Hall est polarisé par une tension appliquée entre les deux faces en  $x = 0$  et  $x = 1$ .

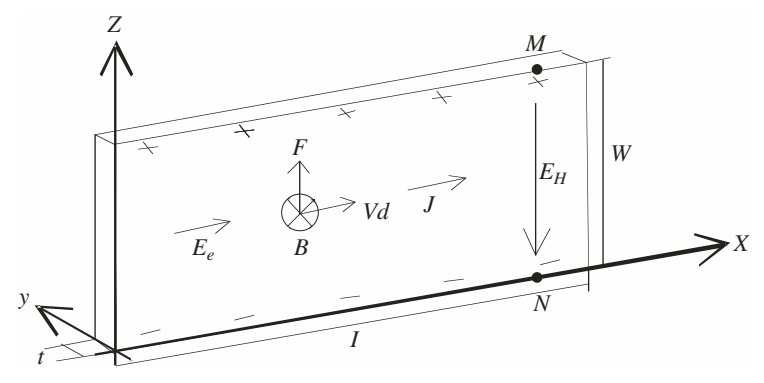

*Fig. E.22 – Effet Hall dans un échantillon long.*

L'effet générateur de Hall apparaît dans tous les matériaux conducteurs. La constante de Hall est inversement proportionnelle au nombre de porteurs ionisés

#### 7 • Capteurs 7.1 Effet Hall magnétiques

dans le matériau. Un matériau semi-conducteur est donc tout à fait indiqué pour constituer un générateur de Hall sensible. Le semi-conducteur est dopé *N* ou *P*. Nous considérons dans la suite le déplacement des électrons et des trous. Pour un matériau donné, la tension de Hall est proportionnelle au courant qui circule et à l'induction magnétique appliquée :

$$
V_H=\frac{R_H}{t}I\cdot B
$$

Dans un matériau de type *n*, la constante de Hall est  $R_H = -\frac{1}{an}$ .  $=-\frac{1}{qn}$ 

Les générateurs de Hall sont réalisés avec des matériaux de type antimoine d'indium (InSb) ou arséniure d'indium (InAs). Ces matériaux ont des mobilités très grandes par rapport à de l'arséniure de gallium (AsGa), par exemple. L'arséniure de gallium est aussi utilisable mais sa sensibilité est bien moindre. Ces corps ont, à dopage égal, des conductivités supérieures à celles du germanium ou du silicium.

La figure E.23 représente le synoptique d'un capteur à effet Hall et son électronique rapprochée. La polarisation des capteurs à effet Hall peut être faite à courant constant ou sous tension constante. Les deux sorties du capteur à effet Hall sont dirigées vers un amplificateur différentiel d'instrumentation.

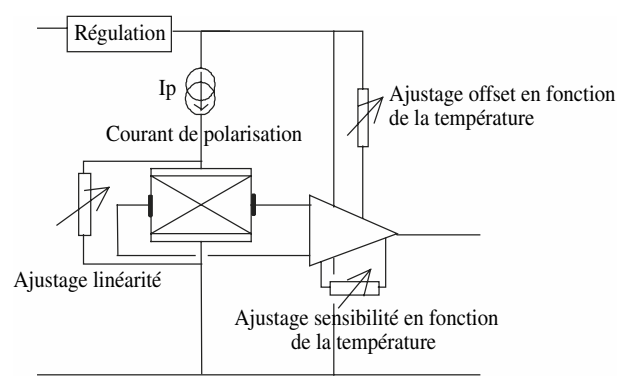

*Fig. E.23 – Structure interne d'un capteur à effet Hall évolué.*

## **7.2 Magnétorésistance anisotropique (AMR)**

Les capteurs AMR existent surtout en couche mince. Ils présentent une forte sensibilité pour les faibles valeurs d'induction et une faible consommation d'énergie. Le maximum de variation de résistance est de l'ordre de 3 à 4 %. Ces capteurs sont fabriqués à partir de couches ferromagnétiques (par exemple du permalloy) qui présentent une anisotropie magnétique obtenue par l'exposition à un champ magnétique fort pendant la formation du cristal. Cette exposition à un champ magnétique, le type de réseau cristallin et la géométrie déterminent la direction de facile aimantation.

On montre que lorsque le courant fait un angle de 45° avec la direction de facile aimantation, la variation de résistance en fonction de l'excitation magnétique est donnée par la relation *R*(*H*) suivante :

$$
\Delta R(H) = \Delta R_{\text{max}} \left( \frac{1}{2} \pm \frac{H_y}{H_0} \sqrt{1 - \left(\frac{H_y}{H_0}\right)^2} \right)
$$

Pour des variations faibles de  $H<sub>v</sub>$  par rapport à  $H<sub>0</sub>$ , la variation de résistance est linéaire.

Pour réaliser l'inclinaison du courant, on utilise une géométrie dite « *Barber pole* » (Fig. E.24). Avec ce type de géométrie, les couches de matériau magnétorésistif alternent avec des couches d'un matériau à forte conductivité comme l'aluminium. Le courant est ainsi forcé de circuler perpendiculairement à la direction des couches d'aluminium, soit à 45° avec l'horizontale.

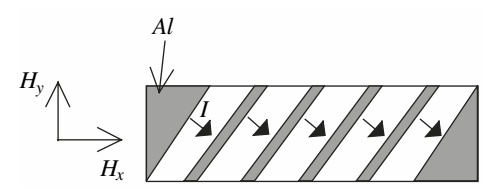

*Fig. E.24 – Constitution de la structure Barber pole.*

Nous avons placé sur la figure E.25 la variation de résistance en fonction de l'induction magnétique pour un matériau magnétorésistif et une géométrie utilisant la technique *Barber pole*.

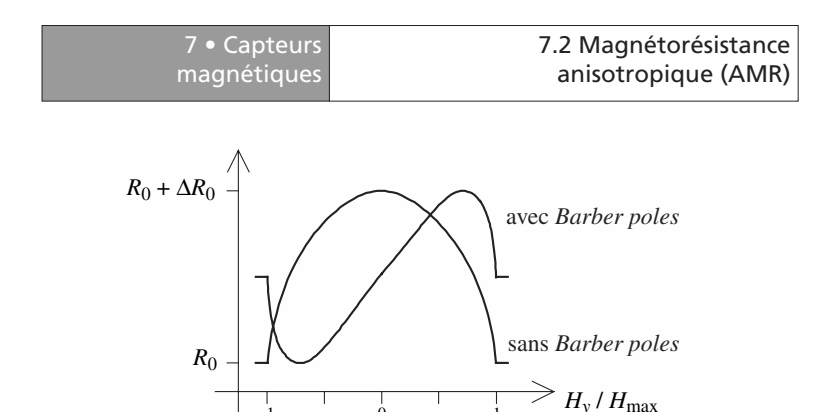

*Fig. E.25 – Caractéristiques des capteurs magnétiques. La structure Barber pole autorise une plus grande linéarité autour de zéro.*

La plupart des capteurs magnétorésistifs disponibles, sont sensibles aux champs magnétiques dirigés suivant la plaquette, et non perpendiculairement à la face sensible comme les générateurs de Hall. Plusieurs techniques sont utilisées pour réaliser les capteurs magnétorésistifs. Philips utilise une technique de photolithographie à partir de permalloy (Ni18Fe19). La technique *Barber pole* est employée pour linéariser la caractéristique de la tension en fonction de l'induction magnétique.

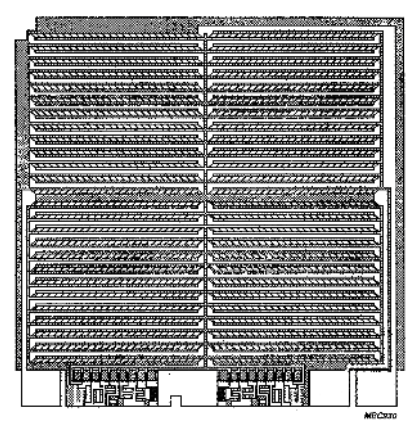

*Fig. E.26 – Réalisation d'un capteur magnétorésistif. On distingue les zones sensibles connectées les unes aux autres en série.*

## **7.3 Magnétorésistance géante**

L'effet de magnétorésistance géante apparaît lorsqu'un sandwich de couches ferromagnétiques et de couches de matériaux non magnétiques (FeCr, FeNiAg, FeNiCu avec des épaisseurs par exemple de Fe =  $30 \text{ Å}$  et Cr =  $9 \text{ Å}$ ) est soumis à un champ magnétique extérieur. L'épaisseur des différentes couches doit être beaucoup plus faible que le libre parcours moyen (longueur moyenne entre deux collisions) dans le multicouche.

Dans un multicouche de matériaux magnétiques et non magnétiques, le couplage anti-ferromagnétique entre les couches magnétiques et non magnétiques maintient les couches magnétiques successives dans une orientation antiparallèle. La magnétisation de chaque couche est orientée alternativement dans un sens et dans l'autre comme on peut le voir sur la figure E.27*a*. Quand on applique un champ magnétique extérieur, les interactions entre les différentes couches s'estompent et les couches magnétiques se magnétisent dans la direction imposée par le champ magnétique extérieur. La résistance de passage du courant transversalement aux couches est plus faible quand les couches sont magnétisées dans le même sens que le moment magnétique extérieur, que dans le cas où la magnétisation est orientée alternativement dans un sens et dans l'autre. La magnétorésistance découle de cet effet.

Les électrons de passage du courant ont un spin de type parallèle ou antiparallèle par rapport au vecteur de magnétisation. Lorsque le spin de l'électron est orienté dans le sens antiparallèle au moment magnétique extérieur, la résistance de la couche est élevée. Par contre, si le spin et le moment magnétique sont parallèles, la résistance de la couche faible.

Sur la figure E.27 nous présentons deux multicouches (FeCr) avec, en (*a*), l'application d'une induction faible et, en (*b*), une induction de l'ordre du Tesla. En (*a*), un électron qui a un spin orienté dans le même sens que le vecteur magnétisation de la couche diffuse sans collision jusqu'à une couche où il se trouve défavorisé. Au contraire, en (*b*), les électrons favorisés sortent sans encombre du multicouche. En (*a*), aucun des électrons ne sort librement, tandis que, en (*b*), la moitié des électrons sortent librement. La résistance du multicouche de la figure E.30*a* est donc beaucoup plus grande que celle du multicouche de la figure E.30*b*. On constate donc une diminution de la résistance avec l'augmentation de la valeur de l'induction.

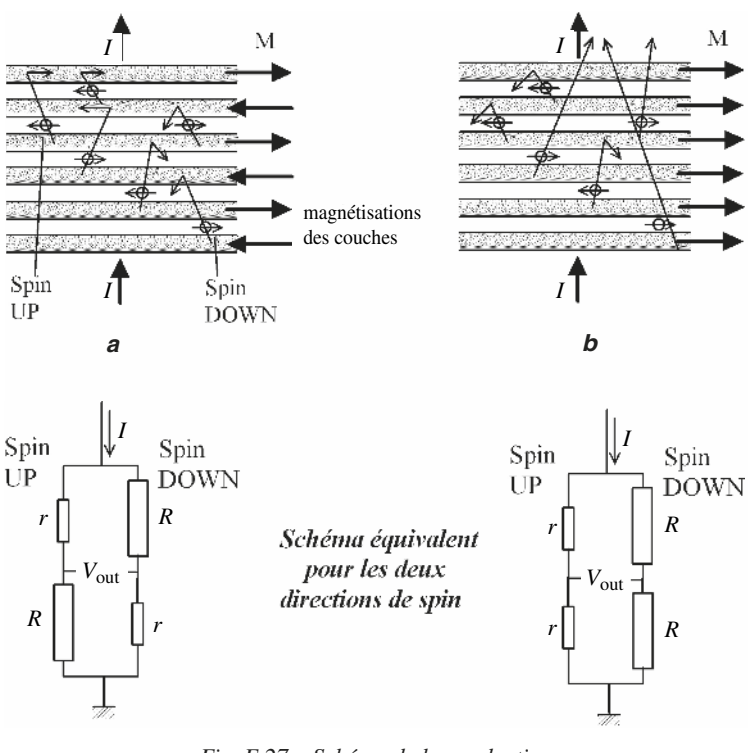

*Fig. E.27 – Schéma de la conduction dans un multicouche montrant la résistance plus ou moins importante suivant l'orientation de la magnétisation de la couche par rapport à l'orientation du spin de l'électron.*

La figure E.28 donne un exemple de capteur de type *GMR*. Les résistances GMR sont disposées en pont de Wheastone. En général deux résistances sont alors blindées par une couche magnétique comme on peut le voir ici. Il est aussi déposé un concentrateur de flux pour augmenter la sensibilité dans une direction.

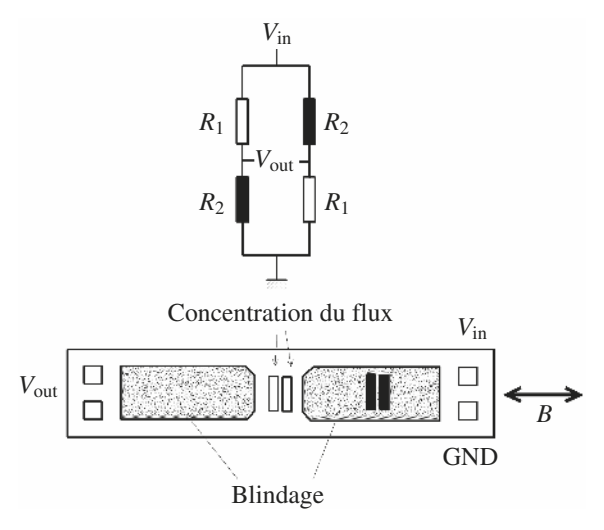

*Fig. E.28 – Principe et réalisation d'un capteur de champ magnétique (constructeur NVE).*

## **8 • Capteurs acoustiques**

## **8.1 Microphones à condensateur**

#### ■ **Principe de fonctionnement**

Le principe de fonctionnement de ces microphones très utilisés repose sur la variation de capacité résultant de la déformation du diaphragme sous l'action des ondes acoustiques (Fig. E.29). L'armature fixe du condensateur  $C_m$  ainsi constitué comporte des orifices d'amortissement, tandis qu'un capillaire de décompression rend le microphone insensible aux variations de pression atmosphérique (imposant du coup une fréquence de coupure basse de l'ordre de 10 Hz).

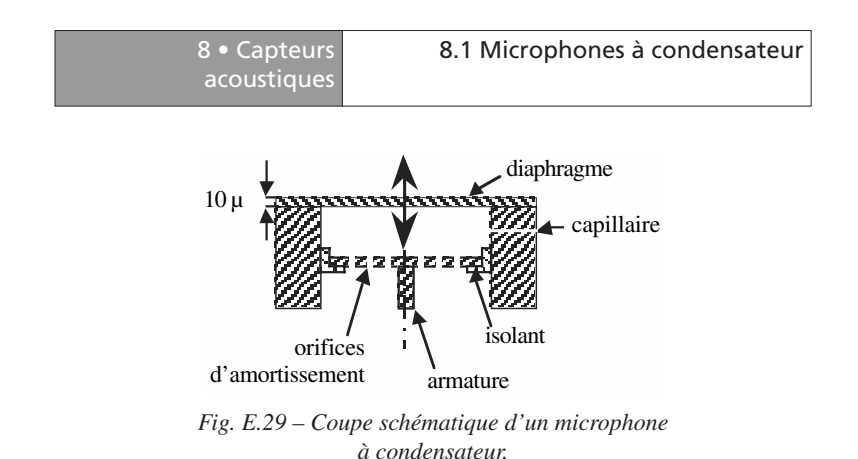

Ils s'utilisent avec un circuit de polarisation comportant un générateur de tension  $V_0$ , une résistance de charge  $R$  et une capacité de liaison  $C$ .

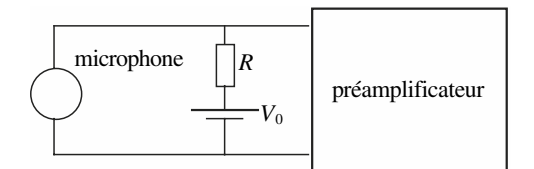

*Fig. E.30 – Schéma de polarisation d'un microphone à condensateur.*

On choisit la résistance  $R$  de façon à ce que la constante de temps  $RC_m$  soit grande devant la période de la plus basse fréquence du signal sonore, ce qui assure un fonctionnement à charge constante. On obtient à l'entrée du préamplificateur une tension *v* égale à :

$$
v = \frac{\Delta C_m}{C_m} V_0
$$

Notons qu'un autre schéma de polarisation existe avec la source de tension connectée en série sur le microphone. Les microphones à condensateur ont une sensibilité de l'ordre de quelque 10 mV/Pa.

#### ■ **Microphone à électret**

acoustiques

Dans ce cas, l'une des électrodes est revêtue d'un matériau polymère extrêmement isolant (Téflon) dans lequel sont piégées des charges électriques. Cellesci créent un champ électrique constant jouant le rôle de la source de tension de polarisation  $V_0$ .

La capsule électret se connecte donc directement à l'entrée du préamplificateur, situé le plus souvent dans le corps principal du microphone. L'électret n'est malheureusement pas stable dans le temps (pertes des charges emprisonnées). Les durées de vie actuelles se comptent néanmoins en dizaines d'années.

#### **8.2 Microphones à bobine mobile**

Les microphones à bobine mobile utilisent le principe de l'induction magnétique : une bobine solidaire du diaphragme glisse le long d'un aimant permanent (Fig. E.31). La variation de flux magnétique se traduit par l'apparition d'une f.é.m induite image du signal sonore.

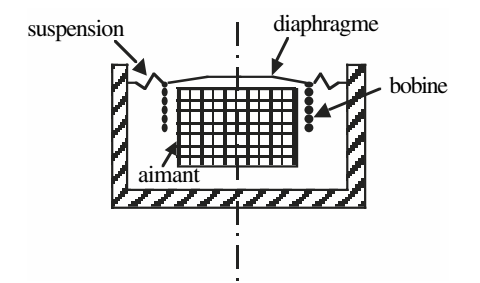

*Fig. E.31 – Coupe schématique d'un microphone à bobine mobile.*

#### **8.3 Diagramme de directivité**

Les caractéristiques géométriques de la capsule microphonique (profondeur de la cavité) permettent d'imaginer des microphones dont la sensibilité s'exprime relativement à la pression ou au gradient de pression existant entre les deux faces de la capsule, ou encore à une combinaison de ces deux éléments. Il en
résulte les directivités représentées figure E.32. L'axe 90° est celui vers lequel est dirigé le microphone. Les microphones très directifs sont utiles pour la réduction du bruit ambiant ou encore pour limiter l'effet larsen.

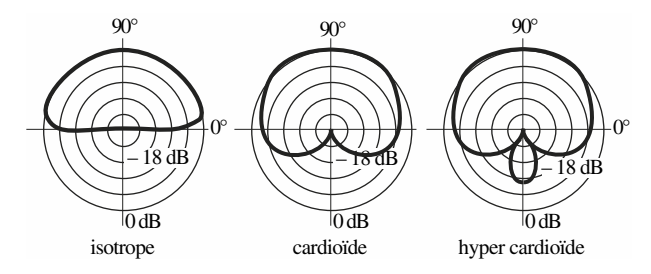

*Fig. E.32 – Diagrammes de directivité classiquement rencontrés.*

# **F**

# **DIODES ET TRANSISTORS**

# **F1 TRIPÔLES ACTIFS**

# **1 • Modèles idéaux**

# **1.1 Le transistor bipolaire**

L'effet transistor apparaît quand deux jonctions très proches sont réalisées au sein d'un monocristal de semi-conducteur. Les schémas représentatifs des transistors bipolaires obtenus sont indiqués figures F.1 et F.2.

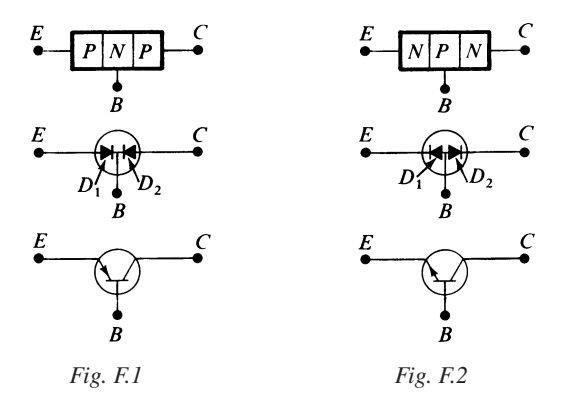

Aujourd'hui le matériau de base le plus largement utilisé est le silicium.

La jontion  $E-B$ ,  $(D_1)$  est polarisée normalement dans le sens direct (passant), la jonction  $B-C$ ,  $(D_2)$  dans le sens inverse (bloquant).

En considérant l'un des deux schémas des figures F.3 et F.4 où les conditions de polarisation sont réunies, on obtient, à partir de la loi de Schockley, dans le cas idéal :

Pour le transistor *P-N-P* :

$$
I_E = I_{E0}[\exp(V_{EB}/E_T) - 1] \approx I_{E0} \exp(V_{EB}/E_T)
$$
\n
$$
V_{EB} = E_B - R_E I_E, \quad I_C = I_E
$$
\n(F.1)

avec  $V_{FR} = V_F - V_B$  = tension émetteur-tension base.

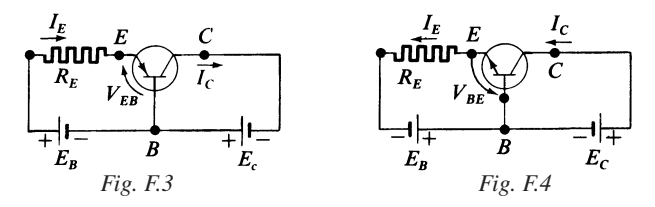

Pour le transistor *N-P-N* :

$$
I_E = I_{E0}[\exp(V_{BE}/E_T) - 1] \approx I_{E0} \exp(V_{BE}/E_T)
$$
  
\n
$$
V_{BE} = E_B - R_E I_E, \quad I_C = I_E
$$

avec  $V_{BF} = V_B - V_F = \text{tension base-tension émetteur.}$ 

 $I_E$  et  $I_C$  sont les courants statiques émetteur et collecteur;

 $V_{EB}$  et  $V_{BE}$  sont les chutes de tension base-émetteur.

Pour la loi de variation de  $I_E$  en fonction de  $V_{EB}$  ou  $V_{BE}$ , on adopte habituellement le modèle linéaire par parties (Fig. F.5).

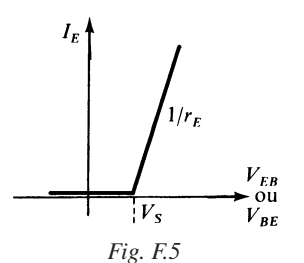

$$
I_E = \frac{1}{r_E} (V_{EB} - V_S) \text{ ou } \frac{1}{r_E} (V_{BE} - V_S)
$$
 (F.2)

 $r_F$  est la résistance émetteur intrinsèque ;

 $V<sub>S</sub>$  est la tension de seuil de conduction.

Le courant collecteur  $I_C$  est égal pratiquement au courant émetteur ; on peut mettre en évidence ce phénomène, en introduisant une source de courant (Fig. F.6*a* et *b*).

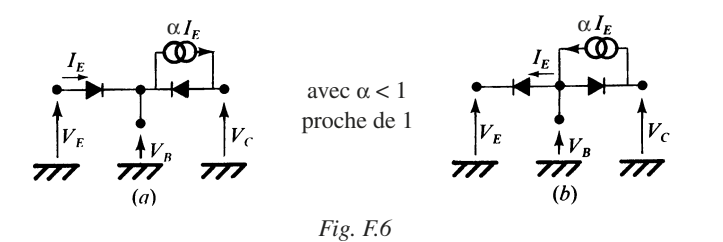

Les valeurs de  $V_E$ ,  $V_B$  et  $V_C$  sont convenablement choisies, pour obtenir les conditions de polarisation désirées.

#### **1.2 Modèle statique général**

Le transistor bipolaire est un cas particulier d'un modèle très général des tripôles types *N* et *P* (Fig. F.7*a* et *b*).

*Ij* et *Ik* présentant les sens réels de parcours indiqués respectivement pour le type *N* et le type *P*.

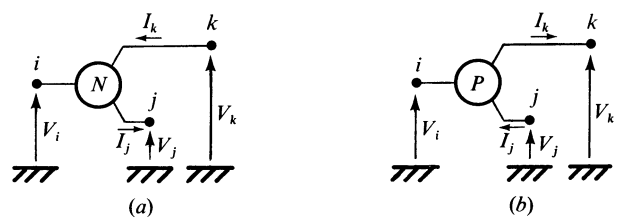

*Fig. F.7*

Les équations de base se présentent sous la forme suivante :

Type N  
\n
$$
\begin{cases}\nI_j = I_{j0} f(V_i - V_j) \\
I_k = I_j\n\end{cases}
$$
\n(F.3)\n
$$
\begin{cases}\nI_j = I_{j0} f(V_j - V_i) \\
I_k = I_j\n\end{cases}
$$
\n(F.4)

*Domaine de validité*

Type N  
\nType P  
\n
$$
V_i - V_j \in [V_{am}, V_{aM}]
$$
\n
$$
V_j - V_i \in [V_{am}, V_{aM}]
$$
\n
$$
V_k - V_j \in [V_{bm}, V_{bM}]
$$
\n
$$
V_j - V_k \in [V_{bm}, V_{bM}]
$$
\n
$$
I_j \in [I_{jm}, I_{jM}]
$$
\n
$$
I_j \in [I_{jm}, I_{jN}]
$$
\n
$$
T \in [T_m, T_M]
$$
\n
$$
V_k - V_j > 0
$$
\n
$$
V_j - V_k > 0
$$
\n
$$
I_j > 0
$$
\n
$$
I_j > 0
$$
\n
$$
I_j > 0
$$
\n
$$
V_j - V_k > 0
$$

*Rôle des accès*

— Accès *i* : entrée uniquement possible : *B* (transistor bipolaire) ou *G* (transistor FET).

— Accès *j* : utilisé en entrée ou sortie : *E* (transistor bipolaire) ou *S* (FET).

— Accès *k* : utilisable en sortie uniquement : *C* (transistor bipolaire) ou *D* (FET).

La caractéristique :  $I_j = I_{j0} f (V_i - V_j)$  ou  $I_{j0} f (V_j - V_i)$  peut passer par zéro, caractéristique type  $C_0$ , et ne pas passer par l'origine, caractéristique type  $C$ (Fig. F.8 et F.9).

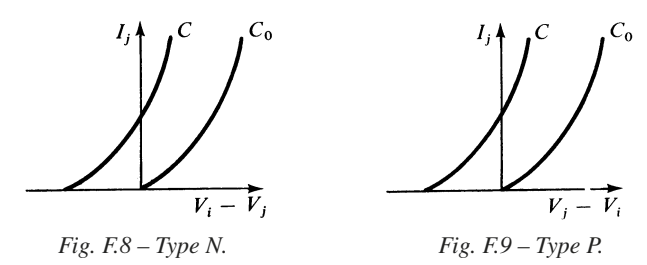

# **1.3 Polarisation en courant et en tension**

#### ■ **Type** *N*

Cas du transistor bipolaire :

$$
- i = \text{base} = B
$$

$$
- j = \text{émetteur} = E
$$

 $\rightarrow k = \text{collecteur} = C$ 

Cas du transistor à effet de champ (FET) :

- $i = \text{grille} = G$
- $\rightarrow$  *j* = source = *S*
- $\longrightarrow$   $k = \text{drain} = D$

*Schéma général (Fig. F.10)*

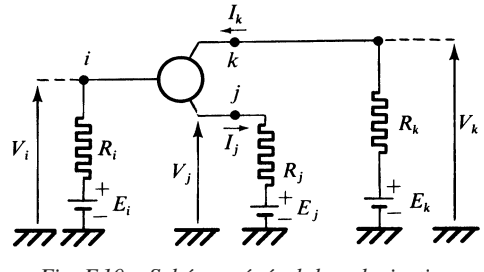

*Fig. F.10 – Schéma général de polarisation (type N).*

*Polarisation en courant (Fig. F.11)*

$$
\begin{cases}\nI_j = I_{j0} f(V_i - V_j), & \text{trace } C \text{ ou } C_0 \text{ (caractéristique d'entre} \\
& \text{du transistor)}\n\end{cases}
$$
\n
$$
\begin{cases}\nI_j = -\frac{V_i - V_j}{R_j} + \frac{E_i - E_j}{R_j}, & \text{droite de charge en entrée } \Delta_j\n\end{cases}
$$
\n(F.6)

*Point représentatif* M *ou* M<sub>0</sub> (*Fig. F.11*) sur le cadran d'entrée

*M* ou  $M_0$  est le point de fonctionnement en entrée du transistor.

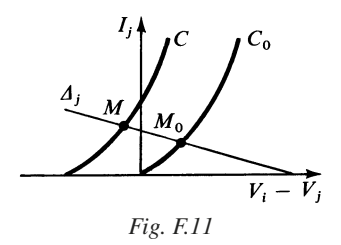

*Polarisation en tension (Fig. F.12)*

$$
\begin{cases}\nI_k = I_j, & \text{droite } \Delta \\
V_k - V_j = E_k - E_j - (R_k + R_j)I_k & \text{droite } \Delta_k \\
\text{ou} \quad I_k = \frac{E_k - E_j - (V_k - V_j)}{R_k + R_j}\n\end{cases}
$$
\n(F.7)

*Point représentatif :* M*k (Fig. F.12) sur le cadran de sortie*

 $M_k$  est le point de fonctionnement en sortie du transistor.

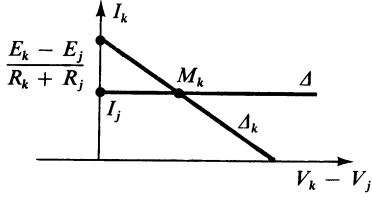

*Fig. F.12*

#### ■ **Type** *P*

*Schéma général (Fig. F.13)*

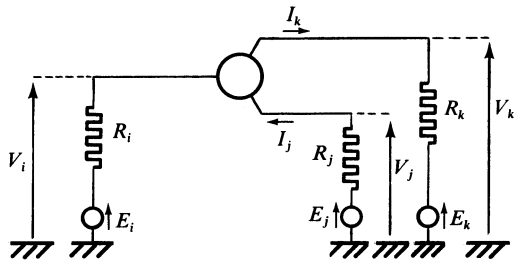

*Fig. F.13 – Schéma général de polarisation (type P).*

*Polarisation en courant (Fig. F.14)*

$$
\begin{cases}\nI_j = I_{j0} (V_j - V_i), & \text{trace } C \text{ ou } C_0 \\
I_j = -\frac{V_j - V_i}{R_j} + \frac{E_j - E_i}{R_j}, & \text{droite } \Delta_j\n\end{cases}
$$
\n(F.8)

*Point représentatif* M *ou* M*0 (Fig. F.14)*

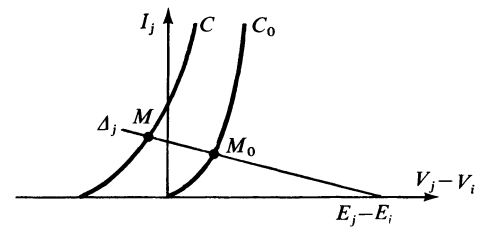

*Fig. F.14 – Cadran d'entrée.*

*Polarisation en tension* (Fig. F.15)

$$
\begin{cases}\nI_k = I_j, & \text{droite } \Delta \\
V_j - V_k = E_j - E_k - (R_k + R_j)I_k & \text{droite } \Delta_k \\
\text{ou} \quad I_k = \frac{E_j - E_k - (V_j - V_k)}{R_k + R_j}\n\end{cases} (F.9)
$$

**F**

*Point représentatif* M*<sup>k</sup> (Fig. F.15)*

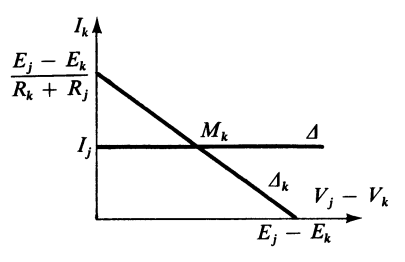

*Fig. F.15 – Cadran de sortie.*

La droite ∆*k* est la droite de charge en régime statique.

## **1.4 Variétés de tripôles actifs**

#### ■ **Tripôle type** *N*

**Tableau F.1.** 

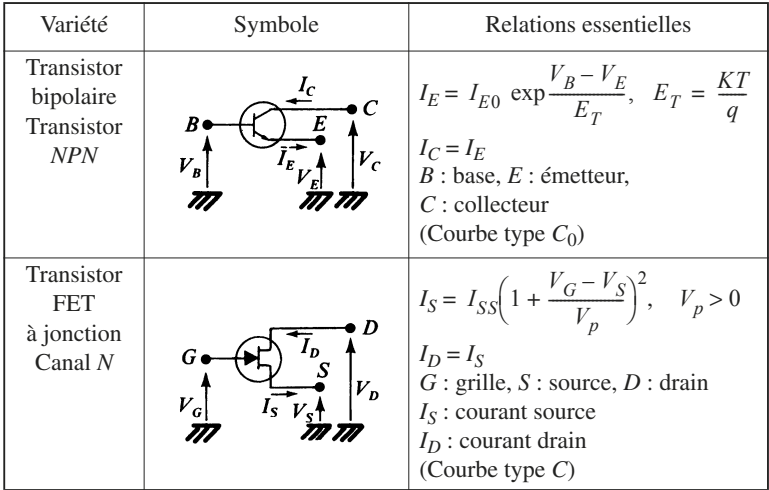

#### **Tableau F.1.** (suite)

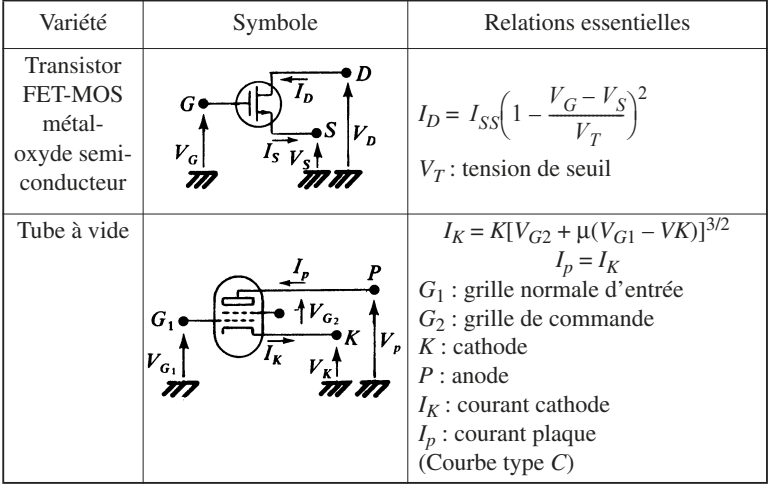

#### ■ **Tripôle type** *P*

#### **Tableau F.2.**

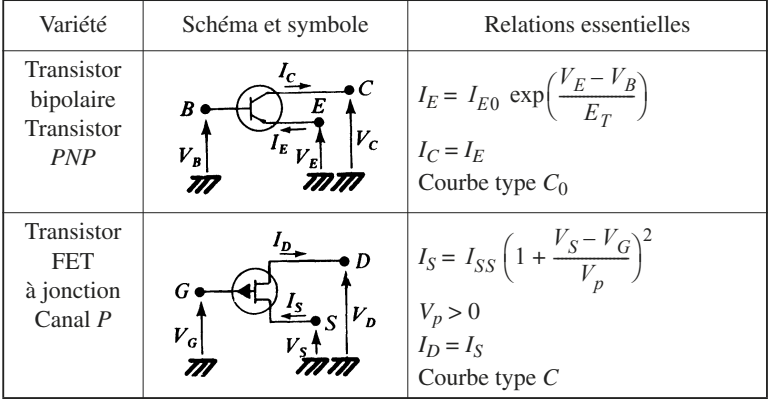

DIODES ET TRANSISTORS DIODES ET TRANSISTORS

#### **Tableau F2.** (suite)

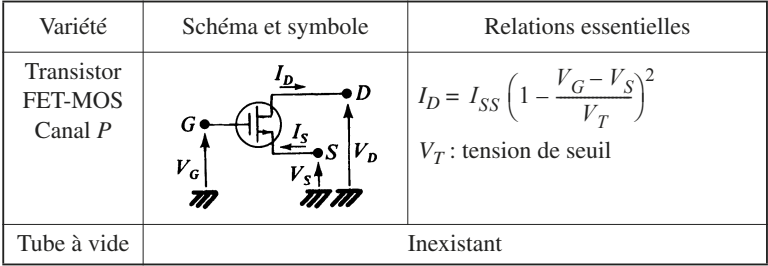

# **1.5 Régime dynamique**

Toutes variations de Δ*V<sub>i</sub>* et Δ*V<sub>j</sub>*, considérées simultanément ou séparément, entraînent des variations de courant  $\Delta I_i$  et  $\Delta I_j$ , ainsi qu'une variation  $\Delta V_k$ :

$$
\begin{cases} \Delta V_i \\ \Delta V_j \end{cases} \rightarrow \begin{cases} \Delta I_i \\ \Delta I_j \\ \Delta V_k \end{cases}
$$

On peut considérer à part les relations qui existent entre ces variations. Pourvu qu'elles soient de faibles amplitudes au voisinage des points de fonctionnement considérés  $M_0$ ,  $M$  et  $M_k$ , les relations sont linéaires.

Pour la commodité de l'écriture, on adoptera pour le sens des courants variables, le sens entrant quel que soit le type du tripôle, et de ce fait :

$$
\Delta I_j = -i_j
$$
 pour le type  $N$   
\n
$$
\Delta I_k = +i_k
$$
  
\n
$$
\Delta I_j = +i_j
$$
 pour le type  $P$   
\n
$$
\Delta I_k = -i_k
$$

Par ailleurs :  $y = v_i, \quad \Delta V_j = v_j, \quad \Delta V_k = v_k$  On aura donc à considérer la configuration figure F.16.

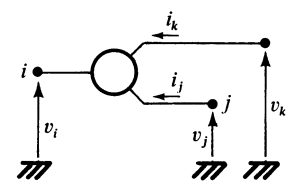

*Fig. F.16*

On a :

$$
\Delta I_k = \Delta I_j \quad \text{et} \quad i_k = -i_j \tag{F.10}
$$

$$
\Delta I_k = \Delta I_j = I_{j0} \frac{\partial f}{\partial (V_i - V_j)} \Delta (V_i - V_j) \text{ (type } N)
$$

$$
\Delta I_k = \Delta I_j = I_{j0} \frac{\partial f}{\partial (V_j - V_i)} \Delta (V_j - V_i) \text{ (type } P)
$$

On pose comme définition de la transconductance :

$$
g_m = \frac{\partial I_k}{\partial (V_i - V_j)}\tag{F.11}
$$

Si l'on choisit un modèle « petits signaux » limité au 1er ordre, *gm* est interprété comme pente intrinsèque et :

$$
i_k = g_m(v_i - v_j) \tag{F.12}
$$

∀ le type *N* ou *P*.

#### **1.6 Les trois configurations d'utilisation**

Le tripôle actif, en régime dynamique, peut être utilisé dans trois configurations principales présentées dans le tableau F.3.

#### **Tableau F.3. Les trois configurations**

(Les grandeurs considérées sont complexes.)

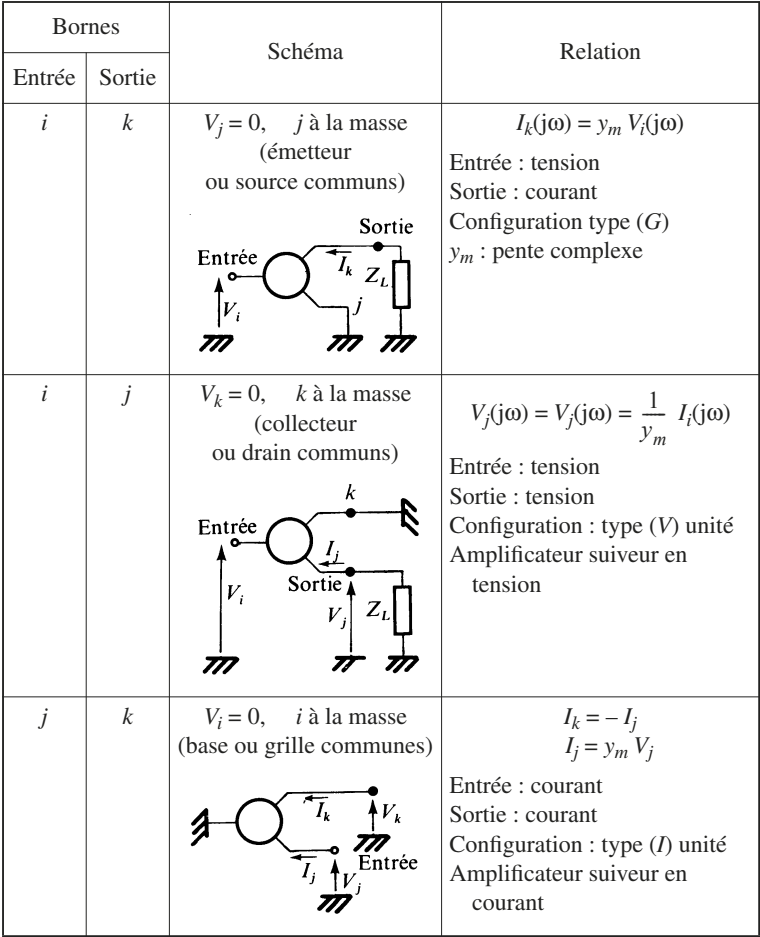

# **1.7 La configuration de base type (***G***)**

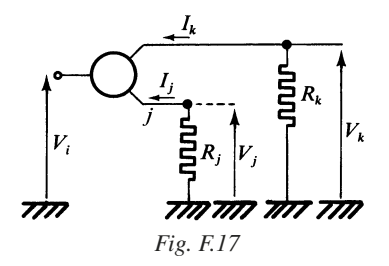

Les formules (F.13) et (F.14) permettent de calculer le courant de sortie et le gain en tension, en régime dynamique, dans la configuration de base (*G*).

$$
I_j = -y_m (V_i - V_j)
$$
  
\n
$$
V_j = +R_j I_j \Rightarrow I_j = \frac{-y_m}{1 + R_j y_m} V_i
$$
  
\n
$$
I_k = \frac{y_m}{1 + R_j y_m} V_j
$$
 (F.13)

$$
I_k = \frac{J_m}{1 + R_j Y_m} V_i
$$
 (F.13)

$$
\frac{V_k}{V_i} = \frac{-y_m}{1 + R_j y_m} R_k
$$
 (F.14)

# **2 • Modèles réels**

#### **2.1 Modèles statiques**

Nature des imperfections :

- le courant d'entrée, côté *i*, n'est pas nul,
- une conductance de fuite est insérée entre les bornes *i* et *k*,
- un injecteur de courant parasite entre *i* et *k*.

 $V_k = -R_k I_k$ 

On obtient les schémas figures F.18 et F.19.

**F**

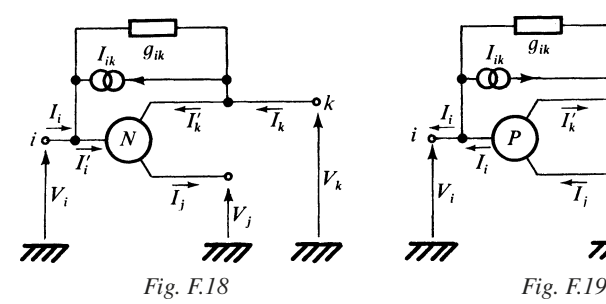

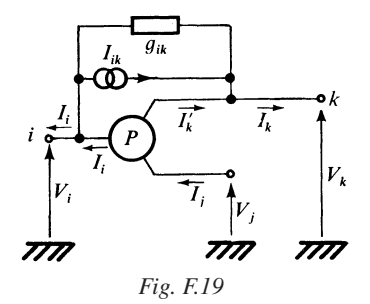

Équations (F.15) :

| Type N                                                            | Type P                                                            |
|-------------------------------------------------------------------|-------------------------------------------------------------------|
| $I_j = I_{j0} f (V_i - V_j)$                                      | $I_j = I_{00} f (V_j - V_i)$                                      |
| $I'_k = \alpha I_J$                                               | $I'_k = \alpha I_J$                                               |
| $I'_i = (1 - \alpha) I_j$                                         | $I'_i = (1 - \alpha) I_j$                                         |
| $I_i = (1 - \alpha) I_{j0} f (V_i - V_j)$                         | $I_i = (1 - \alpha) I_{j0} f (V_j - V_i)$                         |
| $+ g_{ik} (V_i - V_k) - I_{ik}$                                   | $I_j = I_{j0} f (V_j - V_j)$                                      |
| $I_j = I_{j0} f (V_i - V_j)$                                      | $I_j = I_{j0} f (V_j - V_i)$                                      |
| $I_k = \alpha I_{j0} f (V_i - V_j) + g_{ik} (V_k - V_i) + I_{ik}$ | $I_k = \alpha I_{j0} f (V_j - V_i) + g_{ik} (V_i - V_k) + I_{ik}$ |

*Pour le transistor bipolaire :*

 $\alpha = I_C/I_E$ : gain en courant en montage base commune.

 $\beta = \alpha/(1 - \alpha) = I_C/I_B$ : gain en courant en montage émetteur commun.

Autre notation :

 $β$  en régime statique =  $h_{21E}$ . En général  $β > 50$  dans la pratique.

*Pour le transistor FET (à jonction ou MOS) :*

 $\alpha = 1$  pratiquement toujours.

# **2.2 Régime dynamique**

Les grandeurs considérées sont complexes.

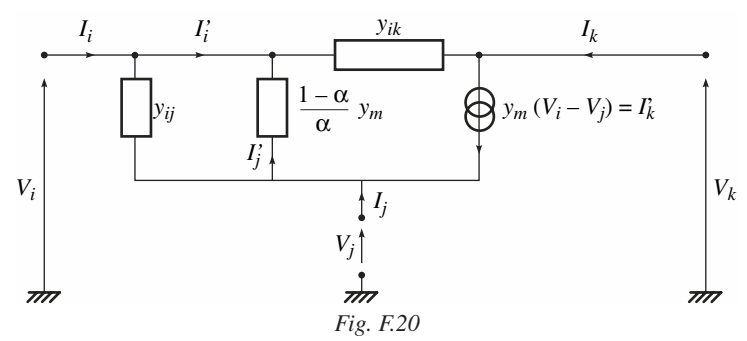

Relations : ∀ le type *N* ou *P*.

$$
I'_k = y_m(V_i - V_j)
$$
  
\n
$$
I'_j = -I'_k/\alpha \Rightarrow I'_j = -(y_m/\alpha) (V_i - V_j)
$$
  
\n
$$
I'_i = -(I'_i + I'_k) = [(1 - \alpha)/\alpha] y_m(V_i - V_j).
$$

Équation matricielle (F.16)

$$
\begin{bmatrix} I_i \\ I_j \\ I_k \end{bmatrix} = \begin{bmatrix} (1 - \alpha) \frac{y_m}{\alpha} + y_{ij} + y_{ik} & -(1 - \alpha) \frac{y_m}{\alpha} - y_{ij} & -y_{ik} \\ -\frac{y_m}{\alpha} - y_{ij} & \frac{y_m}{\alpha} + y_{ij} & 0 \\ y_m - y_{ik} & -y_m & +y_{ik} \end{bmatrix} \begin{bmatrix} V_i \\ V_j \\ V_k \end{bmatrix}
$$
(F.16)

La matrice utilisée à trois lignes et trois colonnes est un matrice indéfinie, caractérisant le tripôle actif. *V<sub>i</sub>*, *V<sub>j</sub>*, *V<sub>k</sub>* sont repérés par rapport à un potentiel quelconque, pourvu qu'il soit le même pour les trois grandeurs. On constate que la somme des éléments de chaque ligne, prise à part, et la somme des éléments de chaque colonne considérée à part sont nulles.

Pour obtenir l'une des trois configurations, il suffit de supprimer une ligne et une colonne. La matrice indéfinie se réduit à une matrice [*Y*], représentative du quadripôle actif obtenu (Fig. F.21).

**F**

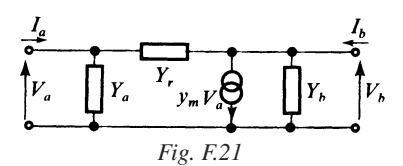

*ym Va* est la source de courant liée.

$$
\begin{bmatrix} I_a \\ I_b \end{bmatrix} = \begin{bmatrix} Y_a + Y_r & -Y_r \\ y_m - Y_r & Y_b + Y_r \end{bmatrix} \begin{bmatrix} V_a \\ V_b \end{bmatrix}
$$
 (F.17)

Les trois configurations sont présentées dans le tableau F.4

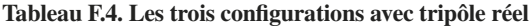

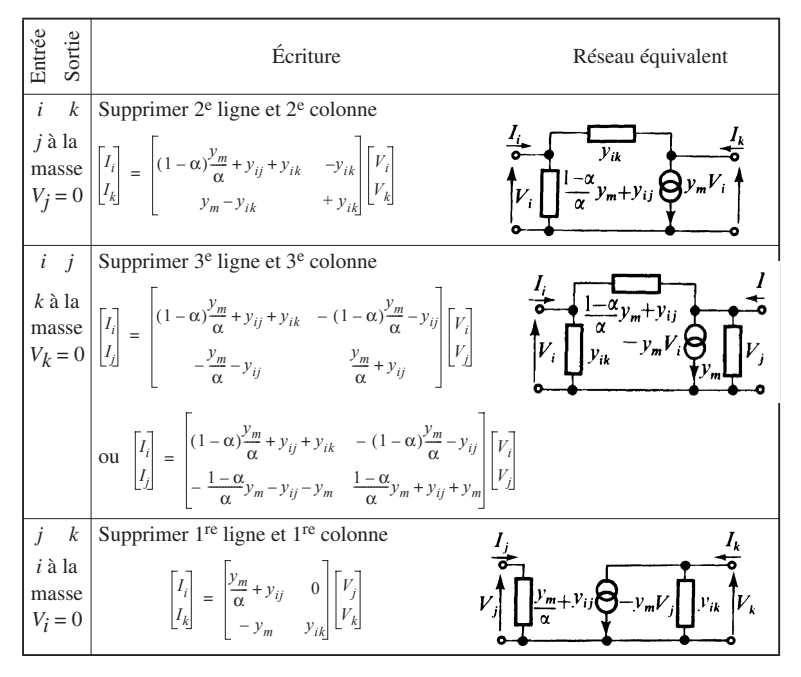

## **2.3 Matrice indéfinie pour différentes variétés**

#### ■ **Transistor bipolaire**

*Modèle idéal :*

$$
\frac{\partial I_E}{\partial (V_B - V_E)} = I_E/E_T = g_E \quad \text{ou} \quad 1/r_E,
$$
  

$$
g_m = \alpha g_E = g_E
$$

*Modèle réel avec grandeurs complexes,*  $r_{BB}$  *est négligé :* 

$$
y_{ik} = y_{BC} = g_{BC} + j\omega C_{BC} \quad \text{ou} \quad g_{BC} + j\omega C_{TC}
$$
  
\n
$$
y_{ij} = j\omega C_{TE}, \quad \alpha = \alpha_0/[1 + j(f/f_C)], \quad y_m = \alpha g_E
$$

$$
\begin{bmatrix} I_B \\ I_E \\ I_C \end{bmatrix} = \begin{bmatrix} Y_{11} & Y_{12} & Y_{13} \\ Y_{21} & Y_{22} & Y_{23} \\ Y_{31} & Y_{32} & Y_{33} \end{bmatrix} \begin{bmatrix} V_B \\ V_E \\ V_C \end{bmatrix}
$$
(F.18)

*Y*<sub>11</sub> = (1 – α)  $g_E$  + jω $C_{TE}$  +  $g_{BC}$  + jω $C_{BC}$  $Y_{21} = -g_E - j\omega C_{TE}$  $Y_{31} = \alpha g_{BE} - g_{BC} - j\omega C_{TC}$  $Y_{13} = g_{BC} - j\omega C_{TC}$   $Y_{23} = 0$ 

$$
Y_{12} = -(1 - \alpha) g_E + j\omega C_{TE}
$$
  
\n
$$
Y_{22} = g_E + j\omega C_{TE}
$$
  
\n
$$
Y_{32} = -\alpha g_E
$$
  
\n
$$
Y_{33} = g_{BC} + j\omega C_{TC}
$$

#### ■ **Transistor FET**

*Modèle idéal (canal* N*) :*

$$
\frac{\partial I_S}{\partial (V_G - V_S)} = + \frac{2I_{SS}}{V_p} \left( 1 + \frac{V_G - V_S}{V_p} \right) = g_{ms}
$$

*Modèle réel avec grandeurs complexes :*

$$
y_{ik} = y_{GD} = j\omega C_{GD}, \qquad \alpha = 1
$$
  
\n
$$
y_{ij} = y_{GS} = j\omega C_{GS}, \qquad y_{mS} = g_{mS}/[1 + j(f/f_C)]
$$
  
\n
$$
\begin{bmatrix} I_G \\ I_S \\ I_S \end{bmatrix} = \begin{bmatrix} j\omega C_{GD} + j\omega C_{GS} & -j\omega C_{GS} & -j\omega C_{GD} \\ -y_{mS} - j\omega C_{GS} & y_{mS} + j\omega C_{GS} & 0 \\ y_{mS} - j\omega C_{GD} & -y_{mS} & +j\omega C_{GS} \end{bmatrix} \begin{bmatrix} V_G \\ V_S \\ V_D \end{bmatrix}
$$
(F.19)

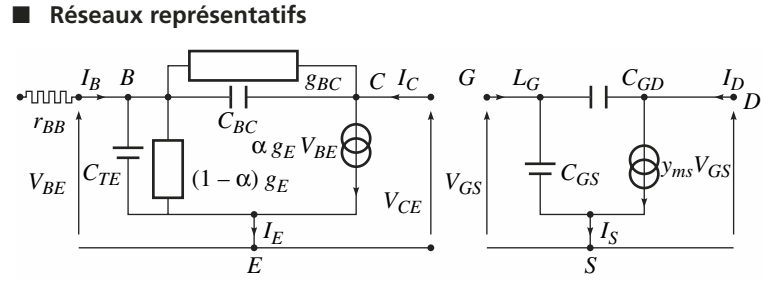

*Fig. F.22a – Transistor bipolaire intrinsèque. Fig. F.22b Inclure r<sub>BB</sub>' dans la résistance de source. Transistor FET* 

Les transistors représentés sont du type *N*. Le transistor réel est l'association d'un transistor idéal et d'un réseau extérieur, tenant compte des effets parasites ou limitatifs.

# **3 • Valeurs limites et paramètres**

# **3.1 Régime statique. Transistor bipolaire**

Courants résiduels :

 $-I_{CB0}$  (ou  $I_{C0}$ ) : courant résiduel collecteur-base avec  $I_E = 0$  $(V_{CR}$  spécifié).

 $-I_{CE0}$ : courant résiduel collecteur-émetteur avec  $I_B = 0$  ( $V_{CE}$  spécifié).

 $-I_{EB0}$ : courant résiduel émetteur-base avec  $I_C = 0$  ( $V_{EB}$  spécifié).

Tensions limites :

 $-V_{BR}$ : tension de claquage d'une diode.

 $-V_{BR} \tcdot_{CB}$ : tension de claquage collecteur-base.

 $-V_{CE0}$  ou  $V_{BR}$ .  $c_E$ : tension de claquage collecteur-émetteur. Un indice supplémentaire permet de préciser certaines conditions (courants  $I_E$ ,  $I_B$ ,  $I_C$ nuls ou spécifiés).

—  $V_{CES} = V_{CESat}$ : tension de saturation collecteur-émetteur, avec  $I_B$  et  $I_C$ spécifiés.

Caractéristiques statiques (transistor *NPN*) (voir F.15)

3 • Valeurs limites et paramètres

$$
I_B = (1 - \alpha_0) I_E + g_{BC}(V_B - V_C) - I_{CB0}
$$
  
\n
$$
I_E = I_E \exp\left(\frac{V_B - V_E}{E_T}\right)
$$
  
\n
$$
I_C = \alpha_0 I_E + g_{BC}(V_C - V_B) + I_{CB0}
$$
\n(F.20)

On écrit parfois :  $g_{BC} = 1/r_c$ ,  $r_c$  : résistance collecteur

$$
I_C = \frac{\alpha_0}{1 - \alpha_0} I_B + \frac{1}{1 - \alpha_0} I_{CB0} + \frac{g_{BC}}{1 - \alpha_0} [V_{CE} - V_{BE}]
$$
 (F.21)

 $V_{BE} \ll V_{CE}$  dans le cas normal. En posant  $\beta = \frac{g_0}{1 - \alpha}$  on a en 1<sup>re</sup> approximation :  $I_C = \beta I_B$ , c'est l'effet transistor.  $\beta = \frac{\alpha_0}{1 - \alpha_0}$ 

La caractéristique :  $I_C = f(V_{CE}, I_B)$ , de  $I_C$  en fonction de  $V_{CB}$ ,  $I_B$  étant choisi comme paramètre, est indiquée figure F.23. Chaque courbe correspond à un courant  $I_B$  imposé.

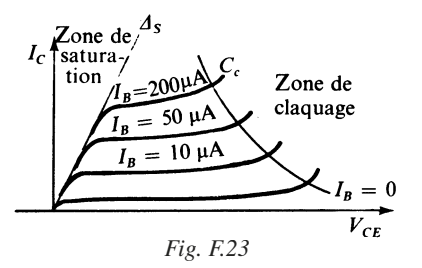

On distingue trois régions.

La partie linéaire est limitée du côté des  $V_{CE}$  faibles par la droite de saturation  $Δ<sub>S</sub>$ , et du côté des *V<sub>CE</sub>* élevées par la courbe *C<sub>C</sub>*, précisant la frontière de la zone de claquage.

#### **3.2 Régime statique. Transistor FET**

#### ■ **Courant résiduels**

— *IGD*0 : courant résiduel de grille, avec source en circuit ouvert (FETjonction).

— *IGS*0 : courant résiduel de grille, avec drain en circuit ouvert (FETjonction).

 $-I_{GSS}$ : courant résiduel de grille, avec drain relié à la source (FET-jonction et MOS).

#### ■ **Tensions limites**

- $-V_{GS}$ : tension normale grille-source.
- $-V_{GS\text{(off)}}$ : tension grille-source au blocage.
- $-V_{BR}$ .  $_{GS}$ : tension de claquage grille-source.

#### ■ **Courant limite pour le courant de drain I<sub>D</sub>**

 $-I_{DSS}$  lorsque  $V_{GS} = 0$ .

## **3.3 Régime dynamique. Transistor bipolaire**

On utilise le plus couramment les paramètres *h* et *y*, mesurés dans la configuration émetteur à la masse.

Paramètres *h* :

$$
[h]_e = \begin{bmatrix} h_{11e} & h_{12e} \\ h_{21e} & h_{22e} \end{bmatrix}
$$

*h*<sub>11*e*</sub> : impédance d'entrée, sortie en court-circuit ; *h*12*e* : transmittance inverse en tension, entrée en circuit ouvert ;  $h_{21e}$ : transmittance directe en courant, sortie en court-circuit ; *h*22*e* : admittance de sortie, entrée en circuit ouvert.

Paramètres *y* :

$$
[y]_e = \begin{bmatrix} y_{11e} & y_{12e} \\ y_{21e} & y_{22e} \end{bmatrix}
$$

*y*11*e* : admittance d'entrée, sortie en court-circuit ;

*y*12*e* : transadmittance inverse, entrée en court-circuit ;

*y*21*e* : transadmittance directe, sortie en court-circuit ;

*y*22*e* : admittance de sortie, entrée en court-circuit.

Relations avec d'autres paramètres :

$$
\beta = \alpha / (1 - \alpha) \approx h_{21e} \tag{F.22}
$$

Modèle simple (idéal) avec  $y_{12e} = 0$ :

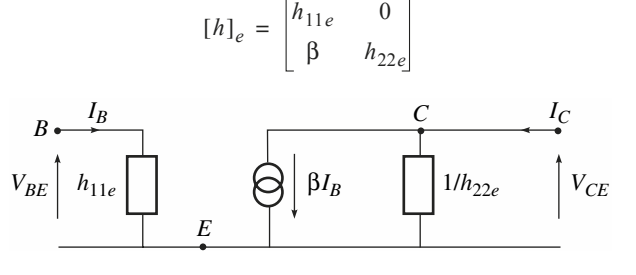

#### *Fig. F.24*

 $β$  en régime statique =  $h_{21e}$ 

$$
y_{21e} \approx y_m \approx h_{21e}/h_{11e}
$$
 (F.23)

$$
y_{11e} \approx 1/h_{11e} \approx (1 - \alpha) g_E + j\omega (C_{Te} + C_{TC})
$$
 (F.24)

 $h_{12c}$ ,  $h_{22c}$ ,  $y_{12e}$ ,  $y_{22e}$  sont normalement négligeables, à moins que la fréquence soit élevée.

#### **3.4 Régime dynamique. Transistor FET**

On utilise les paramètres *y*, dans la configuration source à la masse.

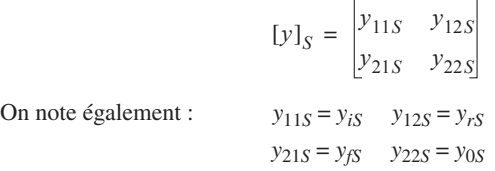

**F**

Modèle simplifié (idéal) avec  $y_{12S} = 0$  et  $y_{11S} = 0$ :

$$
[y]_S = \begin{bmatrix} 0 & 0 \\ y_m & y_{22S} \end{bmatrix}
$$

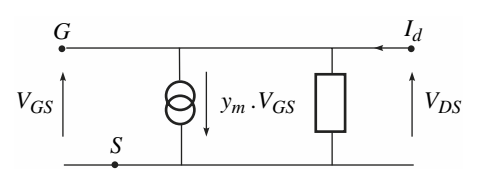

*Fig. F.25*

## **3.5 Paramètres en régime transitoire**

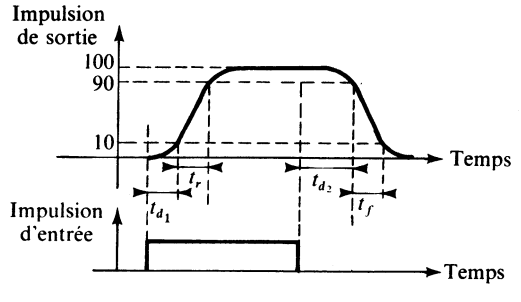

*Fig. F.26*

- $-t_r$ : temps de croissance ;
- *tf* : temps de décroissance ;
- $-t_{d_1}$  (ou  $t_{d_0}$ ) : retard à la croissance ;
- $-t_{d_2}$  (ou  $t_{doff}$ ) : retard à la décroissance ;
- $t_{on} = t_r + t_{d_1}$ : temps total d'établissement ;
- $-t_{\text{off}} = t_f + t_{d_2}$ : temps total de coupure.

# **4 • Caractéristiques statiques… des transistors FET**

## **4.1 Transistors FET à canal** *N*

■ **Transistors FET à jonction**

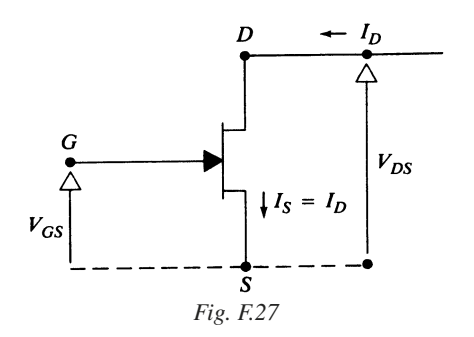

En fonctionnement normal, on doit toujours avoir :  $V_{GS}$  < 0, région à appauvrissement.

On admet pour la caractéristique d'entrée,

 $I_D = I_{SS} (1 + V_{GS}/V_p)^2$  approximation parabolique

Pour la caractéristique de sortie,  $I_D$  est indépendant de  $V_{DS}$  dans la zone de pincement.

Dans la zone ohmique,  $I_D$  croît quand  $V_{DS}$  augmente ( $I_D$  proportionnel à  $V_{DS}$ ).

La limite entre la zone ohmique et la zone de pincement est déterminée par :

$$
V'_p = V_p + V_{GS} (V_p \text{ fixe})
$$
  
\n
$$
\Rightarrow I_D = I_{SS} (V'_p / V_p)^2 \text{ (courbe } C_p)
$$

 $V_{GS} = 0$ ,  $V_{DS}$  variable : pincement pour  $V_{DS} = V_p$ 

 $V_{DS} = 0$ ,  $V_{GS}$  variable : pincement pour  $V_{GS} = V_{GS}$ 

Donc  $V_p \approx -V_{G\text{Soft}}$ , tension nécessaire au pincement.

**F**

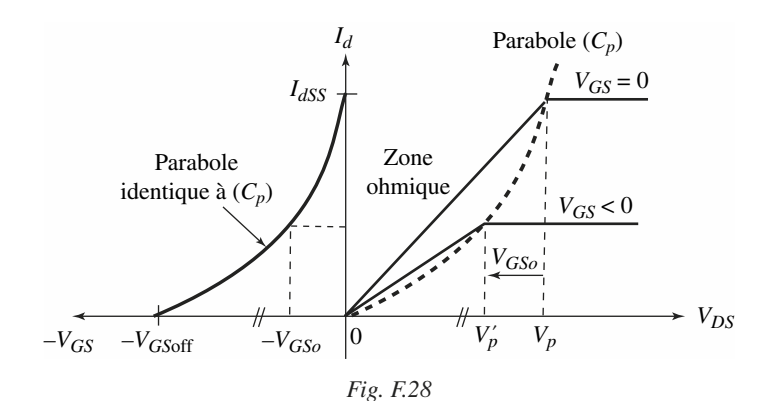

## ■ **Transistors FET-MOS à canal initial**

Nous présentons ci-après, d'autres symboles très utilisés.

L'accès B, relié au substrat, peut être connecté à un potentiel fixe ou à la source S.

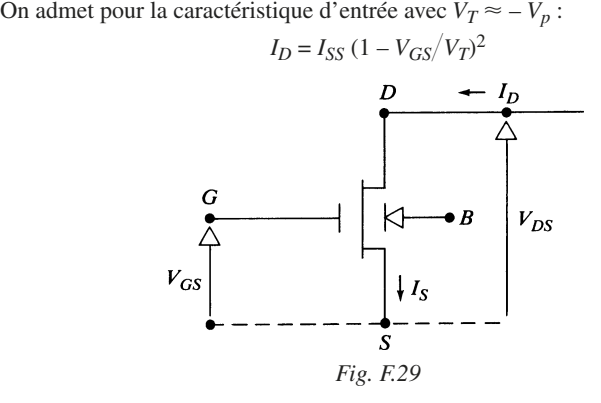

Mais cette fois, on peut adopter en fonctionnement normal  $V_{GS} > 0$ .  $Si$   $V_{GS} \leq 0$ ,  $I_D < I_{SS}$ 

Le transistor FET-MOS est polarisé dans la région à appauvrissement.

 $Si$   $V_{GS} > 0, I_D > I_{SS}$ 

Le transistor FET-MOS est polarisé dans la région à enrichissement.

En ce qui concerne les caractéristiques de sortie,  $I_D$  est indépendant de  $V_{DS}$ dans la zone de pincement, comme dans le cas du transistor FET à jonction.

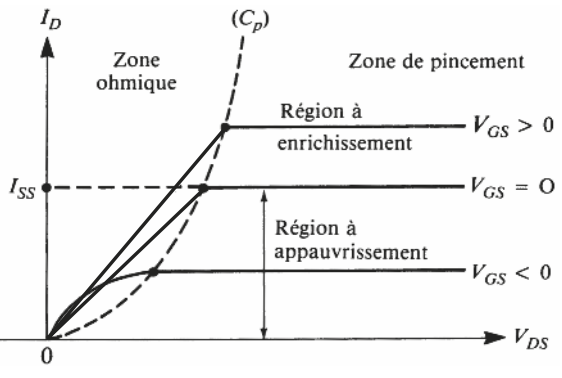

*Fig. F.30*

#### ■ **Transistors FET-MOS à canal induit**

Le courant  $I_D$  ou  $I_S = I_D$  ne peut apparaître que si  $V_{GS} \geq V_T$ ,  $V_T$  étant une tension de seuil positive.

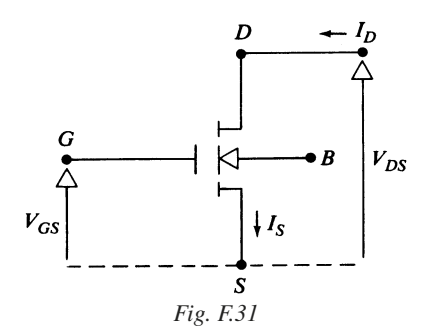

Le transistor, en fonctionnement normal, ne peut être polarisé que dans la région à enrichissement.

Les caractéristiques de sortie représentatives de la relation de  $I<sub>D</sub>$  en fonction de  $V_{DS}$  n'existent que pour  $V_{GS} > V_T$ .

## **4.2 Transistors FET à canal** *P*

#### ■ **Transistor FET à jonction**

Le symbole représentatif est donné en 1.4.

On admet pour la caractéristique d'entrée :

$$
I_D = I_{SS} (1 + V_{SG}/V_p)^2,
$$
  

$$
V_{SG} = V_S - V_G.
$$

Comme  $V_p > 0$ , on doit avoir :

$$
-V_p < V_{GS} < 0.
$$

Comme son homologue à canal *N*, le transistor ne peut fonctionner que dans la région à appauvrissement.

 $V_{SG}$  négatif ou  $0 < V_{GS} < V_p$ .

*V<sub>DS</sub>* doit être négatif.

On retrouve les mêmes caractéristiques de sortie, à condition de porter en abscisse  $V_{SD} = V_S - V_D$  au lieu de  $V_{DS}$ .

#### ■ **Transistor FET-MOS** à canal *P* initial

L'autre symbole utilisé est donné figure F.32.

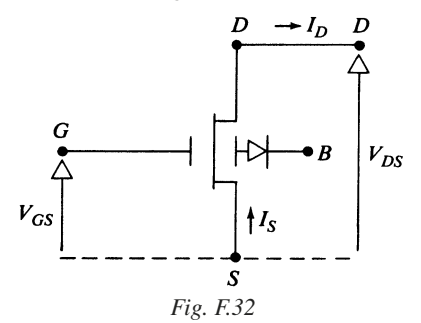

Si  $V_{GS} > 0$ , le transistor fonctionne dans la région à appauvrissement.

Dans le cas contraire :  $V_{GS}$  < 0, il fonctionne dans la région à enrichissement. Pour les caractéristiques de sortie, on obtient les mêmes allures de courbes, à condition toutefois de porter en abscisse :  $V_{SD} = V_S - V_D$  au lieu de  $V_{DS}$ .

#### ■ **Transistor FET-MOS à canal** *P* **induit**

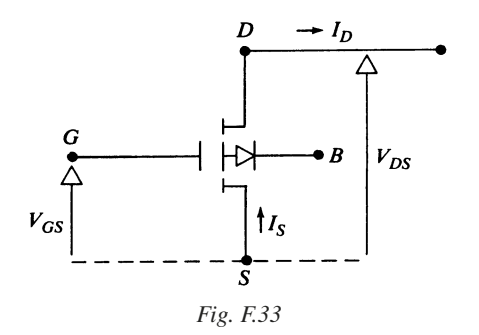

Le transistor ne peut fonctionner que dans la région à enrichissement.

On doit avoir :  $V_{SG} > V_T$ ,  $V_T$  étant la tension de seuil positive, soit encore :

$$
V_{GS}<-V_T
$$

En ce qui concerne les caractéristiques de sortie, on obtient les mêmes allures de courbes que pour le transistor MOS à canal *N* induit ou *N* initial, à condition de porter en abscisse :  $V_{SD} = V_S - V_D$  au lieu de  $V_{DS}$ .

De plus, les caractéristiques n'existent que pour :  $V_{GS} < -V_T$ .

# **4.3 Le transistor FET utilisé comme source de courant**

On considère le circuit de la figure F.34 utilisant un FET à canal *n*. Ce circuit est équivalent au circuit de la figure F.35.

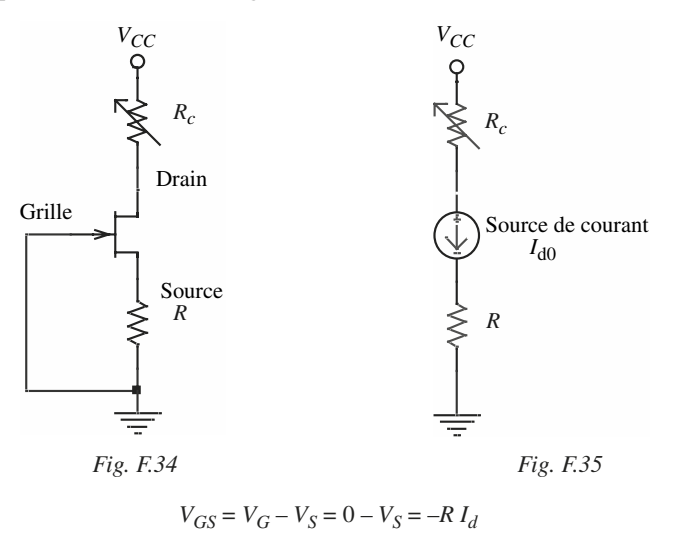

De plus en prenant le modèle de l'approximation parabolique pour le FET on a :

$$
I_d = I_{dss} \left( 1 - \frac{V_{GS}}{V_{GS\text{off}}} \right)^2
$$

Pour trouver le point de fonctionnement du transistor  $(I_{d0}, V_{D50})$  il est nécessaire de résoudre l'équation du second degré :

$$
I_d = I_{dss} \left( 1 - \frac{R \cdot I_d}{V_{GSoff}} \right)^2
$$

alors :  $V_{DS0} = V_{cc} - (R_c + R) \cdot I_{d0}$ .

Un tel circuit permet donc de réaliser une source de courant délivré à travers la charge *R*.

Application numérique :  $V_{cc} = 12 \text{ V}$ ,  $I_{ds} = 10 \text{ mA}$  et  $V_{GS} = -4 \text{ V}$ . Le calcul montre que *R* = 367 Ω permet d'obtenir une source de courant constante de  $I_{d0} = 4$  mA.

# **4.4 Le transistor FET utilisé comme résistance variable commandée en tension**

On supposera ici  $V_{DS}$  < 100 mV et le modèle de l'approximation parabolique valable pour le transistor FET.

— Pour  $V_{GS} = 0$ , on pose :

$$
r_{ds0} = r_{dson} = \frac{V_p}{I_{dss}} = \frac{2}{g_{m0}}
$$

— Pour  $V_{GS}$  différent de zéro, on a :

$$
r_{ds} = \frac{V_p + V_{GS}}{I_d} = \frac{V_p \left(1 - \frac{V_{GS}}{V_{GSoff}}\right)}{I_{dss} \left(1 - \frac{V_{GS}}{V_{GSoff}}\right)^2} = \frac{r_{dson}}{\left(1 - \frac{V_{GS}}{V_{GSoff}}\right)}
$$

avec  $V_p = -V_{GS\text{off}} > 0$ 

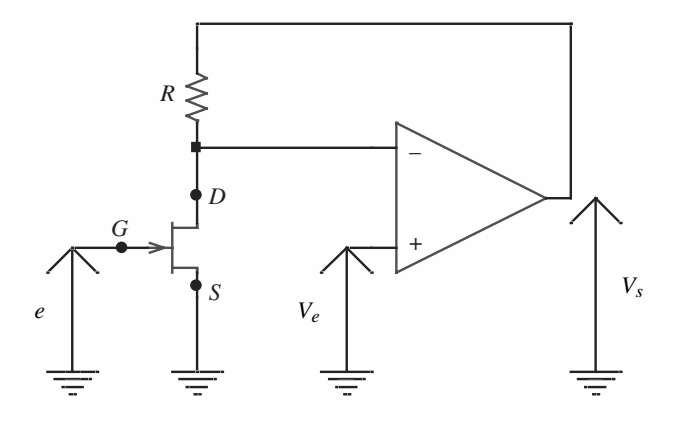

*Fig. F.36*

#### *Exemple d'application*

$$
\frac{v_s}{v_e} = \frac{r_{ds} + R}{r_{ds}} = 1 + \frac{R}{r_{ds \text{on}}} \left( 1 - \frac{e}{V_{GS \text{off}}} \right) \text{ avec } V_{GS \text{off}} < 0
$$

Le gain  $v_s/v_e$  toujours supérieur à 1 dans cet exemple est ici contrôlé par la tension *e*. Le circuit permet donc ici un contrôle de gain.

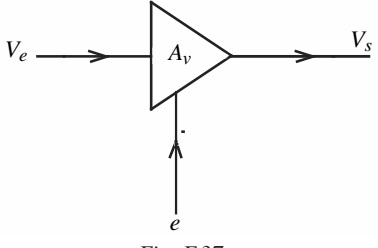

*Fig. F.37*

# **F2 CIRCUITS À DIODE**

# **5 • Redressement et détection d'amplitude**

#### **5.1 Mise en série. Mise en parallèle**

Il est souvent nécessaire de disposer plusieurs diodes en série ou en parallèle, de façon que le montage puisse supporter une tension inverse élevée ou fournir un courant important. Dans tous les cas, des précautions élémentaires doivent être prises.

Pour répartir au mieux la tension inverse  $V_R$  aux bornes de deux diodes  $D_1$  et  $D_2$  placées en série (Fig. F.38), on dispose en parallèle deux résistances  $R_1$  et  $R_2$ .

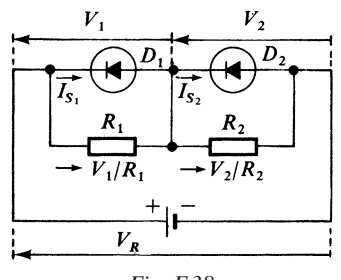

*Fig. F.38*

On a :

$$
I_1 = I_{S1} + V_1/R_1
$$
,  $I_2 = I_{S2} + V_2/R_2$ .

Par ailleurs :

$$
V_R = V_1 + V_2, \quad I_1 = I_2
$$
  

$$
I_{S1} - I_{S2} + V_1/R_1 - V_2/R_2 = 0
$$

On en déduit :

$$
\begin{cases}\nV_1 = V_R[R_1/(R_1 + R_2)] - [R_1R_2/(R_1 + R_2)](I_{S1} - I_{S2}) \\
V_2 = V_R[R_2/(R_1 + R_2)] + [R_1R_2/(R_1 + R_2)](I_{S1} - I_{S2})\n\end{cases}
$$
(F.25)

DIODES ET TRANSISTORS

**DIODES ET TRANSISTORS** 

Règle pratique pour le choix de  $R_1$  et  $R_2$ :

$$
R_1 = R_2 = R, \quad V_R/R \ge I_{SM} \tag{F.26}
$$

 $I_{SM}$ : valeur maximale de  $I_{S1}$  et  $I_{S2}$ .

Pour répartir au mieux le courant imposé total *I* entre deux diodes placées en parallèle, on dispose une résistance en série avec chaque diode (Fig. F.39).

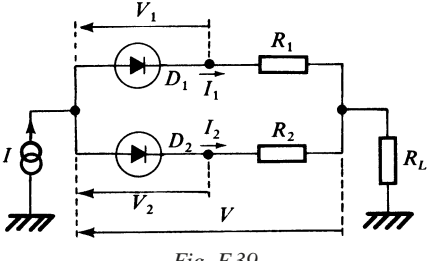

*Fig. F.39*

 $I_{S1}$  et  $I_{S2}$  étant les courants de saturation des diodes  $D_1$  et  $D_2$ , on a :

 $V = R_1 I_1 + V_1 = R_2 I_2 + V_2$ ,  $I_1 = I_{S1} \exp(V_1/E_T)$ ,  $I_2 = I_{S2} \exp(V_2/E_T)$  $E_T = KT/q$ , *K* : constante de Boltzmann,

*T* : température absolue,

*q :* charge de l'électron.

 $E_T \approx 0,025$  V à 27 °C ou 300 K.

Le calcul de la répartition peut être mené simplement en posant :

 $R_1 = R_2 = R$ ,  $I_1 = (I/2) (1 + x)$ ,  $I_2 = (I/2) (1 - x)$ ,  $|x| < 0,1$ Des équations :

$$
V = R_1 I_1 + E_T \ln (I_1 / I_{S1}) = R_2 I_2 + E_T \ln (I_2 / I_{S2})
$$
  

$$
I = I_1 + I_2
$$

on tire :

$$
R(I_1 - I_2) + E_T \ln (I_1/I_2) (I_{S2}/I_{S1}) = 0
$$
  
\n
$$
RIx + E_T \ln (I_{S2}/I_{S1}) + E_T \ln [(1 + x)/(1 - x)] = 0
$$
  
\n
$$
\ln [(1 + x)/(1 - x)] \approx 2 \ x \Rightarrow x(RI + 2 E_T) = E_T \ln (I_{S1}/I_{S2})
$$
  
\n
$$
x = [E_T/(RI + 2 E_T)] \ln (I_{S1}/I_{S2})
$$
\n(F.27)

Conditions pratiques à respecter :

$$
|x| < 0,1, \quad RI > 20 \ E_T \Rightarrow RI > 0,5 \ V
$$

#### **5.2 Emballement thermique**

La diode portée à une température suffisamment élevée peut s'emballer. Lorsque la diode est utilisée alternativement en régime de conduction et de blocage, elle dissipe :

— dans le sens passant la puissance  $P_d = V_d I_d$ ,

— dans le sens inverse la puissance  $P_i = V_i I_i$ .

C'est au cours du fonctionnement en inverse que l'emballement peut s'amorcer. En régime établi :  $T_j - T_A = R_{th} V_i I_i$  et  $I_i$  est à son tour fonction de  $T_j: I_i = f(T_i).$ 

Si la température ambiante  $T_A$  varie légèrement :

$$
\Delta T_j - \Delta T_A = R_{\text{th}} V_i \, \Delta I_i, \quad \Delta I_i = k I_{i0} \, \Delta T_j \tag{F.27}
$$

 $I_{i0}$  étant le courant inverse, très voisin du courant de saturation  $I_S$ .

On sait que :

$$
\Delta I_i/I_{i0} = \Delta I_S/I_S = (3 + E_G/KT)(\Delta T/T)
$$

Pour les diodes au germanium :

 $E_G = 0.72 \text{ eV}$ , à 300 K  $\Delta I_i / I_{i0} \approx 0.1 \Delta T_j$ 

Pour les diodes au silicium :

$$
E_G = 1,12 \text{ eV}, \quad \text{à } 300 \text{ K} \quad \Delta I_i / I_{i0} \approx 0,15 \Delta T_j
$$

Des relations précédentes, on tire :

$$
\Delta T_j = \Delta T_A / (1 - K), \quad \text{avec } K = R_{\text{th}} k V_i I_{i0}
$$
 (F.28)

Le régime est stable si  $K < 1$ , il est instable si  $K > 1$ .

Il y a donc emballement pour :

$$
k R_{\text{th}} V_i I_{i0} > 1
$$

au voisinage de la température *Tj* considérée.

5 • Redressement et détection d'amplitude

# **5.3 Redressement simple alternance et détection d'amplitude**

Un circuit simple de redressement est constitué (Fig. F.40) d'une source de tension sinusoïdale caractérisée par sa force électromotrice

$$
e_g = E_g \cos \omega t
$$

et sa résistance interne *Rg*, d'une diode *D*, d'une capacité de filtrage *C*.

Pour l'étude du redressement, on adopte le modèle linéaire par parties pour la diode *D*, de telle façon que :

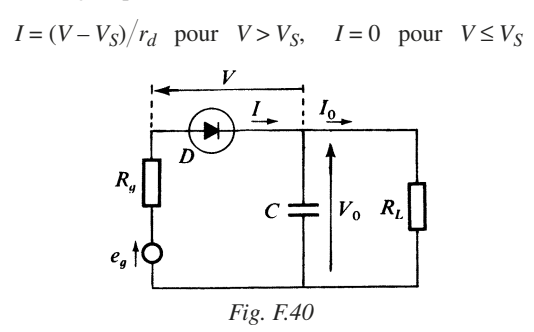

Le courant *I* n'apparaît que durant une fraction de la période *T* (Fig. F.41).

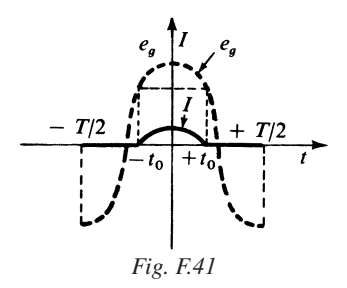

Les équations électriques sont les suivantes :

1.  $-T/2 < t < -t_0$  et  $t_0 < t < +T/2$ , *D* bloqué,  $I = 0$ ;

2.  $-t_0 < t < +t_0$ , *D* conducteur et :

$$
I = (e_g - V_0 - V_S)/(R_g + r_d) = (E_g \cos \omega t - V_0 - V_S)/(R_g + r_d)
$$
 (F.29)

3. au moment du passage conduction-blocage  $t = + t_0$ , et du passage blocage-conduction  $t = -t_0$ , on a:

$$
e_g(t_0) = e_g(-t_0) = V_0 + V_S
$$
 soit  $E_g \cos \omega t_0 = V_0 + V_S$  et  $I = 0$ 

Par suite, on obtient également :

$$
I = (E_g/(R_g + r_d)) (\cos \omega t - \cos \omega t_0), \quad t \in [-t_0, +t_0]
$$
 (F.30)

Le courant de sortie  $I_0$  absorbé par la résistance de charge  $R_L$ , et la tension de sortie  $V_0$ , fluctuent légèrement autour de leurs valeurs moyennes  $I_0$  et  $V_0$ .

Ces fluctuations sont suffisamment faibles pour qu'on puisse écrire :

$$
I_0 \approx \overline{I}_0, \quad V_0 \approx \overline{V}_0
$$

Le courant moyen est évalué selon :

$$
\bar{I} = \bar{I}_0 = (1/T) \int_{-T/2}^{+T/2} I(t) dt
$$

soit en posant  $\theta_0 = \omega t_0$ : angle de passage :

$$
I_0 = [E_g/(\pi (R_g + r_d))]
$$
 (sin  $\theta_0 - \theta_0 \cos \theta_0$ ), cos  $\theta_0 = (\overline{V_0} + V_S)/E_g$  (F.31)

Déterminons les éléments du générateur équivalent  $E_0$  et  $R_0$ ;  $V_0 = E_0 - R_0 I_0$ ,

$$
R_0 = -\Delta V_0 / \Delta I_0 \,\hat{a} \, E_g \text{ constant}, \quad R_0 = \pi (R_g + r_d) / \theta_0 \tag{F.32}
$$

et par suite :

$$
\overline{V}_0 = (E_g \sin \theta_0 / \theta_0) - V_S - R_0 I_0 \Rightarrow E_0 = (E_g \sin \theta_0 / \theta_0) - V_S \quad (F.33)
$$

On remarquera que :

$$
R_0 > R_g + r_d \tag{F.34}
$$

Dans le cas de la détection d'un signal modulé en amplitude de forme :

 $e_g = E_g(1 + m_a \cos \omega_s t) \cos \omega_p t$ 

 $\omega_S \ll \omega_p$ ,  $\omega_S$ : pulsation du signal modulant,

ω*p* : pulsation du porteur,

*ma* : taux de modulation.

**F**
$L'$ impédance  $Z_L = R_L/(1 + j\omega C R_L)$  doit être choisie de telle façon que  $Z_L$  soit faible pour  $\omega = \omega_n$  et proche de  $R_L$  pour  $\omega = \omega_s$ , ce qui conduit à :

$$
1/\omega_p \ll CR_L \ll 1/\omega_S \tag{F.35}
$$

On obtiendra dans ces conditions :

$$
V_0(t) = E_g \cos \theta_0 + m_a E_g \cos \theta_0 \cos \omega_s t
$$
 (F.36)

#### **5.4 Montages redresseurs**

La figure F.42 présente le schéma d'un redresseur à double alternance.

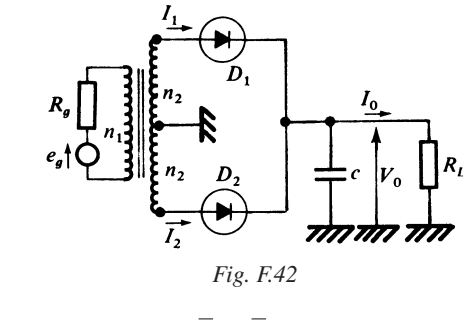

On a : 
$$
\overline{I}_1 + \overline{I}_2 = I_0
$$

Chacune des diodes débite approximativement en valeur moyenne la moitié du courant de sortie *I*0. Si les diodes sont identiques, on peut appliquer pour chacune d'elles les résultats du redressement simple alternance.

 $n_1$  et  $n_2$  étant le nombre de spires au primaire et aux secondaires du transformateur, on devra considérer la source de tension ramenée à chaque secondaire caractérisée par la force électromotrice :

$$
e'_{g} = (n_{2}/n_{1}) e_{g} = ne_{g} = nE_{g} \cos \omega t
$$

et la résistance interne :

$$
R_g' = (n_2/n_1)^2 R_g = n^2 R_g
$$

donc : 
$$
I_0/2 = [nE_g/π(n^2 R_g + r_d)] (\sin θ_0 - θ_0 \cos θ_0)
$$
 (F.38)  
\n $\cos θ_0 = (V_0 + V_s)/nE_g$ 

 $\theta_0$  est l'angle de passage pour chacune des diodes. En outre :

$$
R_0 = \left[ \left( n^2 R_g + r_d \right) \pi \right] / (2 \theta_0), \quad E_0 = \left[ \left( n E_g \sin \theta_0 \right) / \theta_0 \right] - V_S \tag{F.39}
$$

Le redresseur en pont utilise quatre diodes (Fig. F.43).

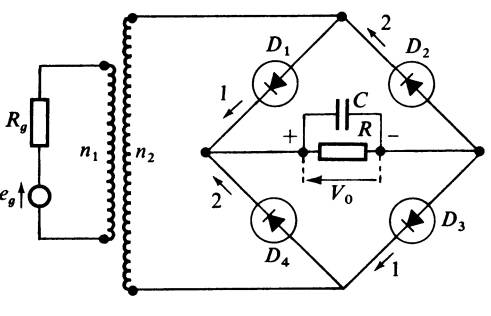

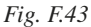

Durant l'alternance positive (1) de  $e'_{g}$  (Fig. F.44), les diodes  $D_1$  et  $D_3$  sont conductrices, les deux autres étant bloquées.

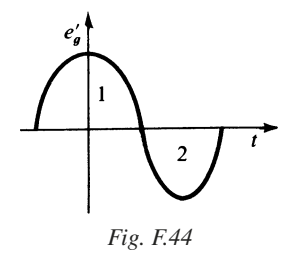

Durant l'alternance (2) négative, les diodes  $D_2$  et  $D_4$  conduisent et  $D_1$  ainsi que *D*<sub>3</sub> sont cette fois bloquées.

Chacune des diodes doit fournir comme dans le montage précédent en valeur moyenne la moitié du courant de sortie  $I_0$ .

**F**

## **5.5 Surcharge en courant et tension inverse**

Dans les différents montages redresseurs, la diode ne conduit que durant une fraction faible de la période, et l'intensité qui la traverse est nécessairement beaucoup plus importante que celle du courant moyen  $I_0$  correspondant absorbé par la charge. Il s'ensuit que le courant maximal  $I_M$  traversant la diode peut atteindre des valeurs dangereuses. Dans le cas du redressement simple alternance, on a :

$$
I = [E_g/(R_g + r_d)] \left(\cos \omega t - \cos \theta_0\right)
$$

donc :

$$
I_M = [E_g/(R_g + r_d)] (1 - \cos \theta_0), \text{ et}
$$
  
\n
$$
I_M = [I_0 \pi (1 - \cos \theta_0)] / (\sin \theta_0 - \theta_0 \cos \theta_0)
$$
 (F.40)

Au moment de la mise sous tension,  $V_0$  est voisin de zéro, et le courant de charge initial peut atteindre :

$$
I_M = (E_g - V_S)/(R_g + r_d)
$$

La tension inverse maximale supportée par la diode, dans le redressement simple alternance, est :

$$
\left|e_g\right|_{\text{max}} + \overline{V}_0 \quad \text{soit} \quad V_{iM} = E_g + \overline{V}_0 \text{ (Fig. F.45)}
$$

Par prudence, on adoptera :  $V_{iM} = 2 E_{g}$ .

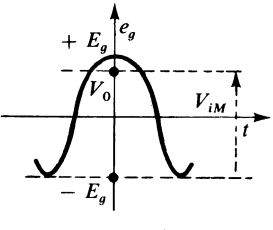

*Fig. F.45*

Dans le montage double alternance, il faut également prévoir une tension inverse maximale  $V_{iM} = 2 E_{\varrho}$ . Dans le montage en pont à quatre diodes, la tension maximale à considérer devient  $V_{iM} = E_g$ .

# **6 • Dispositifs à seuil**

# **6.1 Circuits logiques à diodes**

#### ■ **Rappels sur grandeurs logiques**

Dans la grande majorité des cas, on s'intéresse à deux états de la variable électrique, et à chacun d'eux on associe une valeur de la variable binaire 0 ou 1.

La tension *V*, caractérisant l'état de la grandeur d'entrée ou de sortie, ne peut prendre normalement, en dehors du régime transitoire, que deux valeurs. L'une,  $V = V_I$ , correspond au niveau bas, la seconde,  $V = V_H$ , correspond au niveau haut.

On adopte couramment :

$$
V_L = 0 \pm 1 \text{ V}, \quad V_H = 4 \pm 1 \text{ V}
$$

En logique positive, à  $V = V_I$ , on associe la valeur 0, et à  $V = V_H$  on associe la valeur 1 de la variable binaire.

#### ■ **Circuits logiques « et »**

Le schéma de la figure F.46 présente un opérateur logique « et » à deux entrées et une sortie. *A*, *B* et *S* sont les variables binaires associées aux valeurs de *Va*,  $V_b$  et  $V_0$ .

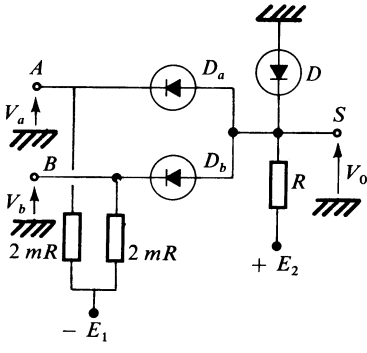

*Fig. F.46*

 $V_S$  étant la tension de seuil des diodes  $D_a$  et  $D_b$ , on lira en sortie :

$$
- \text{si } S = 0, \quad V_0 = V_a + V_s \quad \text{ou} \quad V_b + V_s \quad \text{avec} \quad V_a = V_b = V_L,
$$
  

$$
- \text{si } S = 1, \quad V_0 = E_2 \quad \text{avec} \quad E_2 = V_H.
$$

On choisit  $E_1$  de façon que :

$$
E_1 > V_S + mE_2, \quad \text{avec} \quad E_2 \approx V_H
$$

#### ■ **Circuits logiques « ou »**

L'opérateur logique « ou » à deux entrées et une sortie est représenté figure F.47.

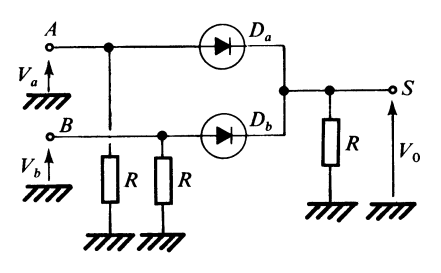

*Fig. F.47*

#### ■ **Matrice à diodes**

La matrice à diodes, représentée figure F.48, permet d'obtenir trois variables de sortie *S*1, *S*2 et *S*3, fonctions déterminées des trois variables d'entrée *A*, *B*, *C*.

Pour réaliser :

$$
S_1 = BC, \quad S_2 = AC, \quad S_3 = AB
$$

on utilise des circuits « et » à diodes. En procédant de façon analogue, on peut réaliser une matrice à diodes à *n* entrées et *p* sorties, en utilisant non seulement des circuits « et » comme dans l'exemple proposé, mais également des circuits « ou ».

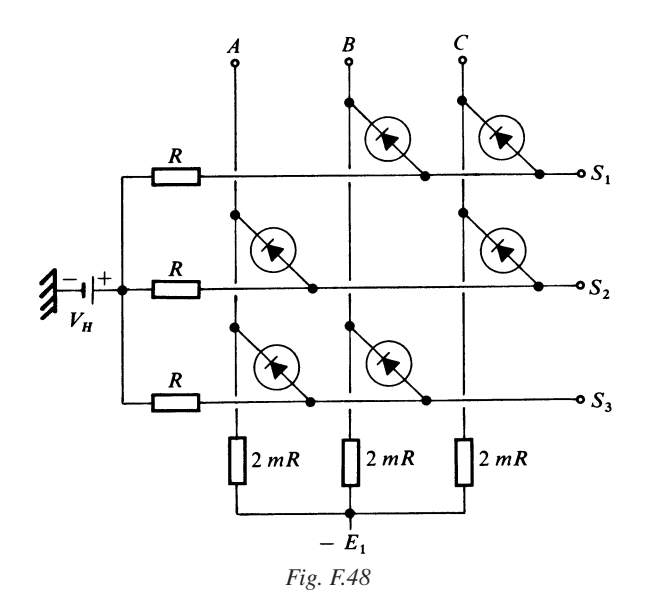

# **6.2 Ébasage. Écrêtage. Limitation**

#### ■ **Circuits à une diode**

Les schémas des figures F.49, F.51, F.53 utilisent soit une diode ordinaire, soit une diode Zener. Les courbes de réponse idéalisées correspondantes sont représentées figures F.50, F.52, F.54.

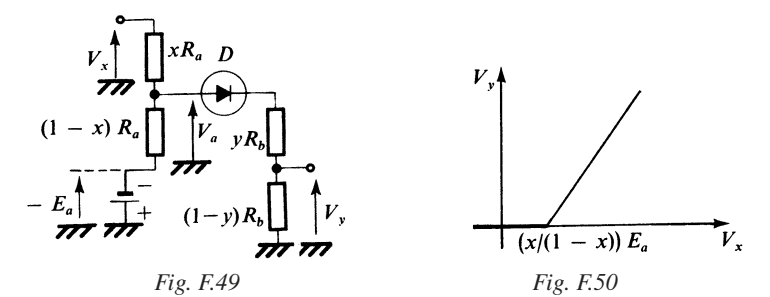

**F**

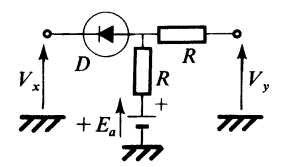

*Fig. F.51 Fig. F.52*

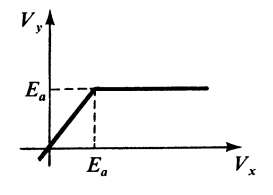

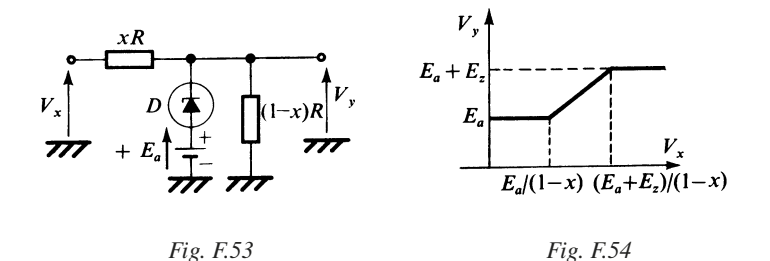

#### ■ **Circuits à deux diodes**

Les schémas des figures F.55 et F.57 utilisent deux diodes ordinaires ou deux diodes Zener. Les courbes idéalisées de réponse correspondantes sont données figures F.56 et F.58.

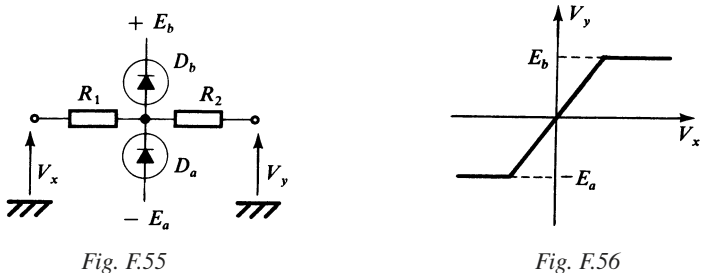

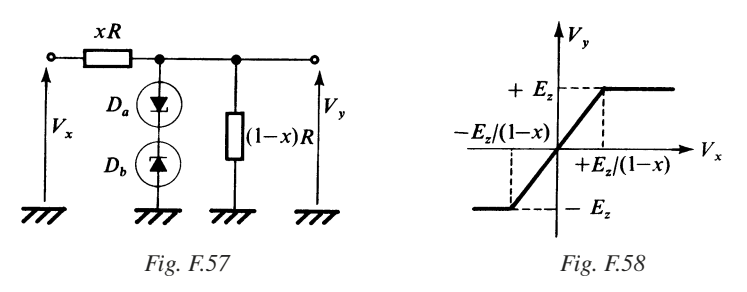

Pour le schéma de la figure F.55 à deux diodes ordinaires, en supposant comme auparavant un comportement parfait, on a :

— pour  $-E_a < V_x < + E_b$ ,  $V_y = V_x$ ;<br>
— pour  $V_x \le -E_a$ ,  $V_y = -E_a$ ; — pour  $V_x \leq -E_a$ , — pour  $V_x \geq +E_b$ ,  $V_y = +E_b$ 

Pour le schéma de la figure F.57 utilisant deux diodes Zener, de tension Zener *Ez*, on obtient :

— pour  $-E_z < (1 - x) V_x < + E_z$ ,  $V_y = (1 - x) V_x$ ; — pour  $V_x < -E_z/(1-x)$ ,  $V_y = -E_z$ ;  $-$  pour  $V_r > E_z/(1-x)$ ,  $V_v = E_z$ .

#### **Multiplicateur de tension**

Les montages figures F.59 et F.60 sont à la base des montages multiplicateurs de tension. Ils permettent d'obtenir les formes d'onde présentées figures F.61 et F.62 avec  $e_g = E_g \cos \omega t$  en régime établi.

Les formes d'ondes de *V*(*t*) ne peuvent cependant être obtenues que si l'on respecte la condition :  $R/R<sub>g</sub> \ge 1$ . On dit encore que la composante continue obtenue est égale à +  $E_g$  dans le premier cas, et à  $-E_g$  dans le second cas.

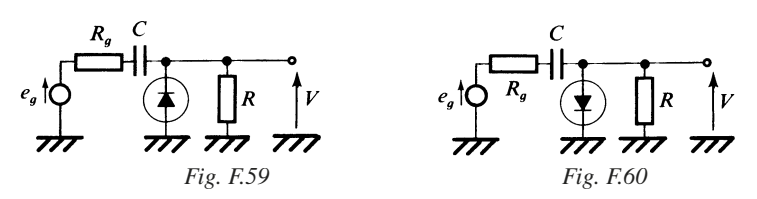

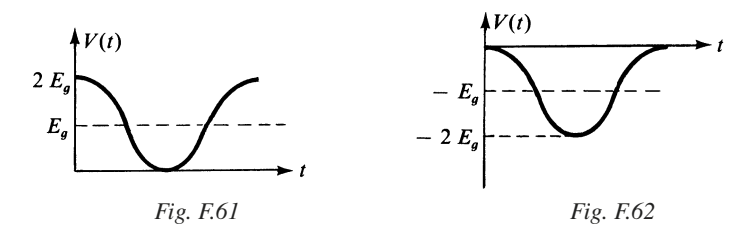

Le montage doubleur de tension est représenté figure F.63.

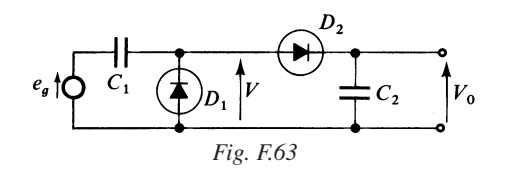

On obtient respectivement si  $e_g = E_g \cos \omega t$ ,

 $V = E_{\varrho} \cos \omega t + E_{\varrho}, \quad V_0 = 2 E_{\varrho}$ 

# **7 • Montages stabilisateurs**

La diode Zener présente une résistance dynamique suffisamment faible si  $I_z > I_{zm}$ , et d'un autre côté pour qu'elle ne se détruise pas par suite d'une dissipation anormalement élevée, il faut que  $I_z < I_{zM}$ .

Il faut donc respecter :  $I_{zm} < I_z < I_{zM}$ , soit encore :

$$
I_{zm} < (V_i - E_z)/R - I_0 < I_{zM} \tag{F.41}
$$

Le domaine de stabilisation est défini dans le système de représentation ( $V_i$ ,  $I_0$ ) par :

— la droite  $\Delta_m$  d'équation :  $(V_i - E_z)/R - I_0 = I_{zm}$ ,

— la droite ∆*M* d'équation : (*Vi* – *Ez*)*R* – *I*0 = *IzM*,

— et les droites :  $I_0 = I_{0m}$ ,  $I_0 = I_{0M}$ ;  $I_{0m}$  et  $I_{0M}$  étant la valeur minimale et la valeur maximale du courant *I*0.

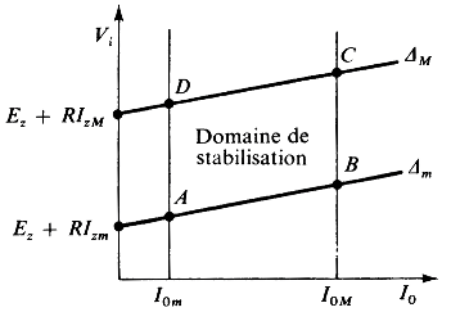

*Fig. F.64 – Domaine de stabilisation.*

Le domaine de stabilisation est défini par le parallélogramme *ABCD*.

À l'intérieur du domaine ainsi défini, la variation de la tension de sortie est donnée par :

$$
\begin{cases}\n\Delta V_0 = F_0 \Delta V_i - R_0 \Delta I_0 \\
\text{avec} \\
F_0 = r_z / (r_z + R)\n\end{cases} \tag{F.42}
$$

*F*<sup>0</sup> est le facteur de régulation.

On en déduit le taux de régulation à  $I_0$  constant :

$$
\Delta V_0 / V_0 = (F_0 \Delta V i) / V_0 \approx (F_0 / E_z) \Delta V_i
$$

et le taux de régulation à *Vi* constant :

$$
\Delta V_0/V_0 \approx (-R_0/E_z) \Delta I_0
$$

#### **7.1 Stabilisateur compensé en température**

On sait que la tension Zener  $V_z$  ou  $E_z$  varie en fonction de la température. En particulier pour les diodes telles que  $V_z \in [6, 7]$  V.

$$
V_z = (\Delta V_z/(V_z \Delta T))
$$

est voisin de +  $4 \times 10^{-4}$ /°C.

**F**

En utilisant des diodes-jonction au silicium dont la chute de tension en direct  $V_d$  à courant imposé diminue en fonction de la température, sa variation étant voisine de – 2 mV/°C, on peut obtenir des montages de référence très stables. La figure F.65 présente un exemple de réalisation.

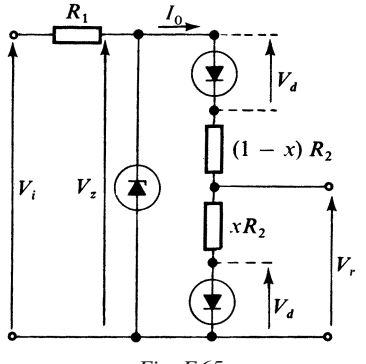

*Fig. F.65*

On s'impose  $I_0 \ll I_z$ , soit pratiquement  $I_0 < 0, 1 \, I_z$ .

On obtient :

$$
I_0 = (V_z - 2 V_d)/R_2, \quad V_r = V_d + xR_2 I_0
$$

et par suite :

$$
V_r = xV_z + (1 - 2 x)V_d
$$
 (F.43)

Si la température varie légèrement, on s'efforce de régler *x* de façon que :

$$
\Delta V_r = x \Delta V_z + (1 - 2x) \Delta V_d = 0
$$
 (F.44)

Application :

$$
\Delta T = 1 \, ^\circ\text{C}, \quad V_z = 6,2 \text{ V}, \quad V_d = 0,8 \text{ V}
$$
\n
$$
\Delta V_z = + 24 \times 10^{-4}, \quad \Delta V_d = -2 \times 10^{-3} \text{ V}
$$
\n
$$
2,4 \times 10^{-3} \text{ x} + (1 - 2 \text{ x}) (-2 \times 10^{-3}) = 0
$$

soit :

$$
x = 10/32
$$
,  $V_r \approx 2.24$  V

# **G**

# **ÉLÉMENTS AMPLIFICATEURS**

# **1 • Les différents types et variétés de base**

# **1.1 Classification par types et variétés**

#### ■ **Classification par types de transmittance**

Les amplificateurs linéaires élémentaires peuvent se répartir en quatre types selon la nature de la transmittance assurée. Elle résulte du fait que la grandeur utile considérée du côté de l'entrée ou du côté de la sortie est soit essentiellement une tension, soit essentiellement un courant.

Nous nous intéresserons, dans ce qui suit, aux grandeurs dynamiques. Pour les types idéaux représentés tableau G.1, les résistances d'entrée  $R_i$  et de sortie  $R_0$ ne peuvent prendre que deux valeurs : zéro ou infini.

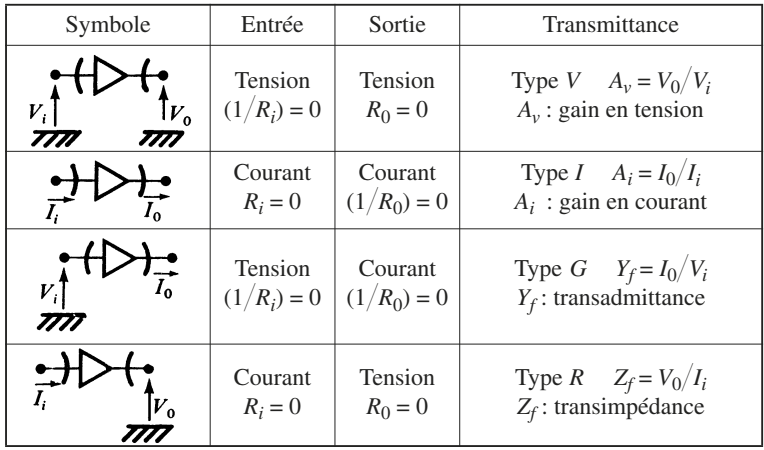

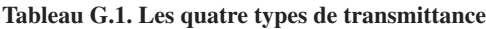

Il existe également l'amplificateur suiveur en tension (Fig. G.1), pour lequel  $A_v = 1$ , et l'amplificateur suiveur en courant (Fig. G.2), pour lequel  $A_i = 1$ .

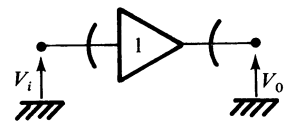

*Fig. G.1 – Amplificateur suiveur en tension.*

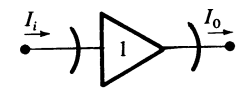

*Fig. G.2 – Amplificateur suiveur en courant.*

Si les résistances ou impédances d'entrée ne présentent pas les valeurs idéales pour le type considéré, on peut mettre en évidence, dans la représentation symbolique, l'impédance ou l'admittance d'accès associées, selon que c'est la première ou la seconde immittance qui présente une valeur nulle pour le type idéal correspondant.

Les quatre types d'amplificateurs sont alors désignés par types dégradés, et seront représentés conformément aux schémas des figures G.3, G.4, G.5.

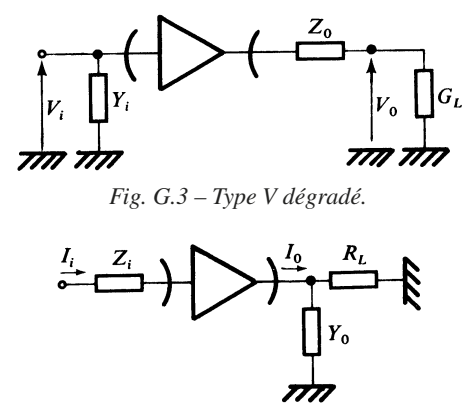

*Fig. G.4 – Type I dégradé.*

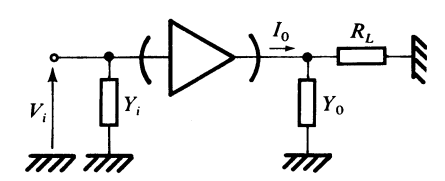

*Fig. G.5 – Type G dégradé.*

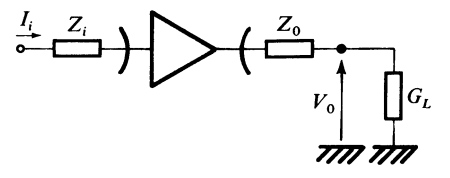

*Fig. G.6 – Type R dégradé.*

Pour les types dégradés, la transmittance doit être définie en supposant que l'immittance de la charge présente la valeur idéale, permettant de recueillir la totalité de la tension de sortie disponible  $V_0$ , ou de capter la totalité du courant disponible  $I_0$ . Ainsi, pour les types *I* et *G*, la résistance de charge  $R_L$  est nulle, et pour les types *V* et *R*, la conductance de charge  $G_L$  est nulle.

En général, on pourra adopter :

$$
\rho = 50 \Omega \text{ ou } \rho = 600 \Omega.
$$

avec ρ impédance caractéristique de la ligne, en amont ou en aval de l'amplificateur.

#### ■ **Caractéristiques en fréquence**

Si la composante continue est transmise, l'amplificateur se comporte comme un filtre passe-bas.

Pour un amplificateur de tension, le gain complexe  $A_v$  s'écrit dans le cas d'une atténuation au 1er ordre :

$$
\underline{A}_{v} = A_{v0}/(1 + j f/f_c)
$$
 (G.1)

*fc* est la fréquence de coupure. Le produit gain-bande est une caractéristique fondamentale. Il est défini par :  $A_{\nu 0} f_c$  et le produit gain-bande est défini par :

$$
\left|A_{\nu 0}\right|\cdot f_c=\left|A_{\nu}\right|\cdot f
$$

Pour un amplificateur de courant, le gain complexe  $A_i$  s'écrit :

$$
\underline{A}_{i} = A_{i0}/(1 + j f/f_c)
$$
 (G.2)

et le produit gain-bande est défini par :

$$
\big|A_{i0}\big| \boldsymbol{f_c} \,
$$
égal à $\big|A_i\big|f$ 

Pour les amplificateurs définis par une transmittance avec dimension, on se contente de définir la fréquence de coupure. C'est ainsi qu'on écrira :

$$
\underline{Y}_f = G_f/(1 + \mathbf{j}f/f_c), \quad \underline{Z}_f = R_f/(1 + \mathbf{j}f/f_c)
$$

Cependant, pour les amplificateurs type (*G*) dégradés, il est fréquent d'utiliser également la notion de produit gain-bande. L'amplificateur étant chargé par une résistance  $R<sub>L</sub>$ , on considère le gain en tension du montage ainsi obtenu figure G.7.

Il faut tenir compte de la capacité de sortie  $C_0$  et de la capacité de réaction  $C_r$ ;  $\sin \omega C_r \ll |Y_f|$ :

$$
A_{v} = V_0 / V_i = Y_f R_L / (1 + j\omega R_L (C_r + C_0))
$$

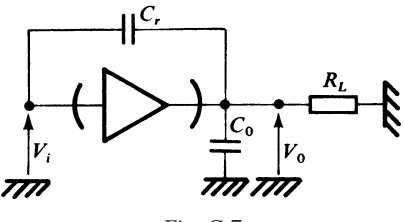

*Fig. G.7*

On peut admettre  $Y_f$  réel, soit  $Y_f = G_f$ ; par suite on peut définir la fréquence de coupure :

$$
f_c = 1/2 \pi R_L (C_r + C_0)
$$

et le produit gain-bande :

$$
G_f R_L / 2 \pi R_L (C_r + C_0) = G_f / 2 \pi (C_r + C_0)
$$
 (G.3)

En conséquence, la résistance  $R_L$  n'intervient plus. Les transistors bipolaires et à effet de champ, utilisés dans la configuration type (*G*), peuvent être caractérisés de cette manière quant à leur produit gain-bande.

En dehors de l'amplificateur opérationnel, utilisé en boucle fermée, on distingue les variétés principales suivantes selon le domaine de fonctionnement en fréquence.

— *Amplificateur continu* : transmet la composante continue. La fréquence de coupure est souvent inférieure à 100 kHz.

— *Amplificateur audio-fréquence* : limite supérieure : 100 kHz.

— *Amplificateur radio-fréquence (RF)* : limite inférieure : 100 kHz. Limite supérieure : 100 MHz à 20 GHz ou 20 000 MHz.

— *Amplificateur large bande* : le spectre de fréquence transmis couvre au moins une octave.

L'amplificateur audio-fréquence est exclu.

— *Amplificateur sélectif* : les limites inférieure et supérieure de la bande de fréquence transmise sont prédéterminées.

— *Amplificateur à fréquence intermédiaire (FI)*. Variété d'amplificateur sélectif. Il est constitué en général d'un amplificateur large bande, associé à des filtres passe-bande, de façon à ne transmettre les composantes que dans une bande étroite, autour de la fréquence intermédiaire choisie.

On rencontre fréquemment les fréquences intermédiaires ou moyennes suivantes :

— pour les récepteurs radio grand public :

*f* ∈ [450, 500] kHz,

 $f \in [10, 11] \text{ MHz}$ ;

— pour les récepteurs de radar et de télécommunications : *f* peut être comprise entre 10 et 1 000 MHz, 30 et 60 MHz étant cependant les valeurs courantes.

#### ■ **Amplificateurs de puissance**

Ces derniers sont définis par leur gain en puissance (Fig. G.8).

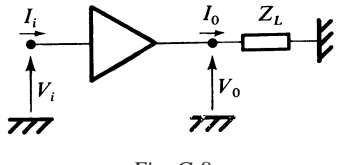

*Fig. G.8*

Les grandeurs d'entrée et de sortie étant complexes, on considère le gain :

$$
G = P_{0a}/P_{ia}
$$

 $P_{ia}$  et  $P_{0a}$  étant les puissances actives d'entrée et de sortie, calculées selon :

$$
P_i = V_i I_i^*/2 = P_{ia} + jP_{ir}
$$
  

$$
P_0 = V_0 I_0^*/2 = P_{0a} + jP_{0r}
$$

*Pir* et *P*0*r* sont les puissances réactives d'entrée et de sortie.

Le gain en puissance *G* est défini, en précisant la nature de la charge  $Z_L$ : résistance pure, selfique, capacitive.

Comme précédemment, on peut définir une fréquence de coupure  $f_c$ , et un produit gain-bande :

$$
G = G_0/[1 + (f/f_c)^2]
$$
 pour  $f \ge f_c : |Gf^2| = G_0 f_c^2$ 

Les variétés sont caractérisées par la puissance maximale  $P<sub>M</sub>$  transmise à la charge, à une fréquence limite déterminée  $f_M$ , et on peut les caractériser par un facteur de mérite puissance-fréquence :  $P_M f_M$ , qui, exprimé en watts-hertz, peut être compris entre  $10^5$  et  $10^9$ .

Certains amplificateurs à semi-conducteurs, utilisés à fréquences très élevées (100 à 20 000 MHz), peuvent dépasser  $10^{10}$  pour  $P_M f_M$ .

#### ■ **Caractéristiques essentielles et paramètres mesurables**

Nous ne présenterons que les données essentielles qui interviennent de façon fréquente pour caractériser le comportement d'un amplificateur linéaire.

Il faut disposer de trois catégories de renseignements pour mettre en œuvre et utiliser correctement un amplificateur :

#### *Conditions de polarisation*

- Natures et valeurs des sources d'alimentation.
- Courants absorbés par l'amplificateur.

#### *Paramètres principaux*

— Nature et valeur de la transmittance.

— Comportement en fréquence (fréquence de coupure, produit gainbande, produit fréquence-puissance).

— Impédances d'entrée et de sortie.

#### *Imperfections et dégradations*

- Précisions et tolérances sur la transmittance.
- Linéarité de la réponse.
- Bruit interne.
- Valeurs limites.

À titre indicatif, en l'état actuel de la technologie discrète ou intégrée, avec les transistors bipolaires et à effet de champ, on peut donner les caractéristiques principales suivantes pour les amplificateurs type *V*.

#### ■ **Amplificateur audio-fréquence**

- Produit gain-bande :  $10^7$  à  $10^8$  Hz.
- Résistance d'entrée :  $10^4$  à  $10^7$  Q.
- Capacité d'entrée : 15 pF à 50 pF.
- Résistance de sortie : 10 à 100 Ω.
- **Amplificateur radio-fréquence**
	- Produit gain-bande :  $10^8$  à  $5 \times 10^{11}$  Hz.
	- Résistance d'entrée :  $10^2$  à  $10^5$  Q.
	- Capacité d'entrée : 1 pF à 20 pF.

#### ■ **Linéarité et distorsion. Taux d'harmoniques**

Le comportement linéaire admis pour les amplificateurs et les filtres est une hypothèse qui n'est vérifiée correctement que lorsque les amplitudes des signaux d'entrée et de sortie restent faibles vis-à-vis de l'excursion maximale admissible.

En toute rigueur, tout dispositif réputé linéaire recevant un signal sinusoïdal pur :  $V_i = E_i \cos \omega t$ , délivre non pas la tension de sortie  $V_0 = \sqrt{2} V_1 \cos \omega t$  mais une tension périodique avec des distorsions qui peut être décomposée en série de Fourier :

$$
V_0(t) = \sqrt{2} V_1 \cos \omega t + \sqrt{2} V_2 \cos 2 \omega t + ... + \sqrt{2} V_n \cos n \omega t
$$

Si *R* est la résistance de charge, la puissance du signal de sortie est :

$$
P_0 = \overline{V}_0^2/R = (V_1^2 + V_2^2 + \dots + V_n^2)/R
$$

et celle représentée par les termes provenant uniquement de la non-linéarité est donnée par :

$$
P_{NL} = (\bar{V}_0^2 - V_1^2)/R = (V_2^2 + \dots + V_n^2)/R
$$

Pour apprécier la non-linéarité, on compare  $P_{NL}$  à  $P_0$ , ou de façon plus habituelle, on considère :

$$
\sqrt{P_{NL}/P_0} = \sqrt{1 - (V_1^2/\overline{V}_0^2)}
$$
 (G.4)

qu'on désigne par taux d'harmoniques. C'est donc le rapport, exprimé en centièmes, de la valeur efficace de la fonction obtenue en retranchant d'une fonction périodique le terme fondamental, à la valeur efficace de la fonction périodique.

#### ■ **Bruit**

Pour tenir compte du bruit de l'amplificateur, on fait apparaître à l'entrée de l'étage deux sources de bruit, l'une de tension de force électromotrice *en*, l'autre de courant électromoteur *in*, comme indiqué figure G.9.

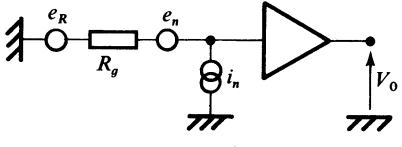

*Fig. G.9*

Il faut également faire intervenir le bruit de la résistance de source  $R_{\alpha}$ , caractérisée par la force électromotrice  $e_R$ . Les trois grandeurs  $e_n(t)$ ,  $i_n(t)$ ,  $e_R(t)$  sont des valeurs aléatoires non corrélées entre elles. Il est commode de les caractériser par leurs valeurs quadratiques moyennes :  $\vec{e}_n^2$ ,  $\vec{i}_n^2$ ,  $\vec{e}_n^2$ ,

Dans un domaine de fonctionnement normal en fréquences, excluant la région des très basses fréquences ou la région des fréquences élevées, on admet que la répartition spectrale de la puissance de bruit correspondant aux trois sources est uniforme.

Ceci revient à admettre, si le domaine de fréquences considéré est limité par *f*<sub>2</sub> et  $f_1$ , que :

$$
\bar{i}_n^2 = I_n^2(f_2 - f_1), \quad \bar{e}_n^2 = E_n^2(f_2 - f_1)
$$

D'autre part :

$$
\overline{e}_R^2 = 4 \, KTR_g(f_2 - f_1) = E_R^2 \, (f_2 - f_1)
$$

On exprime alors :

$$
I_n^2
$$
 en ampère carré par hertz (A<sup>2</sup>/Hz),  

$$
E_n^2
$$
 et  $E_R^2$  en volt carré par hertz (V<sup>2</sup>/Hz).

Les trois sources  $e_R$ ,  $e_n$ ,  $i_n$  peuvent être remplacées par une source unique de tension :

 $e_B = e_R + e_n + R_g i_n$ 

soit :

$$
E_B^2 = E_R^2 + E_n^2 + R_g^2 I_n^2
$$

ou par une source unique de courant :

et variétés de base

$$
I_B = (e_R + e_n) / R_g + i_n
$$
  
oit :  

$$
I_B^2 = E_R^2 / R_g^2 + E_n^2 / R_g^2 + I_n^2
$$

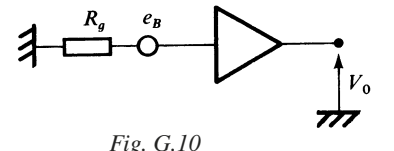

 $\overline{\rm S}$ 

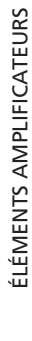

**G**

Le facteur de bruit est défini par :

$$
F = E_B^2 / E_R^2 = 1 + [(E_n^2 / R_g) + I_n^2 R_g] / (4KT)
$$
 (G.5)

sa valeur minimale *Fm* est donnée par

$$
R_{gm} = \sqrt{E_n/I_n}
$$

Le facteur de bruit *F* est donc normalement une fonction de la résistance de source  $R_g$ , figure G.11.

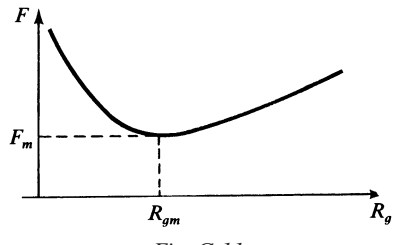

*Fig. G.11*

Pour les applications numériques, on adoptera à 300 K,

 $4 KT = 16.44 \times 10^{-21}$  (W/Hz). Valeurs habituelles de  $E_n^2$  et  $I_n^2$ :  $E_n^2 = 10^{-16}$  à  $10^{-14}$  V<sup>2</sup>/Hz,  $I_n^2 = 10^{-24}$  à  $10^{-22}$  A<sup>2</sup>/Hz.

Le facteur de bruit *F* est exprimé en décibels :

$$
F\left(\text{dB}\right) = 10 \lg F
$$

En outre :

$$
E_B^2 = F 4 \, K T R_g \tag{G.6}
$$

#### ■ **Amplificateurs à faible distorsion et à faible bruit**

Une chaîne amplificatrice est précédée de façon habituelle par un préamplificateur à faible bruit ; elle est suivie souvent d'un amplificateur à faible distorsion. Pour ce dernier, le taux de distorsion peut varier entre 0,2 et 1 %.

En ce qui concerne les préamplificateurs à faible bruit, les performances peuvent être très différentes, selon le domaine de fréquences concerné et la largeur de bande.

Entre 10 kHz et 10 MHz, le facteur de bruit peut être compris entre 2 et 4 dB.

À fréquences très basses, en dessous de 100 Hz par exemple, le facteur de bruit peut dépasser 20 dB.

La variation typique du facteur de bruit  $f$ , à résistance  $R<sub>o</sub>$  déterminée, en fonction de la fréquence *f* est donnée figure G.12.

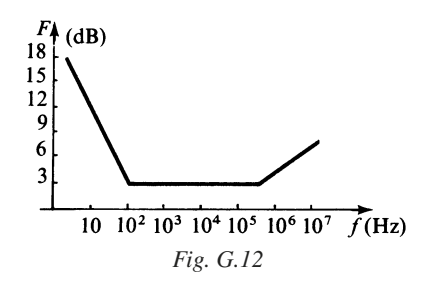

# **1.2 Règles d'association**

#### ■ **Association en cascade**

Un amplificateur est un opérateur linéaire, qui peut être représenté par un élément de graphe ou arc. À l'entrée de l'opérateur correspond l'extrémité initiale de l'arc, et à la sortie de l'opérateur l'extrémité terminale. Chacune des extrémités peut être de nature *V* ou *I*, selon que la grandeur électrique recueillie (entrée), ou délivrée (sortie), considérée est une tension ou un courant.

En conséquence, dans une mise en cascade, on doit normalement relier deux extrémités de même nature.

Convenons, pour simplifier l'écriture, de noter par (*V*), (*I*), (*G*), (*R*), les opérateurs types (*V*), (*I*), (*G*) et (*R*) et d'admettre par exemple que (*V*) (*V*) signifie qu'un opérateur type (*V*) est disposé en cascade avec un autre opérateur type (*V*). Nous pourrons écrire que les associations en cascade suivantes sont compatibles :

 $(V)(V) \Rightarrow (V)$  (Fig. G.13)  $(I)$   $(I) \Rightarrow (I)$  (Fig. G.14)  $(R)$   $(G) \Rightarrow (I)$  (Fig. G.15)  $(G)(R) \Rightarrow (V)$  (Fig. G.16)

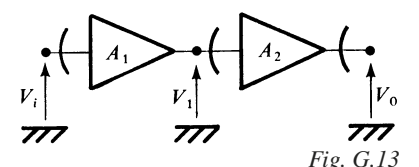

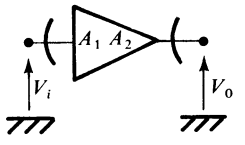

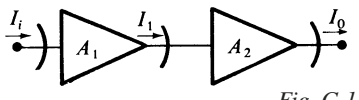

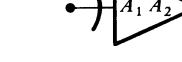

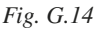

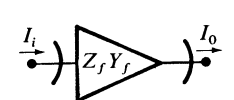

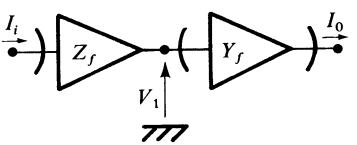

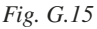

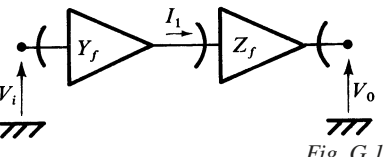

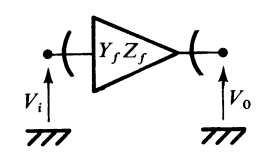

#### *Fig. G.16*

#### ■ **Association en parallèle**

Deux extrémités initiales de nature *V* peuvent être reliées. On obtient alors un nœud naturel de distribution (Fig. G.17).

Deux extrémités terminales de nature *I* peuvent être reliées. On aboutit dans ce dernier cas à un nœud naturel de sommation (Fig. G.18).

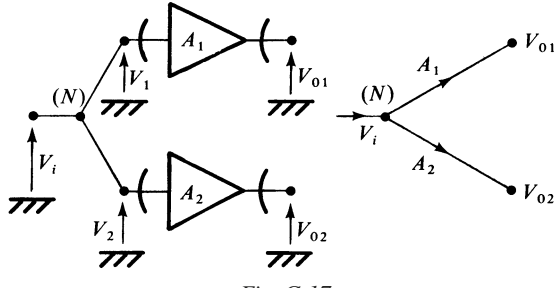

*Fig. G.17*

*N* : nœud naturel de distribution.

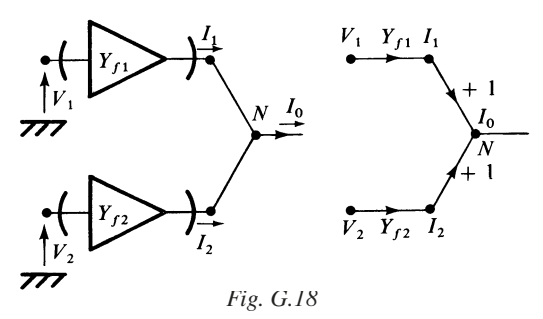

*N* : nœud naturel de sommation.

Dans le premier cas, on a l'opération de distribution :

 $V_1 = V_i$ ,  $V_2 = V_i$ , d'où :  $V_{01} = A_1 V_i$ ,  $V_{02} = A_2 V_i$ ,

dans le second cas, on a l'opération de sommation :

 $I_0 = I_1 + I_2$ , d'où  $I_0 = Y_{f1} V_1 + Y_{f2} V_2$ 

#### ■ **Transmittances composites**

Considérons cette fois des types dégradés.

L'entrée de l'opérateur étant connectée à un générateur de tension ou de courant selon le type, la charge disposée en sortie sera idéale. En d'autres termes  $Z_L = 0$  pour les types (*I*) et (*G*) et  $Y_L = 0$  pour les types (*V*) et (*R*). On obtient la transmittance composite, en considérant comme grandeur d'entrée la valeur de la source électromotrice, soit la force électromotrice  $E_g$  pour les types (*V*) et (*G*), et la source de courant électromoteur  $J_g$  pour les types (*I*) et (*R*). Les quatre cas possibles sont présentés figures G.19, G.20, G.21, G.22.

Les transmittances composites obtenues sont les suivantes :

- pour le type  $(V)$ :  $A_{vc} = V_0/E_g = A_v/(1 + Y_i R_g)$ . — pour le type  $(I)$  :  $A_{ic} = I_0 / J_g = A_i / (1 + Z_i G_g)$
- pour le type  $(G)$  :  $Y_{fc} = I_0 / E_g = Y_f / (1 + Y_i R_g)$
- pour le type  $(R)$  :  $Z_{fc} = V_0 / J_g = Z_f / (1 + Z_i \ddot{G}_g)$

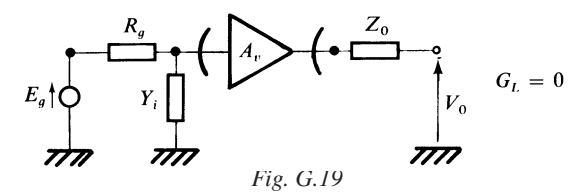

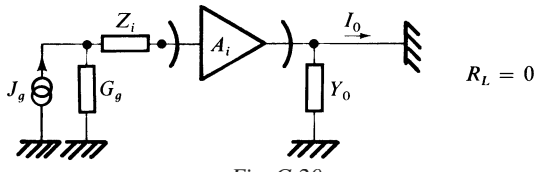

*Fig. G.20*

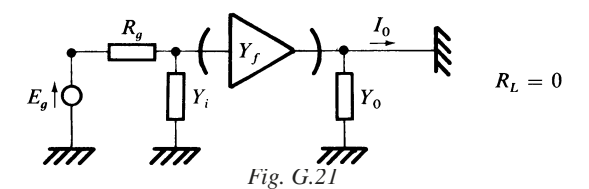

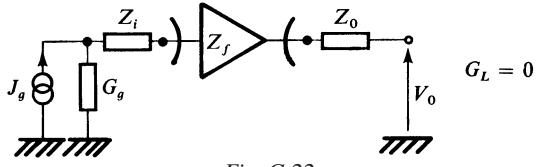

*Fig. G.22*

Les transmittances composites sont le produit de deux transmittances, dont l'une désignée par transmittance d'insertion fait intervenir toujours le produit d'une impédance ou résistance par une admittance ou conductance :

$$
T_{gi} = 1/(1 + Z_i G_g)
$$
 ou  $1/(1 + Y_i R_g)$  (G.7)

# **2 • Montages élémentaires**

## **2.1 Polarisation d'un tripôle actif**

#### ■ **Choix du point de fonctionnement**

élémentaires

Le point de fonctionnement se déduit des tracés de la droite de charge statique ou en continue ∆*c* et de la droite de charge dynamique ∆*a*. La méthode décrite est applicable à tous les types de tripôles actifs : transistors bipolaires *NPN* ou *PNP*, transistors à effet de champ, canal *N* ou *P*, et même aux tubes à vide et pentodes.

Pour un tripôle type *N*, le schéma habituel peut se ramener à celui de la figure G.23.

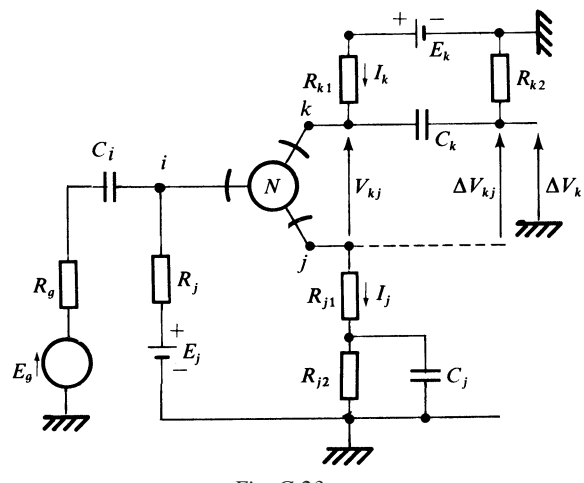

*Fig. G.23*

élémentaires

En régime purement statique :

$$
I_k = I_j, \tV_{kj} = E_k - R_{pc} I_k
$$
\n(6.8)\n
$$
R_{pc} = R_{k1} + R_{j1} + R_{j2}
$$

La droite représentative ∆*c* de (G.8) est donnée figure G.24.

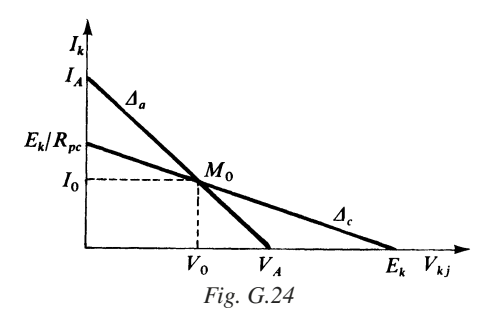

Ayant choisi un point de fonctionnement  $M_0$  placé sur  $\Delta_c$ , on considère des variations autour de  $M_0$  suffisamment rapides pour que les capacités  $C_k$  et  $C_j$  se comportent comme des courts-circuits. De ce fait :

$$
\Delta V_{kj} = -R_{pa} \, \Delta I_k
$$

avec :

$$
R_{pa} = R_{k1} R_{k2} / (R_{k1} + R_{k2}) + R_{j1} + \Delta (V_i - V_j) / \Delta I_j
$$

On désigne par  $I_0$  et  $V_0$  les valeurs statiques de  $I_k$  et  $V_{ik}$  correspondant au point de fonctionnement.

Considérons cette fois les valeurs instantanées  $V_{ki}(t)$  et  $I_k(t)$ , résultant de la superposition des deux états précédents statique et dynamique :

$$
\begin{cases}\nV_{kj}(t) - V_0 = -R_{pa}(I_k(t) - I_0) \\
\text{avec} \quad V_0 = E_k - R_{pc}I_0, \text{ bien souvent } \Delta(V_i - V_j)/\Delta I_j \ll R_{j1}\n\end{cases} (G.9)
$$

L'équation (G.9) est représentative de la droite de charge en dynamique ∆*a*, qui coupe l'axe des tensions en  $V_A$ , et l'axe des courants en  $I_A$  (Fig. G.24) :

$$
I_A = I_0 + V_0 / R_{pa}, \quad V_A = V_0 + R_{pa} I_0 \tag{G.10}
$$

Si  $M_0$  est choisi de telle façon que :  $V_0 = \lambda V_A$ ,  $\lambda \in [0, 1]$  étant un paramètre de position :

$$
I_0 = [(1 - \lambda) E_k]/[(1 - \lambda) R_{pc} + \lambda R_{pa}]
$$
  

$$
V_0 = \lambda R_{pa} E_k/([(1 - \lambda) R_{pc} + \lambda R_{pa}]
$$

Avec  $\lambda$  = 0,5, *M*<sub>0</sub> au milieu de Δ<sub>*a*</sub> :

élémentaires

$$
I_0 = E_k / (R_{pc} + R_{pa}), \quad V_0 = R_{pa} E_k / (R_{pc} + R_{pa})
$$

On admet que le régime est statique ou lent, si pour la pulsation considérée :

$$
\omega C_j R_{j2} \ll 1
$$
,  $\omega C_k (R_{k1} + R_{k2}) \ll 1 \Rightarrow Z_j = R_{j1} + R_{j2}$ ,  $Z_k = R_{k1}$ 

Par contre en régime dynamique normal :

$$
\omega C_j R_{j1} R_{j2} / (R_{j1} + R_{j2}) \ge 1, \quad \omega C_1 (R_g + R_j) > 10,
$$
  

$$
\omega C_k (R_{k1} + R_{k2}) > 10 \Rightarrow Z_j = R_{j1}, \quad Z_k = R_{k1} R_{k2} / (R_{k1} + R_{k2})
$$

#### ■ **Polarisation d'un transistor bipolaire NPN**

Le schéma correspondant au régime statique est donné figure G.25.

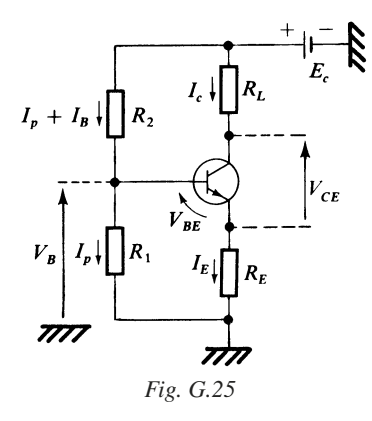

L'équation de la droite de charge ∆*c* s'écrit :

$$
V_{CE} = E_c - R_{pc} I_c, \quad I_c \approx I_E
$$
  
\n
$$
R_{pc} = R_L + R_E
$$
 (G.11)

221

La méthode opératoire simplifiée et très fréquente parce que suffisante est la suivante :

1. le courant  $I_c$  donc  $I_E \approx I_c$  est fixé;

2. on s'impose la résistance  $R_F$ ;

3. on admet  $V_{BE}$  constant et connu pour la valeur du courant  $I_E$  choisi;

4. on évalue :  $V_B = V_{BE} + R_E I_E$ ;

5. le courant  $I_B$  étant négligé, on détermine le rapport  $R_2/R_1$  à obtenir d'après :

$$
E_c R_1/(R_1 + R_2) = V_B
$$

6. on choisit  $R_1 + R_2$  de façon que l'on ait dans le pire cas :  $I_p \ge I_B$ , soit :

$$
E_c/(R_1 + R_2) > 0, 1
$$
  $I_E \Rightarrow R_1 + R_2 < 10$   $E_c/I_E$ 

Le calcul plus précis peut être repris, en introduisant :

$$
I_E/I_B \approx I_c/I_B = h_{FE} \text{ ou } \beta
$$
  

$$
E_B = R_1 E_c/(R_1 + R_2), \quad R_B = R_1 R_2/(R_1 + R_2)
$$

On trouve :

$$
I_E = (E_B - V_{BE})/(R_E + R_B/\beta)
$$
 (G.12)

#### ■ **Polarisation d'un transistor bipolaire** *PNP*

Le schéma correspondant est donné figure G.26.

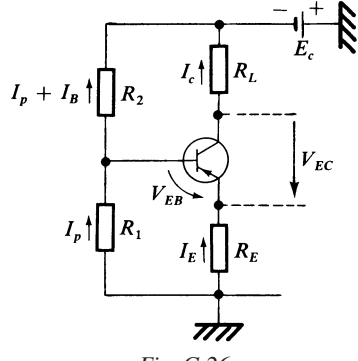

*Fig. G.26*

Le raisonnement est identique à celui développé pour le transistor *NPN*.  $V_{EB}$  remplace  $V_{BE}$  dans la formule (G.12) pour trouver  $I_E$ .

#### ■ **Transistor FET à jonction. Canal** *N*

Le schéma correspondant est donné figure G.27

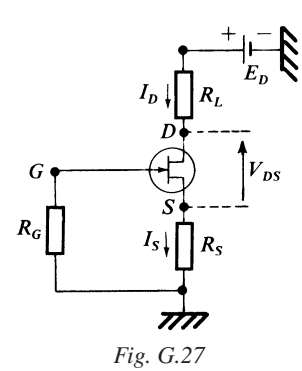

L'équation de la droite de charge statique ∆*c* est donnée par :

$$
V_{DS} = E_D - R_{pc} I_D, \quad I_D = I_S
$$
\n
$$
R_{pc} = R_L + R_S
$$
\n(G.13)

La résistance  $R_S$ , compte tenu du choix de  $I_S$ , est évaluée par :

$$
I_S = I_{SS} [1 + (V_G - V_S)/V_p]^2, \quad V_p > 0
$$
  

$$
V_S = R_S I_S, \quad V_G = 0
$$
  

$$
V_S / R_S I_{SS} = (1 - V_S/V_p)^2
$$
 (G.14)

#### ■ **Transistor FET à jonction. Canal** *P*

Le schéma correspondant est donné figure G.28.

**G**

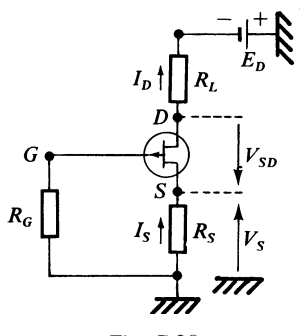

*Fig. G.28*

L'équation de la droite de charge statique ∆*c* est donnée par :

$$
V_{SD} = E_D - R_{pc} I_D
$$
 (G.15)  

$$
R_{pc} = R_L + R_S
$$

La résistance  $R<sub>S</sub>$  est évaluée à partir de :

$$
(-V_S)/R_S I_{SS} = (1 + V_S/V_p)^2
$$
 (G.16)  

$$
R_S = (-V_S)/I_S
$$

*I<sub>S</sub>* étant fixé au départ.

## **2.2 Stabilité statique**

#### ■ **Dérive thermique. Transistor bipolaire NPN**

En fonction de la température de jonction  $T_j$  les paramètres statiques subissent des variations. Dans le cas de transistors faibles niveaux, prévus normalement pour supporter une puissance dissipée de 150 mW à température ambiante de 27 °C, on ne prend en considération que les variations du gain en courant β, et de la chute de tension  $V_{RF}$ .

Il faut commencer par définir le gain statique composite du montage normal, figure G.29.

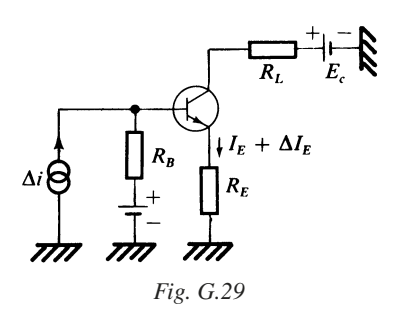

Si on impose à l'entrée une variation de courant ∆*i*, il s'ensuit une variation du courant émetteur  $\Delta I_E = \beta_T \Delta i$ , avec

$$
\beta_T = R_B / (R_E + R_B / \beta) \tag{G.17}
$$

On utilise couramment le coefficient de stabilité *S* qui est très voisin de  $\beta_T$ :

$$
S = (R_E + R_B)/(R_E + R_B/\beta)
$$

Les variations  $\Delta V_{BE}$  et de  $\Delta \beta$  entraînent une variation  $\Delta I_E$  donnée par :

$$
\begin{cases}\n\Delta I_E = \beta_T \Delta i_T \\
\text{avec} \\
\Delta i_T = (-\Delta V_{BE}) / R_B + I_E \Delta \beta / \beta^2\n\end{cases}
$$
\n(G.18)

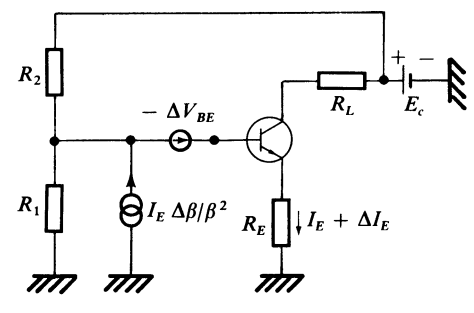

*Fig. G.30*

Ceci montre, qu'on peut rendre compte de la dérive ramenée à l'entrée du montage, en mettant en évidence (Fig. G.30), un générateur de tension de f.é.m. –  $\Delta V_{BE}$ , et une source de courant électromoteur  $I_E \Delta \beta / \beta^2$ .

Les valeurs habituelles pour les transistors au silicium sont les suivantes :

$$
\Delta V_{BE} = -2 \text{ mV}^{\circ}\text{C}
$$
  

$$
\Delta \beta / \beta = +0.5 \text{ à } +1 \text{ % par }^{\circ}\text{C}
$$

On doit faire, pour obtenir une stabilité convenable :

$$
\beta_T \in [1, 10] \tag{G.19}
$$

et d'après (G.17)

$$
R_B/R_E < \beta_T < \beta
$$

#### ■ **Stabilité thermique**

On considère le montage de la figure G.25.

La puissance dissipée s'écrit :

$$
P_D = I_c \, V_{CE} = I_c (E_c - R_{pc} I_c) \tag{G.20}
$$

Le graphe représentatif de  $P_D$  en fonction du courant  $I_c$  est donc une portion de parabole figure G.33.

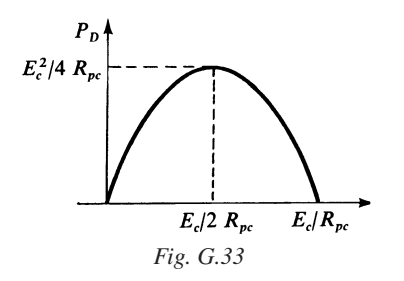

La valeur maximale de  $P_D$  est :

$$
P_{DM} = E_c^2 / 4 R_{pc}
$$

On a vu que :

$$
\Delta I_c \approx \Delta I_E = \beta_T (\text{d}i_T/\text{d}T_j) \, \Delta T_j
$$

avec :

$$
\Delta i_T = (\mathrm{d} i_T / \mathrm{d} T_j) \, \Delta T_j = -\Delta V_{BE} / R_B + I_E \, \Delta \beta / \beta^2
$$

D'autre part :

$$
T_j = T_A + R_{\text{th}} P_D \Rightarrow \Delta T_j = \Delta T_A + R_{\text{th}} \Delta P_D
$$

Il en résulte :

$$
\Delta T_j = \Delta T_A / (1 - K_T) \tag{G.21}
$$

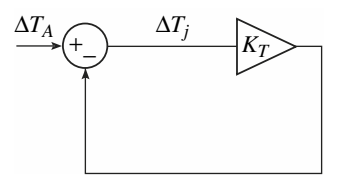

*Fig. G.34*

 $K_T$  étant le gain de boucle thermique :

$$
K_T = \beta_T R_{\text{th}}(E_c - 2 R_{pc} I_c) \left(\frac{\text{di}_T}{\text{d}T_j}\right) \tag{G.22}
$$

$$
\mathrm{d}i_T/\mathrm{d}T_j = -\Delta V_{BE}/R_B \,\Delta T_j + I_E \,\mathrm{d}\beta/\beta^2 \,\mathrm{d}T_j \tag{G.23}
$$

Pour que la stabilité thermique soit assurée, il faut que :  $K_T < 1$ .

## **2.3 Montage type** *G*

#### ■ **Formules générales pour le tripôle actif**

On considère un tripôle actif type *N* ou type *P* en régime dynamique.

Les grandeurs  $I_i, I_j, I_k, V_i, V_j, V_k$  sont complexes et on tient compte de la capacité de réaction *Cik*, et de la capacité parasite *Cij* (Fig. G.35).

**G**

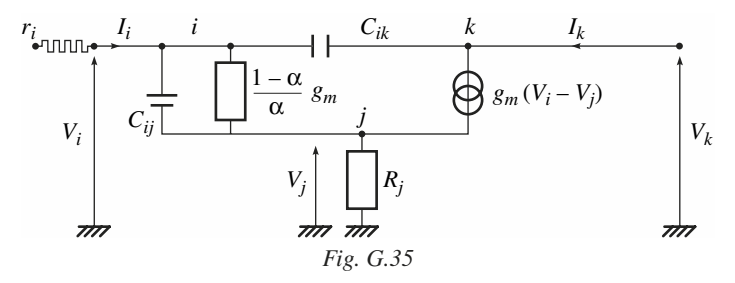

On pourra tenir compte de  $r_i$  lors de l'évaluation de la transmittance, de l'étage, en l'incorporant dans la résistance de source. Les expressions sont utilisables avec F.17 du chapitre F.

$$
y_m = g_m, \quad y_{ik} = \mathbf{j} \omega C_{ik}
$$

On remplace le schéma de la figure G.35 par un autre équivalent figure G.36, plus commode à manipuler.

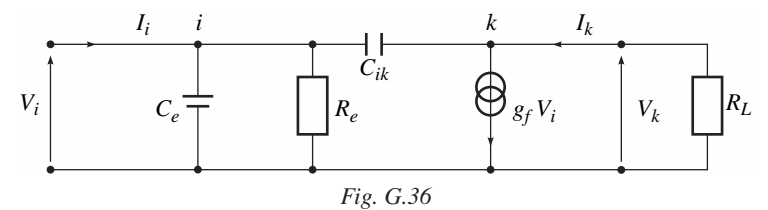

L'étage amplificateur est chargé par une résistance *RL*.

Si  $\omega C_{ij} R_j \ll 1$ , on montre que :

$$
C_e \approx C_{ij} \left( 1 + R_j \frac{g_m}{\alpha} \right), \quad g_f = g_m / \left( 1 + R_j \frac{g_m}{\alpha} \right) \tag{G.24}
$$

Le gain en tension à basse fréquence est :

$$
A_{v0} = -g_f R_L = V_k / V_i
$$
 (G.25)

La conductance d'entrée à basse fréquence est :

$$
G_e = ((1 - \alpha)/\alpha) g_f \approx (1 - \alpha) g_m/(1 + R_j g_m) \text{ si } \alpha \approx 1
$$

L'admittance d'entrée est donnée par :

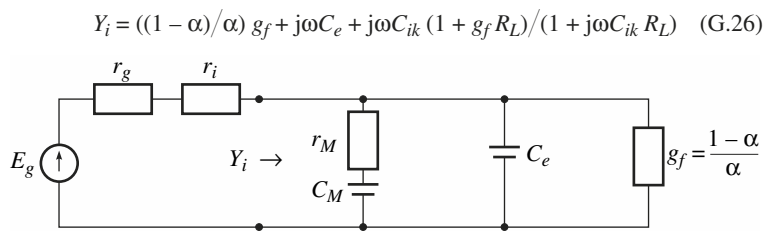

*Fig. G.37 – Admittance d'entrée.*

 $C_M$  et  $r_M$  sont respectivement la capacité et la résistance Miller (Fig. G.37).

$$
C_M = C_{ik} \left( 1 + g_f R_L \right) \tag{G.27}
$$

$$
r_M = R L/(1 + g_f R_L) \tag{G.28}
$$

#### ■ **Applications aux transistors**

Pour les transistors bipolaires :

$$
C_{ij} = C_{BE} = C_{TE} + C_{DE}, \quad C_{ik} = C_{BC}, \quad g_m = E_T / I_E
$$

 $C_{TE}$ : capacité de transition,  $C_{DE}$ : capacité de diffusion.

 $C_{BE} \in [5, 50] \text{ pF}, C_{BC} \in [1, 3] \text{ pF}$ 

Pour les transistors à effet de champ :

$$
C_{ij} = C_{GS} \in [1, 5]
$$
 pF,  $C_{ik} = C_{GD} \in [1, 3]$  pF

# **2.4 Montage type (***R***) ou à transrésistance**

#### ■ **Polarisation**

Un exemple de réalisation utilisant un transistor bipolaire du type *NPN* est donné figure G.38.

La chute de tension aux bornes de la diode est sensiblement égale à la chute de tension  $V_{BE}$ .
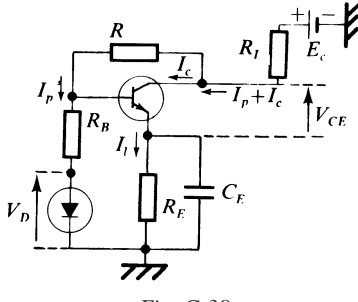

*Fig. G.38*

On se fixe un rapport *m* entre le courant du pont  $I_p$  et le courant collecteur  $I_c$ . On obtient alors :

$$
I_p = m I_E \quad \text{avec} \quad m = R_E / R_B \tag{G.29}
$$

le courant de base étant négligé,

$$
I_c = (E_C - V_D) / [R_E + mR + (1 + m) R_L]
$$
 (G.30)

L'équation de la droite de charge ∆*c* est donnée par :

$$
V_{CE} = E_C - R_{pc} I_C \quad \text{avec} \quad R_{pc} = R_E + (1 + m) R_L \tag{G.31}
$$

*V<sub>CE</sub>* peut être évaluée directement :

$$
V_{CE} = (m \, R \, E_C + R_{pc} \, V_D) / (m \, R + R_{pc}) \tag{G.32}
$$

#### ■ **Régime dynamique**

Le montage obtenu résulte de l'association d'un amplificateur type *G* et d'une résistance de contre-réaction *R* insérée entre la sortie *k* et l'entrée *i*, figure G.39.

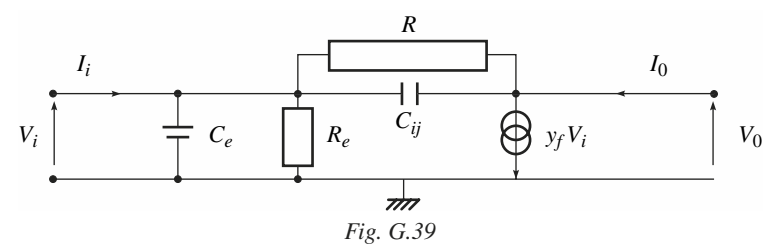

 $V_0 = -Z_f I_i + Z_0 I_0$  avec :

$$
Z_f \simeq y_f/Y_r \ (y_f + Y_e), \quad Z_0 = (Y_e + Y_r)/Y_r(y_f + Y_e)
$$
 (G.33)

avec :

$$
Y_r = 1/R + j\omega C_{ij}, \quad Y_e = 1/R_e + j\omega C_e
$$

A basse fréquence,  $y_f = g_f$ , or  $g_f R_e \ge 1$ , car  $R_e = \alpha/(1 - \alpha) g_f$ 

$$
\Rightarrow Z_f \simeq R, \qquad Z_0 = \frac{1}{g_f} \left( 1 + \frac{R}{R_e} \right) \approx \frac{1}{g_f}
$$

L'impédance d'entrée est évaluée en supposant la sortie en circuit ouvert  $I_0 = 0$ .

On trouve :

$$
Z_i = R/(1 + g_f R) \approx 1/g_f
$$

Si l'influence de la fréquence n'est pas négligée,  $Z_f$  et  $Z_0$  sont complexes.

On peut admettre

$$
|y_f| \ge |Y_r| \quad \text{et} \quad |y_f| \ge |Y_e|
$$

Il s'ensuit :

$$
Z_f = R/(1 + j\omega C_{ij} R)
$$
 (G.34)

$$
Z_0 = \left(1 + \frac{R}{R_e}\right) \frac{1}{y_f} \frac{1 + j\omega\tau_1}{1 + j\omega\tau_2}
$$
 (G.35)

$$
\tau_1 = (C_{ij} + C_e) \, R \, R_e / (R + R_e), \quad \tau_2 = R \, C_{ij}
$$

$$
y_f = g_f / (1 + j\omega/\omega_{cf})
$$

Avec sortie en circuit ouvert  $I_0 = 0$ ,

$$
Z_i = \frac{V_i}{I_i} = \frac{1}{Y_e + Y_f} \approx \frac{1}{g_f} \left( 1 + j \frac{\omega}{\omega_{cf}} \right)
$$

et l'impédance d'entrée est selfique (figure G.40).

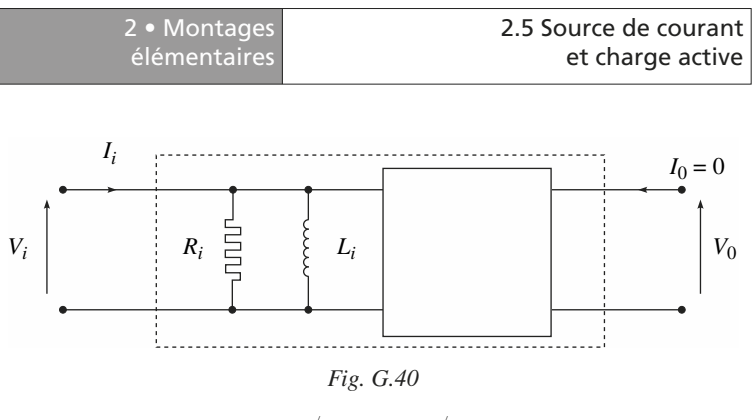

```
R_i \approx 1/g_f, \quad L_i \approx 1/g_f \omega_{cf}
```
La fréquence de coupure de l'amplificateur à transimpédance est :

$$
f_c = 1/2\pi R C_{ik}
$$
 (G.36)

Ordres de grandeur pour le transistor bipolaire  $g_f \approx 10 \times 10^{-3}$  S,  $R_0 \approx 100 \Omega$ ,  $R_i \approx 100 \Omega, f_{cf} \approx 10^9 \text{ Hz} \Rightarrow L_i \approx 16 \text{ nH}.$ 

## **2.5 Source de courant et charge active**

#### ■ **Source de courant et distribution de courant**

Pour procéder à une distribution de courant dans les circuits intégrés on utilise couramment le montage présenté figure G.41 dit à miroir de courant.

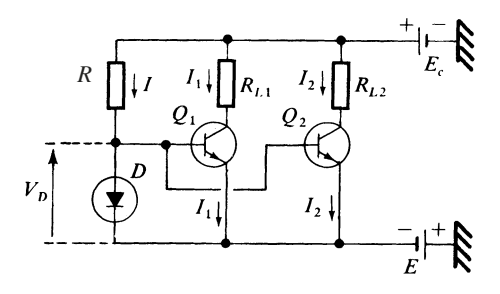

*Fig. G.41*

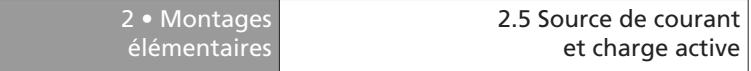

La diode *D* et les deux transistors  $Q_1$  et  $Q_2$  sont réalisés dans le même processus de fabrication, et leurs caractéristiques sont alors pratiquement identiques. Dans ces conditions :

$$
I = I_S \exp(V_D/E_T),
$$
  $I_1 = I_S \exp(V_D/E_T),$   $I_2 = I_S \exp(V_D/E_T)$ 

On obtient la distribution idéale :

$$
I_1 = I_2 = I \tag{G.37}
$$

avec :

$$
I = (E_c + E - V_D)/R
$$
 (G.38)

#### Source de courant stable

Pour obtenir un montage insensible à toute variation de  $V_{BE}$ , on peut adopter le schéma de la figure G.42.

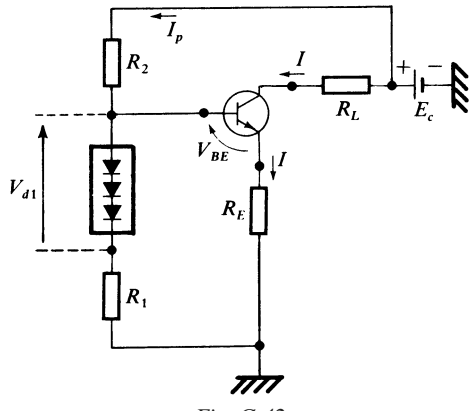

*Fig. G.42*

En série avec  $R_1$  on dispose *n* diodes, de telle façon que :  $V_{d1} = nV_d$ ,  $V_d$  étant la chute de tension dans le sens passant pour chacune d'elles :

$$
I_p = (E_c - V_{d1})/(R_1 + R_2), \quad I = (V_{d1} + R_1 I_p - V_{BE})/R_E,
$$

donc :

$$
I = [R_1 E_c + R_2 nV_d - (R_1 + R_2) V_{BE}] / R_E (R_1 + R_2)
$$
 (G.39)

Si 
$$
R_2 nV_d = (R_1 + R_2) V_{BE}, \quad I = R_1 E_c / R_E (R_1 + R_2)
$$

Comme  $V_{BE} \approx V_d$ , on fait :

$$
n = 1 + R_1/R_2 \tag{G.40}
$$

On peut également obtenir une source stable en utilisant une diode Zener et une diode-jonction (Fig. G.43).

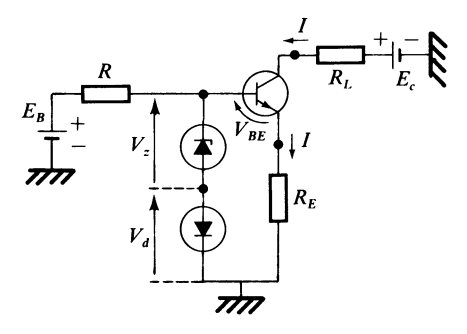

*Fig. G.43*

On a :

$$
V_z + V_d = V_{BE} + R_E I
$$
; or 
$$
V_{BE} \approx V_d
$$

donc :

$$
I = V_z / R_E \tag{G.41}
$$

Il faut prendre soin de choisir une diode Zener stable en température, ce qui n'est pas toujours aisé.

#### ■ **Charge active**

Une charge active peut être obtenue avec un transistor bipolaire ou un transistor à effet de champ. Considérons le cas d'un tripôle type *N*, figure G.44.

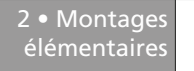

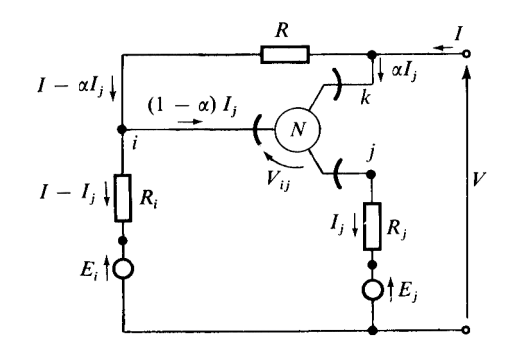

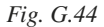

Les équations de départ sont :

$$
E_i - E_j = (I_j - I) R_i + V_{ij} + R_j I_j \quad V - E_i = (I - \alpha I_j) R + Ri(I - I_j)
$$

On aboutit à :

$$
I = V/R_g + (-E_i)/R_g + J_g \tag{G.42}
$$

Posons : on obtient :

$$
R_{jT} = R_j + (1 - \alpha) RR_i/(R + R_i)
$$

$$
R_g = (R + R_i) R_{jT} / (R_j + R_i)
$$
 (G.43)

$$
J_g = [(\alpha R + R_i)/(R + R_i)] [(E_i - E_j - V_{ij})/R_{jT}]
$$
 (G.44)

Le schéma équivalent est donné figure G.45.

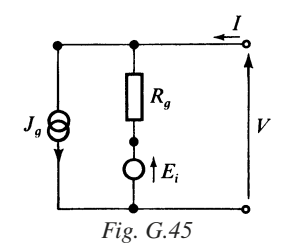

## **2.6 Les structures différentielles**

#### ■ Structure simple avec source de courant

Dans le cas général de tripôles type *N*, le schéma utilisé est celui de la figure G.46.

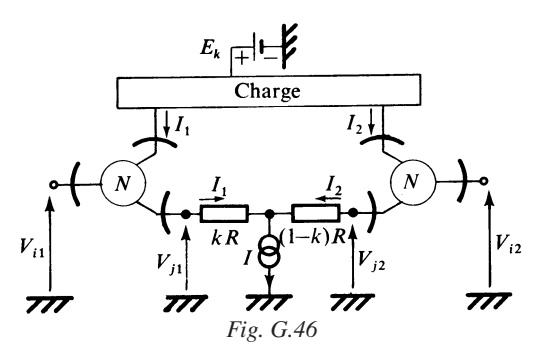

On part des relations fondamentales des tripôles actifs :

$$
I_1 = I_{j1} = I_{S1} f ((V_{i1} - V_{j1}) / V_S)
$$
  
\n
$$
I_2 = I_{j2} = I_{S2} f ((V_{i2} - V_{j2}) / V_S)
$$
  
\n
$$
I = I_1 + I_2, \quad V_{j1} - V_{j2} = kR I_1 - (1 - k) R I_2
$$

Inversons les relations en  $I_1$  et  $I_2$ ,  $g = f^{-1}$ ,

$$
V_{i1} - V_{j1} = V_S g(I_1/I_{S1}), \quad V_{i2} - V_{j2} = V_S g(I_2/I_{S2})
$$

On aboutit à :

$$
V_{id} = V_{i1} - V_{i2} = RI_I - (1 - k) RI + V_S g(I_1/I_{SI}) - V_S g((I_1/I_S)/I_{S2})
$$

et

$$
V_{id} = kRI - RI_2 + V_S g((I - I_2)/I_{S1}) - V_S g(I_2/I_{S2})
$$
 (G.45)

#### Faisons  $k = 1/2 \Rightarrow kR = (1 - k) R = R/2$

Admettons les deux tripôles identiques :  $I_{S1} = I_{S2} = I_S$ . Pour  $V_{id} = 0$ , on a évidemment :  $I_1 = I_2 = I/2$ . Si les deux tripôles ne sont pas identiques, *I<sub>S1</sub>* ≠ *I<sub>S2</sub>*, il est nécessaire pour obtenir à nouveau : *I*<sub>1</sub> = *I*<sub>2</sub> = *I*/2, d'appliquer entre les deux entrées la tension différentielle :

$$
V_{I0} = V_S[g(I/2 I_{S1}) - g(I/2 I_{S2})]
$$
 (G.46)

*VI*0 est désignée par tension de décalage.

élémentaires

Par exemple, dans le cas de transistors bipolaires *NPN*, on a, figure G.47 ;

$$
I_1 = I_{S1} \exp((V_1 - V_{E1})/E_T), \quad I_2 = I_{S2} \exp((V_2 - V_{E2})/E_T)
$$

et

$$
V_{id} = V_1 - V_2 = RI_1 - (1 - k) RI + E_T \ln (I_1 / I_{S1}) - E_T \ln ((I - I_1 / I_{S2})
$$

La tension de décalage est donnée par :

$$
V_{i0} = E_T [\ln (I/2 I_{S1}) - \ln (I/2 I_{S2})] = E_T \ln (I_{S2}/I_{S1})
$$
 (G.47)

 $\left| \left( I_{S2} - I_{S1} \right) \right| \leq 1$ 

$$
V_{i0} = E_T (I_{S2} - I_{S1}) / I_{S1}
$$

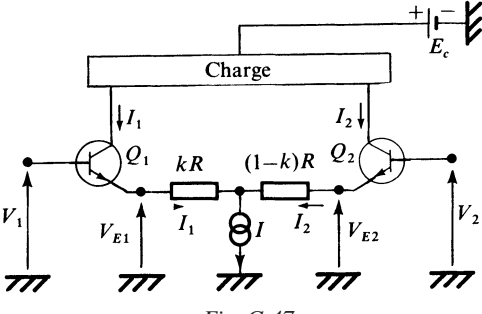

*Fig. G.47*

## ■ **Régime dynamique**

Considérons la différentielle ∆*Vid*, évaluée à partir de l'équation (G.44), en supposant que :  $I_{S1} = I_{S2} = I_S$ .

On trouve :

$$
\Delta V_{id} = R \, \Delta I_1 + (V_S/I_S) \left[ g'(I_1/I_S) + g'((I - I_1)/I_S) \right] \Delta I_1
$$

*g*' étant la dérivée de *g* par rapport à  $I_1/I_S$  ou  $(I - I_1)/I_S$ .

Au voisinage de  $I_1 = I/2$ ,

$$
\Delta V_{id} = R \, \Delta I_1 + (2 \, V_S / I_S) \, g' (I / 2 \, I_S) \, \Delta I_1
$$

et on en déduit la pente différentielle :

$$
g_{fd} = \Delta I_1 / \Delta V_{id} = 1 / [R + (2 V_S / I_S) g'(I / 2 I_S)]
$$
 (G.48)

Dans le cas de transistors bipolaires

$$
V_S = E_T, \quad g'(I/2I_S) = 2 I_S/I \Rightarrow g_{fd} = I/(4 E_T + RI)
$$
 (G.49)

## **3 • Association de montages élémentaires 3.1 Réalisation d'amplificateurs type (***V***)**

## ■ **Association (***G***) (***R***)**

Voir 2.3 et 2.4.

La structure générale en régime dynamique est indiquée figure G.48.

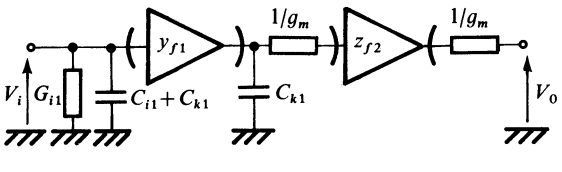

*Fig. G.48*

Nous désignerons par  $C_{k1}$ , la capacité de réaction du premier tripôle, dont pratiquement la transadmittance est réelle,  $y_f = g_f$ . Nous admettrons que l'impédance d'entrée au second étage est réelle :  $Z_{i2} \approx 1/g_{f2}$  ou  $1/g_m$ .

$$
C_{M1} = (1 + g_{f1}/g_m) C_{k1} \approx C_{k1} \quad \text{si} \quad g_{m1} \gg g_{f1}
$$

Le gain en tension est donné par :

$$
\underline{A}_{v} = y_{f1} z_{f2} g_{m}/(g_{m} + j\omega C_{k1}) \approx y_{f1} z_{f2}
$$
 (G.50)

l'admittance d'entrée *Yi*1 est donnée par :

$$
Y_{i1} = G_{i1} + j\omega(C_{i1} + C_{k1})
$$

et la résistance de sortie par *R*0 = 1*gm*.

## ■ **Types (***G***) et (***V***) dégénérés**

Si un élément amplificateur type  $(G)$ , est chargé par une résistance  $R_k$ , le type obtenu est souvent mal défini, la résistance de sortie n'étant plus considérée comme très petite ou très grande (figure G.49).

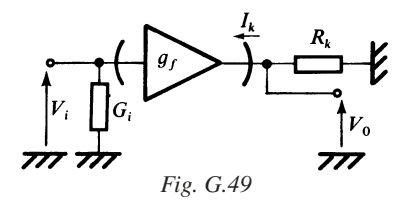

Le montage peut être considéré comme un type (*V*) dégénéré ou un type (*G*) dégénéré. L'étage de sortie est équivalent à un générateur de tension, figure G.50, ou un générateur de courant, figure G.51.

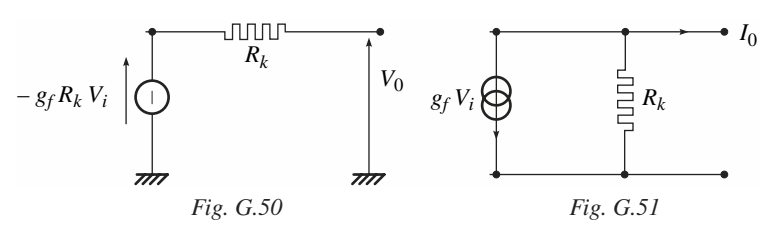

À fréquences plus élevées  $G_i$ ,  $R_k$  ou  $G_k$  sont à remplacer par des grandeurs complexes :

 $Y_i = G_i + j\omega C_i$ ,  $Y_k = G_k + j\omega C_k$ ,  $Z_k = 1/Y_k$ 

## ■ **Amplificateur de tension à deux étages**

Nous considérons l'association (*V*) dégénéré – (*V*) suiveur, avec le schéma de la figure G.52 où  $Y_{i1}$ ,  $Y_{C1}$  et  $Y_{i2}$  sont complexes. Le 1<sup>er</sup> étage permet généralement d'augmenter la tension, le 2<sup>e</sup> étage, de fournir un courant important.

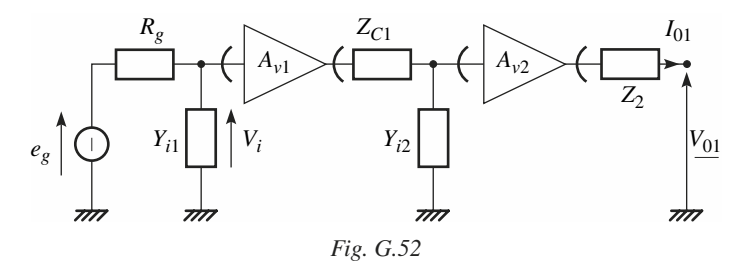

Le gain en tension proprement dit  $A_{\nu}$  pour des conditions idéales de sortie :  $I_{01} \approx 0$  est donné par :

$$
\frac{A_{\nu}}{\nu} = \frac{V_{01}}{V_i} = \frac{A_{\nu1}A_{\nu2}}{A_{\nu2}} = \frac{1}{1}
$$
 (G.51)

On a très souvent :  $A_{v2}$ 

Le gain composite est :

$$
A_{vc} = V_{01}/e_g = A_v (1 + R_g Y_{i1})
$$

## **3.2 Réalisation d'un amplificateur en courant ou à transrésistance (montage Darlington avec** *R* **résistance de réaction)**

#### ■ **Régime statique**

Le montage de la figure G.53, donne un exemple de réalisation avec deux transistors bipolaires.

En prenant comme hypothèses :

$$
\alpha_1 = 1, \quad V_{BE} = V_{S1} \quad \text{pour } Q_1
$$
  
et 
$$
\alpha_2 = 1, \quad V_{BE} = V_{S2} \quad \text{pour } Q_2
$$

on trouve :

$$
I_1 = [(E_C - V_{S1} - V_{S2}) R_a - (E_a + V_{S1}) R]/(R_{E1}(R + R_a) + R_{C1} R_a)
$$

Le choix optimum de  $I_1$  conduit à

$$
I_1 = E_C / (R_{E1} + 2R_{C1})
$$

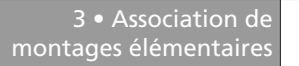

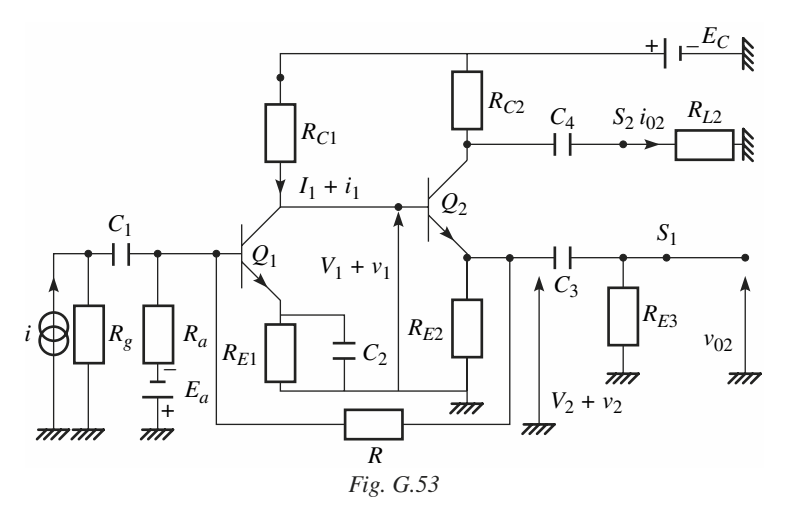

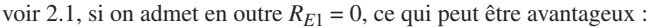

$$
I_1 = E_C/2R_{C1} \Rightarrow R_a = R(E_a + V_{s1})/(\frac{E_C}{2} - V_{S1} - V_{S2})
$$

## **Étude en régime dynamique basse fréquence**

La figure G.54 représente le schéma en régime dynamique à basse fréquence, les lettres minuscules représentant les grandeurs variables.

$$
R_g \ge R_a
$$
,  $\omega C_1 R_g > 10$ ,  $\omega (R_{C2} + R_{L2}) C_4 > 10$   
 $\omega C_3 R_{E3} > 10$ ,  $\omega r_{E1} C_2 > 10$ ,  $r_{E1} = \partial V_{BEL} / \partial I_1$ 

Sortie *S*1 : utilisation en transrésistance

$$
v_{02} = R_f i, \text{ avec } R_f = -R A_v \frac{R}{R + R_a} / \left(1 + A_v \frac{R}{R + R_a}\right) \approx -R \qquad (G.52)
$$

$$
A_v = R_{C1}/r_{E1}, \quad r_{E1} = 0.025 / I_1
$$

Sortie  $S_2$ : utilisation en amplificateur de courant

$$
i_2 = A_i i
$$
, avec  $A_i \approx \frac{R_f}{R_E} \approx \frac{R}{R_E}$  avec  $\frac{1}{R_E} \approx \frac{1}{R_{E1}} + \frac{1}{R_{E2}}$ 

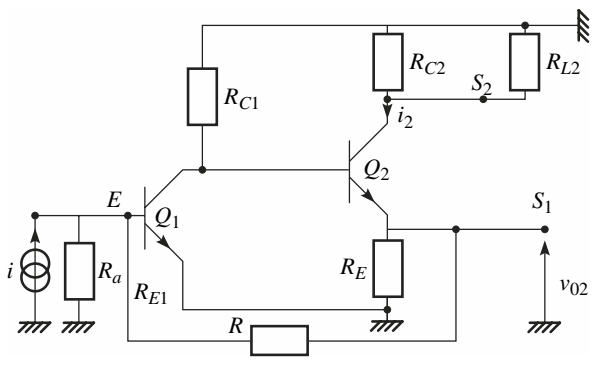

*Fig. G.54*

#### ■ **Régime dynamique à fréquence élevée**

Le schéma de la figure G.54 peut être remplacé par celui de la figure G.55, où la plupart des éléments constitutifs sont regroupés dans un amplificateur de capacité d'entrée *Ci* , de résistance d'entrée *Ri* , et de gain en tension complexe :

$$
\underline{A}_{v} = \underline{V}_{0} / \underline{V}_{i} = -A_{v0} / (1 + j\omega\tau_{v})
$$
 (G.53)

avec :

$$
A_{v0} = g_m R_{C1} \approx R_{C1}/r_{E1}, \quad \tau_v = C_{BC1} R_{C1}, \quad R_i \approx r_{E1}/(1 - \alpha_1)
$$

$$
C_i = C_{be} + C_{re} + (1 + A_{v0}) C_{BC1}
$$

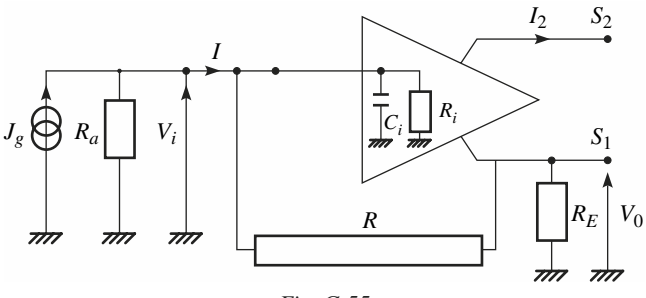

*Fig. G.55*

On trouve, en laissant de côté *Ra* :

$$
Y_i = I/V_i \approx 1/R_i + 1/R + A_{\nu 0}/R(1 + j\omega \tau_{\nu}) + j\omega C_i
$$
 (G.54)

On met souvent en évidence, dans le réseau équivalent de l'admittance d'entrée une inductance propre :  $L_i = R \tau_v / A_{v0}$ , figure G.56.

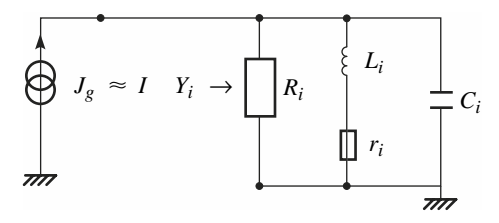

*Fig. G.56*

$$
r_i = R/A_{\nu 0}
$$

 $1/R$  est négligé devant  $1/R_i$ .

La transmittance étant caractérisée par une transimpédance, et la sortie étant *S*1, on a :

$$
V_0 = Z_f \, I
$$

avec

$$
Z_f \approx -R / \left(1 + j\omega C_i R (1 + j\omega \tau_v) \frac{1}{A_{\nu 0}}\right) \approx -R / (1 + j\omega C_{BC1} R)
$$
 (G.55)

à condition d'admettre

$$
C_i \approx A_{\nu 0} C_{BC1}, \omega \tau_{\nu} \ll 1.
$$

En utilisant la sortie  $S_2$ :

$$
A_i \approx I_2/I \approx -\frac{Z_f}{R_E} \approx R/R_E (1 + j\omega C_{BC1} R)
$$
 (G.56)

## **3.3 Structure cascode**

#### ■ Montage avec transistor-jonction bipolaire

Un exemple est représenté figure G.57.

On peut le représenter selon le schéma de la figure G.58, montrant que le premier étage à transconductance est suivi d'un amplificateur suiveur en courant.

ÉLÉMENTS AMPLIFICATEURS ÉLÉMENTS AMPLIFICATEURS

**G**

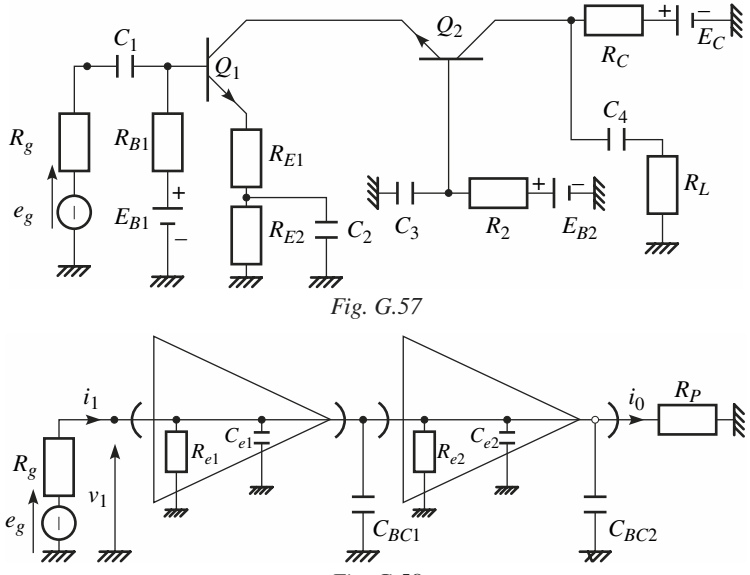

*Fig. G.58*

Pour faciliter l'analyse, il peut être remplacé par le schéma figure G.59.

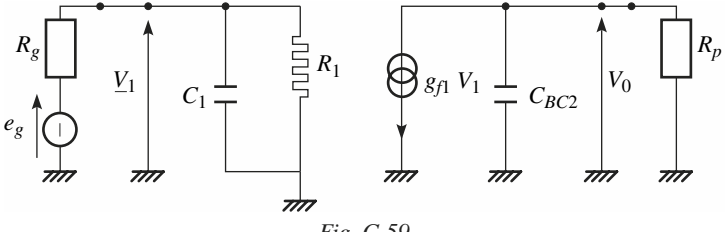

*Fig. G.59*

On admet que  $1/R_1 \approx 0$ .

$$
C_1 = C_{be1} + C_{Te1} + C_{BC1} (1 + g_{f1} r_{e2}) \approx C_{be1} + C_{Te} + C_{BC1}
$$
  

$$
g_{f1} = 1/(r_{E1} + R_{E1})
$$

l'effet Miller est inexistant.

$$
V_1 = E_g / (1 + j\omega C_1 R_g)
$$
  

$$
V_0 = -g_f \frac{1}{2} R_p (1 + j\omega R_p C_{BC2})
$$
  

$$
1/R_p = 1/R_c + 1/R_L
$$

On voit donc que :

$$
\underline{A}_{v} = \underline{V}_{0}/E_{g} = -g_{f1}R_{p}/\left(1 + j\frac{\omega}{\omega_{1}}\right)\left(1 + j\frac{\omega}{\omega_{2}}\right)
$$

avec :

$$
1/\omega_1 = R_g C_1
$$
,  $1/\omega_2 = R_p C_{BC2}$ 

Ordre de grandeur :  $C_{bc} = 1$  à 3 pF,  $C_1 = 10$  à 50 pF

## **3.4 Double structure différentielle utilisant la configuration cascode**

Le schéma de la figure G.60 met en évidence la structure cascode constituée de *Q*1 et *Q*4, le signal d'entrée haute fréquence *vi* étant appliqué en *E* et la sortie *v*01 étant prélevée en *S*.

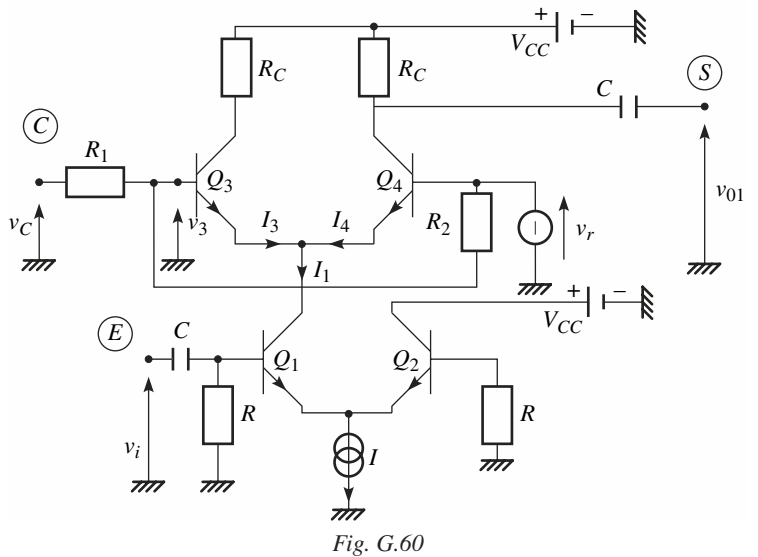

**G**ÉLÉMENTS AMPLIFICATEURS ÉLÉMENTS AMPLIFICATEURS

L'entrée  $(C)$  sur laquelle est appliquée la tension de commande  $v_c$ , permet de contrôler le gain de l'étage.

Si  $|v_i|$  < 5 mV, on montre que, à *T* = 300 K :

$$
I_1 = I/ \left[ 1 + \exp\left(\frac{-V_i}{E_T}\right) \right] \approx \frac{I}{2} + \frac{I}{4E_T} v_i, \quad E_T \approx 25 \text{ mV} \quad (G.57)
$$

$$
I_4 \approx I_1 / \left[ 1 + \exp\left(-\frac{v_r - v_3}{E_T}\right) \right]
$$
 (G.58)

en posant  $m = 1 + R_1/R_2$ , on obtient, en ne conservant que la partie variable en *S* :

$$
v_{01} = -R_C \frac{I}{4E_T} v_i / \left(1 + \exp\frac{v_c - v_r}{mE_T}\right)
$$

On voit que le gain  $A_v = -v_{01}/v_i$  est contrôlable par  $v_C$ .

$$
A_{v} = R_C \frac{I}{4E_T} \Big/ \Big( 1 + \exp\Big(\frac{v_c - v_r}{mE_T}\Big) \Big)
$$

 $v_r = U_r$  est la tension de référence choisie de l'ordre de 0,1 à 1 V.

Cette structure est souvent utilisée dans les montages amplificateurs moyenne fréquence, pour mettre en œuvre une commande automatique de gain en utilisant par exemple  $V_c$  = valeur moyenne de  $|V_i|$ .

# **H**

## **RÉTROACTION**

## **1 • Généralités**

## **1.1 Éléments constitutifs**

La rétroaction est utilisée lorsque l'on veut stabiliser les performances d'un quadripôle utilisé dans la chaîne directe d'un système bouclé, les paramètres de ce quadripôle variant beaucoup.

Les systèmes bouclés simples considérés sont linéaires et scalaires. Ils sont constitués de deux chaînes :

— une chaîne ou branche directe reliant l'entrée et la sortie,

— une chaîne ou branche inverse reliant la sortie à l'entrée.

Une boucle simple, telle que celle représentée figure H.1 contient les opérateurs suivants :

— dans la branche directe : le sommateur *S* ; l'amplificateur (*Ad*), de transmittance  $T_d$ ; le distributeur *D* ;

— dans la branche inverse : un réseau actif ou passif (*R*) de transmittance *Tr*.

Les grandeurs mises en œuvre sont désignées par *x* et *y* et peuvent être des tensions ou des courants apparaissant en régime statique ou dynamique.

En outre, on conviendra que :

 $-x<sub>g</sub>$  est la grandeur imposée à l'entrée par une source de tension  $E<sub>g</sub>$ , ou de courant  $J_{\varrho}$ ;

 $-y_L$  est la grandeur exploitée en sortie sous forme de tension  $V_L$  ou de courant  $I_L$ .

Les relations de base sont les suivantes :

$$
y_{0d} = T_d x_{id}, \quad y_{0r} = T_r x_{ir}
$$
  
\n
$$
x_{id} = \mathcal{E}_g(x_g + y_{0r}) \quad y_L = x_{ir} = \mathcal{E}_L y_{0d}
$$
\n(H.1)

 $\mathfrak{F}_g$  et  $\mathfrak{F}_L$  sont les transmittances d'insertion côté source et côté charge.

**H**

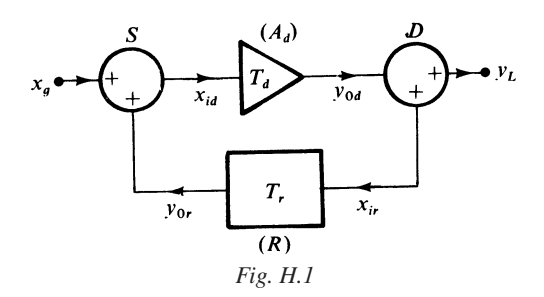

## **1.2 Graphe de fluence**

Un graphe de fluence est un réseau de branches et de nœuds permettant de traduire de façon graphique les relations entre les variables. À chacune des variables est associé un nœud et à chacune des relations une branche.

Un graphe de fluence traduit un ensemble de relations mathématiques, et n'est pas nécessairement le reflet exact de la structure de la boucle concernée.

La figure H.2 représente le graphe de fluence relatif au dispositif représenté figure H.1.

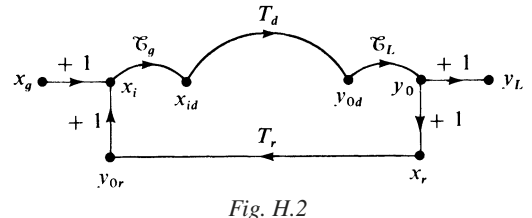

Cette représentation peut être simplifiée, figure H.3.

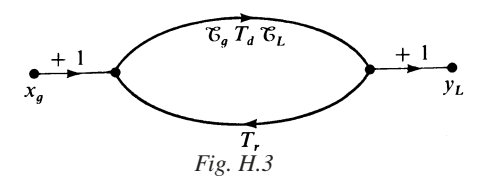

On obtient :

$$
x_i = x_g + y_0, \t x_{id} = \mathcal{E}_g x_i
$$
  

$$
y_0 = y_L = x_r, \t y_0 = \mathcal{E}_L y_0
$$
  

$$
y_L / x_g = (\mathcal{E}_g \mathcal{E}_L T_g) / (1 - \mathcal{E}_g \mathcal{E}_L T_d T_r)
$$
 (H.2)

La transmittance en boucle ouverte est :

$$
T = \mathcal{E}_g \mathcal{E}_L T_d T_r \tag{H.3}
$$

La transmittance en boucle fermée s'écrit

$$
T_f = T/T_r(1 - T)
$$
\n(H.4)

## **2 • Rétroaction négative**

## **2.1 Principe**

On se place dans un domaine normal d'utilisation en fréquences où *T* est réelle. Si *T* est négative, on dit qu'il y a rétroaction négative ou contre-réaction ; si au contraire *T* est positive, on dit qu'il y a réaction.

Pour obtenir une contre-réaction, on adopte en général l'un des trois procédés suivants :

- 1. la transmittance  $T_d$  est négative,
- 2. on insère un sommateur différentiel (Fig. H.4) de façon que :

$$
x_{id} = \mathfrak{S}_g(x_g - y_{0r})
$$

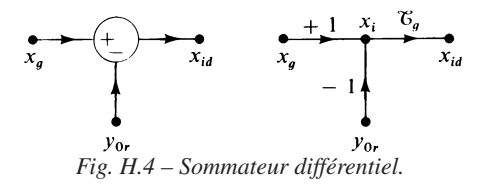

3. On insère un distributeur différentiel (Fig. H.5) de façon que :

 $y_L = \mathcal{E}_L y_{0d}, \quad x_{ir} = -\mathcal{E}_L y_{0d}$ 

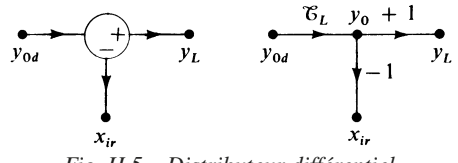

*Fig. H.5 – Distributeur différentiel.*

Si la contre-réaction est obtenue par insertion d'un sommateur ou d'un distributeur différentiel on aura :

$$
T_f = (-T)/T_r(1 + (-T))
$$
 (H.5)

(– *T*) est positive.

Si elle est obtenue par insertion d'une transmittance négative dans le sens direct, on aura, en changeant  $T_d$  en –  $T_d$ :

$$
T_f = (-T)/(T_r)(1 + (-T))
$$
 (H.6)

 $(-T)$  est positive, mais  $(-T_r)$  est négative.

## **2.2 Sommation et distribution**

#### ■ **Sommation**

Un nœud de courant, ou un nœud type I est un sommateur naturel.

Soient deux courants électromoteurs  $J_1$  et  $J_2$  à sommer, appartenant à deux sources d'admittances internes  $Y_1$  et  $Y_2$ , figure H.6. Le courant *I* résultant de la sommation est disponible aux bornes d'une résistances *RL*.

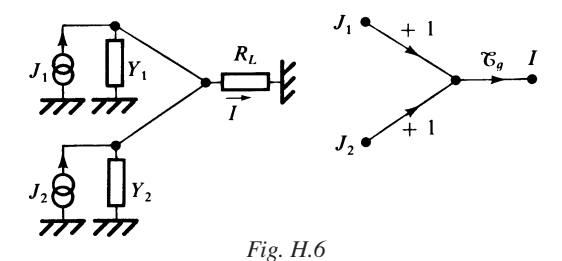

On a : 
$$
I = \mathcal{E}_g J, \quad \text{avec } J = J_1 + J_2 \quad \text{et}
$$

$$
\mathcal{E}_g = 1/(1 + R_L(Y_1 + Y_2))
$$

La sommation de tensions nécessite un opérateur spécifique.

On peut utiliser un transformateur (figure H.7), pour sommer deux forces électromotrices  $E_1$  et  $E_2$ 

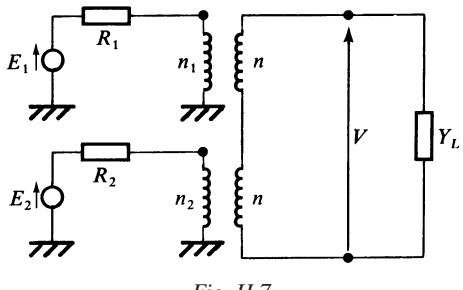

*Fig. H.7*

Si le transformateur est parfait, le schéma de la figure H.7 est équivalent, vu du secondaire, à celui de la figure H.8.

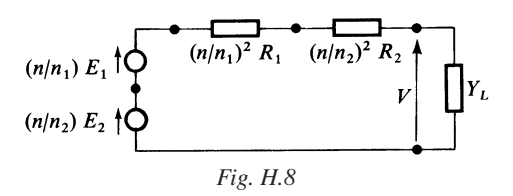

On trouve :

$$
V = E_g/(1 + R_g Y_L) \Rightarrow \mathcal{E}_L = \frac{V}{E_g} = \frac{1}{1 + R_g Y_L}
$$

avec :

$$
E_g = nE_1/n_1 + nE_2/n_2, \quad R_g = (n/n_1)^2 R_1 + (n/n_2)^2 R_2
$$
  
Si  $n_1 = n_2 = n$ ,  $E_g = E_1 + E_2$ .

Pour procéder à une sommation différentielle, on utilise fréquemment un amplificateur à entrées différentielles (Fig. H.9).

Par définition :  $V_0 = A_{vd} (V_1 - V_2)$ . Les propriétés d'un tel amplificateur sont examinées avec plus de détail au chapitre I.

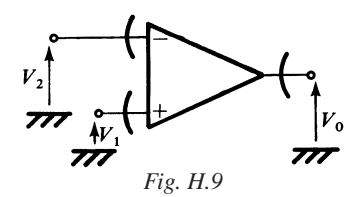

Désirant effectuer une sommation différentielle sur deux forces électromotrices  $E_1$  et  $E_2$ , nous allons mettre en évidence les résistances internes  $R_1$  et  $R_2$ des deux sources, et l'admittance d'entrée différentielle *Yi* de l'amplificateur (Fig. H.10).

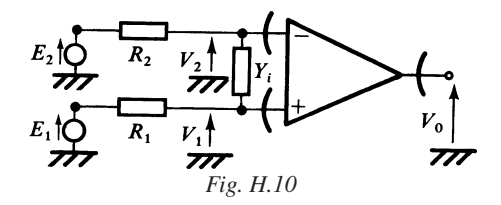

On trouve :

$$
V_1 - V_2 = (E_1 - E_2) / [1 + Y_i(R_1 + R_2)]
$$
  

$$
V_0 = A_{\nu d}(V_1 - V_2)
$$

La transmittance d'insertion est donc :

$$
\mathcal{E}_g = 1/[1 + Y_i(R_1 + R_2)]
$$

Le graphe de fluence représentatif est donné figure H.11.

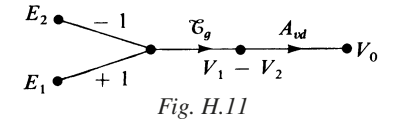

Rappelons qu'il existe également une sommation différentielle par un tripôle actif caractérisé en transconductance, la grandeur de sortie délivrée étant le courant dynamique *Ik* fonction de la différence de potentiel *Vi* – *Vj* , considérée en régime dynamique, figure H.12.

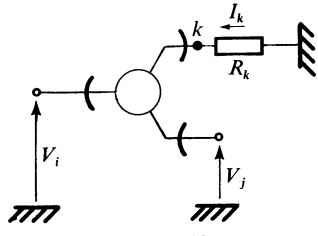

*Fig. H.12*

Dans ce cas :

■ **Distribution** 

 $-V_j$ 

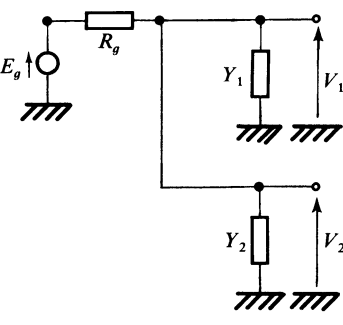

*Fig. H.13*

Un nœud de tension, ou un nœud type *V* est un distributeur naturel. Soit  $E_g$  la force électromotrice à distribuer, figure H.13.

On a :  $V_1 = V$ ,  $V_2 = V$ , avec  $V = \mathcal{E}_L E_g$ 

et 
$$
\mathcal{E}_L = 1/(1 + R_g(Y_1 + Y_2))
$$

Le graphe de fluence correspondant est présenté figure H.14.

**H**RÉTROACTION RÉTROACTION

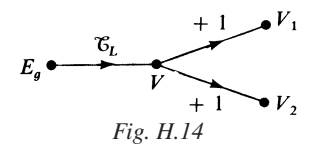

La distribution de courant exige par contre des opérateurs spécifiques.

Une première solution consiste à utiliser deux transformateurs parfaits (figure H.15). Il s'agit de distribuer le courant électromoteur  $J_{\rho}$ , appartenant à une source d'admittance interne *Yg*.

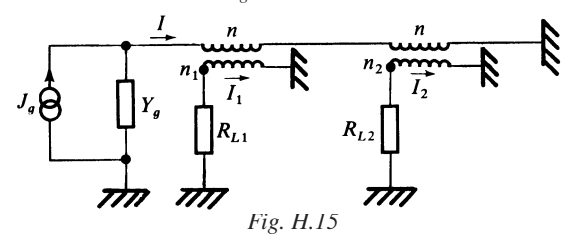

On a : 
$$
I_1 = nI/n_1
$$
,  $I_2 = nI/n_2$ , avec  $\mathcal{E}_L = \frac{I}{J_g}$ 

on obtient : *<sup>L</sup>* = 1(1 + *Yg*)(*R*'

$$
\mathfrak{E}_L = 1/(1 + Y_g)(R_{L1}^* + R_{L2}^*)
$$

et : *R*'

$$
R_{L1}^* = (n/n_1)^2 R_{L1}, \quad R_{L2}^* = (n/n_2)^2 R_{L2}
$$

donc pour  $n = n_1 = n_2$   $\mathcal{E}_L = \frac{I_1}{I} = \frac{I_2}{I} =$ *Jg*  $\frac{I_1}{I_2} = \frac{I_2}{I_1}$ *Jg*  $\frac{I_2}{J_g} = \frac{1}{1 + Y_g(R_{L1} + R_{L2})}$ 

La distribution différentielle de courant peut être obtenue à partir de structures différentielles, voir chap. G, § 2.7.

La distribution en régime statique ou dynamique peut également être effectuée au moyen du montage décrit au chap. G, § 2.6.

## **3 • Les quatre variétés de contre-réaction**

## **3.1 Les schémas de base**

La nature de la contre-réaction résulte de la nature des grandeurs électriques (tension ou courant), qui sont sommées à l'entrée et distribuées en sortie. Ceci impose de prendre en considération dans la chaîne directe et dans la chaîne inverse un type de transmittance déterminé.

Les quatre variétés possibles sont présentées dans le tableau H.1.

| Grandeurs    |              | Nature                                |                                       | Types de<br>transmittance                 |                                             | Transmittance<br>résultante                       |
|--------------|--------------|---------------------------------------|---------------------------------------|-------------------------------------------|---------------------------------------------|---------------------------------------------------|
| de<br>sortie | d'entrée     | du<br>sommateur                       | du<br>distributeur                    | $T_d$                                     | $T_r$                                       | Type de schéma                                    |
| I<br>courant | V<br>tension | Type $(V)$<br>Opérateur<br>spécifique | Type $(I)$<br>Opérateur<br>spécifique | Type $(G)$<br>$Y_{fd}$                    | Type $(R)$<br>$Z_{fr}$                      | Transadmittance<br>Type $(G)$<br>H.16             |
| V<br>tension | I<br>courant | Type $(I)$<br>Nœud<br>naturel         | Type $(V)$<br>Nœud<br>naturel         | Type $(R)$<br>$-Z_{fd}$                   | Type $(G)$<br>$Y_{fr}$                      | Transimpédance<br>Type $(R)$<br>H.17              |
| V<br>tension | V<br>tension | Type $(V)$<br>Opérateur<br>spécifique | Type $(V)$<br>Nœud<br>naturel         | Type $(V)$<br>$A_d$<br>Gain en<br>tension | Type $(V)$<br>$A_r$<br>Gain en<br>tension   | Amplificateur<br>de tension<br>Type $(V)$<br>H.18 |
| I<br>courant | I<br>courant | Type $(I)$<br>Nœud<br>naturel         | Type $(I)$<br>Opérateur<br>spécifique | Type $(I)$<br>$A_d$<br>Gain en<br>courant | Type $(I)$<br>$A_{r}$<br>Gain en<br>courant | Amplificateur de<br>courant<br>Type $(I)$<br>H.19 |

**Tableau H.1. Les quatre variétés de contre-réaction**

Les schémas de base correspondants sont indiqués figures H.16, H.17, H.18, H.19.

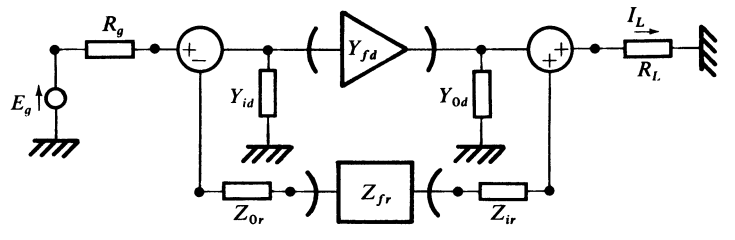

*Fig. H.16 – Boucle courant-tension.*

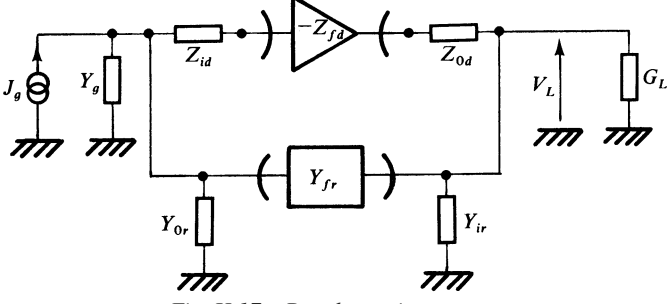

*Fig. H.17 – Boucle tension-courant.*

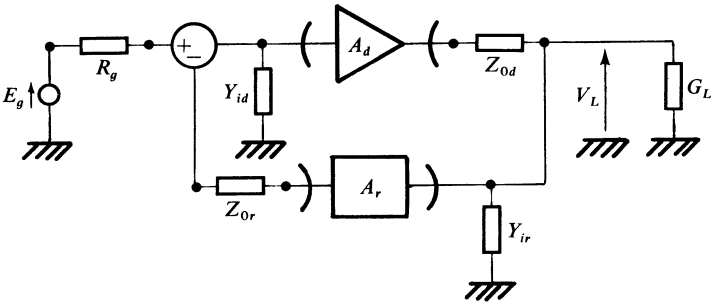

*Fig. H.18 – Boucle tension-tension.*

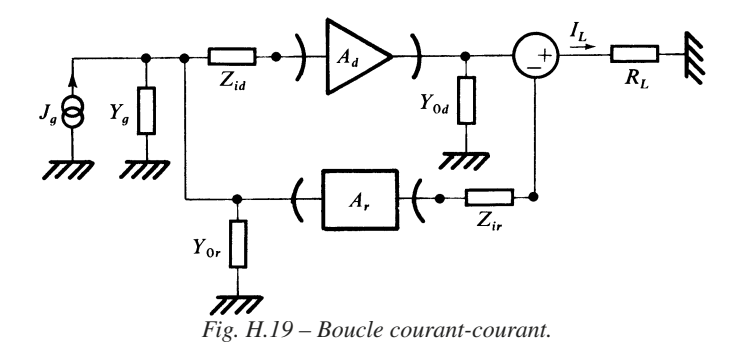

## **3.2 Formules essentielles**

Elles sont résumées dans le tableau H.2. On y indique la valeur de la transmittance lorsque le gain de boucle (– *T*) est suffisamment élevé.

**Tableau H.2. Formules essentielles**

| Nature<br>de la chaîne | Gain de boucle total $(-T)$                       | Transmittance résultante<br>pour $(-T) \ge 1$ |  |
|------------------------|---------------------------------------------------|-----------------------------------------------|--|
| Courant-tension        | $\mathfrak{G}_{g} \mathfrak{G}_{L} Y_{fd} Z_{fr}$ | $I_L/E_\rho \approx 1/Z_{fr} = Y_f$           |  |
|                        | $\mathcal{E}_g = 1/[1 + (R_g + Z_{0r}) Y_{id}]$   |                                               |  |
|                        | $\mathcal{E}_I = 1/[1 + Y_{0d}(R_I + Z_{ir})]$    |                                               |  |
| Tension-courant        | $\mathfrak{E}_{g} \mathfrak{E}_{L} Z_{fd} Y_{fr}$ | $V_L/J_g \approx -1/Y_{fr} = Z_f$             |  |
|                        | $\mathcal{E}_g = 1/[1 + (Y_g + Y_{0r}) Z_{id}]$   |                                               |  |
|                        | $\mathcal{E}_L = 1/[1 + Z_{0d}(Y_{ir} + G_L)]$    |                                               |  |
| Tension-tension        | $\mathfrak{C}_{g} \mathfrak{C}_{L} A_{d} A_{r}$   | $V_L/E_g \approx 1/A_r = A_v$                 |  |
|                        | $\mathcal{E}_g = 1/[1 + (R_g + Z_{0r}) Y_{id}]$   |                                               |  |
|                        | $\mathcal{E}_L = 1/[1 + Z_{0d}(Y_{ir} + G_L)]$    |                                               |  |
| Courant-courant        | $\mathfrak{F}_{g} \mathfrak{F}_{L} A_{d} A_{r}$   | $I_L/J_g \approx 1/A_r = A_i$                 |  |
|                        | $\mathfrak{G}_g = 1/[1 + (Y_g + Y_{0r}) Z_{id}]$  |                                               |  |
|                        | $\mathcal{E}_I = 1/[1 + Y_{0d}(R_L + Z_{ir})]$    |                                               |  |

Les conductances et résistances d'accès sont données par les formules suivantes, en supposant  $(-T) \ge 1$ , et en admettant que les admittances et impédances sont réelles.

Pour la boucle courant-tension (Fig. H.16) :

— Conductance d'entrée :

 $Y_{id} = G_{id}, \quad G_i \approx G_{id}/(-T)$ 

— Conductance de sortie :

$$
Y_{0d} = G_{0d}, \quad G_0 \approx G_{0d}/(-T)
$$

Pour la boucle tension-courant (Fig. H.17) :

— Résistance d'entrée :

$$
Z_{id} = R_{id}, \quad R_i \approx R_{id}/(-T)
$$

— Résistance de sortie :

$$
Z_{0d} = R_{0d}, \quad R_0 \approx R_{0d}/(-T)
$$

Pour la boucle tension-tension (Fig. H.18) :

— Conductance d'entrée :

$$
Y_{id} = G_{id}, \quad G_i \approx G_{id}/(-T)
$$

— Résistance de sortie :

$$
Z_{0d} = R_{0d}, \quad R_0 \approx R_{0d}/(-T)
$$

Pour la boucle courant-courant (Fig. H.19) :

— Résistance d'entrée :

 $Z_{id} = R_{id}, \quad R_i \approx R_{id}/(-T)$ 

— Conductance de sortie :

$$
Y_{0d} = G_{0d}, \quad G_0 \approx G_{0d}/(-T)
$$

On peut remarquer que la résistance d'accès diminue du côté d'un nœud naturel de distribution ou de sommation, et qu'au contraire c'est la conductance d'accès qui diminue du côté d'un opérateur spécifique de distribution ou de sommation.

En outre, toutes les expressions se présentent sous des formes similaires :  $A = B/(-T)$ .

## **4 • Établissement des expressions**

## **4.1 Transformation des types d'opérateurs**

Pour construire les schémas des figures H.16 à H.19, il est souvent nécessaire d'adopter pour l'amplificateur ou l'opérateur un type très éloigné de son type dominant. On aboutit de ce fait à un type dégradé ou même dégénéré.

Les modèles de base dominants sont le plus souvent du type (*G*) ou du type (*V*). Il faut donc transformer le type dominant (*G*) ou (*V*), en l'un des trois autres qui seront de ce fait désignés par types dérivés.

Les figures H.20, H.21, H.22, H.23, représentent respectivement le type dominant (*G*) et les types (*R*), (*V*) et (*I*) qui en dérivent.

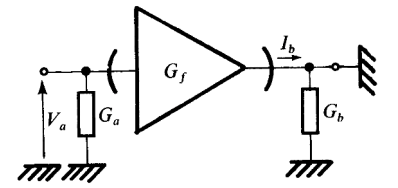

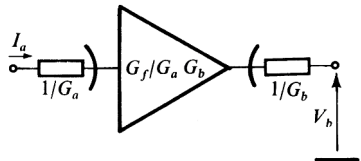

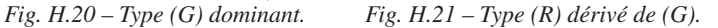

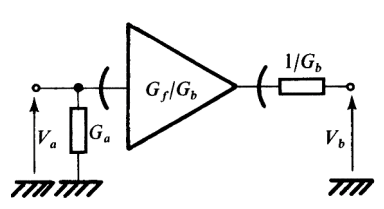

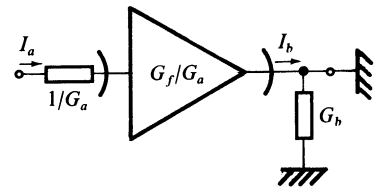

*Fig. H.22 – Type (V) dérivé de (G). Fig. H.23 – Type (I) dérivé de (G).*

RÉTROACTION RÉTROACTION

**H**

Les figure H.24, H.25, H.26, H.27, représentent respectivement le type dominant (*V*) et les types (*G*), (*R*) et (*I*) qui en dérivent.

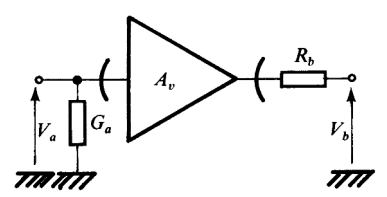

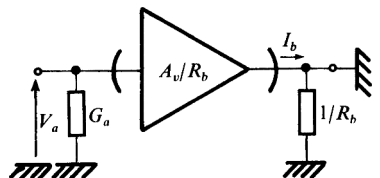

*Fig. H.24 – Type (V) dominant. Fig. H.25 – Type (G) dérivé de (V).*

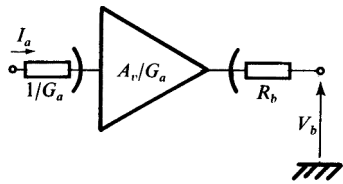

*Fig. H.26 – Type (R) dérivé de (V). Fig. H.27 – Type (I) dérivé de (V).*

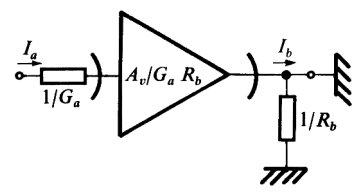

## **4.2 Réseaux passifs**

Un réseau passif peut être remplacé par un ensemble de deux opérateurs permettant de rendre compte de son action dans le sens direct et dans le sens inverse.

C'est ainsi que le réseau de la figure H.28 peut faire l'objet de la représentation équivalente donnée figure H.29.

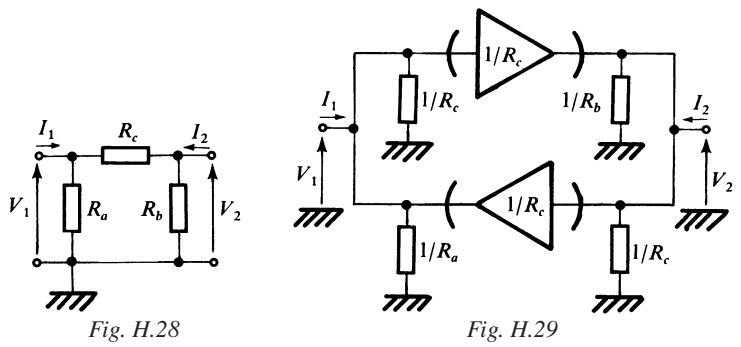

Le réseau de la figure H.30 peut être remplacé par le réseau équivalent de la figure H.31.

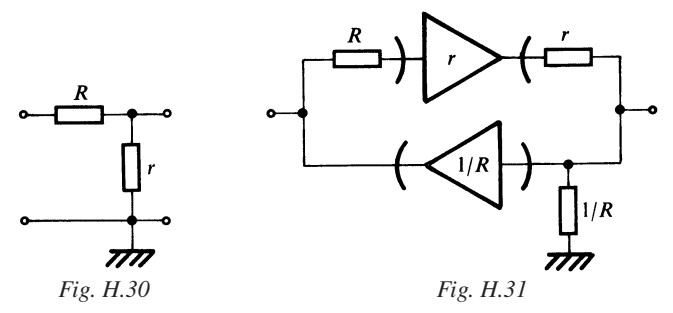

Lorsqu'on introduira de tels réseaux passifs dans la branche inverse d'une boucle, on pourra s'inspirer des deux règles fondamentales suivantes :

— Si le sommateur et le distributeur sont des nœuds naturels, on doit tenir compte des deux opérateurs intervenant dans la décomposition du réseau (chaîne tension-courant).

— Si l'un des deux organes, sommateur ou distributeur, ou *a fortiori* les deux sont des opérateurs spécifiques et non naturels, on peut, dans la représentation équivalente du réseau, négliger l'influence de l'un des opérateurs constitutifs. On ne fera intervenir que l'action principale dans le sens de la branche inverse.

## **4.3 Chaîne tension-courant**

■ **Utilisation d'un amplificateur de tension**

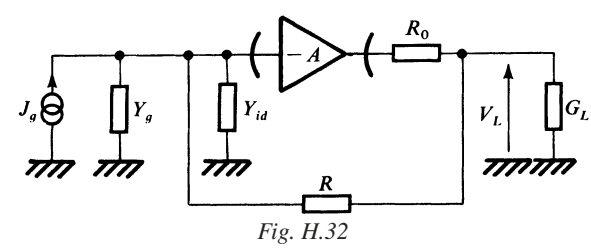

Soit le schéma présenté figure H.32. On opère une première transformation figure H.33 permettant une mise en parallèle de deux opérateurs.

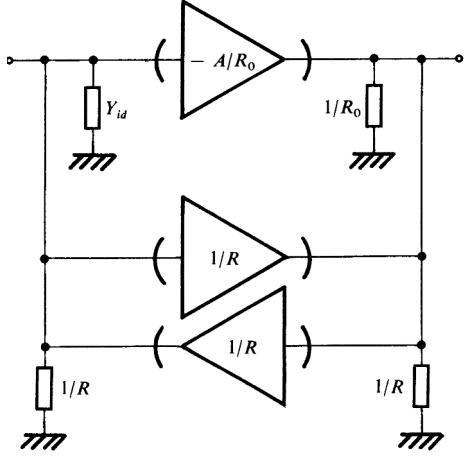

*Fig. H.33*

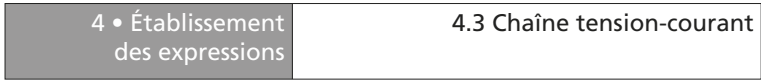

Ces trois opérateurs peuvent être réduits à 2, figure H.34.

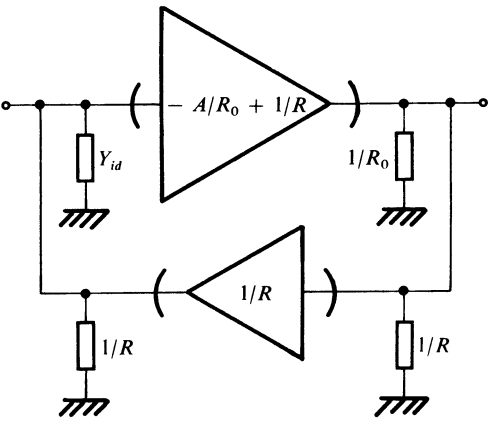

*Fig. H.34*

L'opérateur (*G*), dans la voie directe est transformé en un opérateur type (*R*) pour aboutir au schéma cohérent correspondant donné figure H.17. On obtient le schéma figure H.35 :

$$
-Z_{fd} = (R_0/Y_{id}) (-A/R_0 + 1/R)
$$

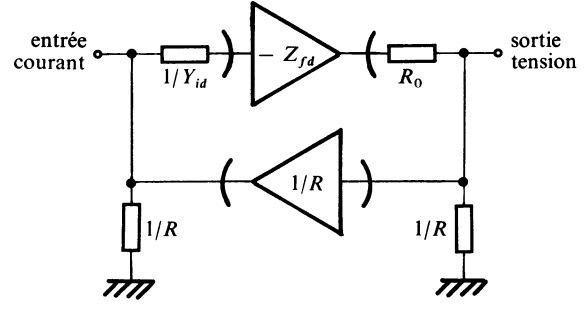

*Fig. H.35*

## ■ **Utilisation d'une transconductance**

Le schéma initial étant celui de la figure H.36, on aboutirait, en procédant de façon analogue au schéma normal donné figure H.37 :

$$
-Z_{fd} = (-G_{fd} + 1/R)/Y_{id}Y_0
$$

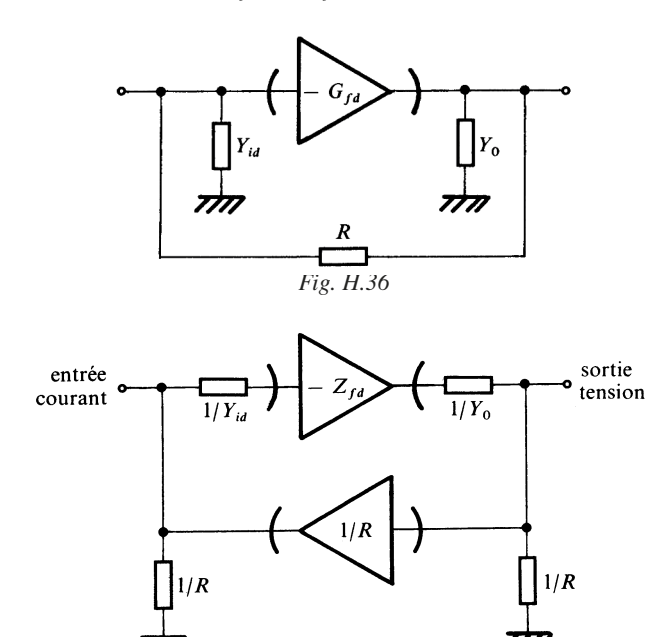

*Fig. H.37*

## **AMPLIFICATEURS OPÉRATIONNELS**

**I**

## **1 • Caractéristiques en boucle ouverte… et fermée**

## **1.1 Caractéristiques en boucle ouverte**

#### ■ **Amplificateur idéal**

Un amplificateur opérationnel en tension doit se rapprocher d'un amplificateur idéal pour lequel le gain en tension est infini, l'impédance de sortie est nulle et l'impédance d'entrée infinie. Les représentations symboliques adoptées sont indiquées figure I.1.

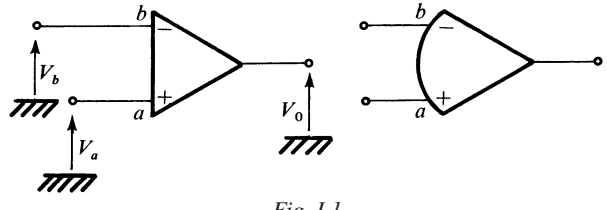

*Fig. I.1*

La relation de définition pour un amplificateur à entrées différentielles s'écrit :

$$
V_0 = A_{\nu d}(V_a - V_b) \tag{I.1}
$$

 $V_0$ ,  $V_a$ ,  $V_b$  étant des grandeurs statiques ou dynamiques et :

$$
A_{\nu d} = A_{\nu 0} / (1 + j f / f_c)
$$
 (I.2)

 $A_{vd}$  est le gain en tension complexe et  $f_c$  la fréquence de coupure. Le produit  $\overline{\text{gain}}$ -bande est :  $A_{\nu 0} f_c = GW_r$ .

265

**I**
## ■ **Imperfections essentielles**

Les tableaux I.1 et I.2 présentent respectivement les imperfections statiques et dynamiques.

## **Tableau I.1. Défauts et imperfections statiques**

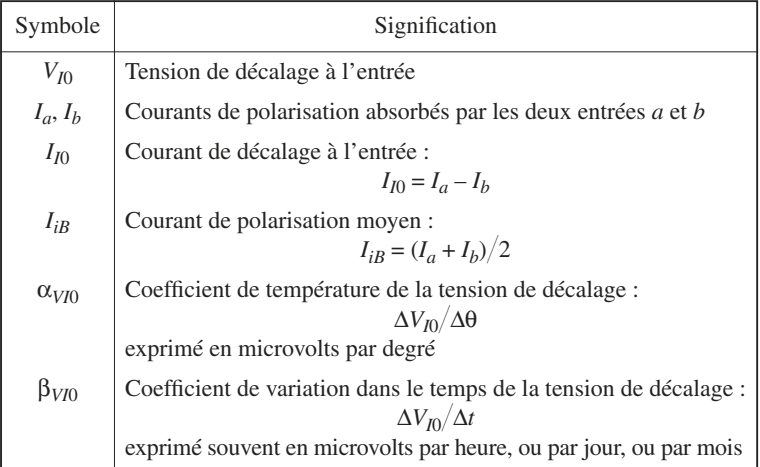

#### **Tableau I.2. Imperfections et limitations dynamiques essentielles**

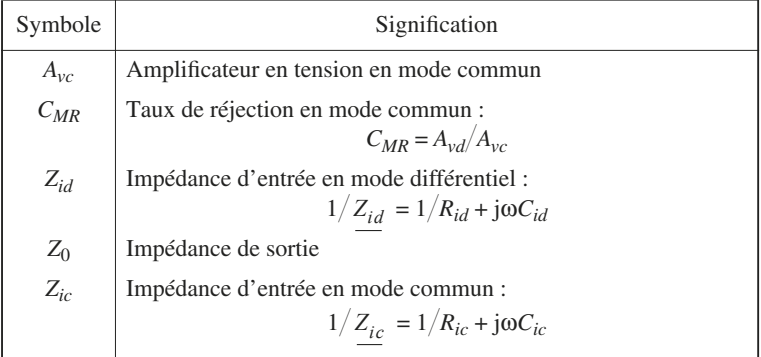

Le schéma équivalent de l'amplificateur est indiqué figure I.2.

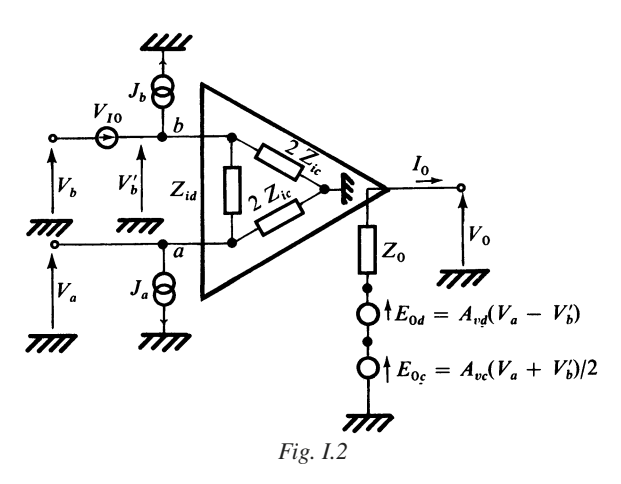

Pour l'expression, en régime statique, de  $V_0$ , on peut négliger l'influence de  $Z_0$ ,  $Z_{id}$ ,  $Z_{ic}$  et  $C_{MR}$ . Dans ce cas, on obtient pour le montage de la figure I.3 :

 $V_0 = A_{vd} [E_a - E_b - (R_a + R_b) I_{I0} / 2 - (R_a - R_b) I_{iB} - V_{I0}]$  (I.3)

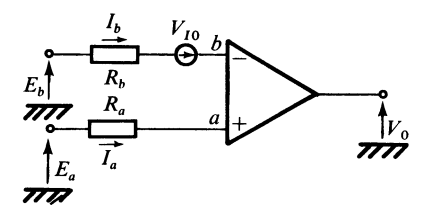

*Fig. I.3*

En régime dynamique, à basse fréquence, en posant :  $\Delta V_a = v_a$ ,  $\Delta V_b = v_b$ ,  $\Delta V_0 = v_0$ , on a :

$$
v_0 = A_{vd}(v_a - v_b) + A_{vc}(v_a + v_b)/2
$$
  
ou  

$$
v_0 = A_{vd}[v_a - v_b + (v_a + v_b)/2 C_{MR}]
$$
 (I.4)

#### **Tableau I.3. Ordres de grandeur pour les amplificateurs à circuits intégrés de performances normales**

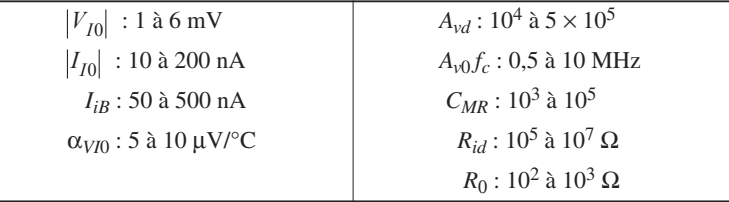

#### **Tableau I.4. Caractéristiques d'amplificateurs à hautes performances**

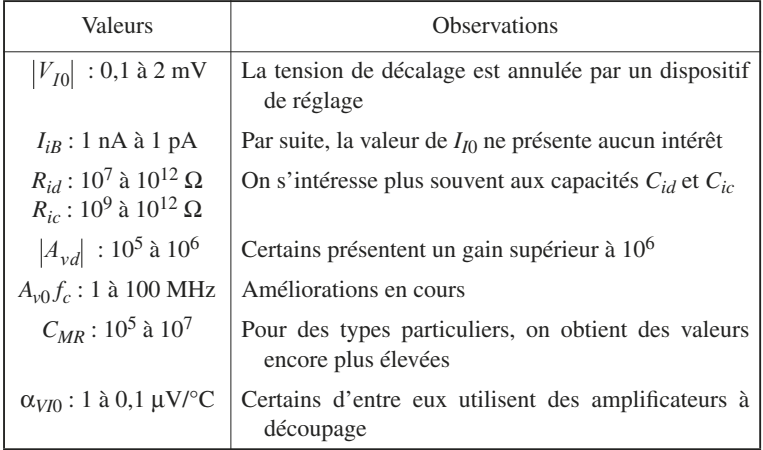

## ■ Structure générale d'un amplificateur opérationnel **à circuit intégré**

La structure générale, indiquée figure I.4, est constituée de trois étages principaux :

—  $(A_1)$ : étage différentiel d'entrée de transadmittance –  $y_{f1}$ ,

 $-(A_2)$ : amplificateur à transconductance, associé à deux résistances  $R_1$  et  $R<sub>2</sub>$ , et contenant une capacité de contre-réaction *C*; l'ensemble étant caractérisé par une transimpédance –  $z_{f2}$ .

 $-(A_2)$ : amplificateur de sortie, de gain en tension  $A_3$ , voisin en général de l'unité.

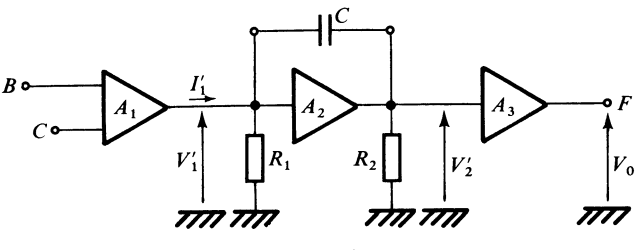

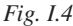

Les grandeurs étant complexes, on a :

$$
\underline{I_1^{\prime}} = -\underline{y_{f1}}(\underline{V_a} - \underline{V_b}) \ , \quad \underline{y_{f1}} = g_{f1}/(1 + \mathrm{j}f/f_1) \tag{I.5}
$$

$$
\underline{V_2} = -\underline{z_{f2}} \underline{I_1} \,, \quad \underline{z_{f2}} = \rho_{f2} / (1 + \mathrm{j}f/f_2) \tag{I.6}
$$

$$
V_0 = A_3 \underline{y_{f1}} \underline{z_{f2}} \left( \underline{V_a} - \underline{V_b} \right)
$$
 (I.7)

En outre :

$$
z_{f2} = \rho_{f2}/[1 + j\omega C(R_1 + R_2 + \rho_{f2})]
$$
 (I.8)

$$
\rho_{f2} = g_{f2} R_1 R_2, \quad f_2 = 1/2 \pi C \rho_{f2} \tag{I.9}
$$

Pour un amplificateur 741 ou 748, on a par exemple :

$$
-g_{f1} = 10^{-4} \text{ S}, R_1 = 10^6 \Omega, R_2 = 10^5 \Omega;
$$
  
\n
$$
-g_{f2} = 10^{-2} \text{ S}, A_3 = 1, \text{ done } \rho_{f2} = 10^9 \Omega \text{ et } A_{v0} = 10^5;
$$
  
\n
$$
-f_1 = 10^6 \text{ Hz}, \text{ et } f_2 = 50 \text{ Hz pour } C = 3 \text{ pF}, \text{ ou } 5 \text{ Hz pour } C = 30 \text{ pF}.
$$

Le tracé asymptotique de  $A_{vd}$ , en fonction de la fréquence, présente deux points de changement de pente (avec *C* = 3 pF), et peut n'en présenter qu'un seul (avec  $C = 30$  pF) pour  $|A_{vd}| < 1$ .

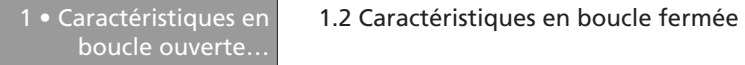

L'interprétation graphique de la conservation du produit gain-bande peut être faite sur le tracé  $C = 30$  pF (Fig. I.5) : ce qui est « gagné en fréquence » est « perdu en amplification » :

$$
A_{v0} \cdot f_c = GW_1
$$

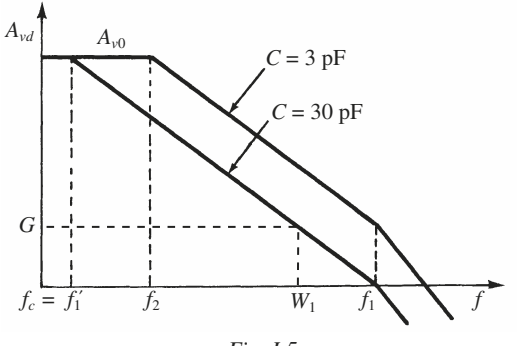

*Fig. I.5*

Dans de nombreux circuits intégrés, l'utilisateur peut insérer entre deux bornes, figure I.4, une capacité extérieure de façon que *C* ait la valeur désirée. Ce faisant, il modifie le produit gain-bande initial. Dans le cas général :

$$
A_{\nu d} = A_{\nu 0} / (1 + \mathrm{j}f/f_1) (1 + \mathrm{j}f/f_2) \tag{I.10}
$$

## **1.2 Caractéristiques en boucle fermée**

#### ■ **Comportement statique**

On peut, presque toujours, se ramener au schéma de la figure I.6.

On obtient, en adoptant l'hypothèse  $1/C_{MR} = 0$ :

$$
V_0 = K[k_a E_a - k_b E_b + (1 - k_a) E_a + V_p]
$$
 (I.11)

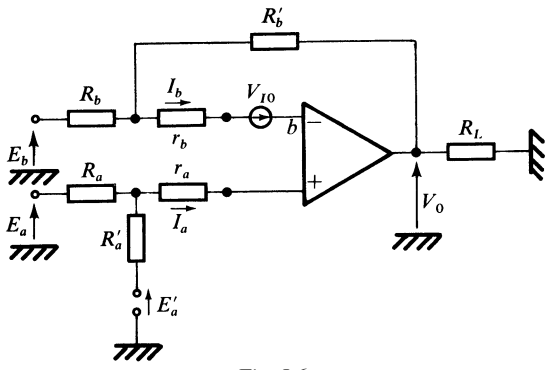

*Fig. I.6*

avec :

$$
k_a = R'_a / (R_a + R'_a),
$$
  
\n
$$
\rho_a = R_a R'_a / (R_a + R'_a),
$$
  
\n
$$
\rho_b = R_b R'_b / (R_b + R'_b)
$$
  
\n
$$
V_p = -V_{I0} - (\rho_a + r_a) I_a + (\rho_b + r_b) I_b
$$
  
\n
$$
V_p = -V_{I0} - (\rho_a + r_a + \rho_b + r_b) I_{I0} / 2 - (\rho_a + r_a - \rho_b - r_b) I_{iB}
$$

*Vp* est en quelque sorte le décalage résultant à l'entrée, et pour minimiser l'influence du courant de polarisation  $I_{iB}$ , il est nécessaire de faire :

$$
\rho_a + r_a = \rho_b + r_b
$$

On a, en outre :

$$
K = K_n(1 - \varepsilon_S), \quad K_n = 1/(1 - k_b) = 1 + R_b/R_b \tag{I.12}
$$

l'erreur de simplification ε*S* est donnée par :

$$
\varepsilon_{S} = [1 + (\rho_a + \rho_b + r_b + r_a)/r_{id}] K_n / A_{vd}
$$
 (I.13)

on voit que  $\varepsilon_S \to 0$  si  $1/A_{\nu d} \to 0$ .

#### ■ **Mode commun en boucle fermée**

On considère le régime dynamique pour le schéma de la figure I.6, et on pose :  $v_0 = \Delta V_0$ 

$$
e_a = \Delta E_a
$$
,  $e_b = \Delta E_b$ ,  $e_{id} = e_a - e_b$ ,  $e_{cm} = (e_a + e_b)/2$ 

amplificateurs

Le gain différentiel en boucle fermée est donné par :

$$
A_{vf} = A_{vd} [(k_a + k_b)/2] [1 + (1 - k_b) A_{vd}]
$$
 (I.14)

c'est-à-dire par  $v_0/e_{id}$ , avec  $e_{cm} = 0$ .

Le gain en mode commun en boucle fermée est donné par :

 $A_{cf} = [A_{vd}/(1 + (1 - k_b) A_{vd})] [(1 + 1/2 C_{MR}) k_a - (1 - 1/2 C_{MR}) k_b]$  (I.15) et correspond à  $v_0/e_{cm}$ , avec  $e_{id} = 0$ .

Le taux de réjection  $C_{Rf}$  en boucle fermée est donné par le rapport  $A_{vf}/A_{cf}$ , soit :

$$
1/C_{Rf} = A_{cf}/A_{vf} = 1/C_{MR} + 2(k_a - k_b)/(k_a + k_b)
$$
 (1.16)

Le taux de réjection dû uniquement aux résistances est lié à leurs imprécisions.

# **2 • Montages amplificateurs**

## **2.1 Opérateur type (***R***) et type (***V***)**

#### ■ **Transrésistance**

Le schéma est donné figure I.7.

 $V<sub>b</sub>$ ,  $I<sub>b</sub>$  et  $V<sub>0</sub>$  sont des grandeurs dynamiques.

La transimpédance est donnée par :

$$
Z_f = V_0 / I_b = -R' A_{vd} / (1 + A_{vd}) = -R'(1 - \varepsilon_S)
$$
 (I.17)

avec  $\varepsilon_s = 1/A_{vd}$ , erreur de simplification.

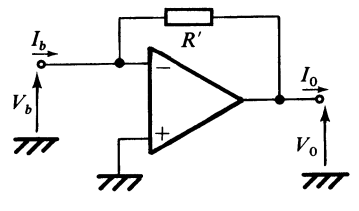

*Fig. I.7*

L'impédance d'entrée est :

$$
Z_i = V_b / I_b = R' / (1 + A_{vd})
$$
 (I.18)

L'impédance de sortie est :

$$
Z_0 = V_0 / I_0 = R_0 / (1 + A_{vd})
$$
 (I.19)

si  $R_0$  est la résistance de sortie en boucle ouverte.

■ **Sommation avec la transrésistance**

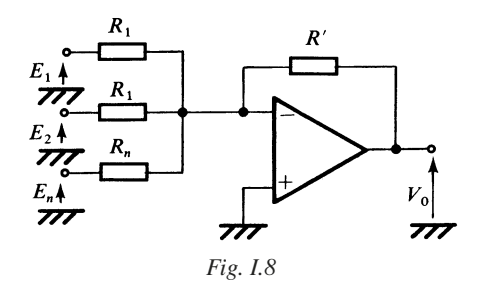

 $\text{Si } R_1 \ge R'/A_{\text{vd}} \dots, R_n \ge R'/A_{\text{vd}}$ , on a :

$$
V_0 = -R'(E_1/R_1 + E_2/R_2 + \dots + E_n/R_n)
$$
 (I.20)

Cas particulier du montage fondamental inverseur :

$$
E_2 = E_n = 0
$$
 alors  $\frac{V_0}{E_1} = -\frac{R'}{R_1}$ .

## ■ **Montage type (***V***)**

On réalise une boucle de type tension-tension, conformément au schéma de la figure I.9.

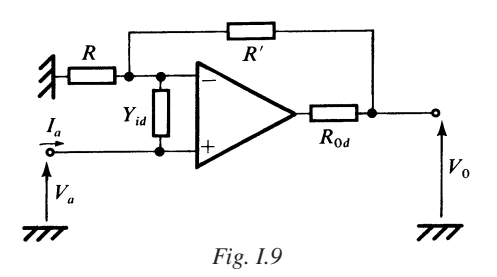

Le schéma de la figure I.10 met en évidence les éléments constitutifs de la boucle. Il suffit d'appliquer les méthodes du chapitre H.

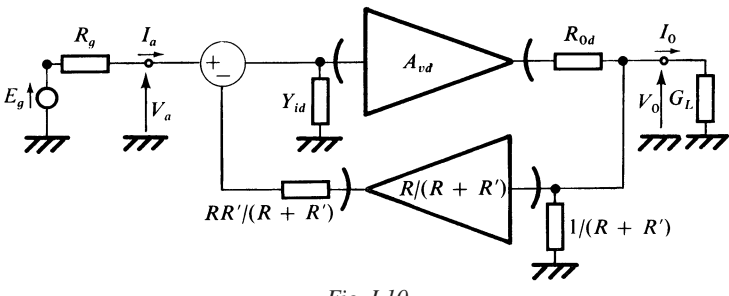

*Fig. I.10*

 $A_{va} = V_0 / V_a = \mathfrak{C}_{ei} \mathfrak{C}_{0L} A_d / (1 + \mathfrak{C}_{ei} \mathfrak{C}_{0L} A_d A_r)$ 

Si  $R_g = 0$ ,  $G_L = 0$ , on trouve :

$$
\mathcal{E}_{gi} = 1/[1 + Y_{id} RR^{\prime} / (R + R^{\prime})], \quad \mathcal{E}_{0L} = 1/[1 + R_{0d} / (R + R^{\prime})]
$$
  
 
$$
A_d = A_{vd}, \quad A_r = R / (R + R^{\prime})
$$

Par suite :

$$
A_{va} = (1 + R'/R)/(1 + \varepsilon_S) = (1 + R'/R) (1 - \varepsilon_S)
$$
 (I.21)  

$$
\varepsilon_S = (1 + R'/R) (1 + R_{0d}/(R + R')) (1 + Y_{id} RR'/(R + R'))/A_{vd}
$$

ε*S* est l'erreur de simplification.

La conductance ou admittance d'entrée *Yia* est donnée par :

$$
Y_{ia} = V_a / I_a = Y_{id} / (-T) = Y_{id} A_{va} / A_{vd}
$$
 (I.22)

et la résistance de sortie par :

$$
R_0 = V_0 / I_0 = R_{0d} / (-T) = R_{0d} A_{va} / A_{vd}
$$
 (I.23)

Dans le cas idéal  $\varepsilon_S = 0$ , on a  $A_{va} = 1 + R'/R$ , cas du montage fondamental inverseur.

#### ■ **Amplificateur suiveur en tension**

C'est un cas particulier du montage type (*V*).

On peut faire  $R' = 0$ , auquel cas :

$$
A_{va} = 1 - \varepsilon_S, \quad \varepsilon_S = (1 + R_{0d}/R)/A_{vd}
$$
  
\n
$$
Y_{ia} = Y_{id}/A_{vd}, \quad R_0 = R_{0d}/A_{vd}
$$
\n(1.24)

On peut faire  $R = +\infty$ , auquel cas  $\varepsilon_S = 1/A_{vd}$ .

On peut faire  $R = 0$ , auquel cas :

$$
A_{v0} = 1 - \varepsilon_S, \quad \varepsilon_S = (1 + Y_{id} R^*) / A_{vd} \approx 1 / A_{vd}
$$
  

$$
\frac{Y_{ia}}{I_{id}} = \frac{Y_{id}}{A_{vd}}, \quad R_0 = R_{0d} / A_{vd}
$$
 (I.25)

## **2.2 Transconductance**

#### ■ **Réseau équivalent**

Le schéma à réaliser est représenté figure I.11.

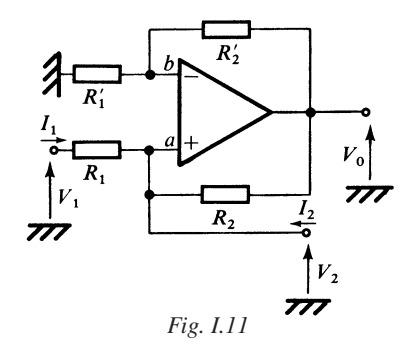

De manière pratique, on a par exemple :

— soit  $V_1$  une source de tension placée en entrée, alors  $I_2$  est un courant produit en sortie ;

— soit  $V_2$  une source de tension placée en entrée, alors  $I_1$  est un courant produit en sortie.

On admet en général :  $Y_{id} = 0$ ,  $R_0 = 0$ .

Les équations de départ sont les suivantes :

$$
I_1 = (V_1 - V_2)/R_1, \quad I_2 = V_2/R_2 - (V_1 - V_2)/R_1 - V_0/R_2,
$$
  

$$
V_2 - R_1' V_0/(R_1' + R_2') = V_0/A_{vd}
$$

On pose :

$$
m = R_1/R_2, \quad m(1 + \varepsilon_R) = R_1/R_2
$$

$$
\varepsilon_V = (1 + m)/A_{vd}
$$

On trouve :

$$
\begin{bmatrix} I_1 \\ I_2 \end{bmatrix} = \begin{bmatrix} 1/R_1 & -1/R_1 \\ -1/R_1 & 1/R_1 - (1 - \varepsilon_R)(1 - \varepsilon_V)/R_1 \end{bmatrix} \begin{bmatrix} V_1 \\ V_2 \end{bmatrix}
$$
(I.26)

On aboutit au schéma de la figure I.12.

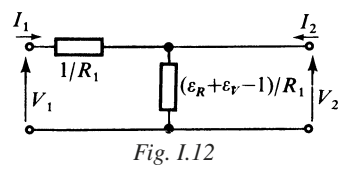

#### ■ **Caractéristiques**

L'écriture :

$$
I_2 = -V_1/R_1 + [1/R_1 + (\varepsilon_R + \varepsilon_V - 1)/R_1] V_2
$$

montre que le dispositif présente une transconductance de valeur :  $1/R_1$  et une conductance de sortie :

$$
G_0 = (\varepsilon_R + \varepsilon_V)/R_1
$$

La résistance d'entrée, égale à  $R_1$ , peut donc être très faible. On est donc conduit, pour améliorer les performances d'entrée, à lui associer un amplificateur suiveur en tension, conformément au schéma de la figure I.13.

L'admittance d'entrée est cette fois très faible, et en outre :

amplificateurs

$$
I_0 = V_1/R = V_i/R
$$

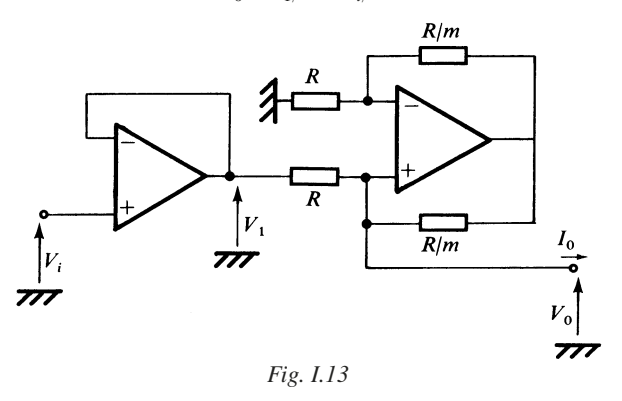

## **2.3 Montage différentiel**

Le montage représenté figure I.14 permet de procéder à un équilibrage afin d'obtenir un taux de réjection en mode commun résultant extrêmement élevé.

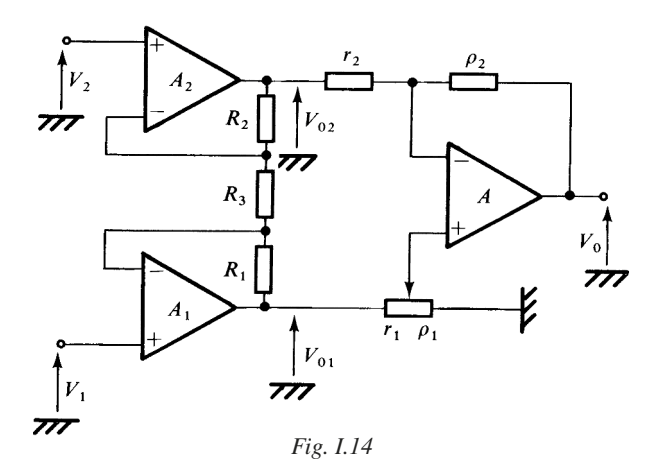

Les deux amplificateur *A*1 et *A*2 étant idéaux :

$$
V_{01} = (V_1 - V_2) R_1/R_3 + V_1, \quad V_{02} = -(V_1 - V_2) R_2/R_3 + V_2 \quad (I.27)
$$

On pose :

$$
k_1 = \rho_1/(r_1 + \rho_1),
$$
  $k_2 = \rho_2/(r_2 + \rho_2)$ 

*CMR* : taux de réjection en boucle ouverte de l'amplificateur *A*.

On obtient :

$$
V_0 = A_{vf}(V_1 - V_2) + A_{cf}(V_1 + V_2)/2
$$
  
avec :  

$$
A_{vf} = [2k_1 R_1 + 2k_2 R_2 + (k_1 + k_2)R_3]/2R_3 (1 - k_2)
$$

$$
A_{cf} = [k_1 - k_2 + (k_1 + k_2)/2 C_{MR}]/(1 - k_2)
$$
(I.28)

On règle *k*1 de façon que :

$$
k_1 - k_2 + (k_1 + k_2)/2 \ C_{MR} = 0
$$

et comme  $k_1 \approx k, k_2 \approx k$  :  $V_0 = A_{vf} (V_1 - V_2)$ , avec :

$$
A_{vf} = k(R_1 + R_2 + R_3)/R_3(1 - k) = (p_1/r_1)(1 + (R_1 + R_2)/R_3)
$$
 (I.30)

## **2.4 Comportement dynamique en boucle fermée**

#### ■ Les branches ne contiennent que des résistances

Dans le montage représenté figure I.15, on admet que les grandeurs électriques sont complexes.

$$
V_0 = [A_{vd}/(1 + (1 - k_b) A_{vd})] [k_a E_a - k_b E_b]
$$

avec :

$$
1 - k_b = R_b / (R_b + R_b'), \quad k_a = R_a / (R_a + R_a')
$$

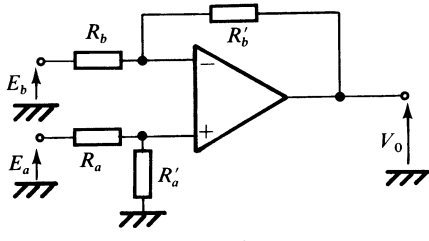

*Fig. I.15*

La stabilité de l'amplificateur résulte du comportement de :

$$
\underline{T} = (1 - k_b) A_{\nu d} = A_{\nu 0} R_b / [(R_b + R_b) (1 + j f / f_1) (1 + j f / f_2)
$$

Le tracé asymptotique de  $T$  en fonction de  $f$  est indiqué figure I.16.

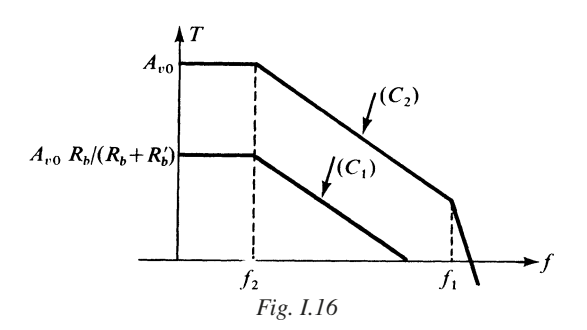

Dans le cas de la courbe  $C_1$  où  $T = A_{v0} R_b/(R_b + R_b^t)$  dans la partie plate, le montage est stable.

Si par contre, cas de la courbe  $C_2$ ,  $R'_b = 0$ ,  $T = A_{v0}$  dans la partie plate et pour  $f > f_1$ , il existe une région où  $T > 1$ , avec une loi de décroissance en  $1/f^2$ , ou – 12 dB/octave. Le montage est instable.

On devra donc retoucher la capacité *C* de l'étage intermédiaire (voir 1.1).

#### ■ **Fréquence de coupure en boucle fermée**

Le montage étant stable, après action éventuelle de compensation, on peut écrire pour la partie utile :

$$
A_{\nu d} = A_{\nu 0} / (1 + \mathrm{j}f/f_2) = A_{\nu 0} / (1 + \mathrm{j}f/f_c)
$$

Si  $k_a = 1$ ,  $E_b = 0$ ,  $A_{vf}$  étant le gain en boucle fermée :

$$
1/A_{vf} = E_a/V_0 = 1/A_{vd} + (1 - k_b) = [(1 + A_{v0}R_b/(R_b + R_b)) (1 + jf/f_c]/A_{v0}
$$
  
avec : 
$$
f_c \approx f_c A_{v0} R_b/(R_b + R_b')
$$

On voit que :

$$
(1 + R_b'/R_b) f_c' = A_{v0} f_c \tag{I.30}
$$

En posant  $G = 1 + R_b^*/R_b$ , on a :  $G \cdot f_c^* = A_{v0} \cdot f_c$ .

On dit qu'il y a conservation du produit gain-bande.

 $f_c A_{v0}$  est le produit gain-bande;

*f* ' *<sup>c</sup>* est la fréquence de coupure en boucle fermée ;

 $G = 1 + R_b/k_b$  est le gain en tension en boucle fermée, en considérant l'entrée côté *a*.

On notera que le produit gain-bande se conserve en boucle fermée.

#### ■ **Compensation par avance de phase**

Une capacité  $C_b$  est placée en parallèle sur  $R_b$  (Fig. I.17).

$$
\frac{V_0}{V_0} = \frac{V_a}{A_{vd}} \frac{A_{vd}}{1 + A_{vd}} R_b/(R_b + Z_b^2), \quad 1/\frac{Z_b^2}{V_0} = 1/R_b^2 + j\omega C_b^2
$$

Le gain de boucle est :

$$
\underline{T} = \underline{A_{\nu d}} R_b / (R_b + Z_b^{\prime})
$$

Posons  $T_0 = A_{\nu 0} R_b / (R_b + R_b^*)$ . On trouve :

 $\underline{T} = [T_0(1 + j\omega C_b'R_b^t)]/[(1 + jf/f_1)(1 + jf/f_2)(1 + j\omega C_b'R_bR_b^t/(R_b + R_b^t))]$ 

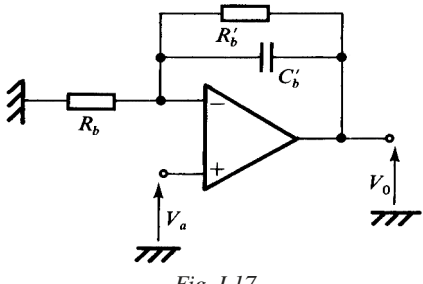

*Fig. I.17*

On fait :

$$
1/f_1 = 2 \pi C_b R_b', \quad [2 \pi C_b R_b R_b' / (R_b + R_b')] \ll 1/f_1
$$
  

$$
\underline{T} \approx T_0 / (1 + jf/f_2)
$$
 (I.31)

Le montage est stable, et on peut exploiter le produit gain-bande maximum disponible donné par  $A_{\nu 0} f_2$ .

# **3 • Convertisseurs d'impédances**

## **3.1 Convertisseur d'impédance négative** *NIC*

Le schéma d'un *NIC* est présenté figure I.18 où l'entrée est désignée par  $(V_h, I_h)$ et la charge en sortie par *Za*.

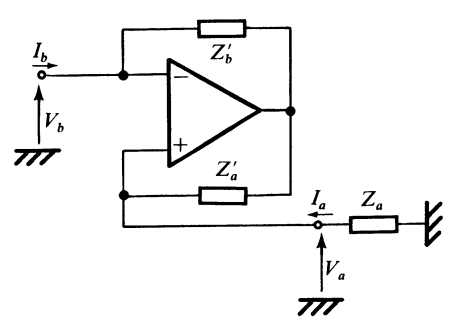

*Fig. I.18*

On admet :  $R_0 = 0$ ,  $1/Z_{id} = 0$ , et on pose :  $\varepsilon_v = 1/A_{vd}$ .

On trouve :

$$
\begin{bmatrix} V_b \\ I_b \end{bmatrix} = \begin{bmatrix} 1 - \varepsilon_V & \varepsilon_V Z_a^2 \\ -\varepsilon_V / Z_b^2 & Z_a^2 (1 + \varepsilon_V) / Z_b^2 \end{bmatrix} \begin{bmatrix} V_a \\ I_a \end{bmatrix}
$$
(I.32)

Si  $\varepsilon_V = 0$ ,

$$
V_b = V_a \quad \text{et} \quad I_b = (Z_a^{\prime}/Z_b^{\prime}) \cdot I_a
$$

et puisque  $V_a = -Z_a I_a$ :

$$
Z_{ib} = V_b / I_b = - (Z_b') / Z_a' \frac{Z_a}{\underline{a}}
$$

En général, on fait  $Z'_a = Z'_b$  et par suite :  $Z_{ib} = -Z_a$  avec  $V_a = V_b$  et  $I_a = I_b$ (I.33).

## **3.2 Girateur**

## ■ **Définition et synthèse**

Les symboles représentatifs utilisés sont indiqués figures I.19 et I.20.

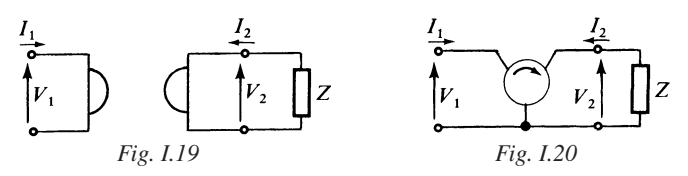

Pour le girateur idéal, on doit avoir :

$$
\begin{bmatrix} V_1 \\ V_2 \end{bmatrix} = \begin{bmatrix} 0 & -R \\ R & 0 \end{bmatrix} \begin{bmatrix} I_1 \\ I_2 \end{bmatrix}
$$

$$
\begin{bmatrix} V_1 \\ V_2 \end{bmatrix} = \begin{bmatrix} 0 & +R \\ -R & 0 \end{bmatrix} \begin{bmatrix} I_1 \\ I_2 \end{bmatrix}
$$

ou

*R* étant la résistance de giration.

Si le girateur n'est pas idéal, sa matrice impédance s'écrit :

$$
[Z] = \begin{bmatrix} z_1 & -R \\ +R & z_2 \end{bmatrix}
$$
 (I.34)

La synthèse d'un girateur peut être obtenue :

— à partir de deux opérateurs type (*G*) de transconductances opposées (Fig. I.21),

— à partir de deux convertisseurs *NIC*, figure I.22.

Dans le cas de la figure I.21 en posant  $R = 1/G_f$ , on a :

$$
V_1 = -R I_2 \quad \text{et} \quad V_2 = +R I_1
$$

avec *R* la résistance de giration.

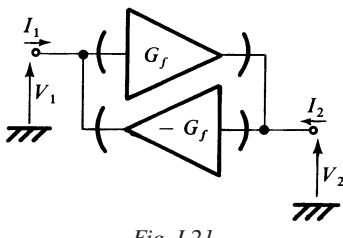

*Fig. I.21*

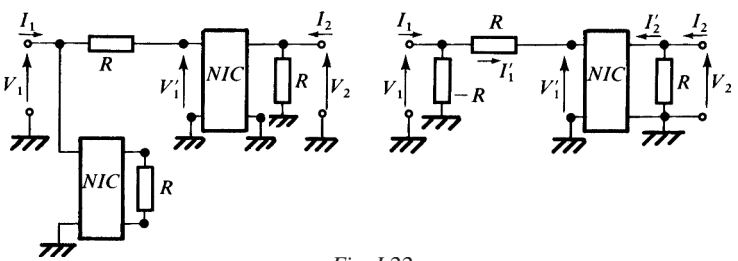

*Fig. I.22*

D'après la relation (I.33) on a :  $I_1 = I_2$  et  $V_1 = V_2$ .

Si on considère le schéma de la figure I.22, on a :

$$
I_1 = V_1/(-R) + (V_1 - V_1)/R = -V_2/R
$$
  
\n
$$
I_2 = V_2/R + I_2 = V_2/R + I_1 = V_2/R + (V_1 - V_2)/R = V_1/R
$$

En conséquence :  $V_1 = RI_2$  et  $V_2 = -RI_1$ .

#### ■ **Girateur fermé sur une charge capacitive**

Un cas simple très fréquent est celui où le girateur est fermé sur une capacité *C* (Fig. I.23).

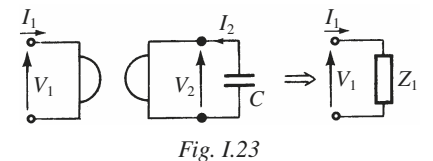

Si le girateur n'est pas idéal, formule I.34, on trouve :

$$
Z_1 = V_1/I_1 = Z_1 + R^2/(Z_2 + 1/j\omega C)
$$

et s'il est idéal,

$$
Z_1 = j\omega CR^2 \tag{I.35}
$$

On transforme donc une capacité *C* en une inductance *CR*2.

## **4 • Filtres actifs**

## **4.1 Structure de Rauch**

La structure générale est présentée figure I.24.

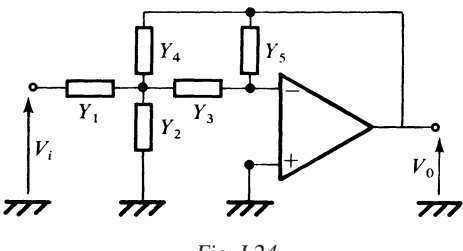

*Fig. I.24*

Les branches à admittances  $Y_1, Y_2, Y_3, Y_4, Y_5$ , contiennent soit une résistance, soit une capacité. Le tableau I.5 présente les variétés de filtres obtenus, en fonction de la nature de chacune des branches choisies.

L'expression générale de la transmittance s'écrit, en supposant que l'amplificateur est idéal :

$$
\mathcal{E}(p) = V_0 / V_i = (-Y_1 Y_3) / [Y_5(Y_1 + Y_2 + Y_3 + Y_4) + Y_3 Y_4]
$$
(I.36)

**Tableau I.5.** 

| $Y_1$   | $Y_2$                                                                                                    | $Y_3$   | $Y_4$   | $Y_5$  | Type de filtre                      |
|---------|----------------------------------------------------------------------------------------------------|---------|---------|--------|-------------------------------------|
| $1/R_1$ |                                                                                                    |         |         |        | Passe-bas $(PL_2)$ du second ordre  |
| $pC_1$  | $\begin{array}{ c c c c c } \hline & pC_2 & \overline{1/R_3} & \overline{1/R_4} & pC_5 \\ \hline & 1/R_2 & pC_3 & pC_4 & \overline{1/R_5} \\ & pC_2 & pC_3 & pC_4 & \overline{1/R_5} \\ & & & & \mbox{on} \end{array}$ |         |         |        | Passe-haut $(PH_2)$ du second ordre |
| $1/R_1$ |                                                                                                    |         |         |        | Passe-bande                         |
|         | ou<br>$1/R_2$                                                                                                    |         |         |        |                                     |
| $pC_1$  | $pC_2$<br>$_{\text{o}u}$<br>$R_{2}$                                                                                                    | $1/R_3$ | $1/R_4$ | $pC_5$ | Passe-bande                         |

Les grandeurs électriques utilisées sont des grandeurs opérationnelles.

Nous passons en revue les trois cas fondamentaux.

Dans le cas d'un filtre passe-bas :

$$
Y_1 = 1/R_1
$$
,  $Y_2 = pC_2$ ,  $Y_3 = 1/R_3$ ,  $Y_4 = 1/R_4$ ,  $Y_5 = pC_5$ 

et

$$
\mathcal{E}(p) = \mathcal{E}_0 \big/ (1 + 2 a \tau p + \tau^2 p^2) \tag{I.37}
$$

avec :

$$
\tau = \sqrt{C_2 C_5 R_3} R_4, \quad \tau_0 = -R_4 / R_1
$$

$$
a = \left[ \sqrt{C_5} / 2\sqrt{C_2} \right] \left[ \sqrt{R_3 R_4} / R_1 + \sqrt{R_3} / \sqrt{R_4} + \sqrt{R_4} / \sqrt{R_3} \right] \tag{I.38}
$$

En choisissant le gain unité, favorable du point de vue bande passante, on peut poser :

 $R_1 = R_3 = R_4 = R$ ,  $C_5 = mC$ ,  $C_2 = C/m$ 

on obtient dans ces conditions :

$$
\tau = RC, \quad \mathcal{E}_0 = -1, \quad a = 3 \, m/2
$$

Dans le cas d'un filtre passe-haut :

$$
Y_1 = pC_1
$$
,  $Y_2 = 1/R_2$ ,  $Y_3 = pC_3$ ,  $Y_4 = pC_4$ ,  $Y_5 = 1/R_5$ 

et

$$
\mathcal{E}(p) = \mathcal{E}_{\infty} \tau^2 p^2 / (1 + 2 a \tau p + \tau^2 p^2)
$$
 (I.39)

avec :

$$
\tau = \sqrt{R_2 R_5 C_3 C_4} , \quad \mathfrak{E}_{\infty} = -C_1 / C_4
$$

$$
a = \left[ \sqrt{R_2} / 2 \sqrt{R_5} \right] \left[ C_1 / \sqrt{C_3 C_4} + \sqrt{C_3} / \sqrt{C_4} + \sqrt{C_4} / \sqrt{C_3} \right] \quad (I.40)
$$

En choisissant le gain unité, comme précédemment, on peut poser :

$$
C_1 = C_3 = C_4 = C
$$
,  $R_5 = R/m$ ,  $R_2 = mR$ 

on obtient dans ces conditions :

$$
\tau = RC, \quad \mathcal{E}_{\infty} = -1, \quad a = 3 \, m/2
$$

Pour obtenir un filtre passe-bande on peut faire par exemple :

$$
Y_1 = 1/R_1
$$
,  $Y_2 = 1/R_2$ ,  $Y_3 = pC_3$ ,  $Y_4 = pC_4$ ,  $Y_5 = 1/R_5$ 

et

$$
\mathcal{E}(p) = [\mathcal{E}_M(p/\omega_0 \, Q)]/[1 + (p/\omega_0 \, Q) + (p/\omega_0)^2] \tag{I.41}
$$

avec

$$
1/\omega_0 = (\sqrt{C_3 C_4} \sqrt{R_1 R_2 R_5}) / (\sqrt{R_1 + R_2})
$$
  

$$
\mathcal{E}_M = (-C_3 R_5) / (C_3 + C_4) R_1
$$

$$
1/Q = \Delta\omega_0/\omega_0 = \left[ (\sqrt{C_3}/\sqrt{C_4} + \sqrt{C_4}/\sqrt{C_3})\sqrt{R_1R_2} \right] / [\sqrt{R_5}/R_1 + R_2]
$$
 (I.42)

Il est commode de faire :  $C_3 = C_4 = C$ . Il en résulte :

$$
1/\omega_0 = C \sqrt{R_1 R_2 R_5} / \sqrt{R_1 + R_2}
$$
\n
$$
\tilde{\sigma}_M = -R_5 / 2 R_1
$$
\n
$$
\Delta \omega_0 = 2 / CR_5
$$
\n(1.43)

286

## **4.2 Structure de Sallen et Kay**

La structure générale présentée figure I.25, utilise une rétroaction positive, l'amplificateur placé dans la voie directe ayant un gain en tension *A*.

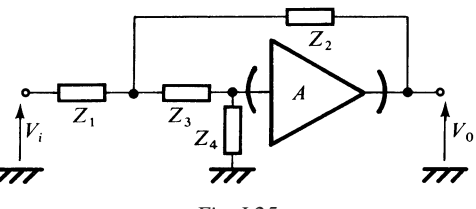

*Fig. I.25*

Si l'amplificateur en tension utilisé est idéal, on trouve :

$$
\mathcal{E}(p) = V_0 / V_i = AZ_2 Z_4 / [(1 - A) Z_1 Z_4 + Z_1 (Z_2 + Z_3) + Z_2 (Z_3 + Z_4)] \tag{1.44}
$$

les impédances étant opérationnelles.

Un cas particulier fréquent est celui où  $A = 1$ . Si chaque branche ne contient qu'une résistance ou une capacité, on ne peut obtenir qu'un filtre passe-bas ou passe-haut conformément au tableau I.6.

**Tableau I.6.** 

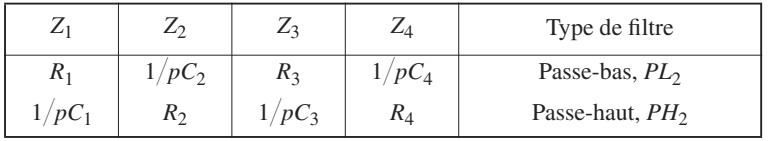

Ainsi, pour le filtre passe-bas :

$$
\mathcal{E}_0 = 1, \quad \tau = \sqrt{C_2 C_4 R_1 R_3}
$$

$$
a = (\sqrt{C_4}/2\sqrt{C_2})(\sqrt{R_1}/\sqrt{R_3} + \sqrt{R_3}/\sqrt{R_1})
$$
(I.45)

Si on fait :  $R_1 = R_3 = R$  :

$$
\tau = 1/\omega_0 = R \sqrt{C_2 C_4}, \quad a = \sqrt{C_4}/\sqrt{C_2}
$$
 (I.46)

Dans le cas d'un filtre passe-haut :

$$
\mathcal{E}_{\infty} = 1, \quad \tau = \sqrt{C_1 C_3 R_2 R_4}
$$

$$
a = (\sqrt{R_2}/2\sqrt{R_4})(\sqrt{C_1}/\sqrt{C_3} + \sqrt{C_3}/\sqrt{C_1})
$$
(1.47)

si on fait  $C_1 = C_3 = C$ :

$$
\tau = C \sqrt{R_2 R_4} , \quad a = \sqrt{R_2} / \sqrt{R_4}
$$
 (I.48)

## **4.3 Filtre réjecteur ou coupe-bande**

Un filtre coupe-bande peut être obtenu par association de différents types de filtres, ou par association d'un convertisseur *NIC* et de réseaux à résistancescapacités.

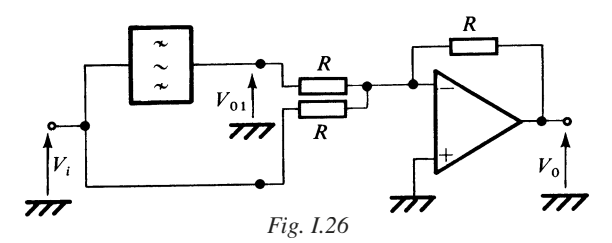

La figure I.26 montre comment on peut réaliser la synthèse d'un tel filtre à partir d'un filtre passe-bande :

*V*<sub>01</sub> = – *V<sub>i</sub>* 2 *a*τ*p*/(1 + 2 *a*τ*p* + τ<sup>2</sup> *p*<sup>2</sup>), *V*<sub>0</sub> = – (*V*<sub>01</sub> + *V<sub>i</sub>*)

d'où :

$$
V_0/V_i = -(1 + \tau^2 p^2)/(1 + 2 a \tau p + \tau^2 p^2)
$$
 (1.49)

La pulsation éliminée ω*c* est donnée par :

 $\omega_c = 1/\tau$ 

## **4.4 Filtre passe-tout ou déphaseur**

Pour obtenir un déphaseur du premier ou du deuxième ordre, on utilise l'amplificateur en mode commun, conformément au schéma de la figure I.27.

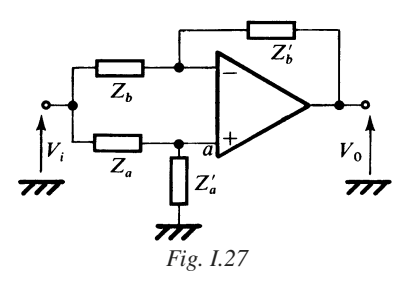

Si l'amplificateur est idéal :

$$
V_0/V_i = [(Z_b + Z_b)/Z_b]/[Z_a/(Z_a + Z_a) - Z_b(Z_b + Z_b)]
$$

Posons :  $Z_b/Z_b = m_b$ , on trouve :

$$
\mathcal{E}(p) = V_0 / V_i = (Z_a - m_b Z_a) / (Z_a + Z_a)
$$

Pour un déphaseur d'ordre un, on fait :

 $Z_b = Z_b^* = R_b$ , donc  $m_b = 1$  $Z_a = 1/pC, \quad Z_a = R$ 

d'où

$$
\mathcal{E}(p) = -(1 - pCR)/(1 + pCR)
$$
 (I.50)

En régime sinusoïdal,  $p = j\omega$ , on a :

$$
\mathcal{E}(j\omega) = (\exp j\pi) (\exp(-2 j\varphi)) = \exp(j\psi)
$$

avec

$$
\tan \psi = -2 \omega CR/(1 - \omega^2 C^2 R^2)
$$
 (I.51)

On obtient, dans ces conditions, la courbe représentative de la variation de ψ en fonction de ω*CR* donnée figure I.28.

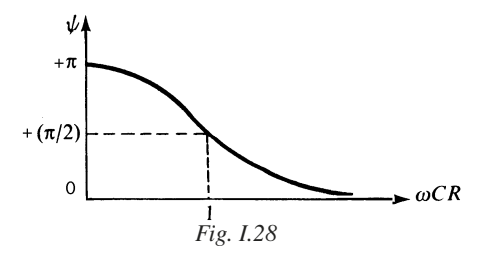

Pour obtenir un déphaseur d'ordre deux, on peut adopter le schéma de la figure I.29 :

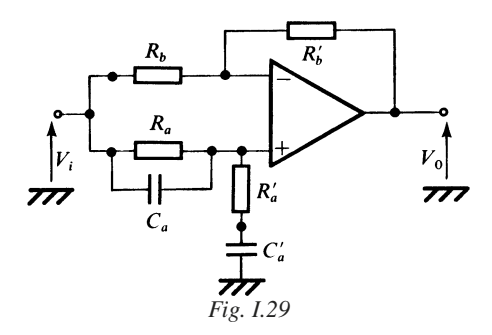

On pose :

$$
m_b = R_b'/R_b, \quad m_a = R_a'/R_a
$$
  

$$
\tau_a = R_a C_a, \quad \tau_a' = R_a' C_a'
$$

On trouve :

$$
\mathcal{E}(p) = V_0/V_i
$$
  
= [(1 + p\tau\_a)(1 + p\tau\_a) - pm\_b \tau\_a/m\_a]/[(1 + p\tau\_a)(1 + p\tau\_a) + p\tau\_a/m\_a] (I.52)

Il faut faire :

$$
-(\tau_a + \tau_a' + \tau_a'/m_a) = \tau_a + \tau_a' - m_b \tau_a'/m_a
$$

Un cas particulier possible est celui où :

$$
\tau_a = \tau'_a = \tau
$$

il s'ensuit :

$$
m_b = 1 + 4 m_a
$$

et :

$$
\mathcal{E}(p) = (1 - 2 a \tau p + \tau^2 p^2)/(1 + 2 a \tau p + \tau^2 p^2)
$$
 (I.53)

avec  $a = 1 + 1/2 m_a$ 

En régime harmonique  $p = j\omega$ ,  $\mathcal{E}(j\omega) = e^{j\psi}$ , avec

tan ψ = – 4  $a\tau\omega(1 - \omega^2 \tau^2)/(\omega^2 \tau^2 + 2 a\tau\omega - 1) (\omega^2 \tau^2 - 2 a\tau\omega - 1)$ 

La courbe représentative de la variation de ψ en fonction de ωτ est donnée figure I.30.

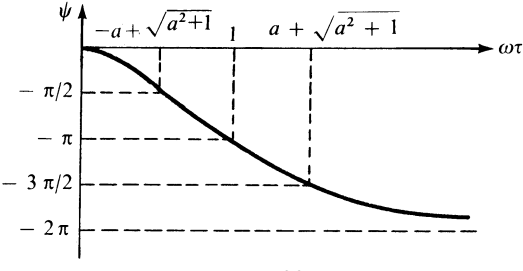

*Fig. I.30*

## **4.5 Filtres correcteurs, intégrateurs et dérivateurs**

La configuration générale considérée en régime dynamique est indiquée figure I.31.

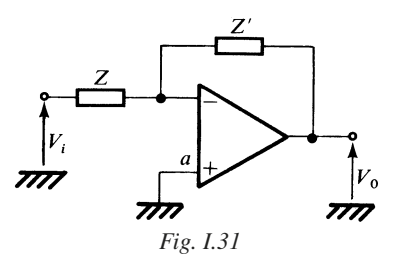

On admet les hypothèses simplificatrices suivantes :  $1/Z_{id} = 0$ ,  $Z_0 = 0$ ; par contre on n'admet pas systématiquement :  $1/A_{vd} = 0$ . Le schéma équivalent représenté figure I.32 peut être commode à considérer.

Le tableau I.7 indique les quatre configurations principales, utiles dans la pratique usuelle. Les figures I.33 à I.36, présentent les tracés asymptotiques de la variation de la transmittance  $\mathcal{E} = V_0/V_i$ , pour les quatre configurations indiquées dans le tableau.

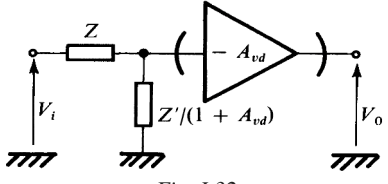

*Fig. I.32*

## **Tableau I.7.**

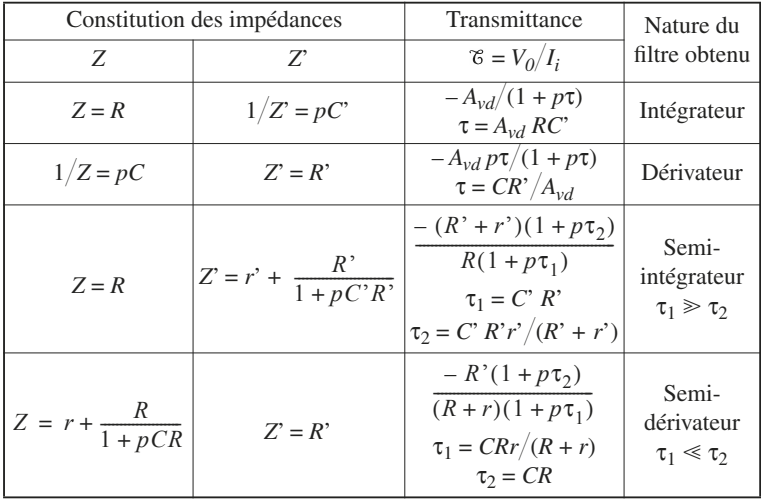

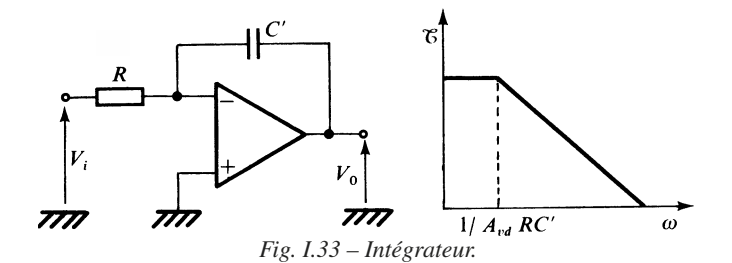

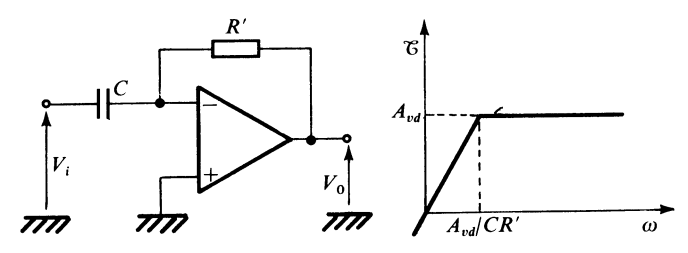

*Fig. I.34 – Dérivateur.*

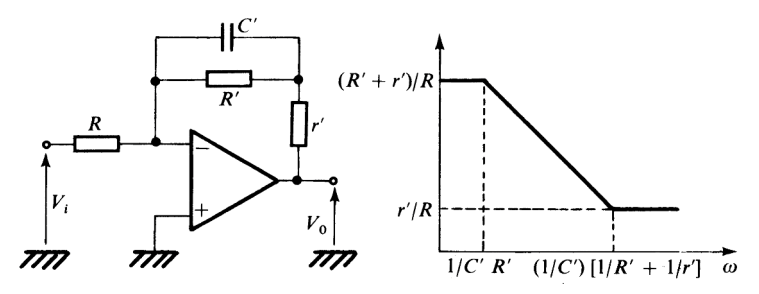

*Fig. I.35 – Semi-intégrateur.*

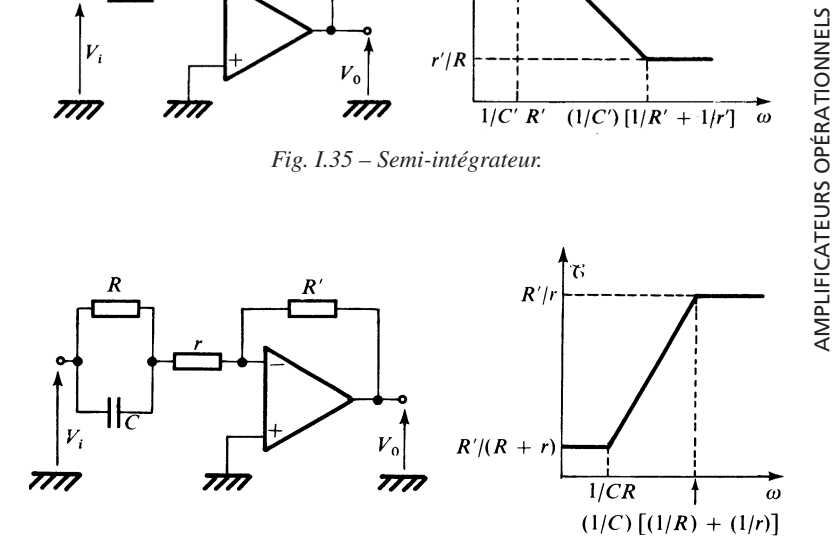

*Fig. I.36 – Semi-dérivateur.*

# **5 • Variétés et normes applicables**

## **5.1 Normes NF C**

La spécification particulière cadre fait l'objet de la norme NF C 86-100 ainsi que de la norme CECC 90-202.

Les caractéristiques dimensionnelles des boîtiers font l'objet du document NF C 96-028. En annexe 1, quelques indications sont données sur les dimensions et repérages des broches de quelques boîtiers, à titre d'exemples.

Les justifications des méthodes de mesures des caractéristiques, font l'objet de la norme UTE C 96-110, document fortement recommandé.

Les feuilles particulières UTE C 96-111, groupées en plusieurs livres concernent les micro-structures de diverses catégories climatiques.

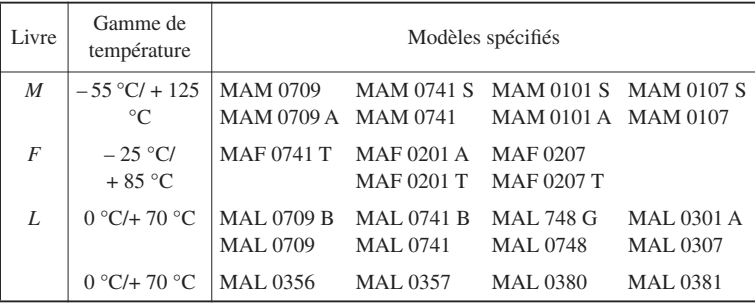

## **Tableau I.8.**

# **5.2 Performances comparatives de quelques modèles spécifiés**

**Tableau I.9.** 

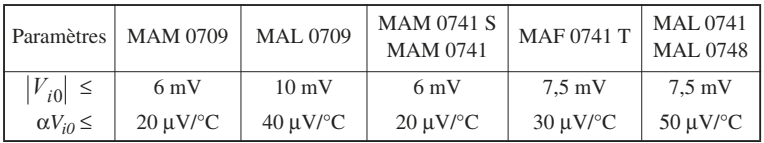

## **Tableau I.9.** (suite)

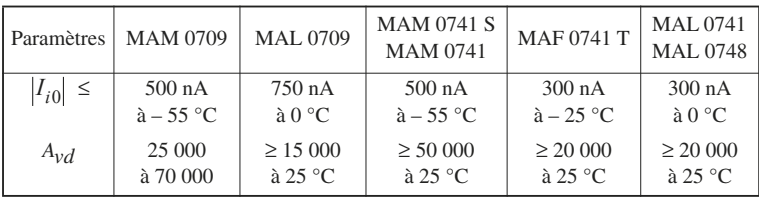

#### **Tableau I.10.**

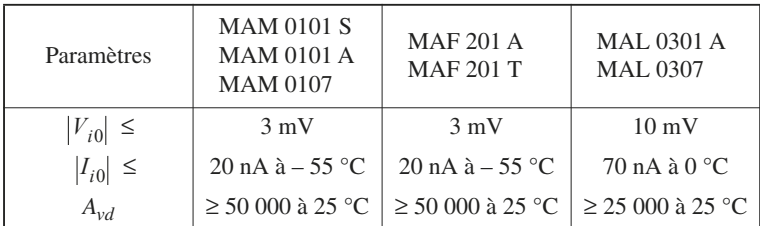

## **5.3 Brochages et boîtiers**

La plupart des boîtiers utilisés sont du genre cylindrique, plat ou enfichable. Ils contiennent selon le cas : 8, 10 ou 14 broches.

Le repérage universel utilise des lettres. Il est donc nécessaire d'établir une correspondance entre les lettres et les nombres indiquant le numéro de la broche correspondant à une fonction. Cette correspondance apparaît dans les feuilles particulières.

Le tableau I.11 indique les correspondances pour les broches assurant les fonctions essentielles.

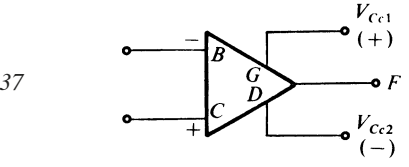

*Fig. I.37*

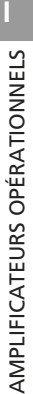

Les broches *A*, *E* et *H* peuvent être utilisées pour mettre en place des réseaux de compensation en fréquence, ou pour régler la tension de décalage en branchant un potentiomètre.

#### **Tableau I.11.**

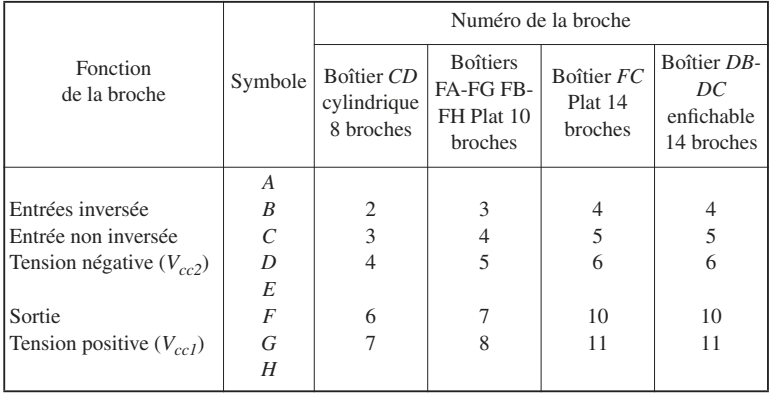

# **6 • Caractéristiques de commutation… à fort niveau**

## **6.1 Montage de mesure**

Consulter les normes UTE C 96-043 et CEI 748-3.

À l'entrée de nombreux circuits de commutation ; relais statique, portes analogiques, interface de convertisseur analogique-numérique, l'amplificateur opérationnel, boucle en gain unité, doit transmettre à fort niveau la variation de tension dans les meilleures conditions possibles.

Le montage de mesure qui peut être utilisé est donné figure I.38.

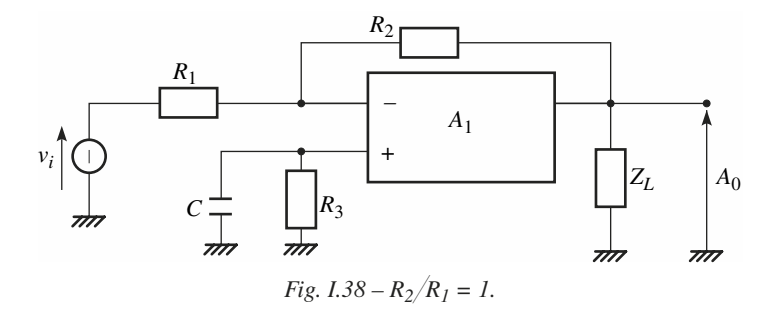

## **6.2 Paramètres mesurables**

Après application d'un échelon de grande amplitude :

 $v_1(t) = -U_1 \Upsilon(t)$ , avec  $U_1 = 10 \text{ V}$  par exemple, on observe la variation de la tension de sortie  $v_0(t)$ , représentée figure I.39.

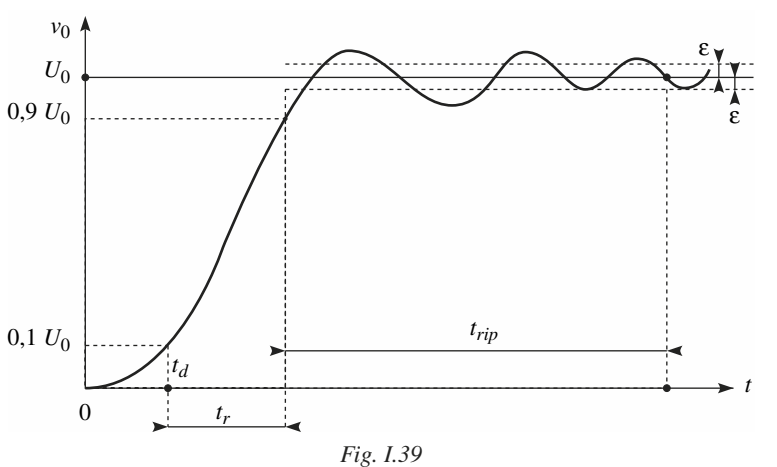

 $t_d$ : temps de retard, *tr* : temps de croissance,

*trip* : temps de vacillement.

Pour  $t > t_d + t_r + t_{\text{rip}}$ ,  $v_0 = U_0$  à mieux que ± ε.

On s'intéresse souvent à d $v_0/dt$  pour  $t \in [t_d, t_d + t_r]$ . Sa valeur maximale  $S_{VOM}$ est appelée pente maximale (*slew rate*).

## **6.3 Exemples à hautes performances**

Pour les amplificateurs opérationnels indiqués tableaux I.8 et I.10,  $S_{VOM}$ dépasse rarement 1 V/µS.

Pour des variétés de très hautes performances dites très rapides,  $S_{VOM}$  peut dépasser 100 V/µS. Ces amplificateurs par ailleurs présentent un produit gainbande supérieur à 100 MHz.

Dans un catalogue de Analog Devices, on note que *S<sub>VOM</sub>* > 1 000 V/μS, pour les amplificateurs AD 810, AD 811, AD 9617, AD 9618 par exemple.

# **J**

# **DISPOSITIFS À SEUIL**

# **1 • Les principales variétés**

Les dispositifs à seuil sont des éléments ou opérateurs électroniques, dont la courbe de réponse idéalisée est linéaire par parties, la région normale de fonctionnement présentant au moins un point de cassure. Les variétés suivantes sont les plus usitées :

— le limiteur symétrique avec sortie tension (Fig. J.1), ou sortie courant (Fig. J.2),

— le comparateur (Fig. J.3),

— le redresseur parfait (Fig. J.4).

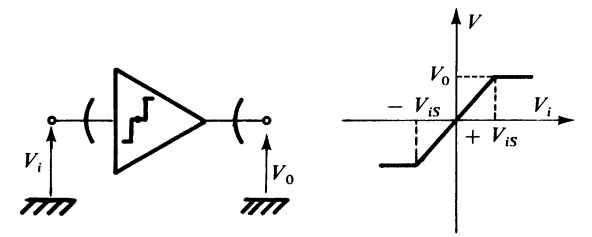

*Fig. J.1 – Limiteur symétrique. Sortie tension.*

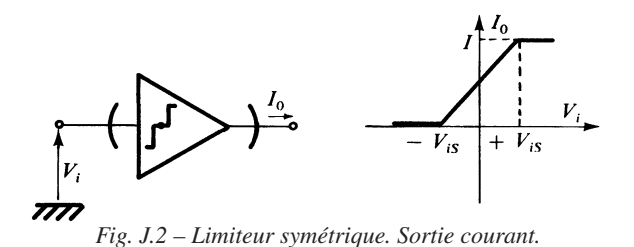

299

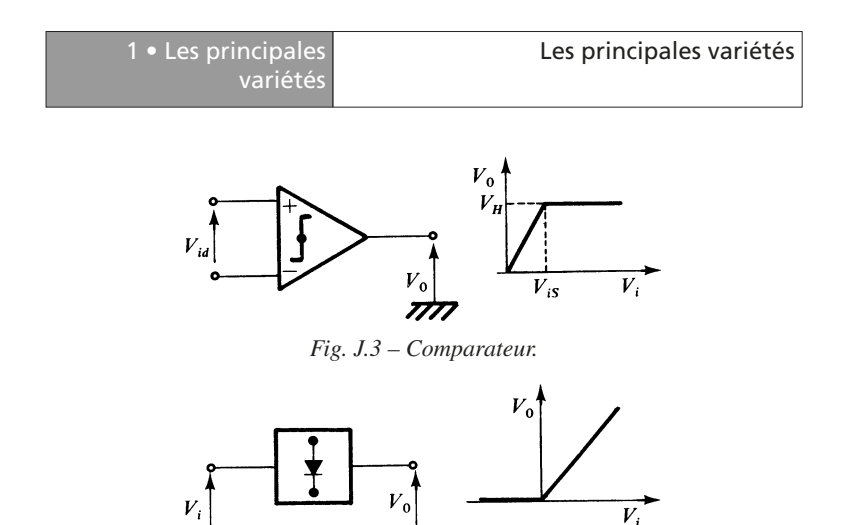

*Fig. J.4 – Redresseur parfait.*

Les symboles utilisés ne sont pas normalisés, mais on les trouve très souvent dans la littérature technique.

Les expressions de la grandeur électrique de sortie  $I_0$  ou  $V_0$ , en fonction de la tension d'entrée *Vi* , sont indiquées dans le tableau J.1 ci-après.

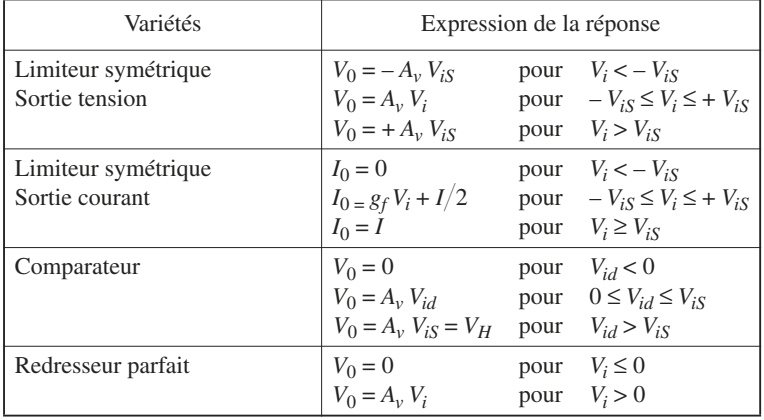

#### **Tableau J.1.**

# **2 • Limiteur symétrique**

## **2.1 Caractéristiques. Limiteur à sortie courant**

On utilise une structure différentielle (Fig. J.5).

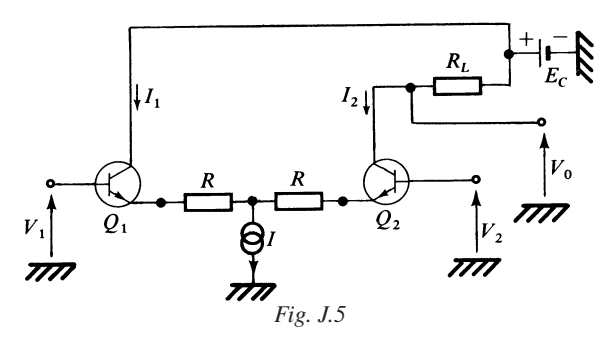

Si les deux transistors  $Q_1$  et  $Q_2$  sont identiques, on a :

$$
\begin{cases} R(I_1 - I_2) + E_T \ln(I_1 / I_2) = V_1 - V_2 = V_{id} \\ I_1 + I_2 = I \end{cases}
$$
 (J.1)

Les graphes représentatifs de la variation de  $I_1$  et  $I_2$  en fonction de  $V_{id}$  sont donnés, figure J.6.

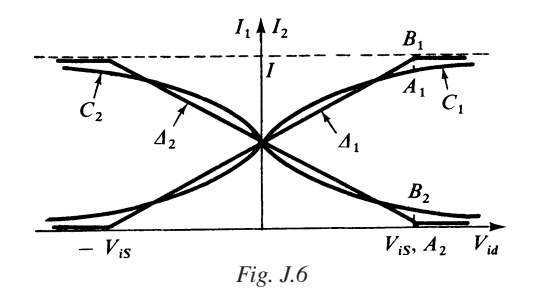

Les courbes réelles  $C_1$  et  $C_2$  relatives aux variations de  $I_1$  et  $I_2$ , peuvent être assimilées aux courbes idéales  $\Delta_1$  et  $\Delta_2$  linéaires par parties.
La tension de seuil est calculée selon :

$$
V_{iS} = RI + 4 E_T \tag{J.2}
$$

On vérifie que :  $A_2 B_2 = A_1 B_1 = I \exp(-4) < 2 I 10^{-2}$ 

La variation de la tension de sortie  $V_0$  en fonction du temps, lorsque celle de  $V_{id}$ est sinusoïdale est indiquée figure J.7.

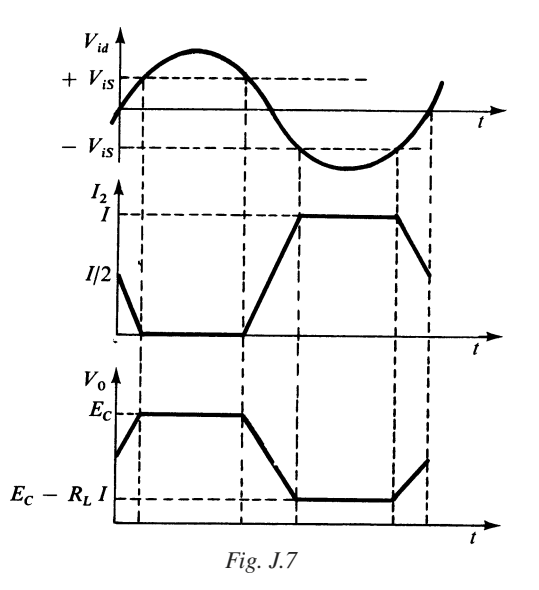

Le transistor  $Q_2$  ne doit pas être saturé à aucun instant, ce qui exige, si  $V_d$  est la tension de déchet :

$$
E_C - R_L I > V_d
$$

*V<sub>d</sub>* étant le plus souvent compris entre 0,5 et 1 V.

#### **2.2 Mise en œuvre**

Dans une mise en cascade, on peut utiliser soit des liaisons directes, figure J.8, ce qui est toujours préférable, soit des liaisons par capacités, figure J.9.

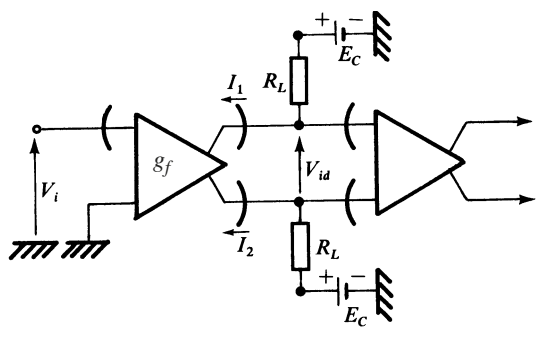

*Fig. J.8*

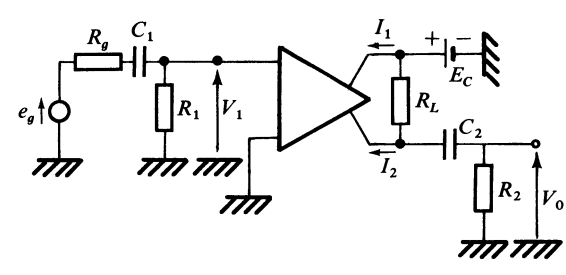

*Fig. J.9*

Les deux étages sont identiques à celui représenté figure J.5, et par suite :

$$
V_{id} = -R_L(I_1 - I_2) = -R_L g_f \left[ |V_i + V_{iS}| - |V_i - V_{iS}| \right]
$$
 (I.2)

## **3 • Comparateur**

#### **3.1 Structure générale d'un comparateur**

Un comparateur simple comprend trois étages principaux (Fig. J.10) ; le premier étage *A* est un amplificateur à entrées différentielles, dont le courant de sortie  $I_{01}$ , en régime stabilisé, ne peut prendre que deux valeurs :  $I_{01} = 0$  et  $I_{01} = I_{0M}$  valeur maximale ; le deuxième étage *S* est un dispositif à seuil élémentaire, commandable par une tension d'échantillonnage,  $V_{St}$  de telle manière qu'en régime stabilisé,  $V_{02}$  ne puisse prendre que deux valeurs :  $V_{02} = V_z$  pour le niveau bas et :

$$
V_{02} = V_z + V_{St}
$$

pour le niveau haut ; le troisième étage  $T_p$  est un étage de transposition, tel que :  $V_0 = V_{02} - V_p$ ,  $V_p$  étant liée à la topologie utilisée (Fig. J.12 et J.13).

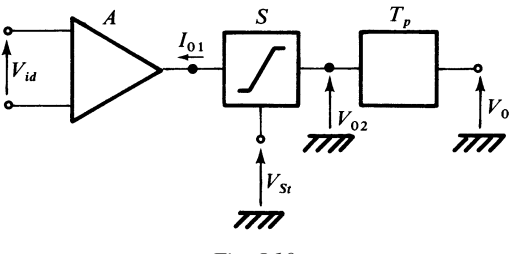

*Fig. J.10*

Le dispositif à seuil peut être réalisé de diverses manières. Le schéma de la figure J.11 en fournit un exemple utilisant des diodes Zener de tension Zener *Vz*.

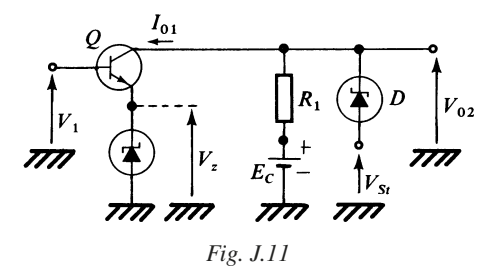

Si  $V_1 > V_z + V_{BE}$ , *Q* conduit à saturation et  $V_{02}$  est égale à  $V_z$ . La diode *D* subit la tension inverse  $V_z - V_{St}$ , avec  $V_{St} < V_z$ , et par suite reste bloquée. Il en  $r$ ésulte :  $V_{02} = V_{7}$ .

Si  $V_1 < V_2 + V_{BE}$ , Q est bloqué,  $I_{01} = 0$ . Comme  $E_C > V_2 + V_{St}$ , la diode D est cette fois conductrice en inverse et par suite :  $V_{02} = V_z + V_{St}$ .

Pour procéder à une transposition, on peut utiliser l'un des schémas représentés figure J.12 et J.13.

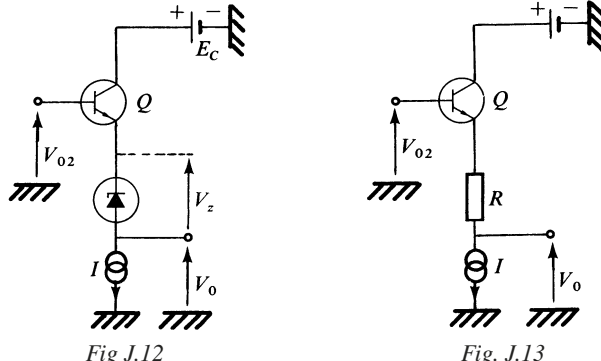

Dans le premier cas :  $V_0 = V_{02} - V_{BE} - V_z$ <br>et dans le second cas :  $V_0 = V_{02} - V_{BE} - RI$  $et$  dans le second cas :

#### **3.2 Caractéristiques et variétés**

Les caractéristiques essentielles à considérer sont les suivantes :

- Tension et courant de décalage ramenés à l'entrée : *VIO*, *IIO*.
- Niveau haut :  $V_H$ . Niveau bas :  $V_L$ .
- Gain en tension dans la partie linéaire :  $A_v = \Delta V_0 / \Delta V_{id}$ .
- Temps de réponse : *tr*.

Le temps de réponse est mesuré en appliquant à l'entrée un échelon de tension de valeur bien déterminée, permettant de faire passer la tension de sortie  $V_0$  de la valeur *VH* à *VL* ou inversement. En fait, par rapport à la valeur nécessaire, on ajoute un léger excès désigné par surcharge.

Pour déterminer  $t_r$ , il faut considérer les points de la courbe correspondant à 10 % et à 90 % de l'amplitude de variation (Fig. J.14).

Pour un comparateur simple, tel que le circuit dont la désignation de base est 710, on a :  $V_H$  = 3 à 4 V,  $V_I$  = -1 à 0 V,  $A_v$  = 1 000 à 3 000,  $t_r$  = 40 ns avec une impulsion de 100 mV, et une surcharge de 5 mV.

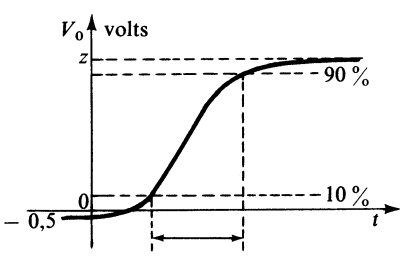

*Fig. J.14 – Réponse typique d'un comparateur.*

Le circuit, dont la désignation de base est 711, est un double comparateur. Son schéma fonctionnel est présenté figure J.15.

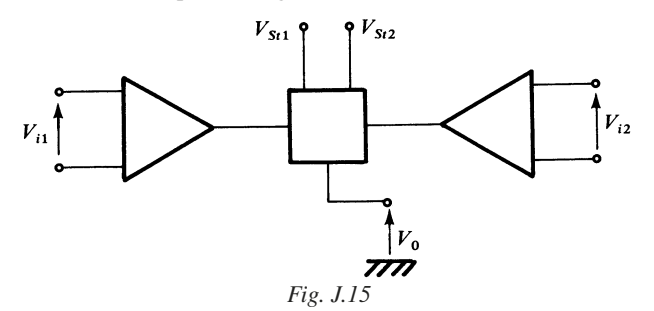

Si  $V_{i1} > 0$ ,  $V_{i2} < 0$ ,  $V_0 = V_{St1}$ ;  $V_{i1}$  < 0,  $V_{i2}$  > 0,  $V_0 = V_{St2}$ ;  $V_{i1} > 0$ ,  $V_{i2} > 0$ ,  $V_0$  est égale à la plus élevée des deux valeurs  $V_{St1}$  et  $V_{St2}$ .

## **3.3 Applications**

La figure J.16 présente une application appelée *trigger de Schmidt*. Ce montage permet d'éviter que le comparateur reste dans une zone intermédiaire.

La courbe de réponse présente un hystérésis caractérisé par :

$$
V_{i1} \approx \frac{V_{OH}R_1}{R_1 + R_2}
$$
 et  $V_{i2} \approx -\frac{V_{OH}R_1}{R_1 + R_2}$ 

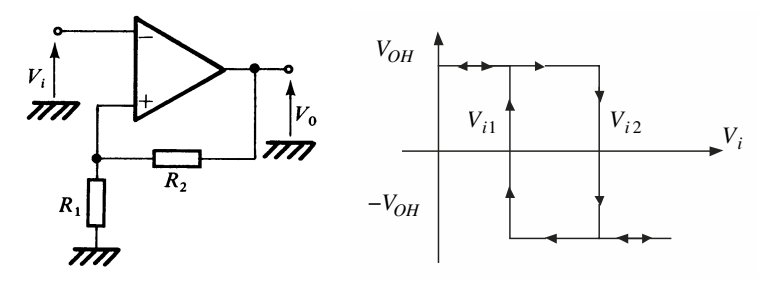

*Fig. J.16 – Trigger de Schmidt.*

#### *Exemple*

Si on veut un comparateur de 3 V de tension de référence et une largeur d'hystérésis de 3 mV pour un ampli tel que  $V_{OH} = 5$  V, alors :

$$
V_{i1} - V_{i2} = 0,003 = \frac{2V_{OH}R_1}{R_1 + R_2} \Rightarrow \frac{R_1}{R_1 + R_2} = 6 \times 10^{-4}
$$

On choisit par exemple  $R_1 = 100$  Ω donc  $R_2 = 1,66 \times 10^5$  Ω.

Remarque : on doit s'assurer que  $A_v \ge 1 + \frac{R_2}{R_1}$ .  $\frac{2}{R_1}$ 

## **4 • Association d'amplificateurs… opérationnels et de diodes**

#### **4.1 Utilisation de la transrésistance négative**

En utilisant une diode en contre-réaction, on peut réaliser des montages où le gain varie en fonction de la polarité de la tension d'entrée.

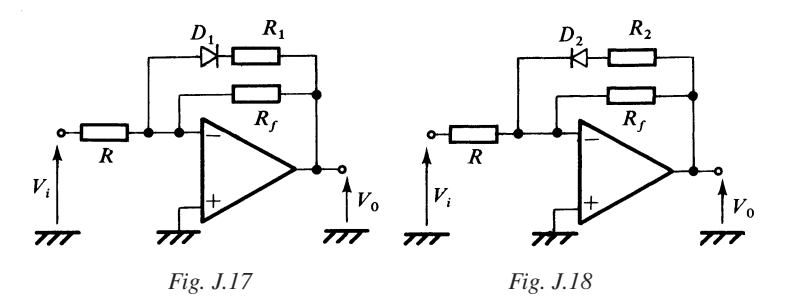

Dans le cas d'amplificateur et des diodes  $D_1$  et  $D_2$ , on obtient les réponses présentées figures J.19 et J.20.

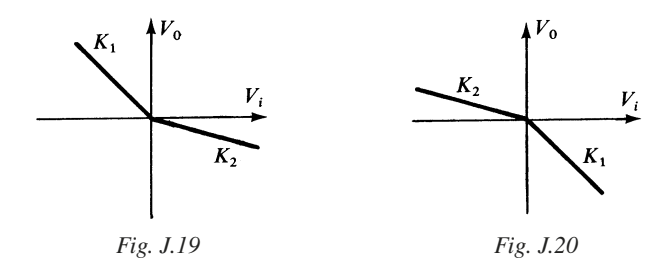

Dans les deux cas, la pente *K*1 représente le gain, en tension, en l'absence de l'action de la diode :  $K_1 = -R_f/R$ .

Pour la figure J.17, dans le cas où la diode est active, le gain  $K_2$  est donné par :

$$
K_2 = -r_f/R \quad \text{avec} \quad r_f = R_1 R_f / (R_1 + R_f)
$$

Pour la figure J.18 :

$$
K_2 = -r_f/R
$$
 avec  $r_f = R_2 R_f/(R_2 + R_f)$ 

#### **4.2 Redressement sans seuil**

La diode présente une chute de tension dans le sens passant égale à  $V_D$ , ce qui présente un inconvénient pour effectuer des redressements de tension à faible niveau. Le schéma de la figure J.21 permet d'obtenir la courbe de réponse J.22, le seuil  $V_s$  étant voisin de  $V_D/A_{vd}$ .

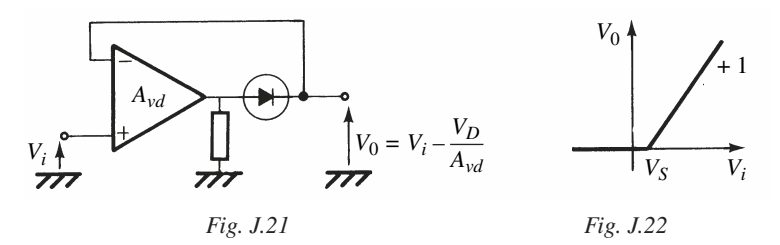

#### **4.3 Détecteur crête**

Un détecteur crête d'une excellente efficacité peut être constitué à partir de deux amplificateurs opérationnels (Fig. J.23).

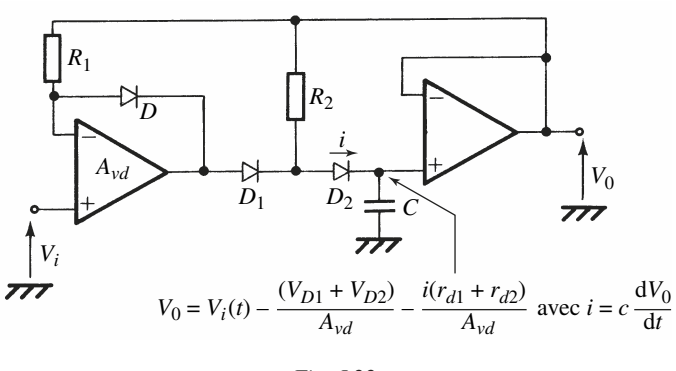

*Fig. J.22*

Nous admettons que les diodes  $D_1$  et  $D_2$  de caractéristiques très voisines présentent respectivement des chutes de tension  $V_{D1}$  et  $V_{D2}$  dans le sens passant et des résistances internes correspondantes  $r_{d1}$  et  $r_{d2}$ . Il faut que :  $R_2 \ge R_1$ . Supposons que :  $V_i(t) = E_i \Upsilon(t)$ , échelon unité d'amplitude  $E_i$ .

En régime non équilibré, *D* est bloquée et  $D_1$  ainsi que  $D_2$  sont conductrices, d'où il résulte :

 $V_i(t) - (V_{D1} + V_{D2})/A_{vd} = V_0 + [C(r_{d1} + r_{d2})/A_{vd}]$  [d*V*<sub>0</sub>/d*t*]

*Avd* étant le gain en tension de l'étage de tête.

La solution en régime transitoire s'écrit :

$$
V_0(t) = (E_i - V_S) [1 - \exp(-t/\tau)] + V_S
$$

avec

$$
V_S = (V_{D1} + V_{D2})/A_{vd}, \quad \tau = (r_{d1} + r_{d2}) C/A_{vd}
$$

La constante de temps de charge de la capacité *C* est donc très faible, et les tensions de seuil des diodes présentent un effet négligeable.

La diode *D* stabilise le point de fonctionnement, une fois le régime transitoire disparu.

#### **4.4 Circuit de** *clamping*

Si l'on ne désire garder qu'une partie d'un signal et que l'autre partie soit mise à niveau constant en sortie, on peut utiliser le circuit de *clamping* de la figure J.24.

La figure J.24 présente une application appelée *trigger de Schmidt*. Ce montage permet d'éviter que le comparateur reste dans une zone intermédiaire.

La courbe de réponse présente un hystérésis caractérisé par :

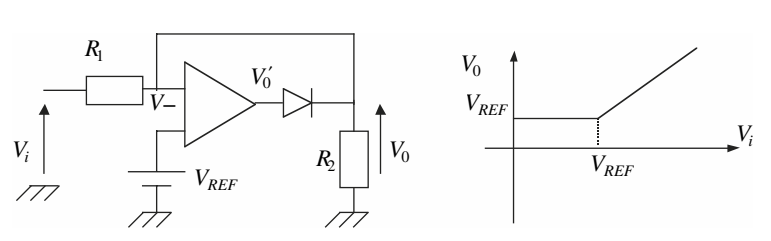

$$
V_{i1} \approx \frac{V_{OH}R_1}{R_1 + R_2}
$$
 et  $V_{i2} \approx \frac{V_{OH}R_1}{R_1 + R_2}$ 

*Fig. J.24*

Si  $V_{-}$  <  $V_{REF}$ , alors  $V'_{0}$  sera positive et la diode conduira, alors  $V_{0} = V_{REF}$ .

Si V– > *VREF*, alors *V'*0 sera négative et la diode sera bloquée, alors  $V_0 = V_i \frac{R_2}{R_1 + R_2}.$ 

# **K**

# **MULTIPLICATEUR ET FONCTION-PRODUIT**

## **1 • Caractéristiques générales**

Les dispositifs considérés mettent en œuvre trois grandeurs électriques, dont une grandeur d'entrée, une de commande et une de sortie. Il existe deux catégories principales. La première permet d'effectuer une multiplication presque parfaite : les circuits concernés sont désignés par multiplicateur ou multiplieur. La grandeur de sortie étant une tension  $V_0$  ou un courant  $I_0$ , on obtient selon le cas :

$$
V_0 = K_V (V_x + V_{xd}) (V_y + V_{yd}) + V_{0d}
$$
 (K.1)

$$
I_0 = K_I (V_x + V_{xd}) (V_y + V_{yd}) + I_{0d}
$$
 (K.2)

Les symboles utilisés couramment sont indiquées figures K.1 et K.2.

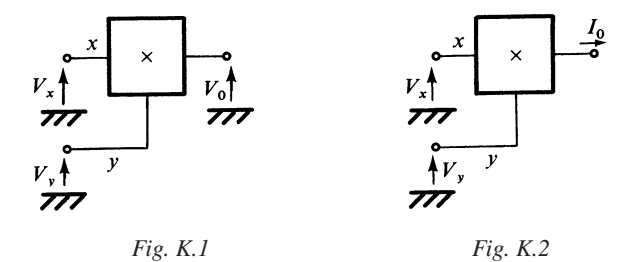

*Vxd* et *Vyd* sont les tensions de décalage ramenées aux entrées *x* et *y*, *V*0*d* est la tension de décalage de sortie pour le multiplicateur de la figure K.1, et *I*0*d* le courant de décalage pour celui de la figure K.2.

 $K_V$  et  $K_I$  sont des coefficients de multiplication.

**K**

La deuxième catégorie ne permet pas d'obtenir des multiplications parfaites de deux grandeurs. Elle permet d'effectuer le produit de fonctions de ces grandeurs électriques. On aura, par exemple :

$$
V_0 = K_V F(V_x) G(V_y) \quad \text{ou} \quad I_0 = K_I F(V_x) G(V_y) \tag{K.3}
$$

Il faut noter toutefois que les conditions d'emploi sont telles en général, que  $F(V_x)$  et  $G(V_y)$  sont des fonctions linéaires de  $V_x$  et  $V_y$ .

## **2 • Applications. Modulateurs… et mélangeurs**

#### **2.1 Modulateur Motorola MC 1496 B**

Cette microstructure utilise le schéma de principe représenté figure K.3.

En utilisant les hypothèses simplificatrices habituelles : courants de base négligeables, transistors de chaque partie différentielle identiques, on montre que :

$$
I_2 + I_1 = 2 I, \quad I_2 - I_1 = 2 V_S / R_e,
$$

*V<sub>S</sub>* étant la tension d'entrée,

$$
I_a = I_1 / \left(1 + \exp\left(\frac{-V_c}{E_T}\right)\right), \quad I_b = I_1 / \left(1 + \exp\left(\frac{V_c}{E_T}\right)\right)
$$
  

$$
I_c = I_2 / \left(1 + \exp\left(\frac{V_c}{E_T}\right)\right), \quad I_d = I_2 / \left(1 + \exp\left(\frac{-V_c}{E_T}\right)\right)
$$
  

$$
V_{0d} = -R_L (I_a + I_c - I_b - I_d)
$$

par suite :

$$
V_{0d} = R_L \frac{2V_S}{R_e} \text{ th} \left(\frac{V_c}{2E_T}\right) \tag{K.4}
$$

avec

th  $\frac{V_c}{2E}$ 2*ET*  $\frac{V_c}{2E}$  =  $\left(\exp\left(\frac{V_c}{E}\right)\right)$  $=\left(\exp\left(\frac{V_c}{E_T}\right)-1\right)/\left(\exp\left(\frac{V_c}{E_T}\right)+1\right)\in[-1, +1]$ 

 $V_c$  étant la tension de commande.

Pour  $|V_C| \ll E_T$  soit  $|V_C| < 5$  mV,

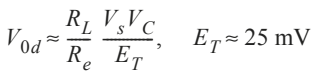

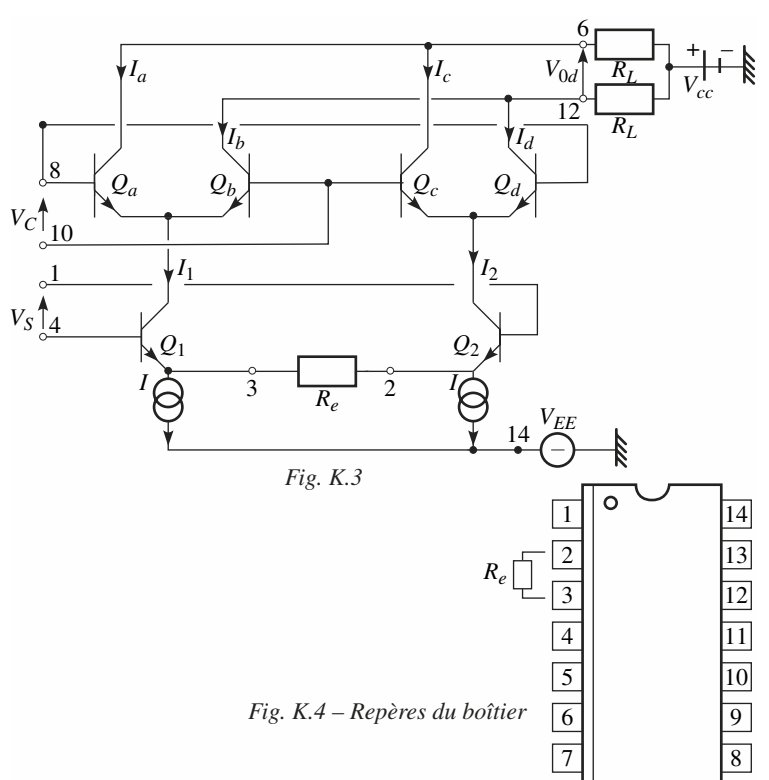

Les repères 1 à 14 du schéma correspondent à ceux du boîtier plat à 14 broches contenant la microstructure.

Si  $|V_C| \ge 100$  mV, th  $(V_C/2 E_T)$  peut prendre une des deux valeurs + 1 ou – 1 selon le signe de *VC*.

**K**

MULTIPLICATEUR ET FONCTION-PRODUIT

MULTIPLICATEUR ET FONCTION-PRODUIT

Ainsi donc  $V_S$  et  $V_C$  devenant  $v_S(t)$ ,  $v_C(t)$ , on pourra écrire :

 $v_{0d}(t) = (R_L/R_e) v_S(t)$  sgn  $v_C(t)$ 

sgn =  $\pm$  1, selon le signe de *v<sub>C</sub>*(*t*). Pour plus de détails, consulter la note d'application Motorola AN 531.

#### **2.2 Modulation d'amplitude analogique**

Pour obtenir une modulation simple d'amplitude, il suffit de combiner :

— un multiplicateur (*M*),

— un sommateur à deux entrées (*S*), réalisables aux moyen d'un amplificateur opérationnel,

— et un filtre  $(F)$  passe-bas  $PB_2$  ou passe-haut  $PH_2$ , si nécessaire, dans le cas où on désire éliminer certaines composantes.

La figure K.5 présente l'ensemble du modulateur.

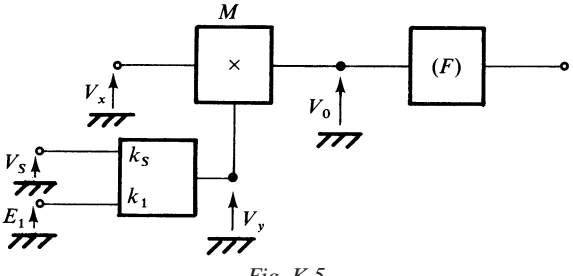

*Fig. K.5*

On réalise :

$$
V_y = k_S V_S + k_1 E_1
$$
  

$$
V_0 = K V_x V_y
$$

*K* étant le coefficient de multiplication de *M*.

 $V_x$  représente le porteur :  $V_x = E_p \cos \omega_p t$ ,

 $V_S$  représente le signal modulant :  $V_S = E_S \cos \omega_S t$ , et normalement  $\omega_S \ll \omega_p$ .

On obtient :

$$
V_0 = E_0(1 + m_a \cos \omega_s t) \cos \omega_p t
$$
 (K.5)

correspondant à l'expression d'un signal affecté d'une modulation, définie par le taux de modulation d'amplitude *ma* :

$$
E_0 = Kk_1 \, E_p \, E_1, \quad m_a = k_S \, E_S / k_1 \, E_1 \tag{K.6}
$$

 $m_a$  peut être réglable par  $E_s$  ou  $k_s$ , sans avoir à modifier  $E_0$ .

Dans le cas du schéma précédent, figure K.3, avec :

$$
v_C = U_C \cos \omega_p t, \quad v_S = U_S \cos (\omega_S t + \varphi_S)
$$

on obtient avec  $U_C \ge 100$  mV :

$$
v_{0d}(t) = K v_S(t) \text{ sgn } v_C(t)
$$
 (K.7)

avec :

$$
K = 2 R_L/R_e \text{ et } \text{sgn}v_C(t) = \frac{4}{\pi} \cos \omega_p t - \frac{4}{3\pi} \cos 3\omega_p t + \dots
$$

Ceci montre que l'on obtient une modulation sans porteuse :

$$
v_{0d}(t) \approx \frac{K}{2} \left[ \cos \left( (\omega_p + \omega_S) t + \varphi_S \right) + \cos \left( (\omega_p - \omega_S) t - \varphi_S \right) \right] \tag{K.8}
$$

l'un des deux termes du produit de modulation peut être éliminé par filtrage pour fabriquer une modulation à bande latérale unique.

#### **2.3 Mélangeur**

Les deux tensions à mélanger sont appliquées aux deux bornes entrée et commande d'un multiplicateur *M*, suivi d'un filtre (*F*), figure K.6.

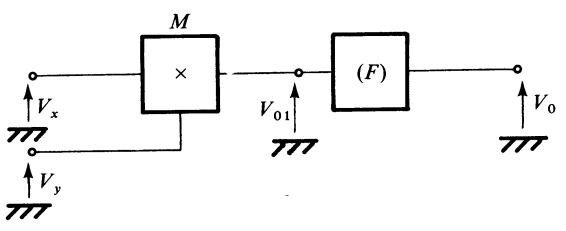

*Fig. K.6*

Avec :  $V_x = E_x \cos \omega_x t$ ,  $V_y = E_y \cos \omega_y t$  $V_{01} = KE_x E_y \cos \omega_x t \cos \omega_y t$ 

soit :

$$
V_{01} = (KE_x \, E_y/2) \left[ \cos \left( \omega_x + \omega_y \right) t + \cos \left( \omega_x - \omega_y \right) t \right] \tag{K.9}
$$

On dispose de deux composantes aux pulsations  $\omega_x + \omega_y$ , et  $\omega_x - \omega_y$ . On élimine l'une des deux par le filtre (*F*).

La structure différentielle peut également être utilisée. Cependant elle fournit des composantes supplémentaires.

#### **2.4 Modulateur d'angle**

Soit  $V_p = E_p \cos{(\omega_p t + \varphi)}$ . Si la phase  $\varphi$  dépend du temps, en général de façon périodique, on dit que le signal est affecté d'une modulation d'angle.

En particulier, si  $φ(t) = (ΔF_p/F_S) sin ω_S t$ , la fréquence instantanée  $F_i$  du signal est donnée par :

> $F_i = \frac{1}{2\pi} d[\omega_p t + \varphi(t)]/dt$  $\frac{1}{2\pi}$

soit :

$$
F_i = F_p + \Delta F_p \cos \omega_s t \tag{K.10}
$$

Un tel modulateur peut être réalisé par combinaison d'un multiplicateur *M*, d'un déphaseur à – 90°, et d'un sommateur, figure K.7.

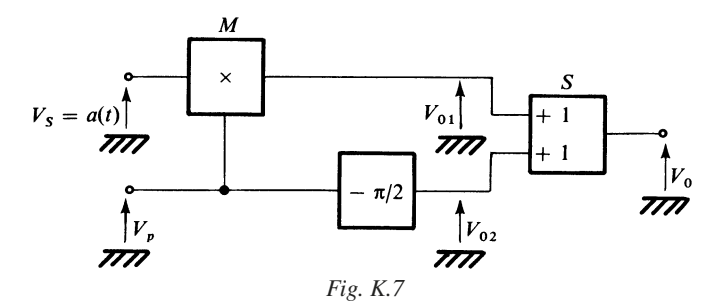

Si le coefficient de multiplication est égal à 1, on trouve, avec

$$
V_p = E_p \cos \omega_p t
$$
  
\n
$$
V_{01} = a(t) E_p \cos \omega_p t
$$
  
\n
$$
V_{02} = E_p \sin \omega_p t, \qquad V_0 = E_p[a(t) \cos \omega_p t + \sin \omega_p t]
$$

Posons :

$$
a(t) = \tan \varphi
$$
  
 
$$
V_0 = E_p[\cos \omega_p t \sin \varphi + \sin \omega_p t \cos \varphi]/\cos \varphi
$$

si cos φ ne s'annule jamais.

Si  $|\varphi(t)| \ll \pi/2$ , cas fréquent de la modulation de phase à bande étroite,  $a(t) \approx \varphi(t)$ , cos  $\varphi = (1 - \varphi^2/2)$ , et :

$$
V_0 = E_p(1 + \varphi^2/2) \sin [\omega_p \ t + \varphi(t)]
$$
 (K.11)

La légère modulation d'amplitude, due à la présence de  $\varphi^2$ , peut être supprimée, en plaçant un limiteur symétrique à la suite du sommateur.

Si on peut disposer de cos φ et sin φ, on peut effectuer la synthèse d'un modulateur d'angle selon la figure K.8, qui nécessite deux multiplicateurs, un déphaseur de – 90°, et un sommateur *S*.

On pose :  $V_x = E_p \cos \omega_p t$ . Si les coefficients de multiplication de  $M_1$  et  $M_2$ sont égaux à 1, on a :

$$
V_{01} = E_p \cos \omega_p t \cos \varphi \qquad V_{02} = E_p \sin \omega_p t \sin \varphi
$$
\n
$$
\begin{array}{c|c}\n\cdot & \cdot & \cdot & \cdot & \cdot \\
\hline\n\downarrow & & \downarrow & \cdot & \cdot \\
\hline\n\text{cos } \varphi & \text{cos } \theta & \text{cos } \theta & \text{cos } \theta\n\end{array}
$$
\n
$$
\begin{array}{c|c}\n\cdot & \cdot & \cdot & \cdot & \cdot & \cdot \\
\hline\n\text{cos } \varphi & \text{cos } \theta & \text{cos } \theta & \text{cos } \theta\n\end{array}
$$
\n
$$
\begin{array}{c|c}\n\cdot & \cdot & \cdot & \cdot & \cdot \\
\hline\n\text{cos } \varphi & \text{cos } \theta & \text{cos } \theta & \text{cos } \theta\n\end{array}
$$
\n
$$
\begin{array}{c|c}\n\cdot & \cdot & \cdot & \cdot & \cdot \\
\hline\n\text{cos } \varphi & \text{cos } \theta & \text{cos } \theta & \text{cos } \theta\n\end{array}
$$
\n
$$
\begin{array}{c|c}\n\cdot & \cdot & \cdot & \cdot & \cdot \\
\hline\n\text{cos } \varphi & \text{cos } \theta & \text{cos } \theta & \text{cos } \theta\n\end{array}
$$
\n
$$
\begin{array}{c|c}\n\cdot & \cdot & \cdot & \cdot & \cdot \\
\hline\n\text{cos } \varphi & \text{cos } \theta & \text{cos } \theta & \text{cos } \theta\n\end{array}
$$
\n
$$
\begin{array}{c|c}\n\cdot & \cdot & \cdot & \cdot & \cdot \\
\hline\n\text{cos } \varphi & \text{cos } \theta & \text{cos } \theta & \text{cos } \theta\n\end{array}
$$

Comme :  $V_0 = V_{01} - V_{02}$ , on obtient :

$$
V_0 = E_p \cos{(\omega_p t + \varphi)}
$$

ϕ dépendant du temps. Sa variation peut se faire par saut dans le cas d'une modulation d'angle numérique, et continûment dans le cas analogique.

## **3 • Démodulateurs et détecteurs**

#### **3.1 Détecteurs**

Si les deux entrées d'un multiplicateur sont réunies, la tension de sortie est une fonction quadratique de la tension d'entrée. En prenant la valeur moyenne de la tension de sortie ainsi disponible, on obtient une détection quadratique (Fig. K.9).

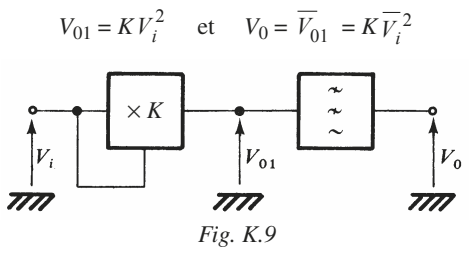

Par exemple : si  $V_i = E_i \cos \omega t$ ,  $V_0 = E_i^2 / 2$ .

Une détection de valeur moyenne peut être obtenue, en associant un limiteur symétrique et un multiplicateur suivi d'un filtre passe-bas, figure K.10.

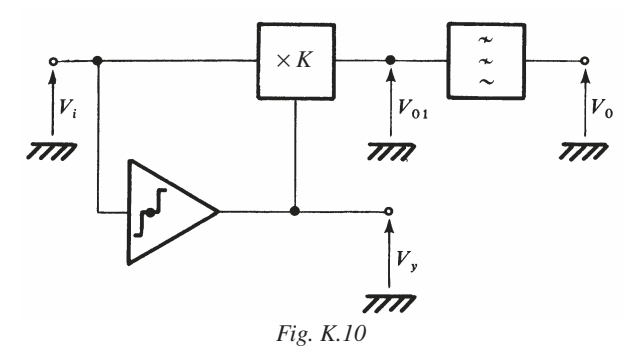

*Vy*(*t*) est une onde crénelée, d'amplitude constante fixée par les caractéristiques du limiteur ; la durée élémentaire de chaque créneau étant variable (Fig. K.11).

Constatant que  $V_i(t)$  et  $V_y(t)$  sont toujours de même signe, on aura :

 $V_{01} = KV_i(t) E_y$  ou  $K(-V_i(t) E_y)$ 

de façon que  $V_{01}(t)$  soit positif, soit :

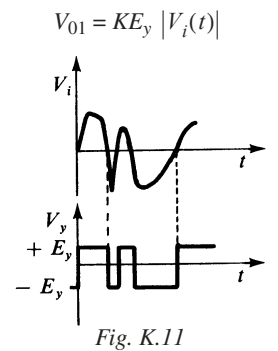

On obtient la valeur moyenne en intégrant sur une durée *T* et en ajustant *Ey* et *K* tel que  $KE_v = 1$ :

$$
V_0 = \frac{1}{T} \int_0^T K E_y |V_i(t)| dt
$$
 (K.12)

#### **3.2 Démodulateur de phase**

On dispose d'un signal de référence :  $V_p = E \cos \omega_p t$ . Ce signal après utilisation dans un processus de mesure, est affecté en amplitude et en phase.

On obtient donc :  $V_x = kE \cos{(\omega_n t - \varphi)}$ , avec  $k < 1$ . Les deux paramètres  $k \in \varphi$ peuvent donner des indications sur l'objet mesuré.

La démodulation en phase peut être effectuée au moyen du montage représenté figure K.12.

On dispose, dans la voie de commande du multiplicateur, un déphaseur –  $\pi/2$ , et un déphaseur  $\varphi_0$ , variable et réglable.

On a :

$$
V_p = E \cos \omega_p t \quad \text{et} \quad V_y = E \sin (\omega_p t - \varphi_0)
$$
  

$$
V_{01} = Kk E^2 [\cos (\omega_p t - \varphi)] [\sin (\omega_p t - \varphi_0)]
$$

et :

$$
V_{01} = (Kk E^2/2) [\sin (2 \omega_p t - \varphi - \varphi_0) + \sin (\varphi - \varphi_0)]
$$
 (K.13)

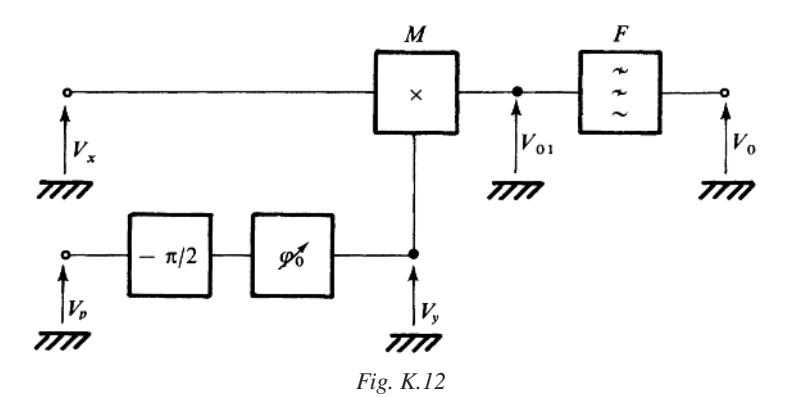

Après le filtre, on recueille la valeur moyenne de  $V_{01}$ , soit :

$$
V_0 = (kK E^2 / 2) \sin (\varphi - \varphi_0)
$$
 (K.13)

Si  $\varphi_0 = 0$  et si on connaît *k*, on obtient sin  $\varphi$ .

On peut ajuster  $φ_0$  jusqu'à obtenir l'annulation de  $V_0$ ; on en déduit  $φ = φ_0$ .

#### **3.3 Démodulateur de fréquence en quadrature**

Un discriminateur de fréquence peut être réalisé à partir d'un multiplicateur et d'un filtre déphaseur *F* réglé à la fréquence nominale à  $-\pi/2$ , figure K.13.

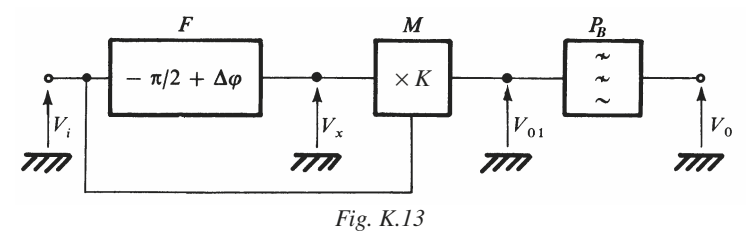

On admet que :

 $V_i = E \cos \left[ \frac{\omega_p}{t} + \frac{\Delta F_p}{F_S} \right) \sin \frac{\omega_s}{t}$ 

la fréquence instantanée  $F_i$  est donnée par :  $F_i = F_p + \Delta F_p \cos \omega_s t$ .

$$
V_x = E \sin \left[ \omega_p \ t + (\Delta F_p / F_S) \sin \omega_S \ t + \Delta \varphi \right]
$$

avec :

$$
\Delta \varphi = k(F_i - F_p) = k \Delta F_p \cos \omega_S t
$$

$$
\text{Posons}: \qquad \qquad \phi(t) = \omega_n \, t
$$

Posons:

\n
$$
\phi(t) = \omega_p \ t + (\Delta F_p / F_S) \sin \omega_S \ t
$$
\non a:

\n
$$
V_i = E \cos \phi(t), \quad V_x = E \sin [\phi(t) + \Delta \phi]
$$

Le multiplicateur *M* délivre :

$$
V_{01} = KV_x V_i = KE^2 \cos \phi \sin (\phi + \Delta \phi)
$$

soit encore :

$$
V_{01} = (KE^2/2) \left[ \sin \left[ 2 \phi + \Delta \phi \right] + \sin \Delta \phi \right]
$$

Le terme en sin  $(2 \phi + \Delta \phi)$  est éliminé par le filtre  $P_B$ , car :

$$
2 \phi + \Delta \phi = 2 \omega_p t + 2(\Delta F_p / F_S) \sin \omega_s t + \Delta \phi
$$

ce qui montre que la fréquence de variation correspondante est voisine de 2 *Fp.* Par suite :

$$
V_{01} = (KE^2/2) \sin \Delta \varphi = (KE^2/2) \sin [k \Delta F_p \cos \omega_s t]
$$

et ∆ϕ étant petit, sin ∆ϕ peut être assimilé à ∆ϕ exprimé en radian :

$$
V_{01} = (KE^2/2) k \Delta F_p \cos \omega_S t
$$
 (K.14)

On réalise souvent le déphaseur du discriminateur de fréquence avec un circuit résonant parallèle et une capacité série qui permet d'avoir un déphasage de 90° à la fréquence centrale ω*p* (Fig. K.14).

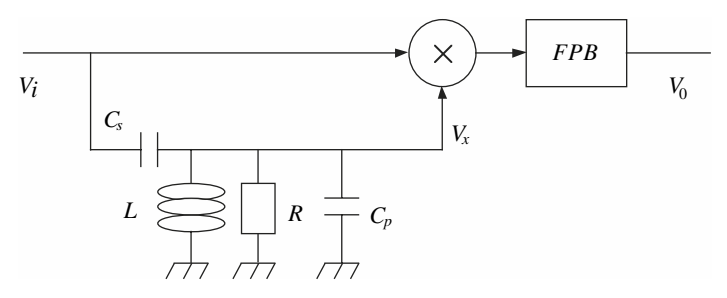

*Fig. K.14 – Démodulateur FM en quadrature.*

La fonction de transfert s'écrit :

$$
\frac{V_x}{V_i} = \frac{C_s}{C_s + C_p} \times \frac{1}{1 + \frac{\omega_p}{Q_p p} + \left(\frac{\omega_p}{p}\right)^2}
$$

avec  $\omega_p = \frac{1}{\sqrt{L(C_s + C_p)}}$  et  $Q_p = R(C_s + C_p)\omega_p$ 

et le déphasage vaut :  $\phi = \phi(V_0 - V_i) = \text{arc}$  $\frac{\omega_p}{Q_p \omega}$ =  $\phi(V_0 - V_i)$  = arctan  $\left[\frac{-\rho}{\left(1 - \frac{\omega_p}{\omega}\right)^2}\right]$ 

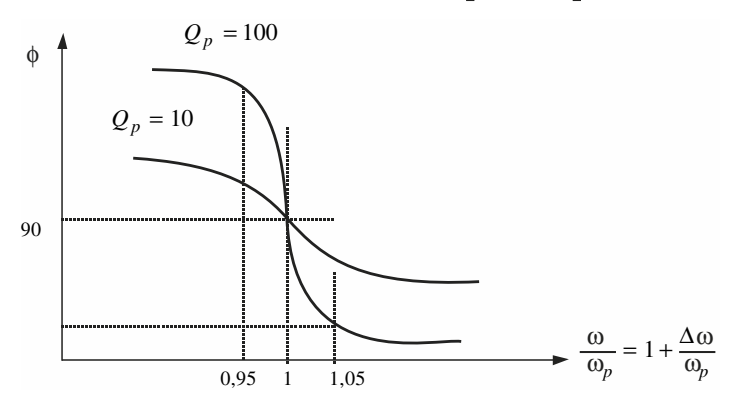

*Fig. K.15 – Courbe de réponse en phase autour de la fréquence centrale.*

On a donc autour de la fréquence de résonance un déphasage linéaire de pente :

$$
\frac{\Delta \Phi}{\Delta \omega} = \frac{2Q_p}{\omega_p}
$$

On retrouve en sortie :  $V_0 = \frac{1}{2}$  $\frac{1}{2}A^2 \sin \left[\frac{2Q_p}{\omega_p}\right]$  $=\frac{1}{2}A^2\sin\left[\frac{-p}{\omega_p}\times\omega\right]$ 

$$
\text{Si } \frac{2Q_p}{\omega_p} \times \omega \ll \frac{\pi}{2} \text{ alors } V_0 = \frac{1}{2} A^2 \times \frac{2Q_p}{\omega_p} \times \omega.
$$

Dans le cas d'un signal *Vi* modulé en fréquence, on a ω = ω*p* + ∆ω*p* et l'amplitude du signal de sortie démodulé dépend fortement du choix de *Qp*. En effet, un coefficient de surtension  $Q_p$  trop petit privilégie la linéarité au détriment de l'amplitude de sortie (Fig. K.15).

## **4 • Applications au calcul analogique**

#### **4.1 Inversion de fonction**

Soit  $V_v = F(V_v)$ , fourni par un dispositif non linéaire *NL*. Si on veut obtenir  $V_x = G(V_y)$ , c'est-à-dire inverser la fonction, on peut utiliser l'ensemble représenté, figure K.18, utilisant un amplificateur à entrées différentielles.

$$
V_0 = A(V_i - V_y), \t V_i - V_0/A = V_y = F(V_x)
$$
  
or  

$$
V_x = V_0, \t done \t V_i - V_0/A = F(V_0)
$$

et après inversion :

$$
V_0 = G(V_i - V_0/A) \approx G(V_i) \quad \text{si} \quad |V_0|/A \ll |V_i|
$$

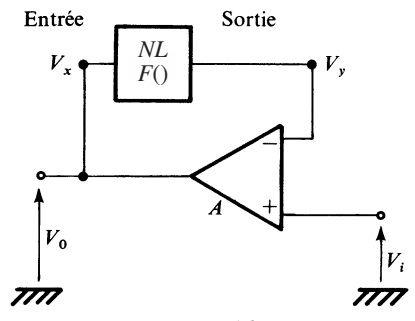

*Fig. K.16*

#### **4.2 Division**

Le schéma est indiqué figure K.17.

En supposant que le gain de l'amplificateur est très élevé :  $V_z = V_i$ .

D'autre part, le multiplicateur fournit :

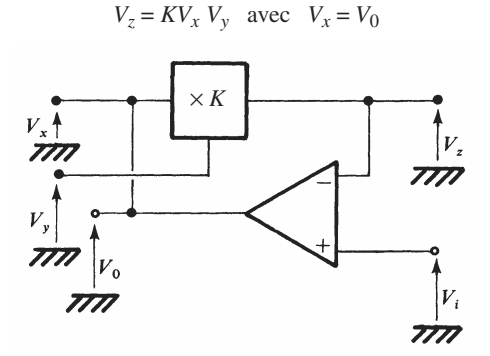

*Fig. K.17*  $V_i = K V_{\rm v} V_0$ 

Par suite :

et :

$$
V_0 = V_i / KV_y \tag{K.15}
$$

On obtient donc la division de  $V_i$  par  $V_y$ 

# **5 • Contrôle d'amplitude et de gain**

#### **5.1 Schéma**

Le multiplicateur peut être utilisé en amplificateur à gain variable, ou atténuateur variable.

On peut l'associer à d'autres dispositifs, et constituer une boucle de régulation de gain, de façon que le niveau de sortie reste sensiblement constant, figure K.18.

Si  $V_i = E_i$  cos  $\omega t$ , on dispose en sortie de :  $V_0 = E_0$  cos  $\omega t$ . La valeur  $E_0$ , ou une fraction de cette dernière est comparée à la tension continue de référence *Er*.

L'amplificateur à entrées différentielles, de gain *A*, détecte l'écart, et applique une tension de commande  $V_C$  au multiplicateur *M*, de façon que l'amplitude du signal de sortie ait la valeur prescrite.

En conséquence, l'ensemble de la boucle constitué : du multiplicateur *M*, du redresseur sans seuil *S*, du filtre passe-bas *PL*, du dispositif de référence *R* et de l'amplificateur, forme un asservissement de position, la tension *Vi* étant en quelque sorte un signal perturbateur.

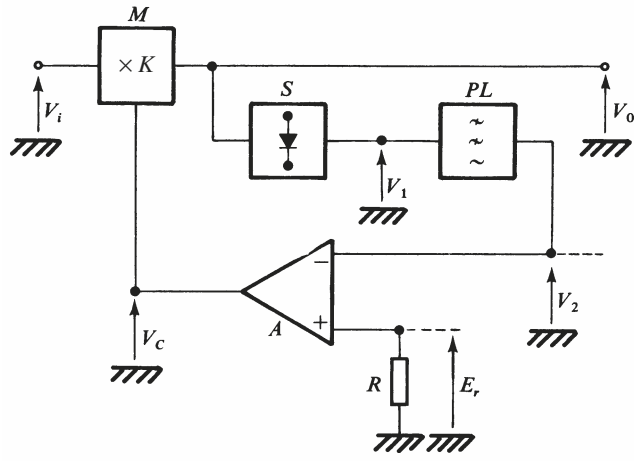

*Fig. K.18*

## **5.2 Équations**

On peut écrire, en supposant que la boucle n'introduit pas de déphasage :

$$
V_0 = KV_i V_C, \quad \text{ou} \quad E_0 = KE_i V_C
$$

$$
V_1 = a \mid E_0 \mid
$$

*a* est lié au rendement de détection.

Si  $V_0 = E_0 \cos \omega t$ ,  $V_2 = (2 a/\pi) E_0$ 

 $Posons :$ 

$$
b = 2 a/\pi \Rightarrow V_2 = bE_0
$$
  

$$
V_C = A(E_r - bE_0)
$$

il en résulte :  $E_0 \cos \omega t = [KE_i \cos \omega t] A(E_r - bE_0)$ 

Par conséquent :

$$
E_0 = KAE_i E_r / (1 + bKAE_i)
$$
 (K.16)

 $\sin bKAE_i \geq 1,$   $E_0 = E_r/b$ 

On peut évaluer l'écart :  $E_0 - E_r/b$ 

$$
\Delta E_0 = E_0 - E_r/b \approx (-E_r/b)/bKAE_i
$$
 (K.17)

#### **5.3 Utilisation de structures différentielles**

La microstructure SA5209 de NXP, que nous choisissons à titre d'exemple, se prête assez bien à son utilisation avec contrôle automatique de gain.

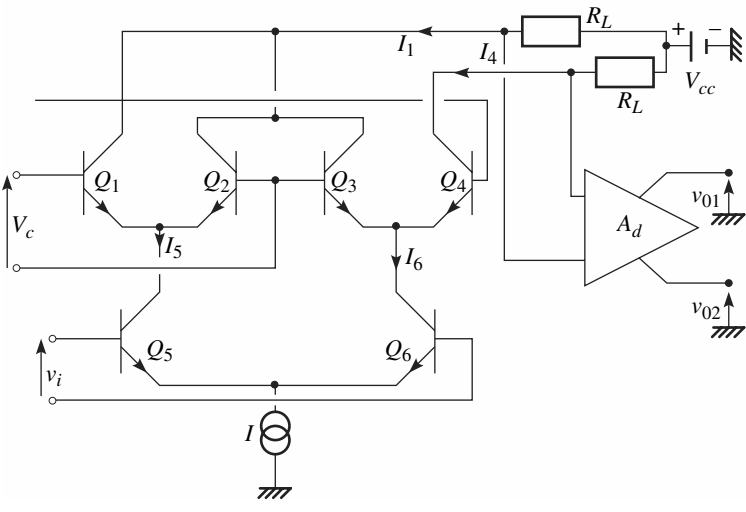

*Fig. K.19*

Nous représentons figure K.19, la partie essentielle de son schéma.

 $v_i$  est la tension d'entrée,  $V_C$  la tension de commande.

$$
|v_i| \ll E_T \Rightarrow I_5 = \frac{I}{2} + \frac{I}{4E_T} v_i, \quad I_6 = \frac{I}{2} - \frac{I}{4E_T} v_i
$$
  

$$
I_1 = I_5/(1 + \exp(-V_C/E_T)), \quad I_4 = I_6/[1 + \exp(-V_C/E_T)]
$$
  

$$
v_{01} = A_d R_L(I_1 - I_4) = A_d g_{fd}(V_C) R_L v_i
$$

avec :

$$
g_{fd} = I/2 E_T (1 + \exp(-V_C/E_T))
$$

En disposant trois SA5209 en cascade, il est possible selon le constructeur, d'obtenir une dynamique de C.A.G. supérieure à 60 dB.

#### **5.4 Structure à MOSFET**

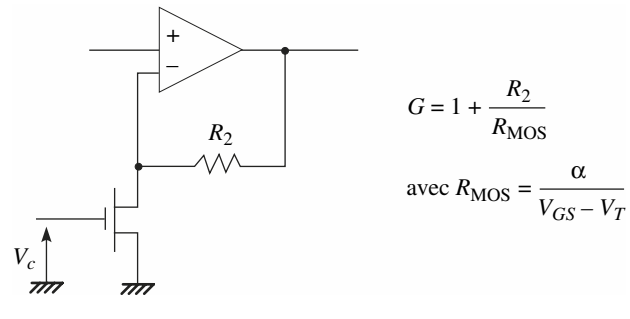

*Fig K.20*

# **L**

# **GÉNÉRATEURS DE FRÉQUENCES**

# **1 • Généralités et structure de base**

## **1.1 Caractéristiques à considérer**

Nous nous intéresserons uniquement aux oscillateurs harmoniques, qui sont des générateurs de signaux sinusoïdaux.

Pour un oscillateur harmonique, il faut résoudre les problèmes suivants :

*a*) définition des conditions d'oscillation, en particulier des conditions de phase, et des conditions de gain ou d'amortissement ;

*b*) détermination de la fréquence d'oscillation ;

*c*) détermination de l'amplitude du signal de sortie ;

*d*) détermination de la forme ou de la pureté de l'onde fournie, en particulier détermination du taux d'harmoniques.

Les méthodes linéaires, applicables en régime stabilisé, permettent de résoudre les problèmes *a*) et *b*). Les méthodes non linéaires sont nécessaires pour étudier les problèmes *c*) et *d*).

On distingue habituellement deux types de structures :

— les oscillateurs à réaction,

— les oscillateurs utilisant un dispositif à résistance négative.

## **1.2 Méthode du premier harmonique**

Soit un organe non linéaire dont la transmittance dépend de l'amplitude du signal d'entrée appliqué.

Soit  $x = X_1$  cos  $\omega t$ , le signal appliqué à l'entrée (Fig. L.1), et *W*(*t*) le signal recueilli en sortie.

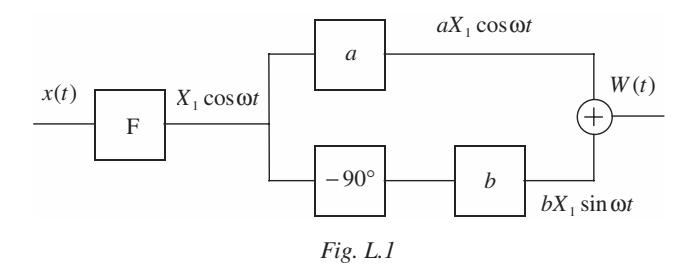

*W*(*t*) est périodique, mais non sinusoïdal, de telle manière que :

$$
W(t) = W_0 + \sum_{n=1}^{\infty} [a_n \sin n\omega t + b_n \cos n\omega t]
$$

et en ne conservant que le premier harmonique :

 $W(t) = a_1 \sin \omega t + b_1 \cos \omega t$ 

soit encore :

 $aX_1$  sin  $\omega t + bX_1$  cos  $\omega t$ 

c'est-à-dire :

$$
W(t) = N X_1 \cos(\omega t + \varphi)
$$
 (L.1)

On peut utiliser les expressions complexes :

$$
\frac{x(t)}{W(t)} = X_1 \exp(j\omega t)
$$

$$
\frac{W(t)}{W(t)} = N X_1 \exp(j\omega t + \varphi)
$$

La transmittance complexe équivalente sera donc :

$$
N(X_1, \omega) = N(X_1, \omega) \exp[j\varphi(X_1, \omega)] \tag{L.2}
$$

#### **1.3 Structure à réaction**

Un oscillateur à réaction, contient nécessairement les éléments suivants :

— un étage à réponse non linéaire *N*, de transmittance équivalente  $N(X_1, \omega)$ ,

 $-$  un étage amplificateur à réponse linéaire A, de transmittance  $A(j\omega)$ ,

 $-$  un filtre de transmittance  $T(j\omega)$ , présentant également un comportement linéaire, figure L.2.

structure de base

En régime établi, le gain de boucle est égal à l'unité :

 $N(X_1, \omega)$   $\underline{A(j\omega)}$   $\underline{T(j\omega)}$  = 1 7

F *Fig. L.2*

En général, on regroupe *AT* = *L*, d'où :

$$
N(X_1, \omega) \underline{L(j\omega)} = 1
$$
 (L.3)  
ou  

$$
\underline{L(j\omega)} = 1/N(X_1, \omega)
$$

L'équation (L.3) se décompose en deux autres équations :

$$
\underline{NL} = A(X_1, \omega) + jB(X_1, \omega)
$$

et la condition (L.3) entraîne deux conditions :

$$
A(X_1, \, \omega) = 1, \quad B(X_1, \, \omega) = 0 \tag{L.4}
$$

Le problème peut être traité graphiquement, et se simplifie du fait que  $N(X_1, \omega)$ dépend assez peu de ω.

On peut, dans ces conditions, utiliser le tracé de Nyquist, dans le système d'axes *Ox*, *Oy*, figure L.3, *Oy* étant l'axe des imaginaires, et *Ox* l'axe des réels.

Dans ce système d'axes, apparaît une courbe  $C<sub>L</sub>$  représentative de la variation de  $L(jω)$ , en fonction de ω. Cette courbe est étalonnée en ω.

La courbe  $C_N$  est représentative de la variation de  $1/N(X_1, \omega)$ . Son allure dépend peu de ω, par contre elle est fonction de *X*1, et doit être paramétrée ou étalonnée en amplitude. À la limite, elle est confondue avec l'axe *Ox*, mais si un déphasage léger apparaît dans l'organe non linéaire, la courbe  $C_N$  sera voisine de  $Ox$ .

**L**

Le point de fonctionnement, en régime stabilisé est  $M_0$ , correspondant à la fois : à la pulsation de résonance  $\omega_0$ , du fait de l'emplacement de  $M_0$  sur  $C_L$ , et à l'amplitude  $X_1$ , du fait de l'emplacement de  $M_0$  sur  $C_N$ .

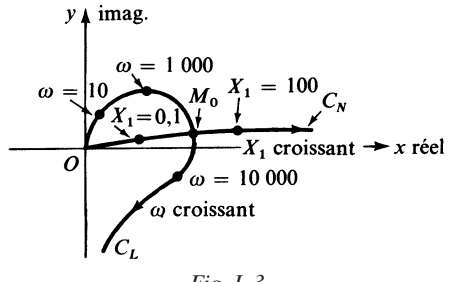

*Fig. L.3*

Il peut y avoir deux points d'intersection. Le critère de Loeb permet de déterminer le ou les points d'oscillation stables. Dans l'exemple de la figure L.4, *M*<sup>1</sup> et  $M_3$  sont des points stables, et  $M_2$  est un point instable d'oscillation, la pente d*x*/d*y* devant être localement négative.

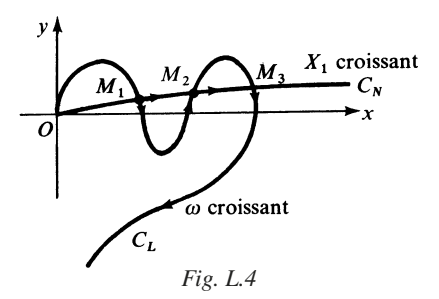

Il faut noter qu'en régime de démarrage, on doit vérifier :  $A(X_1, \omega) \ge 1$  pour que l'oscillation qui prend naissance sur du bruit thermique ou de commutation d'alimentation puisse grandir à chaque tour de boucle.

## **1.4 Structure utilisant une résistance négative**

La résistance négative non linéaire diminue lorsque l'amplitude de l'oscillation croît. Cette amplitude se stabilise lorsque l'on a exactement :  $|-r| = R$ .

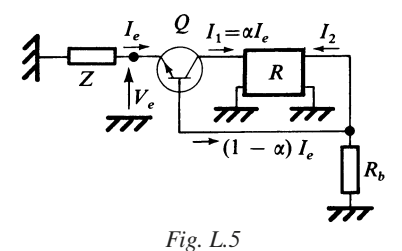

Le schéma de principe est constitué d'un résonateur série, d'impédance *Z*, d'un transistor *Q* et d'un quadripôle de réaction *R*, figure L.5.

L'impédance d'entrée  $Z_e = V_e / I_e$  présente une partie réelle négative. On pose :

$$
I_2 = A I_1 = A \alpha I_e
$$

Il en résulte :

$$
Z_e = h_{11B} + R_b(1 - \alpha - \alpha A), \quad \text{avec} \quad h_{11B} \approx r_E \tag{L.5}
$$

La condition d'oscillation est donnée par :

$$
\underline{Z} + \underline{Z}_e = 0 \tag{L.6}
$$

L'impédance *Z* étant constituée d'une bobine et d'un condensateur en série (Fig. L.6), on aura :

$$
\underline{Z} = j\omega L + 1/j\omega C + R \tag{L.7}
$$

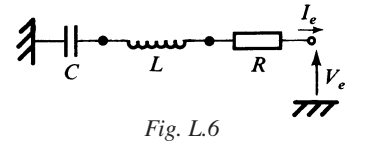

Posons  $Z_e = -r$ , si  $A\alpha \ge 1 - \alpha$ .

La condition (L.6) devient :

$$
-r + R + \frac{1}{jC\omega} (1 - LC\omega^2) = 0
$$

d'où la double condition en régime établi :

$$
R = r \quad \text{et} \quad \omega = \omega_0 = 1 / \sqrt{LC} \tag{L.8}
$$

On note ici aussi que pour assurer le démarrage de l'oscillation, on doit vérifier :  $|-r| > R$ , avec en général une marge de démarrage de 20 à 30 %.

La non-linéarité peut être introduite par la saturation de *Q*, ou par un limiteur symétrique contenu dans (*R*).

## **2 • Montages oscillateurs… à résistances-capacités**

#### **2.1 Oscillateur à pont de Wien**

Il est du type oscillateur à réaction. Le schéma présenté figure L.7 utilise un amplificateur opérationnel.

Pour le filtre, on a :

$$
T = (j\omega CR)/[(1 + j\omega CR)^2 + j\omega CR]
$$
 (L.9)

l'amplificateur présentant le gain  $1 + R_2/R_1$ , en l'absence de l'action de l'organe non linéaire *NL* placé en parallèle sur *R*<sub>2</sub>.

Les conditions limites sont données par  $\omega_0$  *CR* = 1

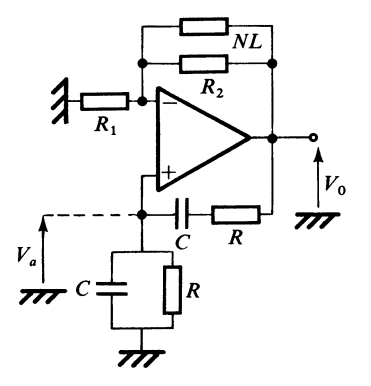

*Fig. L.7*

 $ω<sub>0</sub>$  pulsation de résonance :

$$
\frac{T = 1/3}{1 + R_2/R_1 = 3, \quad R_2/R_1 = 2}.
$$

En fait, on doit avoir :  $R_2/R_1 > 2$ , et l'organe non linéaire *NL* se comporte comme une résistance variable, diminuant au fur et à mesure que l'amplitude de sortie  $V_0$  croît.

Pour l'organe *NL*, on peut par exemple disposer deux diodes Zener ou deux diodes-jonction (Fig. L.8), qui joueront le rôle d'un limiteur, mais on peut aussi les omettre et, dans ce cas, on exploitera la non-linéarité de l'AOP (saturation).

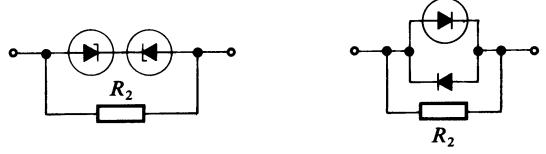

*Fig. L.8*

#### **2.2 Oscillateur phase-shift**

Comme l'oscillateur à pont de Wien, il est du type à réaction et est utilisé en BF pour éviter les inductances de fortes valeurs difficiles à trouver, chères et peu compatibles du point de vue CEM.

Le schéma de la figure L.9 utilise un transistor bipolaire et un réseau déphaseur à résistances-capacités. La non-linéarité provient de la saturation du transistor intervenant dès que le niveau de sortie croît.

Si on vérifie  $R \ge R_L$ , alors  $\omega_0 = \frac{\omega_1}{\sqrt{2}}$  avec  $\omega_1 = \frac{1}{RC}$ .  $=\frac{\omega_1}{\sqrt{6}}$  avec  $\omega_1 = \frac{1}{R(4\pi)}$  $=\frac{1}{RC}$ 

Pour le gain de boucle, on obtient :  $A_v = 1 - 5 \left( \frac{f_1}{f} \right)^2 = -29$ .  $= 1 - 5 \left( \frac{f_1}{f} \right)^2 = -29$ 

Comme  $A_v = -g_m R_p$  avec  $\frac{1}{R_p} = \frac{1}{r_{ce}} + \frac{1}{R_L}$ , on choisira donc un transistor tel  $\frac{1}{2}$  =  $\frac{1}{2}$ *rce*  $\frac{1}{2} + \frac{1}{2}$  $=\frac{1}{r_{ce}}+\frac{1}{R_L}$ 

que :  $g_m > \frac{29}{R}$  pour une charge  $R_L$  donnée.  $>\frac{25}{R_p}$ 

**L**
La pulsation de résonance  $\omega_0$  est donnée par une formule avant pour expression générale :

$$
\omega_0^2 = 1/C^2(4 \, RR_L + kR^2) \tag{L.10}
$$

*k* étant un facteur sans dimension.

oscillateurs…

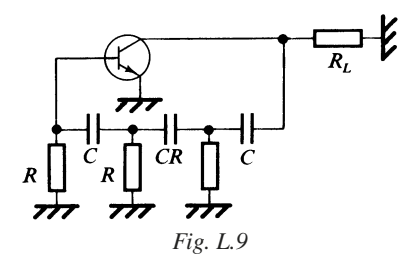

# **3 • Montages oscillateurs… à inductances et capacités**

#### **3.1 Montages Colpitts et Hartley**

Les montages Colpitts et Hartley sont représentés en figures L.10 et L.11.

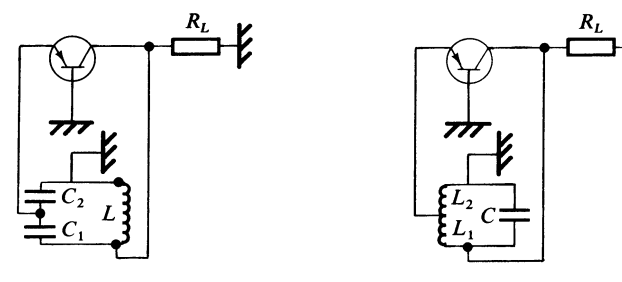

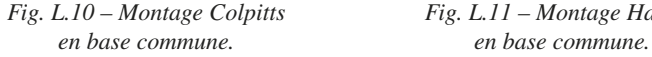

*Fig. L.10 – Montage Colpitts Fig. L.11 – Montage Hartley*

Dans le cas du montage Colpitts, la pulsation de résonance est donnée par :

$$
\omega_0^2 L = 1/C_1 + 1/C_2 \tag{L.11}
$$

et le gain de boucle à la résonance par :

$$
\alpha_0(1 + C_2/C_1) \quad \text{avec} \quad \alpha_0 \approx 1 \tag{L.12}
$$

Dans le cas du montage Hartley, la pulsation de résonance est donnée par :

$$
\omega_0^2 (L_1 + L_2) C = 1
$$
 (L.13)

et le gain de boucle à la résonance par :

$$
\alpha_0(1 + L_1/L_2) \quad \text{avec} \quad \alpha_0 \approx 1 \tag{L.14}
$$

La non-linéarité est introduite par les transistors, qui provoque une modification de la valeur apparente de  $\alpha_0$ .

#### **3.2 Montage Clapp**

Le schéma en est donné figure L.12, il s'apparente au montage Colpitts.

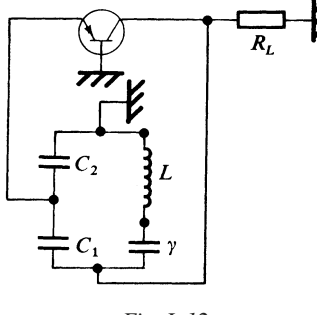

*Fig. L.12*

La pulsation de résonance  $\omega_0$  est donnée par :

$$
\omega_0^2 L = 1/C_1 + 1/C_2 + 1/\gamma
$$
 (L.15)

Son avantage résulte du fait que la pulsation  $\omega_0$  peut être ajustée par la capacité γ, sans affecter le gain de boucle qui reste égal à :

$$
\alpha_0(1 + C_2/C_1) \tag{L.16}
$$

En général, on choisit les capacités  $C_1$  et  $C_2$  les plus grandes possibles de façon à ce que la fréquence de résonance soit imposée par la capacité γ.

**L**

Cela permet d'améliorer nettement la stabilité de l'oscillateur car :

$$
\frac{\Delta \omega_0^2}{\omega_0^2} = -\frac{\Delta C_{\text{eff}}}{C_{\text{eff}}} = \frac{\Delta C}{C} \times \frac{C_{\text{eff}}}{C}
$$

avec  $\frac{1}{C} = \frac{1}{C} + \frac{1}{C} + \frac{1}{C}$ . *C*eff  $\frac{1}{C} = \frac{1}{C}$ *C*1  $\frac{1}{C} + \frac{1}{C}$  $C<sub>2</sub>$  $=\frac{1}{C_1} + \frac{1}{C_2} + \frac{1}{\gamma}$ 

Tandis que pour le Colpitts, nous obtenons :

$$
\frac{\Delta \omega_0^2}{\omega_0^2} = -\frac{\Delta C}{C}
$$

avec  $\frac{1}{C} = \frac{1}{C} + \frac{1}{C}$  et  $\frac{C_{eff}}{C} \ll 1$ .  $\frac{1}{C} = \frac{1}{C}$ *C*1  $\frac{1}{6} + \frac{1}{6}$  $C<sub>2</sub>$  $=\frac{1}{C_1}+\frac{1}{C_2}$  et  $\frac{C_{\text{eff}}}{C}$ 

# **4 • Oscillateur contrôlé**

On exploite les propriétés d'une diode Varicap pour modifier la pulsation de résonance, et par suite la fréquence d'oscillation.

Dans le schéma de la figure L.13, où manifestement le montage de base choisi est l'oscillateur Clapp, la capacité  $C_V$  de la diode Varicap est fonction de la tension de commande *U*.

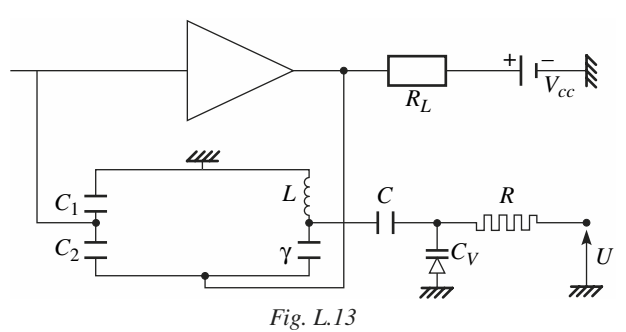

La capacité *C* se comporte comme un court-circuit à la fréquence de résonance prévue  $f_0$ , mais se transforme en circuit ouvert en régime statique ou très lentement variable.

On sait que :

$$
\omega_0^2 L = 1/C_1 + 1/C_2 + 1/(C_V + \gamma) = 1/C_T
$$
 (L.17)  
\n
$$
C_V = C_0 (1 + U/U_B)^{-n}, \text{ avec } U_B \approx 0.7 \text{ V et } n \approx 0.5
$$
  
\n
$$
\Rightarrow 2 \frac{df_0}{f_0} = n \frac{C_V C_T}{(C_V + \gamma)^2} \frac{dU}{U + U_B} \text{ si } \frac{df_0}{f_0} < 10^{-2}
$$

#### *Exemple numérique*

 $C_1 \approx C_2 = 100 \text{ pF}, \qquad C_V = \gamma = 5 \text{ pF}, \qquad U + U_B = 5 \text{ V}$  $L = 100 \mu$ H,  $C_T \approx C_V + \gamma = 10 \text{ pF}$ 

 $f_0 \approx 5 \text{ MHz}$ 

On trouve :

$$
df_0 = \frac{n}{2} f_0 \frac{C_V}{C_V + \gamma} \frac{dU}{5} = \frac{1}{8} \times 10^6 \, dU \tag{L.18}
$$

Pour :  $dU = +8$  mV,  $df_0 = +1$  kHz donc un gain ou pente ou sensibilité de VCO de 125 kHz/V.

# **5 • Exemple de microstructure pour VCO (***Voltage Controlled Oscillator)*

La microstructure Motorola MC 12 148, retenue à titre d'exemple dans la description qui suit, met en œuvre essentiellement une structure différentielle chargée par un filtre résonateur ou passe-bande.

Ce dernier, dont la fréquence de résonance impose la fréquence de l'oscillateur, est réalisé grâce à l'apport d'éléments extérieurs au boîtier, à savoir : bobine et diodes varicap, figure L.14.

La fréquence d'oscillation peut atteindre environ 1 GHz. La borne 2 permet d'agir sur la valeur du courant *I* et par suite sur le gain de la structure différentielle, entraînant une modification de l'amplitude et de la forme du signal de sortie : onde sinusoïdale quasi-pure ou onde rectangulaire.

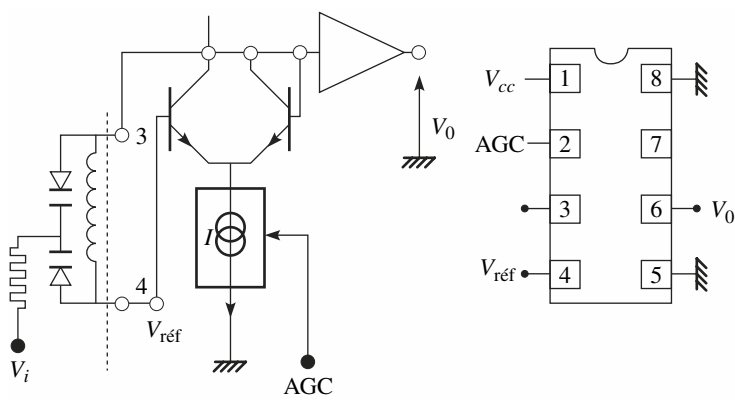

*Fig. L.14 Fig. L.15*

Avec le MC 1648, de structure intérieure analogue, disponible en boîtier à 14 broches, on peut obtenir les caractéristiques suivantes :

— pour  $2 \text{ V} < V_i < 4 \text{ V}$ ,  $12 \text{ MHz} < f < 48 \text{ MHz}$ , avec un montage à une diode varicap ;

— pour 2 V < *Vi* < 10 V, 50 MHz < *f* < 170 MHz, avec un montage à deux diodes varicap.

Dans ce dernier cas, le filtre résonateur est inséré entre les bornes 10 et 12, et la borne 5 est utilisée pour la commande de gain.

# **6 • Oscillateur à quartz**

Lorsque l'on désire réaliser une source de fréquence ultra-stable (source de référence d'une PLL par exemple), on utilise un oscillateur à quartz (Fig. L.16).

Le modèle équivalent du quartz (voir B.8) est celui d'un circuit résonant série à très fort coefficient de qualité *Q* (de 100 000 à 1 million). Ce circuit résonant joue le rôle du *LC* série de l'oscillateur Clapp.

Les capacités  $C_1$  et  $C_2$  permettent à l'ensemble  $C_1$ ,  $C_2$  et quartz d'assurer un déphasage de 180° à la fréquence de résonance, qui sera alors la fréquence d'oscillation.

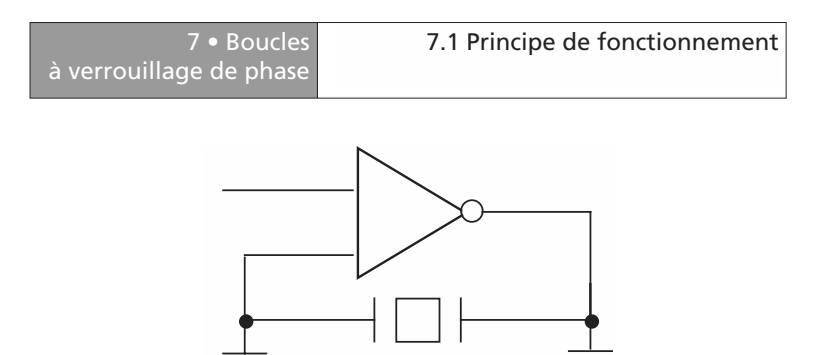

*Fig. L.16 – Oscillateur CMOS à quartz.*

Si le circuit doit être compensé en température, il faut alors thermostater le quartz, c'est le cas du TCXO.

# **7 • Boucles à verrouillage de phase**

On utilise une boucle à verrouillage de phase (PLL pour *Phase Locked Loop* en anglais) lorsque l'on veut générer une fréquence stable à la sortie d'un VCO (voir L.5) tout en ayant la possibilité de changer numériquement la fréquence. Il existe d'autres applications comme récupérer la fréquence centrale d'un signal modulé, démoduler un signal modulé en fréquence…

#### **7.1 Principe de fonctionnement**

C'est un système bouclé qui va permettre d'avoir une relation entre la fréquence d'un oscillateur ultra-stable (à quartz généralement) appelé *F*ref et la fréquence d'utilisation  $F_{\text{out}}$  d'un VCO (Fig. L.17).

La fréquence de sortie est :

$$
F_{\text{out}} = \frac{N}{F} F_{\text{ref}} \tag{L.19}
$$

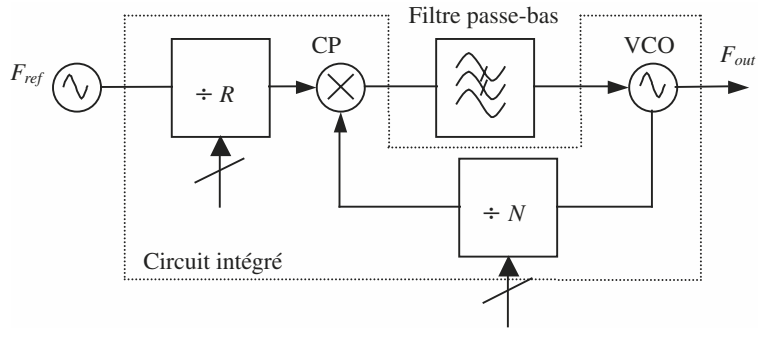

*Fig. L.17 – Structure d'une PLL.*

Les diviseurs *R* et *N* programmables en série ou en parallèle permettent de modifier cette fréquence (souvent seulement *N* est variable). Le cœur de cette boucle est le comparateur de phase *CP* qui permet de délivrer un signal d'erreur proportionnel à la différence de phase (et de fréquence) des deux signaux d'entrée. La valeur moyenne de ce signal d'erreur à la sortie du filtre passe-bas sert à attaquer le VCO et donc à caler sa fréquence de sortie.

#### ■ **Comparateur de phase**

Historiquement, c'est le détecteur de phase à sortie en tension suivi d'un filtre actif passe-bas qui est apparu en premier. De nos jours, le détecteur phase/ fréquence avec pompe de charge (CP PLL) est plus que dominant (Fig. L.18). Les tensions de sortie UP et DN servent à commander deux sources de courant dont la polarité est variable ainsi que le rapport cyclique (Fig. L.18). À la fréquence de comparaison de  $T_{CB}$  période de la fréquence de référence multipliée par *R*, un courant constant mais pulsé de rapport cyclique variable va être délivré ou absorbé par le filtre, en fonction de l'avance ou du retard de phase du signal de VCO retourné par rapport à la fréquence de référence. Lorsque les deux signaux sont en phase, le CP se met dans un état de haute impédance où le système n'est plus modifié (comparateur 3 états).

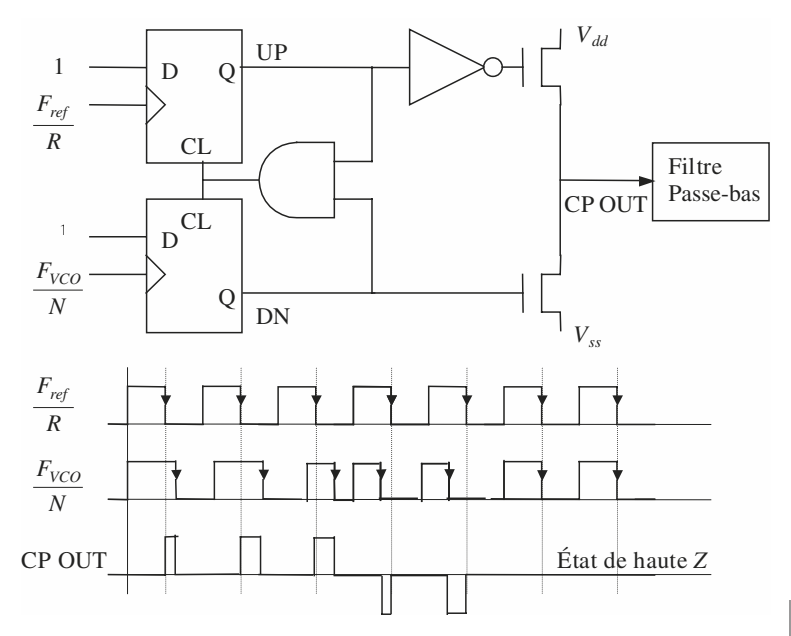

*Fig. L.18 – Structure du comparateur de phase phase/fréquence.*

Le comparateur de phase est caractérisé par la valeur moyenne du courant  $I_{CP}$ pour une constante de comparateur *K*φ donnée en mA :

$$
I_{CP} = \frac{K_{\phi}}{2\pi} \Delta \theta
$$
 (L.20)

où θ est l'écart de phase initial.

Avec ce type de PLL, le filtre préconisé (Fig. L.19) est une cellule RC série en parallèle avec une capacité parallèle. Ce filtre transforme le courant de sortie en une tension. Les éléments  $R_2$ ,  $C_2$ ,  $C_1$  ont une influence sur la réponse transitoire. La capacité *C*1 permet de maintenir les tensions transitoires en sortie du CP dans la plage linéaire des pompes de charge. Les éléments *R*3, *C*3 ont peu

d'influence sur la réponse transitoire et servent seulement à réduire la raie spectrale à la fréquence de comparaison.

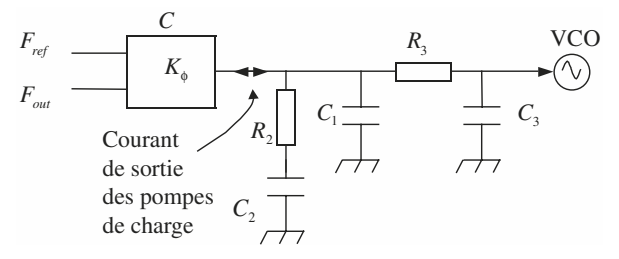

*Fig. L.19 – Formes temporelles des signaux au comparateur de phase.*

### **7.2 Caractéristiques de la PLL**

#### ■ **Fonctions de transfert**

C'est un système discret qui peut être approximé par un système continu linéaire si la fréquence de la boucle est petite devant la fréquence de comparaison (Fig. L.20).

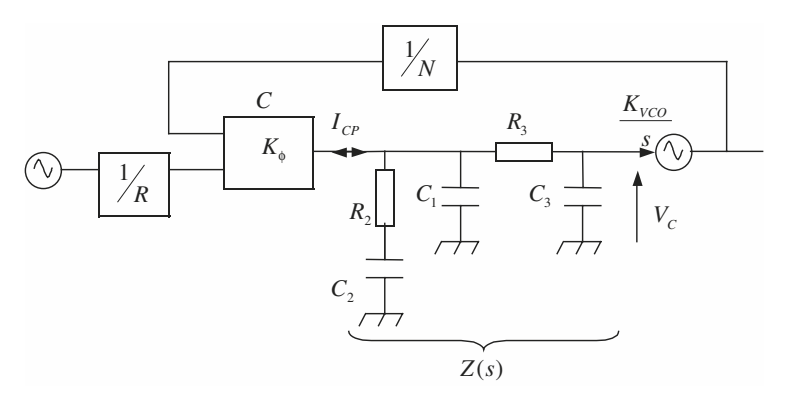

*Fig. L.20 – Modélisation linéaire de la PLL.*

Fonction de transfert en boucle ouverte :

$$
H_{BO}(s) = K_{\phi} Z(s) \frac{K_{VCO}}{s}
$$
 (L.21)

Fonction de transfert en boucle fermée :

$$
H_{BF}(s) = \frac{\theta_{VCO}}{\theta_{CP}} = \frac{K_{\phi}Z(s)\frac{K_{VCO}}{s}}{1 + \frac{1}{N}K_{\phi}Z(s)\frac{K_{VCO}}{s}}
$$
(L.22)

L'ordre de la boucle correspond à l'ordre du filtre plus un (le VCO est un intégrateur).

Sur la figure L.20, nous illustrons avec un filtre communément recommandé. La fonction de transfert du filtre de boucle est :

$$
Z(s) = \frac{V_C}{I_{CP}} = \frac{1 + s\tau_2}{s(k_1s^2 + k_2s + k_3)}
$$
(L.23)

avec

$$
k_0 = R_2C_2
$$
  
\n
$$
k_1 = R_2R_3C_1C_2C_3
$$
  
\n
$$
k_2 = C_2C_3R_2 + C_1C_2R_2 + C_1C_3R_3 + C_2C_3R_3
$$
  
\n
$$
k_3 = C_1 + C_2 + C_3
$$

Cela amène à la fonction de transfert en boucle fermée :

$$
H_{BF}(s) = \frac{K_{\phi}K_{VCO}N(1 + sk_0)}{Nk_1s^4 + Nk_2s^3 + Nk_3s^2 + K_{\phi}K_{VCO}(1 + sk_0)}
$$
(L.24)

On obtient un système du 4e ordre (trois pôles apportés par le filtre de boucle et un pôle par le VCO).

GÉNÉRATEURS DE FRÉQUENCES

GÉNÉRATEURS DE FRÉQUENCES

#### ■ **Plages de verrouillage et de capture**

*Plage de verrouillage* : plage de fréquence dans laquelle la boucle reste accrochée (appelée aussi plage de suivi ou de maintien ou *lock-in range* en anglais).

*Plage de capture* : plage de fréquence dans laquelle la boucle va s'accrocher (appelée aussi *lock-in range* en anglais).

La plage de capture est toujours inférieure ou égale à la plage de verrouillage. On peut noter que cette plage de verrouillage est liée à la largeur de bande du filtre passe-bas.

#### **Bande passante, bande de bruit et stabilité**

On l'étudie en approximant la fonction de transfert en boucle fermée par un système du second ordre (rendu possible par l'étude des pôles dominants). Dans ce cas, on a :

$$
H_{BF}(s) = \frac{\theta_{VCO}}{\theta_{CP}} = \frac{1}{\frac{s^2}{\omega_n^2} + 2\xi\frac{s}{\omega_n} + 1}
$$
 (L.25)

ω*n* est la pulsation naturelle de la boucle et ξ, le coefficient d'amortissement de la boucle.

Comme pour tout système du second ordre, la fonction de transfert affiche un pic à la fréquence de :  $ω<sub>R</sub> = ω<sub>n</sub> \sqrt{1 - 2ξ<sup>2</sup>}$  dès que ξ ≤ 0,707, de valeur :

$$
|H_{BF}(\omega_R)| = \frac{1}{2\xi\sqrt{1-\xi^2}}.
$$

Par exemple, pour la PLL de la figure L.20, nous obtenons après les simplifications suivantes : si  $1 + k_0 s \approx 1$  et si  $Nk_1 s^4 + Nk_2 s^3$  négligeable devant  $Nk_3 s^2$  +  $K_{\phi}K_{VCO}(1 + sk_0)$ , il vient :

$$
H_{BF}(s) = \frac{N}{\frac{Nk_3}{K_{\phi}K_{VCO}}s^2 + 1}
$$
 (L.26)

Par identification, nous obtenons pour les caractéristiques du système :

$$
\omega_n = \sqrt{\frac{K_{\phi} K_{VCO}}{N(C_1 + C_2 + C_3)}} \text{ et } \xi = \frac{1}{2} R_2 C_2 \sqrt{\frac{K_{\phi} K_{VCO}}{N(C_1 + C_2 + C_3)}}
$$

La largeur de bande de la boucle correspond à la pulsation ω*c* pour laquelle l'amplitude de la fonction de transfert en boucle ouverte vaut 1 et est donnée par :

$$
\omega_{BF} = \omega_c = 2 \xi \omega_n \tag{L.27}
$$

La bande de bruit est définie par :

$$
B_N = \int_{0}^{\infty} |H_{BF}(\omega)|^2 df
$$
  

$$
B_N = \frac{\omega_n}{2} \left(\xi + \frac{1}{4\xi}\right)
$$
 (L.28)

La marge de phase est définie pour la pulsation ω*c* pour laquelle l'amplitude de la fonction de transfert en boucle ouverte vaut 1. Elle est donnée pour le filtre du 3e ordre de la figure L.20 par :

$$
\Phi_c = \arctan(\omega_c \tau_2) - \arctan(\omega_c \tau_1) - \arctan(\omega_c \tau_3) + 180 \tag{L.29}
$$

En conclusion, la stabilité est améliorée si :

- la pulsation ω*n* est réduite (système lent),
- l'amortissement est élevé (système lent),
- la marge de phase choisie est importante.

#### ■ **Réponse transitoire**

La réponse temporelle de la boucle à un échelon de fréquence  $(F_1 \land F_2)$  est obtenue par transformée de Laplace inverse pour les différents cas suivants :

$$
-\text{ Cas } \xi = 1: \nF(t) = F_2 + (F_1 - F_2)[e^{-\xi \omega_n t} - \omega_n t \cdot e^{-\omega_n t}]
$$
\n(L.30)

$$
- \text{ Cas } \xi > 1: \nF(t) = F_2 + (F_1 - F_2) \left[ \frac{\alpha_2}{\alpha_2 - \alpha_1} e^{-\alpha_1 \omega_n t} - \frac{\alpha_1}{\alpha_2 - \alpha_1} e^{-\alpha_2 \omega_n t} \right] \quad (L.31)
$$

avec  $\alpha_1 = -\xi + \sqrt{\xi^2 - 1}$  et  $\alpha_2 = -\xi - \sqrt{\xi^2 - 1}$ .

On note que pour  $\xi > 1$ , la fréquence de sortie passe de  $F_1$  à  $F_2$  en restant dans cette plage. Le temps d'établissement à 2 % de la valeur finale est d'autant plus long que ξ est grand et il vaut  $\frac{6}{9}$  pour ξ = 1.  $\frac{0}{0}$ 

— Cas le plus fréquent où ξ > 1 :

$$
F(t) = F_2 + (F_1 - F_2)e^{-\xi \omega_n t} \left[ \cos \left( \omega_n \sqrt{1 - \xi^2 t} \right) + \frac{\xi}{\sqrt{1 - \xi^2}} \sin \left( \omega_n \sqrt{1 - \xi^2 t} \right) \right]
$$
(L.32)

La réponse affiche un régime oscillatoire amorti de caractéristiques :

— Période d'*extrema* :

$$
t_p = \frac{2\pi}{\omega_p} \tag{L.33}
$$

— Instant du premier dépassement :

$$
t_{D1} = \frac{\pi}{\omega_p} \tag{L.34}
$$

— Amplitude :

$$
F(t_{D1}) = F_2 + e^{-\xi \pi / \sqrt{1 - \xi^2}}
$$
 (L.35)

— Temps d'établissement à 2 % :

$$
t_e = \frac{4}{\xi \omega_n} \tag{L.36}
$$

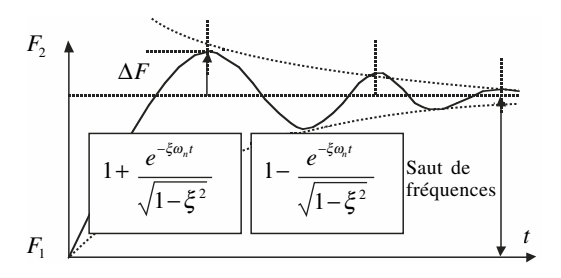

*Fig. L.21 – Réponse temporelle de la PLL.*

En résumé, on peut noter que :

- la rapidité de la boucle est fixée par  $\xi$  lorsque  $\xi > 1$ ,
- la rapidité de la boucle est fixée par  $\frac{1}{\xi \omega}$  lorsque ξ < 1,

donc on augmente la rapidité si la bande passante est grande et si l'amortissement est choisi autour de 0,707.

#### ■ **Niveau des parasites en sortie**

Il apparaît des raies spectrales parasites autour de la fréquence de sortie de la PLL. Elles proviennent des fuites de courant pendant l'état de haute impédance du comparateur. Elles sont donc des multiples de la fréquence de comparaison. Cette composante variable introduit une modulation de fréquence sur la fréquence de sortie du VCO.

Les amplitudes de ces raies sont données par les fonctions de Bessel du 1<sup>er</sup> ordre et sont fonction d'un indice de modulation β :

$$
\beta = \frac{K_{VCO}I_{\text{finite}}}{f_{CP}^2(C_1 + C_2)}
$$
 pour le filter passe-bas sans la cellule  $R_3$ ,  $C_3$  (L.37)

$$
\beta = \frac{K_{VCO}I_{\text{finite}}}{f_{CP}^2(C_1 + C_2)\sqrt{1 + (2\pi f_{CP}R_3C_3)}}
$$
 pour le filter passe-bas

avec la cellule  $R_3$ ,  $C_3$  (L.38)

- Amplitude du fondamental :  $J_0(β) = 1$
- Amplitude de la 1<sup>re</sup> raie :  $J_1(\beta) \approx \frac{\beta}{2}$

$$
- \text{ Amplitude de la } 2^e \text{ raie} : J_2(\beta) \approx \frac{\beta^2}{8}
$$

On note donc que le niveau des raies parasites :

— augmente de 6 dB pour un courant de fuite doublé ;

— diminue de 12 dB si on divise par 2 la fréquence de comparaison pour un filtre sans  $R_3$ ,  $C_3$ ;

— diminue de 18 dB si on divise par 2 la fréquence de comparaison pour un filtre avec  $R_3$ ,  $C_3$ .

#### ■ **Modélisation en bruit de la PLL**

Chaque composant de la PLL génère son propre bruit, celui-ci va être modifié par la fonction de transfert de la boucle propre à chaque composant. On modélise la boucle (Fig. L.22) en ajoutant les sources de bruit correspondantes et non corrélées entre elles. La densité spectrale de puissance est propre à chaque composant (en 1/*f* pour la référence et le VCO, et constante pour les autres).

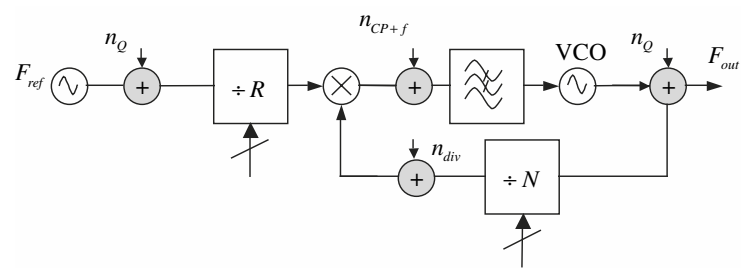

*Fig. L.22 – Modélisation en bruit de la PLL.*

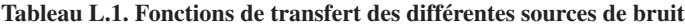

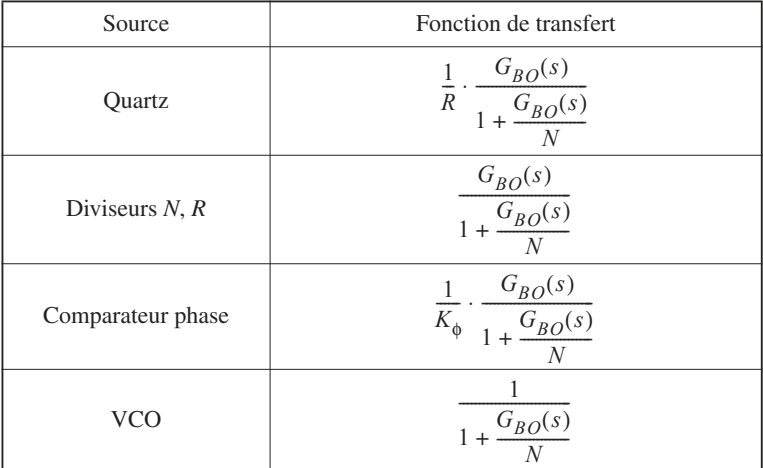

La valeur de la phase de sortie devient :

$$
\theta_{\text{out}} = |H_{BF}(s)|\theta_{\text{in}} + |H'_{BF}(s)| \left( N(n_Q - n_{DIV}) + \frac{N}{K_{\phi}} (n_{CP + F} - n_{DIV}) \right) + \left( 1 - |H'_{BF}(s)| \right) n_{VCO}
$$
\n(L.39)

avec

$$
\left|H'_{BF}(s)\right| = \frac{1}{N}|H_{BO}(s)|\tag{L.40}
$$

— Le premier terme est le terme utile.

— Le second terme fait apparaître une contribution dans la bande passante due aux bruits des diviseurs, du comparateur et de la source de référence.

— Le troisième terme fait apparaître une contribution hors bande due au VCO.

Le bruit de phase est donné par le calcul de la densité spectrale de puissance de sortie qui vaut :

$$
S_{\text{out}}(f) = \left| H'_{BF}(s) \right|^2 \left[ N^2 S_Q(f) + N^2 \left( 1 + \frac{1}{K_{\phi}} \right)^2 S_{DIV}(f) + \frac{N^2}{K_{\phi}^2} S_{CP+f} \right] + \left| 1 - H'_{BF}(s) \right|^2 S_{VCO}
$$

Nous aurons donc d'un point de vue du spectre du signal de sortie :

— un bruit proche de la porteuse (dans la bande passante de la PLL) qui sera dominé par le bruit de la source de référence, des diviseurs et du comparateur ;

— un bruit loin de la porteuse (hors bande passante de la PLL), dominé par le bruit du VCO.

On considère que le point optimum en bruit (minimisation de l'erreur de phase RMS du synthétiseur) pour le choix de la largeur de bande correspond à une contribution égale pour les deux derniers termes. Il est donc judicieux de faire les choix suivants :

— prendre un comparateur de phase à forte sensibilité  $K_{\phi}$  (cela va entraîner aussi une augmentation de la bande passante) ;

— diminuer la valeur de *N* pour réduire la contribution de toutes les sources de bruit (attention, cela peut tout de même impliquer une augmentation de la densité spectrale de bruit du comparateur).

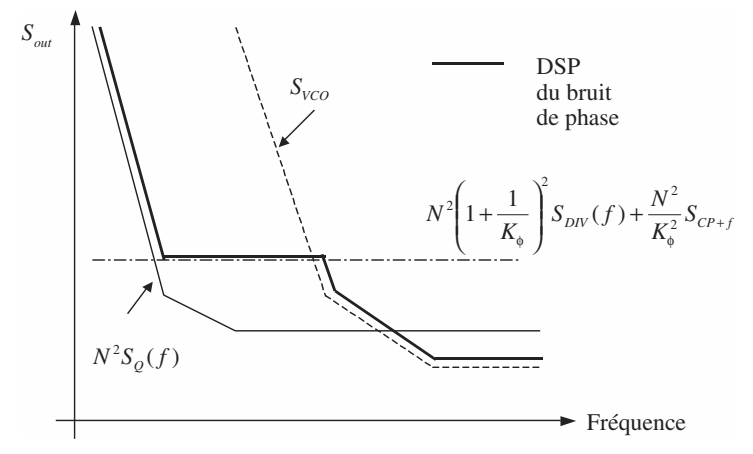

*Fig. L.23 – Bruit de phase typique d'une PLL.*

#### ■ **Calcul d'une PLL**

Pour le filtre de la figure L.20, nous allons extraire les valeurs des éléments du filtre passe-bas à partir des caractéristiques fréquentielles et temporelles désirées pour la boucle.

Par exemple, l'utilisateur doit rentrer :

- $\overline{K_{VCO}}$  = 20 MHz/V : sensibilité du VCO ;
- $\frac{1}{4}$   $K_{\phi}$  = 5 mA : sensibilité du comparateur de phase ;
- $F_{\text{out}}$  = 900 MHz : fréquence de sortie de la PLL ;
- $F_{CP}$  = 200 kHz : fréquence de comparaison ;
- $F_c = 11$  kHz : fréquence de coupure de la PLL ;
- $\Phi_c = 45^\circ$  : marge de phase ;
- *ATT* = 10 dB : atténuation supplémentaire de la raie parasite de la fréquence de comparaison.

Les différentes étapes de calcul sont les suivantes :

— fréquence du diviseur :

$$
N = \frac{F_{\text{out}}}{F_{CP}} = 4\,500
$$

— constante de temps :

$$
\tau_3 = \frac{\sqrt{10^{ATT/10} - 1}}{2\pi F_{CP}} = 2.4 \text{ }\mu\text{s}
$$

Les constantes de temps du filtre passe-bas  $\tau_1$  et  $\tau_2$  sont choisies telles que la bande passante de la boucle ω*c* soit liée à leur moyenne géométrique (cela pour maximiser la marge de phase) :

$$
\omega_c = \frac{1}{\sqrt{\tau_1 \tau_2}}
$$

On aboutit aux constantes :

$$
\tau_1 = \frac{1}{\omega_c} \cdot \frac{1 - \sin(\Phi_c)}{\tan(\Phi_c)} = 4,24 \text{ }\mu\text{s}
$$

$$
\tau_2 = \frac{1}{\omega_c^2(\tau_1 + \tau_3)} = 31,5 \text{ }\mu\text{s}
$$

On extrait les valeurs du filtre par identification car si l'on calcule la fonction de transfert du filtre, on obtient :

$$
\tau_1 = R_2 \frac{C_1 C_2}{C_1 + C_2}, \tau_2 = R_2 C_2 \text{ et } \tau_3 = R_3 C_3
$$

$$
C_1 = \tau_1^2 \cdot \frac{K_{VCO} K_{\phi}}{N} \cdot \sqrt{\frac{1 + \frac{\tau_2}{\tau_1}}{1 + \frac{\tau_1}{\tau_2}}} = 1.1 \text{ nF}
$$

$$
C_2 = C_1 \left(\frac{\tau_2}{\tau_1} - 1\right) = 7,1 \text{ nF}
$$

$$
R_2 = \frac{\tau_2}{C_2} = 4,43 \text{ k}\Omega
$$

Pour les éléments *R*3, *C*3, il faut vérifier les hypothèses de calcul, c'est-à-dire

 $R_3 > 2R_2$ , et  $C_3 < \frac{C_1}{10}$ , et dans ce cas nous pourrions choisir :  $\frac{1}{10}$ 

$$
C_3 = \frac{C_1}{10} = 110 \,\text{pF}
$$

$$
R_3 C_3 = 2.4 \, \mu s \Rightarrow R_3 = \frac{2.4 \times 10^{-6}}{110 \times 10^{-n}} = 21.8 \, k\Omega
$$

# **8 • Bibliographie**

[1] G. Baudoin *et al.*, *Radiocommunications numériques*, Tome 1 : *Principes, modélisation et simulation*, Dunod, 2e édition, 2007.

# **M**

# **RELAIS ET INTERRUPTEURS ANALOGIQUES**

Un commutateur analogique idéal présente les caractéristiques suivantes :

- sa résistance à l'état passant est nulle ;
- sa résistance à l'état ouvert est infinie ;
- la tension différentielle entre l'entrée et la sortie est nulle ;
- le temps de transition entre l'état ouvert et l'état fermé est nul.

Dans la pratique, le commutateur réel présente les caractéristiques suivantes :

- la résistance à l'état passant est comprise entre une fraction d'ohm et quelques centaines d'ohm ;
- la résistance à l'état ouvert est comprise entre quelques MΩ et  $10^{11}$  Ω;
- la tension différentielle est faible ;
- les temps de fermeture et d'ouverture sont compris entre quelque 100 ns et quelque 100 ps.

Les interrupteurs analogiques emploient différentes technologies de transistors : bipolaire, à effet de champ ou MOS. Les interrupteurs analogiques existent sous différentes formes (Fig. M.1).

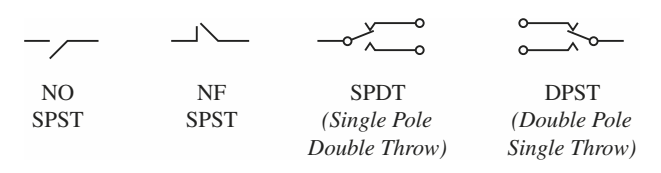

*Fig. M.1*

**M**

# **1 • Relais statiques à transistors bipolaires**

#### **1.1 Fonctionnement en régime saturé**

La caractéristique  $I_C = f(V_{CE}, I_B)$  de  $I_C$  en fonction de  $V_{CE}, I_B$  étant choisi comme paramètre, met en évidence une région de saturation délimitée par la droite  $\Delta$ <sup>S</sup> (Fig. M.2).

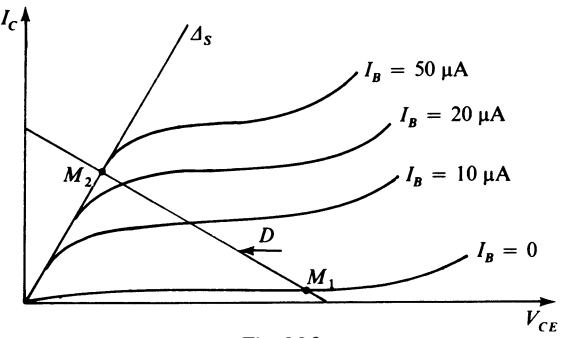

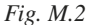

À titre d'exemple, on a représenté un jeu de courbes correspondant à un transistor bipolaire *NPN.*

Le fonctionnement linéaire n'est assuré que si  $V_{CE}$  >  $(V_{CE})$  *SAT*, valeur de  $V_{CE}$  à la limite de saturation, et qui par commodité de notation sera désignée par  $V_{CS}$ .

En régime de saturation, lorsque le point de fonctionnement représentatif décrit ∆*S*, on peut introduire la résistance de saturation :

$$
r_S = \frac{\Delta V_{CS}}{\Delta I_C}
$$

Selon la valeur de  $I_C$ ,  $V_{CS}$  peut varier entre 0,2 V et 1 V.

#### **1.2 Attaque en courant et en tension**

Le point de fonctionnement du transistor doit nécessairement se situer sur la droite de charge *D* (Fig. M.2), en  $M_1$  ou en  $M_2$ .  $M_1$  correspond au régime bloqué, *M*2 au régime saturé.

Les deux montages de base élémentaires représentés figures M.3 et M.4, correspondent respectivement : à une attaque en courant, ou à une attaque en tension.

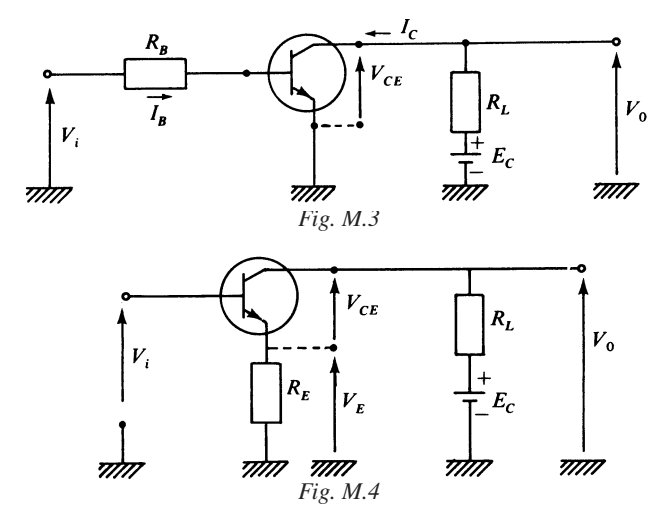

Dans le cas de la figure M.3,  $V_{BF}$  étant la chute de tension base-émetteur en régime conduction, on obtient à la limite de saturation :

$$
I_B = \frac{V_i - V_{BE}}{R_B}, \quad I_C = \frac{E_C - V_{CS}}{R_L}, \quad I_C = \beta_m I_B
$$

d'où :

$$
\beta_m = \frac{R_B}{R_L} \frac{E_C - V_{CS}}{V_i - V_{BE}} \tag{M.1}
$$

$$
V_i = V_{BE} + \frac{R_B}{\beta_m R_L} (E_C - V_{CS})
$$
 (M.2)

β*m* étant la valeur minimale de β. L'expression M.2 donne la valeur de la tension d'entrée à appliquer pour obtenir à coup sûr la saturation.

Dans le cas de la figure M.4,

$$
I_E \approx I_C = \frac{V_i - V_{BE}}{R_E}, \quad I_C = \frac{E_C - V_{CS}}{R_L + R_E}
$$

**M**RELAIS ET INTERRUPTEURS ANALOGIQUES RELAIS ET INTERRUPTEURS ANALOGIQUES

On en déduit la valeur de la tension d'entrée minimale à appliquer pour obtenir la saturation :

$$
V_i = V_{BE} + \frac{R_E}{R_L + R_E} (E_C - V_{CS})
$$
 (M.3)

Un cas particulier intéressant du montage de la figure M.3 est celui où  $R<sub>L</sub> = 0$ , la tension de sortie utilisée étant *VE*.

 $V_i = E_C + V_{BE} - V_{CS}$ 

Si 
$$
I_C = \frac{E_C - V_{CS}}{R_E}
$$

alors *Vi*

et  $V_E = E_C - V_{CS}$  (M.4)

# **2 • Portes analogiques avec transistors… à effet de champ**

#### **2.1 Commutateur à J-FET**

Nous considérons un transistor à jonction, à canal *N* (Fig. M.5).

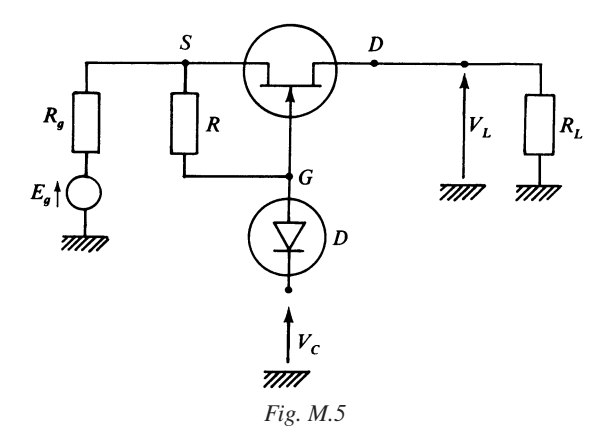

Lorsque  $V_{GS} = 0$ , absence de tension entre grille et source, la résistance  $R_{DS}$ entre drain et source est minimale et le transistor est passant.

Lorsque *VGS* est suffisamment négatif, c'est-à-dire lorsque

 $V_{GS}$  <  $-V_p$ 

*Vp* étant la tension de pincement, positive en l'occurrence, le transistor est bloqué. La résistance *R<sub>DS</sub>* est alors très élevée, de l'ordre de plusieurs mégohms.

La tension de commande  $V_C$  ayant une valeur positive suffisante, la diode  $D$  est bloquée, et grâce à la résistance *R* on a  $V_{GS} = 0$ . Dans ces conditions,

$$
V_L = E_g \frac{R_L}{R_L + R_g + R_{DS}}
$$

Si la tension de commande  $V_C$  présente une valeur négative suffisante, la diode *D* est conductrice, et de ce fait on réalise les conditions de blocage :

$$
V_{GS}<-V_p
$$

*V<sub>p</sub>* étant de l'ordre de 2 à 5 V selon les échantillons, et *R<sub>DS</sub>* de l'ordre de 50 à 600 Ω.

Les valeurs de  $V_C$  doivent être ajustées de telle façon que quelle que soit l'amplitude crête de *Eg*, les conditions énoncées plus haut soient satisfaites.

#### **2.2 Commutateur à MOS-FET**

Considérons cette fois un transistor MOS-FET à canal *P* induit, utilisé dans la région à enrichissement.

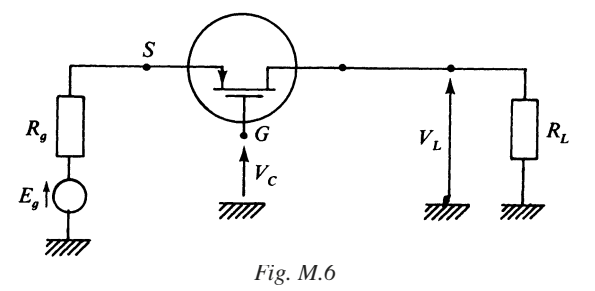

Si  $V_{GS} = 0$  ou positif, la résistance  $R_{DS}$  est très élevée, supérieure en général à  $10^{10}$  Ω.

Si  $V_{GS}$  < –  $V_T$ ,  $V_T$  étant une valeur de seuil positive en l'occurrence,  $R_{DS}$  prend une valeur assez faible de l'ordre de 50 à 500 Ω.

*VT* peut être compris entre 2 et 6 V dans la majorité des cas.

Les valeurs de  $V_C$  à prévoir doivent tenir compte de l'amplitude crête de  $E_g$  à transmettre.

## **2.3 Multiplexeur à MOS. Multiplexage en tension**

Le multiplexeur est constitué par exemple de quatre entrées, les quatre transistors MOS recevant sur leurs grilles respectives des tensions de commande fournies par un ensemble logique.

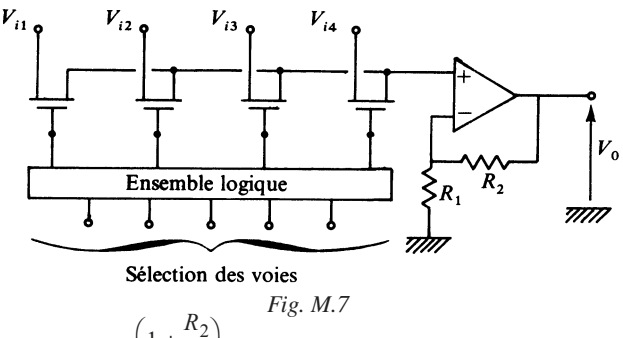

On obtient :  $V_0 = V_i \left(1 + \frac{R_2}{R_1}\right)$ ,  $V_i$  étant l'une des valeurs  $V_{i1}$  à  $V_{i4}$ , qui a été sélectionnée.  $\left(1+\frac{R_2}{R_1}\right)$ 

Les transisto*rs* MOS-FET peuvent être à canal *N* ou *P*. Les valeurs de commande sont à prévoir en conséquence.

#### **2.4 Interrupteur analogique à technologie CMOS**

Pour obtenir une résistance de l'interrupteur quasi indépendante de la tension d'entrée, il est souvent associé 2 transistors MOS complémentaires en parallèle suivant la figure M.8.

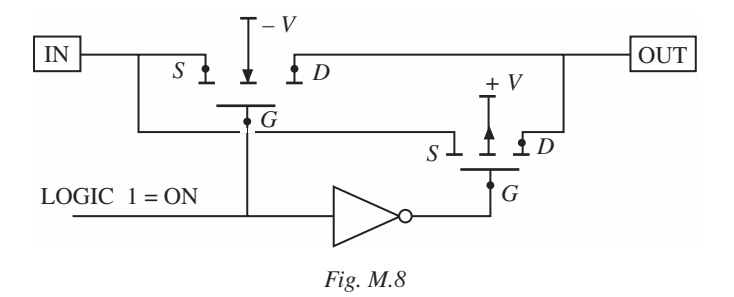

Connecter un MOS canal *N* en parallèle avec un canal *P* permet de passer dans un sens et dans l'autre avec la même facilité. L'interrupteur analogique n'a pas d'entrée/sortie préférentielle.

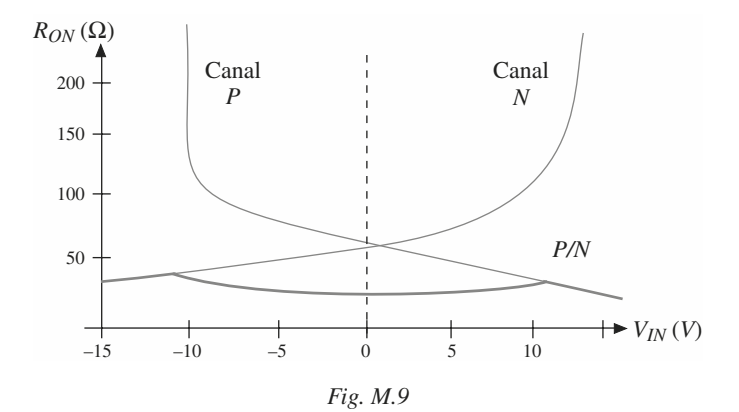

Un interrupteur analogique de type CD4066 utilise une structure similaire.

#### **2.5 Circuit de prélèvement**

Ce circuit constitué d'un transistor MOS et d'une capacité *C* se rencontre dans la conversion analogique-numérique (Fig. M.10).

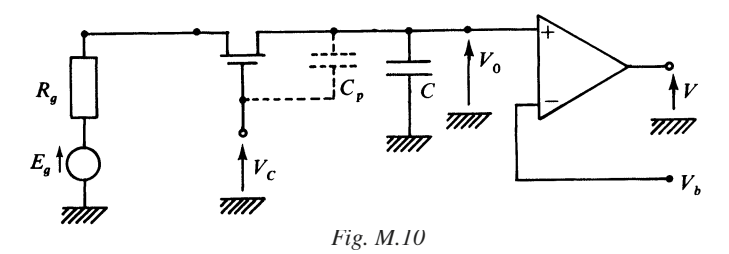

Le transistor MOS-FET à appauvrissement, c'est-à-dire à canal *N* est suivi d'une capacité *C* et d'un comparateur.

Il est conducteur et présente une résistance  $R_{DS}$  faible, si  $V_C$  présente une valeur suffisamment élevée, de polarité positive.

La constante de charge est :

$$
\tau = C(R_g + R_{DS}).
$$

Au moment de la commutation, passage de blocage à conduction, la capacité *Cp* transmet un résidu de commutation. Ce phénomène gênant peut être atténué, en utilisant des dispositifs plus complexes et plus élaborés.

Durant l'intervalle où le transistor est bloqué,  $V_0$  est égal pratiquement à la dernière valeur de *Eg*.

 $V_0$  est comparé à  $V_b$  provenant d'un décodeur à résistance.

Selon que  $V_0 - V_b$  est positif ou négatif, le comparateur délivre une tension d'erreur positive ou négative, exploitée par le convertisseur pour corriger la valeur numérique de façon qu'elle corresponde à la tension *Eg* qui vient d'être prélevée.

# **N**

# **ALIMENTATION À DÉCOUPAGE. RÉGULATEUR DE TENSION ET AMPLIFICATEUR DE PUISSANCE**

# **1 • Régulateur de tension**

# **1.1 Généralités**

Un régulateur de tension est un dispositif qui permet de stabiliser une tension à une valeur fixe. Il peut être réalisé en discret (rare sauf pour des applications particulières) ou être utilisé tel quel, et l'électrique de régulation est intégrée à l'intérieur du régulateur.

Un régulateur de tension permet :

— l'atténuation des fluctuations et variations provenant de la tension continue disponible après redressement ;

— l'élimination des couplages par la source d'alimentation ;

— la suppression des influences néfastes provoquées par un incident d'une carte sur d'autres cartes de l'équipement.

# **1.2 Caractéristiques essentielles Plage de régulation**

Un régulateur de tension est un dispositif destiné à fournir, à partir d'une tension continue pouvant être variable, une tension de sortie de valeur constante quelles que soient les variations de la grandeur d'entrée, de la charge, de la température.

Un tel régulateur doit être considéré à l'intérieur de sa plage de fonctionnement comme un générateur de tension (Fig. N.1).

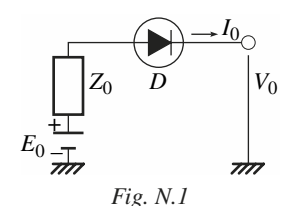

Le seuil de la diode *D* étant négligé, on a :

$$
V_0 = E_0 - Z_0 I_0
$$

et en fait, pour être plus complet :

$$
V_0 = V_{0p} + V_r + F_i V_i - Z_0 I_0
$$
 (N.1)

*Vi* étant la tension d'entrée,

*Vr* étant la tension de référence choisie,

 $V_{0p}$  étant une tension perturbatrice ou de décalage,

 $F_i$  est le facteur de régulation,

*Z*0 est l'impédance de sortie (Fig. N.2).

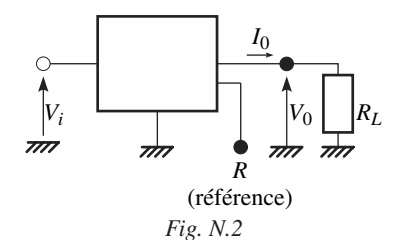

Le domaine de régulation définit les valeurs maximales et minimales de  $V_i$ ,  $V_0$ ,  $I_0$ , *Vi* – *V*0 et *T* la température à l'intérieur duquel les performances sont garanties.

### **1.3 Paramètres essentiels mesurables**

*Coefficient de régulation en fonction de la tension d'entrée*

 $K_{VI} = \Delta V_0 / V_0$  pour une variation spécifiée de  $V_i$  uniquement (autres paramètres constants).

N

*Coefficient de régulation en fonction de la charge*

 $K_{V0} = \Delta V_0 / V_0$  pour une variation spécifiée de  $I_0$  uniquement.

*Courant maximal de charge* :  $I_{0M}$ 

*Coefficient de température de la tension régulée de sortie*

$$
K_{VT} = (\Delta V_0 / V_0) [1 / (T_2 - T_1)]
$$

 $T_2 - T_1$  étant la variation de température considérée, les autres paramètres restant constants.

#### *Courant limite de sortie* I<sub>sc</sub>

Valeur limite du courant de sortie au-dessus de laquelle est déclenché le dispositif de limitation entraînant une augmentation rapide de l'impédance de sortie.

#### *Tension de déclenchement* V<sub>sc</sub>

Valeur de la tension existant aux bornes de la résistance de limitation, pour laquelle se déclenche le processus entraînant une augmentation rapide de l'impédance de sortie.

*Courant de court-circuit en sortie* I<sub>cc</sub>

Valeur du courant de sortie, quand la sortie du régulateur est reliée directement à la masse.

#### *Tension de référence* V<sub>REE</sub>

Tension fixe et stable apparaissant aux bornes d'un élément interne au régulateur de tension.

Cette valeur ne doit pas être confondue avec *V<sub>r</sub>* apparaissant dans la formule (N.1). On a :

$$
V_r = V_{REF}/k
$$

avec *k* ≤ 1 dans la plupart des montages usuels.

## **1.4 Principe des alimentations stabilisée et régulée**

On différentie une alimentation régulée d'une alimentation stabilisée. La première utilise une configuration série ou parallèle ; la seconde utilise une boucle d'asservissement pour maintenir la tension de sortie constante. La figure N.3 présente les schémas de principe des alimentations régulée et stabilisée.

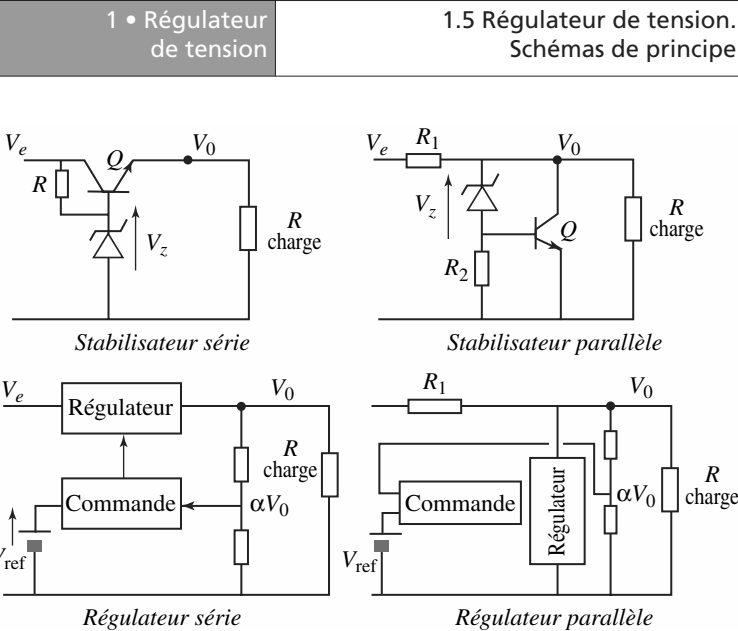

*Fig. N.3* Pour le stabilisateur série, la tension est maintenue constante par la diode Zener. La résistance *R* est dimensionnée pour polariser la diode Zener et le

 $V_{\text{re}}$ 

transistor *Q* pour le courant maximum de sortie. Pour le stabilisateur parallèle, la tension est stabilisée par la chute de tension dans  $R_1$ . La tension de sortie est  $V_0 = V_7 + 0.6$  V.

Pour les régulateurs série et parallèle, une fraction de la tension de sortie  $(\alpha V_0)$ est comparée à une source de tension de référence *V*<sub>ref</sub> et la différence est amplifiée et elle commande l'étage de régulation. L'asservissement de la tension de sortie est alors bien plus stable que pour la stabilisation.

## **1.5 Régulateur de tension. Schémas de principe**

#### **Régulateur de tension avec amplificateurs opérationnels**

La figure N.4 montre que l'on peut constituer un régulateur de tension à partir des éléments suivants :

— source de référence, fournissant  $V_{REF}$ , que nous désignerons par  $V_{ra}$ ,

*V*ref

avec :  $k = R_1/(R_1 + R_2)$ 

— amplificateur à entrées différentielles de gain *A*, très élevé,

— amplificateur suiveur  $A_0$  qui joue le rôle de régulateur,

— pont à résistance  $R_1$ ,  $R_2$  qui prélève une fraction de la tension de sortie  $αV_0$ .

Le calcul suivant montre la réduction de l'impédance de sortie apportée par le schéma figure N.4.

En l'absence de défauts ou d'imperfections pour l'amplificateur opérationnel :  $V_1 = A_1(V_{ra} - kV_0)$ 

> $V_{01} = V_1$ ,  $V_0 = V_{01} - R_s I_s$  $I_s = I_0 + V_0/(R_1 + R_2)$

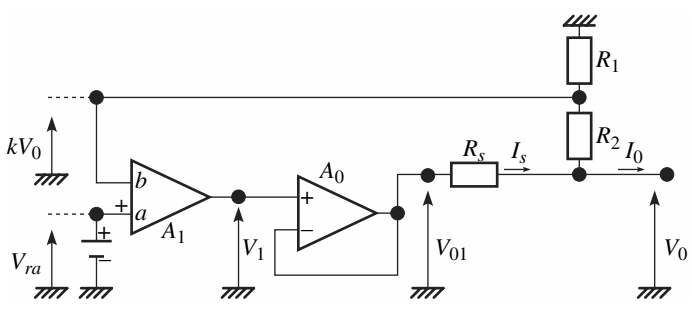

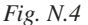

On trouve :

 $V_0[1 + kA_1 + R_s/(R_1 + R_2)] = A_1 V_{ra} - R_s I_0$ 

 $\text{Si } kA_1 \geq 1, \quad R_1/(R_1 + R_2) \leq 1, \text{ on a :}$ 

$$
V_0 = V_{ra}/k - (R_s/kA_1) I_0
$$
 (N.2)

ce qui montre que la résistance de sortie est égale à  $R_0 = R_s / kA_1$ .

La tension de référence peut être obtenue par l'un des procédés décrits dans le chapitre F.

#### ■ **Protection en sortie**

Un dispositif annexe est mis en place pour limiter le courant de sortie, en cas de court-circuit ou de surcharge. Le schéma est complété par une boucle annexe, constituée de la résistance  $R_{sc}$ , du transistor  $Q_{sc}$  et de l'amplificateur  $A_2$  (Fig. N.5).

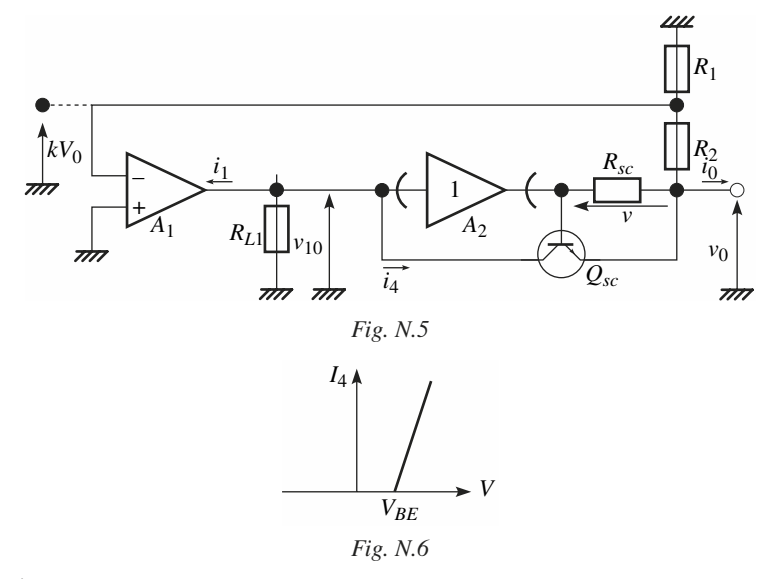

Étant donné que l'on s'intéresse uniquement à la résistance de sortie  $R_0$ , il est plus commode de considérer, pour simplifier le calcul, le régime dynamique. Ainsi donc :

$$
i_1=\Delta I_1,\quad \ v_{10}=\Delta V_{10},\quad \ v_0=\Delta V_0,\quad \ i_0=\Delta I_0
$$

En outre, on adopte pour *Qsc* le modèle linéaire par parties, de telle façon que  $I_4$  étant le courant collecteur de  $Q_{sc}$  et *V* la tension aux bornes de  $R_{sc}$ , on ait, figure N.6 :

 $I_4 = (V - V_{BE})/r_E$  pour  $V > V_{BE}$ ,  $I_4 = 0$  pour  $V \leq V_{BE}$ 

Nous admettons que la boucle secondaire de limitation fonctionne, et par conséquent en régime dynamique :

$$
\Delta I_4 = i_4, \quad \Delta V = v, \quad i_4 = v/r_E
$$

Les équations sont les suivantes :

$$
i_1 = g_{fd} k v_0, \quad v_{10} = -R_{L1}(i_1 + i_4), \quad i_4 = v/r_E
$$
  

$$
v = R_{sc} [i_0 + v_0/(R_1 + R_2)], \quad v_{10} = v + v_0
$$

Posons :

 $A_0 = g_{fd} kR_{L1}$ : gain de boucle normal,

 $A_{cs} = R_{L1}/r_E$ : gain de boucle pour la boucle secondaire.

On trouve :

$$
v_0 = -\frac{R_{sc}(1 + A_{cs})}{1 + A_v + [R_{sc}/(R_1 + R_2)] A_{cs}} i_0
$$

La résistance de sortie  $R_0 = -v_0/i_0$  s'est donc accrue, et au lieu de :

$$
R_0 = R_{sc}/A_v
$$

elle devient, si  $A_{cs} \geq 1, A_v \geq 1$ :

$$
R_0 = R_{sc} A_{cs} / [A_v + A_{cs} R_{sc} / (R_1 + R_2)]
$$
 (N.3)

On peut constater, en particulier, que si

$$
A_v \ll A_{cs} \Rightarrow R_0 \to R_1 + R_2
$$

#### **1.6 Régulateur intégré**

#### **Régulateurs délivrant une tension fixe**

Ces régulateurs délivrent une tension fixe en sortie. Il en existe de multiples sortes mais les plus courant sont ceux de le série LM78XX et uA78XX. Ils délivrent XX volts en sortie. Ils existent en version 5 V, 6 V, 8 V, 12 V, 15 V, 18 V et 24 V. Ils existent également avec des tensions de sortie compatibles avec les faibles tensions d'alimentation des circuits intégrés : 0,8 V, 1,2 V, 1,35 V, 1,5 V, 1,6 V, 1,8 V… Les régulateurs LM79XX délivrent une tension négative en sortie. Ces régulateurs en boîtier TO220 sont capables de délivrer un courant de sortie de 1 A. La tolérance sur la tension de sortie est de quelques pour-cent. La régulation de la tension de sortie par rapport à des variations de la tension d'entrée est de 0,01 %. La régulation de la tension de sortie pour une variation de la charge de sortie est de 0,3 %/A.

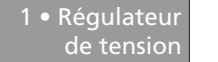

Ces régulateurs s'utilisent très simplement comme le montre la figure N.7.

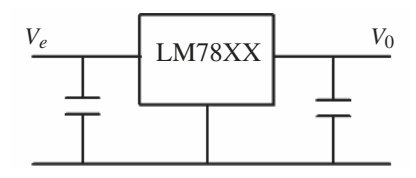

*Fig. N.7*

Les capacités d'entrée et de sortie ont pour rôle d'assurer une faible impédance de sortie en haute fréquence, fréquence à laquelle le gain de boucle de l'amplificateur n'est plus suffisant pour réduire l'impédance de sortie. Par ailleurs, sans la présence de ces capacités, la tension de sortie risque d'osciller.

#### ■ **Régulateurs délivrant une tension ajustable**

La valeur de la tension de sortie de ces régulateurs peut être ajusté facilement. La tension est fixée par le rapport de deux résistances (Fig. N.8).

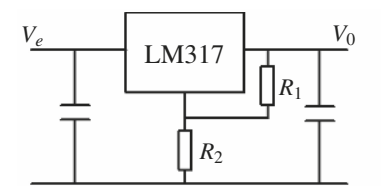

*Fig. N.8*

À titre d'exemple, pour un régulateur du type LM 317, la tension de sortie est donnée par :  $V_0 = 1.25 \times \left(1 + \frac{R_2}{R}\right)$ . Une valeur particulière de  $R_1$  est à choisir, typiquement 240  $\Omega$ .  $= 1,25 \times \left(1 + \frac{R_2}{R_1}\right)$ 

#### ■ **Régulateur à faible tension de déchet**

Les régulateurs classiques ont besoin d'une tension de déchet minimale de quelques volts entre l'entrée et la sortie pour pouvoir fonctionner correctement. Les régulateurs à faible tension de déchet nécessitent une tension de déchet de quelques centaines de mV. Ils portent le nom de *Low Drop Out* (LDO).

# **1.7 Alimentation à découpage ou convertisseur DC-DC**

Les alimentations linéaires décrites dans les paragraphes précédents présentent l'inconvénient d'avoir un rendement faible. Le rendement est bien meilleur quand l'alimentation fonctionne par découpage de la tension. Il est par ailleurs possible d'abaisser la tension ou au contraire de l'élever. On utilise habituellement un circuit intégré qui réalise la fonction alimentation mais avoir une idée de la structure aide à choisir le circuit d'alimentation. Nous présentons ci-dessous les structures de base des convertisseurs DC-DC.

#### ■ **Hacheur série ou BUCK**

La structure est celle proposée figure N.9.

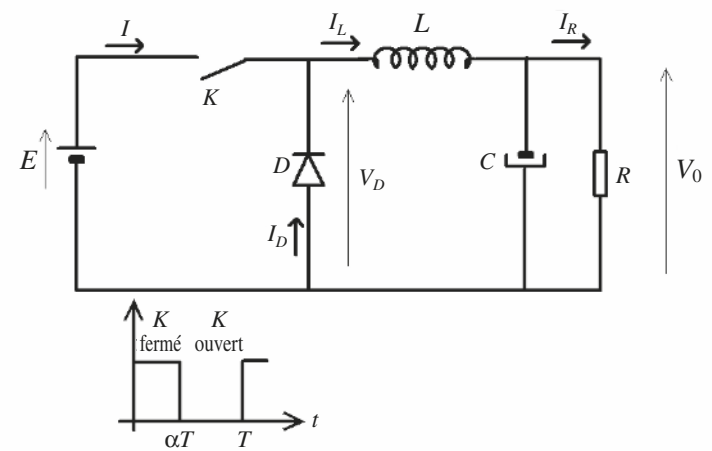

*Fig. N.9*

Ñ
L'interrupteur *K* est la plupart du temps réalisé avec des transistors MOS de puissance de canal *N*. Quand l'interrupteur est fermé pendant la durée α*T*, la tension appliquée aux bornes de la diode est *E*. L'interrupteur est commandé à

la fréquence de découpage  $f = \frac{1}{T}$ . La source *E* fournit de l'énergie à la charge

et à l'inductance. Pendant le temps  $t \in [\alpha T, T]$ , l'interrupteur s'ouvre et l'énergie emmagasinée dans l'inductance commande la circulation du courant dans la diode de roue libre *D*. La tension à ses bornes est donc nulle.

Les chronogrammes (tracés dans le cas idéal) de la figure N.10 sont tracés dans le cas d'une conduction continue, c'est-à-dire que le courant ne repasse jamais par zéro. Pour calculer la relation entre la tension d'entrée et celle de sortie, on exprime que la tension moyenne aux bornes de l'inductance est nulle :

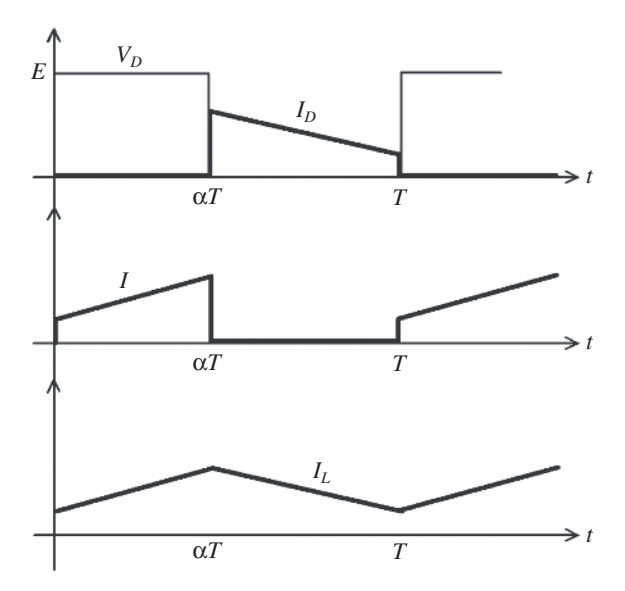

$$
V_0 = \alpha \cdot E
$$

*Fig. N.10*

### ■ **Hacheur parallèle ou BOOST**

Ce type de convertisseur donne la possibilité d'augmenter la tension délivrée par la source de tension car la tension aux bornes de l'inductance est ajoutée à celle délivrée par la source.

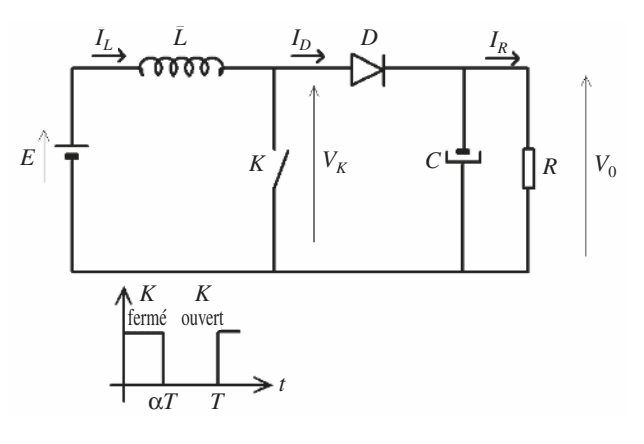

*Fig. N.11*

Quand l'interrupteur est fermé pendant la durée α*T*, le courant dans l'inductance croît linéairement. La tension aux bornes de *K* est nulle. Pendant le temps  $t \in [\alpha T, T]$ , l'interrupteur s'ouvre et l'énergie emmagasinée dans l'inductance commande la circulation du courant dans la diode de roue libre *D*. On a alors  $V_K = V_0$ . En écrivant que la tension aux bornes de l'inductance est nulle, on arrive à :

$$
V_0(1 - \alpha) = E \Rightarrow \frac{V_0}{E} = \frac{1}{1 - \alpha}
$$

Le montage est élévateur de tension.

 $\overline{\mathsf{N}}$ 

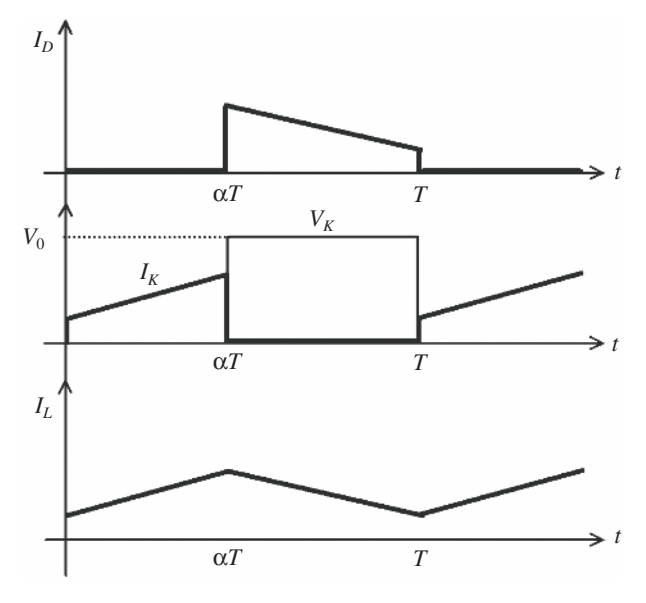

*Fig. N.12*

### **Hacheur à stockage inductif ou BUCK-BOOST**

Cette structure de convertisseur permet d'obtenir des tensions négatives à partir de tension positive. Le schéma de principe est présenté figure N.13. Quand l'interrupteur est fermé pendant la durée α*T*, le courant augmente linéairement. La tension *VL* est égale à *E*. À l'ouverture de *K*, la diode prend le relais et la tension  $V_L$  est égale à –  $V_0$ .

Par définition la tension moyenne aux bornes de l'inductance est nulle. Il en résulte que :

$$
E \cdot \alpha \cdot T = V_0 (1 - \alpha) T \Rightarrow \frac{V_0}{E} = \frac{\alpha}{1 - \alpha}
$$

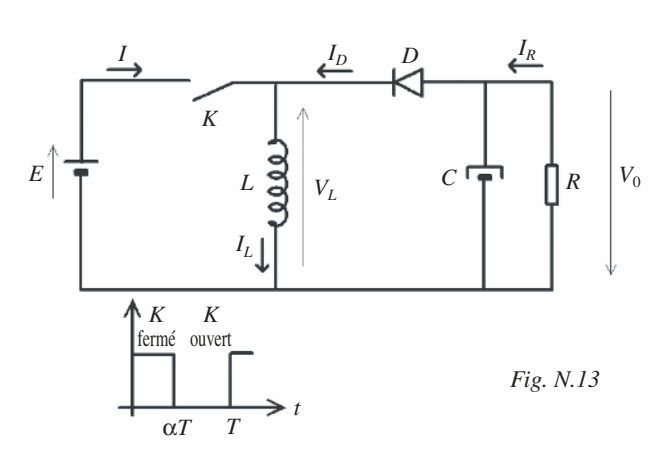

1 • Régulateur de tension

Le choix du rapport cyclique α permet d'obtenir une valeur de tension  $V_0$ .

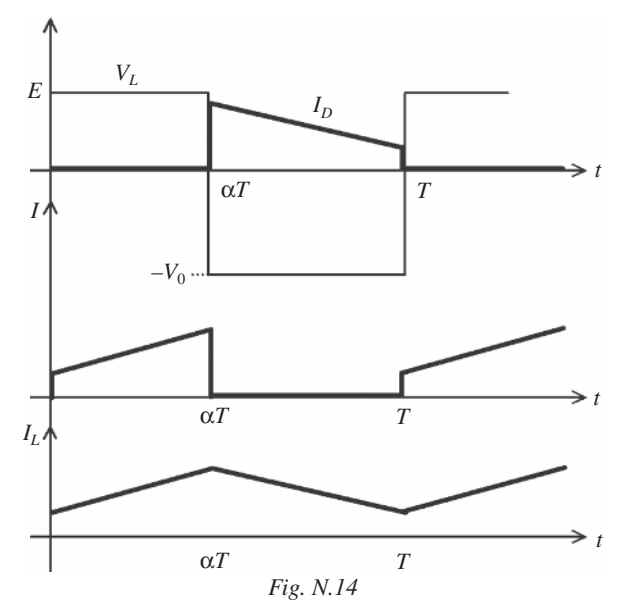

N

377

Il existe différents types de régulation : en tension ou en courant, en rapport cyclique ou en fréquence. Nous décrivons ci-après un principe souvent employé de régulation de tension.

### **Régulation de la tension de sortie**

La tension de sortie est régulée en comparant une fraction de la tension de sortie β*V<sub>s</sub>* avec une tension de référence. La fraction de tension de sortie est obtenue avec deux résistances et la différence des deux tensions est amplifiée comme le montre la figure N.15.

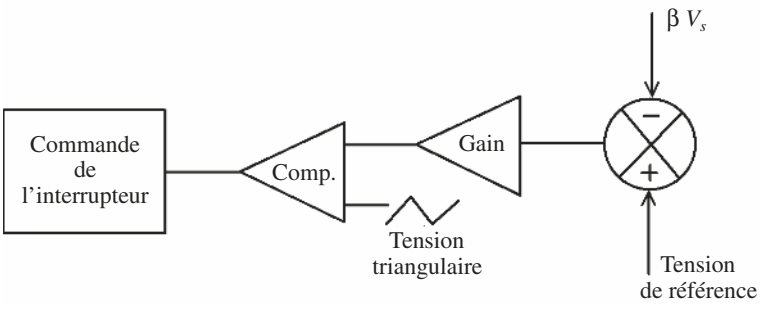

*Fig. N.15*

La différence des deux tensions amplifiée est comparée par rapport à un signal triangulaire et le signe de cette différence commande l'ouverture de l'interrupteur.

Pour un montage du type hacheur série, si la tension de sortie est trop élevée, la différence avec la tension de référence devient plus importante et la comparaison avec le signal triangulaire conduit à une réduction du rapport cyclique, ce qui a pour effet de réduire la tension de sortie.

### ■ **Exemple de convertisseur DC-DC**

Nous présentons figure N.16 le schéma d'application d'un circuit de conversion DC-DC largement employé dans les alimentations. On retrouve les principaux éléments décrit dans le schéma de principe du convertisseur BOOST. L'inductance *L*<sub>1</sub> est placée à l'extérieur du circuit de gestion. L'interrupteur est remplacé par le MOS  $N_1$ . La diode  $D_1$  est une diode Schottky rapide et avec

une faible chute de tension. La régulation en tension est assurée en appliquant la tension aux bornes de  $R_8$  sur l'entrée *FB*. Le courant de sortie est limité en appliquant la tension mesurée aux bornes de *R*1 sur les entrées *CS* du circuit. Dans le cas de ce circuit, le courant de sortie est faible et la résistance de mesure du courant est de valeur importante. Le circuit fonctionnant à fréquence élevée, son alimentation est maintenue constante par une capacité de découplage  $C_1$  et il en est de même pour sa sortie avec  $C_3$ . Le réseau  $R_1 - C_4$ augmente la marge de stabilité de la régulation.

2 • Amplificateurs de

puissance

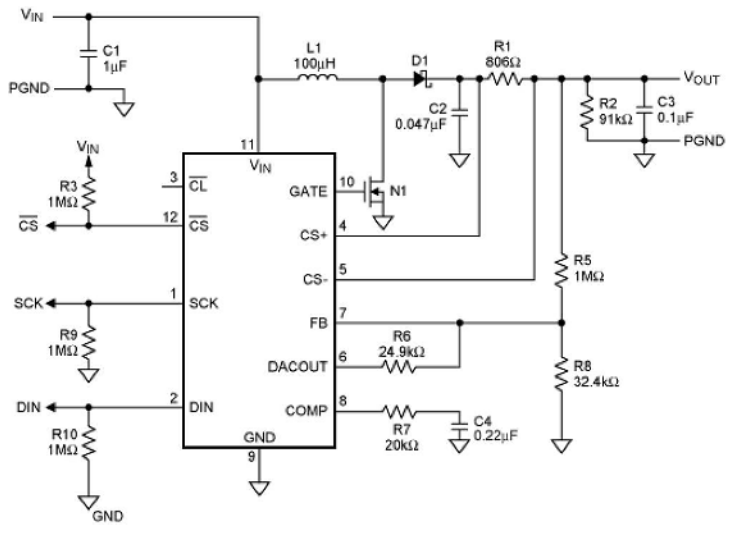

*Fig. N.16*

# **2 • Amplificateurs de puissance**

### **2.1 Les différentes classes de fonctionnement**

Les différentes classes vont être définies à partir du montage simplifié représenté figure N.17, dans lequel  $v_{be}$ ,  $i_e$ ,  $v_{ce}$  représentent des grandeurs prises en valeur instantanée.

Ñ

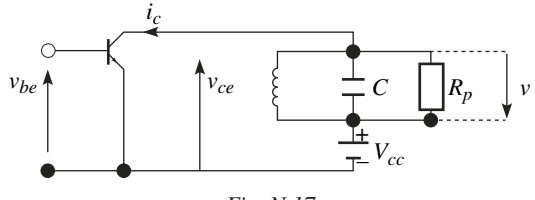

*Fig. N.17*

Le modèle linéaire par partie étant adopté pour la jonction base-émetteur, on pourra écrire :

 $i_c = (v_{be} - V_S)/r_e$  pour  $v_{be} > V_S$  et  $i_e = 0$  pour  $v_{be} < V_S$ 

Pour des transistors de puissance,  $r_e$  pourra être compris entre quelques ohms et quelques dizaines d'ohms, avec  $V_s \approx 0.6$  V.

Suivant la classe de fonctionnement : *A*, *B* ou *C*, on obtient les excursions entre  $M_1$  et  $M_2$  sur la caractéristique directe représentée figure N.18*a*, *b* et *c*.

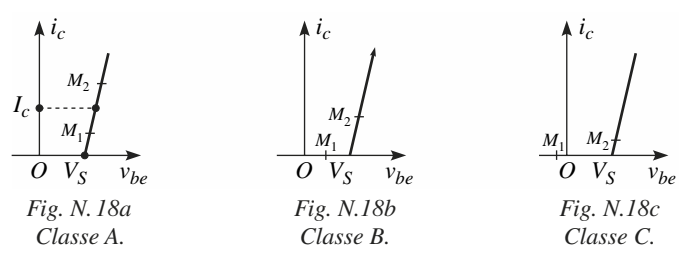

Pour une excitation d'entrée sinusoïdale,  $v_{be} = U_b + U_i \cos \omega t$ ,  $U_b$  étant la tension d'entrée de polarisation, le courant *ic* peut prendre une des trois formes indiquées respectivement figure N.19*a*, figure N.19*b* et figure N.19*c*.

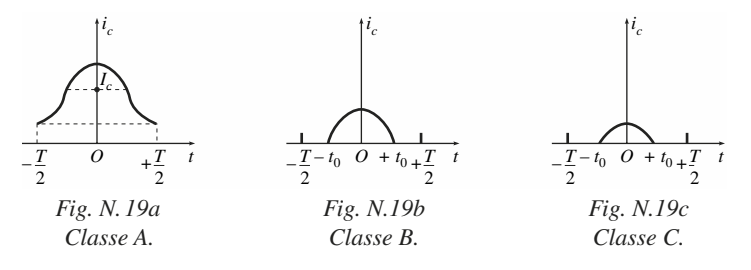

 $\overline{\mathsf{N}}$ 

Pour la classe A :

 $v_{be} = U_b + U_i \cos \omega t$  avec  $U_b > V_s + U_i \Rightarrow i_c = I_c + I \cos \omega t$  et  $I_c > I$ Pour la classe B :  $\omega t_0 = \theta_0 = \pi/2$ 

$$
U_b = V_S \Rightarrow i_c = \frac{I}{2} \left[ \cos \omega t + |\cos \omega t| \right] = \frac{I}{\pi} + \frac{I}{2} \cos \omega t + \dots
$$

Pour la classe C :  $\theta_0 < \pi/2$ 

$$
U_b < V_S, \quad i_c = I[\cos \omega t - \cos \theta_0] \quad \text{si} \quad \cos \omega t > \cos \theta_0
$$
\n
$$
i_c = 0 \quad \text{si} \quad \cos \omega t < \cos \theta_0
$$

Pour les classes B et C, la décomposition en série de Fourier conduit à :

$$
i_C = \frac{I}{\pi} \left( \sin \theta_0 - \theta_0 \cos \theta_0 \right) + \frac{I}{2\pi} \left( 2\theta_0 - \sin 2\theta_0 \right) \cos \omega t + \dots
$$

On parle souvent d'une situation intermédiaire, désignée par classe A B, pour laquelle :

$$
\frac{\pi}{2} < \theta_0 < \pi \quad \text{et} \quad V_S < U_b < V_S + U_i
$$

### **2.2 Puissance utile et rendement**

La charge est un résonateur, dont l'admittance complexe est :

$$
\frac{1}{Z} = \frac{1}{j\omega L} + j\omega C + \frac{1}{R_p}
$$

En régime continu :  $Z = 0$ .

En régime sinusoïdal, à la pulsation de résonance  $\omega = 1 / \sqrt{LC}$ ,  $Z = R_p$ .

Dans le cas général où  $\theta_0 < \pi$ , classe B, C ou A B, la composante fondamentale de *ic* à ω s'écrit :

$$
i_c = \frac{I}{2\pi} (2\theta_0 - \sin 2\theta_0) \cos \omega t
$$

Les autres composantes apparaissant dans le développement en série de Fourier, provoquent aux bornes de la charge une chute de tension nulle ou négligeable. Par suite :

$$
v = R_p \frac{I}{2\pi} (2\theta_0 - \sin 2\theta_0) \cos \omega t
$$

La puissance utile disponible aux bornes du résonateur est :

$$
P_u = \langle v \, i_c \rangle = \frac{R_p}{2} \left[ \frac{I}{2\pi} \left( 2\theta_0 - \sin 2\theta_0 \right) \right]^2
$$

La puissance fournie par l'alimentation est :

$$
P_A = \langle V_{cc} i_c \rangle = V_{cc} \frac{I}{\pi} (\sin \theta_0 - \theta_0 \cos \theta_0)
$$

La puissance dissipée aux bornes du transistor devient :

$$
P_D==P_A-P_u
$$

Le rendement η =  $P_{\mu}/P_{A}$  dépend évidemment de l'amplitude du courant *I*.

### **2.3 Rendement optimum**

η est maximum, quand l'amplitude de *I* est également maximum : *I* = *IM*. Compte tenu de la tension de déchet :  $v_{ce} = v_{cs}$ 

$$
I_M = \frac{V_{cc} - v_{cs}}{R_p} \frac{2\pi}{2\theta_0 - \sin 2\theta_0}
$$

Il en résulte :

$$
P_A = \frac{V_{cc}(V_{cc} - v_{cs})}{R_p} \frac{2(\sin\theta_0 - \theta_0 \cos\theta_0)}{2\theta_0 - \sin 2\theta_0}
$$
  

$$
P_u = \frac{1}{2} \frac{(V_{cc} - v_{cs})^2}{R_p}
$$
  

$$
\eta = \frac{1}{4} \frac{V_{cc} - v_{cs}}{V_{cc}} \frac{2\theta_0 - \sin 2\theta_0}{\sin\theta_0 - \theta_0 \cos\theta_0}
$$

Dans ces conditions, l'évolution de  $i_c$  en fonction de  $v_{ce}$  peut être représentée par le tracé de la figure N.20.

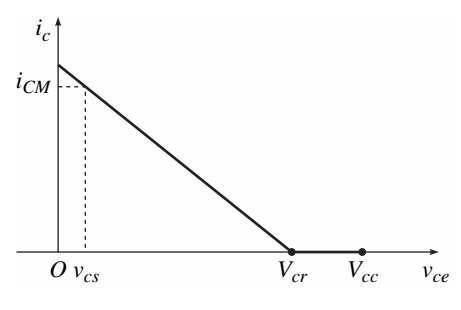

*Fig. N.20*

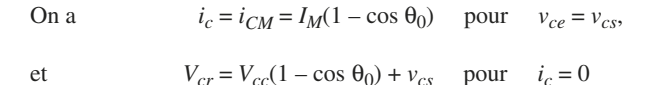

La figure N.21 donne l'allure de la variation de η en fonction de θ<sub>0</sub> avec  $I = I<sub>M</sub>$ , et les valeurs numériques portées sont données pour le cas idéal où  $v_{cs} = 0$ .

Le montage de la figure N.17 peut être utilisé en amplificateur haute fréquence, dans un émetteur, la charge étant associée à une antenne.

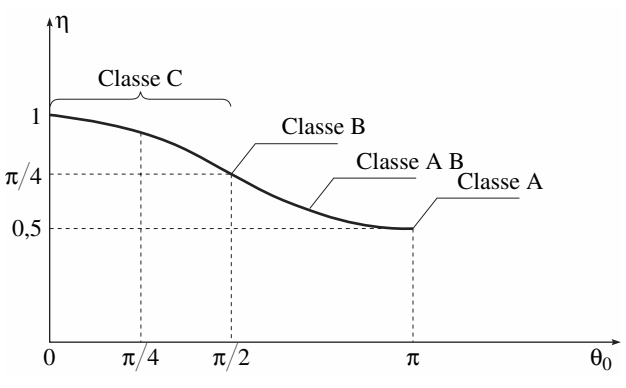

*Fig. N.21*

# **2.4 Amplificateurs de puissance symétrique, classe B**

Le montage à deux transistors complémentaires, très utilisé, est souvent conforme au schéma de la figure N.22.

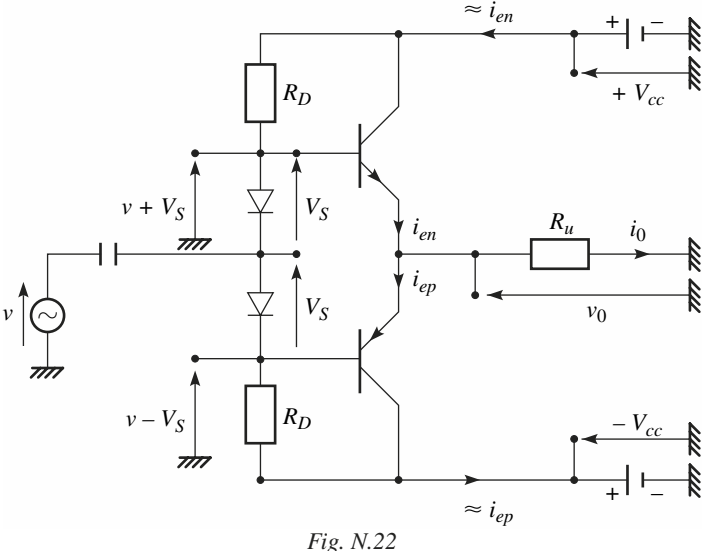

Chaque transistor conduit tour à tour pendant une demi-période du signal alternatif *v* et les diodes mettent les transistors à la limite de la conduction lorsque  $v = 0$  :

$$
v(t) = U \cos \omega t, \quad R = R_u + r_e
$$

$$
i_{en} = \frac{U}{2R} \left[ \cos \omega t + |\cos \omega t| \right], \quad i_{ep} = \frac{U}{2R} \left[ -\cos \omega t + |\cos \omega t| \right]
$$

$$
v_0 = \frac{R_u}{R} U \cos \omega t
$$

On admet que la résistance de l'émetteur *re* a la même valeur pour les deux transistors.

Le bilan de puissance est le suivant :

- Puissance de sortie : 
$$
P_s = \frac{1}{2} \frac{R_u}{R^2} U^2
$$

– Puissance fournie par l'alimentation :  $P_A = 2 \frac{V_{cc}}{R}$  $=2 \frac{V_{cc}}{R} \frac{U}{\pi}$ 

- Rendement : 
$$
\eta = \frac{R_u}{R} \frac{U}{V_{cc}} \frac{\pi}{4}
$$

Dans le cas limite :

 $U = U_M$ : amplitude maximale possible,

*Vcs* : tension de tension collecteur-émetteur.

$$
\eta = \frac{R_u}{R} \left( 1 - \frac{V_{cs}}{V_{cc}} \right) \frac{\pi}{4}
$$

### ■ **Montage à un seul transistor**

Dans le cas d'un signal d'entrée de polarité constante, ou de l'utilisation d'une charge résonnante, on peut réduire le schéma précédent à sa moitié (suppression de l'un des transistors), en conservant un rendement identique.

# **2.5 Montage classe B avec amplificateur opérationnel**

L'utilisation d'un amplificateur opérationnel peut faciliter notablement la liaison avec les deux transistors de puissance *Q*1 et *Q*2, figure N.23.

On obtient :

$$
V_0 = V_i - V_s / A_{vd}
$$

 $V_s$  étant la tension de seuil de conduction des transistors et  $A_{vd}$  le gain en tension en mode différentiel de l'amplificateur opérationnel en boucle ouverte.

On a vu que *Avd* > 10 000.

Il s'ensuit que l'effet de seuil est négligeable. On peut même insérer une petite résistance *r* de protection, ce qui a peu d'influence pour l'impédance de sortie qui devient :  $R_0 = r/A_{vd}$ .

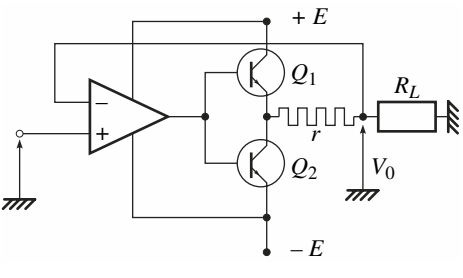

*Fig. N.23*

### **2.6 Puissance dissipée**

La puissance dissipée est donnée par la somme des puissances de chaque transistor :

$$
P_D \approx \frac{U}{R} \left( \frac{2V_{cc}}{\pi} - \frac{U}{2} \right)
$$

$$
P_{DM} = \frac{2}{R} \frac{V_{cc}^2}{\pi^2} \quad \text{pour} \quad U = 2 \frac{V_{cc}}{\pi}
$$

et

### *Exemple*

*V<sub>cc</sub>* = 15 *V,*  $R = 10 Ω$ *,* 

*Pour*  $U \approx 9,55$  *V*,

$$
P_D = P_{DM} \approx 2.25 \, W
$$

*Si la résistance thermique :*  $R_{th} = 15$  *°C/W, l'élévation de température est :*  $T_j - T_A \approx 34$  °C.

# **O**

# **TRANSISTORS À BASE D'ARSÉNIURE DE GALLIUM APPLICATIONS DANS LE DOMAINE DES MICRO-ONDES**

# **1 • Introduction**

L'électronique rapide a fait l'objet de progrès spectaculaires depuis 1980, grâce à l'apparition de transistors susceptibles de fonctionner dans le domaine des micro-ondes (1 GHz à 100 GHz), en particulier de dispositifs variés à base d'arséniure de gallium, avec barrière Schottky, dont le produit gain-bande peut atteindre et dépasser 100 GHz.

Jusqu'à présent, pour les montages à transistors au germanium ou au silicium, de performances modestes en fréquence, on avait admis dans les applications l'hypothèse des constantes localisées, tant que la longueur des connexions ne dépassait pas environ le centième de la longueur d'onde, soit environ 0,3 cm à 100 GHz.

Cette fois, nous serons amené à examiner le fonctionnement d'amplificateurs à des fréquences dépassant 1 GHz. Il nous sera nécessaire, alors, d'adopter l'hypothèse des constantes réparties.

**O**

# **2 • Lignes de transmission et matrice de distribution**

# **2.1 Lignes de transmission. Propriétés principales**

À une ligne avec perte de longueur  $\ell$  (Fig. O.1), on associe un axe OX, O correspondant à l'origine de la ligne.

En un point d'abscisse *x*, on observe une tension instantanée  $v(x, t)$  et un courant instantané *i*(*x*, *t*).

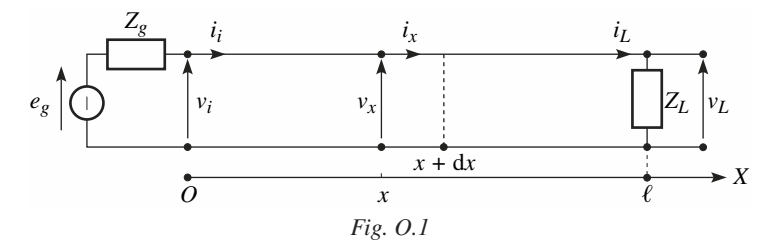

Un tronçon d*x* de la ligne peut être représenté par un quadripôle équivalent (Fig. O.2), mettant en évidence :

— une inductance linéique *L*,

— une capacité linéique *C.*

Pour tenir compte des pertes, on introduit une résistance linéique série *R*, et une conductance linéique parallèle *G*.

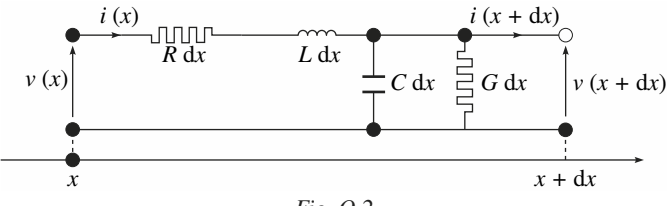

*Fig. O.2*

 $v(x, t)$  et  $i(x, t)$  satisfont aux équations suivantes :

$$
\frac{\partial v}{\partial x} = -R \, i - L \, \frac{\partial i}{\partial t}
$$

$$
\frac{\partial i}{\partial x} = -G \, v - C \, \frac{\partial v}{\partial t}
$$

et en régime sinusoïdal, en utilisant les amplitudes complexes *V*(*x*) et *I*(*x*),

$$
\frac{\partial \underline{V}}{\partial x} = -(R + j\omega L) \underline{I}
$$
\n
$$
\frac{\partial \underline{I}}{\partial x} = -(G + j\omega C) \underline{V}
$$
\n(0.1)

On en déduit :

$$
\frac{\partial^2 \underline{V}}{\partial x^2 - \gamma^2 \underline{V}} = 0 \tag{O.2}
$$
  
\n
$$
\frac{\partial^2 \underline{I}}{\partial x^2 - \gamma^2 \underline{I}} = 0 \tag{O.2}
$$
  
\n
$$
\gamma^2 = (R + j\omega L) (G + j\omega C)
$$

 $γ = α + jβ$  est la constante de propagation.

Après introduction de l'impédance caractéristique :

$$
Z_c = \sqrt{(R + j\omega L)/(G + j\omega C)}
$$

On obtient la solution générale suivante de (O.2) :

$$
\underline{V}(x) = \underline{V}^+ + \underline{V}^- = A e^{-\gamma x} + B e^{+\gamma x}
$$
(0.3)  

$$
\underline{I}(x) = \underline{I}^+ + \underline{I}^- = (A e^{-\gamma x} - B e^{+\gamma x}) / Z_C
$$

Dans ces écritures, apparaissent respectivement :

— les composantes des ondes incidentes :  $V^+$  et  $I^+$ , sens *x* croissant

— les composantes des ondes réfléchies :  $\underline{V}$  – et  $\underline{I}$  –, sens *x* négatif

Dans le cas de ligne sans perte :

$$
\gamma^2=-\omega^2 LC,\hspace{0.5cm}\gamma=j\omega\,\sqrt{LC}\,=j\omega\big/\nu
$$

avec :  $v = 1/\sqrt{LC}$  : vitesse de propagation de phase.  $Z_C = \sqrt{L/C}$ .

La ligne étant fermée sur une impédance  $Z_L$  et alimentée en  $x = 0$ , par un générateur de tension imposant  $\underline{V}_i$  (Fig. O.3), on trouve :

$$
\begin{bmatrix} \underline{V}(x) \\ \underline{I}(x) \end{bmatrix} = \begin{bmatrix} \cos\frac{\omega x}{\nu} & -jZ_C \sin\frac{\omega x}{\nu} \\ -j(1/Z_C) \sin\frac{\omega x}{\nu} & \cos\frac{\omega x}{\nu} \end{bmatrix} \begin{bmatrix} \underline{V}_i \\ \underline{I}_i \end{bmatrix}
$$
(O.4)

 $\overline{O}$ 

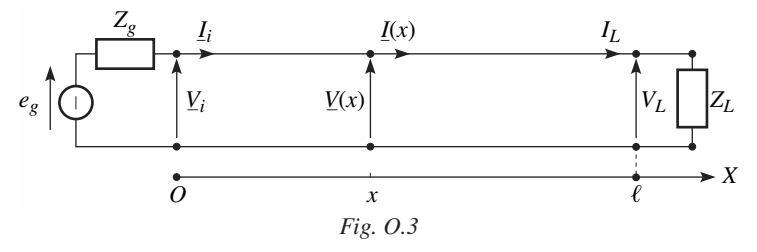

Pour différentes valeurs de  $Z_L = \underline{V_L}/\underline{I_L}$  et de  $\ell$ , le tableau O.1 donne la valeur de l'impédance d'entrée *Zi* = *Vi Ii* .

### **Tableau O.1.**

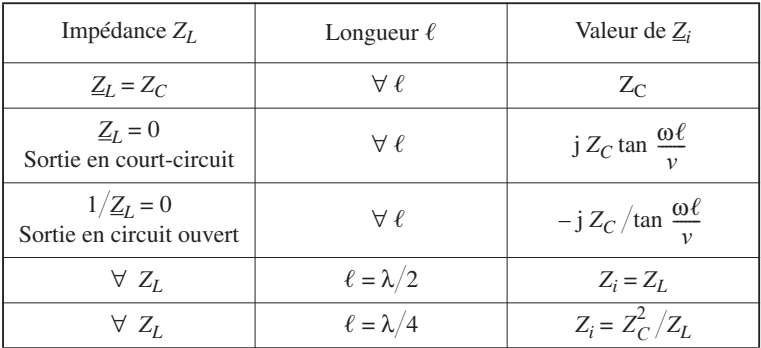

# **2.2 Lignes de transmission. Facteurs de réflexion**

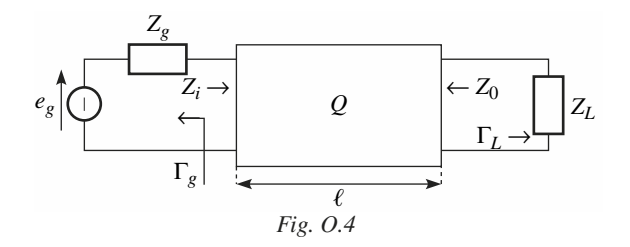

 $\Omega$ 

transmission et matrice

Un troncon de ligne sans perte, d'impédance caractéristique réelle  $Z_C = R_C$ , représenté par le quadripôle *Q* (Fig. O.4), est connecté à une résistance de charge  $Z_I$ , et à un générateur d'impédance interne  $Z_{\varrho}$ .

Le facteur de réflexion, côté charge, est :

$$
\Gamma_L = (\underline{Z}_L - \underline{Z}_0) / (\underline{Z}_L + \underline{Z}_0)
$$
\n(0.5)

*Z*0 étant l'impédance de sortie de *Q*.

De même, le facteur de réflexion, côté source, est :

$$
\Gamma_g = (\underline{Z}_g - \underline{Z}_i) / (\underline{Z}_g + \underline{Z}_i)
$$
\n(0.6)

*Zi* étant l'impédance d'entrée de *Q*.

Nous utilisons le terme facteur de réflexion, conformément à la norme UTE C 03-002, au lieu de coefficient de réflexion, rencontré très souvent dans la littérature.

Pour transmettre le maximum de puissance, on sera amené à vérifier simultanément :

$$
\underline{Z}_g = \underline{Z}_i^* \text{ et } \underline{Z}_L = \underline{Z}_0^*
$$

# **2.3 Matrice de répartition**

Nous nous inspirons dans ce qui suit de la norme CEI 747-1 qui donne les définitions essentielles concernant les paramètres *S*, et les formules de conversion avec d'autres paramètres.

Nous utiliserons également les résultats importants présentés dans le document très intéressant *Application moderne de la théorie des lignes*, édité par l'ENSTA (École nationale supérieure des techniques avancées) et qui a pour auteur M.-A. Picaud.

Dans la figure O.5, nous avons mis en évidence les ondes incidentes  $a_1$  et  $a_2$ , ainsi que les ondes réfléchies  $b_1$  et  $b_2$ .

Le plus souvent, les accès du quadripôle sont reliés d'une part à la source et d'autre part à la charge par l'intermédiaire d'un tronçon de ligne ou d'un réseau d'adaptation, que nous n'avons pas représenté ici, par souci de simplification.

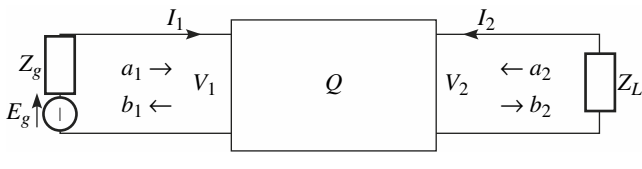

*Fig. O.5*

En prenant comme référence la résistance  $R_C$ , résistance d'adaptation adoptée dans les liaisons, égale le plus souvent à 50  $\Omega$ , les ondes incidentes  $a_1$  et  $a_2$  sont définies comme suit :

$$
a_1 = (V_1 + R_C I_1)/2 \sqrt{R_C}
$$
  
\n
$$
a_2 = (V_2 - R_C I_2)/2 \sqrt{R_C}
$$
\n(0.7)

et les paramètres *Sij* définissent les relations entre ondes incidentes et réfléchies :

$$
b_1 = S_{11} a_1 + S_{12} a_2
$$
  
\n
$$
b_2 = S_{21} a_1 + S_{22} a_2
$$
 (O.8)

Les quantités  $|a_1|^2$  et  $|a_2|^2$  ont les dimensions du watt.

Pour un quadripôle passif réciproque :  $S_{12} = S_{21}$  et pour un quadripôle actif :  $S_{12} \neq S_{21}$ .

En l'absence de réaction inverse :  $S_{12} = 0$ ,  $S_{11}$  est le facteur de réflexion à l'entrée.

### **2.4 Gain en puissance du quadripôle actif**

Nous considérons le quadripôle de la figure O.5, qui est donc un amplificateur à constantes localisées et nous introduisons l'onde normalisée d'entrée :

$$
b_g = E_g \frac{Z_i}{Z_i + Z_g} \frac{1}{\sqrt{R_C}}
$$
(0.9)

*Zi* étant l'impédance d'entrée.

La puissance moyenne délivrée à la charge est :

$$
P_L = \frac{1}{2} \left[ |b_2|^2 - |a_2|^2 \right]
$$
or  

$$
a_2 = \Gamma_L b_2
$$

Γ*L* est donnée par (O.5) en remplaçant *Z*0 par *Rc.*

$$
\Rightarrow P_L = \frac{1}{2} |b_2|^2 [1 - |\Gamma_L|^2]
$$
 (0.10)

La puissance disponible à la source est :

$$
P_g = \frac{1}{2} |a_1|^2 = \frac{1}{2} |b_g|^2 / (1 - |\Gamma_g|^2)
$$
 (0.11)

On en déduit le gain en puissance :

$$
G_p = \frac{P_L}{\rho_g} = \frac{|b_2|^2}{|b_g|^2} [1 - |\Gamma_L|^2][1 - |\Gamma_g|^2]
$$
 (O.12)

 $b_2/b_g$  est déterminée à partir de (O.8), de  $a_1 = b_g + \Gamma_g b_1$  et  $a_2 = \Gamma_L b_2$ , d'où le gain en puissance composite :

$$
G_p = |S_{21}|^2 (1 - |\Gamma_L|^2)(1 - |\Gamma_g|^2)/| (1 - S_{11}\Gamma_g)(1 - S_{22}\Gamma_L) - S_{12}S_{21}\Gamma_g\Gamma_L|^2
$$
\n(0.13)

Le gain en puissance est maximum lorsque :

$$
\Gamma_g = \Gamma_i^* \quad \text{et} \quad \Gamma_L = \Gamma_0^*
$$

avec :

$$
\Gamma_i = S_{11} + S_{12} S_{21} [\Gamma_L / (1 - S_{22} \Gamma_L)] \tag{O.14}
$$

$$
\Gamma_0 = S_{22} + S_{12} S_{21} [\Gamma_g / (1 - S_{11} \Gamma_g)] \tag{O.15}
$$

Lorsque  $S_{12} = 0$ , absence de réaction, ce qui se vérifie assez souvent pour les amplificateurs fonctionnant dans le bas de la gamme des micro-ondes, 1 GHz à 3 GHz, on obtient, dans les conditions d'adaptation optimales :

$$
\Gamma_g = \Gamma_i^* = S_{11}^*, \quad \Gamma_L = \Gamma_0^* = S_{22}^*,
$$
  
\n
$$
G_p = |S_{21}|^2 / (1 - |S_{11}|^2) (1 - |S_{22}|^2)
$$
\n(0.16)

 $\overline{O}$ 

# **2.5 Stabilité**

Le problème de stabilité se pose lorsque  $S_{12} \neq 0$ , transmission inverse non négligeable.

Afin que l'amplificateur ne soit pas susceptible d'osciller, il faut que :

$$
|\Gamma_i| < 1 \quad \text{et} \quad |\Gamma_0| < 1 \tag{O.17}
$$

On introduit un coefficient de stabilité *K* égal à :

$$
K = [1 + |\Delta S|^{2} - |S_{11}|^{2} - |S_{22}|^{2}]/2 |S_{12}| |S_{21}|
$$
 (O.18)  

$$
\Delta S = S_{11} S_{22} - S_{12} S_{21}
$$

Lorsque  $K > 1$  et  $\Delta S > 0$ , le quadripôle est inconditionnellement stable.

# **3 • Transistors à arséniure de gallium**

### **3.1 MESFET. Structure succincte**

Le MESFET (*Metal Semiconductor Field Effect*) est un dispositif a effet de champ. La figure O.6 en présente une structure très succincte, permettant de mettre en évidence les parties essentielles suivantes :

— un substrat, constitué du composé Ga As semi-isolant, à très forte résistivité ;

— une couche active formée du composé Ga As dopé n (Ga As n), de résistivité voisine de ρ =  $10^5$  Ω/m/m<sup>2</sup> :

— une diode métal-semiconducteur provenant du contact grille – Ga As, à l'origine de la barrière Schottky ;

— trois éléments aboutissant respectivement aux électrodes source, grille et drain.

La barrière Schottky est de l'ordre de  $V_{bi} = 0.8$  V, lorsque le métal utilisé est de l'aluminium.

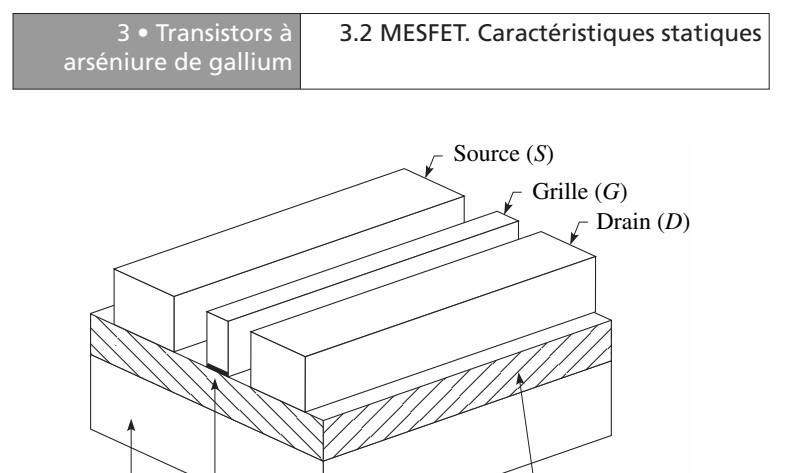

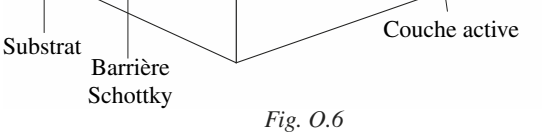

# **3.2 MESFET. Caractéristiques statiques**

La figure O.7 considère les conditions de fonctionnement normales de polarisation, pour lesquelles la grille *G* est polarisée négativement par rapport à la source, de sorte que la diode Schottky est polarisée en inverse.

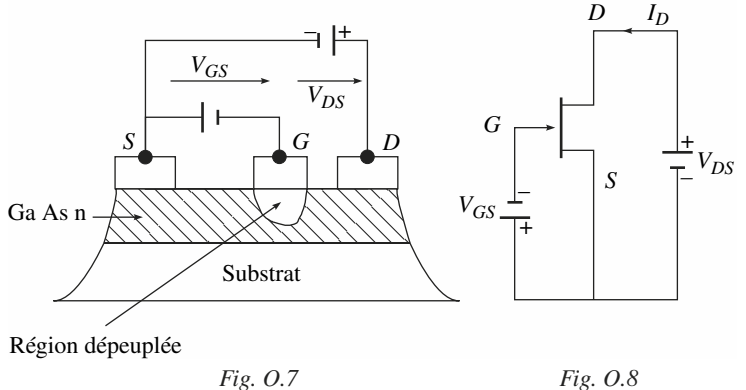

 $\overline{O}$ 

arséniure de gallium

Il en résulte une région dépeuplée donc isolante au voisinage de la diode, d'autant plus profonde que  $\left[V_{GS}\right]$  est plus élevée.

Pour  $V_{GS} = V_T$ , tension de seuil, la région dépeuplée obture complètement le canal, et aucun courant ne peut circuler entre *D* et *S*.

Pour  $V_{DS} > 0$ ,  $V_T < V_{GS} < 0$  (Fig. 0.8), un courant  $I_{DS}$  circule de *D* vers *S*, le courant grille étant pratiquement nul.

Les caractéristiques typiques de  $I_D$  en fonction de  $V_{DS}$ , du courant saturé drain  $I_{DS}$  en fonction de  $V_{GS}$ , sont indiquées Fig. 0.9 et 0.10.

$$
V_T = V_{bi} - V_p
$$

*Vp* étant la tension de pincement.

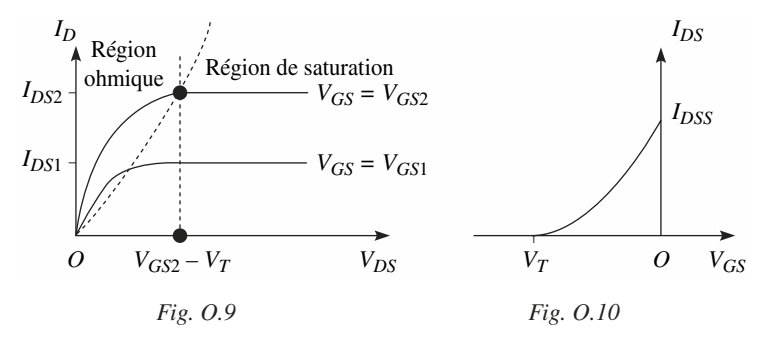

Pour  $V_{GS} \leq V_T$ ,  $I_{DS} = 0$ .

Si la tension de barrière était négligée, on trouverait  $V_T = -V_p$ , c'est-à-dire la même valeur de seuil que pour les transistors J.FET (transistors FET à jonctions) à canal *N*.

En revenant à la caractéristique  $I_D = f(V_{DS})$ , tracée pour une ou plusieurs valeurs de *VGS* choisies comme paramètre, on observe :

— une région de variation linéaire pour  $V_{DS}$  suffisamment faible, ou zone ohmique ;

— une région dite de saturation ou zone de pincement pour  $V_{DS} > V_{GS} - V_T$ , dans laquelle :  $I_D \approx I_{DS}$ , peu dépendant de  $V_{DS}$ .

Pour  $V_{GS} > V_T$ , l'expression simplifiée de la caractéristique de  $I_{DS}$  en fonction de  $V_{DS}$  peut être donnée par :

$$
I_{DS} = I_{DSS} [1 - (V_{GS}/V_T)^m]
$$
 avec  $m \approx 2$  (0.19)

pour  $V_T < V_{GS} < 0$ .

arséniure de gallium

### **3.3 Schéma équivalent simplifié**

En régime linéaire, le schéma équivalent simplifiée en π, dépouillé de ses divers éléments parasites, peut être représenté par la figure O.11.

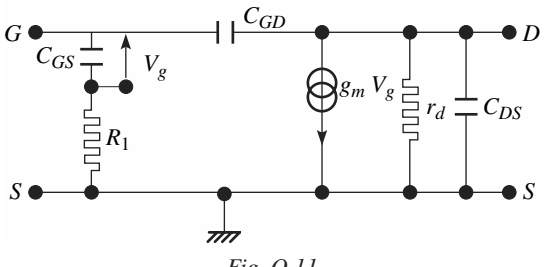

*Fig. O.11*

Dans la région de saturation, à basse fréquence, la transconductance intrinsèque est donnée par :

$$
g_m \approx \partial I_D / \partial V_{GS}
$$
 à  $V_{DS}$  constant

La conductance intrinsèque de sortie, toujours à basse fréquence est donnée par :

$$
1/r_d = g_d \approx \partial I_D / V_{DS}
$$
 à  $V_{GS}$  constant.

Pour  $f$  < 1 GHz, on peut supprimer les deux capacités  $C_{GD}$  et  $C_{DS}$ , compte tenu de leur faible valeur.

# **3.4 Gain en puissance**

Les influences des capacités  $C_{GD}$  et  $C_{DS}$  étant négligées, on peut considérer le montage amplificateur donné figure O.12. Le générateur de tension, de force électromotrice  $u(t) = U \cos \omega t$ , présente une impédance interne  $Z_{\varrho}$ .

 $\overline{O}$ 

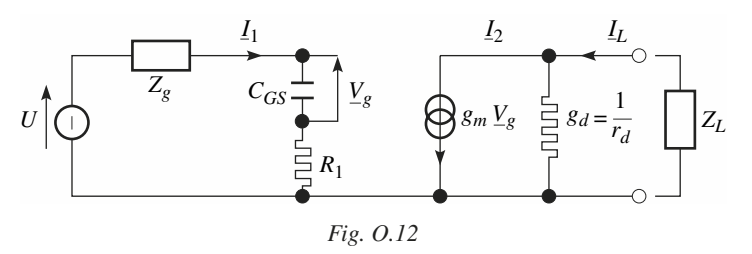

*I*1 étant le courant imposé à l'entrée, on trouve :

$$
\underline{I}_2 = g_m \underline{I}_1 / j \omega C_{GS}
$$

et on en déduit le gain en courant *Ai* , avec sortie en court-circuit :

$$
\underline{A}_i = \underline{I}_2 / \underline{I}_1 = g_m / j \omega C_{GS}
$$

et le produit gain-bande  $f_T$ , valeur de *f* pour laquelle  $A_i = 1$ , dans cette configuration, est donné par :

$$
f_T = g_m / 2 \pi C_{GS} \tag{O.20}
$$

Pour  $g_m = 25$  mS,  $C_{GS}$  compris entre 0,2 et 0,5 pF, on a : 8 GHz  $\leq f_T \leq 20$  GHz.

L'adaptation en puissance à l'entrée exige :

$$
Z_g^* = R_1 + \frac{1}{j\omega C_{GS}} \Rightarrow Z_g = R_g + j\omega L_g
$$

$$
R_g = R_1 \quad \text{et} \quad \omega L_g = 1/\omega \ C_{GS}
$$

Dans ces conditions :

$$
\underline{I}_1 = U/2 R_1, \quad \underline{V}_g = U/2 \text{ j} \omega C_{GS} R_1
$$

$$
\underline{I}_2 = g_m U/2 \text{ j} \omega C_{GS} R_1
$$

La puissance active appliquée à l'entrée s'écrit :

$$
P_i = \text{Reel}(\underline{I_1 U_1^*}/2) = U^2/8 R_1
$$

Faisons  $Z_L = R_L$ , résistance pure, il vient :

$$
\underline{I}_L = \underline{I}_2 / (1 + g_d R_L), \quad \underline{V}_L = -R_L \underline{I}_L
$$

La puissance active de sortie est :

 $P_L$  = Réel (–  $V_L I_L^*/2$ ) =  $[(g_m U/2 \omega C_{GS} R_1)^2 R_L]/[2 (1 + g_d R_L)^2]$ 

Le gain en puissance qui en résulte est :

$$
G_p = [(g_m/\omega C_{GS})^2 R_L]/[R_1(1 + g_d R_L)^2]
$$

En cas d'adaptation en sortie :  $R_L = r_d = 1/g_d$ 

$$
G_p = [(g_m/2 \text{ }\omega \text{ } C_{GS})^2 \text{ } r_d]/R_1 \tag{O.21}
$$

## **3.5 Adaptation**

Dans la grande majorité des cas, l'étage amplificateur se présente comme indiqué figure O.13.

 $R_1$  et  $R_2$  sont les réseaux d'adaptation d'entrée et de sortie.

En général :  $R_\rho = R_L = R_C = 50 \Omega$ .

L'adaptation en puissance étant obtenue, on peut utiliser la formule du gain en puissance donnée (O.16).

Les réseaux adoptés sont de simples cellules à capacité et inductance (Fig. O.13).

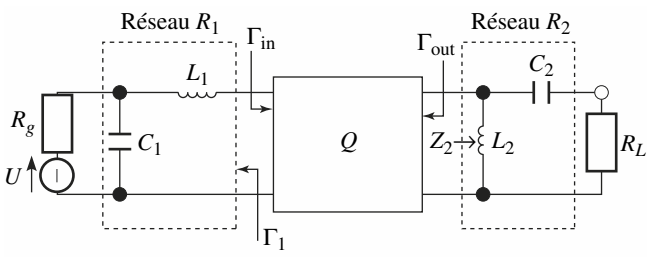

*Fig. O.13*

Par exemple, si  $\omega^2 L_2 C_2 = 1$ ,

$$
Z_2 \approx (L_2/C_2 R_L)/(1 + j\omega C_2 R_L)
$$
  
Si  

$$
\omega^2 C_2^2 R_L^2 \gg 1, \quad Z_2 \approx L_2/(C_2 R_L)
$$

On peut procéder de façon analogue pour le réseau d'entrée.

 $\overline{O}$ 

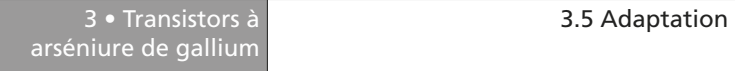

Il est également possible d'exploiter les propriétés d'une ligne de longueur  $\ell$ . fermée sur une impédance  $Z_L$  (Fig. O.14).

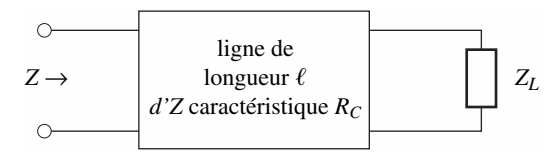

*Fig. O.14*

$$
Z = R_C \frac{Z_L + jR_C \tan \beta \ell}{R_C + jZ_L \tan \beta \ell}
$$
 (0.22)

On choisit β $\ell$  pour avoir pour le réseau de sortie :

$$
Z_L = Z_{\text{out}}^*
$$

Une solution simple n'est pas toujours possible.

Rappelons que l'on peut obtenir :

— une impédance capacitive, avec sortie en circuit ouvert,

— une impédance selfique, avec sortie en court-circuit.

Bien entendu, on peut utiliser deux transformateurs, l'un à l'entrée, l'autre à la sortie.

On obtient alors le circuit équivalent d'un étage amplificateur représenté figure O.15.

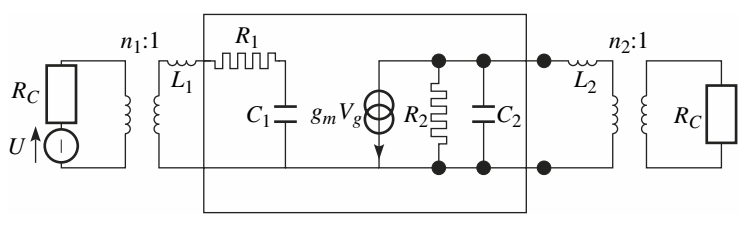

*Fig. O.15*

 $\Omega$ 

 $C_1$  est égal pratiquement à  $C_{GS}$  (Fig. O.12).

L'adaptation à l'entrée à la pulsation  $\omega_0$ , exige au voisinage de la pulsation  $\omega_0$ :

$$
R_C/n_1^2 = R_1, \quad \omega_0^2 L_1 C_1 = 1 \tag{O.23}
$$

L'adaptation en sortie au voisinage de  $\omega_0$  entraîne :

$$
R_2 = n_2^2 R_C, \quad \omega_0^2 L_2 C_2 = 1 \tag{O.24}
$$

Dans ces conditions, dans la mesure où l'influence de  $C_2 \approx C_{DS}$  peut être négligée, le gain maximum en puissance est donné par la formule (O.21), en remplaçant  $C_{GS}$  par  $C_1$  et  $r_d$  par  $R_2$ , soit :

$$
G_p = \left(\frac{g_m}{4\omega C_1}\right)^2 \frac{R_2}{R_1} \quad \text{pour} \quad \omega \approx \omega_0 \tag{0.25}
$$

Ce gain décroît de 20 dB par décade.

Pour des fréquences plus élevées :  $\omega \ge 1/R_2$  *C*<sub>2</sub>, on doit ternir compte de l'influence de  $C_2 \approx C_{DS}$  et le gain décroît alors d'environ 40 dB par décade.

### **3.6 Facteur de bruit**

La supériorité indéniable des MESFET et assimilés, outre leur fonctionnement à fréquences élevées, est leur faible facteur de bruit. Les définitions données au chapitre G, § 1.1 doivent être complétées.

La résistance d'entrée  $R_i$  d'un quadripôle actif étant adaptée à la résistance de source *Rg* (Fig. O.16), la puissance moyenne du bruit captée par l'entrée *P*in, s'écrit, dans l'hypothèse d'un bruit blanc :

$$
P_{\text{in}} = k T_e \Delta_f = N_0 \Delta_f
$$

*Te* est la température de la source d'entrée (en l'occurrence température à laquelle est portée la résistance *Rg*).

 $k = 1.37 \times 10^{-23}$  J/ $\mathrm{K}$  : constante de Boltzmann.

*N*0 est la densité spectrale de puissance supposée constante dans l'intervalle ∆*f* d'observation ou d'utilisation et s'exprime en W/Hz.

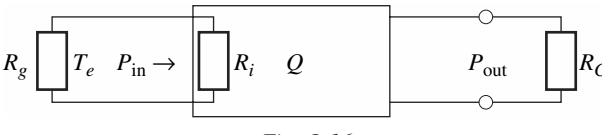

*Fig. O.16*

La puissance de bruit de sortie est :

$$
P_{\text{out}} = k T_S \Delta_f > G k T_e \Delta_f
$$

Pour rendre compte de cette valeur supplémentaire de bruit provenant du quadripôle *Q*, on introduit la température équivalente de bruit ramenée en entrée *Teq* de sorte que :

$$
P_{\text{out}} = G_p \ k(T_e + T_{eq}) \ \Delta_f
$$

$$
T_S = G_p \ (T_e + T_{eq})
$$

On peut écrire, également, la source et le quadripôle *Q* étant portés à la même température  $T_e$ :

$$
P_{\text{out}} = G_p F k T_e \Delta_f = G_p k (T_e + T_{eq}) \Delta_f
$$

d'où la définition du facteur de bruit :

$$
F = 1 + T_{eq}/T_e \tag{O.26}
$$

qui s'exprime en général en décibels : 10 log<sub>10</sub> *F*.

# **4 • Bibliographie**

- [1] A. Picaud, *Application moderne de la théorie des lignes*, ENSTA.
- [2] R. Castagné et coll., *Circuits intégrés en arséniure de gallium*, « Collection Technique et Scientifique des Télécommunications », Masson, 1989.
- [3] R. Soares et coll., *Applications des transistors à effet de champ en arséniure de gallium*, « Collection Technique et Scientifique des Télécommunications », Eyrolles, 1984.
- [4] M. Girard, *Composants actifs discrets*, Édiscience International, 1994.

# **P**

# **ÉLÉMENTS DE CIRCUITS LOGIQUES**

# **1 • Logique combinatoire**

# **1.1 Représentation et codage**

### ■ **Variables binaires**

Les variables sont définies par l'algèbre de Boole comme un ensemble de deux valeurs (0, 1). On rencontre aussi la notation (vrai, faux).

Une variable simple est nommée *bit* (abréviation de *binary digit*). Une variable multiple est une combinaison de bits.

Il n'y a pas de nom normalisé. Elle est nommée *octet* dans le cas d'une variable sur 8 bits.

Pour les autres dimensions, il n'y a pas de nom particulier. Toutefois, l'usage veut que l'on nomme *mot* une variable sur 16 bits, et *mot long* une variable sur 32 bits. Mais on pourra parler de mot de 4 bits, 5 bits, ou même de mot de *n* bits.

### ■ **Codes fondamentaux**

### ■ **Code binaire naturel**

C'est le code directement issu de la définition mathématique de la numération en base 2.

Une variable *Y* décimale sur *n* bits s'exprime en base 2 :

 $Y = a_{n-1} 2^{n-1} + a_{n-2} 2^{n-2} + \ldots + a_0 2^0$ 

avec  $a_i = 0$  ou  $a_i = 1$ .

Le bit poids fort (**msb** pour *most significant bit*) est le bit de rang *n* – 1.

Le bit de poids faible (**lsb** pour *least significant bit*) est le bit de rang 0.

On rappelle quelques puissances de 2 (tableau P.1).

**Tableau P.1. Puissances de deux**

|  |  |  |  |  | $1 \mid 2 \mid 4 \mid 8 \mid 16 \mid 32 \mid 64 \mid 128 \mid 256 \mid 512 \mid 1024$ |
|--|--|--|--|--|---------------------------------------------------------------------------------------|

### *Exemple:*

 $10011011 = 1 \times 2^7 + 0 \times 2^6 + 0 \times 2^5 + 1 \times 2^4 + 1 \times 2^3 + 0 \times 2^2 + 1 \times 2^1 + 1 \times 2^0$  $= 155$ 

On pourra coder 64 valeurs différentes avec un mot de 6 bits (26).

### ■ **Représentation hexadécimale**

Pour les grands nombres, la manipulation de valeurs binaires devient vite fastidieuse vu le nombre de bits. On utilise alors avantageusement la représentation hexadécimale :

$$
N: h_{n-1} \times 16^{n-1} + h_{n-2} \times 16^{n-2} + \dots + h_0 \times 16^0
$$
 avec  $15 \le h \le 0$ 

On a les 16 valeurs de *h* données dans le tableau P.2.

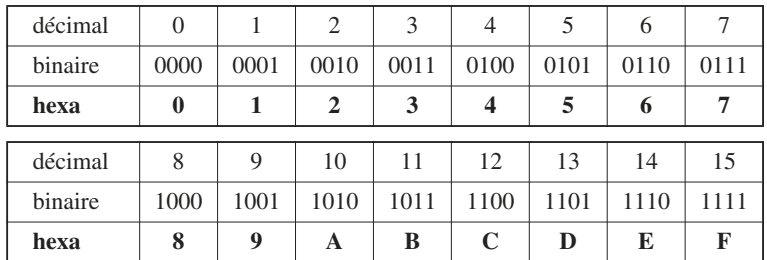

### **Tableau P.2.**

### *Construction du code hexadécimal à partir du code binaire*

On regroupe les bits par paquets de 4 *en partant du poids faible*. Puis on pondère chaque paquet de 0 à 15 ( $2^{\overline{0}}$  à  $2^{\overline{4}}$  – 1).

La pondération des 4 bits est donnée au tableau P.3.

### **Tableau P.3.**

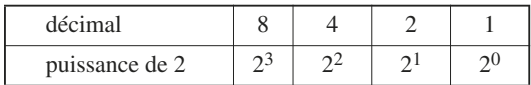

### *Exemple :*

 $10111001011 = 010111001011 = 5CB = 5 \times 16^2 + 12 \times 16^1 + 11 \times 16^0$ 

On note parfois **0x** en en-tête d'un nombre exprimé en base 16 :

$$
0x47 = 71
$$
 en décimal

### *Notation des multiples en binaire et en hexadécimal*

Pour la lecture des grands nombres, l'utilisation des multiples et leurs notations est utile à connaître (tableau P.4).

#### **Tableau P.4.**

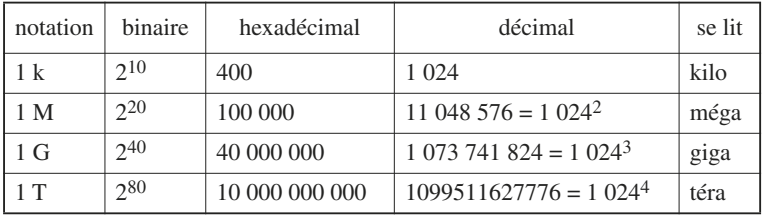

*Exemple :* une mémoire d'ordinateur de 3 Go correspond à :

 $3 \times 1073741824 = 3221225472$  octets soit 25769 803776 bits

P

### ■ **Code BCD ou DCB**

C'est l'abréviation de décimal codé binaire (*Binary-Coded Decimal* en anglais). Ce codage colle à la représentation décimale. Il est utilisé pour représenter les nombres sur des afficheurs 7 segments par exemple. Chaque chiffre décimal est codé en binaire sur 4 bits indépendamment des autres.

Le tableau P.5 propose un exemple. On remarque qu'il n'y a pas de lien entre le binaire et le BCD. En effet, la valeur décimale de 0100000010011000 est 16 536.

### **Tableau P.5.**

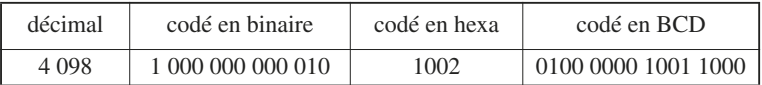

### ■ **Code Gray ou binaire réfléchi**

Temporellement, il est impossible que 2 bits changent exactement en même temps. Il y en a toujours un qui change avant l'autre. Il apparaît donc des transitoires ou aléas (*glitch* en anglais). Dans le code binaire, on voit des *glitchs* entre des combinaisons successives, celles où plusieurs bits changent à la fois (voir tableau P.6). Le code Gray a été créé pour pallier ce problème. Il est construit en ne changeant qu'un seul bit entre deux combinaisons successives, en partant toujours des poids faibles, ce qui lui confère des symétries caractéristiques. C'est pourquoi on parle aussi de *code adjacent* et aussi de *binaire réfléchi*.

### **Tableau P.6.**

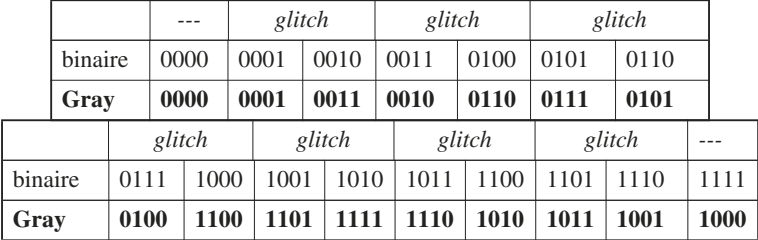

On remarque que, en Gray, il y a aussi adjacence entre les deux valeurs extrêmes. C'est d'ailleurs un bon moyen pour se rendre compte si on ne s'est pas trompé dans la construction du code.

### ■ **Code complément à deux**

En arithmétique binaire, pour manipuler des nombres négatifs, on utilise une représentation qui intègre le signe : le code complément à deux.

Pour le construire, on part du principe que le bit de poids fort est le bit de signe :

$$
signe + \Rightarrow msb = 0
$$
  
signe -  $\Rightarrow msb = 1$ 

De plus, il ne doit pas y avoir de zéro positif ni de zéro négatif. Pour cela, on décale de 1 vers les négatifs. Cela correspond à la définition mathématique :

$$
Y = -(2^{n-1} \times a_{n-1}) + 2^{n-2} \times a_{n-2} + \dots + 2^0 \times a_0
$$

Comme le bit de poids fort est réservé, il est impératif de manipuler des données de taille fixe (nombre de bits) (tableau P.7).

**Tableau P.7.** 

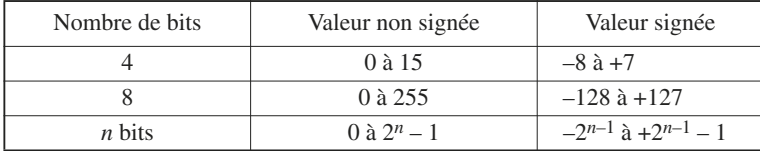

**Pour coder : on traduit la valeur absolue en binaire, puis on complémente (= inversion bit à bit), puis on ajoute 1**.

*Exemple* : coder –14 nécessite au moins 5 bits et se code suivant le tableau P.8.

### **Tableau P.8.**

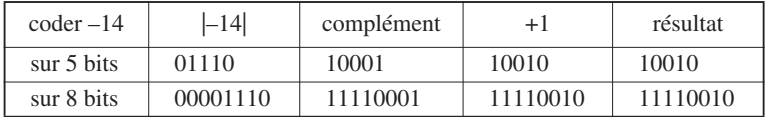

La propagation du 1 à gauche s'appelle l'*extension de signe*.

Ainsi, pour passer d'un code sur 8 bits à un code sur 16 bits, il suffit de recopier à gauche le bit de poids fort.

**Pour retrouver la valeur décimale signée à partir d'un code complément à deux, on procède de la même manière et dans le même ordre**.

P

Le tableau P.9 donne un exemple de deux valeurs codées sur 5 et 8 bits.

**Tableau P.9.** 

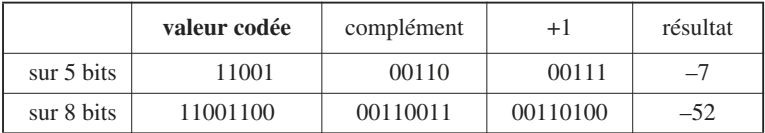

# **1.2 Les opérateurs logiques**

### ■ **Opérateurs fondamentaux**

En mathématiques, l'algèbre de Boole définit trois opérateurs de base : AND, OR, NOT.

En électronique numérique, on parle de *porte logique*. La variété de portes est plus étendue pour des raisons technologiques et pratiques. Mais le développement des circuits intégrés programmables rend cette diversité secondaire.

Les opérateurs supplémentaires sont : NAND, NOR, XOR et XNOR.

L'opérateur XOR est le ou exclusif, et XNOR est l'opérateur identité (le complément du ou exclusif).

### **Tableau P.10. Tables de vérités et symboles des opérateurs de base**

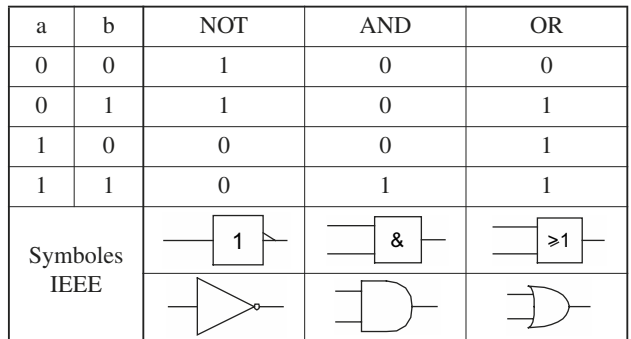

# combinatoire

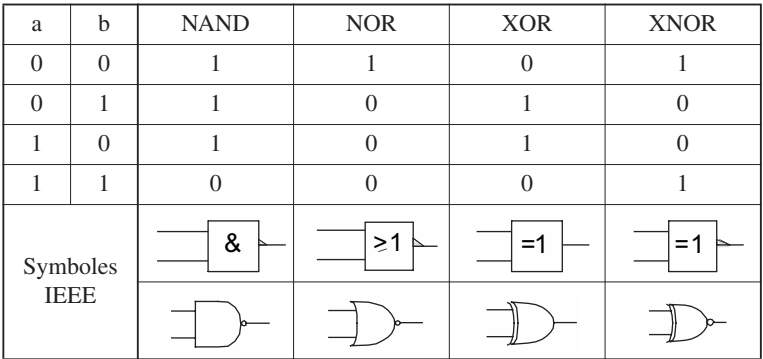

### **Tableau P.11. Tables de vérités et symboles des autres opérateurs**

La norme IEEE autorise deux symboles pour les portes. Il ne faut pas mélanger les deux représentations dans un schéma.

### ■ **Différentes notations**

En plus de la notation usuelle, utilisée en électronique, on rencontre d'autres notations.

Dans les logiciels, elles sont spécifiques aux outils.

### **Tableau P.12.**

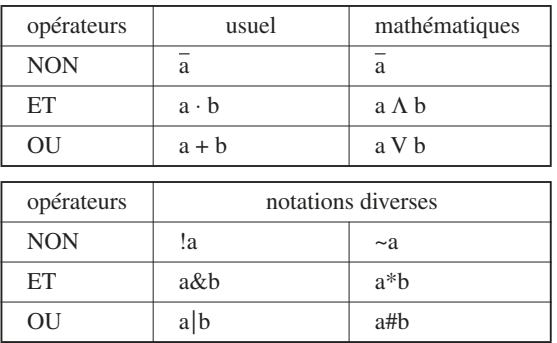

 $\mathsf{P}$
Attention à ne pas confondre le + et le  $\cdot$  avec les symboles arithmétiques d'addition et de multiplication.

Pour le ET, on omet généralement le ⋅ : a.b se note plus simplement ab.

## ■ **Opérateur trois-états (***tri-state***)**

C'est un opérateur particulier, difficilement classable car son existence est liée à des aspects technologiques. Il est très important dans l'électronique numérique surtout avec les bus de communication. On parle de logique trois-états.

Les sorties correspondent à des niveaux de tension. Le 1 correspond souvent à  $+V_{cc}$  et le 0 correspond à la masse.

Sauf technologie particulière, on ne peut câbler deux sorties ensemble sur un même fil, car cela crée un conflit. Et on risque de détruire les composants électroniques par court-circuit.

Une seule sortie doit accéder à la ligne commune à la fois. La commande trois-états permet ce type de contrôle. Elle permet d'isoler une sortie de la ligne commune en la mettant en haute impédance. La commande de cet état est souvent active bas.

On note Z ou HZ cet état de haute impédance.

Dans la norme IEEE, la présence de la haute impédance est matérialisée par un triangle dans les schémas ∇ et sa commande est notée EN.

#### **Tableau P.13.**

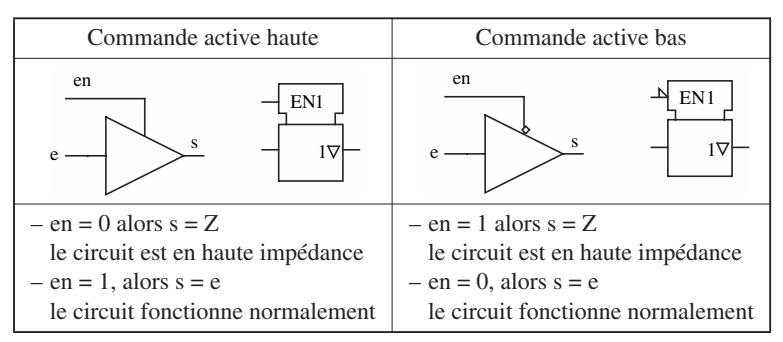

## ■ **Propriétés des opérateurs**

#### ■ **Propriétés usuelles**

#### **Tableau P.14. Propriétés des opérateurs + et .**

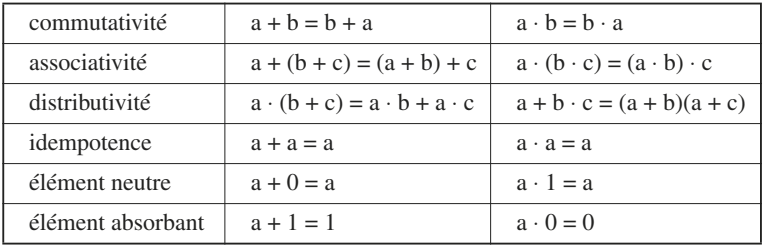

La dualité des opérateurs permet de passer facilement d'une colonne à l'autre :  $(1, 0, \text{non}, +, .)$  devient  $(0, 1, \text{non}, ., +)$ .

#### *Propriété corollaire*

$$
a + a \cdot b = a + b
$$

$$
a \cdot (\overline{a} + b) = a \cdot b
$$

Cette propriété est bien pratique pour la simplification des fonctions.

*Propriétés de l'opérateur NOT*

$$
\overline{\overline{a}} = a
$$

$$
a + \overline{a} = 1
$$

$$
a \cdot \overline{a} = 0
$$

Attention :  $\overline{ab} \neq \overline{a} \overline{b}$ .

On remarque que le NOT n'est pas associatif.

### *Lois de De Morgan*

Elles font le lien entre les trois opérateurs :

$$
\overline{(a+b)} = \overline{a} \cdot \overline{b}
$$

$$
\overline{a \cdot b} = \overline{a} + \overline{b}
$$

#### ■ **Propriétés de l'opérateur XOR**

#### *Propriétés de base*

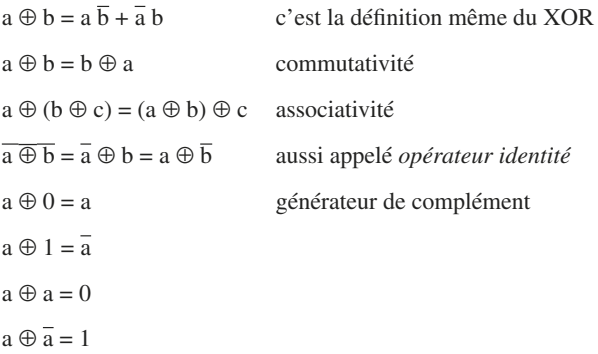

#### *Générateur de complément*

Soit une commande x et une variable logique a. On génère automatiquement le complément de a grâce à la commande x :

> $s = a \oplus x$  $si x = 0 \implies s = a$  $\sin x = 1 \implies s = \overline{a}$

### *Clé de parité ou d'imparité*

C'est la généralisation du XOR à *n* variables  $(a_{n-1} \ldots a_0)$ :

 $S = a_{n-1} \oplus a_{n-2} \dots \oplus a_1 \oplus a_0$ 

 $S = 1$  si le groupe  $(a_{n-1} \ldots a_0)$  contient un nombre impair de 1.

 $S = 0$  si le groupe  $(a_{n-1} \dots a_0)$  contient un nombre pair de 1.

On parle souvent de *parité impaire* pour la première et de *parité paire* pour la seconde.

Cette propriété est très utilisée dans la détection d'erreur (RS232 par exemple).

### *Opérateur identité*

C'est le complément du Ou exclusif. Autant le XOR exprime la différence, autant son complément exprime l'identité. On le note parfois  $\odot$ .

Son équation est :

$$
a \odot b = \overline{ab} + ab
$$

ce qui peut s'exprimer :

$$
a \odot b = 1 \Leftrightarrow (a = b = 0) \text{ ou } (a = b = 1)
$$

### *Opérateur d'addition*

Quand on additionne 2 bits, on obtient :

$$
1 + 0 = 0 + 1 = 1
$$
  
1 + 1 = 0 et on retient 1  

$$
0 + 0 = 0
$$

C'est la table de vérité du XOR.

## **1.3 Généralités sur les fonctions combinatoires**

## ■ **Définition**

Ce sont des fonctions booléennes où la sortie ne dépend que des entrées appliquées au circuit (Fig. P.1).

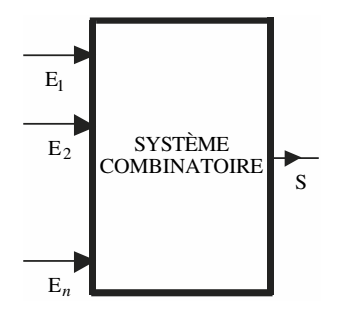

*Fig. P.1*

On doit donc définir la fonction pour toutes les combinaisons possibles de ces entrées :

$$
S = f(e_{n-1}, e_{n-2}, \dots, e_1, e_0)
$$
en comportemental

avec *n* entrées, on a 2*n* combinaisons possibles.

La fonction est réalisée en utilisant des portes logiques. Si le temps d*t* correspond au cumul des temps des couches de portes traversées, la sortie prendra la valeur finale après ce temps d*t*. On écrit :

 $S(t + dt) = f(e_{n-1}(t), e_{n-2}(t), \ldots, e_1(t), e_0(t))$  en logico-temporel

## ■ **Équation**

À partir de la table de vérité, ou d'un cahier des charges, on écrit l'équation de la fonction, le plus souvent sous la forme d'une somme de termes produits (*pterms* pour *product terms* en anglais). Chacun de ces termes correspond à une combinaison pour laquelle la fonction est à 1.

*Exemple* :

 $f = abc + a\overline{b} \overline{c}$ 

équivaut à

$$
f = 1
$$
 si  $(a = 1$  et b = 1 et c = 1) ou si  $(a = 1$  et b = 0 et c = 0)

On peut également faire l'opération inverse, à savoir regrouper les termes 0. Ensuite, on complémente le résultat pour obtenir la fonction voulue.

Notez qu'une même fonction peut avoir plusieurs équations différentes.

*Exemple* :

$$
f = \overline{c}a + cb \text{ et } f = \overline{c}a + cb + ab
$$

C'est la même fonction. Mais surtout ne pas en déduire que ab = 0.

Car il n'y a pas d'élément régulier en logique.

## ■ **Logigramme**

C'est le schéma réalisé avec des portes logiques. On le construit le plus souvent à partir d'une équation sous la forme d'une somme (OU) de *p-terms* (ET). Comme on n'utilise plus la logique discrète, sauf ponctuellement, la construction de logigramme se limite à des schémas en utilisant les portes des bibliothèques des outils informatiques de saisie de schéma.

*Exemple* : construction du logigramme d'un multiplexeur d'équation :

$$
S = e_0 \overline{a} + e_1 a
$$

On utilise deux couches de portes (plus la génération du complément).

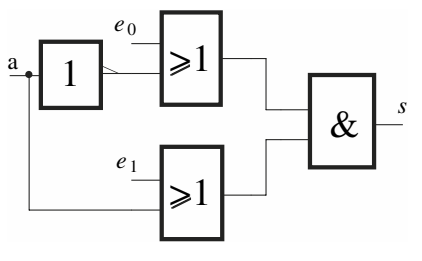

*Fig. P.2*

## ■ **Simplification des fonctions**

Avant l'avènement des outils informatiques, la simplification manuelle des fonctions était indispensable pour optimiser le nombre de portes à employer dans le logigramme. Maintenant, la logique étant intégrée, les outils informatiques optimisent efficacement les fonctions, bien mieux que l'homme.

On rappelle ici les grandes lignes de la simplification, en se limitant toutefois à un petit nombre de variables.

Il est important de noter que le résultat de la simplification n'est pas unique. Il y a souvent plusieurs solutions possibles pour une même fonction.

## ■ **Simplification analytique**

On utilise les règles de calcul classiques vues précédemment. Ne pas oublier que l'on peut répéter un monôme :

$$
ab = ab + ab + ab
$$

### ■ **Tableaux de Karnaugh**

C'est une méthode graphique utilisant le code Gray pour ranger les combinaisons dans un tableau. Ensuite, en utilisant l'adjacence du code, on regroupe les cases du tableau, ce qui permet une simplification des variables en fonction du nombre de cases groupées. L'objectif est de recouvrir tous les 1 (ou tous les 0).

Les regroupements permettent de simplifier les variables d'une équation. Ainsi 2 cases adjacentes permettent de simplifier 1 variable, 4 cases, 2 variables, 8 cases, 3 variables, etc.

La figure P.3 donne des exemples de tableaux.

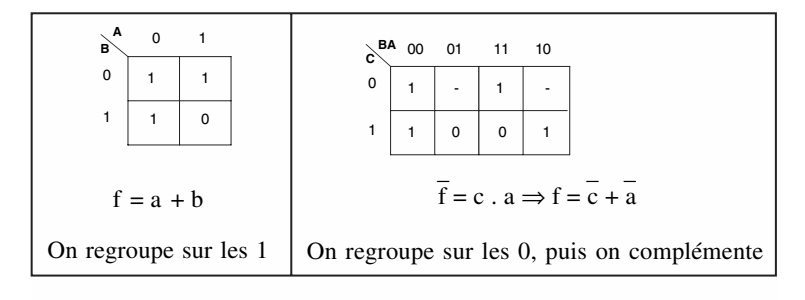

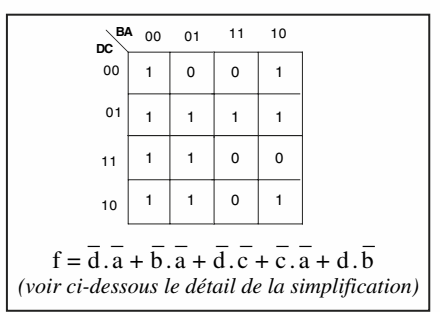

Les tirets – correspondent à des combinaisons non définies. On peut les utiliser comme des 1 ou comme des 0 au choix.

Dans tous les cas, on utilise peu cette méthode au-delà de 4 à 5 variables car les tableaux deviennent trop complexes à manipuler.

On rappelle figure P.4 comment retrouver l'équation avec un tableau à 4 variables. Voici les différents regroupements possibles donnant l'équation.

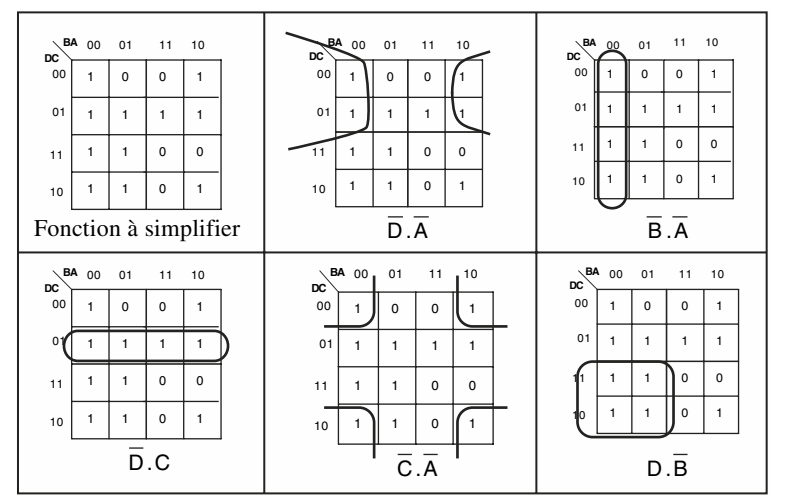

*Fig. P.4*

# **1.4 Les principales fonctions combinatoires**

## ■ **Multiplexeur**

C'est le circuit d'aiguillage. Il permet de sélectionner une entrée parmi plusieurs.

Il est souvent noté *mux* en abrégé : on parle de « mux 2 vers 1 » ou de « mux 4 vers  $1 \times ...$ 

Pour ces deux exemples, les équations et les symboles sont donnés figure P.5.

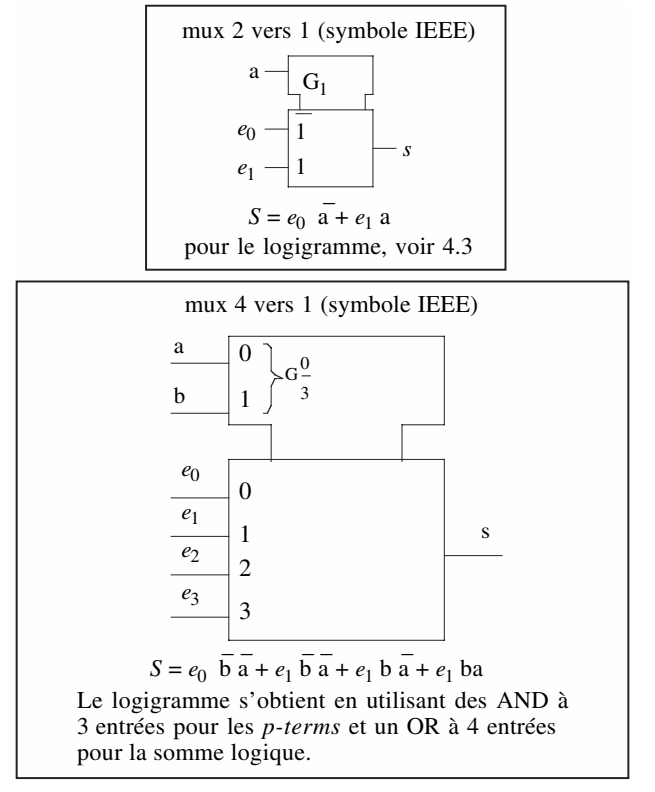

*Fig. P.5*

## ■ **Codeur binaire**

Le codeur binaire donne en sortie le numéro codé en binaire de l'entrée active. Un codeur à 4 entrées aura donc 2 sorties, un codeur à 8 entrées en aura 3, ainsi de suite.

Prenons l'exemple d'un codeur octal. Pour ce type de circuit, deux problèmes se posent.

Quelle est la valeur de la sortie :

— quand aucune entrée n'est active ?

— quand plusieurs entrées sont actives en même temps ?

Le premier problème est résolu en rajoutant une sortie (enout).

Pour le deuxième, on donne ici une priorité sur le poids fort (*high priority*), ce qui correspond à la table de vérité donnée en figure P.6.

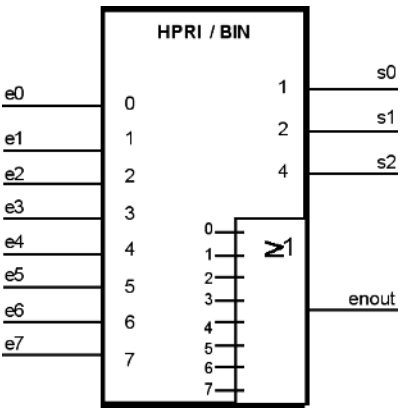

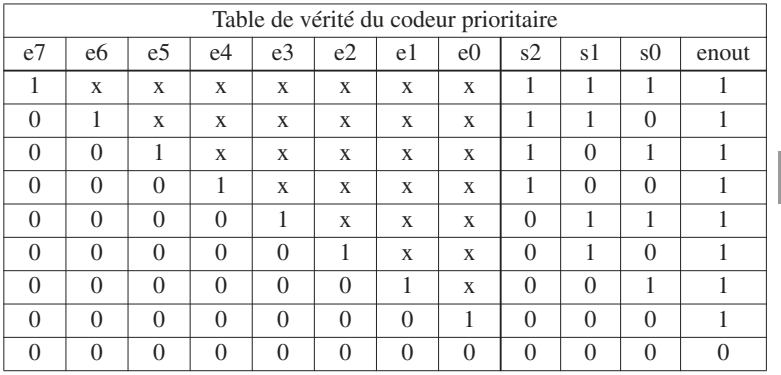

 $\overline{P}$ 

On constate que  $en<sub>out</sub> = 0$  uniquement quand toutes les entrées sont à 0, ce qui permet de différencier les deux cas où  $(s_2, s_1, s_0) = 000$ .

### ■ **Décodeur binaire**

Le décodeur binaire *n* bits permet de sélectionner une sortie parmi 2*n*.

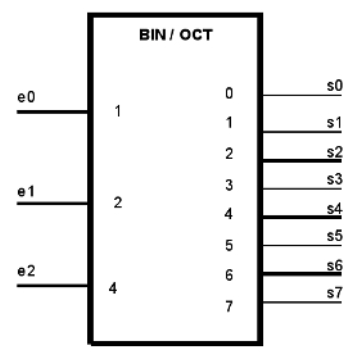

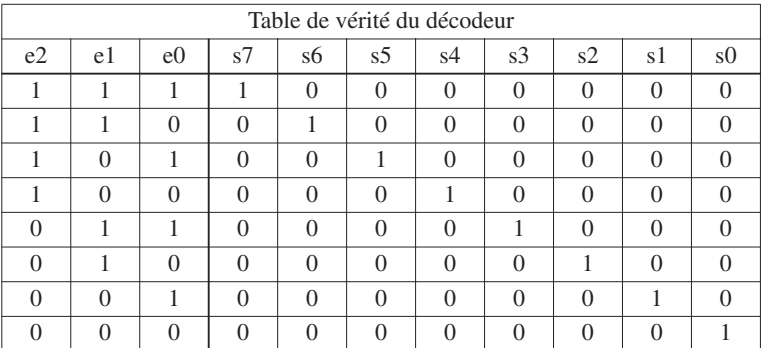

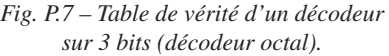

### ■ **Démultiplexeur**

C'est l'opérateur inverse du multiplexeur. On l'appelle souvent *demux*. Cette fonction permet de distribuer une donnée vers différentes sorties en fonction de la sélection (ou adresse).

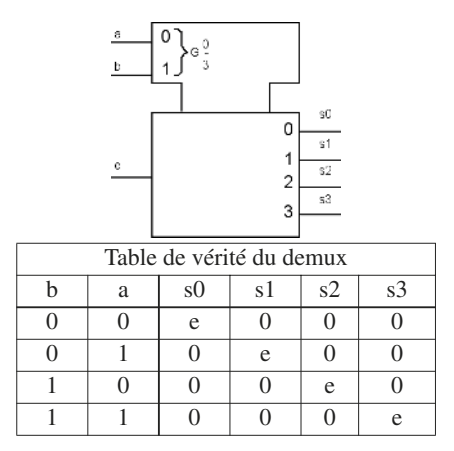

*Fig. P.8 – Exemple de démultiplexeur 1 vers 4 et son symbole.*

## ■ **Opérateur arithmétique d'addition**

C'est la cellule de base de l'arithmétique. Il faut noter toutefois que les additionneurs réalisés dans les circuits intégrés numériques ne sont pas réalisés selon ce principe. Ils utilisent des architectures spécifiques beaucoup plus performantes.

On distingue deux cellules fondamentales : le demi-additionneur (*half-adder*) et l'additionneur complet (*full-adder*).

## ■ *Half-adder* **(HA)**

C'est la plus petite cellule arithmétique. On additionne 2 bits entre eux. Le résultat est donc sur 2 bits (Fig. P.9).

 $\mathsf P$ 

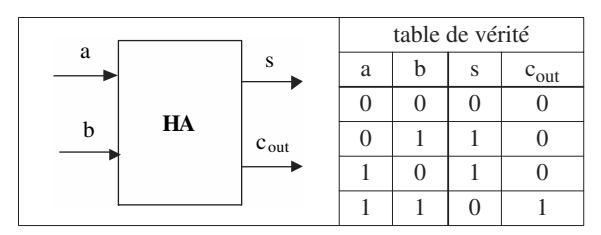

*Fig. P.9 – Half-adder.*

On en déduit les équations :  $c_{\text{out}} = ab\overline{c}$  et  $s = \overline{ab} + a\overline{b} = a \oplus b$ .

## ■ *Full-adder* **(FA)**

C'est la cellule standard. On additionne 2 bits avec une retenue entrante. Le résultat est donc sur 2 bits (Fig. P.10).

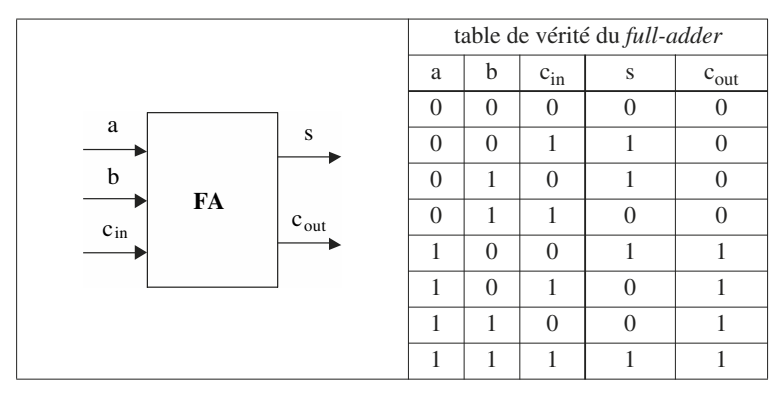

*Fig. P.10 – Full-adder.*

D'où les équations :

s = a ⊕ b ⊕ c<sub>in</sub> (= nombre impair de 1 parmi les 3 variables a, b et c<sub>in</sub>)

$$
c_{out} = a \cdot b + a \cdot c_{in} + b \cdot c_{in}
$$
  
(= la retenue vaut 1 dès que l'on a 2 bits à 1 en entrée)

### ■ **Application : réalisation d'un additionneur 4 bits**

On utilise la cellule FA pour réaliser ce qu'on appelle un additionneur à propagation de retenue. On réalise l'addition en mettant en cascade les cellules FA.

L'inconvénient d'un tel circuit est que, plus on augmente le nombre de FA, plus le temps de traversée augmente, car la retenue doit se propager à travers toutes les couches logiques.

Il existe d'autres architectures d'additionneurs mais leur étude dépasse le cadre de cet ouvrage.

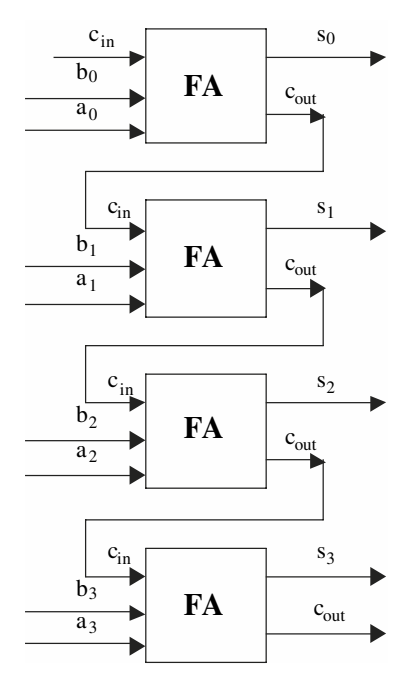

*Fig. P.11*

# **1.5 Extraits de la norme de représentation des circuits logiques**

## ■ **Description**

La norme IEEE standard 91-1984 précise comment doivent être schématisés les circuits numériques. On donne ici quelques éléments de cette norme.

Un circuit peut être représenté par deux blocs, un bloc de contrôle et un ou plusieurs blocs descriptifs des fonctions.

### **Tableau P.15.**

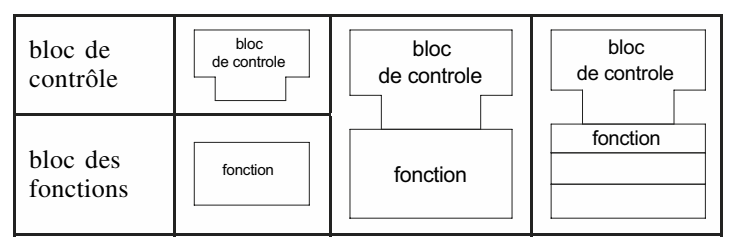

Quand on répète le bloc de fonction à l'identique, on le laisse vide.

Dans les blocs, on trouve des éléments expliquant les fonctions réalisées par les circuits :

### **Tableau P.16.**

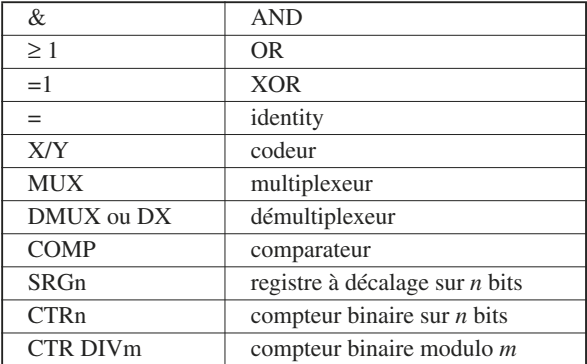

Pour préciser encore les fonctions, des descripteurs sont normalisés (tableau P.17).

#### **Tableau P.17.**

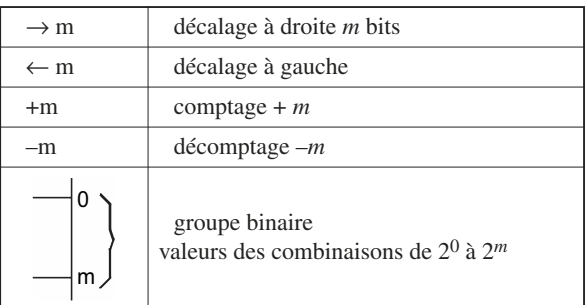

## ■ **Dépendances**

Elles permettent de lier des entrées/sorties entre elles par des fonctions diverses (tableau P.18).

### **Tableau P.18.**

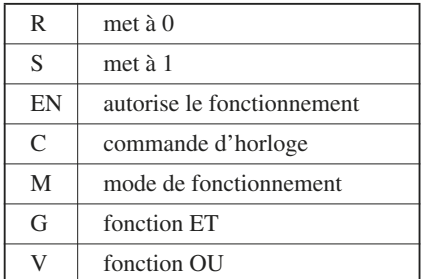

Pour différencier les entrées/sorties concernées, on les repère par un numéro : C1, G2…

Exemple : C1 = dépendance de type C associée aux entrées numérotées 1 (1, 1D, 1S…).

 $\mathsf{P}$ 

*Exemples de mise en œuvre des dépendances*

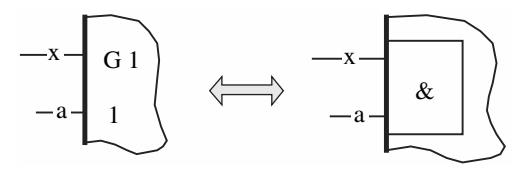

*Fig. P.12 – Dépendance en ET.*

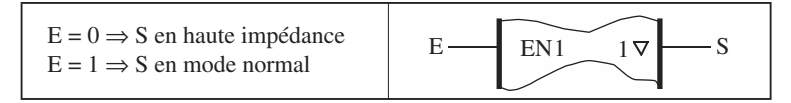

*Fig. P.13 – Autre exemple où l'entrée E pilote les trois états de la sortie S.*

## ■ **Qualificatifs des entrées/sorties**

Ils précisent la fonction de la broche concernée (tableau P.19).

### **Tableau P.19.**

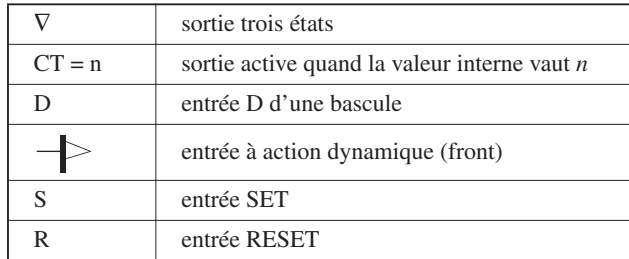

## *Exemple de circuit* (Fig. P.14)

— CTRDIV16 : compteur modulo 16

— 5CT=0 : entrée de mise à zéro active bas liée à C5 donc synchrone sur front montant et donc agissant sur l'entrée D (5D)

— M1 : commande active bas mode pilotant l'entrée 1D : chargement des bascules

- M2 : commande active haut liée à C+
- G3 : dépendance en ET avec C+
- G4 : dépendance en ET avec C+

 $\Rightarrow$  le compteur compte (+) si (ENT=1) et (ENP=1) et (M2=1)

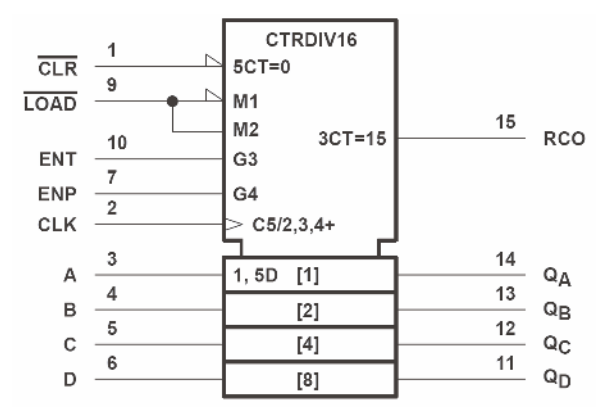

*Fig. P.14*

## **1.6 Exemple de fonction combinatoire**

Considérons un décodeur 7 segments. Ce circuit permet d'afficher le caractère ASCII correspondant à un code binaire hexadécimal. L'afficheur est construit comme suit, avec les segments allumés pour le niveau 1 logique.

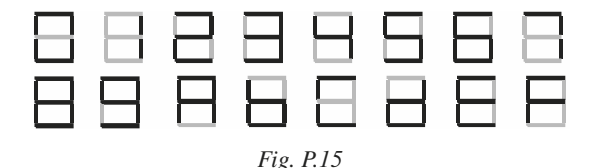

Le B sera affiché en b pour ne pas confondre avec le 8, de même le D sera affiché d, pour ne pas confondre avec le 0.

## 1.6 Exemple de fonction combinatoire

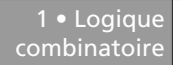

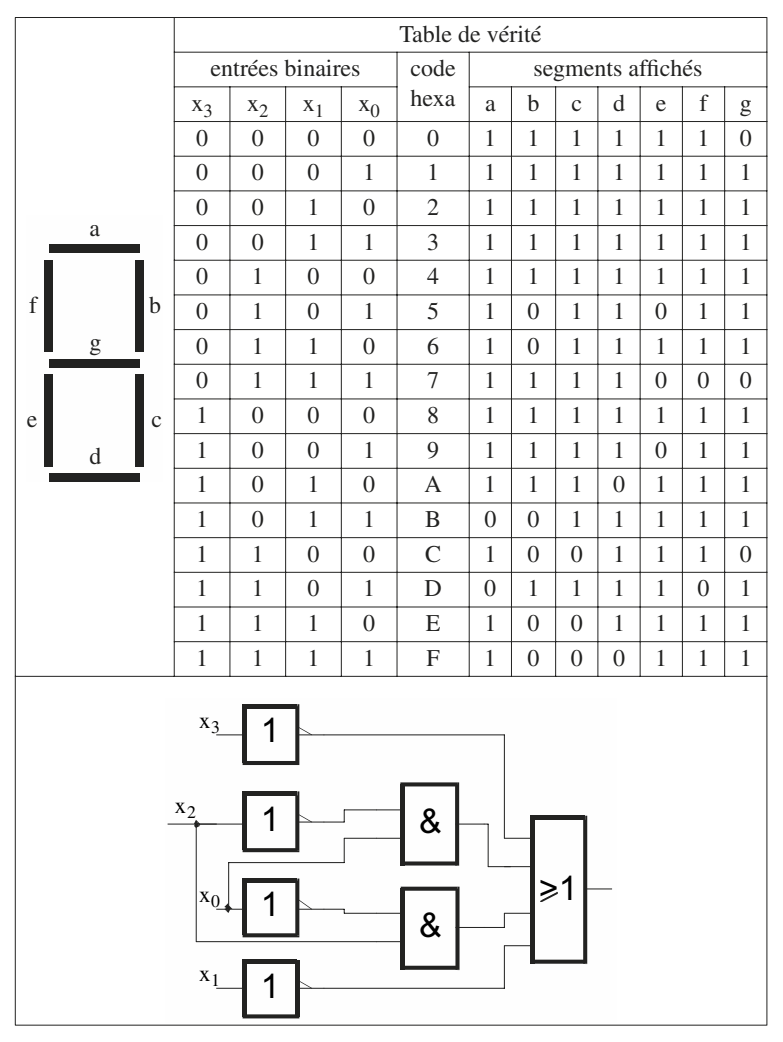

*Fig. P.16*

**Équation d'un segment** : pour de nombreux segments, on constate qu'il est plus simple d'écrire les 0 (moins de *p-terms*) puis de complémenter pour obtenir l'équation.

Par exemple, le segment d s'écrit :

$$
\overline{\mathbf{d}} = \mathbf{x}_3 \cdot \overline{\mathbf{x}}_2 \cdot \mathbf{x}_1 \cdot \overline{\mathbf{x}}_0 + \mathbf{x}_3 \cdot \mathbf{x}_2 \cdot \mathbf{x}_1 \cdot \mathbf{x}_0
$$

d'où :

$$
d = \overline{x_3 \cdot \overline{x}_2 \cdot x_1 \cdot \overline{x}_0 + x_3 \cdot x_2 \cdot x_1 \cdot x_0}
$$
  

$$
d = (\overline{x}_3 + x_2 + \overline{x}_1 + x_0)(\overline{x}_3 + \overline{x}_2) \overline{x}_1 + \overline{x}_0)
$$

Soit, après simplification :

$$
d = \overline{x}_3 + \overline{x}_2 \cdot x_0 + \overline{x}_1 + x_2 \cdot \overline{x}_0
$$

On aurait aussi pu utiliser les tableaux de Karnaugh pour trouver l'équation simplifiée.

# **2 • Logique séquentielle**

## **2.1 Système séquentiel**

Les systèmes séquentiels sont des systèmes bouclés. La sortie dépend, non seulement des différentes entrées, mais également de l'état antérieur du système.

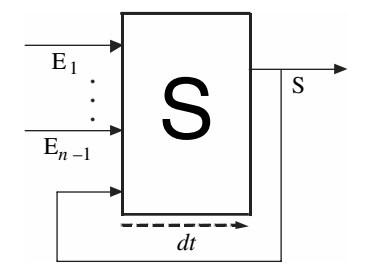

*Fig. P.17*

Comme tout système bouclé, il peut donc évoluer vers un état stable, comme devenir instable (oscillateur).

Sachant que d*t* est le temps de traversée du circuit, on peut écrire :

$$
S(t + dt) = f(e_{n-1}(t), e_{n-2}(t), \dots, e_1(t), e_0(t), s(t))
$$

La conception de ces circuits est complexe, car la notion de temps de traversée des différents constituants influe sur le comportement du circuit.

Ces circuits asynchrones sont maintenant abandonnés au profit de la logique synchrone.

### ■ **Système séquentiel synchrone**

Dans ces circuits, l'évolution du circuit est contrôlée par une horloge. La quasi-totalité des circuits séquentiels modernes sont construits sur ce principe. La structure est donnée en figure P.18.

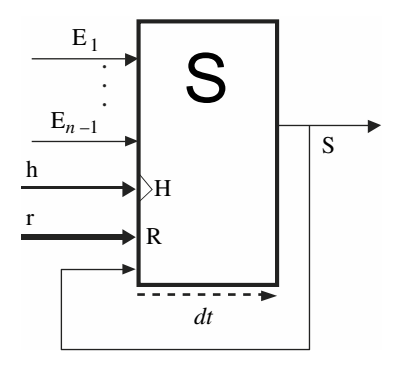

*Fig. P.18*

On a deux entrées supplémentaires :

- une entrée d'horloge **h** qui va cadencer les opérations,
- une entrée **r** d'initialisation asynchrone et prioritaire qui permet de mettre le système dans un état initial connu (à la mise sous tension, ou pour réinitialiser le circuit à tout moment).

Pour étudier ces systèmes synchrones, on a besoin d'un circuit qui réagisse en fonction de l'horloge : la bascule D qui sera vue en 2.2.

## ■ **Modes de synchronisation**

L'horloge permet de gérer l'évolution du système. On distingue deux modes possibles de synchronisation : sur niveau et sur front (Fig. P.19).

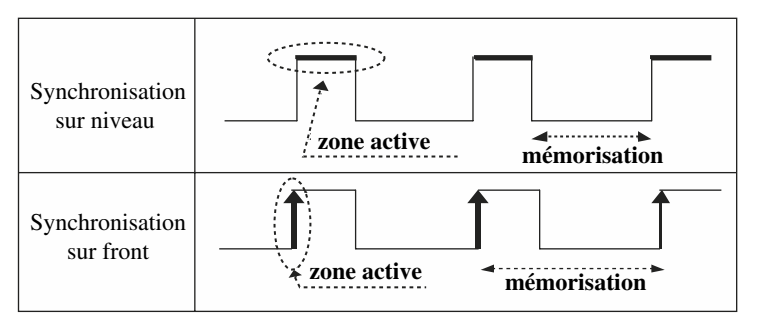

*Fig. P.19*

Pendant la phase active de l'horloge, le système séquentiel évolue librement, à savoir, pendant toute la durée du niveau actif (niveau haut ou niveau bas suivant les cas) ou bien uniquement pendant la transition active (montante ou descendante suivant les cas).

Pendant la phase inactive, le système n'évolue pas : c'est la phase de mémorisation.

La synchronisation sur front ne permet qu'un seul changement de la sortie pendant la phase active. Le système est donc parfaitement contrôlable.

La synchronisation sur niveau libère l'évolution du circuit pendant toute la durée active, ce qui revient à un système asynchrone.

On s'intéresse uniquement aux systèmes synchrones sur front.

Dans les schémas, on matérialise la synchronisation suivant le tableau P.20.

### **Tableau P.20.**

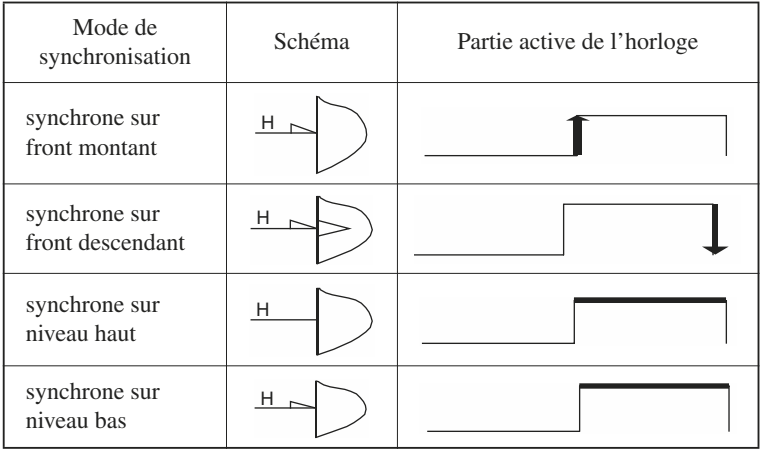

## ■ **Équations d'un système synchrone**

Dans les équations, on ne fait apparaître que les valeurs qui mettent la sortie à 1.

On rencontre les notations :

$$
q(t + dt) = f(t)
$$
 ou  $Q(t + dt) = f(t)$  ou  $q^+ = f(t)$  ou  $q^+ = f$ 

Le signe = a ici une connotation temporelle, puisque la valeur de la sortie sera effective **après** l'action de l'horloge. En dehors de cette phase active, la sortie ne change pas (mémorisation).

On remarque que l'horloge n'apparaît pas dans l'équation. Elle est sous-entendue.

On appelle souvent *f* la *fonction d'excitation du circuit*.

Nous utiliserons par la suite la notation  $q^+ = f$ .

## **2.2 Bascule D**

C'est la vraie brique de base de la logique synchrone. Tous les circuits synchrones découlent de cette cellule.

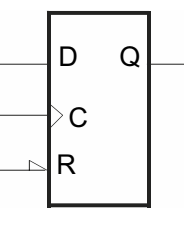

*Fig. P.20*

Principe de fonctionnement :

— À chaque front montant d'horloge, la sortie recopie l'entrée D de la bascule.

— En dehors de cet instant, la sortie ne change pas (mémorisation).

D'où l'équation :

$$
q^+ = D
$$
 ou quelquefois  $q(t + dt) = d(t)$ 

À noter, l'entrée d'initialisation asynchrone et prioritaire (ici active bas) qui n'apparaît pas non plus dans l'équation.

—  $R = 0$ , alors q = 0 immédiatement sans tenir compte de l'horloge

—  $R = 1$ , alors  $q^+ = D$ , fonctionnement normal synchrone de la bascule.

On appelle aussi cette bascule *Dff* ou encore bascule *Dflipflop*.

Sur l'exemple de chronogramme proposé figure P.21, on notera que la sortie évolue au rythme de l'horloge. Et toute variation de l'entrée D en dehors du front montant n'est pas prise en compte, ce qui fait un effet de filtrage.

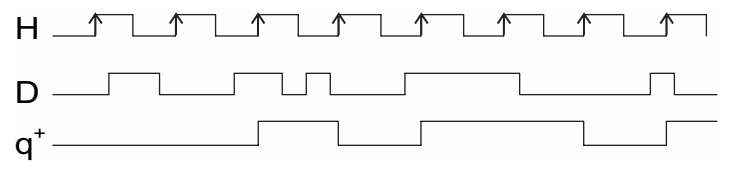

*Fig. P.21*

Une précaution toutefois : si jamais l'entrée D varie en même temps que l'horloge, on risque d'avoir un dysfonctionnement. On appelle ce phénomène la *métastabilité*, qui est dû à ce qu'on appelle la violation de *setup* ou de *hold*.

## **2.3 Bascule D** *latch*

C'est une bascule D qui fonctionne sur niveau d'horloge. Ce composant est à bannir de toute conception synchrone. Son fonctionnement est le suivant :

— Lorsque l'horloge est active, le *latch* laisse passer **tout** ce qui se présente à son entrée.

— En dehors, il mémorise la dernière information qui est passée.

Il est utilisé parfois pour piloter des lignes de communication.

La différence de symbole avec la bascule Dff est l'absence du triangle sur C. L'équation est identique.

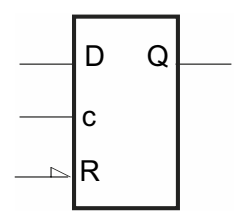

*Fig. P.22 – Bascule D latch.*

Le chronogramme d'une bascule D *latch* est donné figure P.23.

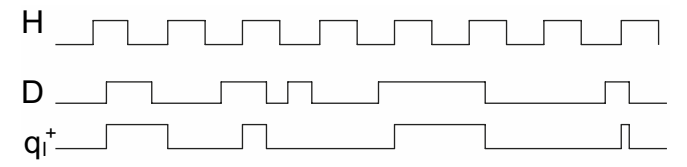

*Fig. P.23 – Chronogramme d'une bascule D latch.*

Pendant la phase active de l'horloge, le composant se comporte comme un simple fil. Il n'y a pas d'effet de filtrage.

# **2.4 Autres bascules**

## ■ **Bascule T**

C'est une bascule dérivée de la bascule D. Le nom vient de l'anglais *Toggle* qui veut dire basculer.

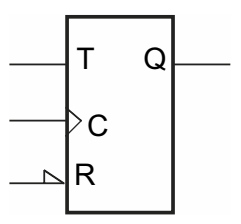

*Fig. P.24 – Bascule T.*

Son principe est :

— si  $T = 1$  alors  $q^+$  complémente q,

— si T = 0,  $q^+$  reste inchangé,

ce qui donne l'équation :  $q^+ = \overline{q} \cdot T + q \cdot \overline{T}$ 

Cette bascule peut permettre de minimiser le nombre de *p-terms* à utiliser et donc d'optimiser les ressources. Pour écrire l'équation, on ne prend en compte que les cas où la bascule change d'état.

## ■ **Bascule RS**

C'est la fonction mémoire de base : on écrit une valeur dans la bascule qui est conservée tant qu'on ne l'efface pas. Cette bascule asynchrone n'est plus vraiment employée (Fig. P.25).

La valeur de la sortie RS = 11 dépend de la technologie de cette bascule.

Notons qu'elle existe également sous une forme synchrone notée *RSh.*

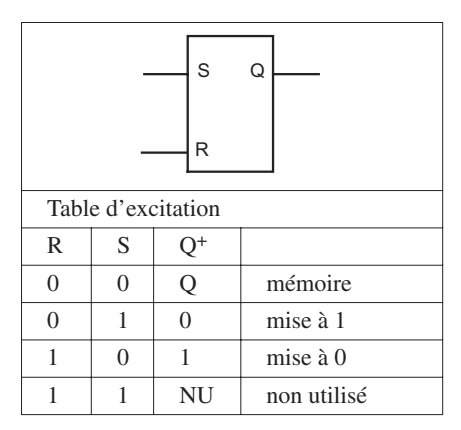

*Fig. P.25 – Bascule RS.*

## ■ **Bascule JK (obsolète)**

C'est une bascule synchrone à deux entrées de commandes. Elle était utilisée dans la logique discrète, car ses deux entrées permettaient de minimiser le combinatoire externe. On la rencontre dans d'anciens montages. Maintenant, elle est définitivement abandonnée.

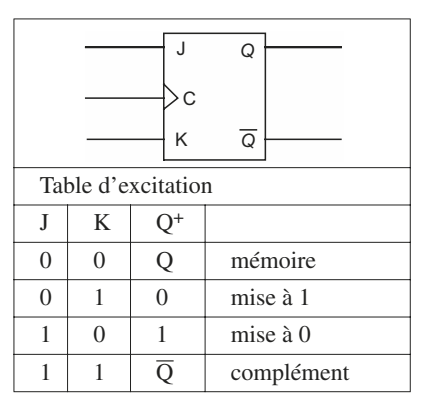

*Fig. P.26 – Bascule JK.*

# **2.5 Registre D**

Souvent, on manipule des mots de données sur plusieurs bits en même temps. On regroupe ces données sur un bus. On appelle *registre* l'ensemble des bascules du mot. Il est constitué de bascules dont les entrées D sont indépendantes. Mais toutes ces bascules sont pilotées par les mêmes commandes.

La figure P.27 propose une représentation courante d'un registre *n* bits (non normalisée, avec ici une entrée R active bas).

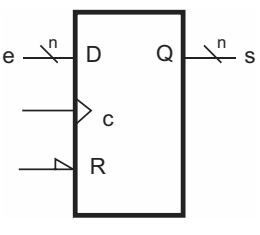

*Fig. P.27*

Si on prend  $n = 4$ , on aura :

 $si R = 0$  alors  $s(3) = s(2) = s(1) = s(0) = 0$ 

 $si R = 1$  alors  $s^+(3) = e(3)$ ,  $s^+(2) = e(2)$ ,  $s^+(1) = e(1)$ ,  $s^+(0) = e(0)$ 

## **2.6 Registre tampon**

Ce circuit est un registre qui permet de conserver une valeur en permanence grâce à une commande supplémentaire :

> en=0 mémorisation en=1 fonctionnement normal

On l'appelle également *registre à verrouillage*.

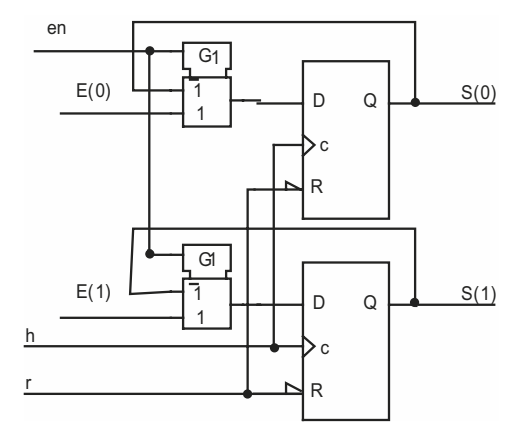

*Fig. P.28 – Exemple sur 2 bits.*

Caractéristiques :

— L'entrée **r** initialise simultanément les bascules (active bas).

— L'horloge **h** est commune.

Les équations d'excitation des bascules s'écrivent :

$$
s(0)^{+} = s(0) \cdot \overline{en} + e(0) \cdot \text{en}
$$
  
 $s(1)^{+} = s(1) \cdot \overline{en} + e(1) \cdot \text{en}$ 

Le combinatoire connecté sur les entrées D des bascules correspond à un multiplexeur d'adresse en.

# **2.7 Registre à décalage (RAD)**

C'est une fonction importante du numérique qui est réalisée simplement en mettant en cascade des bascules Dff. À chaque front actif, les bascules recopient la sortie de la bascule précédente.

Dans un décalage à droite, la bascule *i* recopie la *i* + 1 (Fig. P. 29).

Dans un décalage à gauche, la bascule *i* recopie la *i* – 1.

$$
[n-1] \bullet \bullet \bullet [i+1] \quad i \quad |i-1| \bullet \bullet \bullet [0]
$$

*Fig. P.29 – Suite des indices.*

Notons que chaque pas de décalage à gauche correspond à une multiplication par deux. De même, chaque pas de décalage à droite correspond à une division par deux.

*Exemple* : registre à décalage à droite sur 4 bits. Toutes les entrées R des bascules sont connectées ensemble. Le logigramme est simple, les bascules sont en cascades (Fig. P.30).

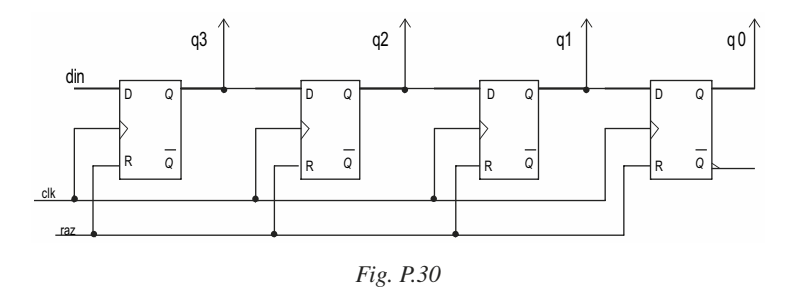

La figure P.31 donne le chronogramme du fonctionnement. Sur le chronogramme, on a fixé D à 1 pendant un peu plus de deux périodes d'horloge.

À chaque front, on décale à droite. Les équations des bascules sont :

$$
q_3^+ = d_{in}
$$
  

$$
q_2^+ = q_3
$$
  

$$
q_1^+ = q_2
$$
  

$$
q_0^+ = q_1
$$

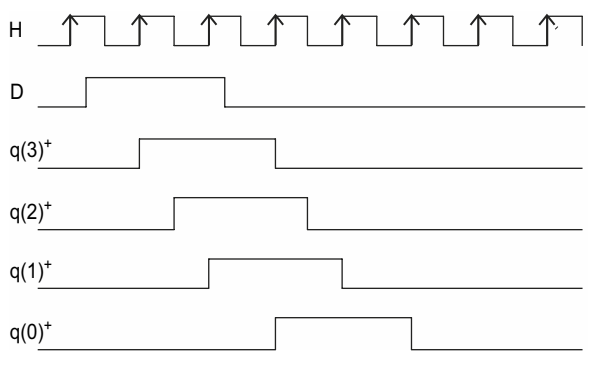

*Fig. P.31*

## **2.8 Compteurs synchrones**

Les compteurs ont une grande importance en conception numérique. Ils interviennent partout. Il faut noter que « compteur » n'est pas forcément pris au sens arithmétique tel qu'on l'entend habituellement. C'est un circuit qui décrit une succession d'états cycliquement, en associant une valeur différente à chacun de ces états.

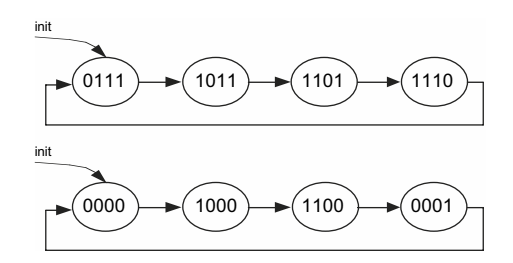

*Fig. P.32 – Exemple de deux compteurs modulo 4 (4 états différents).*

Sur l'exemple figure P.32, on note la flèche *init* qui matérialise l'initialisation du compteur à la mise sous tension. On constate que cette initialisation n'est pas obligatoirement à zéro.

## ■ **Compteur binaire**

### ■ **Principe**

C'est un compteur dont le cycle suit le code binaire naturel, ce qui revient à ajouter 1 à la valeur courante à chaque front d'horloge.

En fin de cycle, tous les bits sont à 1.

Il repart à 0 au front d'horloge suivant, car :

$$
111...111+1=1000...000
$$

Mais il n'y a pas de retenue, puisque le format est fixe.

#### ■ **Exemple de compteur binaire sur 3 bits**

C'est un compteur octal.

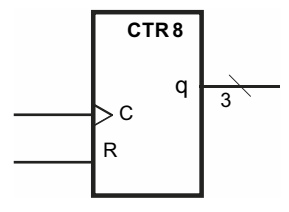

*Fig. P.33 – Symbole.*

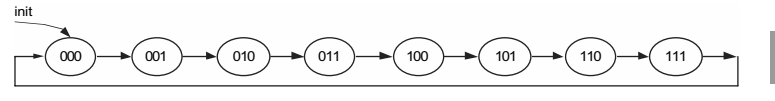

*Fig. P.34 – Cycle du compteur en binaire.*

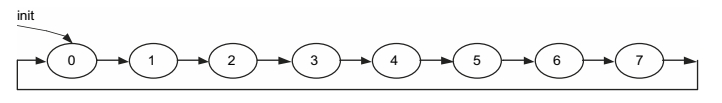

*Fig. P.35 – Cycle du compteur en décimal.*

## ■ **Compteur décimal**

#### ■ **Principe**

C'est un compteur modulo 10.

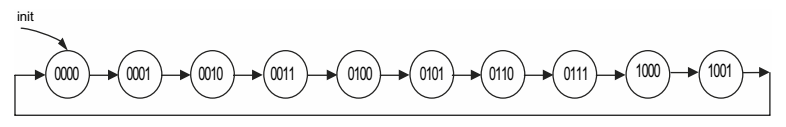

*Fig. P.36 – Cycle du compteur décimal en binaire.*

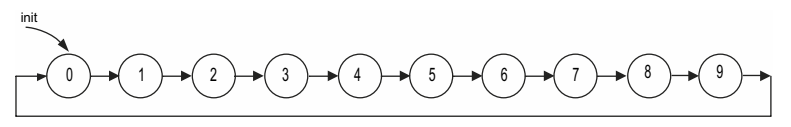

*Fig. P.37 – Cycle du compteur décimal en décimal.*

#### ■ **Exemple de compteur décimal cascadable**

Le terme cascadable indique que l'on peut mettre à la suite plusieurs compteurs, permettant au final d'obtenir un compteur de plus grande capacité.

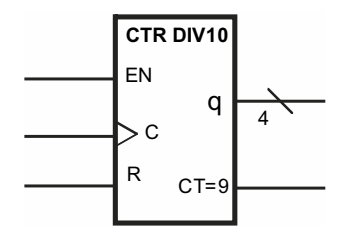

*Fig. P.38 – Compteur décimal cascadable.*

Une entrée EN permet de suspendre le comptage.

Une sortie CT = 9 indique quand le compteur est à 9 soit  $(1001)_{2}$ .

Son chronogramme est le suivant (Fig. P.39) :  $(q_3 q_2 q_1 q_0)$ .

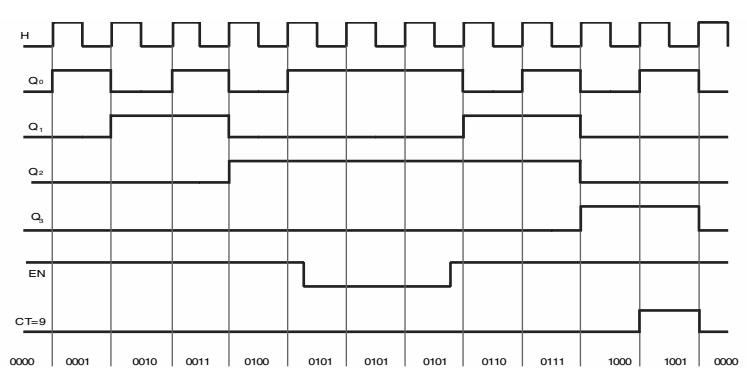

*Fig. P.39 – Chronogramme du compteur décimal cascadable.*

### ■ **Mise en cascade**

L'entrée EN et la sortie de fin de comptage (CT = 9) permettent la mise en cascade du compteur. On obtient alors un compteur modulo les puissances de 10.

La figure P.40 donne un exemple de compteur BCD modulo 1000. On notera que le poids fort décimal est à droite : unité à gauche, dizaine au milieu, centaine à droite.

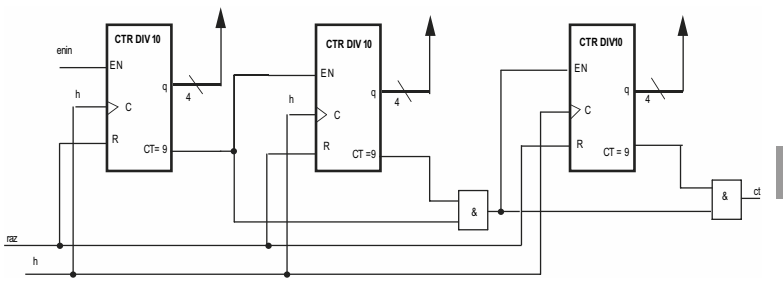

*Fig. P.40 – Exemple de compteur BCD modulo 1000.*

La porte AND limite la durée de l'autorisation de comptage à une seule période d'horloge.

La sortie CT sera à 1 quand le compteur passe par la valeur 999.

## **2.9 Compteur asynchrone**

C'est un compteur obsolète, car on n'utilise plus les techniques asynchrones. Mais on peut le rencontrer dans d'anciens circuits. Il est constitué de bascules reliées par l'horloge en cascade. Seule la première bascule (à gauche) est synchrone. Le temps de propagation entre les bascules engendre des *glitchs* lors des commutations.

Le circuit présenté figure P.41 est un décompteur car l'entrée d'horloge des bascules est sur front montant.

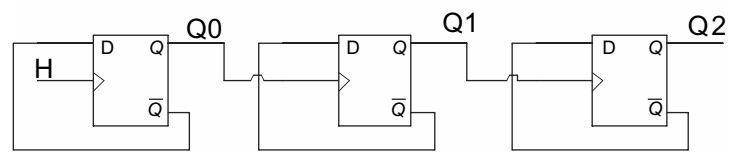

*Fig. P.41*

# **2.10 Exemple : construction d'un compteur binaire synchrone modulo 8**

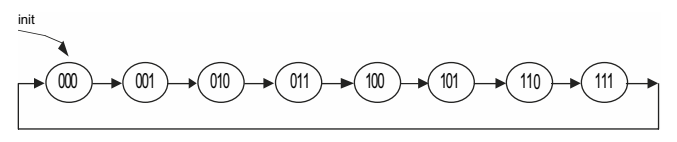

*Fig. P.42 – Cycle du compteur exprimé dans l'ordre : (q<sub>2</sub>, q<sub>1</sub>, q<sub>0</sub>).* 

Les équations des bascules se déduisent du cycle en relevant tous les états qui mettent à 1 **au front d'horloge suivant** la bascule recherchée.

On ne donne ici que les équations simplifiées.

— q<sub>0</sub> est complémenté à chaque état :

$$
q_0^+ = \overline{q}_0^-
$$

 $-$  q<sub>1</sub> vaudra 1 pour les combinaisons 001, 010, 101, 110 :

$$
\mathbf{q_1}^+ = \overline{\mathbf{q}}_1 \cdot \mathbf{q}_0 + \mathbf{q}_1 \cdot \overline{\mathbf{q}}_0 = \mathbf{q_i} \oplus \mathbf{q}_0
$$

 $-$  q<sub>2</sub> vaudra 1 pour les combinaisons 011, 100, 101, 110 :

 $q_2^+ = q_2 \cdot \overline{q}_1 + \overline{q}_2 \cdot q_1 \cdot q_0 + q_2 \cdot q_1 \cdot \overline{q}_0$ 

La figure P.43 propose le logigramme tel qu'on peut le saisir dans des outils informatiques.

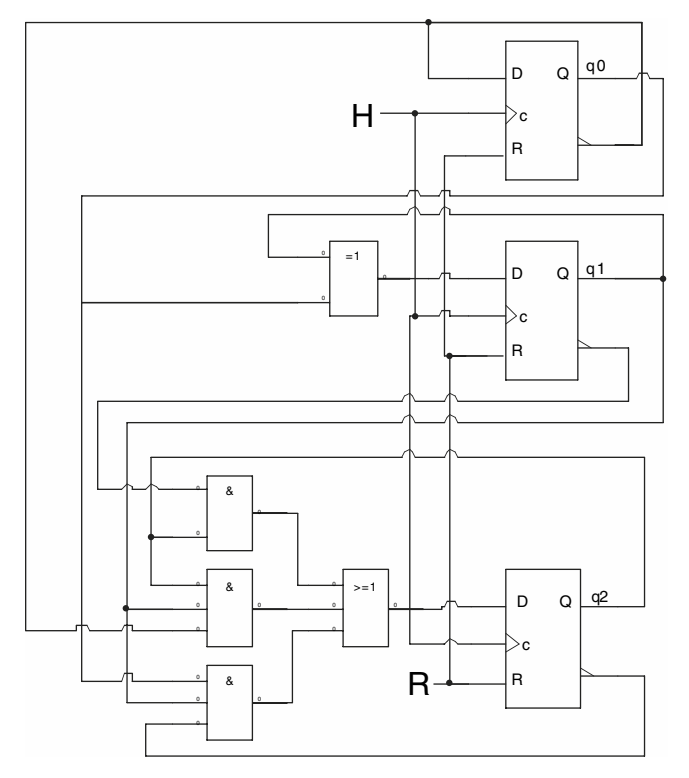

 $\mathsf{P}$ 

*Fig. P.43*
On note que ce genre de schéma est peu lisible, ce qui explique l'intérêt des langages de haut niveau tel le VHDL.

# **3 • Le langage VHDL synthétisable**

# **3.1 Introduction**

Depuis quelques années, la logique discrète disparaît au profit de la logique intégrée et de l'utilisation de circuits programmables plus ou moins complexes pour réaliser les fonctions numériques.

La méthodologie de conception a suivi et a aussi évolué :

— Quand on faisait de la logique câblée avec des circuits discrets, on simplifiait les équations à la main.

— Les premiers circuits programmables réalisaient des fonctions à partir d'équations que les outils simplifiaient automatiquement.

— Puis, pour les circuits complexes, on est passé à la saisie directe de logigrammes hiérarchiques utilisant des bibliothèques de fonctions complexes.

— Maintenant, on utilise des langages textuels de description de matériel (*Hardware Description Languages*).

Il existe essentiellement deux langages : le VERILOG et le VHDL. Ces deux langages sont proches et il existe d'ailleurs des outils de traduction automatique pour passer de l'un à l'autre.

Notons que ces langages permettent également de décrire les fichiers de simulation pour valider les circuits (*testbench* en anglais).

On parlera ici uniquement du VHDL synthétisable, c'est-à-dire du VHDL destiné à la réalisation effective de circuit intégré et non limité à de la modélisation.

# ■ **Langage VHDL**

VHDL est l'acronyme de *Very high speed integrated circuit Hardware Description Language*. C'est un langage qui a été normalisé IEEE en 1987 (il est appelé depuis VHDL-87), ce qui lui conféra une bonne portabilité dans les

outils des divers fabricants. Il existe de nombreuses révisions (VHDL-93, VHDL-2000, VHDL-2002…), mais on se limitera à l'usage du VHDL-93.

Pour résumer, c'est un langage :

— **portable** : il est normalisé, donc la syntaxe est standardisée dans les outils ; la simulation est la même quel que soit l'outil ;

— **hiérarchique** : il permet la réutilisation des sources ;

— **autonome** : il permet de simuler le circuit décrit sans utiliser d'autres langages pour décrire les stimuli. Il permet aussi de décrire des modèles.

# **Description RTL et synthèse**

Le but étant avant tout d'obtenir un circuit numérique opérationnel, il faut respecter des règles au niveau de la description de l'architecture et au niveau de l'écriture du code qui devra être synthétisable.

### ■ **Architecture RTL**

Pour avoir une synthèse logique qui donne un bon résultat, on doit faire une description de type RTL (*Register Transfer Level*), c'est-à-dire que la description de l'architecture doit être organisée comme une succession de registres associés à du combinatoire (Fig. P.44).

Elle est totalement synchrone.

Un système conçu de cette façon est contrôlable et observable. On parle de *description RTL*.

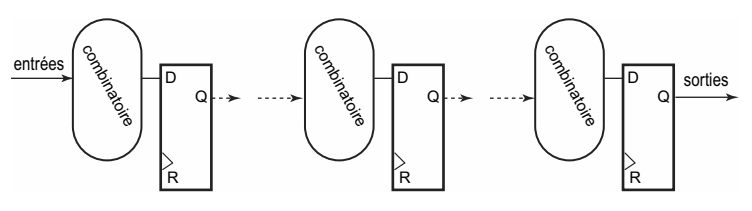

*Fig. P.44*

### ■ **Code synthétisable**

La synthèse est l'opération qui transforme le code en portes logiques. Il faut que l'outil de synthèse logique réalise correctement le circuit. La manière d'écrire influe fortement sur le résultat. On ne peut écrire n'importe quoi n'importe comment. C'est ce type d'écriture qui est abordé dans ce livre.

On parle de *VHDL synthétisable*.

Les outils de conception numérique utilisent actuellement la version IEEE 1076-1993. On appelle ce langage le **VHDL-93**.

On met en garde contre l'utilisation de versions plus récentes. En effet, les outils de synthèse ne les supportent pas forcément.

# **3.2 Méthodologie de conception (simplifiée)**

— Le flot est décrit figure P. 45.

— Le cahier des charges est traduit en langage VHDL.

— On valide ensuite cette description par une simulation comportementale. C'est une simulation théorique. Elle ne tient pas compte de la réalité des composants physiques : pas de temps de traversée des portes ni dans les connexions entre portes.

— Ensuite, on fait la synthèse logique. C'est la phase de transformation du langage en portes logiques.

— Puis, on fait une simulation post-synthèse pour vérifier que la synthèse a bien donné le résultat escompté.

— Ensuite, on procède au placement routage dans le circuit (*place and route* en anglais).

— Une fois terminé, on fait une dernière simulation avant de réaliser le circuit physiquement. On parle de simulation post-placement routage (*post place and route* en anglais).

— On en déduit les performances temporelles du circuit.

Si on veut améliorer les performances du circuit, il faut modifier l'architecture et reprendre le flot.

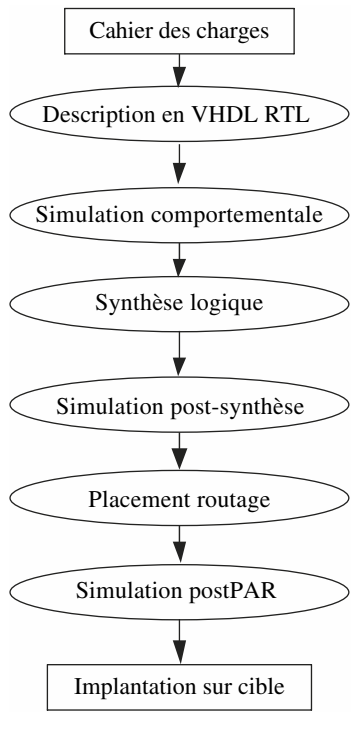

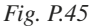

# **3.3 Structure d'un code source VHDL**

Un code source VHDL est constitué de trois parties : les bibliothèques, la description de l'entité, et la description de l'architecture.

# ■ **Bibliothèques**

En VHDL, on parle plutôt de *package*, le terme *bibliothèque* désignant l'ensemble des packages.

#### ■ **Bibliothèque standard**

C'est la bibliothèque qui est inhérente au langage. Elle contient un package intéressant pour la manipulation des fichiers : le package **std\_textio**.

#### ■ **Bibliothèque normalisée IEEE**

Dans la bibliothèque IEEE, on trouve les packages suivants :

- **std\_logic\_1164** : il contient la description des types **std\_logic** et **std\_logic\_vector** ;
- **numeric\_std** : il contient la définition des types **signed** et **unsigned**.

#### ■ **Autres bibliothèques**

Il existe d'autres bibliothèques, qui ne sont pas normalisées, bien que couramment utilisées. Citons notamment le package **std\_logic\_arith**, créé par Synopsys, qui est tellement courant que certains le considèrent à tort comme normalisé.

Il vaut mieux ne pas mélanger des packages de diverses provenances car on risque d'avoir des erreurs de compilation et en synthèse.

La bibliothèque IEEE permet de tout faire. Elle est supportée par tous les outils. Il est conseillé de n'utiliser que celle-ci pour éviter les problèmes.

### ■ **Généralités sur la syntaxe**

Un certain nombre de règles sont à respecter lors de l'écriture du code :

- Les noms ne doivent pas être des mots clés. Ils ne doivent pas commencer par un chiffre.
- Les instructions se terminent par un point-virgule **;**
- Les commentaires commencent par **--** et se terminent en fin de ligne
- Jamais de caractères accentués
- Les bits simples sont écrits entre **'** (*simple quote*) : '1', '0'

— Les variables sur plusieurs bits sont écrites entre **"** (*double quote*) : "001"

# ■ **Description d'entité**

L'entité correspond à la description des liens avec l'extérieur du circuit. Elle comprend :

- les paramètres génériques,
- les entrées et les sorties,
- les entrées/sorties dans le cas de signaux bidirectionnels.

On y précise également les types de ces liens.

Dans l'entité, on utilisera uniquement le type **std\_logic** pour les données sur 1 bit, et le type **std\_logic\_vector** pour les données sur plusieurs bits.

Les **paramètres génériques** permettent de définir des valeurs modifiables au plus haut niveau, sans modifier le code. Ils servent souvent à définir la dimension des bus, mais ce n'est pas limitatif. On écrit souvent un code généralisé (donc facilement réutilisable) qu'on utilise avec une valeur spécifique. On peut modifier cette valeur sans toucher au code écrit en utilisant la hiérarchie.

```
Exemple d'entité :
```

```
entity toto is generic (n: natural := 4); -- 4 valeur par defaut
port( en : in std_logic; -- entree sur un bit
   a,b: in std_logic_vector(n-1 downto 0); -- donnee en entree 
   s: out std_logic_vector(n-1 downto 0)); -- et en sortie
                                          -- sur n bits
```
**end entity;**

Si on fixe  $n = 8$ , on aura des vecteurs sur 8 bits.

### ■ **Généralités sur l'architecture**

Elle se décompose en deux parties :

- une zone de déclaration où on crée tous les signaux internes ;
- une zone de description où on décrit la logique du circuit.

*Exemple* :

```
architecture arch of toto is -- l'architecture arch est associee 
                               -- à l'entite toto
signal sig1: std_logic;
```

```
signal sig2: std_logic_vector(n-1 downto 0); -- on utilise 
                                              -- le generique
-- defini dans l'entite
begin
-- zone de description de la logique
end architecture;
```
### ■ **Signaux et opérateurs**

#### ■ **Signaux et constantes**

Les signaux sont les équipotentielles internes, les fils de liaison entre les diverses instructions de l'architecture. Ils doivent tous être nommés et typés. On peut leur adjoindre une valeur initiale pour le simulateur.

```
signal s1 : std_logic_vector (7 downto 0):= x"FF" ; 
            -- valeur initiale de simulation= "00000000"
```
Les constantes sont des signaux ayant une valeur fixe. On ne pourra donc que lire ces valeurs. On fixe le type et on écrit sa valeur précédée de **:=**

```
constant c1 : std_logic_vector (3 downto 0) := x"6";
            -- constante sur 4 bits de valeur "0101"
```
#### ■ **Opérations arithmétiques**

Les opérations arithmétiques ne sont pas toutes synthétisables, et encore moins applicables à tous les types (tableau P.21).

### **Tableau P.21.**

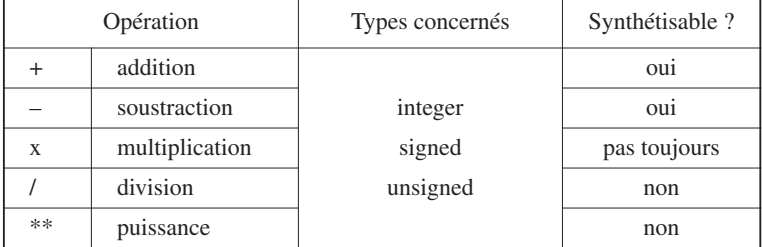

### □ **Opération de concaténation**

Elle permet de regrouper plusieurs bits et mots en un seul et même mot. L'opérateur de concaténation se note **&** :

```
a,b,c: std logic; d, e: std logic vector(3 downto 0);
  soit : a \leq 1'; b \leq b \leq 0'; c \leq bd \leq a \& b \& c \& a; -- donne d = "1001"e \leq 0.8a& 1.8c; -- donne e = 0.110
```
# **3.4 Les types de données**

En plus des types classiques que l'on rencontre dans les langages informatiques, on trouve aussi des types spécifiques au VHDL.

#### ■ **Types communs**

#### **Tableau P.22.**

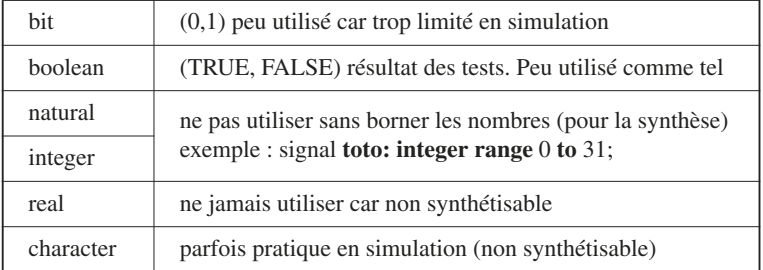

# ■ **Types std\_logic et std\_logic\_vector**

C'est le type fondamental du VHDL. Il est décrit dans le package **std\_logic\_1164**.

Ce type a été créé pour matérialiser tous les cas possibles en simulation, tant électriques que fonctionnels ou logiques. Il comporte 9 états (tableau P.23).

### **Tableau P.23.**

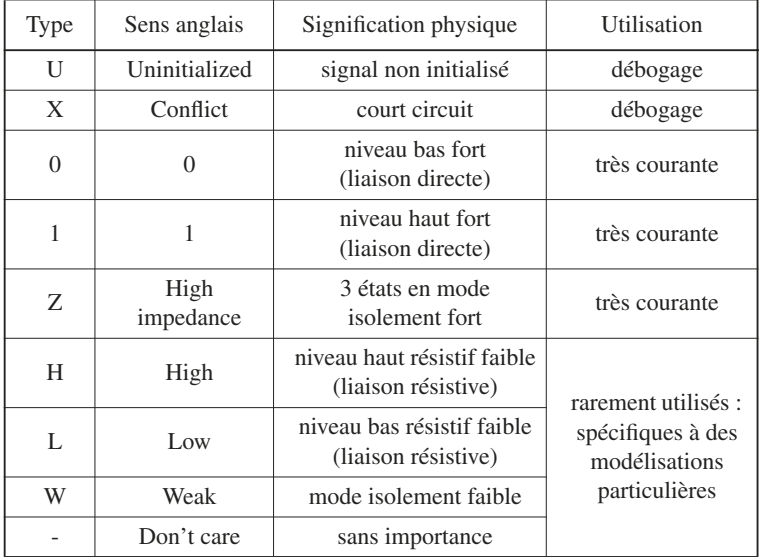

**NB** : on ne peut faire aucune opération arithmétique avec ce type.

# ■ **Types signed et unsigned**

Ils sont décrits dans le package **numeric\_std**. Ils font le lien entre un std logic vector et sa valeur numérique décimale associée.

Le type **unsigned** associe la valeur décimale du code binaire naturel contenu dans le vecteur.

Le type **signed** associe la valeur décimale du code complément à 2 contenu dans le vecteur.

Ils se déclarent de la même façon qu'un **std\_logic\_vector** :

*Exemple* : **signal** u **: unsigned (**4 **downto** 0**);** --*décimal sur 4 bits (donc de 0 à 15)*

### **Tableau P.24. Correspondance entre les types signed et unsigned**

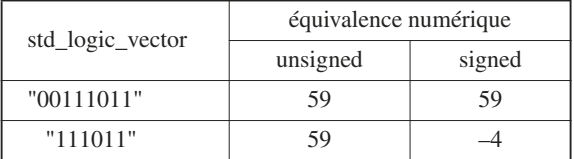

**NB** : on peut décrire des opérations arithmétiques synthétisables avec ce type (addition et soustraction).

# ■ **Conversion de types**

Entre vecteur et valeur numérique associée à ce vecteur, on doit pouvoir passer de l'un à l'autre. On dispose de fonctions de conversion qui permettent ces opérations :

```
vec1 <= std_logic_vector (valnum1)
valnum2 <= unsigned (vec2)
```
Ces conversions sont indispensables pour réaliser des opérations arithmétiques simples.

*Exemple* : addition de deux vecteurs :

```
v1, v2, v3 : std_logic_vector (7 downto 0);
v1 \leq std logic vector (unsigned (v2) + unsigned (v3));
```
On remarque que le résultat de cette addition est sur 8 bits. On perd la retenue si v2 et v3 sont trop grands.

### ■ **Type time**

Le temps n'est bien sûr pas synthétisable ! Mais, pour faire de la simulation ou des modèles logico-temporels, on a besoin de références temporelles. En VHDL, l'unité de temps est basée sur la seconde qui s'écrit **sec**.

Les unités disponibles sont données dans le tableau P.25.

#### **Tableau P.25.**

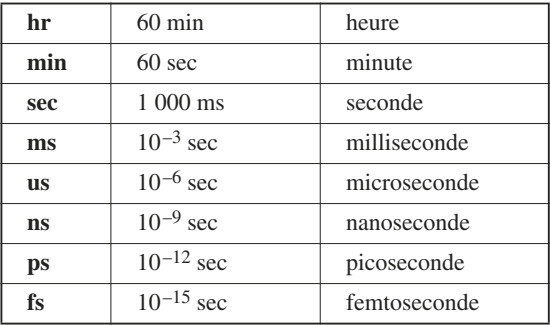

### ■ **Type énuméré**

Dans certains cas, il est pratique de créer son propre type, ce qui permet de manipuler ses propres objets. Attention, la liste doit être finie.

```
type nom_du_type is {nom1, nom2, nom3, nom4 }; -- liste finie
signal sig : nom_du_type; -- création d'un signal de ce type
```
Le signal sig ne peut prendre pour valeur que nom1, nom2 ou nom3.

### ■ **Tableaux**

Ils sont utiles pour créer des modèles de mémoires.

Il faut d'abord créer la structure, puis un signal fondé sur cette structure pour pouvoir l'utiliser.

```
--creation du type
type memoire : array (0 to 4) of std_logic_vector (7 downto 0);
-- memoire morte de 5 octets
constant rom: memoire := ( x"a0", x"1f", x"35", x"9b", x"ff");
On accède à chaque octet par son adresse :
rom(0)="10100000", rom(4)="11111111"
```
### ■ **Initialisation des vecteurs**

Pour initialiser un vecteur sans se préoccuper de sa dimension, il existe un moyen pratique dont la syntaxe est donnée sur l'exemple suivant. Soient les signaux a et b :

```
std_logic_vector (n-1 downto 0);
```
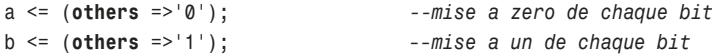

### ■ **Attributs**

Cette fonctionnalité permet de récupérer des informations sur un vecteur, ou sur un objet de type énuméré. Elle est introduite par **'** collé après le nom du signal, suivi du nom de l'attribut. Voici les plus courants qui s'appliquent sur les **std\_logic\_vector** :

```
Soit: signal a: std_logic_vector (7 downto 0);
         signal b: std_logic_vector (1 to 5);
```
**Tableau P.26.** 

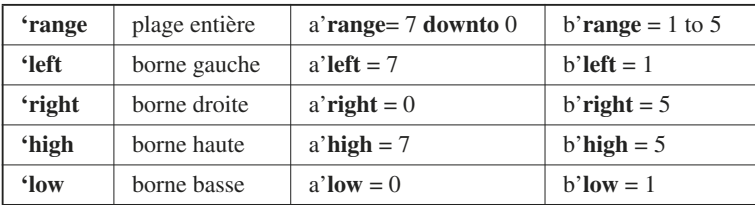

Par exemple, après avoir déclaré les signaux a et b, on peut écrire :

```
signal c : std_logic_vector (a'range); -- (7 downto 0)
signal d : std_logic_vector (a'left downto b'low); -- (7 downto 1)
```
# **3.5 Fonctions rising\_edge et falling\_edge**

Ces fonctions sont très utiles. Elles indiquent l'apparition d'un front sur un signal de type **std\_logic**. Elles vont donc permettre de décrire une bascule Dff. Elles renvoient l'information TRUE ou FALSE, directement exploitable dans un test.

Soit h un signal :

**rising\_edge**(h) renvoie TRUE si ↑ **falling edge**(h) renvoie TRUE si ↓

# **3.6 Instructions concurrentes**

Ces instructions servent le plus souvent à relier les process entre eux. Elles permettent de manipuler des signaux. On peut également construire de petites structures logiques.

On distingue essentiellement deux instructions concurrentes dérivées de l'affectation.

# ■ **Instruction d'affectation**

Elle permet de recopier un signal sur un autre :

 $a \leq b$ :

les signaux sont de même dimension, les signaux sont de même type.

Si a et b sont des vecteurs sur *n* bits, la correspondance se fait automatiquement bit à bit :

 $a(n-1)$  <=b(n-1),  $a(n-2)$  <=b(n-2), …,  $a(i)$  <=b(i), …,  $a(0)$  <=b(0)

■ **Affectation conditionnelle**

C'est la description d'un choix. Souvent cela traduit un multiplexeur. sig <= a **when** sel='0' **else** b;

### ■ **Affectation sélective**

Avec cette instruction, on doit traiter **tous** les cas possibles.

```
with k select -- k std_logic_vector (1 downto 0)
s <= a1 when "00", -- donc 9x9 = 81 cas possibles
       a2 when "01",
       a3 when others; -- pour tous les autres cas possibles
```
# ■ **Affectation implicite**

En VHDL, toute description non complète engendre une mémorisation.

```
Quand on écrit :
s <= x when a='1';
```
on engendre une mémorisation implicite quand a = '0', ce qui correspond à un D latch ayant le signal a comme entrée d'horloge.

**Il faut toujours préciser les différents cas, sinon on risque de mauvaises surprises**.

### ■ **Exemple : registre D**

C'est une bascule D sur *n* bits. Dans l'exemple, r est actif bas.

```
entity dff is generic (n: natural:=8)
port( R, R : in std_logic;
     D: in std_logic_vector (n-1 downto 0);
     q: out std_logic_vector(n-1 downto 0));
end entity;
architecture simple of dff is
begin
q <= (others=> '0' ) when r='0' 
      else d when rising_edge(h);
end architecture
```
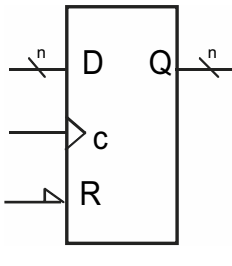

*Fig. P.46*

**En fixant la valeur de** *n***, on fixe la taille du registre**.

# **3.7 Instructions séquentielles**

Ce sont les descriptions les plus fréquentes. Elles permettent de faire des descriptions algorithmiques. On les rencontre uniquement dans les process. Les instructions y sont séquentielles, elles s'exécutent les unes après les autres.

# ■ **Process**

C'est la structure de base de la description séquentielle. Sa syntaxe est :

```
process (sig1, sig2,… )-- liste de sensibilité
-- zone de déclaration
begin
-- instructions séquentielles
end process;
```
Il s'exécute uniquement à chaque variation d'un des signaux de la liste de sensibilité.

En dehors de cela, il reste en veille. Un process est comme une instruction concurrente. Ainsi, plusieurs process peuvent s'exécuter en même temps.

# ■ **Liste de sensibilité**

Dans cette liste de sensibilité, on trouvera :

— l'horloge et le signal d'initialisation asynchrone en cas de process synchrone ;

— toutes les entrées pour la description d'un bloc combinatoire combinatoire.

### ■ **Process et signaux**

Tous les process sont concurrents entre eux. Ils s'exécutent en parallèle. Il ne faut pas oublier que le langage VHDL engendre des portes logiques. Or, toutes ces portes existeront physiquement toutes en même temps dans le circuit réalisé.

Pour que cela puisse fonctionner en simulation, il faut gérer correctement les différentes informations qui circulent dans le circuit par les signaux.

Ils sont visibles en tout point du circuit et par toutes les instructions.

On applique la règle fondamentale :

# **Pendant l'exécution du process, un signal n'évolue pas dans le process**.

1. Une variation d'un signal de la liste de sensibilité active le process.

2. Il mémorise alors **tous les signaux** au début de l'exécution dans les drivers d'entrée.

3. Les calculs s'effectuent, en utilisant le contenu des drivers d'entrée et les signaux de sortie sont écrits dans les drivers de sortie.

4. En fin d'exécution, les drivers sont transmis en sortie du process vers l'extérieur.

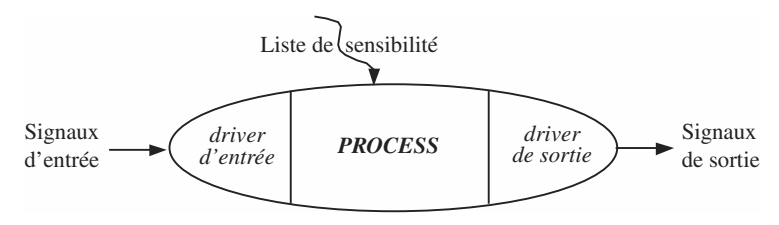

*Fig. P.47 – Évolution des signaux vue par le process.*

Exemple : on pose sig1 et dx de type integer et sig1=5 avant le réveil du process et dx passe de  $dx = 0$  à  $dx = 1$ :

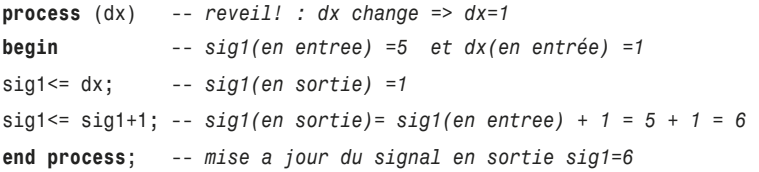

Si on inverse l'ordre des deux instructions, on obtiendra sig1=1 en sortie.

Si on veut avoir la variation immédiate d'une donnée dans le process, il faut faire appel aux variables.

# ■ **Variables**

La variable est un « signal » particulier local au process et elle n'est pas visible ni accessible à l'extérieur du process. Elle est déclarée dans le process. Sa manipulation est délicate, car elle évolue instantanément dans le process lors de son exécution. On peut se passer de variable dans la plupart des cas.

Exemple :

```
process (sig1, sig2…)
variable var1: integer range 0 to 31; --declaration d'une 
                                     variable locale
begin -- ecriture du driver d'entree sig1(en entree)
var1 := sig1; -- on ecrit sur la variable
var1 := var1 + 1; -- on calcule immediatement la nouvelle valeur
sortie <= var1; -- on ecrit sur le driver du signal de sortie
end process; -- mise a jour du signal sortie
```
Si sig1=2 au début du process, on aura sortie=3 en fin de process.

# ■ **Instructions séquentielles**

On retrouve l'affectation et essentiellement des instructions de test et d'aiguillage. Certaines sont synthétisables, d'autres ne le sont pas.

### ■ **Affectation**

On retrouve la même instruction qu'en mode concurrent :

 $a \leq b$ ;

Attention au comportement du signal dans le process, avec les problèmes de drivers.

L'affectation pour une variable s'écrit :

 $a := b;$ 

### ■ **Instruction de test if, then, else**

Dans cette instruction, **else** est optionnel. Mais, attention, son omission donnera peut-être des effets implicites de mémorisation, à savoir des latchs ou des Dff.

### *L'instruction de test simple*

On décrit un seul test de la forme « si… sinon » :

```
if condition;
then instruction_10; instruction_11; -- suite d'instructions
else instructions_20; instruction_21; -- suite d'instructions
end if;
```
### *Les tests multiples*

```
On décrit des tests de la forme « si… sinon si… sinon… » :
if condition_1;
then instruction_10; instruction_11; instruction_12;
elsif condition_2 ;
then instructions_20; instruction_21; instruction_22;
else instructions_30; instruction_31; instruction_32;
end if;
```
### *Les tests imbriqués*

```
Ce sont des tests de la forme « si... sinon(s... sinon(s... sinon…)… » :
if condition_1;
then instruction 10; instruction 11; instruction 12;
    if condition_2 ;
    then instructions_20; instruction_21; instruction_22;
    else instructions_30; instruction_31; instruction_32;
    end if;
end if;
```
Ces tests imbriqués peuvent engendrer du combinatoire complexe difficile à optimiser par les outils de synthèse logique.

#### ■ **Instruction case**

C'est l'instruction de test **exhaustif**. Le test doit donc étudier tous les cas possibles. Elle est bien adaptée à la traduction directe de table de vérité.

Cette instruction donne le meilleur résultat en synthèse. Elle est à préférer à l'instruction **if** avec de nombreuses imbrications.

synthétisable

```
-- NB: sig1 est un std_logic_vector (1 downto 0)
case sig1 is -- on teste tous les cas de sig1
when "00" => a <= '0' ; -- sig1="00"
   when "10" => b <= "010" ; -- sig1="10"
   when "11" => c <= '0' ; -- sig1="11"
   when others => null; -- pour tous les autres cas
end case;
```
■ **Instructions de boucles**

Elles permettent de faire des algorithmes combinatoires, ou de décrire des algorithmes dans les fonctions… Il faut les utiliser avec des variables car on doit avoir des variations immédiates des valeurs dans les calculs à chaque pas de la boucle.

Ces instructions sont assez délicates à utiliser. On risque de ne pas obtenir de bons résultats en synthèse comme en simulation d'ailleurs.

#### *Instruction while*

Cette instruction n'est pas toujours supportée par les outils de synthèse.

```
while condition loop -- la boucle s'execute TANT QUE la condition 
                        est VRAIE
instruction 1; instruction 2;
end loop; -- fin de boucle
```
### *Instruction for, loop*

Moins ambiguë que la boucle while, elle n'en reste pas moins délicate à utiliser pour la synthèse. L'index de boucle (ci-dessous j) est implicite et n'a pas besoin d'être déclaré :

```
for j in 5 to 10 loop -- les bornes sont strictement croissantes
a(j) := a(j) + j; -- calcul sur des variables
exit when a(j) = 30; -- permet la sortie anticipee
b(j) <= a(j); -- mise à jour du signal b
end loop;
```
Les bornes sont décroissantes si on met **downto** au lieu de **to**.

# ■ **Exemple de process**

On décrit une bascule Dff. C'est une bascule sur front montant de l'horloge **h**. Elle possède une entrée **r** de remise à zéro asynchrone et prioritaire. Son entrée est **d**, et sa sortie **q**.

Tous ces signaux sont des **std\_logic** définis par ailleurs.

Le process qui décrit cette bascule s'écrit :

```
process (r, h) -- signaux activant le process
begin
if r = '1' then q <= '0' ; -- mise a zero prioritaire
   elsif rising_edge(h) then -- detection du front montant de h
   q <= d ; -- q recopie d
   end if ; -- pas de else: memorisation implicite
end process;
```
# **3.8 Description hiérarchique**

C'est une des forces du VHDL : pouvoir réutiliser des objets déjà décrits. Ceci crée des structures hiérarchiques beaucoup plus faciles à étudier et à mettre au point.

### **On dit qu'on instancie un code source ou un composant**.

On doit préciser un label pour référencer l'instruction.

On connecte l'entité et son architecture associée :

— liaisons avec les génériques éventuels,

— liaisons avec les entrées/sorties.

```
UU: entity biblio.nom_entite (nom_architecture) -- label UU
    generic map (… ) -- ligne optionnelle
       port map (… ); -- liaison entre la hierarchie
```
**biblio** est ici le nom de la bibliothèque où se trouve le source déjà compilé (appelée *work* le plus souvent). Les (…) correspondent aux interconnexions.

L'opération de câblage s'appelle le *mapping*, on dit souvent : « on mappe les génériques », « on mappe les entrées/sorties », « on mappe un circuit ».

La syntaxe du *mapping* est de cette forme :

( Xlevel0 =>Xlevel1, Ylevel0 => Xlevel1,… )

où level0 correspond au circuit instancié, et level1 est le niveau où on instancie comme précisé sur la figure P.48.

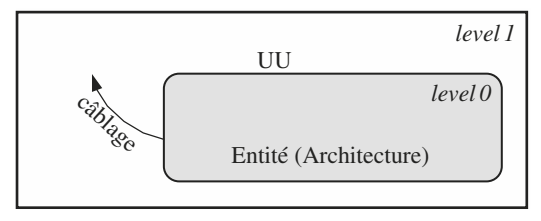

*Fig. P.48*

La hiérarchie est systématiquement utilisée en simulation puisqu'on place le circuit dans un environnement de test qui n'est autre qu'un code VHDL qui instrumente le circuit à tester.

# **3.9 Exemple de description séquentielle**

Soit à réaliser l'architecture d'un registre à décalage à droite de dimension *n* (générique).

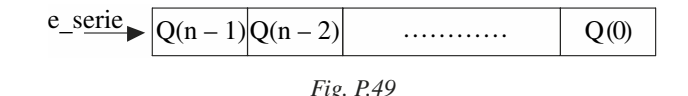

```
entity rad is generic (n:natural:=8); -- generique
port (r,c : in std_logic;
       e_serie : in std_logic;
       q : out std_logic_vector(n-1 downto 0));
end entity;
architecture simple of rad is
signal q0: std_logic_vector(q'range); --meme dimension que q
begin
```

```
process(r,c)
begin
if r='1' then q0 <= (others => '0'); --initialisation asynchrone
elsif rising_edge(c) then
q0 <= e_serie & q0(n-1 downto 1); --decalage a droite
end if;
end process;
q <= q0; --liaison avec la sortie
end architecture;
```
On est obligé de passer par un signal interne **q0** car **q** est une sortie, on ne peut donc pas lire **q**.

# **3.10 VHDL pour la simulation**

Pour simuler un circuit, il faut placer des stimuli sur les entrées et observer les sorties. C'est donc une forme d'onde temporelle qu'il faut construire. On peut écrire des stimuli en concurrent et en séquentiel, ou mélanger les genres.

### ■ **Mode concurrent**

On associe un retard temporel à l'instruction d'affectation : sig1 <= a **after** *temps*;

La figure P.50 propose deux exemples.

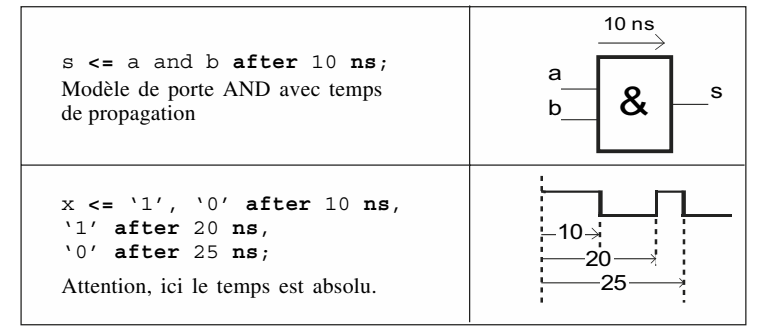

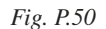

# ■ **Mode séquentiel**

On utilise le process sans mettre de liste de sensibilité, mais on intègre l'instruction **wait** dans le process. Les instructions sont séquencées au rythme des **wait for** *xx* (*xx* étant de type **time**).

*Exemple* : on décrit la même forme d'onde que celle décrite en concurrent au paragraphe précédent. Mais ici le temps est relatif :

```
process -- pas de liste: process temporel
begin
    x <= '1'; -- valeur initiale
    wait for 10 ns; -- pendant 10 ns
    x <= '0'; -- mise a 0
    wait for 10 ns; -- pendant 10 ns
    x <= '1'; -- mise a 1
    wait for 5 ns; -- pendant 5 ns
    x <= '0'; -- mise a 0
    wait; -- pour toujours! (si omis, le process est réexécuté)
end process;
```
### ■ **Communication avec le simulateur**

Le VHDL n'est pas très adapté à communiquer avec l'extérieur. Mais il existe une instruction qui permet d'afficher un message dans le simulateur. C'est l'instruction **assert**. Elle peut être utilisée en mode concurrent comme en mode séquentiel :

```
assert condition report message
```
Attention : le message s'affiche **si la condition est fausse**.

Par exemple : **assert** a='0' **report** "a est non nul"

affichera le message dès que a = '0' est faux.

# **3.11 Exemple complet : étude d'une cellule cascadable BCD**

# ■ **Description de la cellule**

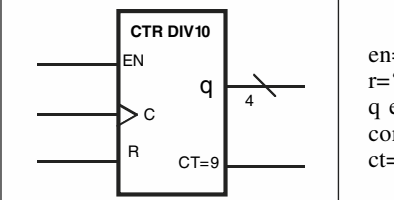

en='1' : comptage r='1' : mise à zéro asynchrone q est la valeur courante du compteur  $ct = \hat{1}'$  quand  $q = "1001"$ 

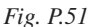

```
library IEEE;
use IEEE.STD_LOGIC_1164.ALL;
use IEEE.numeric_std.ALL;
entity ctr_div10 is port
       (en, c,r: in std_logic;
       ct9: out std_logic;
       q: out std_logic_vector(3 downto 0));
end entity;
architecture archi of ctr_div10 is
signal q0: std_logic_vector(3 downto 0);
signal ct1:std_logic;
begin
process (r,c) --r asynchone, c horloge
begin
if r='1' then q0<=x"0"; --initialisation asynchrone
elsif rising_edge (c) then --mode synchrone
if en='1' then --autorisation de comptage
if ct1='0' then --si on est différent de 9
q0 <= std_logic_vector(unsigned(q0)+1); --on compte
```

```
else q0 <= "0000"; -- sinon on met a 0
end if; --fin du test ct1='0'
end if; --fin du test en='1'
end if; --fin du test synchrone
end process;
q <= q0; --signal interne
ct1 <= '1' when q0 ="1001" else '0'; -- comparateur
ct9 <= ct1; --signal interne
end architecture;
```
# ■ **Simulation de la cellule**

Il faut voir si tous les modes de fonctionnement sont correctement décrits. Le test est fait de la façon suivante :

— on autorise le comptage pendant 5 périodes,

— puis on suspend pendant 3 périodes,

— puis on relance pour voir si ct passe bien à 1.

```
library IEEE;
use IEEE.STD_LOGIC_1164.ALL;
use IEEE.numeric_std.ALL;
entity test is
end entity test;
architecture archi of test is
signal ent, ct, rt, ct9t : std_logic:='0'; -- signaux tous à 0
signal qt: std_logic_vector(3 downto 0):="0000"; -- en debut 
                                                    de simulation
begin
-- cablage du circuit a tester
u1: entity work.ctr_div10 (archi)
    port map (en => ent, c => ct, r => rt, ct9 => ct9t, q => qt); 
-- les stimuli
ct <= not ct after 50 ns; -- horloge de test de periode 100 ns;
process
begin
       rt <= '1'; -- initiatilisation du compteur;
```
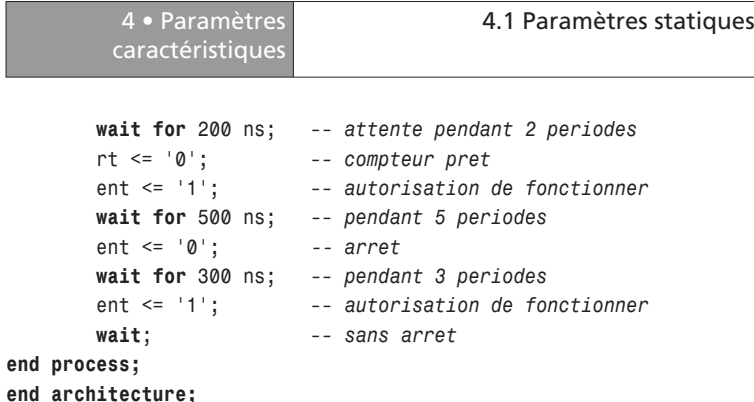

# **4 • Paramètres caractéristiques**

# **4.1 Paramètres statiques**

Ces paramètres caractérisent les aspects électriques des circuits.

# ■ **Définitions**

La plupart des noms sont normalisés.

En logique positive, on a :

 $V_H \Leftrightarrow$  niveau logique 1 (*High*)

 $V_L \Leftrightarrow$  niveau logique 0 (*Low*)

Plus précisément, on définit les valeurs en entrée et en sortie (tableau P.28).

### **Tableau P.27.**

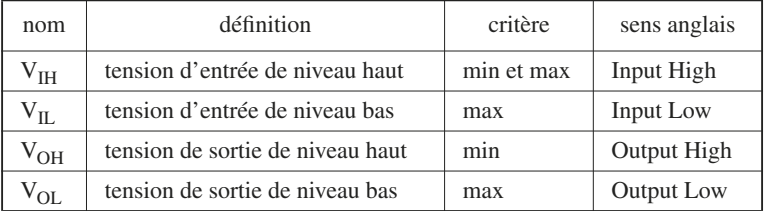

 $\mathsf{P}$ 

La colonne des critères indique les niveaux qui sont importants. Pour  $V_{\text{HJ}}$ , la valeur maximale est aussi critique. C'est cette tension qui va conditionner la compatibilité entre les différentes familles de circuits.

# ■ **Caractéristique de transfert**

Elle exprime le lien entre les tensions d'entrée et celles de sortie.

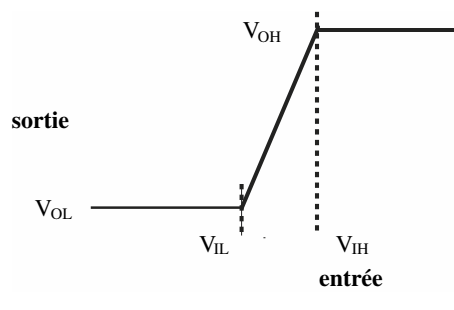

*Fig. P.52*

# ■ **Marges de fonctionnement**

On définit les marges de fonctionnement des circuits (marge haute et marge basse) à partir des différentes valeurs caractéristiques suivantes :

- $-$  V<sub>OHMin</sub> : tension minimale de sortie pour le niveau haut ;
- $-$  V<sub>IHMin</sub> : tension minimale d'entrée pour avoir niveau haut en sortie ;
- $-$  V<sub>ILMax</sub> : tension maximale d'entrée pour avoir niveau bas en sortie ;
- $V_{\text{OLMax}}$ : tension maximale de sortie pour le niveau bas;

Ce sont les plages de variation du signal d'entrée n'affectant pas le signal de sortie :

- Marge basse :  $V_{II, Max} V_{OL, Max}$
- Marge haute :  $V_{\text{OHMin}} V_{\text{IHMin}}$
- Zone instable ou de zone de commutation :  $V_{HHMin} V_{HMax}$

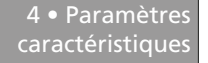

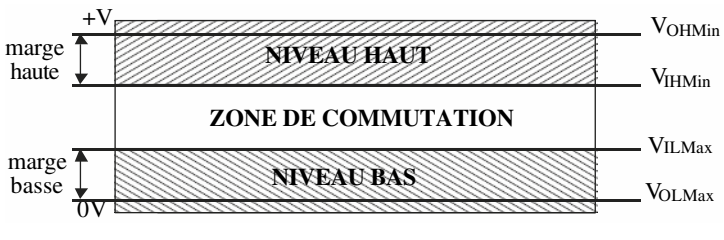

*Fig. P.53*

### ■ **Sortance ou** *Fan out*

Ce paramètre est défini par le nombre maximal de portes logiques que peut piloter une seule porte. En général, le nombre par défaut est de 10, mais cela peut varier en fonction des familles et des technologies.

Si on doit piloter un plus grand nombre de portes que le seuil donné par le constructeur, on intercalera des portes suiveuses (*drivers* en anglais) qui serviront d'amplificateur pour uniformiser les consommations.

# ■ **Caractéristiques électriques**

#### ■ **Tensions d'alimentation**

Les tensions d'alimentation des circuits ne cessent de décroître afin d'augmenter leur vitesse et de diminuer la consommation. Actuellement, on trouve quatre niveaux différents dans la logique discrète :

- $-5$  V : fin de vie :
- 3,3 V : usage courant ;
- 2,5 V et 1,8 V : en phase d'expansion

Au cœur des circuits intégrés numériques, la tension est encore plus faible.

### ■ **Tensions de seuil**

Pour chacune de ces familles, on définit précisément les valeurs des différents seuils (figure P.54).

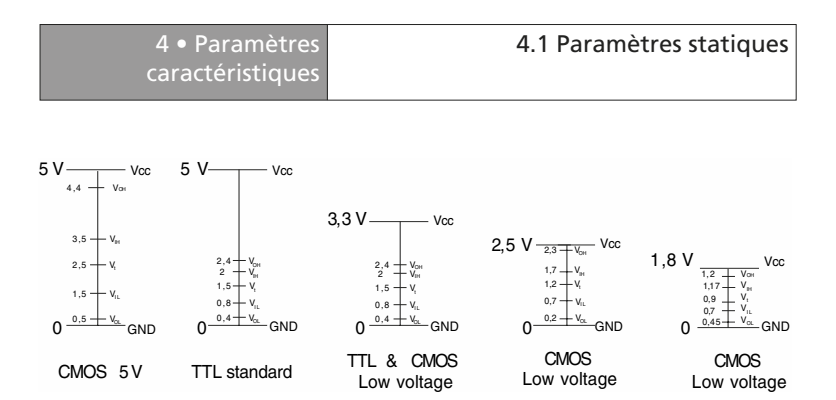

*Fig. P.54 (D'après Texas Instrument)*

### ■ **Compatibilité entre familles**

Le tableau P.29 présente les différentes compatibilités entre familles. Sur les lignes du tableau on trouve l'entrée de la porte suivante, et en colonne, la sortie de la porte.

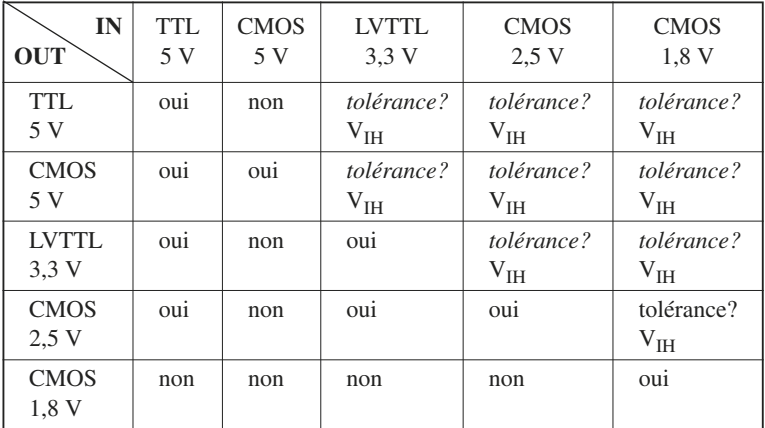

### **Tableau P.28.**

Certaines familles peuvent accepter des tensions d'entrée supérieures à leur tension d'alimentation. Il faut regarder au cas par cas. C'est la tension V<sub>IHmax</sub> qui est critique.

# **4.2 Paramètres dynamiques**

Ce sont les paramètres temporels des circuits. On distingue deux types de paramètres : ceux liés aux portes ou aux entrées asynchrones et ceux liés aux bascules ou à l'horloge des circuits synchrones.

# ■ **Temps de traversée**

Il est caractéristique des circuits combinatoires. On parle aussi de temps de propagation ( $t_{nd}$  pour *propagation delay time*).

Les temps sont mesurés par rapport au milieu de la transition.

Le temps de traversée est la moyenne entre ces deux valeurs :

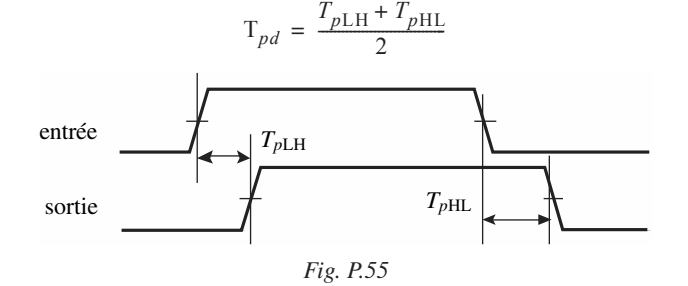

# **Temps de setup et de hold**

### ■ **Définition**

Ils concernent les bascules et les entrées synchrones. Ils sont liés directement à l'horloge.

La bascule commute pendant le front d'horloge. On les définit par rapport au point de référence à 50 %. Le temps de **setup** est un temps amont, et le temps de **hold**, le temps aval.

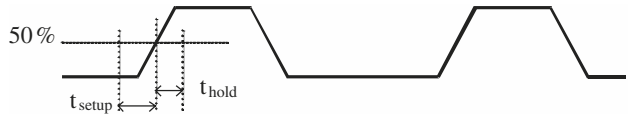

*Fig. P.56*

# ■ **Violation de setup et violation de hold**

L'entrée D de la bascule ne doit pas changer pendant toute la fenêtre la transition d'horloge (*t*setup + *t*hold). Sinon, le comportement de la bascule peut être instable, entraînant ce qu'on appelle un phénomène de *métastabilité*. L'état final de la bascule est alors imprévisible et indépendant de la valeur de l'entrée.

Ces temps sont très variables d'une famille logique à l'autre. Ils limitent la vitesse des circuits.

# **5 • Circuits intégrés numériques**

# **5.1 Composants standard**

Ce sont les boîtiers des fonctions logiques classiques : portes, multiplexeurs, registres et compteurs, et autres fonctions de base…

On rencontre également des micro-boîtiers qui comportent une seule porte logique.

# **5.2 ASIC (***Application Specific Integrated Circuit***)**

Ce sont des circuits réalisés pour une application particulière en très grande série car les coûts de fabrication sont très importants.

Les ASIC sont réalisés à partir de bibliothèques fournies par les fondeurs de silicium. Les primitives (figures de base) de ces bibliothèques sont caractérisées par les fondeurs : temps de traversée, surface de silicium utilisé… On appelle ces ASIC des *pré-caractérisés*. Cette fabrication permet d'optimiser la vitesse du circuit et d'obtenir des performances optimales en vitesse de fonctionnement.

# **5.3 Composants programmables**

C'est la famille des PLD (*Programmable Logic Device*). Ces composants servent à réaliser des architectures numériques plus ou moins complexes suivant la cible choisie. De même, il y a plusieurs technologies de programmation possible.

numériques

Le tableau P.30 fait la synthèse des différents circuits. Le détail est présenté dans la suite du chapitre.

### **Tableau P.29.**

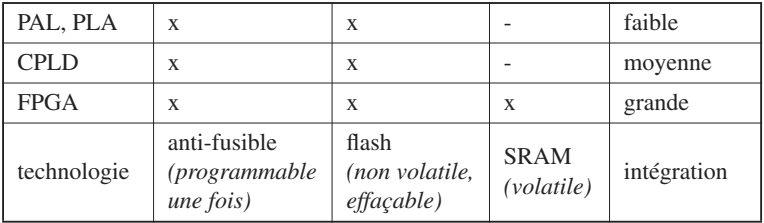

# ■ **Technologies de programmation**

# □ **Circuits programmables une fois**

On dit également circuits OTP (*One Time Programmable*). Ils utilisent le principe de l'anti-fusible. Une jonction isolante à l'origine est rendue conductrice de façon irréversible par modification de la structure cristalline de la jonction.

C'est une fine couche de silicium amorphe de résistance électrique élevée qui est placée entre deux couches de métal conducteur. Une tension élevée appliquée aux bornes de cet ensemble la transforme en alliage polycristallin de faible résistance.

### ■ **Circuits reprogrammables non volatiles**

La programmation est conservée après coupure de l'alimentation. La durée de rétention est garantie pour au moins une dizaine d'années. On utilise le plus souvent la technologie de la mémoire flash.

La cellule de base est un transistor MOS possédant une grille flottante enfouie au milieu de l'oxyde de grille entre le canal et la grille (donc isolée). L'information est stockée grâce au piégeage d'électrons dans cette grille flottante. C'est l'application d'un champ électrique important qui permet d'injecter ou d'évacuer les électrons de cette zone.

# ■ **Circuits programmables volatiles**

La programmation disparaît lorsqu'on coupe l'alimentation électrique. C'est le principe de la SRAM (*static RAM*). Il faut cinq transistors pour réaliser un point mémoire SRAM : un pour amener la valeur à stocker, et quatre pour conserver l'information.

# ■ **Familles de PLD**

# ■ **PAL et PLA**

Ce sont des petits circuits programmables d'une capacité de quelques centaines de portes. Ils sont constitués de deux réseaux : un réseau de ET suivi d'un réseau de OU. Ces réseaux peuvent être programmables. Les interconnexions entre les réseaux sont fixes et donc le temps de traversée est constant.

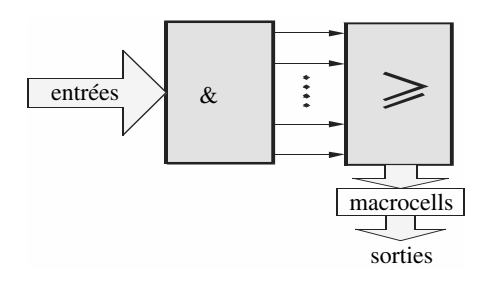

*Fig. P.57*

Pour les PAL, seul le réseau de ET est programmable.

Pour le PLA, les deux réseaux sont programmables.

Ces réseaux sont suivis d'une cellule de sortie, elle-même programmable, appelée *macrocell*. Cette cellule permet de choisir diverses possibilités dont les plus courantes sont : combinatoire, séquentielle, logique active haute ou logique active basse.

# ■ **CPLD**

Ce sont des circuits programmables de taille moyenne. Ils sont constitués de plusieurs PAL intégrés dans un même circuit qui sont reliés entre eux par une matrice d'interconnexion.

numériques

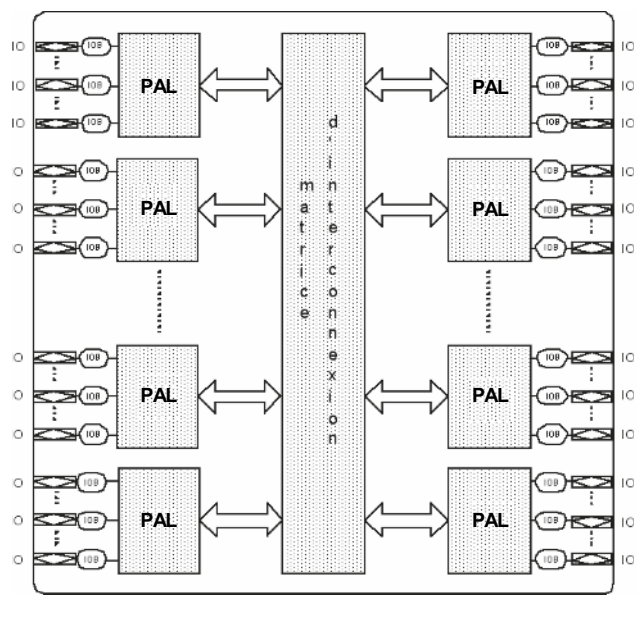

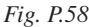

Dans ces circuits, il y a des cellules qui sont enterrées, c'est-à-dire qu'elles ne sont pas reliées à des sorties. Cela permet de réaliser des fonctions totalement en interne et augmente l'optimisation des ressources d'entrées/sorties.

Les broches des entrées/sorties sont configurables par des IOB (*input output block*) qui permettent de choisir entre autres le standard électrique de sortie.

# ■ **FPGA**

Ce sont les circuits programmables les plus importants. On préfère parler de circuit configurable, car on modifie l'architecture du circuit. Ils permettent de réaliser des fonctions extrêmement complexes. Ils servent d'ailleurs de circuits de prototypage pour les ASIC.

Leur architecture est complètement différente de celle des autres PLD. Ils disposent de cellules configurables indépendantes que l'on peut assembler grâce à des connexions elles aussi configurables (chemins de routage). La taille et l'architecture interne de ces cellules sont spécifiques à chaque fabricant, ce qui fait qu'il n'y a pas de schéma interne type.

Un FPGA dispose également de nombreuses autres ressources internes.

On peut schématiser un FPGA comme un ensemble de fonctionnalités (Fig. P.59).

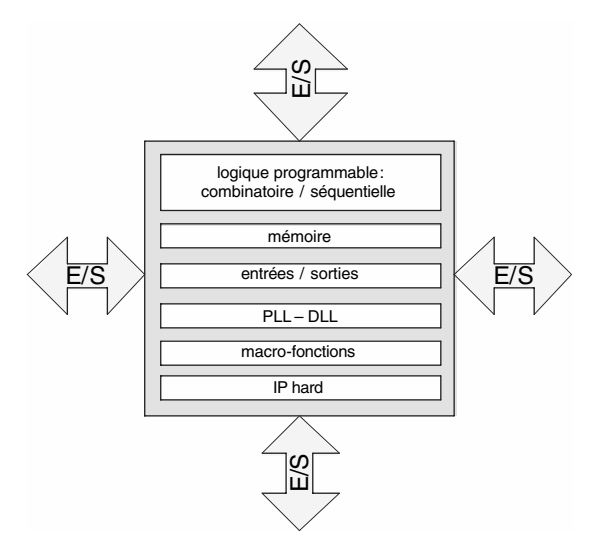

*Fig. P.59*

# ■ **Logique programmable**

# *Éléments combinatoires*

Pour les **circuits à base de SRAM**, on utilise les **LUT** (*look up table*) qui réalisent des fonctions jusqu'à 4 entrées. C'est une mémoire  $16 \times 1$  bit dans laquelle on programme directement la table de vérité de la fonction à réaliser. Pour des fonctions plus importantes, on utilise plusieurs LUT.

Pour les **circuits non volatiles** (**EEPROM/flash**), ce sont le plus souvent des multiplexeurs qu'on utilise en tant que générateurs de fonction.

#### *Éléments séquentiels*

numériques

Ce sont des bascules D, avec des fonctionnalités supplémentaires : verrouillage de données, initialisation synchrone ou asynchrone, horloge active sur front montant ou sur front descendant.

#### ■ **Mémoire**

Il y a des blocs mémoire réalisés en dur dans le circuit. Ces mémoires sont synchrones et également configurables. Elles ont des bus d'entrée de données et de sortie de données séparés. De plus, les bus de sortie de données et d'adresse peuvent être doubles, ce qui permet un fonctionnement en double port. Une mémoire à double port permet de lire deux données en même temps (situées à deux adresses différentes).

### ■ **PLL-DLL**

On dispose de PLL ou de DLL (*Phase/Digital Locked Loop*) pour gérer les horloges. Elles permettent de multiplier ou de diviser la fréquence de l'horloge externe. On peut ainsi avoir plusieurs domaines d'horloges synchrones dans le FPGA.

#### ■ **Macro-fonctions**

Ce sont des primitives évoluées réalisées en dur dans le circuit, ce qui permet de réaliser ces opérations très rapidement. On trouve des multiplieurs, des MAC (multiplieurs accumulateurs)…

#### ■ **IP hard**

Dans certains FPGA, il y a des circuits spécialisés gravés dans le silicium. Ce sont des IP en dur (*Intellectual Property*). Par exemple, on trouve des processeurs (ARM, PowerPC…).
#### <span id="page-504-0"></span>■ **Entrées/sorties**

Pour avoir des circuits polyvalents, il faut permettre l'adaptation à de nombreux standards électriques. On trouve communément de nombreux standards possibles (CMOS, LVTTL, GTL, AGP, HSTL…).

# **6 • Conversion numérique-analogique et analogique-numérique**

#### **6.1 Échantillonnage**

Avant tout, il faut procéder à intervalles réguliers, à un prélèvement de l'amplitude du signal analogique à convertir.

Soit un signal sinusoïdal que l'on désire transformer en signal numérique codé :

$$
s(t) = a\cos(\omega t + \varphi)
$$

Le théorème de Shannon précise que la fréquence d'échantillonnage est au moins égale à deux fois la fréquence maximale du signal à échantillonner. En général, il faut prévoir une marge et on prend comme période d'échantillonnage  $T_e$ :

$$
T_e = 1/2.5 f
$$
 ou  $f_e = 1/T_e = 2.5 f$ 

Si  $s(t)$  n'est pas sinusoïdal, on peut toujours sur une durée T de mesure effectuée, considérer que :

$$
s(t) = \sum_{1}^{n} p_i a_i \cos(\omega_i t + \varphi_i)
$$

est égal à un nombre suffisamment élevé de signaux élémentaires sinusoïdaux d'amplitude *ai* et de fréquence *f i* , avec une probabilité de présence *pi* .

De plus, on a nécessairement 
$$
\sum_{i=1}^{n} p_i = 1.
$$

Dans ces conditions, la fréquence d'échantillonnage sera :

$$
f_e = 2.5 f_{\text{max}}
$$

<span id="page-505-0"></span>*f*max étant la fréquence la plus élevée des composantes considérées.

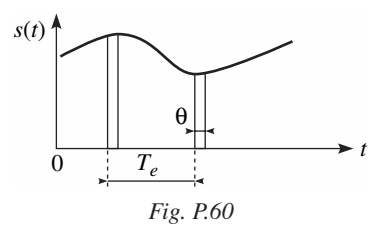

Pour obtenir un résultat convenable, il est nécessaire que θ < 0,1  $T_e$ , θ étant la largeur de l'impulsion de prélèvement, figure P.60.

## **6.2 Convertisseur numérique-analogique à réseau** *R***-2***R*

Pour la conversion numérique-analogique (voir C.4.1), il est utilisé deux valeurs de résistances suivant le schéma de la figure P.61. Les interrupteurs  $y_0$  à *y*9 sont commandés par le mot binaire appliqué. Cette configuration du pont de résistances permet une division par deux du courant dans chaque branche.

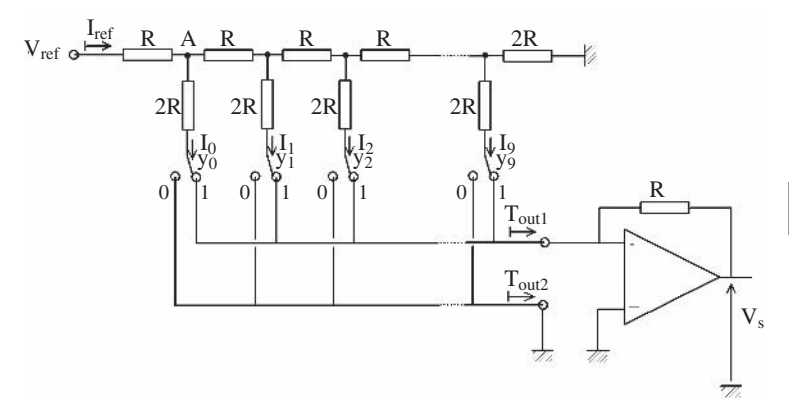

*Fig. P.61 – Convertisseur numérique-analogique (CAN) 10 bits.*

P

<span id="page-506-0"></span>La résistance équivalente entre  $V_{ref}$  et la masse est  $2R$ . La tension au point A par rapport à la masse est donc  $\frac{V_{\text{ref}}}{2}$ . Le courant  $I_0$  vaut  $\frac{V_{\text{ref}}}{4R}$  et le courant est divisé par deux dans chaque branche successive. On a donc :  $\frac{V_{\text{ref}}}{2}$ . Le courant  $I_0$  vaut  $\frac{V_{\text{ref}}}{4R}$ 

$$
I_{OUT1} = \frac{V_{\text{ref}}}{4R}y_0 + \frac{V_{\text{ref}}}{8R}y_1 + \dots + \frac{V_{\text{ref}}}{2.048R}y_9 = \frac{V_{\text{ref}}}{4R} \sum_{i=0}^{9} \frac{y_i}{2^i}
$$

La tension de sortie est donnée par l'expression suivante :

$$
V_s = -\frac{V_{\text{ref}}}{4R} \sum_{i=0}^{9} \frac{y_i}{2^i}
$$

#### **6.3 Convertisseur à approximations successives**

Le schéma de principe est donné figure P.62.

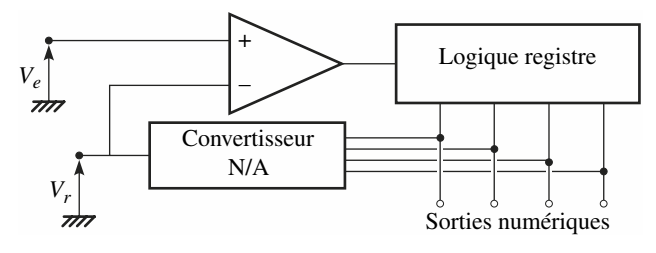

*Fig. P.62*

Le principe de fonctionnement est le suivant : la tension d'entrée  $V_e$  est comparée à la tension de référence *V<sub>r</sub>* fournie par un convertisseur N/A (numérique-analogique), élaborant une tension analogique à partir des données du registre qui affiche le nombre numérique.

Le comparateur, en fonction de la valeur  $V_e - V_r$  en grandeur et en signe provoque une modification du contenu du registre en opérant par approches successives.

<span id="page-507-0"></span>Le procédé d'approximations successives est assez lent et par suite le temps de conversion est faible : environ quelques microsecondes ou dizaines de microsecondes.

La tension d'entrée  $V_e$  est disponible à la sortie d'un circuit de prélèvement semblable à celui décrit en M.2.5.

### **6.4 Convertisseur parallèle ou flash**

La conversion parallèle permet de pallier les inconvénients de la lenteur, avec une rapidité de conversion de l'ordre de 10 ns.

Une fraction de la tension de référence  $V_r$  obtenue par un pont à résistances, est appliquée sur *n* comparateurs.

La tension d'entrée  $V_e$  est distribuée sur toutes les *n* entrées des comparateurs.

Comme indiqué sur la figure P.63, les valeurs des résistances du réseau sont, dans l'ordre, en partant du potentiel le plus bas, c'est-à-dire la masse :

$$
R, 2R, 2R, \ldots 2R, 3R
$$

Si, pour le comparateur de rang  $j$ ,  $V_e$  est supérieur à la valeur du seuil à quelques millivolts près, soit  $(2j - 1)V_r/(2n + 2)$ , la sortie concernée est au niveau haut et sa valeur représentative est *Aj* = 1, dans le cas contraire, *Aj* = 0.

Les quantités  $A_1$  à  $A_n$  sont l'objet d'un traitement de logique combinatoire, de manière à pouvoir disposer en sortie de l'encodeur le nombre binaire :

$$
N_{(2)}=b_k\,b_{k-1}\,\ldots\,b_0
$$

À titre d'exemple, en considérant un convertisseur parallèle à trois comparateurs, on peut établir la table de vérité suivante définissant l'encodeur :

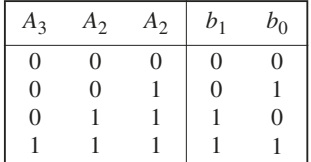

P

numérique-analogique

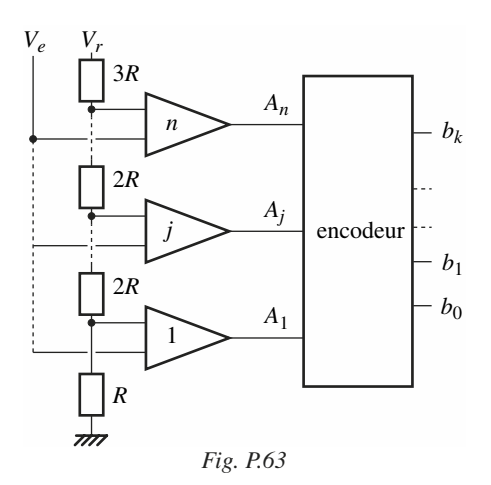

#### ■ **Convertisseur semi-flash**

On utilise deux CAN parallèles associés à un CNA. Le premier CAN s'occupe des bits de poids fort et le second CAN s'occupe des bits de poids faible suivant un schéma interne comme celui proposé à la figure P.64.

Le CAN 1 détermine les bits de poids fort. Sa tension de référence est  $V_{ref}$ . Le mot numérique est converti en analogique par le CNA, et la tension d'entrée, retranchée de la tension de sortie du CNA, est convertie en numérique et délivre les bits de poids faible. La tension de référence du CAN 2 est réduite (Fig. P.65).

Si la plage de la tension d'entrée varie de 0 à 10 V, le quantum du CAN 1 est de  $10/2<sup>3</sup> = 1,25$  V. La tension de sortie du CNA varie de 0 à 10 V par palier de 1,25 V. La tension de conversion  $V_1$  est donc égale à  $V_{ref}$ . La tension maximale appliquée à l'entrée du CAN 2 est inférieure à 1,25 V. Sa tension de référence est  $V_2 = 1,25$  V. Le convertisseur ADC 1061 utilise un principe similaire comme on peut le voir sur la figure P.66. Comme dans beaucoup de convertisseur, l'E/B est intégré. La conversion est assurée en deux fois : 6 bits pour les bits de poids fort puis les 4 autres bits.

numérique-analogique

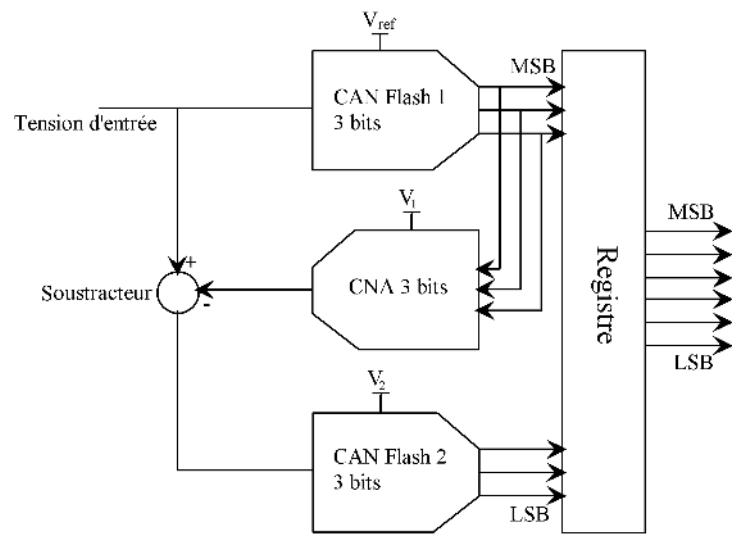

*Fig. P.64 – Principe d'un CAN de type flash utilisant une architecture évoluée.*

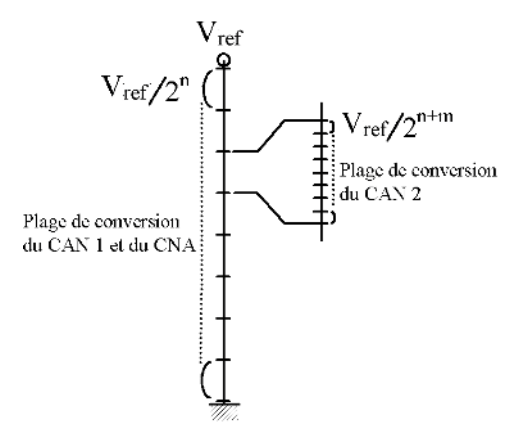

*Fig. P.65 – Principe de conversion d'un mot de* n *+* m *bits.*

P

<span id="page-510-0"></span>numérique-analogique

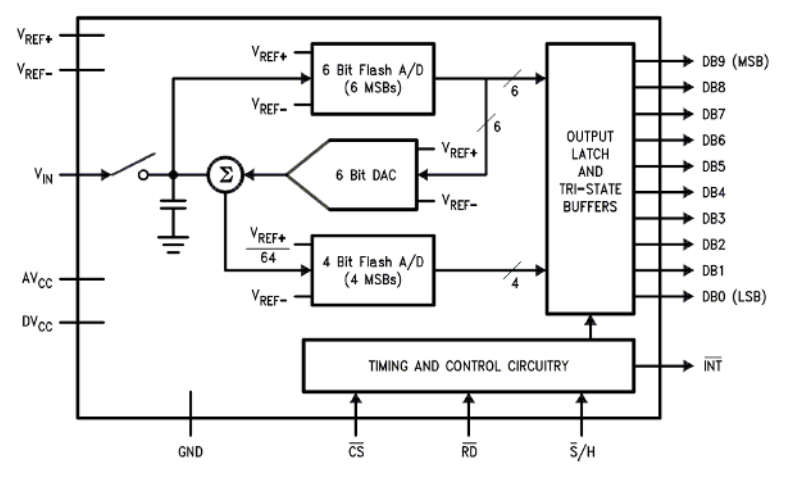

*Fig. P.66 – Architecture interne de l'ADC 1061.*

#### **6.5 Convertisseur double rampe**

On charge à courant constant la capacité avec la tension à convertir  $V<sub>x</sub>$  et on décharge à courant constant avec la tension de référence. La figure P.67 en donne le principe. La figure P.68 montre que la tension en sortie du générateur de rampe évolue jusqu'à *V*1.

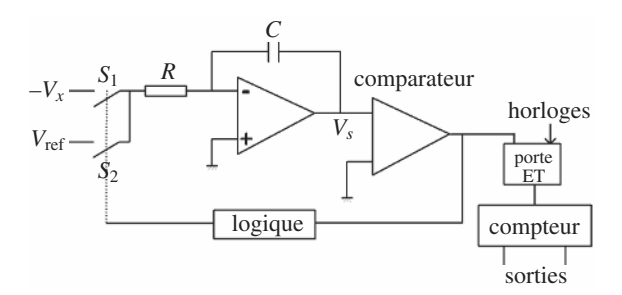

*Fig. P.67 – Schéma de principe du convertisseur double rampe.*

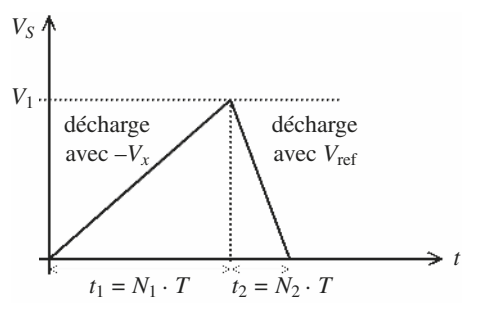

*Fig. P.68 – Tension en sortie du générateur de rampe.*

En écrivant la variation de tension, on peut écrire :

$$
V_1 = \frac{V_x}{R \cdot C} N_1 T = \frac{V_{\text{ref}}}{R \cdot C} N_2 T
$$
 donc  $N_2 = \frac{V_x}{V_{\text{ref}}} N_1$ 

*N*1 est en général fixé à une valeur déterminée, 1 000 par exemple. Le nombre de périodes d'horloge  $N_2$  compté pendant  $t_2$  est indépendant de R et C. L'instabilité à long terme de l'horloge n'influence pas la mesure. Ce genre de convertisseur possède une réjection intrinsèque des parasites liée au secteur, car le *jitter* (instabilité sur le signal d'horloge) introduit sur le signal d'horloge, est moyenné sur un grand nombre de périodes. On choisit d'ailleurs la fréquence d'horloge comme étant un multiple de la fréquence du secteur.

Ce genre de convertisseur est lent mais très précis. Son application idéale est le multimètre de mesure. Par exemple l'ICL 7106 utilise une technique double rampe (*dual-slope*) et possède des sorties pour commander un afficheur LCD 3 digits 1/2. Ce circuit possède quatre phases : la 1re phase d'auto-zéro pour compenser les offsets des comparateurs et des intégrateurs, les 2<sup>e</sup> et 3<sup>e</sup> phases, décrites plus haut, et la 4e phase destinée à décharger la capacité et réduire l'effet de l'absorption diélectrique de la capacité.

P

## <span id="page-512-0"></span>**6.6 Caractéristiques et définitions**

Les définitions principales et les caractéristiques mesurables font l'objet de la norme internationale CEI IEC 60748-4.

Les convertisseurs A/N et N/A sont désignés respectivement par A-D-C (*Analogue to digital converter*) et par DAC, reflétant le vocabulaire anglo-saxon.

Termes principaux utilisés :

— Plage nominale à pleine échelle : FSR, plage totale des valeurs analogiques qui peut être codée.

— LSB : bit le moins significatif, désignant la valeur de la résolution analogique d'un convertisseur :

$$
1 \text{ LSB} = \text{FSR}/(2^n - 1)
$$

— Résolution : pour un convertisseur A/N, valeur nominale de la largeur du pas, et pour un convertisseur N/A, valeur nominale de la hauteur du pas. — Valeur du pas d'un convertisseur N/A : valeur de la sortie analogique pour un code d'entrée donné.

— Largeur du pas (pour un convertisseur A/N) : valeur absolue de la différence entre les deux extrémités de la gamme des valeurs analogiques correspondant à un pas.

# **ANNEXES**

# **1 • Exemples de boîtiers**

#### <span id="page-513-0"></span>**1.1 Boîtier cylindrique**

Exemple F 101, désignation Jedec T0-99.

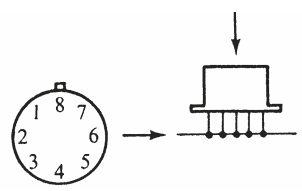

La broche 8 est en face de l'ergot.

#### **1.2 Boîtier plat**

Exemple (FB-FH). F 87/F 87 A, désignation Jedec T0-91.

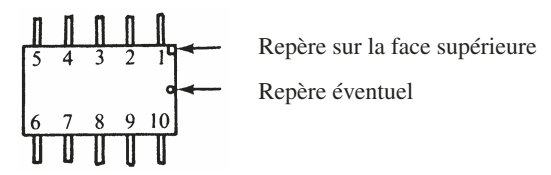

Sur la face supérieure, apparaît souvent un repère, près de la borne 1.

#### **1.3 Boîtier enfichable**

Exemple F 105/F 105 A, désignation Jedec T0-116.

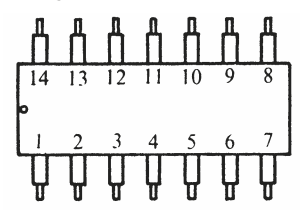

Sur la face supérieure apparaît un repère, près de la borne 1 ou entre la borne 1 et la dernière.

## <span id="page-514-0"></span>**2 • Extrait du document 60748-5 : Dispositifs à semiconducteurs – circuits intégrés**

**Partie 5 – Circuits intégrés semi-personnalisés (CEI, 1997)**

#### **1 Généralités**

1.1 *Domaine d'application*

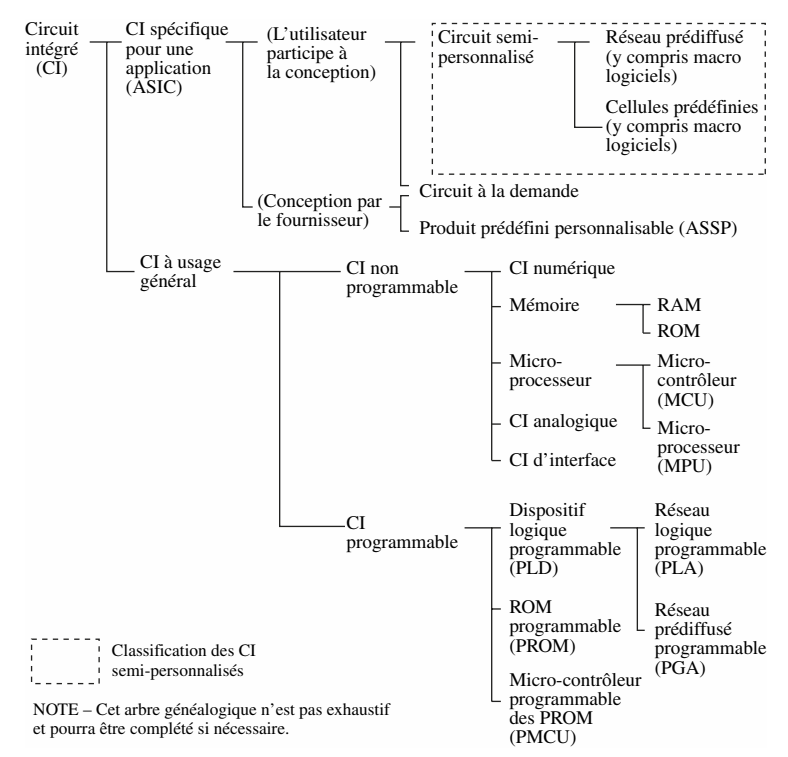

*Figure 1 – Arbre généalogique des circuits intégrés (IEC 674/97).*

La présente partie de la CEI 60748 spécifie les normes pour la sous-catégorie de circuits intégrés semi-personnalisés qui apparaissent dans l'arbre généalogique des circuits intégrés (voir figure 1).

2.2 *Termes relatifs aux circuits intégrés semi-personnalisés*

2.2.1 **circuit spécifique (ASIC)** : Circuit intégré conçu pour des applications spécifiques.

2.2.2 **circuit intégré précaractérisé** : Circuit intégré dont une ou plusieurs cellules ou macros précaractérisées sont disposées de façon sélective sur une pastille et peuvent être ensuite connectées à d'autres éléments de circuits présents sur la pastille par un procédé d'implantation automatisé de pastille, pour réaliser une fonction électrique.

NOTE – Cette définition couvre aussi bien la conception traditionnelle avec cellules prédéfinies que les conceptions évoluées précaractérisées.

2.2.3 **circuit intégré semi-personnalisé** : Circuit intégré composé de circuits, cellules et macros précaractérisées qui peuvent être saisis électroniquement par un procédé automatisé d'implantation de pastille pour réaliser un circuit destiné à une application spécifique.

2.2.4 **circuit intégré à la demande** : Circuit intégré qui peut être conçu pour un seul utilisateur ou pour une seule application (par exemple, certains circuits spéciaux pour télécommunication).

 2.2.5 **réseau prédiffusé** : Circuit intégré contenant un assemblage déterminé d'éléments de circuits utilisés pour former des macrocellules et des macrofonctions qui sont, ou peuvent être, interconnectés pour réaliser une fonction logique.

2.2.5.1 **réseau prédiffusé à canaux d'interconnexion** : Réseau prédiffusé composé d'éléments de circuits (cellules et/ou macros) précaractérisés situés dans des zones de la pastille séparées des zones prévues pour l'interconnexion.

2.2.5.2 **mer de portes** : Réseau prédiffusé composé d'éléments de circuits (cellules et/ou macros) précaractérisés qui peuvent être recouverts par le circuit d'interconnexion. Dans le schéma d'une mer de portes, la zone d'interconnexion est créée en sacrifiant des rangées de portes.

2.2.5.3 **éléments de circuit** : Composant de base d'un circuit, à l'exclusion des interconnexions. Par exemple, résistances, condensateurs et transistors.

2.2.6 **cellule** : Élément de circuit précaractérisé dont le schéma et les bornes d'interconnexion sont spécialement prévus pour réaliser une fonction électrique.

2.2.6.1 **cellule prédéfinie** : Cellule dont les caractéristiques physiques et électriques sont définies par le fournisseur.

2.2.6.2 **cellule de base** : Cellule composée de plusieurs transistors et éléments passifs pour faciliter l'intégration.

2.2.7 **macro** : Ensemble de cellules pouvant être connectées électriquement de manière spécifique dont les caractéristiques sont dérivées de celles de ses cellules composantes.

NOTE – Cette définition couvre la super-intégration qui comprend un ou plusieurs types de cellules ou macros précaractérisées de grande taille.

2.2.7.1 **macro matériel** : Interconnexion de cellules élémentaires selon une topologie caractérisée fixe pour réaliser une fonction électrique.

NOTE – La caractérisation peut être faite par mesure des dispositifs fabriqués, ou par simulation sur ordinateur, ou par combinaison des deux procédés. Elle peut comprendre les aspects suivants : dimensions physiques, fonctions logiques, possibilité d'essais, conformité aux règles topologiques et fiabilité.

2.2.7.2 **macro logiciel** : Interconnexion de cellules élémentaires et/ou de macros qui réalise une fonction électrique mais dont la topologie n'est pas prédéterminée.

2.2.7.3 **macro d'utilisateur** : Macro qui est fourni par l'utilisateur.

# **3 • Sites Internet utiles**

#### ■ Site général sur l'accès aux annuaires des acteurs de la filière **électronique**

http://www.lesannuaires.com/annuaire-electronique.html

#### ■ Sites des fabricants de composants et notes d'application

http://www.altera.com/literature/lit-an.jsp

http://www.bourns.com/archive.aspx

http://www.caddock.com/Online\_catalog/Mrktg\_Lit/appnotes.html

http://www.maxim-ic.com/appnotes10.cfm?filter=category

http://www.intersil.com/support/techdocs.asp?x=AppNote

http://www.irf.com/technical-info/appnotes.htm

http://www.national.com/apnotes/

http://us.st.com/stonline/stappl/productcatalog/app?path=/pages/stcom/ PcStComTlHome.myComboChange&ptype=AN&keyword=

http://focus.ti.com/general/docs/techdocs.tsp?siloId=1

http://www.xilinx.com/support/documentation/index.htm

http://www.analog.com/en/technical-library/application-notes/designcenter/drilldown.html

#### ■ **Sites amateurs intéressants**

http://courelectr.free.fr/

http://perso.wanadoo.fr/xcotton/electron/coursetdocs.htm

http://perso.wanadoo.fr/michel.hubin/physique/

http://www.bibsciences.org/more.php?rub=j3ea

http://matthieu.benoit.free.fr/bde2.htm

http://perso.wanadoo.fr/f6crp/elec/index.htm

http://perso.orange.fr/daniel.robert9/Accueil.html

http://pagesperso-orange.fr/fabrice.sincere/electronique1.htm

http://abcelectronique.com/

# **INDEX**

## **A**

accéléromètres [à déplacement 146](#page-168-0) [vibratoires 147](#page-169-0) [accès 257](#page-279-0) [adaptation 399](#page-421-0) [en courant 69](#page-91-0) [en puissance 69](#page-91-0) [en tension 69](#page-91-0) [admittance 14](#page-36-0) alimentation [à découpage 373](#page-395-0) [stabilisée 367](#page-389-0) ampère [1,](#page-23-0) [3,](#page-25-0) [4](#page-26-0) amplificateurs [205,](#page-227-0) [238](#page-260-0) de puissance [365,](#page-387-0) [379](#page-401-0) [symétrique 384](#page-406-0) [opérationnels 265](#page-287-0) [suiveur 206](#page-228-0) [AND 408](#page-430-0) [architecture 451](#page-473-0) [assert 468](#page-490-0) association [215,](#page-237-0) [238](#page-260-0) [d'un dipôle générateur et d'un](#page-135-0) dipôle de charge 113 [attributs 457](#page-479-0)

#### **B**

[bande de bruit 349](#page-371-0) [Barber pole 151](#page-173-0) bascule [D 432](#page-454-0) [latch 434](#page-456-0)

[JK 436](#page-458-0) [RS 435](#page-457-0) [T 435](#page-457-0) [Bessel, fonctions 351](#page-373-0) [bit 403](#page-425-0) bobinages [56,](#page-78-0) [57,](#page-79-0) [59](#page-81-0) [bobines 55](#page-77-0) boîtiers [295,](#page-317-0) [491](#page-513-0) [Boltzmann, constante 30](#page-52-0) boucles [255,](#page-277-0) [256](#page-278-0) [à verrouillage de phase 343](#page-365-0) [Boole, algèbre 403](#page-425-0) branche [80,](#page-102-0) [247,](#page-269-0) [248](#page-270-0) [brochages 295](#page-317-0) [broches 296](#page-318-0) bruit [43,](#page-65-0) [212](#page-234-0) [de PLL 352](#page-374-0) [Butterworth, fonctions 103](#page-125-0)

# **C**

[calorie 9](#page-31-0) canal [N 223](#page-245-0) [P 223](#page-245-0) candela [1,](#page-23-0) [10,](#page-32-0) [11](#page-33-0) [capacité 50](#page-72-0) [de diffusion 229](#page-251-0) [de réaction 208](#page-230-0) [de sortie 208](#page-230-0) [de transition 229](#page-251-0) capteurs [acoustiques 155](#page-177-0) [d'accélération 146](#page-168-0) [d'éclairement 141](#page-163-0) [d'humidité 140](#page-162-0)

[d'induction 149](#page-171-0) [de force 144](#page-166-0) de pression [139,](#page-161-0) [144](#page-166-0) de température [135,](#page-157-0) [137](#page-159-0) [magnétiques 148](#page-170-0) [piézoélectriques 144](#page-166-0) [caractéristique de transfert 472](#page-494-0) [cascade 215](#page-237-0) cascode [243,](#page-265-0) [245](#page-267-0) [Celsius 8](#page-30-0) [chaîne 247](#page-269-0) [chaleur 9](#page-31-0) champ électrique [4,](#page-26-0) [6](#page-28-0) magnétique [5,](#page-27-0) [7](#page-29-0) charge active [232,](#page-254-0) [234](#page-256-0) [électrique 6](#page-28-0) [volumique 4](#page-26-0) circuits [à diode 189](#page-211-0) [couplés 110](#page-132-0) [intégrés 492](#page-514-0) logiques [403,](#page-425-0) [424](#page-446-0) [« et » 197](#page-219-0) [« ou » 198](#page-220-0) [à diodes 197](#page-219-0) [clamping 310](#page-332-0) [Clapp, montage 339](#page-361-0) [classe de fonctionnement 379](#page-401-0) [A 380](#page-402-0) [B 380](#page-402-0) [C 380](#page-402-0) [CMOS 362](#page-384-0) code [BCD 406](#page-428-0) [binaire naturel 403](#page-425-0) [complément à deux 407](#page-429-0)

[Gray 406](#page-428-0) [codeur binaire 418](#page-440-0) coefficient [de multiplication 313](#page-335-0) [de qualité 78](#page-100-0) [de température 266](#page-288-0) [de variation 266](#page-288-0) [Colpitts, montages 338](#page-360-0) [combinaison de quadripôles 91](#page-113-0) [commande de gain de VCO 342](#page-364-0) [commutateur 360](#page-382-0) comparateur [299,](#page-321-0) [303](#page-325-0) [de phase 344](#page-366-0) [compensation 280](#page-302-0) [complexes 13](#page-35-0) [comportement des diodes](#page-157-0)  en température 135 [composants programmables 476](#page-498-0) compteur [asynchrone 444](#page-466-0) [binaire 441](#page-463-0) [synchrone modulo 8 444](#page-466-0) [synchrone 440](#page-462-0) [concaténation 453](#page-475-0) [condensateurs 49](#page-71-0) conductance [4,](#page-26-0) [14](#page-36-0) [d'entrée 257](#page-279-0) [de sortie 257](#page-279-0) [conducteur 36](#page-58-0) conductivité [4,](#page-26-0) [30](#page-52-0) [constant 456](#page-478-0) contre-réaction [249,](#page-271-0) [254](#page-276-0) [contrôle d'amplitude 326](#page-348-0) conversion [analogique-numérique 482](#page-504-0) [de types 455](#page-477-0) [numérique-analogique 482](#page-504-0)

convertisseur [à approximations successives](#page-506-0) 484 [d'impédances 281](#page-303-0) DC-DC [373,](#page-395-0) [378](#page-400-0) [double rampe 488](#page-510-0) [flash 485](#page-507-0) [numérique-analogique 483](#page-505-0) [coulomb 4](#page-26-0) [coupe-bande CB 99](#page-121-0) couplage [87,](#page-109-0) [112](#page-134-0) courants [d'obscurité 142](#page-164-0) [de polarisation 266](#page-288-0) [électromoteurs 250](#page-272-0) [CPLD 478](#page-500-0) [Curie 62](#page-84-0) [coupe 62](#page-84-0) [loi 62](#page-84-0)

# **D**

[De Morgan, lois 411](#page-433-0) [décalage 266](#page-288-0) [décibels 16](#page-38-0) [décodeur binaire 420](#page-442-0) défaillance [38,](#page-60-0) [40](#page-62-0) [dégradés, types 206](#page-228-0) démodulateur [de fréquence en quadrature 322](#page-344-0) [de phase 321](#page-343-0) [démultiplexeur 421](#page-443-0) densité [d'accepteurs 31](#page-53-0) [d'électrons 33](#page-55-0) de courant [4,](#page-26-0) [30](#page-52-0)

[de donneurs 31](#page-53-0) [de trous 33](#page-55-0) [déphaseur 288](#page-310-0) [dérivateur 72](#page-94-0) description [hiérarchique 465](#page-487-0) [RTL 447](#page-469-0) [détecteur 320](#page-342-0) [crête 309](#page-331-0) [de température à diodes 136](#page-158-0) [détection d'amplitude 192](#page-214-0) [développement limité 22](#page-44-0) [diac 132](#page-154-0) [diagramme de directivité 157](#page-179-0) [diélectrique 52](#page-74-0) diode [à capacité variable 124](#page-146-0) [backward 134](#page-156-0) [de commutation 123](#page-145-0) [de redressement 124](#page-146-0) [de régulation 124](#page-146-0) [de signal au germanium 123](#page-145-0) [en régime dynamique 117](#page-139-0) [Gunn 134](#page-156-0) [Impatt 134](#page-156-0) [PIN 134](#page-156-0) [Schottky 134](#page-156-0) varicap [124,](#page-146-0) [126,](#page-148-0) [340](#page-362-0) [Zener 127](#page-149-0) [diode-jonction 115](#page-137-0) [diode-tunnel 128](#page-150-0) dipôles [générateurs 67](#page-89-0) [non linéaires 113](#page-135-0) [dispositifs à seuil 299](#page-321-0) [distorsion 212](#page-234-0)

[distributeur 249](#page-271-0) [distribution 253](#page-275-0) [diviseurs programmables 344](#page-366-0) [division 326](#page-348-0) [droite de charge 219](#page-241-0)

### **E**

[ébasage 199](#page-221-0) [écart-type 26](#page-48-0) [échantillonnage 482](#page-504-0) [éclairement 11](#page-33-0) [écrêtage 199](#page-221-0) [effet photovoltaïque 141](#page-163-0) [emballement thermique 191](#page-213-0) [entity 451](#page-473-0) [énuméré 456](#page-478-0) [erreurs 22](#page-44-0) exitance [10,](#page-32-0) [11](#page-33-0)

## **F**

facteurs de bruit [214,](#page-236-0) [401](#page-423-0) [de réflexion 390](#page-412-0) [Fahrenheit 11](#page-33-0) falling edge 457 [Fan out 473](#page-495-0) [Faraday, règle 8](#page-30-0) [ferrite 60](#page-82-0) [fiabilité 38](#page-60-0) filtres [actifs 284](#page-306-0) [correcteurs 291](#page-313-0) [coupe-bande 288](#page-310-0) [à faible atténuation 106](#page-128-0) [à forte atténuation 107](#page-129-0) [déphaseur, 108](#page-130-0)

[dérivateurs 291](#page-313-0) [du second ordre 99](#page-121-0) [intégrateurs 291](#page-313-0) [passe-bande à résistance](#page-127-0)capacité 105 [passe-bas 71](#page-93-0) [du deuxième ordre LC 104](#page-126-0) [passe-haut 71](#page-93-0) [du deuxième ordre LC 104](#page-126-0) passe-tout [101,](#page-123-0) [108,](#page-130-0) [288](#page-310-0) [réjecteur 288](#page-310-0) flux [d'éclairement 143](#page-165-0) magnétique [5,](#page-27-0) [8](#page-30-0) [fonction-produit 313](#page-335-0) fonctions combinatoires [413,](#page-435-0) [427](#page-449-0) [for… loop 464](#page-486-0) [Foucault, courants 35](#page-57-0) Fourier, série [17,](#page-39-0) [18](#page-40-0) [FPGA 479](#page-501-0) fréquences [de coupure 208](#page-230-0) [instantanée 322](#page-344-0) [intermédiaires 209](#page-231-0) [moyennes 209](#page-231-0) [Full-adder 422](#page-444-0)

## **G**

gain [de boucle 227](#page-249-0) [en courant 205](#page-227-0) en puissance [392,](#page-414-0) [397](#page-419-0) [en tension 205](#page-227-0) [statique composite 224](#page-246-0) gain-bande, produit [208,](#page-230-0) [209](#page-231-0) générateur [de charge 145](#page-167-0) [de fréquences 331](#page-353-0) germanium [30,](#page-52-0) [31](#page-53-0) [girateur 282](#page-304-0) [graphe de fluence 248](#page-270-0)

# **H**

hacheur [à stockage inductif 376](#page-398-0) [BOOST 375](#page-397-0) [BUCK 373](#page-395-0) [BUCK-BOOST 376](#page-398-0) [parallèle 375](#page-397-0) [série 373](#page-395-0) [Half-adder 421](#page-443-0) Hall, effet [33,](#page-55-0) [148,](#page-170-0) [149](#page-171-0) [harmonique 331](#page-353-0) [Hartley, montages 338](#page-360-0) [henry 5](#page-27-0) hertz [2,](#page-24-0) [3](#page-25-0) [hystérésis 35](#page-57-0)

## **I**

[immittance 206](#page-228-0) [impédance 14](#page-36-0) [impédance-images 92](#page-114-0) [imprécisions 22](#page-44-0) [inch 11](#page-33-0) inductance [mutuelle 5](#page-27-0) [propre 56](#page-78-0) instructions [concurrentes 458](#page-480-0) séquentielles [460,](#page-482-0) [462](#page-484-0) [intégrateur 72](#page-94-0)

[interrupteurs analogiques 357](#page-379-0) [inversion de fonction 325](#page-347-0) [isolant 29](#page-51-0)

## **J**

joule [2,](#page-24-0) [3](#page-25-0)

## **K**

[Karnaugh, tableaux 416](#page-438-0) kelvin [1,](#page-23-0) [9](#page-31-0) kilogramme [1,](#page-23-0) [2](#page-24-0) [Kirchhoff, lois 82](#page-104-0)

## **L**

Laplace, transformée [19,](#page-41-0) [20](#page-42-0) [Laplace-Gauss, loi 26](#page-48-0) [Lenz, loi 8](#page-30-0) lignes de transmission [387,](#page-409-0) [390](#page-412-0) [limiteur 299](#page-321-0) [symétrique 301](#page-323-0) [linéarité 212](#page-234-0) [Lippmann, loi 63](#page-85-0) [liste de sensibilité 460](#page-482-0) [LM355z 138](#page-160-0) [Loeb, critère 334](#page-356-0) [logarithmes 16](#page-38-0) [logigrammes 414](#page-436-0) logique [combinatoire 403](#page-425-0) [trois-états 410](#page-432-0)  $\ln i$ [des mailles 82](#page-104-0) [des nœuds 82](#page-104-0) [LSB 490](#page-512-0) [lumen 11](#page-33-0) [lux 11](#page-33-0)

# **M**

magnétorésistance [anisotropique \(AMR\) 151](#page-173-0) géante [148,](#page-170-0) [153](#page-175-0) [maille 80](#page-102-0) matrice [*h*[\] et \[](#page-112-0)*g*] 90 [*Z*[\] 88](#page-110-0) [admittance 89](#page-111-0) [de chaîne 91](#page-113-0) [de distribution 387](#page-409-0) [de répartition 391](#page-413-0) [impédance 89](#page-111-0) [mélangeur 317](#page-339-0) MESFET [394,](#page-416-0) [395](#page-417-0) mètre [1,](#page-23-0) [2](#page-24-0) [micromètre 2](#page-24-0) [micro-ondes 387](#page-409-0) microphone [à bobine mobile 157](#page-179-0) [à condensateur 155](#page-177-0) [à électret 157](#page-179-0) [Miller, capacité 229](#page-251-0) mobilité [7,](#page-29-0) [32](#page-54-0) mode [commun 266](#page-288-0) [différentiel 266](#page-288-0) [modulateur 314](#page-336-0) [d'angle 318](#page-340-0) [modulation d'amplitude 316](#page-338-0) [mole 1](#page-23-0) montage [Darlington 240](#page-262-0) [différentiel 277](#page-299-0) [stabilisateur 202](#page-224-0) MOSFET [329,](#page-351-0) [361](#page-383-0)

[multiplexage 362](#page-384-0) [multiplexeur 417](#page-439-0) [multiplicateur 313](#page-335-0)

# **N**

[NAND 408](#page-430-0) newton [2,](#page-24-0) [3](#page-25-0) [NIC 281](#page-303-0) nœud [80,](#page-102-0) [248](#page-270-0) naturel [216,](#page-238-0) [250](#page-272-0) [NOR 408](#page-430-0) [Norton, théorème 85](#page-107-0) [NOT 408](#page-430-0) [noyaux 60](#page-82-0) [numeric\\_std 450](#page-472-0) [Nyquist 333](#page-355-0)

# **O**

[octet 403](#page-425-0) [ohm 4](#page-26-0) opérateur [identité 413](#page-435-0) [linéaire 215](#page-237-0) [logique 408](#page-430-0) [OR 408](#page-430-0) oscillateur [à pont de Wien 336](#page-358-0) [à quartz 342](#page-364-0) [contrôlé 340](#page-362-0) [harmonique 331](#page-353-0) [phase-shift 337](#page-359-0) [others 457](#page-479-0) [ounce 11](#page-33-0)

#### **P**

[package 449](#page-471-0) [PAL 478](#page-500-0)

paramètres [dynamiques 475](#page-497-0) [génériques 451](#page-473-0) [statiques 471](#page-493-0) [parasites PLL 351](#page-373-0) [passe-bande PB 99](#page-121-0) [passe-bas 2e ordre 99](#page-121-0) [passe-haut 2e ordre 99](#page-121-0) [pénétration 37](#page-59-0) [perméabilité 5](#page-27-0) [permittivité 4](#page-26-0) [phase-shift 337](#page-359-0) [photodiodes 141](#page-163-0) [photopiles 141](#page-163-0) [phototransistors 143](#page-165-0) plage [de capture 348](#page-370-0) [de verrouillage 348](#page-370-0) [Planck, constante 30](#page-52-0) PLL [343,](#page-365-0) [346,](#page-368-0) [354](#page-376-0) point de fonctionnement [115,](#page-137-0) [219](#page-241-0) polarisation [163,](#page-185-0) [219](#page-241-0) [magnétique 34](#page-56-0) [pôles 102](#page-124-0) [pompe de charge 344](#page-366-0) [pont à résistances 98](#page-120-0) [portes analogiques 360](#page-382-0) [potentiomètre 47](#page-69-0) [pound 11](#page-33-0) [pound-weight 11](#page-33-0) [Poynting, vecteur 5](#page-27-0) [pression atmosphérique 155](#page-177-0) [process 460](#page-482-0)

[produit de convolution 70](#page-92-0) [puissance 15](#page-37-0) [dissipée 386](#page-408-0) [utile 381](#page-403-0)

## **Q**

[quadripôles passifs 88](#page-110-0) [quartz 61](#page-83-0)

## **R**

[radian 2](#page-24-0) [Rauch, structure 284](#page-306-0) [réactance 14](#page-36-0) réaction [249,](#page-271-0) [332](#page-354-0) [redressement 189](#page-211-0) [sans seuil 308](#page-330-0) [simple alternance 192](#page-214-0) redresseur [194,](#page-216-0) [299](#page-321-0) régime dynamique [230,](#page-252-0) [237](#page-259-0) [saturé 358](#page-380-0) registre [à décalage \(RAD\) 438](#page-460-0) [D 437](#page-459-0) [tampon 437](#page-459-0) régulateur [de tension 365](#page-387-0) [intégré 371](#page-393-0) [régulation 365](#page-387-0) [relais 357](#page-379-0) [statiques 358](#page-380-0) [réluctance 5](#page-27-0) [rendement 381](#page-403-0) [optimum 382](#page-404-0) [réponse transitoire 349](#page-371-0)

réseaux [67,](#page-89-0) [80,](#page-102-0) [86](#page-108-0) [à résistances 95](#page-117-0) atténuateurs [adaptés 98](#page-120-0) [non adaptés 96](#page-118-0) [passifs 260](#page-282-0) résistance [14,](#page-36-0) [41](#page-63-0) [d'entrée 257](#page-279-0) [de giration 282](#page-304-0) [de sortie 258](#page-280-0) [négative 334](#page-356-0) résonateurs [77,](#page-99-0) [335](#page-357-0) [parallèle 79](#page-101-0) [série 78](#page-100-0) [rétroaction 247](#page-269-0) [rising\\_edge 457](#page-479-0)

# **S**

[Sallen et Kay, structure 287](#page-309-0) [Schockley, loi 160](#page-182-0) seconde [1,](#page-23-0) [2](#page-24-0) [semi-conducteur 30](#page-52-0) semi-dérivateur [76,](#page-98-0) [293](#page-315-0) semi-intégrateur [76,](#page-98-0) [293](#page-315-0) [sensibilité de VCO 341](#page-363-0) [Shannon, théorème 482](#page-504-0) [siemens 4](#page-26-0) [signal 452](#page-474-0) [signed 454](#page-476-0) silicium [30,](#page-52-0) [31](#page-53-0) [sommation 250](#page-272-0) [sortance 473](#page-495-0) source de courant [68,](#page-90-0) [232](#page-254-0) [de tension 68](#page-90-0) stabilisateur compensé

[en température 203](#page-225-0) stabilité [de quadripôle 394](#page-416-0) [statique 224](#page-246-0) [thermique 226](#page-248-0) [std\\_logic 453](#page-475-0) [std\\_logic\\_1164 450](#page-472-0) [std\\_logic\\_vector 453](#page-475-0) stéradian [2,](#page-24-0) [3](#page-25-0) structures différentielles [236,](#page-258-0) [328](#page-350-0) [superposition des états 83](#page-105-0) [susceptance 14](#page-36-0) [susceptibilité magnétique 34](#page-56-0) [synchronisation 431](#page-453-0) système [bouclé 247](#page-269-0) [séquentiel 429](#page-451-0)

### **T**

[tableaux 456](#page-478-0) [de conversion des différentes](#page-115-0) matrices 93 taux [d'harmoniques 212](#page-234-0) [de réjection en mode commun](#page-288-0) 266 [Tchebytchev 103](#page-125-0) [technologies de programmation 477](#page-499-0) [température de jonction 224](#page-246-0) temps [de hold 475](#page-497-0) [de setup 475](#page-497-0) [de traversée 475](#page-497-0) tensions [de pincement 396](#page-418-0) [de seuil 473](#page-495-0) [tesla 5](#page-27-0)

tests [imbriqués 463](#page-485-0) [multiples 463](#page-485-0) [simple 463](#page-485-0) [thermistance 137](#page-159-0) [Thévenin, théorème 84](#page-106-0) thyristor [129,](#page-151-0) [131](#page-153-0) [time 455](#page-477-0) [tracés asymptotiques 74](#page-96-0) [transadmittance 205](#page-227-0) [transconductance 263](#page-285-0) transformateur [87,](#page-109-0) [251](#page-273-0) [transimpédance 205](#page-227-0) [transistors 159](#page-181-0) [à arséniure de gallium 394](#page-416-0) [FET 181](#page-203-0)

FET-MOS [182,](#page-204-0) [184](#page-206-0) transmittance [15,](#page-37-0) [72,](#page-94-0) [99](#page-121-0) [composites 217](#page-239-0) [transrésistance 272](#page-294-0)

trigger de Schmidt [306,](#page-328-0) [310](#page-332-0) tripôles actifs [159,](#page-181-0) [166](#page-188-0)

# **U**

[triac 131](#page-153-0)

[unsigned 454](#page-476-0)

## **V**

[variables 462](#page-484-0) [variance 26](#page-48-0) [VCO 341](#page-363-0) [VHDL 446](#page-468-0) [synthétisable 446](#page-468-0) [volt 4](#page-26-0)

#### **W**

[wait for 468](#page-490-0) watt [2,](#page-24-0) [3](#page-25-0) [weber 5](#page-27-0) [Weibull, loi 40](#page-62-0) [when… else 458](#page-480-0) [while… loop 464](#page-486-0) [whith… select 458](#page-480-0)

# **X**

[XNOR 408](#page-430-0) [XOR 408](#page-430-0)

### **Z**

[zéros 102](#page-124-0)

# aide-mémoire de l'ingénieur

Bogdan Grabowski Christian Ripoll *et coll.*

# **électronique**

Cet aide-mémoire rassemble toutes les connaissances fondamentales et les données techniques utiles de l'électronique :

Grandeurs physiques et électriques • Matériaux et composants passifs • Réseaux et filtres • Dipôles non linéaires • Capteurs • Diodes et transistors • Éléments amplificateurs • Rétroaction • Amplificateurs opérationnels • Dispositifs à seuil • Multiplicateur et fonction-produit • Générateurs de fréquences • Relais et interrupteurs analogiques • Alimentation à découpage, régulateurs de tension et amplificateurs de puissance • Transistors GaAs • Éléments de circuits logiques.

Cette **5e édition**, entièrement revue et mise à jour, a été enrichie de nouveaux chapitres sur les capteurs, les oscillateurs à quartz, les boucles à verrouillage de phase, la logique combinatoire et séquentielle, le langage VHDL et les circuits intégrés numériques.

C'est l'outil de travail indispensable des ingénieurs, techniciens et étudiants en électronique.

# *5e édition*

BOGDAN GRABOWSKI

Ancien ingénieur de Thomson-CSF et ancien directeur du département Électronique de l'ENSTA.

Cette 5e édition a été mise à jour par une équipe d'enseignants chercheurs de l'ESIEE : CHRISTIAN RIPOLL CHRISTOPHE DELABIE ANTOINE D'HERMIES BERNARD LATORRE PATRICK POULICHET

# **L'USINENOUVELLE**

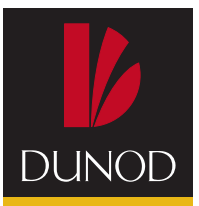